#### 第1章 概 论

## 1.1 概 述

开关电源具有效率高、体积小、重量轻等特点,应用越来越广泛,从 70 年代开始,高效 的开关电源飞速发展,逐步替代传统的串联线性直流稳压电源,作为开关电源不需要较大 的散热器,并用轻量高频变压器替代笨重的工频变压器。开关电源中最基本的是直流/直 流降压型变换器,输出直流电压与一个周期中开关的通/断时间成比例。若输出/输入之 间需要隔离时可采用高频变压器,即正向激励变换器。当输入电压或负载变动时,为使输 出电压基本上保持恒定,在开关电源中采用 PWM 调制方式;另外,若开关电源的纹波电 流和电压相同时,开关频率越高,则磁性器件和输出滤波电容就越小,这就使得开关电源 能小型、轻量化。到80年代,开关频率的高频化对开关电源的小型化作用非常显著,例 如,100W 左右的正向激励变换器,在开始产品化时其开关频率为2kHz,经过10年后开关 频率提高到 200~500kHz,达到 2 个数量级,其体积降为初始产品的 1/10 以下。但开关 频率的提高带来的问题是开关元件的开关损耗的增加以及变压器漏感引起的开关浪涌的 增大,为此,增设 LC 谐振回路,便开关电流或电压的波形为正弦波状,电流为零时进行通 /断工作的零电流开关 ZCS,或电压为零时进行的通/断工作的零电压开关 ZVS 的谐振型 变换器,开发研制出小、轻、薄的变换器。

同时开发研制 ZVS 的准谐振变换器,这种变换器采用双谐振开关,它是传统的 PWM 方式的降压型变换器改进成电流谐振或电压谐振变换器。采用 ZCS 与 ZVS 的技术,开关 元件的峰值电流和电压非常大,特别是电压谐振变换器中,作为开关元件 MOSFET 的通 杰电阻按其耐压的 2.5 次方增大,导通损耗增大,效率降低,除此以外为调整输出电压需 要控制开关频率也是一个问题,需要选用为补偿输入电压与负载电流变动影响时,与最低 开关频率相匹配的平滑滤波器和噪声滤波器,这样都不利于开关电源的小型化。为此,有 专家提出固定开关频率,改变谐振频率的方法,以及控制 2 组谐振电流相位的方法和谐振 期间插入休止期间的方法等。

为解决谐振变换器特别是电压谐振变换器中的峰值电压高的问题,有专家提出零电 压开关的电压钳位变换器 ZVS-CV,即利用2个开关同时截止期间产生的 LC 谐振现象 进行 ZVS的同时对开关两端的电压钳位,并开发研制有源钳位、换流电感等电路方式。 这样,可以设计一种开关频率很高,由 ZVS 降低开关损耗,对开关元件两端电压进行钳 位,采用 PWM 调制方式的电源。对于这种方式其开关两端的电压为阶梯波,称为狭义上 的"软开关",相对应的开关两端电压为陡峭上升矩形波的传统变换器称为"硬开关"。

软开关技术的设想来自于浪涌吸收回路方式,1974年有专家提出如图 1-1 所示的小 功率降压变换器中采用电容 C、中吸收的能量馈送到输入侧,由于采用较大容量的电容 Cc,可对开关两端电压钳位在 Ⅴ』⁄(1-D)的电压上,这里 D 为开关 ⅤT」 的占空比。对于 有效性没有进行评价,原因是元器件数目增多。直到 1986 年在国际学术会议上 B. Barn 强调由于对占空比决定主开关电压进行钳位,使其为比较低的电压,因此,对于宽输入电 压范围可构成 PWM 控制的变换器。据此,日本电气机械工业的专家就提出图 1-1 中的 电感 L 与主变压器耦合而减少元器件, 与此同时在 VT<sub>t</sub> 和 VT2 同时截止期间回授 VTr 的寄生电容蓄积的能量,进行 ZVS工作的一种变换器电路。进一步的改进是把接入 A 和B点的电感L兼作变压器励磁电感,即为图 1-2(a)所示的有源钳位方式的变换器电 路。若把 C 一端接到输入电源的正侧,也同样能电压钳位而进行 ZVS 工作,如图 1-2(b) 所示。然而,这种有源钳位方式在欧美 B. Carsten 于 1981 年就已提出, P. Vinciarelli 于 1982年申请了美国专利。

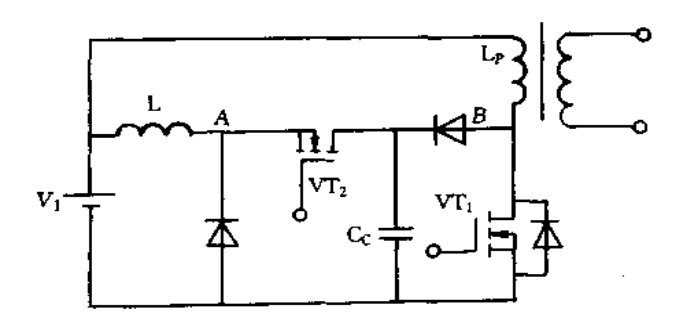

图 1-1 浪涌能量回授方式

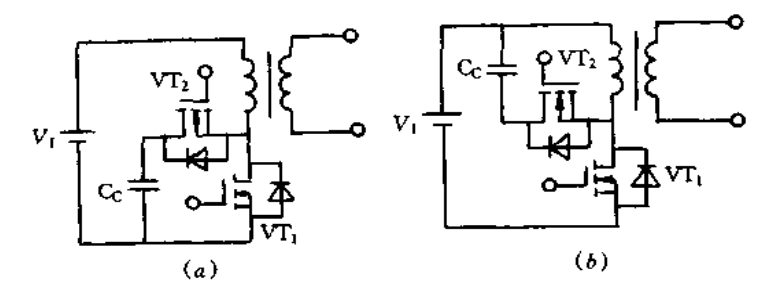

图 1-2 有源钳位方式

(a)有源钳位方式的变换电路;(6)改变 C、接法的有源钳位方式变换电路。

提出这种方案的当初,用辅助开关对变压器进行复位,由此磁通电平可取到磁心的磁 滞回线的第3象限,主要考虑变压器磁心的有效应用,对 ZVS 没有足够的考虑。另一方 面,对于像桥式那样具有多个开关的 PWM 变换器,由于设有所有开关同时截止的期间, 利用这期间电路内的寄生电感和电容产生谐振,开关两端电容中蓄积电荷能全部回授。 其后若开关导通,可以使其开通损耗为零。后来,更重视电压钳位以及 ZVS 的效果,这就 是软开关的基本技术,并相应提出多种电路方案。

图 1-3 是一种有源钳位方式的降压型变换器电路,电路中,电容 Cc 上的电压保持为  $[D/(1-D)]V_1$ ,式中,D为主开关 VT1a的占空比。现假设 VT1a截止,变压器励磁电感 以及漏感中蓄积的能量对 VT2a的电容放电,对 VT1a的电容充电。若充电电压达到 V1/(1 - D),就进行钳位。若在寄生二极管导通期间 VT2a导通, VT2a就能进行 ZVS 工作。其

后,变压器励磁电感及漏感中的能量转移到负载侧及 Cc 中,之后有电流由 Cc 通过 VT2a 经变压器流通。若途中 VT2a截止,由变压器励磁电流把 VT1a寄生电容中电荷引出来。 其后,若寄生二极管导通时 VT1s导通, VT1a可进行 ZVS 工作。

图 1-4 是其改进电路,增设同步整流电路,变成有源钳位方式的同步整流的正向变换 器电路。实验结果表明,输入 55V,输出 5.2V/10A,开关频率 1MHz,可获得效率 83%, 实装功率密度高达 3.4W/cm3。

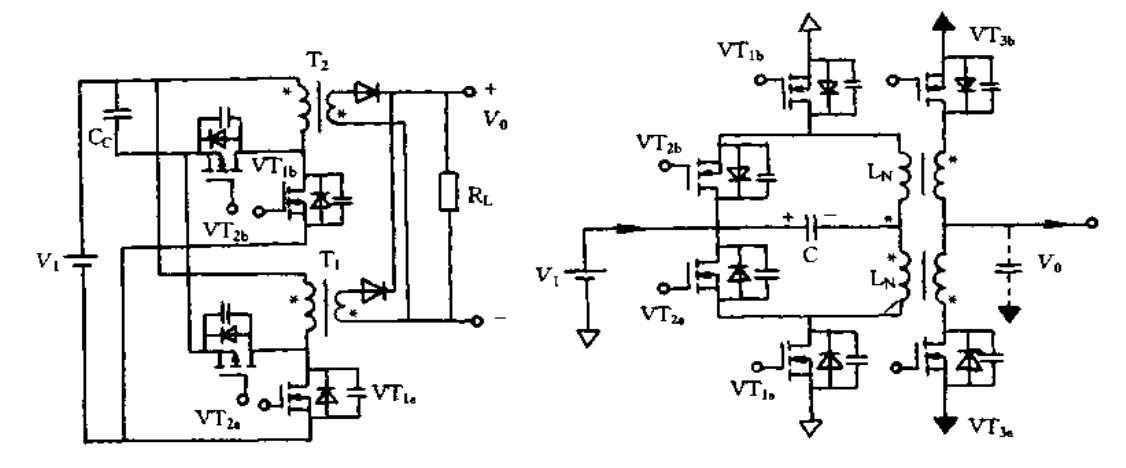

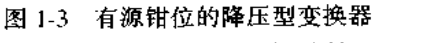

图 1-4 有源钳位方式的同步整流的正向变换器

除此以外,还有图 1-5 所示的 ZVS-PWM 控制方式的串联谐振变换器。这种电路, 由于钳位电容的电压为 [D/(1-D)] V1,则由主开关的占空比来控制串联谐振回路的输 人电压幅度,因此,可固定开关频率来调整输出电压。另外,开关频率设定高于谐振频率, 由谐振电流完成开关的 ZVS工作。图 1-6 是增设有源钳位的同步整流方式的正向变换 器电路,它是为了改善同步整流方式的正向变换器的特性,即在同步整流用 MOSFET 的 栅极加入方波电压,确保足够导通状态,这样,通态电压高而反向恢复特性差的寄生二极 管中无电流流通。由于开发了低通态电阻 MOSFET,这是提高低电压大电流变换器效率 的极其有效的电路方式。

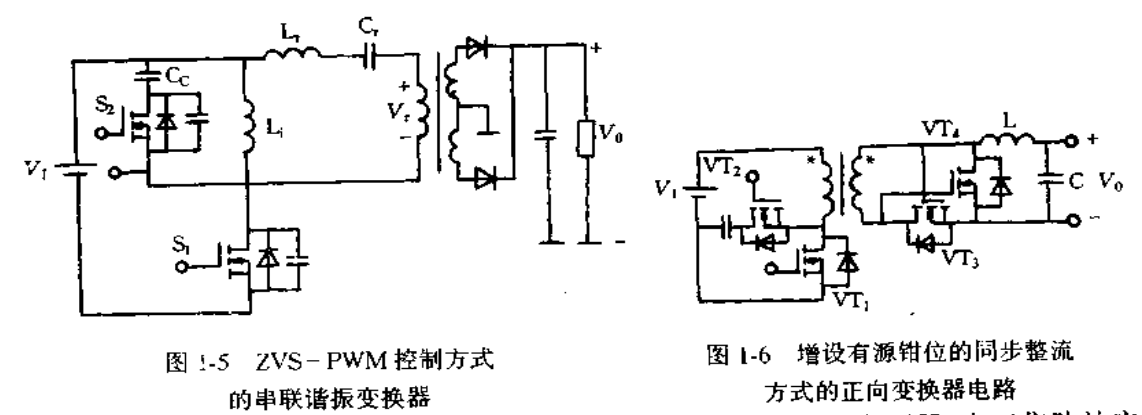

开关电源中的传递功率和电气隔离作用的变压器常采用电磁变压器,由于集肤效应 和邻近效应的影响,若开关工作频率超过 100kHz, 铜损就会显著增大;另外, 还有变压器  $\overline{1}$ 

要求薄而带来的漏磁增多等问题,成为提高开关频率的障碍,很难达到兆赫级。为此,有 专家提出采用压电变压器,它是利用振动来传送能量,并能进行电气隔离的一种器件。为 使这种压电变压器用于低电压直流输出的交流变换器及通信用电源,要开发多层结构,在 厚度方向进行振动的新型压电器件。在电路中压电器件等效具有串联谐振回路的特性, 分析可类似于电流谐振变换器。图 1-7 是输入侧采用有源钳位方式进行 ZVS 工作的阶 梯波输出的逆变器电路实例。工作频率 2MH、输出 20W(5V/4A), 而效率达到 80%。现 对输入侧逆变器和输出整流电路进行改进,输出 10W(5V/2A),其效率约 90%,接近实用 化。压电器件的功率密度非常高,进一步改善其特性,就会使变换器变得更加小、轻、薄。

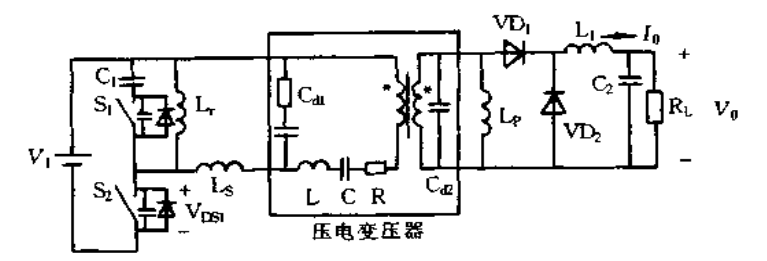

图 1-7 压电变压器的直流/直流变换器

目前,各国正在努力开发新器件、新材料以及改进装连方法,进一步提高效率、缩小体 积、降低价格,以解决开关电源面临的新课题、即环境适配性,包括噪声与谐波等的电磁适 配性,同人类之间的安全适配性等。

近期要解决的问题:①实现 PWM 的软开关;②有源滤波器中采用谐振开关及软开关 技术,效率提高到90%以上;③逆变器中采用谐振开关及软开关技术;④谐振及软开关中 的浪涌分析;⑤采用高频同步整流技术;⑥用于模拟传导噪声的变换器电路的模拟实验; ⑦包含有热回路的变换器电路的分析与 CAD; ⑧兆赫级开关中功率开关的智能化; ⑨使 变压器、电抗器体积最小的开关频率的确定;⑩采用薄膜技术使 3mm 以下的薄形变压器 实用化:1超薄非晶形磁心(微米数量级)的高频特性分析,并用于噪声滤波器;12磁性部 件的屏蔽与辐射噪声抑制方法的确定;⑬开发用于交流大电流的低损耗电容器;⑭高耐压 而大容量的平滑电容器的微型化、平板化以及长寿命化。

将来要解决的问题:①单片电源的实现;②辐射噪声的模型化;③蓄积电荷,正向压降 低的高耐压二极管的开发成功;4高温超导体用于变换器;5采用光进行功率的传送与变 换。

#### 开关电源与线性电源的比较  $1.2$

图 1-8 是线性串联电源的原理图,其中,图 $(b)$ 为其等效电路图。输出电压 $V_0 = V_{\rm Z}$ -  $V_{BE}$ ,或者  $V_1 = I_0 \times R + V_0$ 。若  $V_1$ 升高, 为使  $V_0$  和  $I_0$  保持恒定, 就需要增大 R; 若 Io 变大,为使 Vo 保持恒定,就需要减小 R。也就是说,对于线性串联电源其调整管可等 效为可变电阻。对此电路,当 Io、VI及其有关条件变化时, VEE、Vz 对此无补偿功能, 只 能用作要求稳压精度不高的电源。

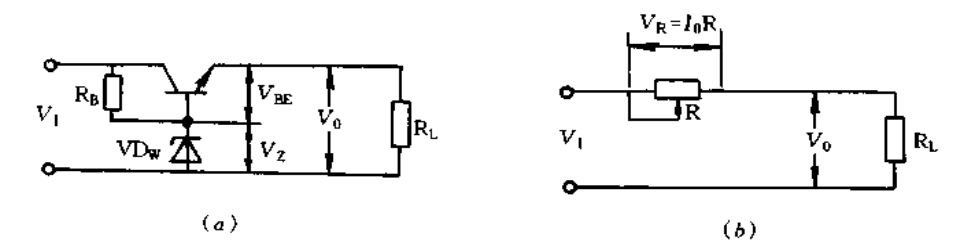

## 图 1-8 线性串联电源的原理图 (a)电源原理图; (b)等效电路图

实用线性串联电源的电路原理如图 1-9 所示。电路中, VRFF为基准电压源, A 是误差 放大器,它放大 Vo的变化量同 VREF进行比较之误差,一般电子设备中的线性串联电源 采用此电路。

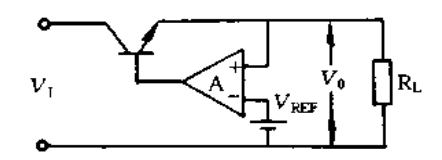

图 1-9 内设误差放大器的线性串联电源的原理图

图 1-10 是开关电源原理图,由斩波电路控制负载功率,电路中,VT 为开关工作的晶 体管,保持开关周期 T 不变,仅改变晶体管的导通时间 Toy,晶体管形成的开关脉冲经变 压器耦合到次级,再通过整流滤波供给负载功率,为使输出电压稳定,输出电压经反馈网 络控制开关晶体管的导通时间。输出电压  $V_0 = [T_{\rm GW}/T] \times V_1$ , 若输入电压  $V_1$  升高, 缩 短 Tox时间,就可使输出电压保持稳定。

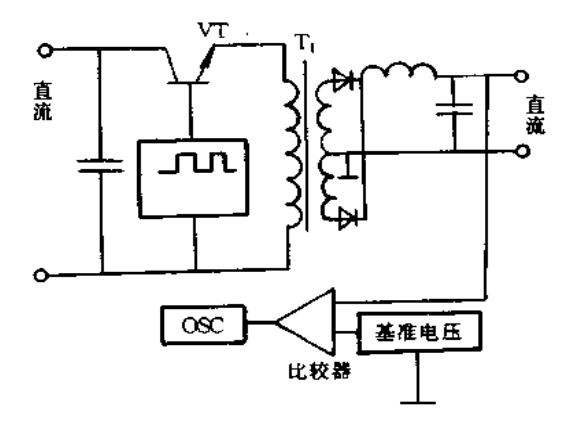

图 1-10 开关电源原理图

由上述分析可知,线性串联电源的功耗  $I_0 \times V_R$ 大,需要较大散热器,变换效率较低。 输出 12V/5A 的两种电源之比较是: 开关电源 VT 的功耗为 6W, 整个电源损耗为 20W, 输入功率为 80W, 变换效率为 75%; 而线性串联电源 VT 的功耗为 57W, 整个电源损耗为 75W,输入功率为 135W,变换效率为 46%。开关电源的变换效率高、小型轻量,但有噪声 大等很多问题需要解决。

FIF 文件使用 "pdfFactory Pro" 试用版本创建 wwfinerint.comm

#### - 开关稳压电源的技术指标  $1.3 -$

开关电源的技术指标有通用事项,包括电源名称、适用规格等,首先是安全规格,有关 开关电源各国都有相应的安全规格,例如,国际规格为 IEC950、IEC65; 亚洲为电气用品 管理法(日本);欧洲统一规格为 EN60-950、EN60065、其中北欧的 VIE(德国), ESI(英 国),NEMKO(挪威),SEMKO(瑞典),DEMKO(丹麦).SEV(瑞士);南欧的 CEI(意大 利), IRATR(西班牙); 北美的 UL1950(美国), CSA950(加拿大)。有关 EMI 的规格, 日本 为 VCCI 1 类, 2 类; 美国为 FCCP15J A 类, B 类; 德国为 VDE0871 A 类, B 类; 国际上为 CISPRPub11、Pub12。电气技术指标有输入与输出条件、附属功能等。机械结构为外形、 安装和冷却条件等。环境条件有温度、湿度、振动和冲击等。其它条件有噪声规定、叮靠 性等。

一、电气技术指标

1. 输入技术指标

作为开关电源的输入技术指标有输入电源相数、额定输入电压及电压的变化范围、频 率、输入电流等 输入电源一般为单相2线制和3相3线制,还有单相3线制及3相4线 制等。输入电源的额定电压因各国或地区不同而异,例如,美国规定的交流输入电源电压 为 120V,欧洲为 220~240V,日本为 100V 及 200V,我国为 220V 及 380V。输入电压的 变化范围一般为±10%,加上配线路径及各国的具体情况,输入电压的变化范围多为  $-15\% \sim +10\%$ .

开关电源的输入几乎都是用电容进行平波的电容输入方式,因此,有高次谐波失真带 来的电压尖峰的问题,但通常在正弦波的情况下保证上述给定的指标。3相输入时虽有 相电压的不平衡,但规定在输入电压的变化范围之内。

工频频率为50Hz或60Hz,在频率变化范围不影响开关电源的特性时多半为48~ 63Hz。还有船舶用的特殊电源频率为 400Hz,但因输入电容滤波器的电容电流及输入整 流二极管的损耗增加等,降低了效率,若考虑要满足 EMI 的规定,可以采取措施减小此影 响。

开关电源最大输入电流是表示输入电压为下限值时,输出电压及电流为上限值时的 输入电流。额定输入电流是在输入电压及输出电压、电流为额定时的电流。开关电源的 输入平波方式是电容输入方式,有较大的峰值电流,要有考虑电流的波峰系数(最大值/有 效值之比,通常为3.5)以及功率因数的规定。

输入电压瞬时跌落或瞬时断电时、在额定输出电压与电流条件下规定的输入电压是 额定输入电压。瞬时断电有 10ms 与 20ms,若实用时按规定瞬时断电,多数情况下不会有 问题。在输入的下限,输出保持时间变得很短,但100%输出时,在较低额定输入条件下, 实用上问题也不大。

在规定的时间间隔对输入电压进行通断时,输入电流达到稳定状态之前流经的最大 瞬时电流为冲击电流。对于开关电源是输入电源接通时与其后输出电压上升时流经的电 流,这由输入开关的承受能力所限制,峰值电流一般为30~50A。

一般情况下,当输入电源跌落与瞬时断电时,防止冲击电流的功能不能动作。另外, 用热敏电阻只能防止泠启动时的冲击电流,由于每隔几十秒通断时防止功能不能动作,因 此,也要规定通断的重复时间。

漏电流是流经输入侧地线的电流,从安全考虑一般规定为0.5~1mA。

效率是指输入输出为额定值时,其输出功率与输入有效功率之比值。效率随输出电 压、电流与输出路数及开关方式不同而异,多为70%~80%。并随输入与输出的条件而 变化,因此,要注意电子设备的散热条件等。

2. 输出技术指标

输出端的直流电压的公称值称为额定输出电压,对于其公称电压规定有精度与纹波 系数等。

额定输出电流是指输出端供给负载的最大平均电流。根据电子设备的不同,多路输 出电源中某路输出电流增大,另路输出电流就得减小,保持总的输出电流不变。市售的开 关电源产品为其使用通用性,多是在初级侧允许功率范围以内,增大次级侧各路输出功 率。

稳压精度也称为输出电压精度或电压调整率,输出电压变动有多种原因。例如:

(1)静态输入电压的变动,这是指在其它指标为额定情况时,在规定的范围内输入电 压缓慢变动时输出电压的变动。

(2)静态负载的变动,这是指其它指标为额定条件下,输出电流在规定的范围内缓慢 变动时的输出电压的变动。在规定负载变动范围,由于多路输出的条件有非稳定输出的 情况,包括规定最低负载电流。最低负载电流以下的规定精度一般是指保护功能不动作 的范围内的情况。另外,对于多路输出的电源,电路方式的不同也会受到其它输出负载变 动的影响。

(3)环境温度的变动,这是指在规定的温度范围内,其它指标为额定值时输出电压的 变动。

(4)初始特性的变动,这是指输入输出为额定时,接入输入电源之后到规定时间时输 出电压的变动,多为接入输入电源后 30min时的值。

(5)经时特性的变动,这是指输入输出为额定时,接入输入电源后的规定时间到下一 次规定时间时输出电压的变动,也称为长时间特性的变动,一般多为接入输入电源后 30min~8h 的值。

(6)动态输入电压的变动,这是指以规定的变化幅度输入电压急剧变化时输出电压的 变动,一般是把输入电压的上限与额定输入电压以及额定输入电压与输入电压的下限作 为变动幅度。

(7)动态负载的变动,这是指规定的变化幅度,输出电流急剧变化时输出电压的变动, 后述的脉冲负载的规定等情况除外。

输出电压可调范围是指在保证电压稳定精度条件下,由外部可能调整的输出电压范 围,一般为±5%或±10%。条件是输入电压的下限时输出电压的最大值,以及输入电压 的上限时输出电压的最小值。

若由电子设备的结构决定负载电流时,输出电流的变动范围则是电流变动较小的负 载、感性负载等冲击电流较大的脉冲式负载的电流变动范围。

纹波是与输出端呈现的输入频率及开关变换频率同步的分量,用峰-峰值表示,一般 为输出电压的 0.5%以内。噪声是输出端呈现的除纹波以外频率的分量,也用峰 - 峰值 表示,一般为输出电压的 1%,也包括与纹波没用明确区分的部分,规定是纹波与噪声总 合值,多数场合是规定纹波噪声总合的情况,为输出电压的 2%以内。

3. 附属功能

(1)过电流保护。输出短路或过负载时对电源或负载要进行保护,即为过电流保护。 保护特性有额定电流下垂特性,即フ字型特性;恒流特性;恒功率特性,多数为下垂特性。 过电流的设定值一般为额定电流的 110%~130%。但在不损坏电源与负载的范围内,特 别不规定短路保护时的电流值的情况也很多。一般为自动恢复型。

(2)过电压保护。过电压保护就是输出端出现过大电压时对负载进行保护的功能,过 电压保护值一般规定为额定输出电压的 130%~150%。对于输出电压可调范围比较大 的电源,过电压保护值规定为电压上限时不会发生误动作即可。发生过电压时使开关电 源停振,断开输出。恢复的方法一般是再接通输入电源或加复位信号使开关电源恢复正 常工作状态。

(3)欠压保护。在输出电压达到规定值以下时,检测输出电压下降值,为保护负载以 及防止负载误动作,使电源停止工作,并送出报警信号。

(4)过热保护。电源内部异常或使用方法不当,电源温升超过规定值以上时,使电源 停止工作,并送出报警信号。强制风泠情况下,当泠却功能异常时,多数情况规定使用部 件最高温度以内使电源动作。

(5)远程通/断控制。规定由外部信号通/断电源的输出所采用的装置,例如,采用 TTL 等半导体器件或继电器与开关等开环通/断控制。还必要规定采用继电器与开关时 的机械振荡持续时间。

(6)顺序。不仅要规定输出电压的上升与下降时间,还要规定电源准备就绪的各种信 号。

(7)远程检测。用输出端到电压检测点的输出引线对电压降进行补偿。但对于大电 流与高精度输出的电源这种功能不太适用。该功能的补偿电压降一般为额定电压的 5%,在输出电压的可调范围内。补偿时要根据负载条件而定,以免引起振荡等故障。

(8)接口。规定输入、输出以及信号等用端子,除端子形状、配列形式与接插件的名称 以外,还要标记使用端子的编号。这时输入部与输出部及信号端子要很好分离开。有接 插件时要标记对方的编号,以免弄错。

(9)绝缘。用500V摇表测得输入端与框体间以及输入输出端子间绝缘电阻一般要 为 50MΩ 以上, 刷 100V 摇表测得输出与框体间绝缘电阻一般要为 10MΩ 以上。

绝缘耐压根据输入电压的不同而异,但除各种安全规格规定以外,输入与输出端子间 以及输入与框体间每分钟为交流 1000V、1250V 或者 1500V,输出与框体间一般没有其它 特殊的规定。输出端子间必要时要规定特殊的绝缘。

#### 二、机械结构

机械结构规定的项目有:机箱的形状,外型尺寸与公差,装配位置、装配孔及螺钉的长 度等,框体的材料及表面处理,冷却条件,如强制风冷还是自冷、通风方向与风量及开口尺

### 三、环境等条件

规定的使用温度范围随使用场所不同而异,一般为-5~50℃,保存温度一般为-25 ~75℃。在温度急剧变化的场所使用时,有必要规定温度斜率,一般为15℃/h以内。

规定的使用湿度范围一般为20%~85%,保存湿度范围一般为18%~90%,结露时 必须有相应指示。一般规定常温与常湿的环境为 15~35℃及 25%~85%。

对于耐振动的规定,多是在振动频率为10~55Hz时,工作时耐振动力为0.5~1.0g, 不工作时为 2.5~4g。耐冲击的规定随电源产品不同而异,为10~100g 数量级。

对于噪声的规定有输入噪声、雷击浪涌以及静态噪声等。输入噪声是叠加在工频频 率上的脉冲状电压造成的,脉冲宽度一般为 100~800μs,加的电压为 1000V,最近也有规 定脉冲宽度为几毫秒,电压为几百伏。雷击浪涌的规定对于通信设备为几千伏,一般为 1200V。静态噪声的规定随电容容量与串联电阻值不同而异。

## 1.4 开关电源的基本构成

### 一、基本构成框图

开关电源就是采用功率半导体器件作为开关元件,通过周期性通断开关,控制开关元 件的占空比来调整输出电压。开关电源的基本构成如图 1-11 所示, DC/DC 变换器是进 行功率变换,它是开关电源的核心部分,此外,还有启动电路、过流与过压保护电路、噪声 滤波器等组成部分。反馈回路检测其输出电压,并与基准电压比较,其误差电压通过误差 放大器进行放大,控制脉宽调制电路,再经过驱动电路控制半导体开关的通断时间比,从 而调整输出电压的大小。

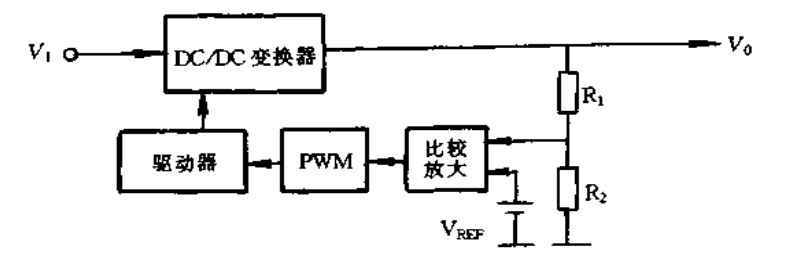

图 1-11 开关电源的基本构成

DC/DC 变换器有多种电路方式,但常用的有工作波形为方波的 PWM 变换器以及工 作波形为正弦波的谐振型变换器。

二、降压型、升压型和升降压型变换器

#### 1.概述

DC/DC 变换器的基本电路有降压型、升压型和升降压型变换器,这些基本电路如图 1-12 所示。分析这些电路的工作原理时,为简单起见,假定开关为理想开关,电路中各元 件的内阻忽略不计。另外,输入电压设为 V1,输出电压设为 V0,电感与电容的值足够大,

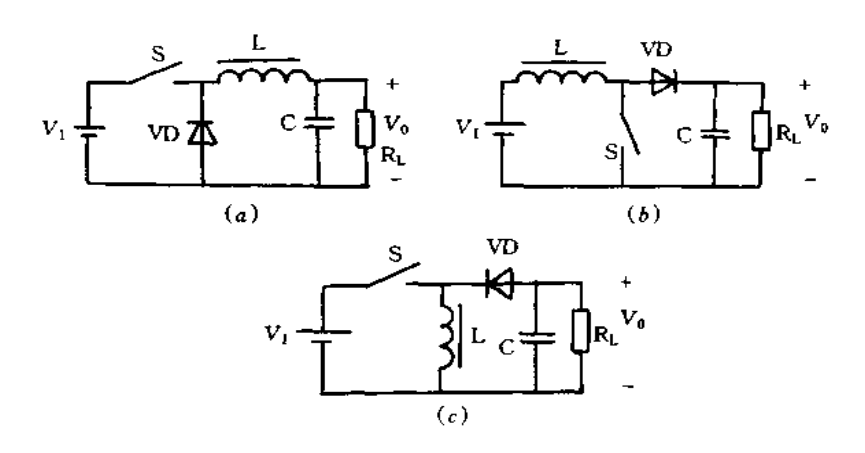

图 1-12 DC/DC 变换器的基本电路 (a)降压型;(b)升压型;(c)升降压型。

流经电感的电流与电容两端电压的纹波非常小。

2. 降压型变换器

降压型变换器的电路如图 2-12(a)所示,开关导通时,加在电感 L 两端电压为(V<sub>1</sub>- $V_0$ )。这期间电感 L 由电压 $(V_1 - V_0)$ 励磁,磁通增加量为

$$
\Delta \Phi_{\rm ON} = (V_1 - V_0) T_{\rm ON} \tag{1-1}
$$

开关断开时,由于电感电流连续,二极管为导通状态。输出电压 Vo 与开关导通时方向相 反加到电感 L 上。这期间,电感 L 消磁,磁通减少量为

$$
\Delta \Phi_{\text{OFF}} = V_0 T_{\text{OFF}} \tag{1-2}
$$

稳态时,电感 L 中磁通的增加量与减少量相等,则降压型变换器的电压变比为

$$
M = D \tag{1-3}
$$

由于占空比 D 小于 1,因此,输出电压低于输入电压,即为降压变换器。

3. 升压型变换器

升压型变换器电路如图 1-12(b)所示。开关导通时,输入电压 VI 加在电感 L 上,电 感 L 由输入电压 V 励磁,导通期间,磁通增加量为

$$
\Delta \Phi_{\rm ON} = V_1 T_{\rm ON} \tag{1-4}
$$

开关断开时,由于电感电流连续,二极管变为导通状态。电压(V1-V0)与开关导通时方 向相反加到电感 L 上,电感 L 消磁,开关断开期间磁通减少量为

$$
\Delta \Phi_{\text{OFF}} = (V_{\text{I}} - V_0) T_{\text{OFF}} \tag{1-5}
$$

稳定状态时,电感的磁通增加量与减少量相等,则升压型变换器的电压变比为

$$
M = \frac{1}{1 - D} \tag{1-6}
$$

由于(1-D)小于 1,因此,输出电压高于输入电压,即为升压变换器。

4. 升降压型变换器

升降压型变换器的基本电路如图 1-12(c)所示。开关导通时,输入电压 V1 加到电感 L 上,电感 L 励磁。导通期间,电感的磁通增加量为

$$
\Delta \Phi_{\rm ON} = V_{\rm I} T_{\rm ON} \tag{1-7}
$$

$$
\Delta \Phi_{\rm OFF} = V_0 T_{\rm OFF} \tag{1-8}
$$

稳定状态时,电感 L 的磁通增加量与减少量相等,则升降压型的电压变比为

$$
M = \frac{D}{1 - D} \tag{1-9}
$$

对于这种变换器,输出电压可以高于或低于输入电压,而且可任意设定,所以称为升 降压型变换器。

PWM 变换器的控制特性曲线如图 1-13 所示,由特性曲线可知,控制开关的占空比 D 就可以改变输出电压的大小。

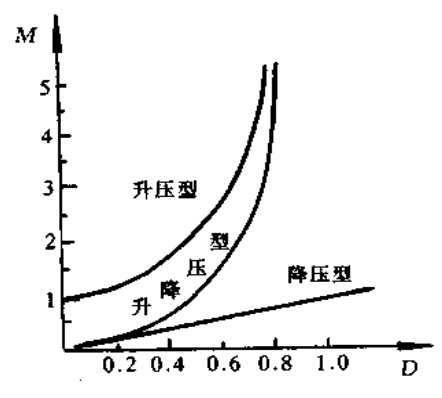

图 1-13 PWM 变换器的控制特性

对于这类变换器,也可以从能量的蓄积与释放的观点来说明其基本工作原理。电感 的励磁就是蓄积能量,电感消磁就是释放能量。因此,对于这类变换器,开关导通时,来自 输入电源的能量蓄积在电感 L 上,开关断开时,蓄积在电感 L 中能量释放供给负载,它们 是改变开关占空比来控制能量的蓄积与释放,获得直流输出的一种方式,所以也称为储能 型。电感就是储能元件。

## 三、Cuk, Zeta 和 Sepic 变换器

Cuk, Zeta 和 Sepic 变换器的电路如图 1-14 所示, 它是用电容替代电感, 改变开关占空 比来控制其能量的蓄积与释放,进行功率变换。电感 L1 与 L2 足够大,因此,纹波可忽略。 流经它们的电流分别设为 IL和 IL2,开关S断开时,电感 L1 的电流 IL1对电容 C1 充电,则 电容 C1 蓄积能量。这期间 C1 的充电电荷量为

$$
\Delta Q_{\text{OFF}} = I_{\text{L}} T_{\text{OFF}} \tag{1-10}
$$

开关 S 导通时,二极管 VD 变为截止状态,电容 C1 以电感 L2 的电流 I12放电,电容 C1 释 放能量。放电电荷量为

$$
\Delta Q_{\rm ON} = I_{12} T_{\rm ON} \tag{1-11}
$$

稳定状态时,电容 C1 的充电电荷量与放电电荷量相等,则

$$
\frac{I_{\text{L1}}}{I_{\text{L2}}} = \frac{D}{1 - D} \tag{1-12}
$$

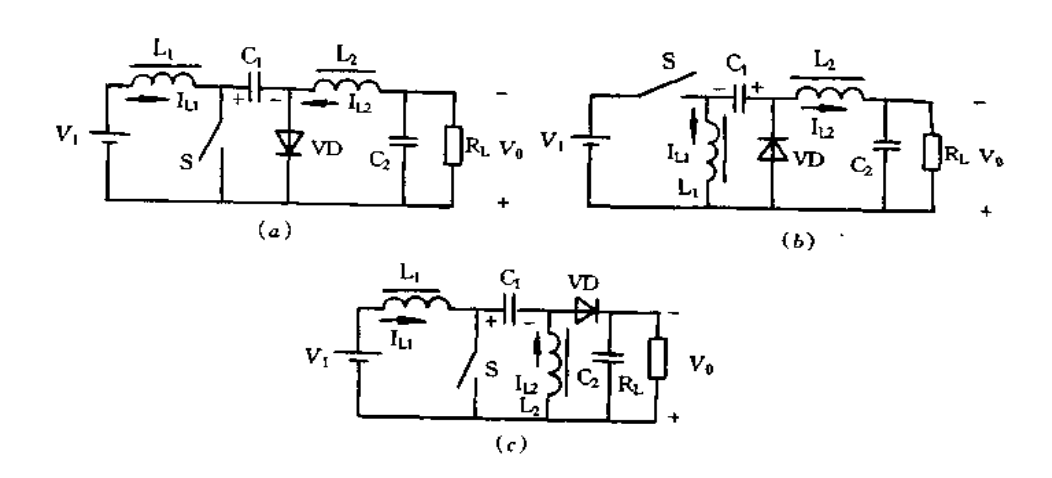

图 1-14 Cuk, Zeta 和 Sepic 变换器 (a)Cuk 变换器; (b)Zeta 变换器; (c)Sepic 变换器。

由输入与输出功率相等,可得

$$
\frac{V_0}{V_1} = \frac{I_1}{I_0}
$$
 (1-13)

式中, I1 与 I0 分别为输入与输出电流的平均值(直流电流)。由于电容 C1 不流经直 流电流,流经电感的电流 ILt和 IL2分别等于输入输出平均电流 I1 和 Io。因此,电压变比 为

$$
M = \frac{D}{1 - D} \tag{1-14}
$$

式(1-14)表明,这类变换器的电压变比与升降压型变换器相同,因此,它们是一种升压或 降压变换器。

图 1-15 是隔离型 Cuk 变换器电路,它是把图 1-14(a)所示的 Cuk 变换器电路中的电 容C1 分为 C11和 C12二部分,中间接入变压器的电路方式。开关 S 断开时,电感 L1 的电 流 I11对电容 C11充电,充电电荷量为

$$
\Delta Q_{\text{OFF}} = I_{\text{L1}} T_{\text{OFF}} \tag{1-15}
$$

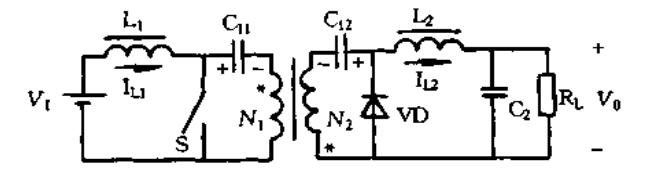

图 1-15 隔离型 Cuk 变换器

开关 S 导通时,二极管变为截止状态,电感 L2 中的电流 IL2通过变压器使电容 C1成 电,放电电荷量为

$$
\Delta Q_{\rm ON} = I_{12}/NT_{\rm ON} \tag{1-16}
$$

稳定状态时,电容 C1的充放电电荷量相等,则电压变比为

$$
M = \frac{D}{N(1 - D)}\tag{1-17}
$$

式中 N 为变压器匝比, 即 N = N<sub>1</sub>/N<sub>20</sub>

若分析电容 C1,的充放电情况,也获得相同结果。另外,采用同样方法也可以得到隔 离型 Zeta 和 Sepic 变换器的电路,只要把 Zeta 变换器中 Lj 以及 Sepic 变换器中 L, 用变压 器替代即可。

### 四、电流变换器

电流变换器电路如图 1-16 所示,它是逆变整流型变换器,但如果从储能观点分析也 容易理解其原理。图 1-16(a)是能量回授方式变换器,开关导通时,电感器 L 的初级侧加 的电压为(V1-NTVo),电感L励磁并蓄积能量。开关断开时,电压 V1加到电感器し次 级侧,电感 L 消磁,蓄积在电感 L 中能量通过二检管 VD3 反馈到输入侧。若采用图示的 占空比,则电压变比为

$$
M = \frac{D - N_{\rm L}(1 - D)}{N_{\rm T} D} \tag{1-18}
$$

式中  $N_L$ 为回授用电感器的匝比,即  $N_L = N_3/N_4$ ;  $N_T$  为变压器的匝比, 即  $N_T = N_1/N_2$ N2。因为输出电压不能变负,占空比满足下述条件,

$$
D \geqslant \frac{N_{\rm L}}{1 + N_{\rm L}}\tag{1-19}
$$

对于图 1-16(b)所示的变换器,二只开关同时导通时,加在电感 L 上的电压为 V1,电 感し励磁并蓄积能量。任一只开关断开时,反向电压(NrVo-V1)加到电感し上,电感し 消磁并释放能量。其工作原理与升压型变换器完全类似,电压变比为

$$
M = \frac{1}{N_{\rm T}(1 - D)}\tag{1-20}
$$

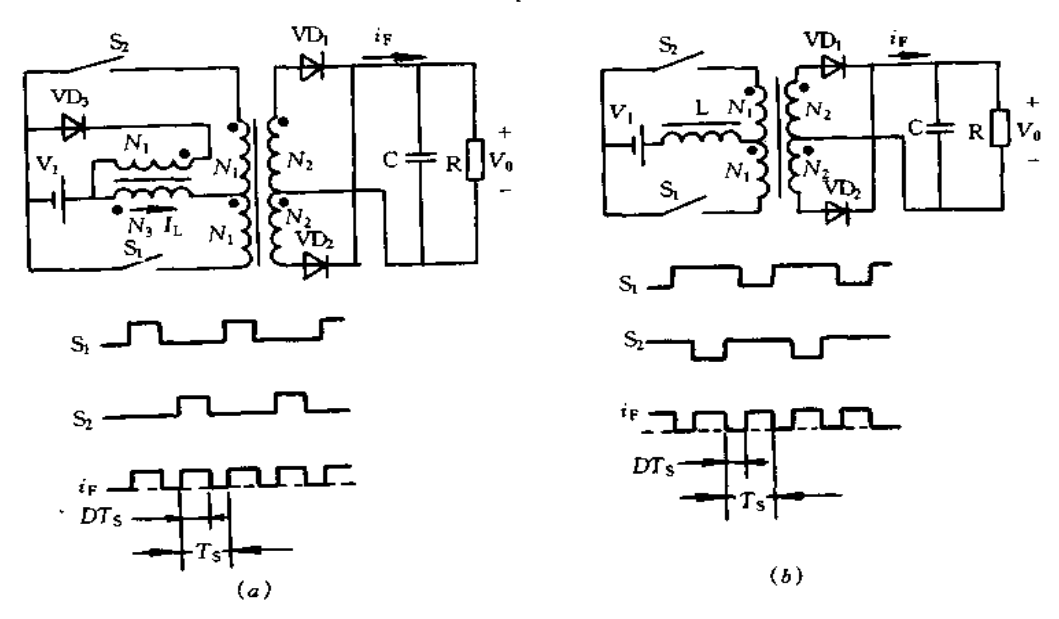

图 1-16 电流变换器 (a)能量回授方式;(b)能量非回授方式。

## 五、相位控制变换器

上述的变换器都是控制开关的占空比来调整输出电压。但也可以采用两对开关保持 占空比不变,控制其相位来调整输出电压。电路实例如图 1-17 所示,它是全桥式相位控 制变换器, S<sub>t</sub> 和 S<sub>3</sub> 以及 S<sub>2</sub> 和 S4 是两对开关, 以 50%的占空比重复交互通断这两对开关。 但两对开关间有相位差。由此,变压器初级侧加的电压为时间宽度等于其相位差的梯形 电压。变压器次级侧的二极管对此整流变为方波,再经平滑滤波器变为平滑直流供给负 载。

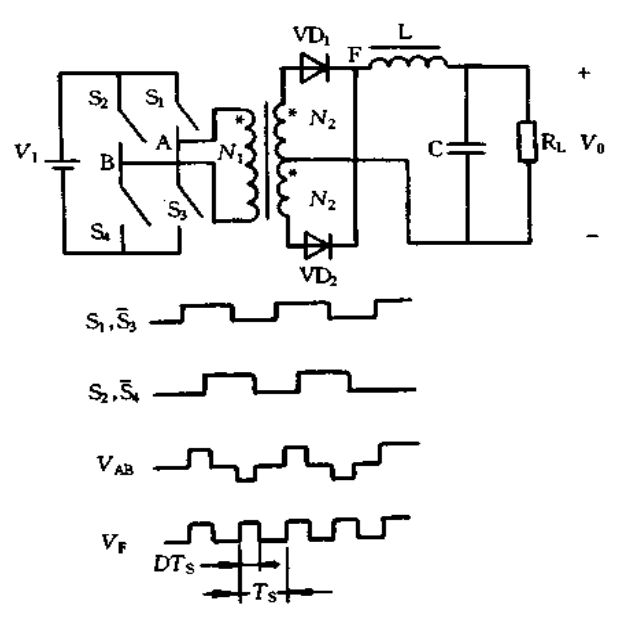

图 1-17 相位控制变换器

若相位差定义为占空比 D,则电压变比为

$$
M = \frac{D}{N} \tag{1-21}
$$

式中,  $N$  为变压器匝比, 即  $N = N_1/N_2$ 。

# 第2章 开关电源电路原理

#### 概述  $2.1$

开关电源的原理图如图 2-1 所示, 开关 S 以一定的时间重复通/断, 在开关 S 接通时, 输入电源 V1 供给负载 R1 功率; 开关 S 断开时输入电源停止向负载供电。因此, 输入电 源间断向负载供电,为使负载能连续得到能量,开关电源中接有储能元件,电感 L 就是储 能元件。在开关 S 接通时, 电感 L 中存储一部分能量, 而在开关 S 断开时, 电感 L 中存储 能量通过二极管 VD 释放给负载,则负载就得到连续的能量供给。

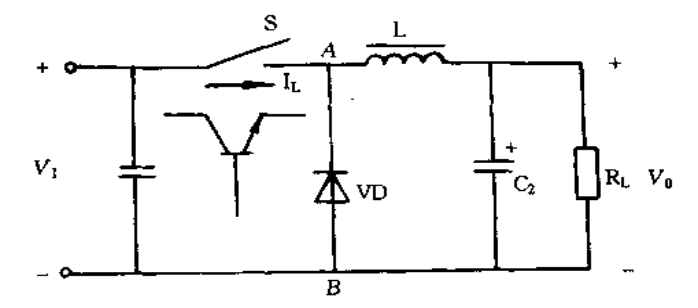

图 2-1 开关电源原理图 在滤波电路输入端 AB 间得到如图 2-2 所示的波形,其平均电压 VAB为

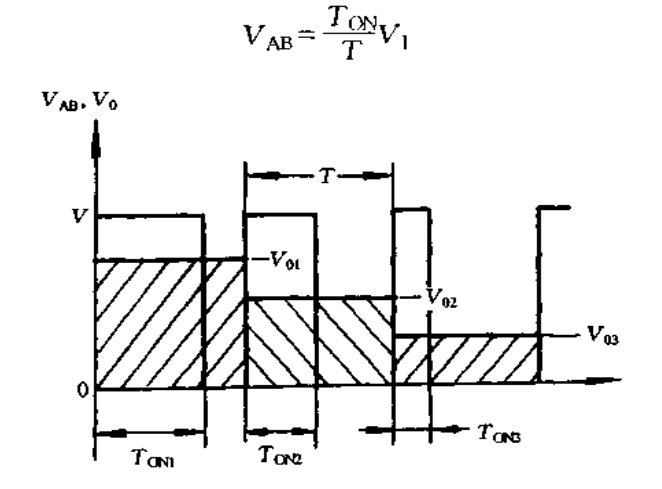

 $(2-1)$ 

图 2-2 电压波形

由式(2-1)可知,改变开关接通时间和工作周期的比例, VAB就随之改变,因此,随着 负载及输入电源电压的变化自动调整 Toy和 T 的比例,就能使出出电压 Vo 保持不变。

改变接通时间  $T_{0N}$ 和工作周期 T 比例(占空比 D)的方法称为 TRC(TRC, Time Ratio Control) $_{\circ}$ 

按 TRC 控制原理有脉冲宽度调制 PWM(PWM, Pulse Width Modulation)方式、脉冲 频率调制 PFM(PFM, Pulse Frequency Modulation)方式和混合调制方式等。其中, PWM 方式指开关周期恒定,通过改变脉冲宽度来改变占空比的方式。因为周期恒定,滤波电路 设计容易。但在实际情况下,受开关器件和控制电路的限制,在晶体管的开通时间内,有 很短的 Tos时间可调,将使输出电压不稳定,故在输出端必须要有一定数量的假负载。 PFM方式是指脉冲宽度恒定,通过改变开关工作频率来改变占空比的方式,因为  $T_{\rm ON}/T$ 可在很宽的范围内变化,输出电压的可调范围较 PWM 方式大,同时,只需极小的假负载。 但不足之处是滤波器体积较大。混合方式是 PWM 和 PFM 两种方式的混合, TON和 T 相对地发生变化,在频率变化不大的情况下,可得到非常大的可调范围的输出电压,因此, 用来制作要求能宽范围调节输出电压的实验室用电源非常合适。

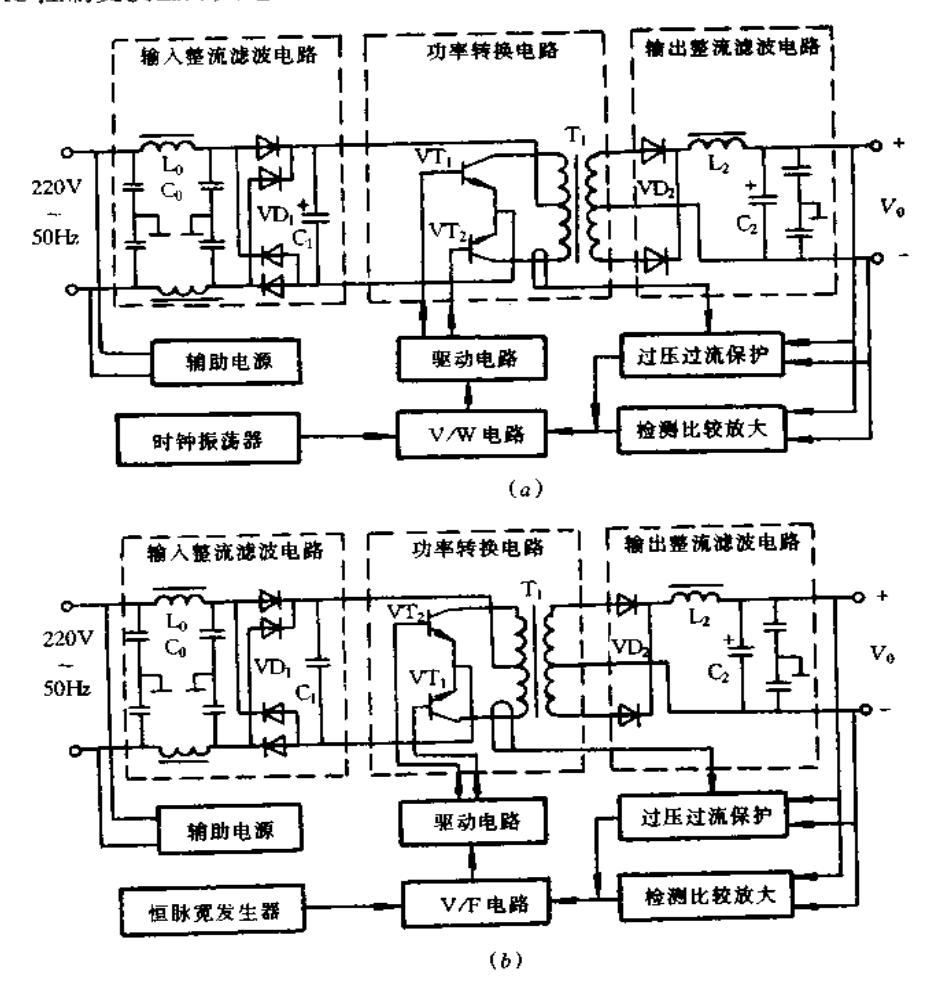

TRC 控制变换型开关电源的结构框图如图 2-3 所示。电路结构可分为主回路和控

图 2-3 TRC 控制变换型开关电源的结构框图 (a)PWM方式; (b)PFM方式;

除主回路外其余部分为控制回路,控制回路的任务是提供开关晶体管基极驱动脉冲, 完成稳定的输出电压控制和对电源或负载提供保护并发出告警信号,它通常由检测比较 放大电路、电压/脉冲宽度转换电路或电压/频率转换电路、时钟振荡器或恒脉宽发生器、 基极驱动电路、过压过流保护电路以及辅助电源等基本电路构成。

目前,开关电源的主流是 TRC 控制变换型开关电源,最盛行的是 PWM 控制方式。 PWM 型稳压电源的优点是:体积小、重量轻;效率高,一般在80%以上;适应性强;可防止 过电压的危害;输入交流突然停供电时,输出电压保持时间长;输出电压越低,输出电流越 大。因此,非常适宜做集成电路型电子设备的供电模块电源,是目前一种较为理想的大功 率稳压电源。PWM型稳压电源的不足之处是:电路复杂、元器件数量多;输出纹波大;动 杰响应稍差等。

## 2.2 功率转换电路

## 一、推挽式功率转换电路

PWM型稳压电源功率转换电路有推挽、全桥、半桥以及单端反激、单端正激等。图 2-4 为推挽式功率转换电路及其波形。控制电路控制开关晶体管 VT1 和 VT2 的基极,

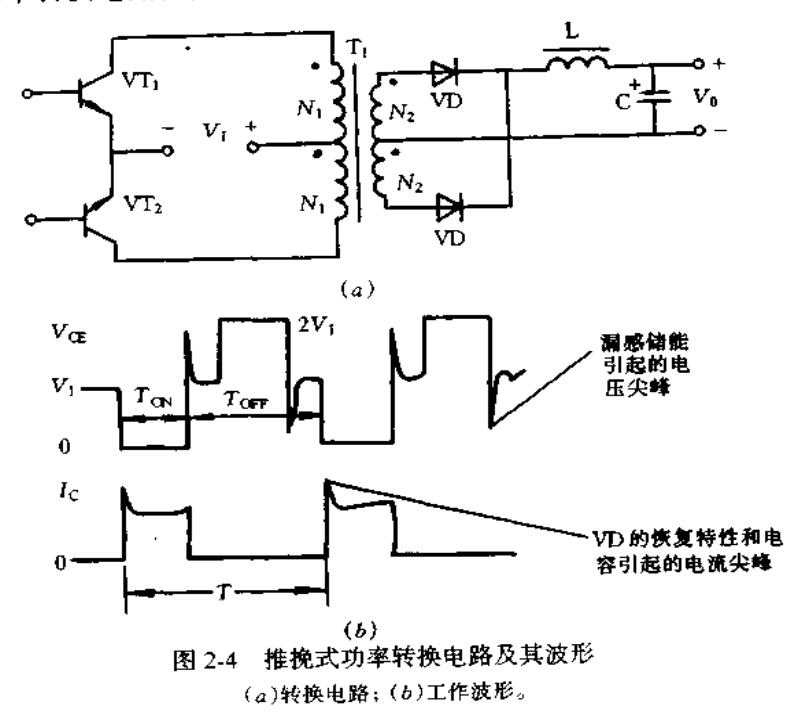

VT, 和 VT2以 PWM 方式激励而交替通/断,将输入直流电压变换成高频方波交流电压。 当 VT, 导通时,输入电源电压 V, 通过 VT, 加到高频变压器 T, 的初级绕组 N,,由于 T, 具有两个匝数相等主绕组 N1, 故在 VT1 导通时, 在截止晶体管 VT2 上将加有两倍的电源 电压 2V1。当基极激励信号消失时,一对开关晶体管均截止,其集电极施加电压均为 V1。 当下半个周期,VT,激励导通,VT,截止,基极激励信号消失,一对开关晶体管又都均截 止, VcEt和 VcE2均为 V1。下一个周期重复上述过程。在晶体管导通过程中,集电极电流 除负载电流成分外,还包含有输出电容器的充电电流和高频变压器的励磁电流,它们均随 导通脉冲宽度的增加而线性上升。在开关的暂态过程中,由于高频变压器次级侧开关整 流二极管反向恢复时间内所造成的短路以及为了抑制集电极电压尖峰而设置的 RC 吸收 网络的作用,当开关管导通时,将会有尖峰冲击电流;在关断瞬间,由于高频变压器漏感的 作用,在集电极会产生电压尖峰。

在挽式转换电路的输出电压 V<sub>0</sub>=2NDV1,式中,N 为变压器的匝比,D 为晶体管的 占空比。其优点是:转换效率高;经济实用;变压器的利用率高;输入输出间隔离;晶体管 加相同电压,控制电路直接对其激励,不需要驱动变压器。不足之处是:需要一对开关晶 体管;晶体管的耐压需要是输入电压的2倍;直流分量加到变压器上,使其磁心易饱和。

## 二、全桥式功率转换电路

全桥式功率转换电路及其波形如图 2-5 所示。电路中,开关品体管 VT1、VT2 和 VT<sub>3</sub>、VT<sub>4</sub> 组成桥的两臂, 高频变压器 T<sub>1</sub> 接在其中间, VT<sub>1</sub>、VT<sub>4</sub> 和 VT<sub>2</sub>、VT<sub>3</sub> 由驱动电路 以 PWM 方式激励而交替通/断,将直流输入电压变换成高频方波脉冲电压。

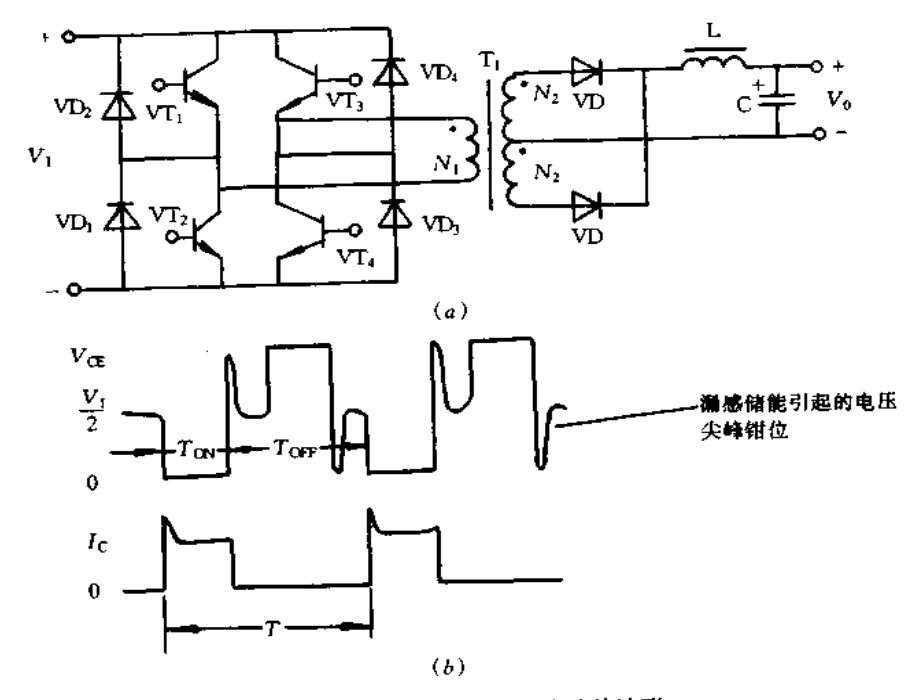

图 2-5 全桥式功率转换电路及其波形  $(a)$ 转换电路;  $(b)$ 工作波形。

工作原理是:当一组开关晶体管(例如,VT,VT4)导通时,截止晶体管(VT2,VT3)上 加的电压即为输入电压 V1。当所有的晶体管截止时,同臂上的两只开关晶体管共同承受 输入电压即 V1/2。由高频变压器漏感引起的电压尖峰,当其超过输入电压时,反向并接 在开关晶体管的集射之间的高速续流二极管便导通,集电极电压被钳位在输入电压上。

由此可见,全桥式电路开关晶体管稳态时其最高加的电压即为输入电压,暂态过程中 的尖峰电压亦被钳位于 V,,比推挽式电路低一半,晶体管可选用耐压低的元件;而且,钳 位二极管将漏感储能量馈送给输入电源,有利于提高效率,并可获得大功率输出,可大于 750W。缺点是:使用4只开关晶体管,需要4组彼此隔离的基极驱动电路,电路复杂,元 器件多。

## 三、半桥式功率转换电路

半桥式功率转换电路及其波形如图 2-6 所示。工作原理简介如下:当一对开关晶体 管截止时, 若电容 Col和 Co2的容量相等而且电路对称, 则电容中点 A 的电压为输入电压 的一半,即为  $V_{\text{CO1}} = V_{\text{CO2}} = V_1 / 2$ 。当 VT<sub>1</sub> 被激励导通时,电容 C<sub>01</sub>将通过 VT<sub>1</sub> 和变压器 T<sub>1</sub> 的初级绕组 N<sub>1</sub> 放电,同时,电容 C<sub>02</sub>则通过输入电源、VT<sub>t</sub> 和 VT<sub>2</sub> 的初级绕组 N<sub>1</sub> 充 电,中点 A 的电位在充放电过程中将按指数规律下降,在 VT1 导通终了时, VA 将下降至  $V_1/2 - \triangle V_1$ ;接着是一对晶体管都截止的期间,此时, $V_{CE1} = V_{CD1}$ , $V_{CE2} = V_{CD2}$ ,都接近 输入电源电压的一半;当VT2 激励导通时,电容 C01将被充电,电容 C02将放电,中点 A 的 电位在 VT<sub>2</sub> 导通终了时将增至 V<sub>1</sub>/2 +  $\triangle$  V<sub>L</sub>, 即中点 A 的电位在开关过程中将在 V<sub>L</sub>/2 的电位上以±△V」的幅度作指数变化。

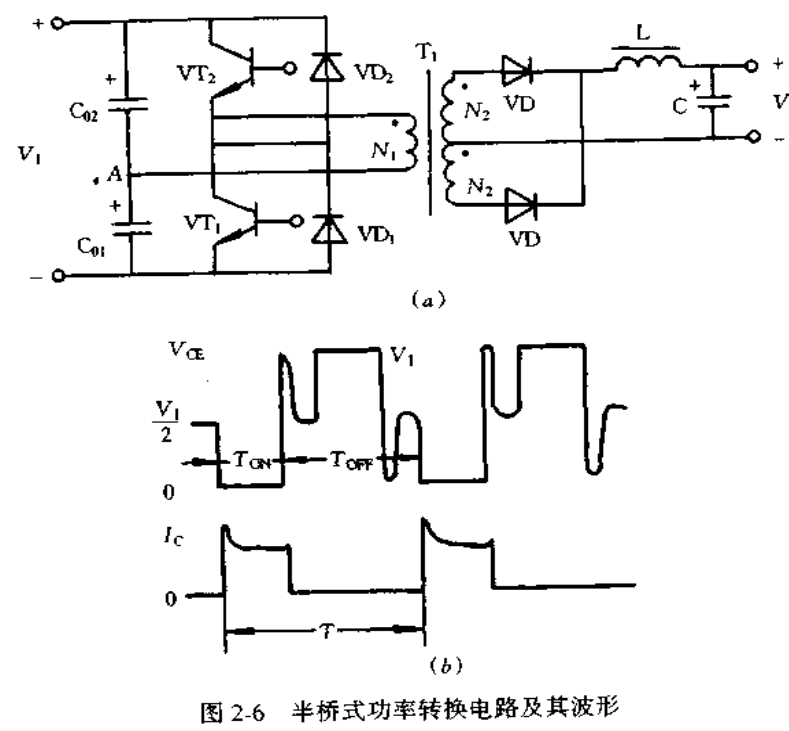

 $(a)$ 转换电路;  $(b)$ 工作波形。

当一个晶体管导通时,截止晶体管上加的电压约为等于输入电压。晶体管由导通转 为截止的过程中,漏感引起的尖峰电压被二极管钳位,因此,开关管上承受的最高电压不 超过电源电压,而且,晶体管的数量只是全桥式的一半,这是其优点。但要获得全桥和推 挽式电路相同的输出功率,开关晶体管必须流经两倍的电流,因此,一般只宜获得中等功 率输出。然而,半桥式电路具有抗不平衡能力,为此,获得其广泛应用。

## 四、正向激励功率转换电路

正向激励功率转换电路如图 2-7 所示。加在变压器上电压是振幅等于输入电压 V1. 宽度为开关导通时间 T(x)的脉冲波形,变压器次级侧电压经二极管整流变为直流。电压

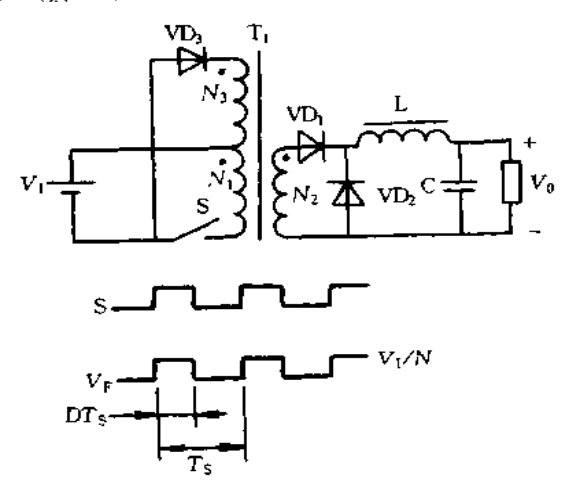

图 2-7 正向激励功率转换电路

变比为

$$
M = D/N
$$

式中, N 为变压器匝比, 即

$$
N = \frac{N_1}{N_2} \tag{2-2}
$$

然而,对于这种电路,开关导通时变压器励磁,初级绕组的励磁电流达到

$$
I_{\rm M} = V_1 / L_{\rm M} D T_{\rm S} \tag{2-3}
$$

式中,LM1为绕组 N1 的励磁电感。

开关断开时,变压器需要消磁,二极管 VD3 和绕组 N3 就是为此而设,励磁能量通过 它们反馈到输入侧。开关一断开,绕组 N1 中蓄积的能量就转移到绕组 N3 中,绕组 N3 的励磁电流为

$$
I_{\text{MS}} = (N_1/N_3)I_{\text{M1}} = (N_1/N_3)V_1/I_{\text{M1}}DT_S
$$
 (2-4)

反馈二极管 VI)3 变为导通状态,变压器以输入电压进行消磁。绕组 N3 的励磁电感与绕 组 N」的关系为

$$
L_{\text{M3}} = (N_3 / N_1)^2 L_{\text{M1}}
$$
 (2-5)

为消除上式所示的励磁电流时,必要的时间可由下式求出

$$
t_{\rm re} = L_{\rm MS} \frac{I_{\rm M3}}{V_1} = (N_3 / N_1) DT_{\rm S}
$$
 (2-6)

为防止变压器饱和,必须在开关断开期间变压器全部消磁,则

$$
t_{\rm re} \leqslant (1 - D) \, T_{\rm S} \tag{2.7}
$$

因此,正向激励功率转换电路的电压变比限制为

$$
D \leqslant \frac{N_1}{N_1 + N_3} \tag{2-8}
$$

### 五、反向激励功率转换电路

反向激励功率转换电路如图 2-8 所示。工作原理简介如下:在晶体管 VT: 导通期 间,变压器 T1 的初级绕组 N1 中电流线性增长(V1=Ldi/dt),绕组电感中存储能量(1/ 2Li<sup>2</sup>),此时, T1 的次级侧的二极管 VD1 阻断电流流通; 在晶体管 VT1 截止期间, 电感中 存储的能量通过二极管 VD, 释放给负载。电路的优点是需要的电感量小,闭环响应特性 好等;缺点是晶体管的尖峰电流较大,需要较大的滤波电容等。此电路适用于输出功率为 200W 的电源。

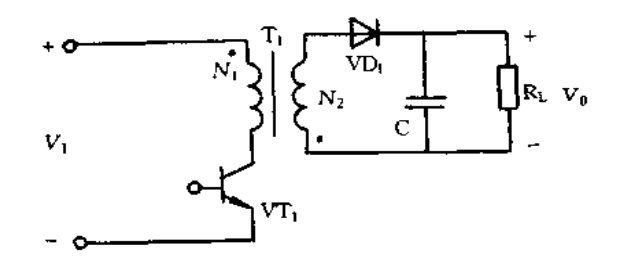

图 2-8 反向激励功率转换电路

 $2.3 -$ 驱动电路

### 一、恒流驱动电路

开关电源中驱动电路的作用是将控制电路的驱动脉冲放大到足以激励开关晶体管, 它是决定 PWM 型开关电源优劣的要素之一。驱动电路按提供的正向基极电流和被驱动 晶体管的集电极电流之间的关系可分为比例电流驱动和恒流驱动。

图 2-9 是恒流驱动电路实例。这种驱动是指开关晶体管的正向基极驱动电流保持恒 定数值,不随集电极电流的增减而变化。晶体管集电极电路中串接的小电感 Lo 以增大回 路的电感量,VDt 和 Rt 为其能量释放回路,限制其反激电压的幅度。基极驱动电流需要 快速的上升沿并带有过冲,以利于晶体管迅速饱和。

## 二、比例电流驱动电路

图 2-10 是采用电流互感器取得反馈电流的开关管基极驱动电路,电流互感器 B3 串 联在集电极电路中。脉冲变压器 T1 提供电压驱动。当控制电路输出脉冲使 VT; 导通 时, VT3 也导通, T1 的次级绕组正向电压使 VT5 导通,较小电流馈送到开关晶体管 VT9

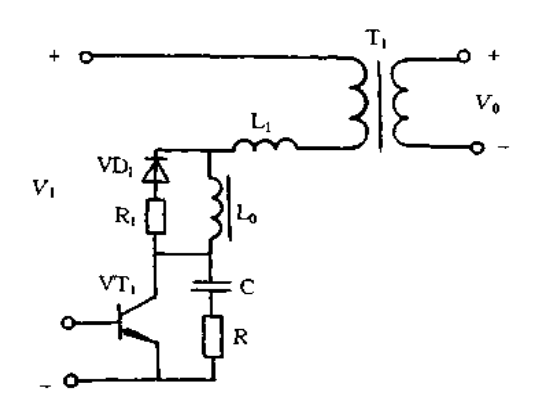

图 2-9 恒流驱动电路实例

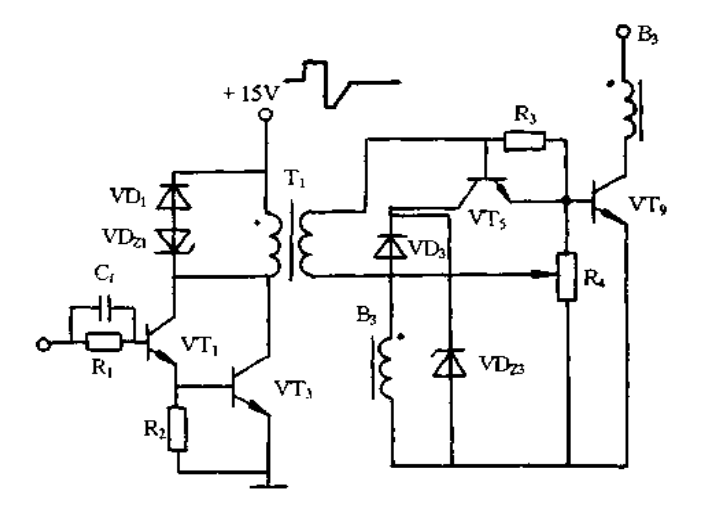

图 2-10 电流互感器式比例电流驱动电路原理图

的基极,VT9开始有集电极电流流通,而 B3 提供的比例于集电极电流的基极驱动电流使 其迅速进入饱和。当 VT3 关断时, T1 的反激电压使 VT5 关断, B5 的反馈电流通过稳压 管 VD<sub>Z3</sub>成回路不再通过 VT<sub>5</sub> 和 VT<sub>9</sub>; T<sub>t</sub> 的反激电压也同时对 VT<sub>9</sub> 提供负脉冲,加速其 关断。

加速 VT, 关断的改进电路如图 2-11 所示, 当 VT, 关断时, 电流互感器 B, 的次级侧 电压升高,使 VT, 导通以加速开关晶体管的关断,这样,可用双极性脉冲变压器,以减小 其体积和提高电压驱动效率。

图 2-12 是开关晶体管集电极电流作为驱动变压器的负载,从而获得比例电流驱动电 路,这是 PFM 控制型电源,多谐振荡器的振荡频率由反馈放大器控制,变压器 T1 采用具 有矩形磁滞回线特性的磁心,工作脉宽由外加电压 V1和绕组匝数决定,T1 饱和时通过关 断绕组将 VT, 和 VT, 关断。变压器 T2 工作在线性区, 其初级绕组先接到变压器 T1 的抽 头上,然后将和输入电压 V1相连,当 T1 的电流通过 VT1 去驱动 VT3 时, VT3 的集电极 电流将通过 T1 的绕组 N1 流通,该电流流向若是去磁性质,则它便作为负载电流反映在 T1 上,因此, T1的初级电流, 即 VT3 的基极驱动电流将按照两个绕组的匝比对负载电流

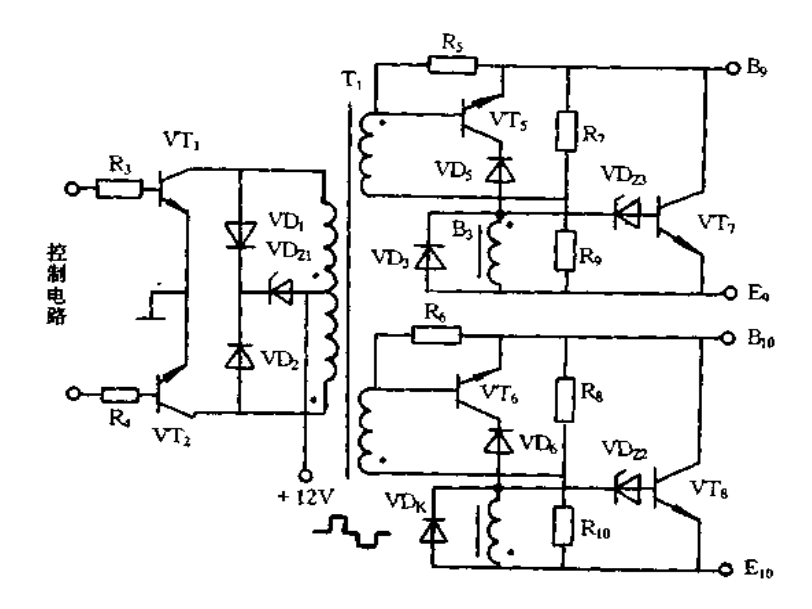

图 2-11 加速 VT, 关断的改进电路

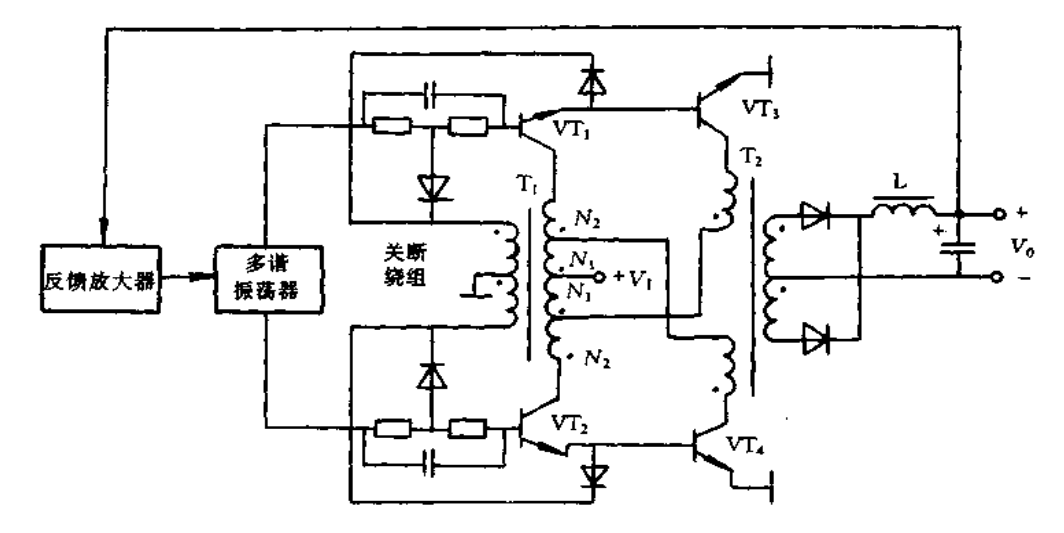

图 2-12 变压器负载方式比例电流驱动电路

自动地调整。

## 三、反向驱动电路

用双极性变压器提供的无偏驱动电路是最简单的反向驱动电路,电路及其工作波形 如图 2-13 所示。控制电路的输出脉冲经晶体管 VT1 和 VT2 放大并由变压器 T1 作推挽 输出,采用 RC 网络将绕组产生的反激尖峰电压限制在被驱动晶体管的基极开启电平以 下。

单极性脉冲变压器驱动电路及其工作波形如图 2-14 所示,这种电路实际上是一个小 功率单端正激变换器,当VT1 导通时,变压器 T1 的次级向开关晶体管 VT2 提供正向基极 驱动电流;当 VT, 截止时,存储在变压器中的能量在次级绕组上形成反激电压,作为关断

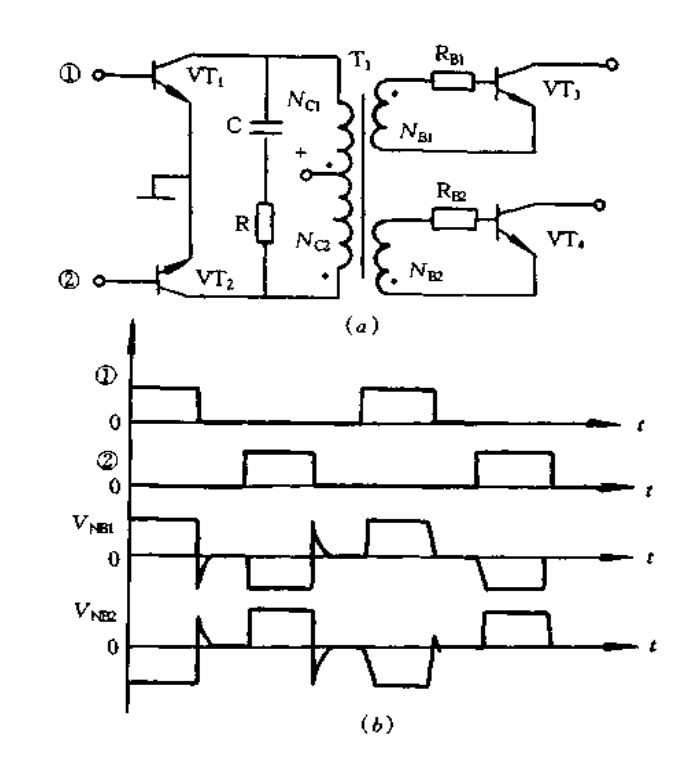

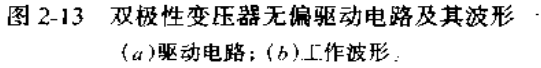

开关晶体管反向偏压源, VT2 的反向基极电流结束后, T1 次级绕组负载近似开路, 为了限 制 VT, 集电极电压幅度, 通常采用带有能量归还绕组 No 和二极管 VD 的钳位电路。这 种电路由于关断时反激电压的幅度以及持续时间和负载电流的大小有关,仅依靠反激能 量有时得不到满意的效果,一般适宜应用于中小功率输出。

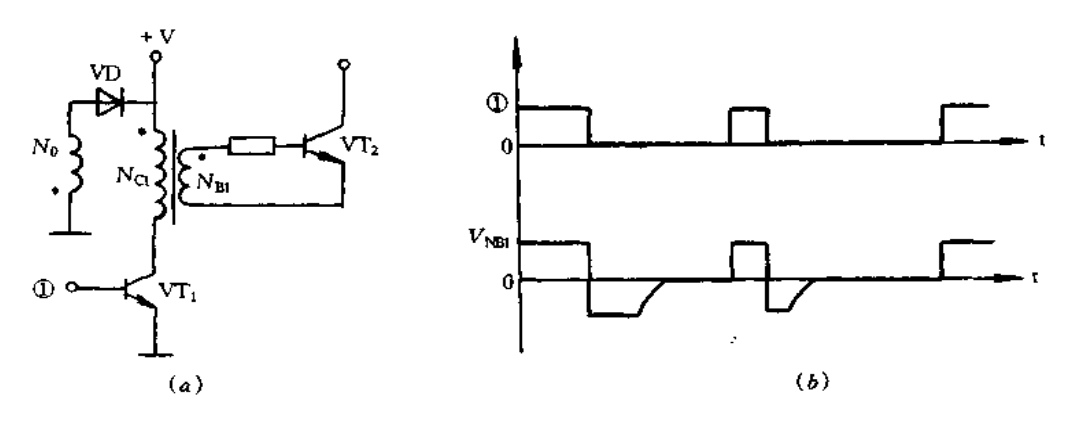

图 2-14 单极性脉冲变压器驱动电路及其工作波形 (a)驱动电路;(b)工作波形。

图 2-15 是其改进的单极性脉冲变压器驱动电路, 它是在脉冲变压器 T<sub>t</sub> 上增设两个 辅助关断绕组。VT1 导通时, T1 次级绕组向开关晶体管提供正向基极驱动电流,辅助绕 组 N4 通过电阻 R1 对电容 C4 充电; VT1 关断时, 绕组 N4 极性反转, VT2 获得正向脉冲 而导通,电源通过绕组 N3 向次级侧提供能量,因此,开关晶体管关断时,将得到一定幅度 和持续时间的反向驱动,扩大了应用范围。

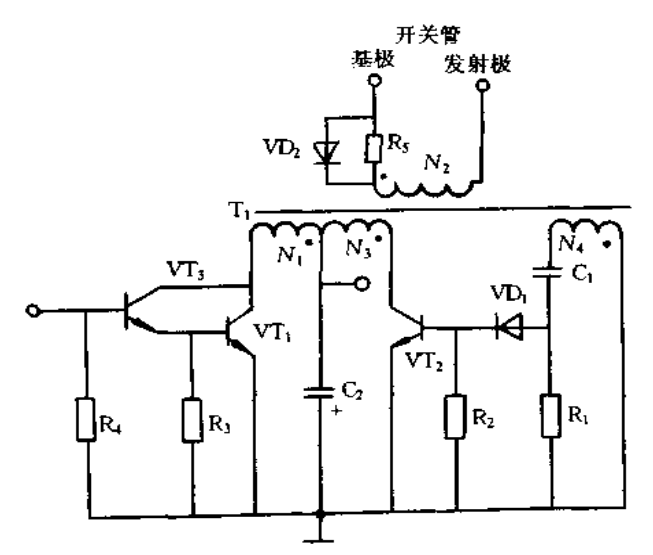

图 2-15 改进的单极性脉冲变压器驱动电路

图 2-16 是利用电容储能获得反向驱动的电路,正向驱动时电阻 R1 限制正向基极电 流 IB, 同时向电容 C 充电,晶体管 VT2 被二极管 VD1 的正向电压降置于反向偏置而截 ... ...<br>止。当变压器次级绕组电压降到零时,VT2 被正向驱动到饱和,储存在 C<sub>1</sub> 中能量通过开 关晶体管发射结和 VT2 释放, VT1 基极剩余载流子被迅速抽出而关断,用一个脉冲变压 器获得反偏,不足之处是电容 C1 的充放电依赖于脉冲宽度。

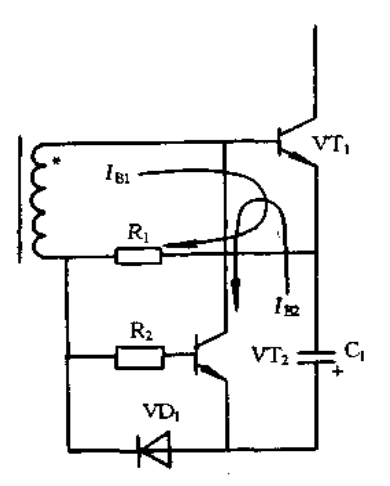

图 2-16 利用电容储能获得反向驱动的电路

图 2-17 是双变压器前沿同步驱动原理电路及其工作波形,它由时钟振荡器提供反向 功率驱动,输出为50%的矩形波,开关晶体管基极驱动脉冲的宽度由另一个脉冲变压器 决定。在驱动脉冲前沿到来时,正向驱动电流通过 R<sub>5</sub>(R<sub>6</sub>)使 VT<sub>1</sub>(VT<sub>2</sub>)导通;当 T<sub>3</sub> 出现 正向脉冲触发晶闸管 VS<sub>1</sub>(VS<sub>2</sub>)时, VS<sub>1</sub>(VS<sub>2</sub>)导通将 VT<sub>1</sub>(VT<sub>2</sub>)和反向偏压绕组接通, VT<sub>1</sub> 的 V<sub>BE</sub>反向偏压为 V<sub>N41</sub> - V<sub>N51</sub>,在另一个半周期,绕组 N<sub>31</sub>、N<sub>41</sub>极性改变, V<sub>BE1</sub>反向

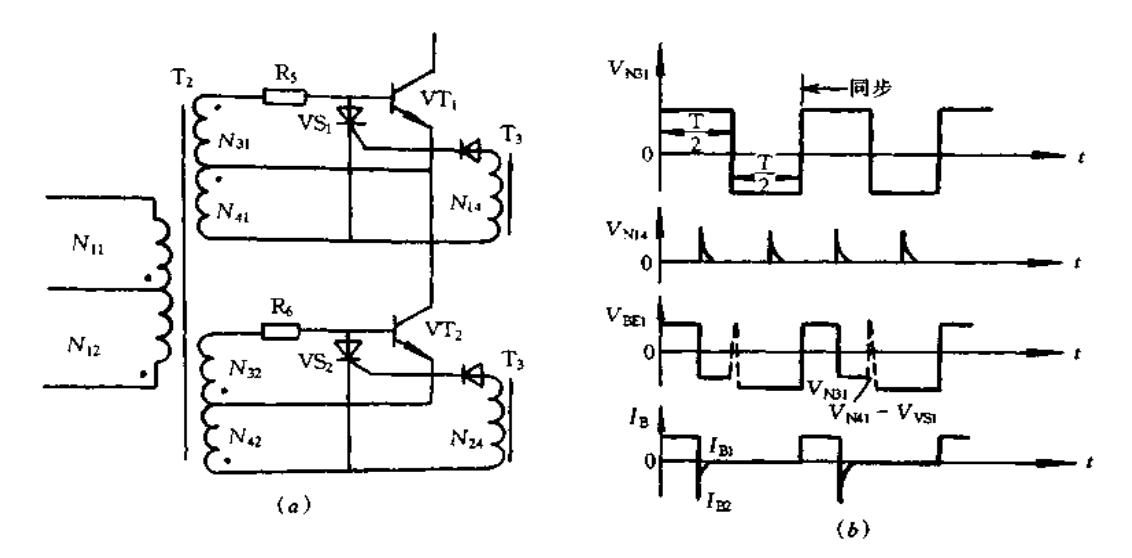

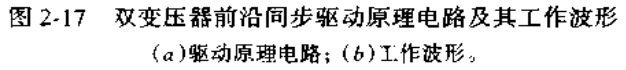

偏压由 V<sub>N31</sub>提供。

在实际电路中,由于晶闸管关断延迟, VBFI波形如图 2-17(b)中虚线所示,此尖峰电 压达到使 VT, 重新导通幅度时, 将引起一对开关晶体管共同导通, 因而, 需增设二极管 VD1 和 R1、C1 的电路,如图 2-18 所示,这样既改善关断延迟,同时在正向驱动开始时,C1 的加速作用使 IBI具有过冲。

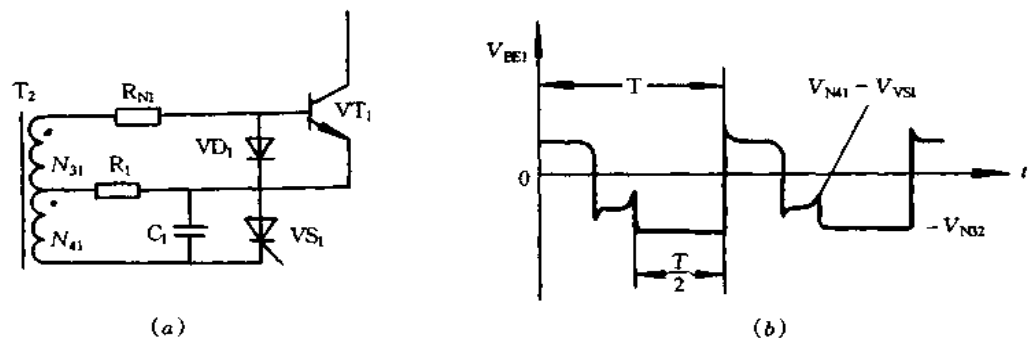

图 2-18 双变压器前沿同步实际驱动电路及其工作波形 (a)实际驱动电路;(b)工作波形。

图 2-19 是双变压器后沿同步驱动原理电路,功率驱动由兼作时钟振荡器承担,绕组  $N_{25}$ 的正向脉冲到来时,由于 VT3 截止, VT1 基极得不到正向驱动。在时间  $t_1$  时, 变压器 T3 的次级绕组 N33提供正极性电压脉冲使 VT3 导通,于是 N25的正向驱动脉冲通过限流 电阻 R. 和 VT, 加到 VT, 的基极。在半个周期结束时,绕组 N25和`N33的电压极性同时 反转,  $N_{25}$ 的反向偏压通过二极管 VD1 加到 VT1 的基极, 强制 VT1 关断。

## 四、互补驱动电路

图 2-20 为互补驱动电路及其工作波形,当控制电路分频器输出低电平时,VT<sub>5</sub> 导通,

 $\pmb{r}$ 

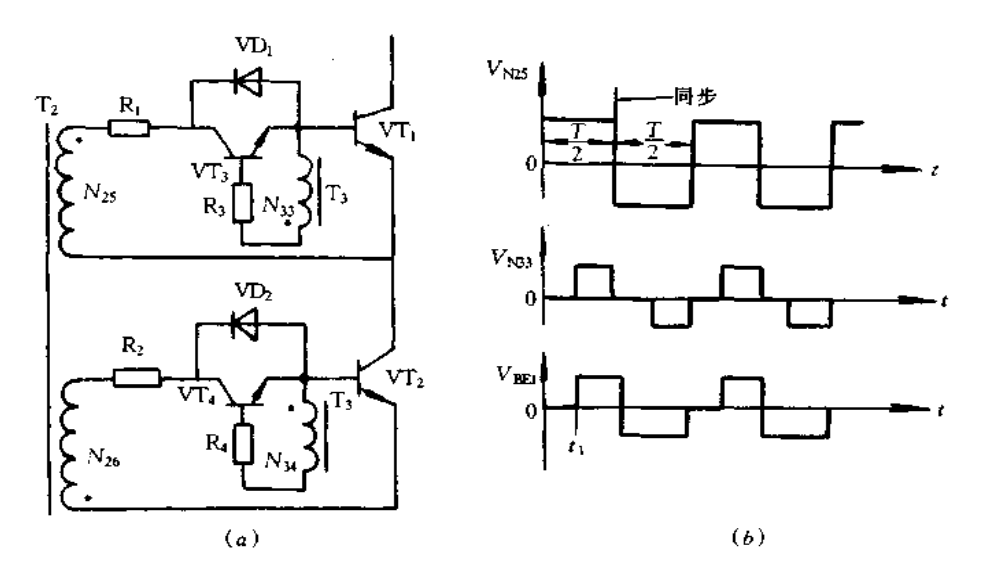

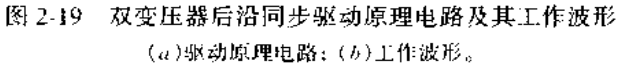

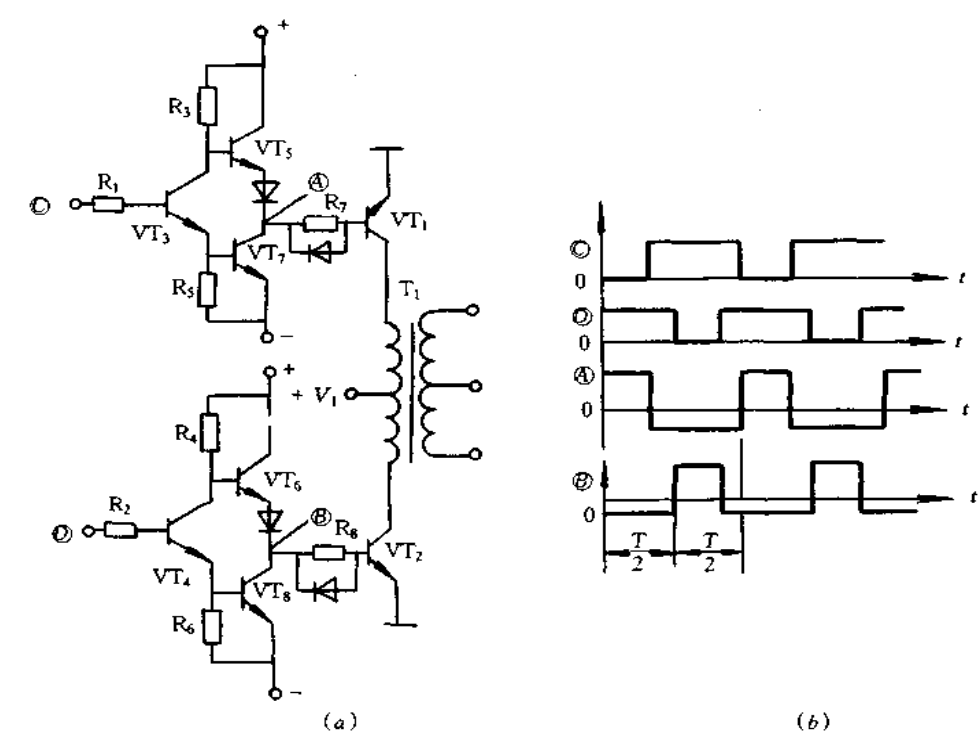

图 2-20 互补驱动电路及其工作波形 (a)驱动电路;(b)工作波形。

开关晶体管 VT1 获得正向驱动电压而导通;当分频器输出高电平时,VT7 导通,VT1 反偏 置,由于其内阻低,剩余载流被迅速抽出。该电路可由 TTL 门电路直接驱动,适宜用在混 合式或集成控制电路中,不足之处是需要增设一组负电压输出的辅助电源。

## 五、基极电感辅助关断驱动电路

图 2-21 是基极电感辅助关断驱动电路,电路中串联电感 LB 加速集电极电流下降速 度,从而降低关断损耗。当驱动电压改变极性时,由于电感 Lg 的作用,晶体管 VT, 基极 电流 IR 将逐渐减小, 品体管 VT1 发射极电流 IE 也同样减小, 直到 VT4 饱和而产生的剩 余载流子消失,集电极电流 Ic 开始下降, IE 下降速度加快, 当 IE 为零时, LB 中储能立即 产生一个电压尖峰,叠加在外施反向驱动电压上,该尖峰电压被基射击穿电压钳位,加速 Ic 下降速度,从而降低了关断损耗。此电路用于对存储时间要求不高的场合,例如,单端 变压器电源等。

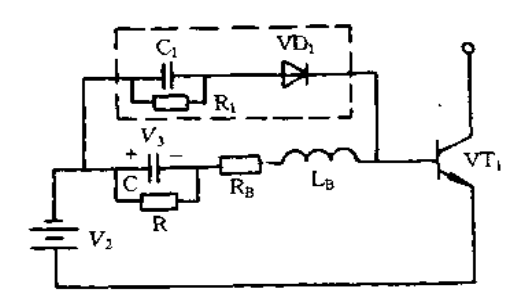

图 2-21 基极电感辅助关断驱动电路

## 六、电压型驱动电路

电压型驱动电路分为隔离电压型驱动电路和非隔离电压型驱动电路。非隔离型电压 驱动电路的实例如图 2-22 所示,在图 2-22(a)中,当控制信号为高电平时,VT,导通,随 之 VT2 关断, VT3 的栅极被 Vcc电源通过 Ro 充电至 Vcc时导通。当控制信号为低电平 时, VT2 导通, VT3 栅极存储电荷通过 VT2 释放至零, VT3 随之关断。

图 2-22(b)为推挽式结构, 当控制信号为高电平时, VT, 导通, V<sub>CC</sub>电源通过 R, 对 VT3 栅极充电至导通。当控制信号为低电平时,VT2 导通,VT3 栅极存储电荷释放至零 而关断。

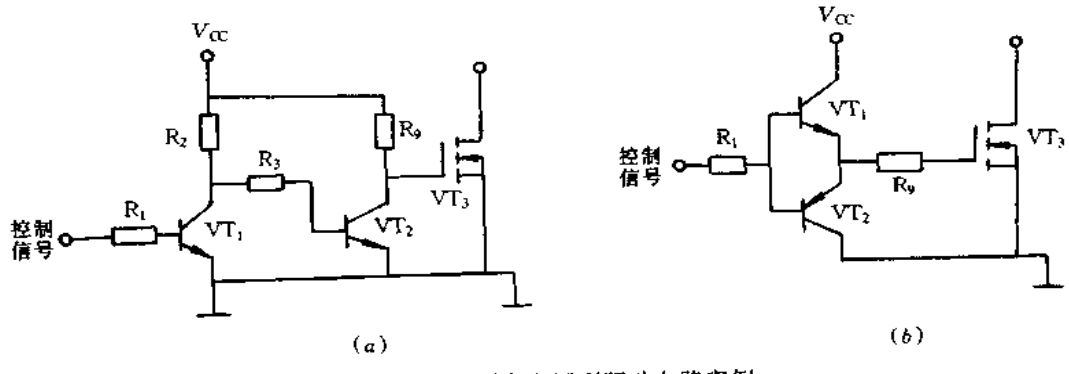

图 2-22 非隔离电压型驱动电路实例 (a)单管式结构;(b)换挽式结构。

隔离电压型驱动电路有磁隔离和光隔离两类。图 2-23 为磁隔离电压驱动电路,其中 图 2-23(α)为直接式磁隔离电压型驱动电路, 当控制信号为高电平时, VT 导通, Vα电

图 2-23(b)是间接式磁隔离电压型驱动电路,基本原理与图(a)类似,而 R2、R5、VT2、 R4、VT3 等构成功放电路,作用是将变压器 T1 的信号进行放大,足以驱动 VT4。

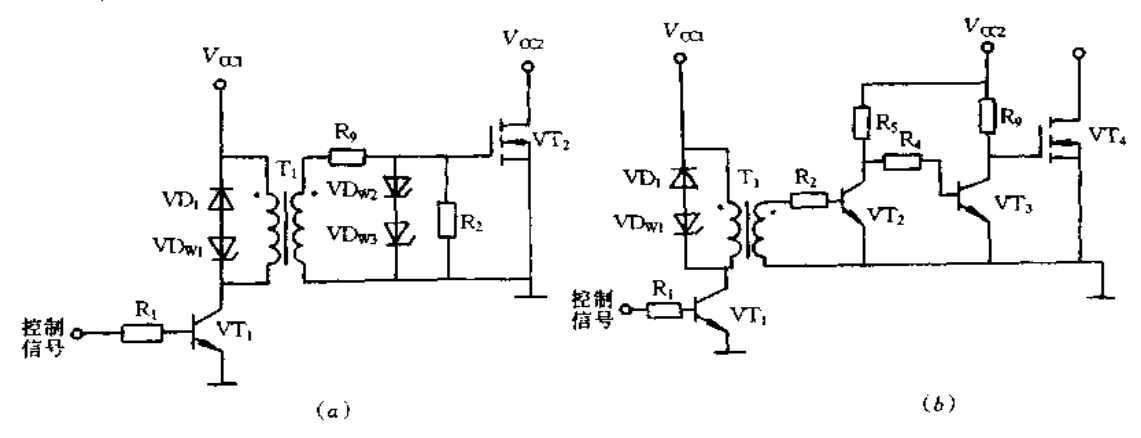

图 2-23 磁隔离电压驱动电路

(a)直接式磁隔离电压型驱动电路;(b)间接式磁隔离电压型驱动电路。

图 2-24 为光隔离电压型驱动电路,当控制信号为高电平时,VTt 导通,光电耦合器 PC 的原边二极管流经电流,从而使副边晶体管饱和导通,功放电路将其电压放大驱动 VT, 导通 当控制信号为低电平时, VT; 关断, 光电耦合器 PC 原边无电流, 副边晶体管 随之关断,VT4 栅极存储电荷通过 VT3 释放而关断。

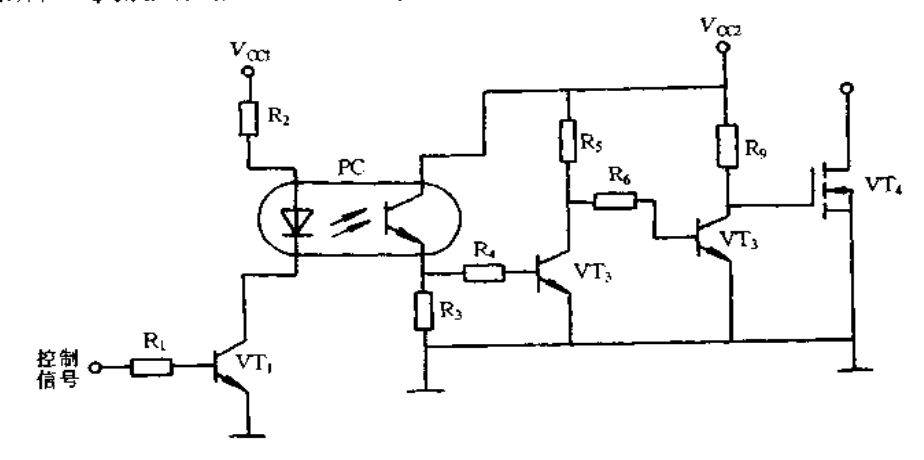

光隔离电压型驱动电路 图 2-24

谐振开关电源电路  $2.4$ 

一、概述

功率变换技术有脉宽调制(PWM)和谐振调制两种不同的电路。PWM 技术是以中

断功率通量和控制占空比的方法来改变功率,这样就形成了脉冲电流和脉冲电压。而谐 振调制是以正弦波形式变换功率,功率开关经常在零电流换向(软关断)而不用电流突增 的方法来开通(硬开通),当谐振变换器工作于超过谐振频率时,功率开关突然被关断(强 迫关断或硬关断)。谐振电路根据在电压过零或电流过零时进行开关切换分为零电压和 零电流开关谐振电路(ZVS, Zero Voltage Switching 和 ZCS, Zero Current Switching)。零 电流和零电压开关拓扑结构的上限频率分别为 1~2MHz 和 5~10MHz。零电压开关在 较高的频率下比零电流开关有效,因为它产生较小的高频开关损耗。根据对有源开关和 整流管的开关条件的优化选择又分为准谐振电路和谐振电路。准谐振电路不是对有源开 关就是对整流管的开关条件最优化,不能同时使两者都最优化。而谐振电路可以使两者 同时达到最优化。根据谐振电路与变压器的连接方式又分为串联谐振电路和并联谐振电 路。

早期的谐振电路是在标准 PWM 拓扑结构上增设谐振电路的方法简单地改进而成 的。谐振电路通常是串联谐振,该谐振电路可以是串联负载和并联负载,如图 2-25 所示。 通常,把串联谐振、并联负载变换器习惯上称为并联谐振变换器。

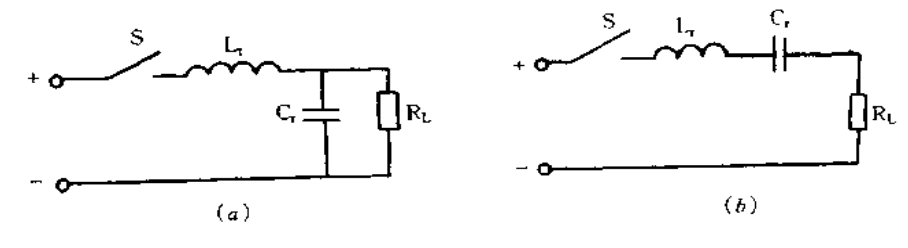

图 2-25 储能电路和负载的连接 (a) 并联负载;(h) 串联负载

谐振的控制方法可分为恒定频率和变化频率、各自又有连续导电和不连续导电,而不 连续导电又有半波和全波之分。不同开关控制方法也确定了电源的不同工作类型。如果 开关控制器的频率等于或高于谐振电路的固有频率,电源以连续导电方式工作,也就是说 始终有电流流过谐振元件,连续导电对大功率应用是一种很有用的控制方法,但这种方法 对大多数谐振电路来说不合乎要求,因为它不能提供无损耗开关。大多数谐振电路采用 不连续导电的工作方式。如果使控制信号的开关频率始终低于谐振频率就可实现这一目 的。由于不连续导电存在一个时间间隔,这期间谐振电路中没有电流流过,开关可能以一 个方向(半波)或双向(全波)传导电流。

二、谐振开关方式的分类

1. 零电流开关式准谐振技术

谐振开关的提出是要改善半导体器件在功率变换电路内的开关条件,谐振开关是靠 在基本的 PWM 开关上加一些谐振元件的方法来实现,如图 2-26(a)所示。在图 2-26(b) 所示的零电流式准谐振开关内,谐振电容与整流二极管并联,谐振电感与有源开关串联。 有源开关在零电流时开通或关断,而整流管在零电压时开通或关断。如果有源开关 S 是 单向开关,则谐振开关工作在半波方式,只有正半波时才有谐振开关电流。反之,若 S是 带一个反并联二极管的双向开关,则谐振开关工作在全波方式。

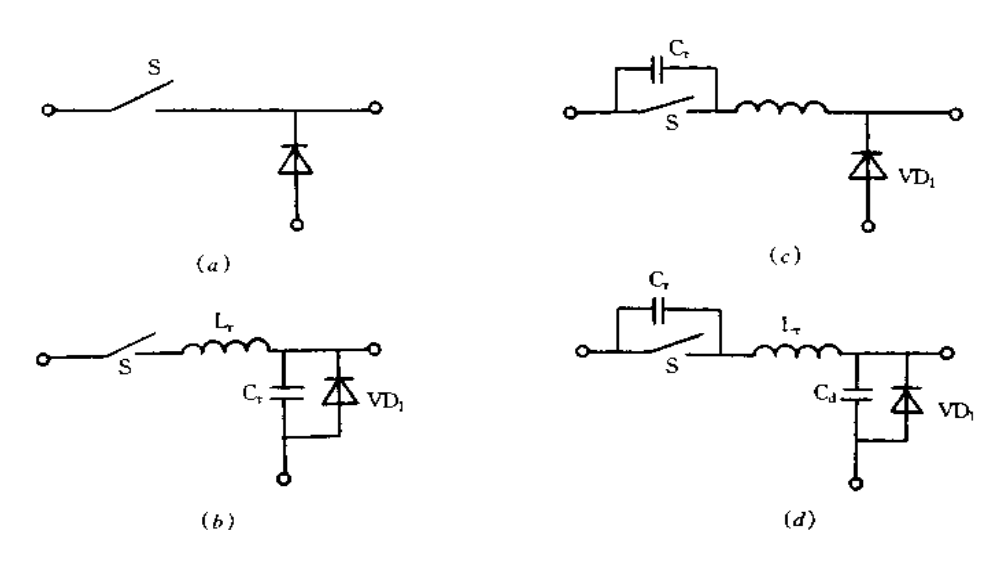

图 2-26 PWM 开关和谐振开关 (a)PWM 开关; (b)零电流式准谐振开关; (c)零电压式准谐振开关;(d)零电压式多谐振开关。

实质上,利用 LC 谐振电路是为了整形流过开关 S 的电流波形。开通时,开关晶体管 在电流开始上升前被驱动进入饱和状态,由于 L, 和 C, 之间的谐振,流过有源开关的电流 发生振荡,并返回到零,与硬开关的 PWM 变换器相比,结果形成自然换向,并改善开关条 件。

简单地用谐振开关代替功率开关就可由普通 PWM 变换器派生出一族零电流开关式 (ZCS)准谐振变换器。图 2-27 所示为一种反激型 ZCS 准谐振变换器的电路图,可看作是 PWM和谐振变换器的一种混合电路。变换器采用电感或电容储能原理,并以类似于 PWM 变换器的方法传送,其电路拓扑结构也与 PWM 变换器相类似。但是,LC 振荡回 路通常呈现在功率开关附近,它不但用来整形功率开关的电流和电压波形,而且也存储能 量,并以类似普通谐振变换器的方式把能量由输入端传向输出端。对于脱线变换器以及 直流/直流变换器的应用,零电流开关技术因能消除关断损耗和应力,所以,对频率达到 1MHz 的变换电路非常有效,采用零电流开关技术已实现了几种直流/直流变换器和脱线 变换器的拓扑结构,其中某些变换器已达到30W/in3 的功率密度。

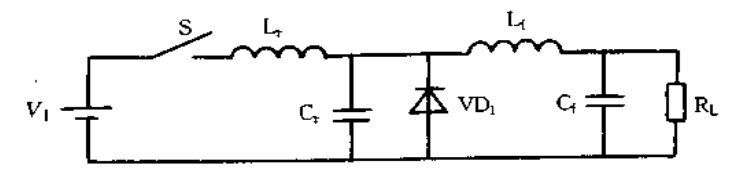

图 2-27 反激型零电流开关式准谐振变换器

ZCS 准谐振变换器主要优点是降低关断损耗,由于谐振电路的配置关系,它不易受变 压器漏感和整流二极管结电容的影响,对于零电流开关来说,由于有源开关内的较高有效 值电流和峰值电流,使其导电损耗增加,此外,谐振变换器内的环流也产生附加导电损耗。 为了减少 ZCS 准谐振变换器的电流能力,提出了一种非线性谐振开关。

高频 ZCS 准谐振变换器的主要缺点之一是电容的开通损耗,这与 PWM 变换器情况 类似,关断期间存储在开关晶体管输出端电容内的能量,当晶体管开通时,就在其内损耗, 产生与开关频率成正比的开关损耗,并且在高频时降低其效率。此外,开通时的 di /dt 经 密勒(Miller)电容和栅极驱动电路耦合,从面引起开关损耗和对栅极驱动电路的干扰。

2. 零电压开关式准谐振技术

PWM 变换器和 ZCS 准谐振变换器所遇到的电容开通损耗,可以用整形开关器件上 电压波形的方法来消除,以便使它在开通前降到零。采用图 2-26(c)所示的零电压准谐 振开关即可。用这种方法代替 PWM 开关, 可以从 PWM 拓扑结构产生零电压开关式 (ZVC)准谐振变换,图 2-28 所示为反激型 ZVS 准谐振变换器的电路图。在零电压准谐 振开关内,谐振电容 C. 与有源开关 S 并联、而谐振电感 L, 与整流二极管 VD 串联。因 此,有源开关在零电压时开通和关断,而二极管在零电流时开通和关断。与零电流谐振开 关一样,有源开关的结构决定零电压谐振开关的工作方式。如果 S是一个带反并联二极 管的双向开关,在负谐振周期,谐振电容器的电压被钳位于零,谐振开关工作于半波方式; 如果S是一个串接有二极管的单向开关,则它能阻断负电压,并使谐振开关工作于全波方 式。为了使零电压开关保持在全波工作方式,采用一个附加电容器与串联二极管并联。

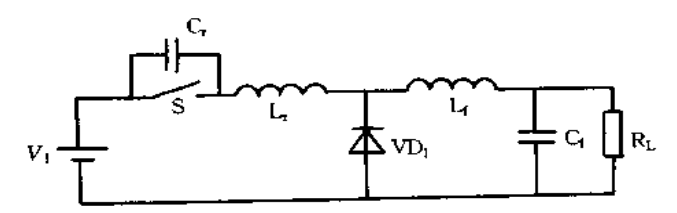

图 2-28 反激型零电压开关准谐振变换器

在 ZVS准谐振变换器内,开关器件的零电压被整形成一准正弦波。这样,对开关的 开通就建立起零电压条件,这种技术消除了与有源开关寄生输出电容相关的开通损耗,实 现了工作频率高达 10MHz 的实用型准谐振变换器电路。但是, ZVS 准谐振变换器有两 大缺点:其一,开关晶体管上有过大电压应力,此应力与负载成正比,这样就很难实现负载 变化范围广的 ZVS 谐振变换器;其二,是由与谐振电感一起振荡的整流二极管结电容引 起的,若是阻尼振荡,则在高频下引起很大的损耗,若是非阻尼振荡,则对变换器的电压增 益不利,因而对闭环系统的稳定性有不良的影响。

3. 多谐振技术

最初所引用的零电流和零电压准谐振开关原理是为了改善有源开关的条件、但是从 图 2-26(b)和(c)可看出,有源开关的零电流线路接法就是二极管零电压线路的接法,反 之亦然。因为零电压开关对有源开关和二极管都是择优工作的,准谐振开关不是对有源 开关,就是对二极管的开关条件最优化。但不能使两者都最优化。多谐振开关原理的实 质是在一个器件内综合两个准谐振开关的合乎需要的特性。这可用图 2-26(d)所示的多 谐振开关来完成。在这种谐振开关线路中谐振电容既与开关又与二极管相关联,结果形 成两个器件的零电压开关,用多谐振开关代替 PWM 开关就是从 PWM 拓扑结构产生出 零电压开关式多谐振变换器。多谐振电路把包括晶体管输出电容和变压器漏感在内的所 有主要寄生元件并入谐振电路,这就使多谐变换器工作于高频时对所有半导体器件都能 具有最适合的零电压开关条件。

工作原理简介如下:图 2-29(a)所示为反激型 ZVS 多谐振变换器的电路图。在一个 开关周期内,变换器工作可分为4个不同阶段,等效电路如图 2-29(b)所示。图 2-30 所示 为典型工作波形,输出滤波器和负载由直流变换器模拟,假设开关是双向的(例如,内带反 向二极管的 MOSFET),则开关周期始于 to,当有源开关两端的电压降到零时, 开关 S 开 通。

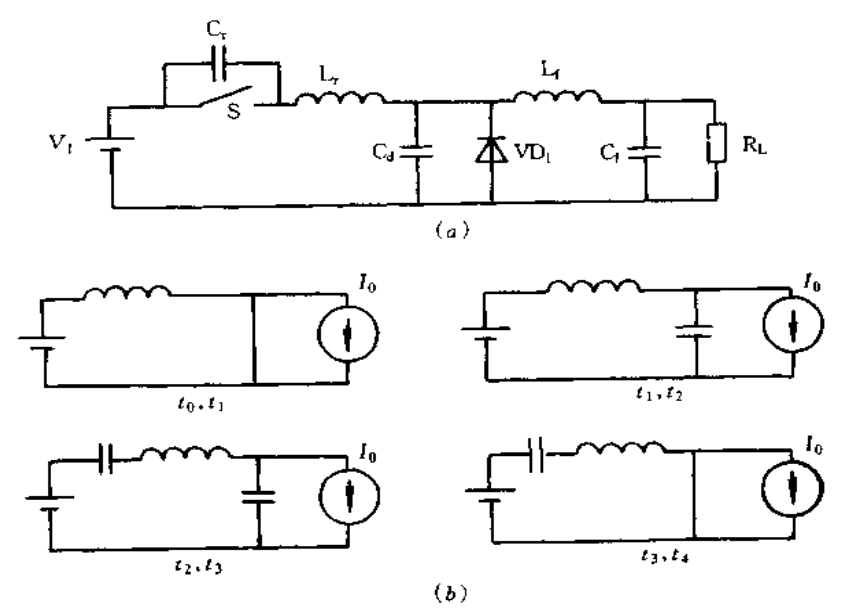

图 2-29 反激型 2VS 多谐振变换器 (a)电路图;(b)各阶段的等效电路。

①线性阶段(to~t1)。在此阶段,两个开关都开通,电感电流线性增加。

②第一谐振阶段(t1~t2)。当谐振电感电流等于输出电流和整流二极管关断电流 时,这阶段就开始。在此阶段内,谐振电路由谐振电感与整流二极管并联的谐振电容组 成。此阶段与 ZVS 准谐振变换器内的谐振阶段相似。

③第二谐振阶段(t2~t4)。当有源开关关断时,此阶段开始,于是三个谐振元件就形 成此谐振电路。

4第三谐振阶段(t3~t4)。当整流二极管的电压降到零和二极管开通时、此阶段开 始。诸振电路由谐振电感和与有源开关并联的谐振电容组成,此阶段与 ZCS 准诺振变换 器内的谐振阶段相似。当有源开关上的电压降到零和开关开通时,此阶段结束。也可能 存在其它的拓扑模式顺序。

ZVS 多谐振变换器的一个重要参数是谐振电容的标称系数  $C_n (= C_3/C_n)$ , 当 $C_n > 1$ 时能完成实际工作。为了降低输出电压,采用频率调制,频率范围要比 ZVS 谐振变换器 窄得多。对于大多数的典型应用,可以把电压应力限制在输入电压的 4 倍以内,因为 ZVS 多谐振变换器能工作在无穷大的负载范围内,所以,此应力实际上要比 ZVS 准谐振变换 的应力小得多。

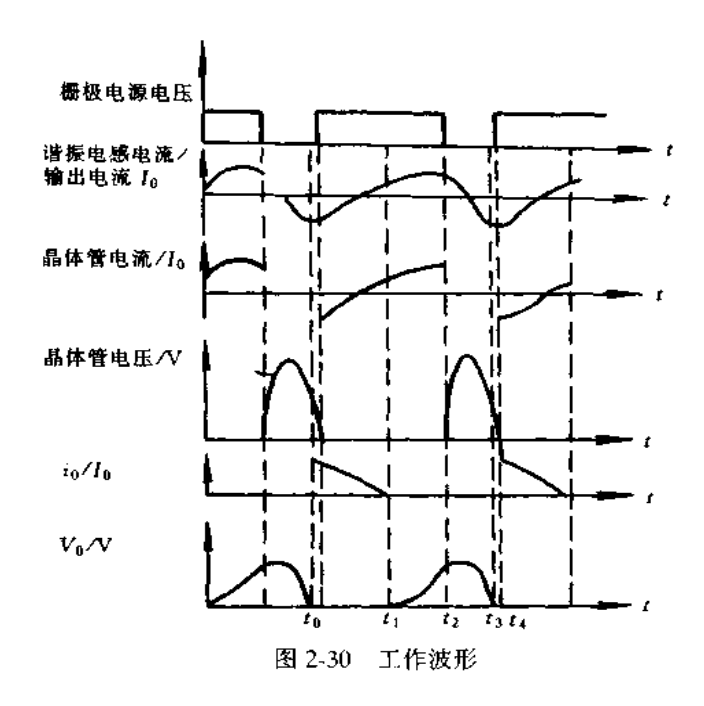

### 三、谐振开关电源

1. 谐振开关电源的设计

谐振型电源的设计与常规的 PWM 型电源设计很类似,它们的主要差别就是控制方 式的不同。在 PWM 设计中, 直接把功率开关与变压器连接。而在谐振型设计中, 谐振电 路把变压器连接的输入信号整形为正弦波。在稳压方面, PWM 设计采用固定工作频率 和改变导通时间来稳定输出,谐振设计则采用改变开关频率和固定功率开关的导通或关 断时间方式稳压。所以在设计控制电路和其它外围电路时,必须考虑电路的差异。控制 电路是任何电源设计的关键部分,对电源的最后技术指标,如负载调整率、电网调整率、负 载瞬态响应以及在所有负载和电网条件下的输出稳定性都有很大影响。

图 2-31 是谐振电源的框图,图 2-32 为谐振电源的原理图。从框图可看出,谐振型电 源控制电路同 PWM 电源的框图一样,包含了常规的功能块,只有一点例外,即用电压/频 率变换取代了 PWM 的电压/脉冲宽度变换。

零电流或零电压开关式准谐振变换器设计的基本要求是:开关频率低于谐振频率、 即 f<\ fos这个时间关系确保了每个周期之间存在一个间隔时间,零电流开关谐振型变 换器的实际限定频率接近 1MHz。更高频率时,目前用于谐振设计的铁氧体材料就可能 出问题。

为了确定最高的开关频率,必须确定谐振率在正常和最坏情况下的时间关系。在图 2-32(a)中, I<sub>1R</sub>的波形是以零为中心, 而在图 2-32(b)中, I<sub>LR</sub>几乎不反向。从图 2-32 中可 以看出,轻载小电流时,谐振电容中的剩余电荷较小,但电容的放电时间长(见图 2-32 (a));在满载大电流时,剩余电荷较大(几乎为一直线电压),电容快速放电允许高频工作  $(\n \, \mathbb{R} \boxtimes 2 - 32(b))_0$ 

为了在电网全压和负载条件下保证零电压开关,对于某些时间周期,电流必须反向为

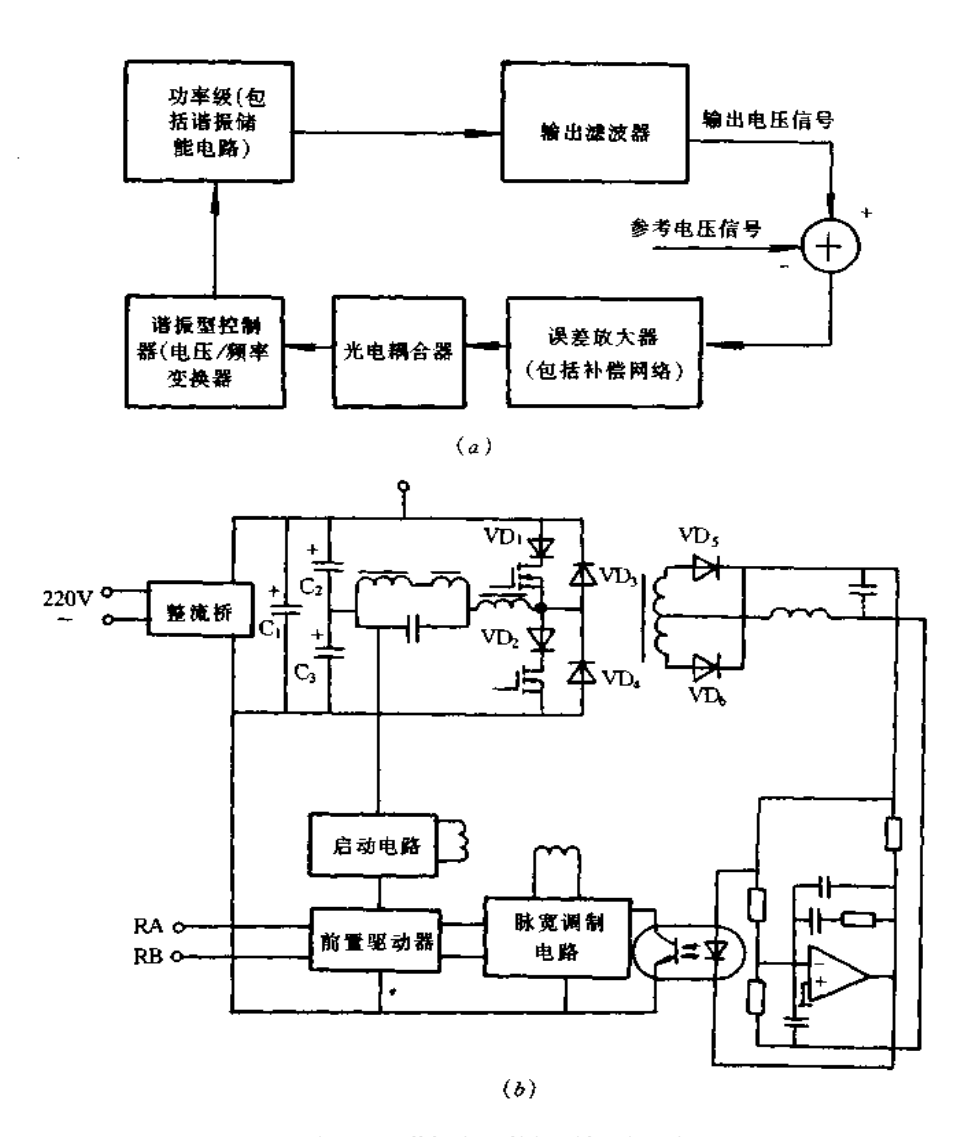

图 2-31 谐振电源的框图与原理图 (a)框图; (b)原理图.

负值。这里的"零电流"并不意味着过零开关。只要谐振电感的电流为负值,由于反向电 流流过 VD3 和 VD4(见图 2-31),开关会携带"零电流"。在正常条件下,应使电流反向时 间等于周期的25%,在反向电流周期的中点,或在谐振周期的87%处,要求将功率开关管 的驱动脉冲关闭。

谐振电感和电容的容量偏差是不可避免的。除谐振电路的能量外,电感和电容值的 误差会影响电路的特征频率。如果这些偏差对于谐振的影响太大,上一个周期尚未结束, 下一个周期或许就会开始。如果发生这种重叠,该电路以连续的谐振方式工作,这种非零 电流开关的工作方式必然产生大的开关损耗。为了确保栅极驱动脉冲在前一个周期完成 前不激励其它周期,谐振频率和开关频率之间增加 20%的差额。由于这一增加的余额、 控制器的开关周期等于谐振周期加20%。设计中包含一定量的间隔时间也保证了在每 个周期开始时,谐振电容完全放电。

35

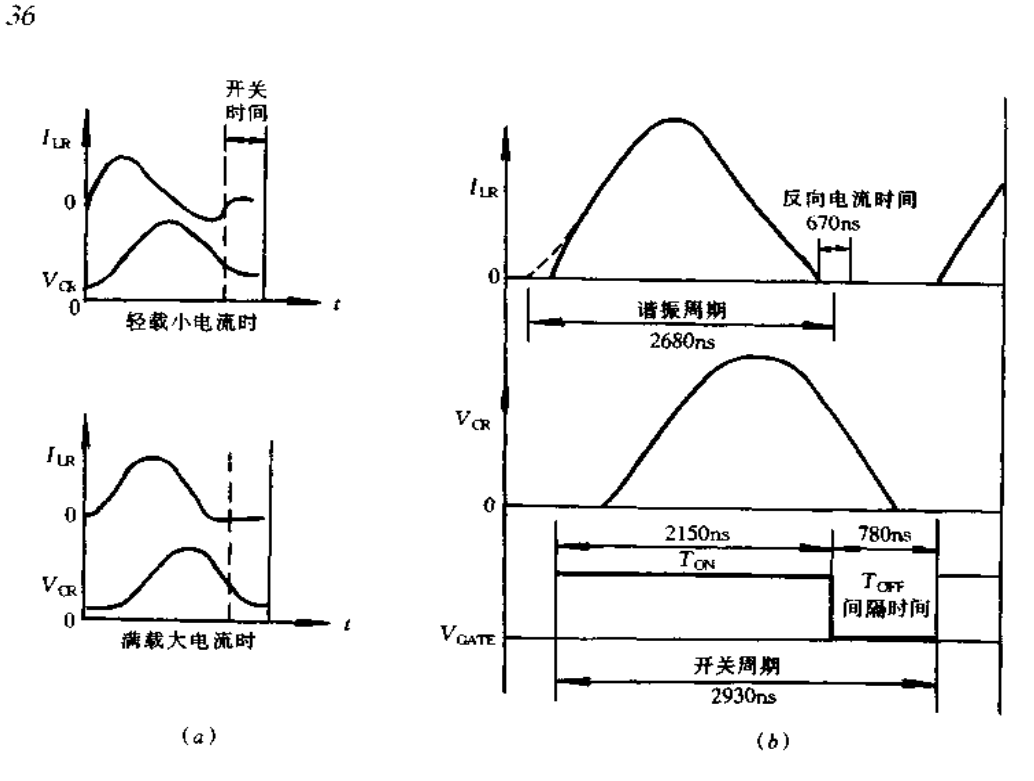

图 2-32 工作波形 (a)谐振电路的 ILR、VGR波形;(6)谐振电感与电容电流和电压波形。

2. 正交变压器控制的软开关谐振电源

(1)概述。ZVS和 ZCS技术应用于软开关电源可提高变换效率和降低噪声,采用正 交变压器和谐振变换器组合构成的软开关电源已实用化。对于谐振变换器中开关器件的 振荡与驱动的方法有两种,采用专用振荡与驱动电路的他激方式和利用变换器内部变压 器构成反馈电路的自激方式。典型半桥电流谐振变换器构成实例如图 2-33 所示,其中, 图(a)采用 MOSFET 的他激方式,图(b)采用晶体管的自激方式。都有隔离变压器 PIT, 但图(b)中增设正交变压器,起着振荡和驱动的作用,并兼有对直流输出电压进行恒压控 制和初、次级侧起隔离的作用,以周期 1/fs 电流驱动 VT, 和 VT2 交互通/断。图(a)的 启动、振荡、驱动电路和光电耦合器是独立的,以电压驱动 VT1 和 VT2 交互通/断。

为能对自激方式谐振变换器进行控制,开发研制正交铁氧体磁心构成的正交变压器 PRT,图 2-34 是其结构,其中,图(a)是采用传统的コ字形铁氧体磁芯构成的正交变压器, 图(b)是采用现开发的コ字形铁氧体磁心构成的正交变压器。由图可知,现开发铁氧体 磁心构成的变压器磁路比传统的长,磁阻增大,因此,主绕组 N 的电感量 LN 相对于控制 绕组 Nc的直流控制电流 Ic 的变化,其变化范围和线性范围都比传统的大。

若电流 Ic流经 Nc时产生的直流磁通为  $\phi_C$ , 交流电流 I<sub>1</sub> 流经主绕组 N<sub>1</sub> 或 N<sub>2</sub> 时产 生的磁通为 p.,图 2-35 所示箭头方向为正,则在 A 和 D 处, pc 和 p1 相互抵消,磁通为 (ψ<sub>C</sub>-ψ<sub>1</sub>),而 B 和 C 处, ψ<sub>C</sub> 和 ψ<sub>1</sub> 合成,磁通为(ψ<sub>C</sub>+ψ<sub>1</sub>)。图 2-35(b)示出 B 和 D 上卷绕 主绕组 N<sub>1</sub> 时 B-H 磁滞回线,表示出不同 Ic 时磁滞回线的形状。在 A 和 B 上卷绕 Nc 绕组, <> 感应的电压被抵消了, Nc 无交流电压。因此, 若控制 Ic, PRT 就变成可变电感 器作为谐振变换器的控制元件。
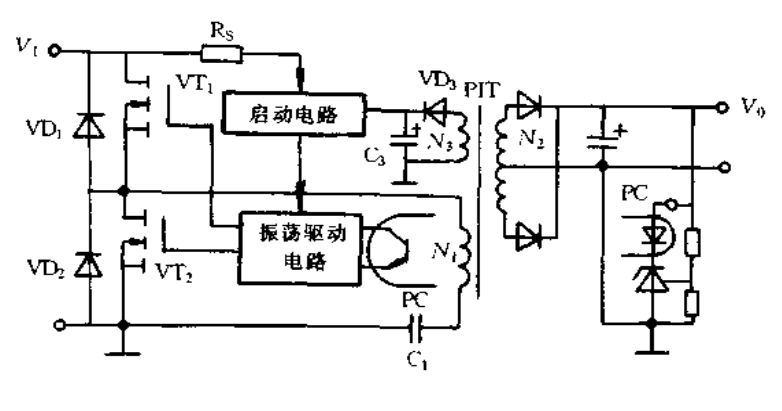

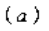

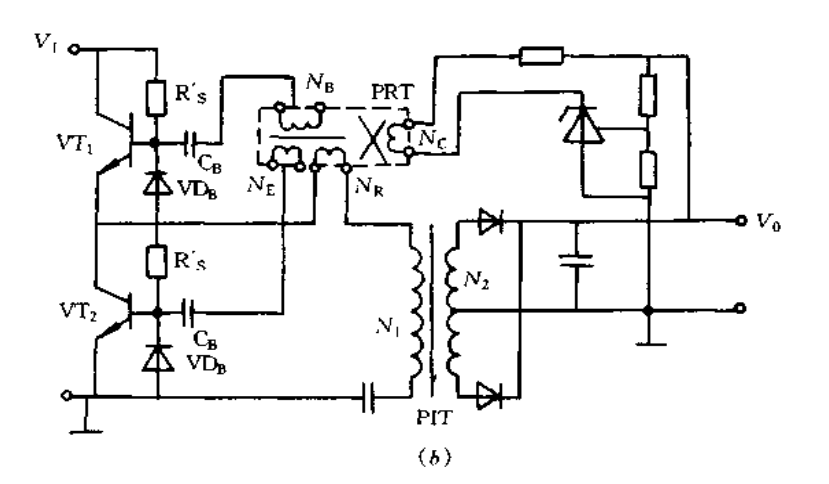

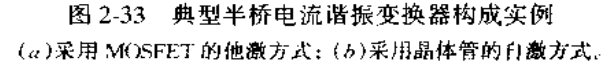

(2)电压谐振变换器实用电路。图 2-36 是并联谐振频率控制方式开关电源电路, PRT 采用图 2-35 所示的结构,绕组 N<sub>1</sub> 同扼流圈 PCC 的次级绕组(电感为 L5)串联,并连结晶体 管 VT, 阻尼二极管 VT) 并联谐振电容 C, N2 的中间抽头全波整流绕组与谐振电容 Cs 并 联。自激振荡电路由启动电阻 Rs、PCC 的初级绕组、时间常数的电容 CB、电感 Lp、基极限流 电组 Rg、钳位二极管 VDg 等组成,因此,自激振荡与驱动电路为正弦波状的工作波形,噪声 低。另外, 当 R<sub>B</sub> 很小时, 开关频率 f<sub>S</sub> 由 L<sub>B</sub> 电感值和 C<sub>B</sub> 电容值确定, 即 f<sub>S</sub> = 1/(2π ×  $\sqrt{L_{\rm B}C_{\rm B}}$ )。VI;截止时其集电极和发射极间脉冲电压就等于 $(L_{\rm i}$  +  $L_{\rm S}$ )和 C<sub>r</sub> 的谐振电压, 是 其输入直流电压(电容C 两端电压)的5~6倍,非常大,这里 L1 为 N1 绕组的电感。但关断 时开关为E类工作状态,功率损耗很小,变换效率达到83%。PRT 来自C 的励磁电流 I1 和 C、两端的交流电压 V, 是平滑的正弦波状工作波形,因此,噪声低。

图 2-37 是谐振电压脉宽控制方式开关电源,其中,图(a)是在初级侧接有正交变压器 的电压谐振变换器,在初级侧(L<sub>R</sub> + L,)和 C, 构成并联谐振回路,产生谐振脉冲电压 V<sub>1</sub>; 在次级侧 N2 绕组的电感 L2 和 C5 构成并联谐振回路,产生谐振脉冲电压 V2,为使输出 电压  $V_0$  稳定,控制 PRT 的 N<sub>R</sub> 绕组电感 L<sub>R</sub>,即 V<sub>1</sub> 的脉宽 T<sub>1</sub> 可达到此目的。例如, f<sub>s</sub>

37

www.jcpeixun.com

38

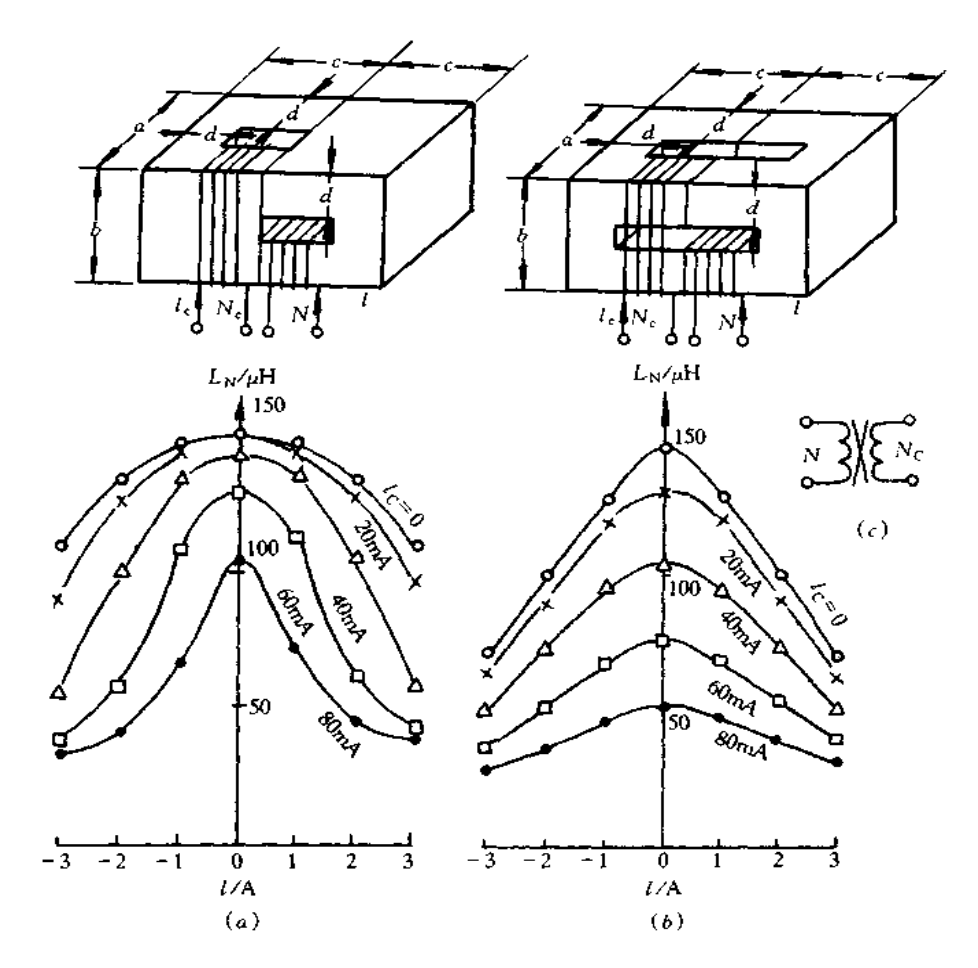

图 2-34 铁氧体磁心构成的正交变压器结构与特性 (a)采用传统的コ字形铁氧体磁心;(b)采用现开发的コ字形铁氧体磁心。

= 110kHz 时, T<sub>1</sub> 的控制范围是 3~4.5μs, T<sub>1</sub> 的控制脉宽为 1.5μs。图(b)是在次级侧接 有正交变压器的电压谐振变换器,初级侧 L1 和 C, 构成并联谐振回路,次级侧(LR+1.2)和  $C_S$ 构成并联谐振回路,为使输出电压  $V_0$ 稳定,控制 PRT 的  $N_R$ 电感  $L_R$ ,即  $V_2$  的脉宽  $T_2$ 即可。例如, $f_S$ =71.5kHz时, $T_2$ 的控制范围是7~12 $\mu$ s, $T_2$ 的控制脉宽为5 $\mu$ s.

(3)电流谐振变换器实用电路。图 2-38 为电感控制方式的开关电源,电路中新增设 自激振荡电路用驱动变压器 CDT,两个驱动绕组的电感  $L_{\text{BI}} = L_{\text{B2}}$ ,  $C_{\text{BI}} = C_{\text{B2}}$ ,  $R_{\text{BI}} = R_{\text{R2}}$ 。 由 2 组串联谐振回路以 f 、频率使 VT; 和 VT2 交互通/断工作。这 2 组谐振回路中, 一组 是由 PIT 的 N1 绕组电感 L1 与 PRT 的 NR 绕组电感 LR 以及串联谐振电容 C1 构成的串 联谐振回路,另一组是 N2 的电感 L2 与并联谐振电容 C3 构成并联谐振回路。当选定  $0.05 \le L_R/L_1 \le 1.0$ ,  $N_2/N_1 = 0.7$  时, 其  $V_0 = (0.35 \approx 0.7) V_1$  的控制范围, 而  $P_0 =$ 180W,  $V_{\text{sc}} = 100 \text{V}$ ,  $f_{\text{S}} = 50 \text{kHz}$  时, 变换效率可达 84%。

图 2-39 为频率控制方式的开关电源, 它是用通用晶体管替代图 2-38 电路中 VT1 和 VT2,小型 PRT 替代 CDT,而且除掉图 2-38 电路中阻尼二极管 VD<sub>1</sub> 和 VD<sub>2</sub> 以及次级侧 并联谐振电容 Cs 而构成的。电路中, PRT 作为 VT1 和 VT2 的驱动变压器, 同时改变其

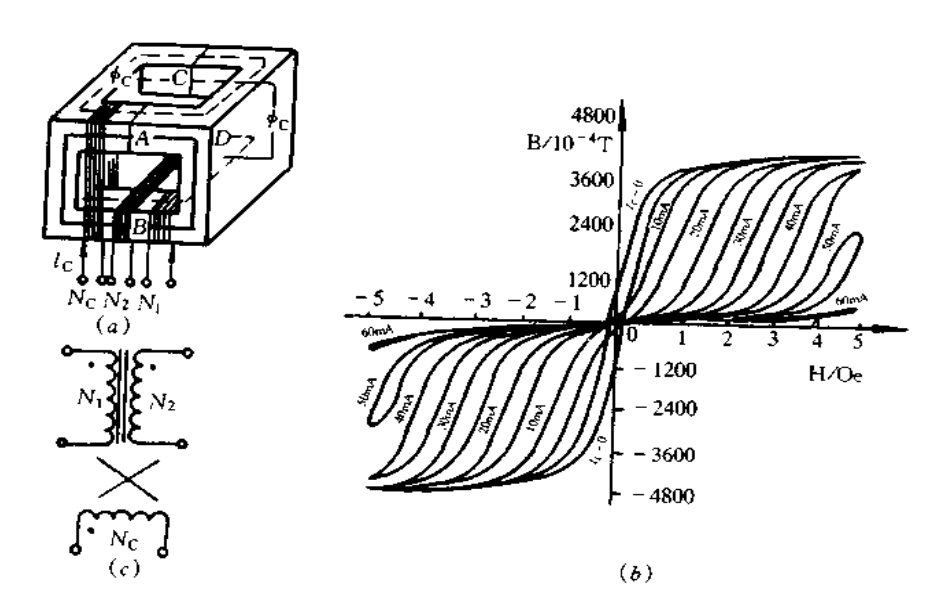

图 2-35 正交变压器的磁通和 B-H磁滞回线 (a)铁心结构;(b)B-H磁滞回线;(c)绕组的对应关系。  $(1G - 10^{-4}T; 1Oe = 79, 6A/m)$  .

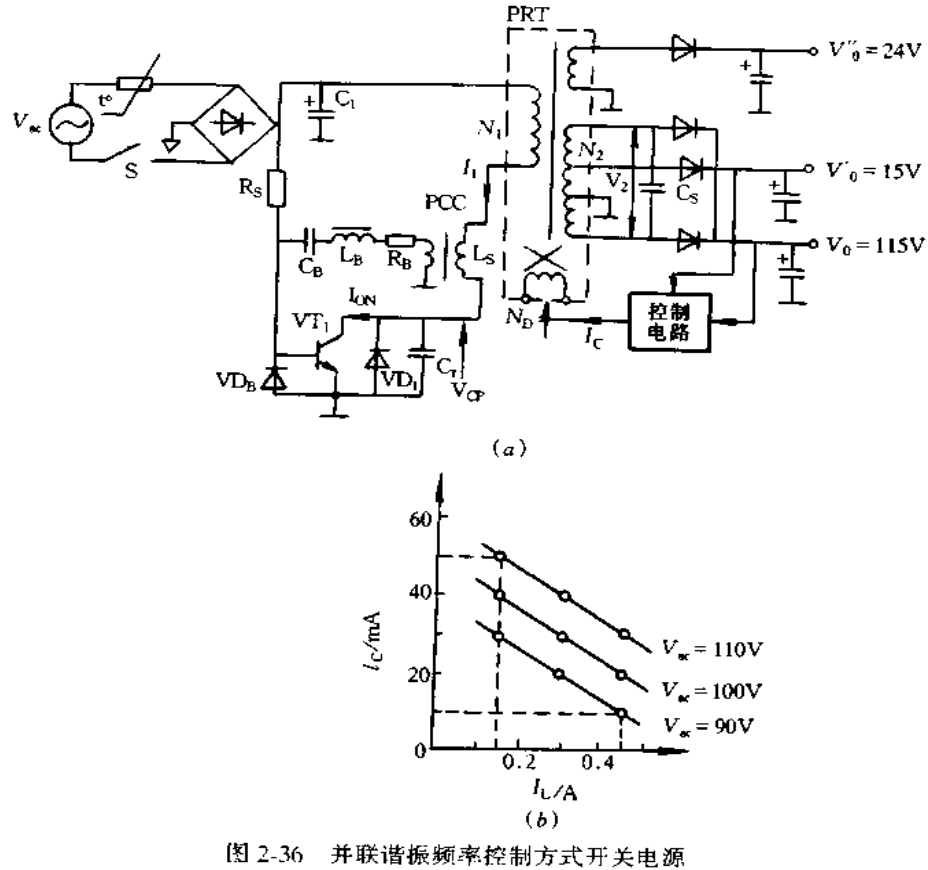

(a)电路图;(b)电感电流 It 与电流 Ic 的关系。

**FDF** 文件使用 "pdfFactory Pro" 试用版本创建 wwwfineprint.com.cn

39

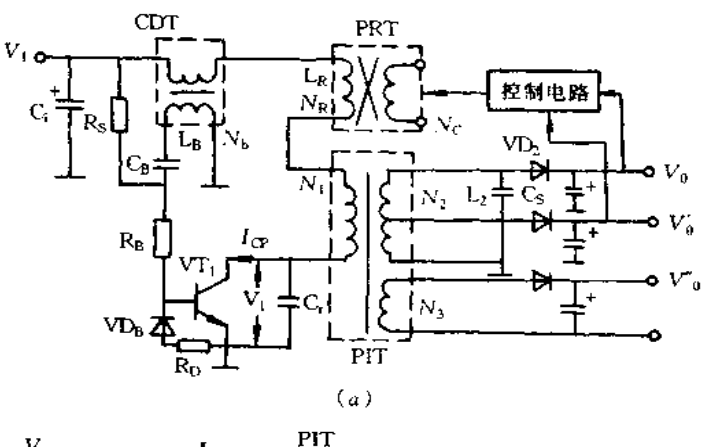

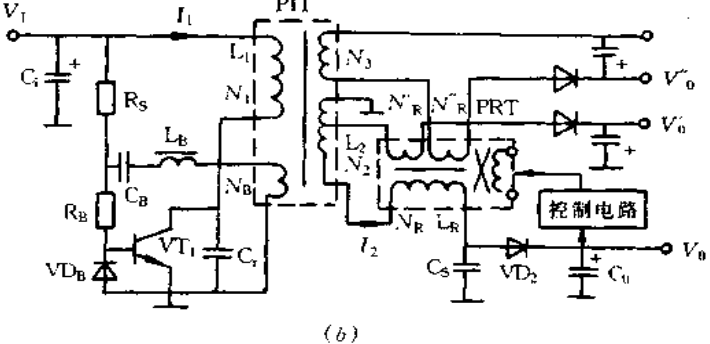

图 2-37 谐振电压脉宽控制方式开关电源 (a)在初级侧接有正交变压器的电压谐振变换器;(h)在次级侧接有正交变压器的电压谐振变换器.

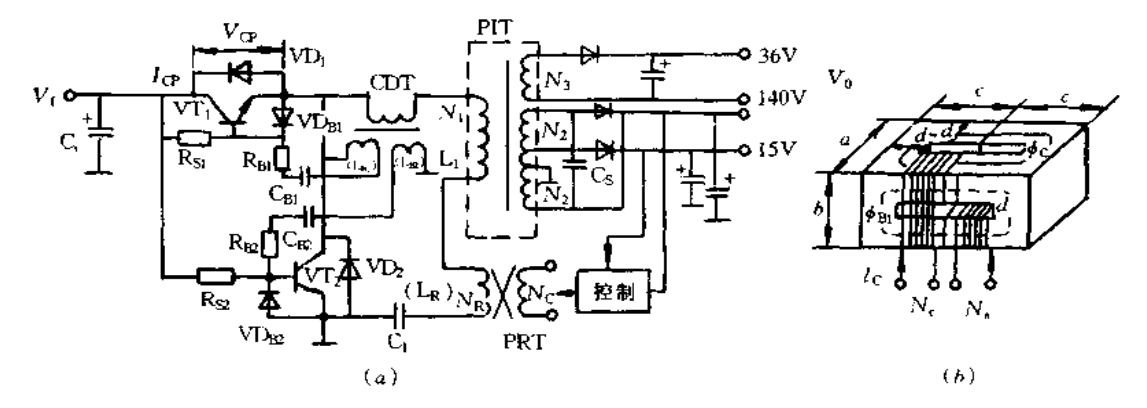

图 2-38 电感控制方式的开关电源 (a)电路图;(b)铁心结构。

时间常数的电感 LB 来控制频率 fs, 而流经 PRT 的主绕组 NB 和 NE的电流小于初级侧 串联谐振电流, PRT 的主绕组匝数少, 可使其小型轻量化。

图 2-40 为串联谐振频率控制方式的开关电源,采用新开发的 PRT 结构与电感特性 如图(b)所示。若提高工作频率 fs, 就可使变压器和电容器小型轻量化, 采用目前已开发 的低饱和压降、短存储时间、短下降时间、高放大系数的晶体管以及长 tr的钳位二极管。 那么,晶体管的集电极发射极间可接小容量的陶瓷电容 Cc,加上 VT1 和 VT2 截止时为

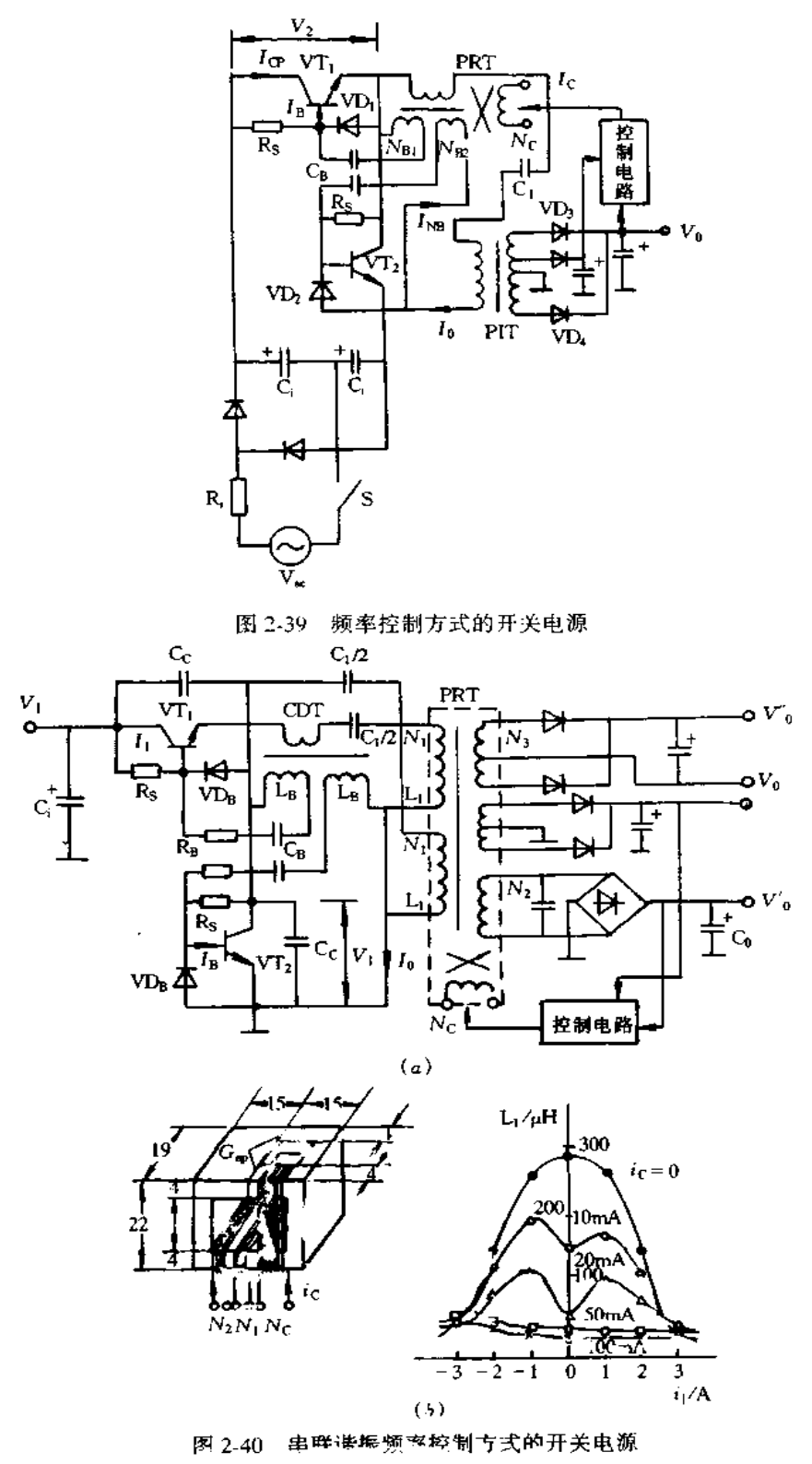

ZVS 工作状态,构成复谐振变换器电路,由此,工作频率提高到 200kHz。PRT 的主绕组 N<sub>1</sub>和 N<sub>2</sub> 绕在コ字形铁氧体磁心上,可减小磁通密度,绕组线径由原来的 Φ100μm 变为 φ60μm,降低了涡流损耗,初级侧串联谐振电流经2组串联谐振回路流通。选定串联谐振 频率  $f_0$  高于工作频率  $f_s$ , 由 PRT 控制  $f_0$ , 这样, 当  $f_s = 150$ kHz,  $P_0 = 180W$ ,  $V_w = 100V$ , 变换效率可达到88%。

使用开发的图 2-41(a)所示超小型 PRT 和小型 PIT,图 2-41(b)的驱动电路以及图 (c)那样双晶体管模块等,就可构成效率高、小型轻量的开关电源。

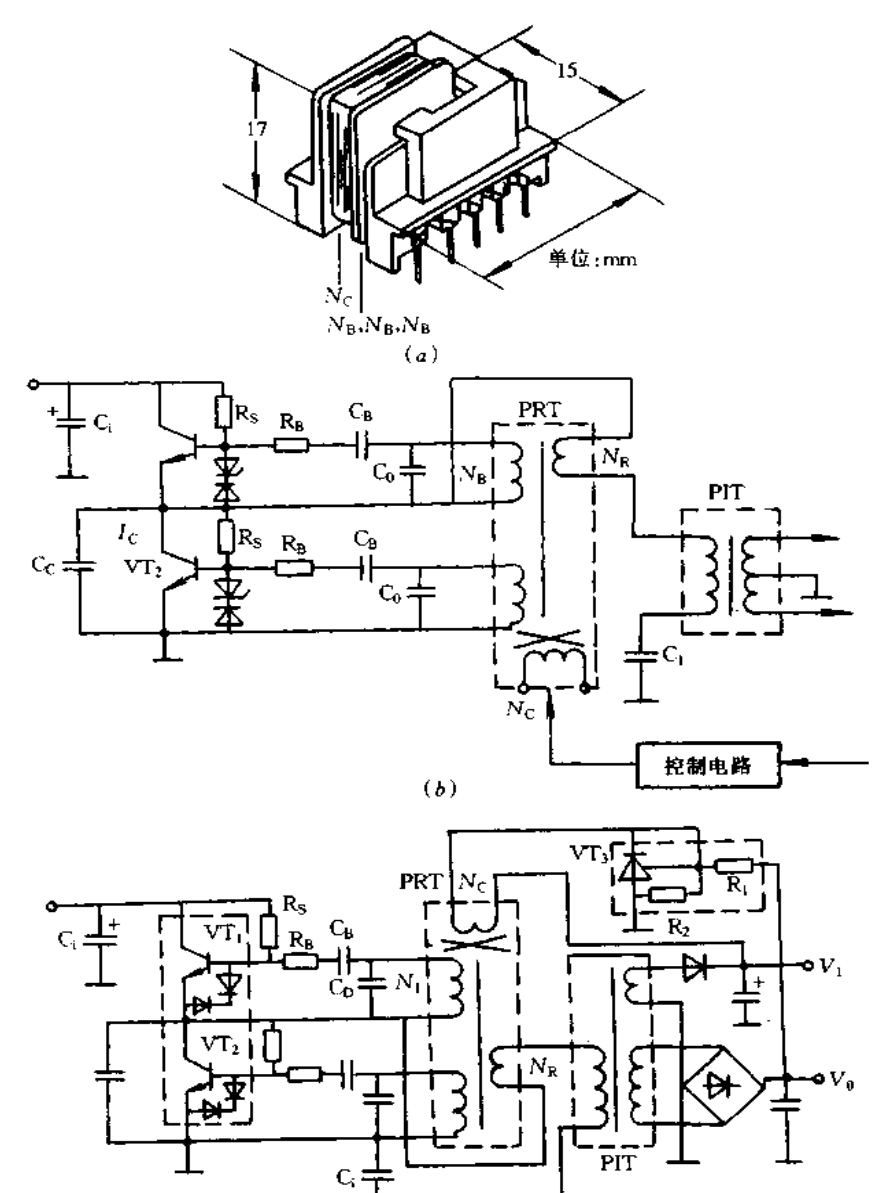

图 2.41 驱动电路和采用双晶体管模块的复谐振型变换器 (a)超小型变压器的结构;(b)驱动电路;(c)采用双晶体管模快的复谐振型变换器。

 $\epsilon$ 

# 第3章 开关电源集成控制器

#### 概试  $3.1 -$

开关电源主要由主回路和控制回路两大部分组成,主回路是将交流电网的电能传递 给负载的回路,控制回路是按输入输出条件控制主回路的工作状态的回路,将控制回路集 成化即称为开关电源集成控制器。开关电源集成控制器多为脉宽调制型(PWM),早期 PWM 多为电压型,缺点是瞬态响应不好。电流控制型 PWM 的性能和功能均优于电压 控制型,国外新生产的电流 PWM 控制器品种和数量最多,有完全取代电压控制型的趋 势。在高于 500kHz 频率下提高变换效率的更有效办法是采用谐振式变换器,使用零电 流和零电压开关技术,目前,国外厂家已生产谐振型集成控制器,使开关电源的工作频率 达到 IMHz。另外, PWM 集成控制器的输出电流越来越大, 例如, UC1856 的输出峰值电 流达 1.5A,驱动功率也越来越大,在使用时可不用外接功率开关管。再有,新型 PWM 控 制器,如 UC3825 的开关频率超过 1MHz,这种控制器既适用于电压型也适用于电流型, 采用该控制器的开关电源整机频率达 1MHz,功率 50W 已研制成功。

开关电源集成控制器的功能决定了开关电源整机使用元器件的多少,电路设计的复 杂程度,直接影响着开关电源的可靠性及性能。因此,本章主要介绍典型开关电源集成控 制器的特性、原理及应用。

# 3.2 SG3524/3525A 开关电源集成控制器

# 一、SG3524 开关电源集成控制器

SG3524 开关电源集成控制器采用了先进的脉宽调制(PWM)控制,工作频率高于 100kHz;工作电压范围为6~40V,内基准电压为 5V,基准源负载能力达 50mA;内开路集 电极,发射极驱动管的最大输出电流为 100mA; T.作温度为 0~+70℃。内部结构框图与 管脚配置图如图 3-1 所示。

SG3524 的基准源产生精度达 1%的 + 5V 基准电压, 它向除或非门以外的所有电路 供电,使振荡器产生幅度 1.2~3.6V 的连续不对称三角波,同时产生供 T 型触发器工作 的同步方波脉冲,振荡器输出信号频率由 SG3524 的脚 6 和 7 的外接电容和电阻决定;此 外基准源通过脚 16 输出为误差放大器的同相输入端提供分压基准,反相输入端输入比较 的采样电压,其输出的控制电压再与振荡器的三角波进行比较,使内部的 PWM 输出方波 脉冲至或非门电路;当 T 型触发器的互补输出 Q 或 Q 振荡器的方波输出, PWM 比较器 的方波输出满足两个或非门的输入端要求,即输入均为低电平时,或非门输出为高电平, 或非门输入端有一为高电平时其输出为低电平,因此,两个输出驱动管交替导通产生输出

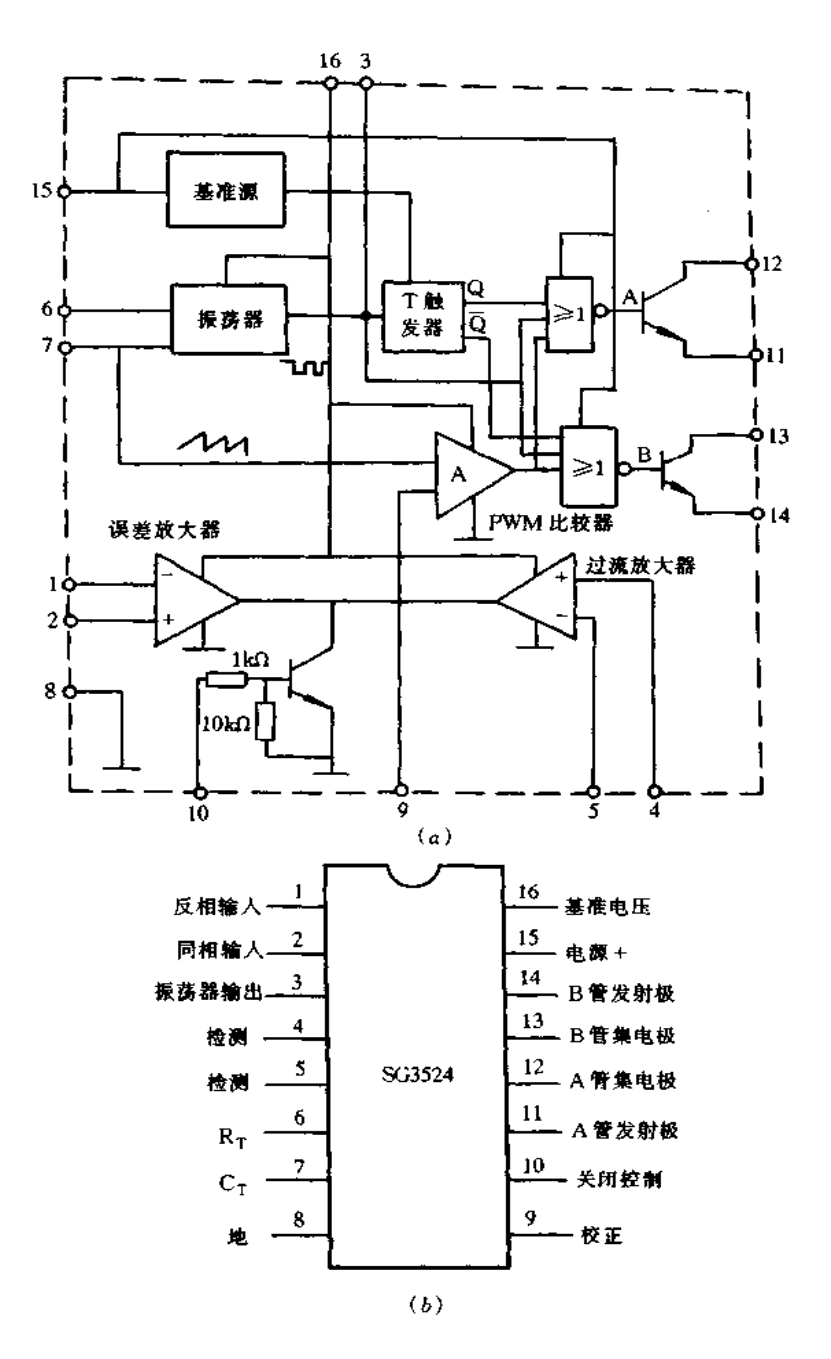

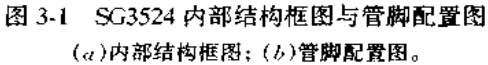

开关控制信号,另外,PWM 比较器和 T 触发器的死区控制脉冲的脉宽时间使或非门输出 脉宽的占空比变化范围在 0~45%,并且死区时间控制使驱动管不会同时导通。片内另 一个误差放大器和关闭晶体管组成保护电路,误差放大器一般通过正反相输入端从外部 取得过流采样,其输出控制 PWM 比较器;电路关闭只需从脚 10 输入 0.7V 的电压即可 使晶体管饱和导通,从而使 PWM 比较器输出高电平,因此,保护状态下 PWM 都使或非

门输出低电平,关闭驱动管的输出。

图 3-2 是采用 SG3524 构成的输出电压为 5V,输出电流为 5A 的稳压电源, SG3524 是该电源的核心,并直接向功率转换电路的开关功率管提供脉宽调制信号,管脚6和7对 地分别接有 2kΩ 和 0.02μF 电容,由此确定其开关频率,电阻 R1,R2 提供取样电压经管脚 1引入比较放大器的反相输入端;管脚9对地接有串联 1000pF 电容和 20kΩ 电阻,以实现 频率补偿;管脚 11 和 14 直接与外接开关功率管 VT1, VT2 基极相连,电阻 Rg, Rg 经管脚 12 和13 引入作为 SG3524 输出管的负载;限流电阻(0.1Ω)经管脚 4 和 5 引入过流保护电 路,其值决定输出电流的极限值,市电经电源变压器和整流滤波电路,得到设计要求的未 稳压的直流电从管脚 15 加入 SG3524 以及通过高频变压器加到 VT1, VT2 管集电极,则 该电源投入正常运行。

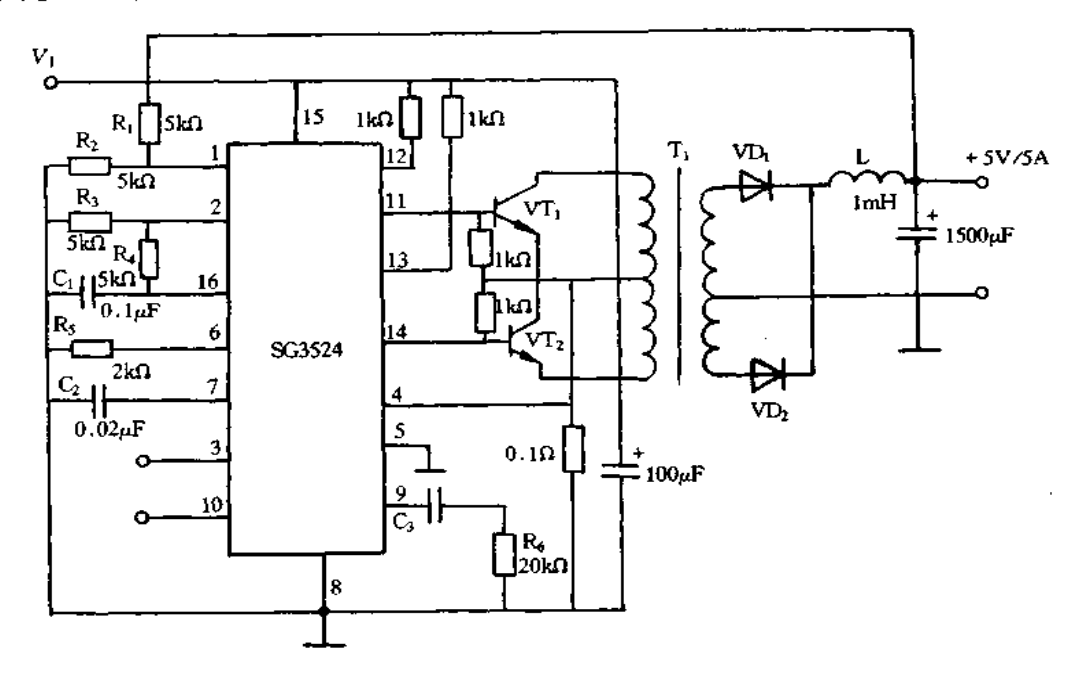

### 图 3-2 SG3524 构成的推挽式 PWM 稳压电源

图 3-3 是 SG3524 构成的开关稳压器。图中管脚 11 与 14,12 与 13 相接以控制开关调 整管 VT1, VT2 的开与关,此时开关电压调整器的工作频率就是 SG3524 的斜波振荡频率,电 感 L,电容 C3,续流二极管 VD 构成正激型变换器,电阻 Rg 为限流电阻,决定该调整器最大 输出电流值,并接在管脚 4 与 5 之间;其余管脚的连接与图 3-2 相同。当输入电压 V1 为 28V时,该调整器可输出 5V,1A。图 3-4 是采用 SG3524 构成构成的半桥型开关稳压电源。

# 二、SG3525A 开关电源集成控制器

SG3524 有很多不足之处,因此,美国通用公司对其进行了改进,推出了它的改进型 SG3525A,它与 SG3524 在外型上完全一样,故可完全对 SG3524 进行替换,并以更优良的性 能实现更新颖的应用,其开关频率可达到 200kHz 以上,适合于驱动 N 沟道 MOS 功率管。 与 SG3524 相比, SG3525A 有以下几点独到之处:

(1)内部设置有欠压锁定电路和慢启动电路。为了使 PWM 电路在欠压状态下(Vt

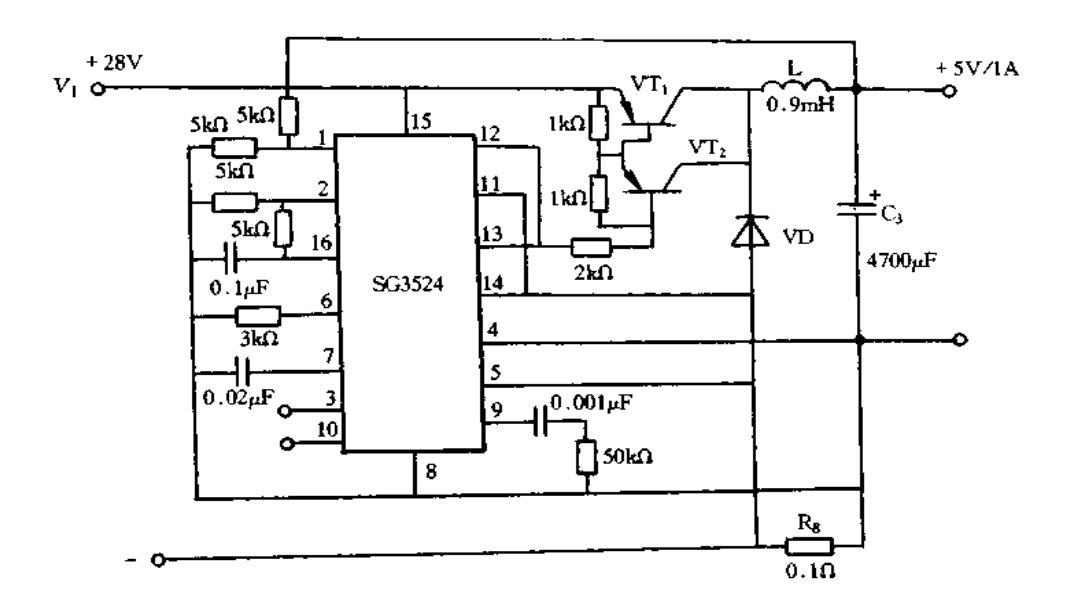

图 3-3 SG3524 构成的开关稳压器

<8V),有效地使输出保持关断状态,SG3525A 电路中设置了欠压锁定电路。当 Vi> 2.5V之前,欠压锁定电路即开始工作,直到 V<sub>1</sub> = 8V。在 V<sub>1</sub> 达到 8V 之前,电路内部各 部分都已建立了正常的工作状态,而当 V1 从 8V 降至 7.5V 时,欠压锁定电路则又开始 恢复工作,这里仅有 0.5V 的固定滞后电压以消除钳位电路在阈值处的振荡。

(2)输出限流和关断电路。SG3525A 删除了 SG3524 中使用的电流限制放大器电路, 它采用关断控制电路进行限流控制,它包括逐个脉冲电流限制和直流输出电流的限制。 一般用法是将过流脉冲信号送至关闭控制端 10 脚, 当脚 10 电压超过 0.7V 时, 芯片将进 行限流操作,当脚10电压超过1.4V时,将使 PWM 锁存器关断输出,直至下一个时钟周 期才能恢复,如果脚10信号持续时间较长,则由慢启动电路重新启动电路工作。由于芯 片内部速度极快,故通过脚10可达到逐个过流脉冲限制的功能。

(3)基准电压源。SG3525A 内部设有高精度基准电压源,精确度为±5V±1%,免除 了放大器反馈中的电位器调整。

(4)误差放大器。SG3525A中的误差放大器由参考电压 VREF供电改为由输入电压 V1进行供电,从而扩大了误差放大器的共模电压输入范围。

(5)脉宽调制比较器。脉宽调制比较器增加了一个反相输入端,误差放大器和关断电 路各自送至比较器的信号采用不同的输入端,这样就避免了关断电路对误差放大器的影 响,而且误差放大器的输出还取决于其补偿网络。

比较器的输出送到 PWM 锁存器,然后,再送到双路输出的或非门。该锁存器由关断 置位,并由时钟脉冲复位。这样它可保证每周期内只有 PWM 比较器送来的单脉冲,而将 误差放大器上的噪声及系统所有的振荡消除掉,当一个电流信号引起电路关断时,即便该 信号消失,锁存器仍可维持在一个周期关断输出,直到下一周期的时钟信号使锁存器复位 时为止,所以关断电路能有效地控制输出。

(6)图腾柱式输出级。SG3525A 最大的改进是它的输出结构,它首先确定了输出电

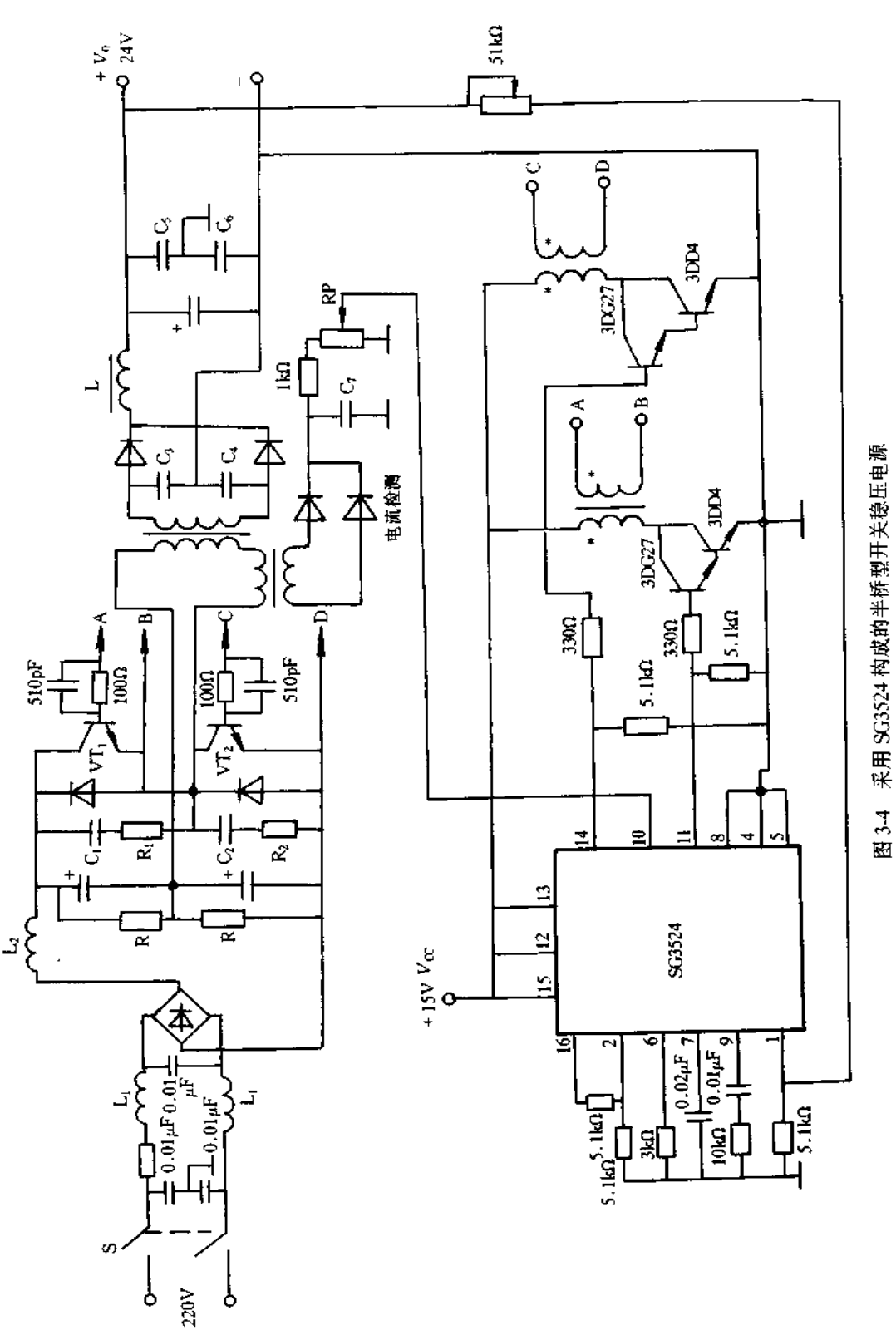

平或者是高电平或者是低电平。其次,它可使输出级更快的关断,用以驱动功率 MOS 器 件。输出级允许流出或吸收电流超过200mA。

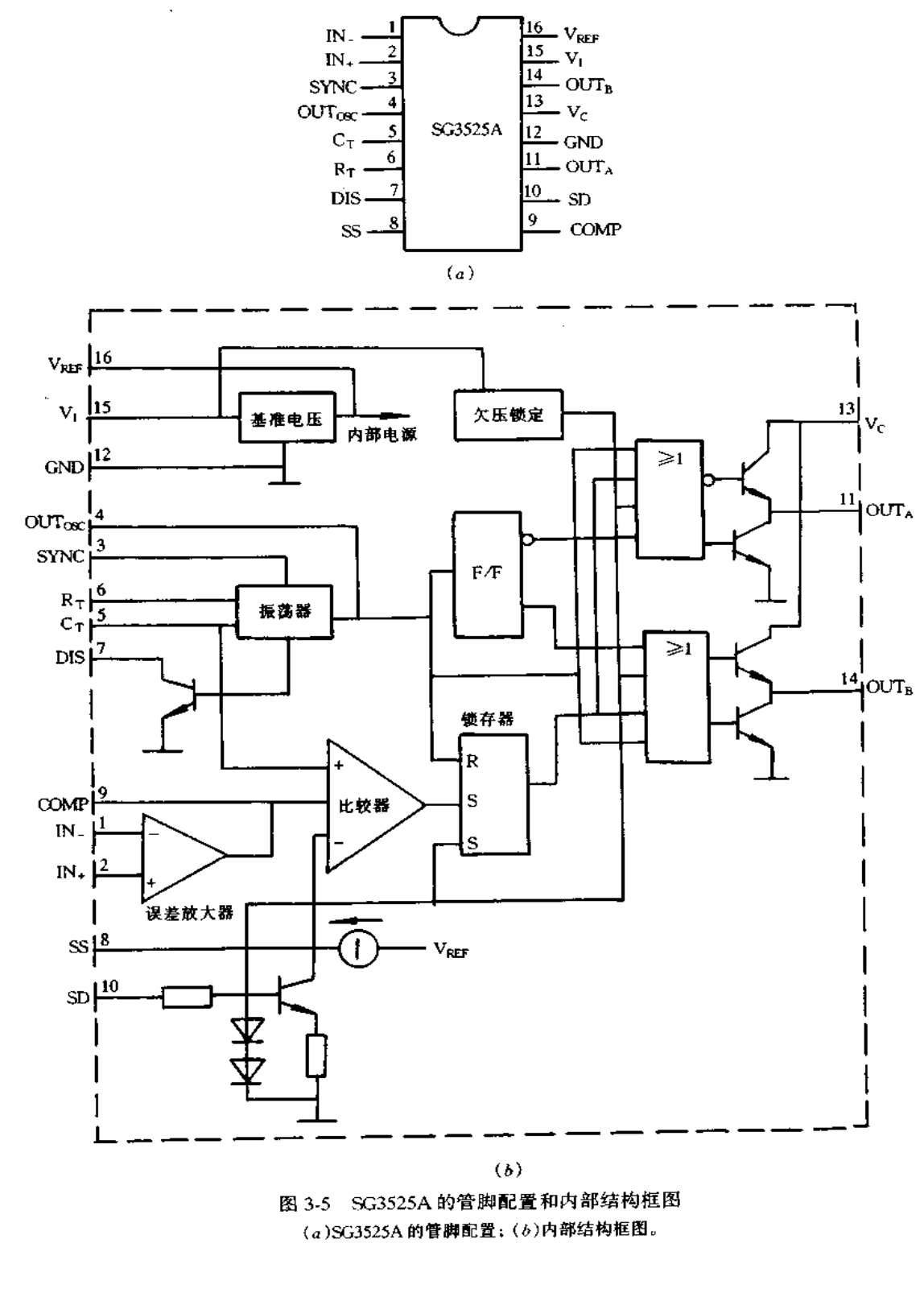

(7) SG3525A 的基本参数。SG3525A 的最大输入电压 40V,输出管集电极电压 40V, 基准电源输出电流 50mA,基准电压 5.1V,最低工作频率 120Hz,最高工作频率 400kHz, 输出端低电平 0.2V,输出端高电平 19V。

图 3-5 是 SG3525A 的管脚配置和内部结构框图。管脚功能如下:1(IN)脚--放大器反 相输出;2(IN,)脚一放大器同相输出;3(SYNC)脚一同步;4(OUT (xc)脚一振荡器输出;5  $(C_{\Gamma})$ 脚一定时电容;6(R<sub>T</sub>)脚一定时电阻;7(DIS)脚一放电;8(SS)脚一软启动;9(COMP)脚 ---频率补偿;10(SD)脚--关断;11(OUTA)脚--输出 A;12(GND)脚---地;13(Vc)脚--集电极 电压;14(OUT<sub>B</sub>)脚--输出 B;15(V<sub>1</sub>)脚--电压输入;16(V<sub>REF</sub>)脚--基准电压。

图 3-6 是采用 SG3525A 双端输出驱动 MOS 功率管的电路,输出直接接一个变压器, 此变压器初级不用中心抽头,它既能使次级电平位移,又能与主变换器电路隔离。图 3-7 是 SG3525A 单端式输出级的应用电路,这时,若用二路输出中一路,则变换器的最大占空 比只有 50%,当二路并用时,占空比可达 100%,图 3-7 就是采用二路并用的方法。图 3-8

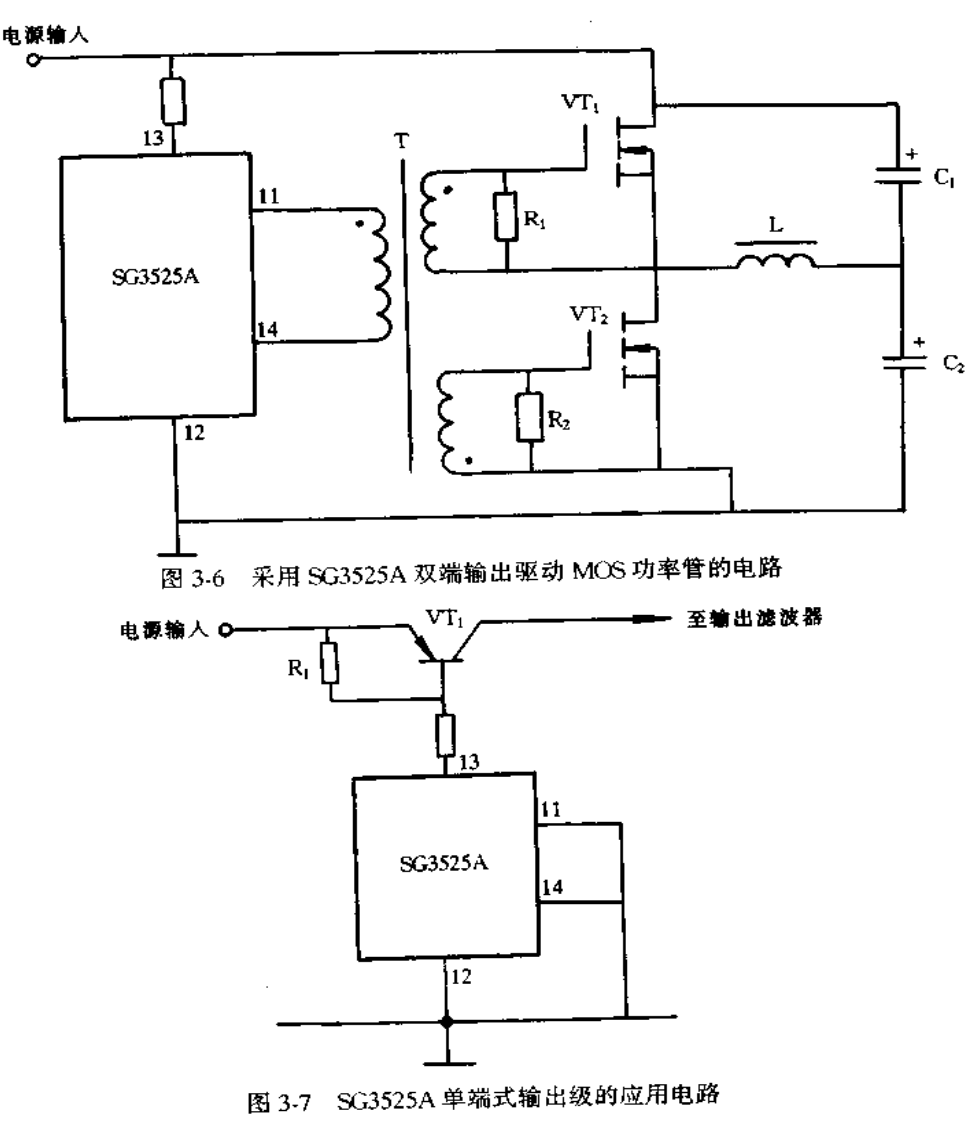

49

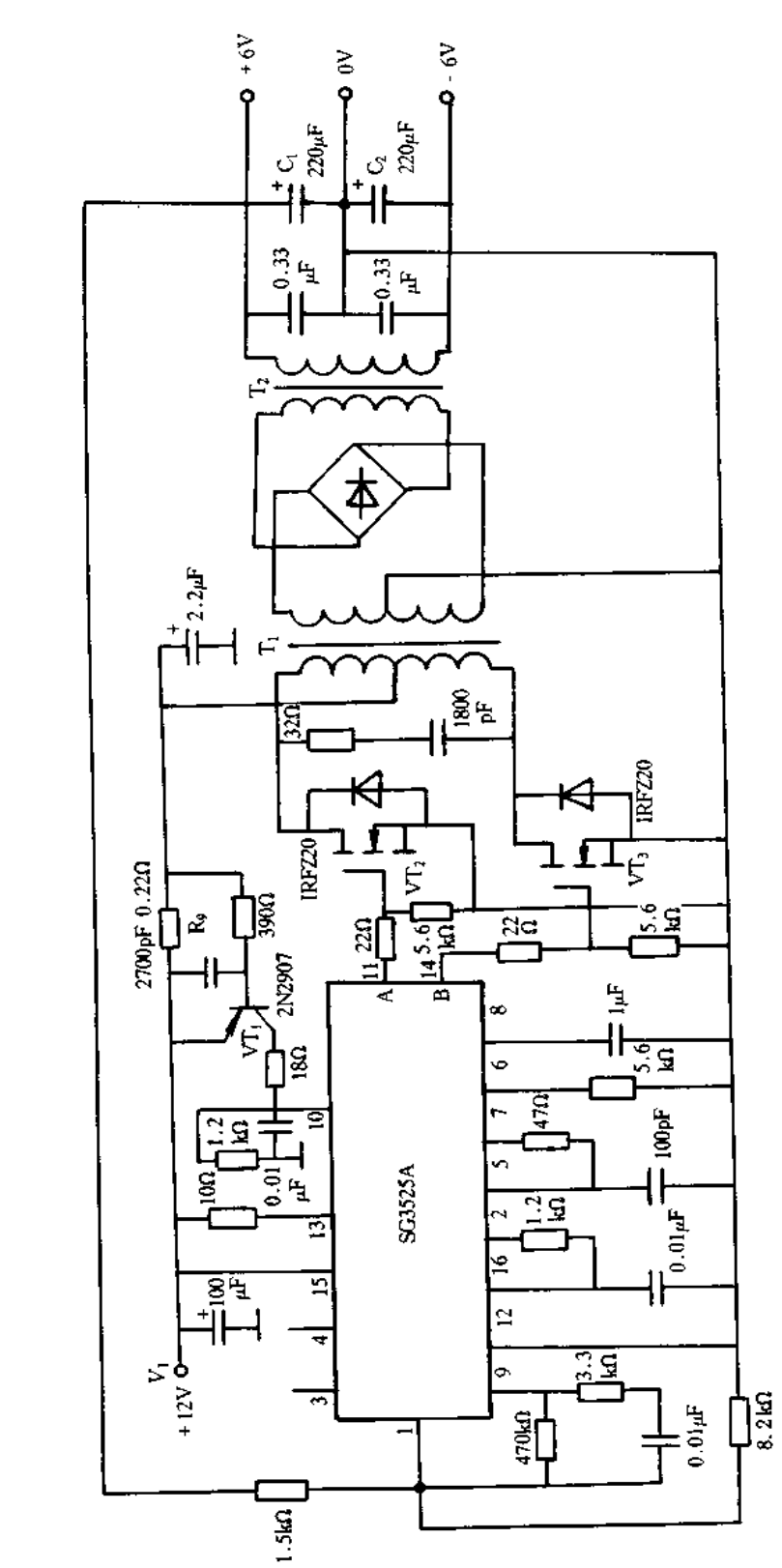

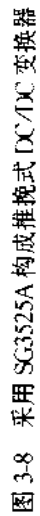

 $5\theta$ 

#### TL494 开关电源集成控制器  $3.3$

TL494 是一种脉宽调制型开关电源集成控制器,它的特点如下:

(1)推挽/单端输出:

(2)最高工作频率 300kHz;

(3) 内部基准电压 5V;

(4)输入电压≤41V;

(5)工作温度范围: TL494I 为-40~85℃, TL494C 为-20~85℃。

其内部等效电路如图 3-9 所示,它由锯齿波发生器、D 触发器、比较器 1 和 2、误差放 大器1和2、5V基准电压源与两个驱动晶体管等组成。管脚分配图如图 3-10 所示,脚1、 2 和脚 15、16 分别为两个比较器输入端;脚 3 为相位控制端;脚 4 为死区电平控制端;脚 5、6 为振荡器的 R、C 输入端; 脚 8、9 和脚 11、10 分别为两个内部驱动晶体管的集电极和 发射极,通过它们发出的脉冲可以控制变换器开关管的交替导通与截止;脚13为输出状 态控制端,当脚3为高电平时,两个内部驱动晶体管交替导通,用于控制变换器的两个开 关管,脚13为低电平时,两个内部驱动晶体管同时导通或截止,此时只能控制变换器的一

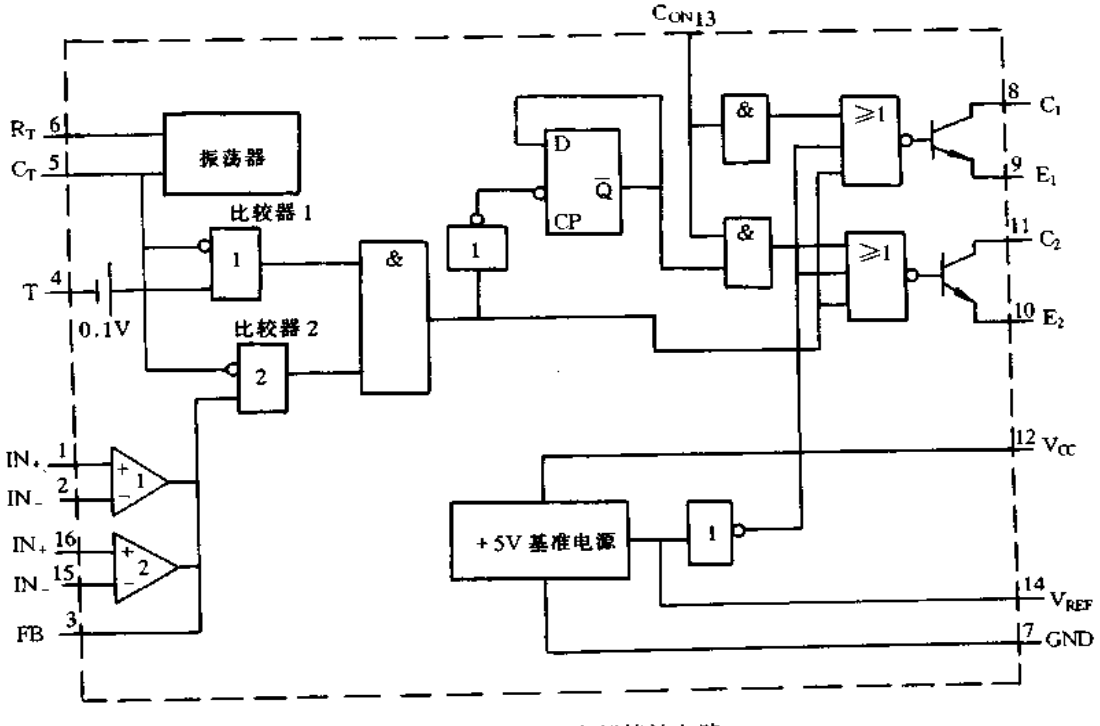

图 3-9 TL494 内部等效电路

个开关管;脚 14 是控制器内部输出的 + 5V 基准参考电压;脚 12 为控制器的电源输入端。 生产厂家不同,所生产的器件型号有所差异。该电路的生产厂家及常用型号标法见 表 3-1,熟悉各个厂商的型号,对进行开关电源的维修和设计运用都有好处。

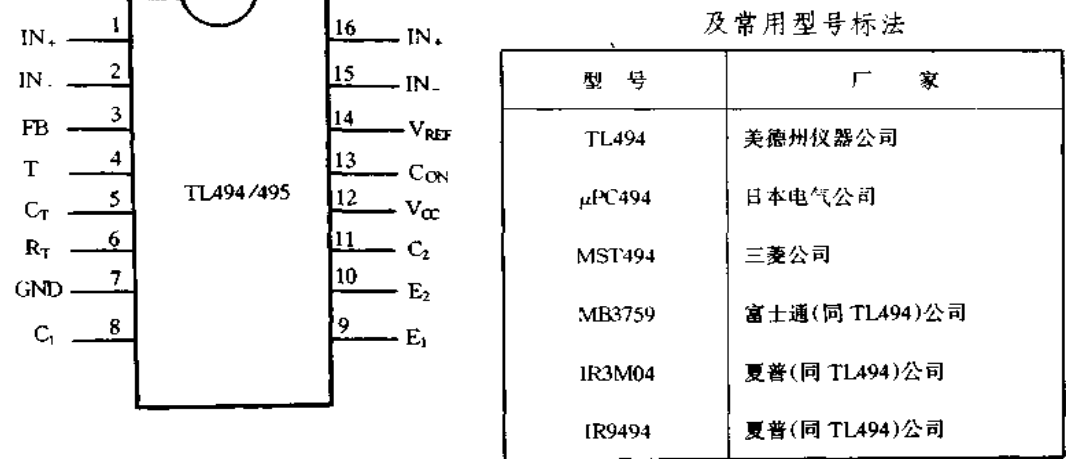

表 3-1 TL494 生产厂家

图 3-10 TL494 管脚分配图

TL494 在工作时,其工作频率仅取决于外接在锯齿波发生器(即振荡器)上的定时元 件 Rr 和 Cr 的数值, 一旦定时元件固定后, TL494 输出信号的工作频率也就固定不变了。 一般通过脚 5、6 分别接定时元件 CT 和 RT。锯齿波发生器启振后,可在脚 5 所接定时电 容 C<sub>T</sub> 上产生锯齿波电压,其频率 f = 1.1/R<sub>T</sub>C<sub>T</sub>,该锯齿波在片内分别被送到比较器 1 和 2 的同相输入端。一般开关电源的稳压控制、过流保护控制、过压保护控制等采样电压是 加在误差放大器的同相输入端(脚1或16)或死区控制输入端(脚4)的。因此,在片内误 差放大器的输出电平与锯齿波在比较器2中进行比较,而死区控制电平与锯齿波在比较 器 1 中进行比较,二者的输出分别得到一串具有一定宽度的矩形脉冲。它们同时送门电 路,经 D 触发器分频后,再经相应的门电路去控制 TL494 内部的两个驱动三极管交替导 通和截止,通过脚8和11向外输出相位相差180°的脉宽调制控制脉冲。工作波形如图3-11 所示。

由上可知,若 TL494 片内的两个误差放大器的反相输入端(脚 2 或脚 15)的参考电位 一定,当它们的同相输入端电平升高时,则可使片内的两个驱动三极管输出的脉宽调制控 制脉冲的宽度变窄;反之,可使脉冲宽度变宽。另外,当死区控制端的电位高于 Cr 上的 电压时,片内的两个驱动晶体管截止;当死区控制端电位不断下降时,则可使两个驱动晶 体管输出的脉宽调制脉冲宽度增加。在实际中,多利用 TL494 的内部基准电源向外提供 +5V基准参考电压,再通过设置不同的电阻分压器来为两个误差放大器的反相输入端提 供参考电位。

另外, TL494 内部的两个晶体管在工作电压 7~40V 范围内工作时,最大输出电流可 达 250mA,若将脚 13 与脚 14 相连,就可推挽工作,若将脚 13 与脚 7 相连,就形成单端输 出。为增大输出可将片内两个三极管并联。

TL494 的典型应用实例如图 3-12 所示,电路中片内误差放大器 A2 用作恒压电路反

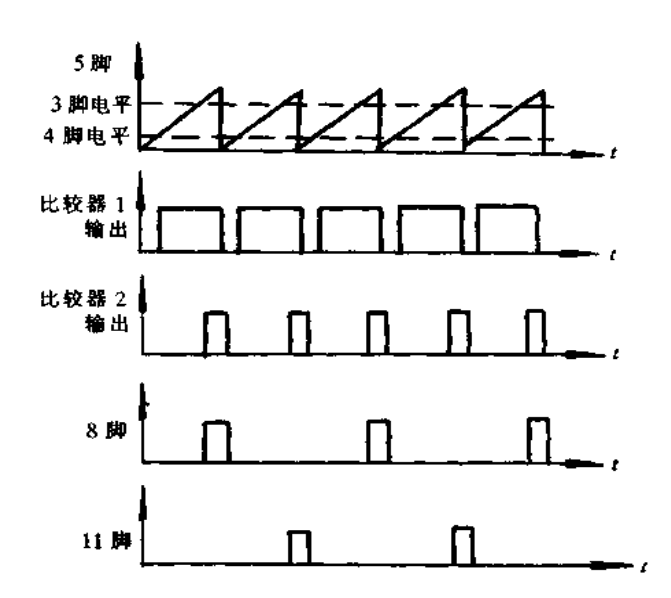

图 3-11 工作波形

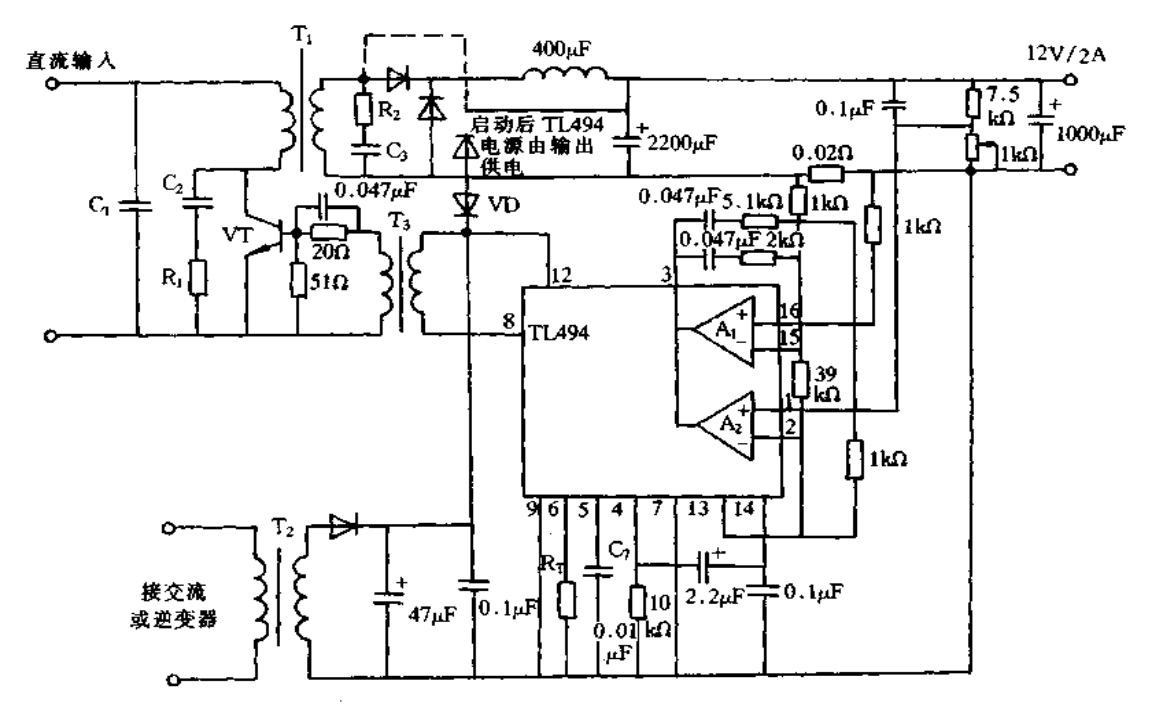

图 3-12 TL494 的典型应用电路

馈放大器,放大器 A, 用作恒流型过流保护电路用放大器。这电路最大特点是能合理使 用片内部的2个放大器与基准电压。然而。TL494 本身需要辅助电源,市电或逆变器的 输出电压经辅助电源变压器 T2 与整流平滑路变为直流作为 TL494 辅助电源。为减小变 压器 T2 的体积,变压器 T2 输出电压经整流后的直流最大电压低于输出电压,电源启动工 作后,电源就经 VD 供给 TL494,因此,变压器设计时为短时间承受额定功率即可。如果

输出电压较低,二极管 VD接到变压器 T1 的适当位置,保持 T1.494 本身有适当电压,如 图中虚接线所示。

图 3-13 是采用 TL494 构成的高压电源电路。电路由 TL494 驱动两个 N 沟道的功率 MOSFET 推挽工作,通过开关变压器 T; 升压,再经整流滤波获得 400V 输出电压。开关 频率约 100kHz,输出电压调整率为 1.25%。

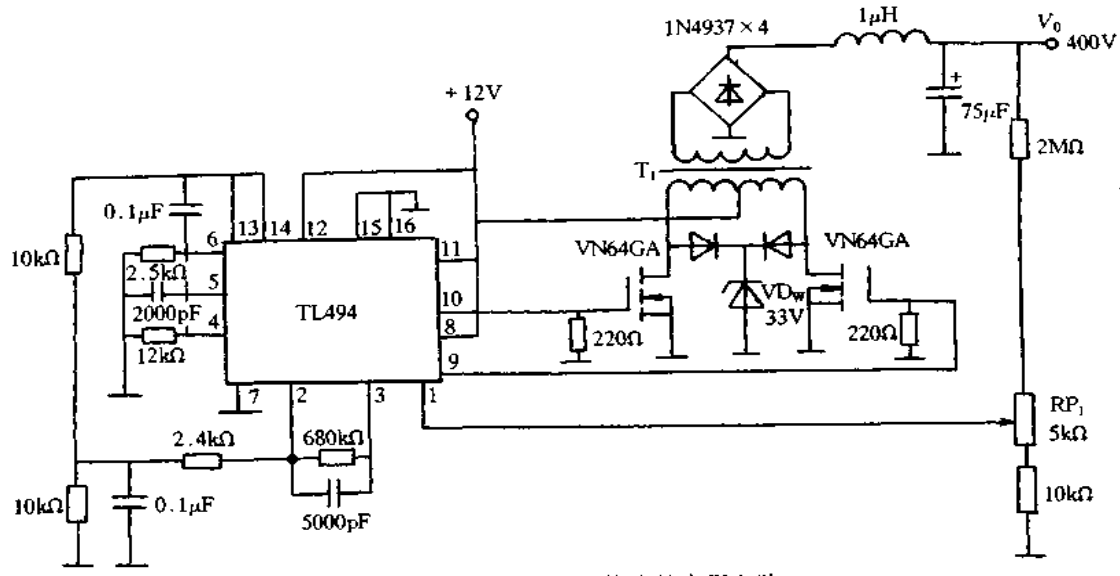

图 3-13 采用 TL494 构成的高压电路

TL1451 开关电源集成控制器  $3.4$ 

TL1451 芯片是目前各种单片集成开关电源控制器中较好的一个产品。利用它可以 组成各种开关电源和控制系统,不仅能使开关电源和控制系统简化,容易维修,降低成本, 而且更重要的能降低系统的故障率,提高系统设备运行的可靠性。

TL1451 芯片的管脚分布图和内部结构图如图 3-14 所示。它有下列主要特点:

(1)单电源工作,而且电源电压范围宽,即 3.6~40V;

(2)该芯片正常工作的电源电压极低,即 3.6V,这样就可以利用电池供电,适合便携 式仪表和高空侦探仪:

(3)具有多路输出稳定的直流电压±12V,±5V,+5V,+24V等,特别适合需要多种 电源输出的场合;

(4)具有短路和低电压误动作保护电路,进一步提高该芯片对外界事件处理能力。

从图 3-14(b)内部结构中可以看出,该芯片由基准电源、对称三角波振荡器、误差放 大器、定时和 PWM 比较器等部分组成。现将这些主要部分分述如下:

1. 基准电压源

基准电压源为集成型芯片。当 TL1451 加电后基准电压源就正常工作,此时能够输 出具有温度补偿的 2.5V 基准电压,该电压不但供给 TL1451 片内所需,还可以通过脚 16 供给片外作为基准电压使用,这样大大简化 TL1451 外围电路的设计。

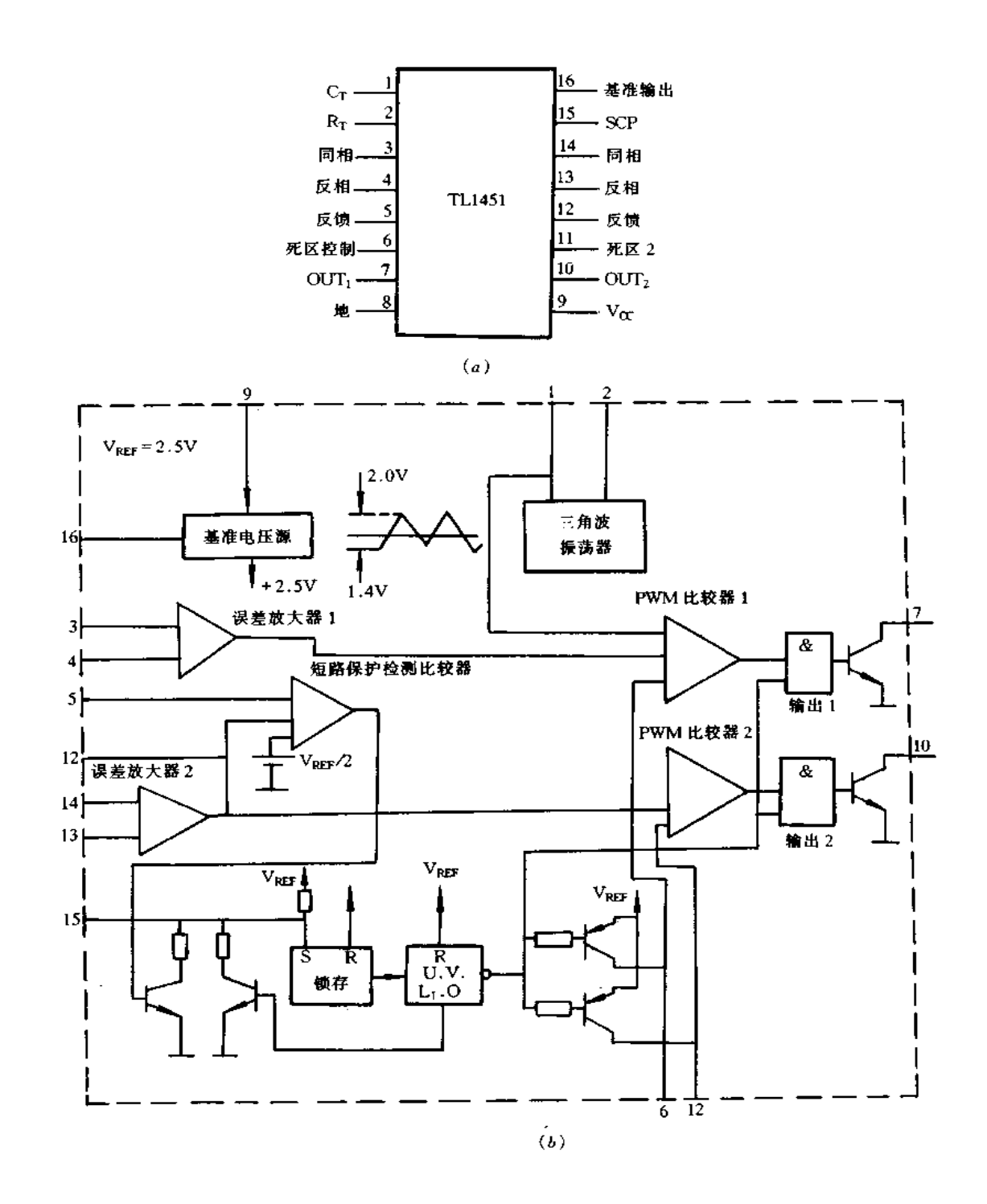

图 3-14 TL1451 管脚和内部框图 (a)TL1451 管脚; (b)内部框图。

因为片内基准电压源的精度和稳定度将直接影响内部误差放大器和 PWM 转换器的 性能, 而基准电压的精度和稳定度又取决于电源电压(V .. ) , 所以必须严格控制供电电压 的性能。

当芯片工作电压范围愈大,工作温度愈宽时,对基准电压源的稳定度要求也更高,这 点在电路设计时,应视具体要求进行全面考虑。

2. 三角波振荡器

在脚1接定时电容 C<sub>r</sub> 和脚2接电阻 Rr(具体值可根据推荐值而定),便可组成自激 式振荡器,这样在该振荡器输出端可以得到对称的三角波,其幅度为 1.4~2.0V, 频率取 决于定时电容的值。当选择不同的定时电容,便可得到 1~500kHz 变化的对称三角波, 该波形分别加到 PWM 比较器 1 和 PWM 比较器 2。

3. 误差放大器

从芯片内部结构图中可以看出,它具有性能一致的两个误差放大器,这是因为 TL1451 有两个开关电源输出,为了能分别检测出输出电压的多种变化,所以设置了两个 性能完全相同的误差放大器。

4. 定时闩式短路保护电路

当定时闩式短路保护的两个反相输入和一个同相输入具有电压进行比较时,它能分 别检测出误差放大器输出电压的大小。只要其中一个小于基准电压(1/2VREF=1.25V) 时,这个电压比较器的输出为高电平。该输出电压触发定时回路,从而使基准电压通过脚 15 向电容充电,当电容器上的电压或脚 15 上的电压达到三极管的基-射电压(0.6V)时, 误差放大和输出还没有恢复到正常电压范围,闩锁电路置位。

闩锁电路一旦置位后,那么输出激励三极管基极的偏置被切断,这样开关电源停止工 作,从而保护了电源和设备。闩式短路保护电路如图 3-15 所示。

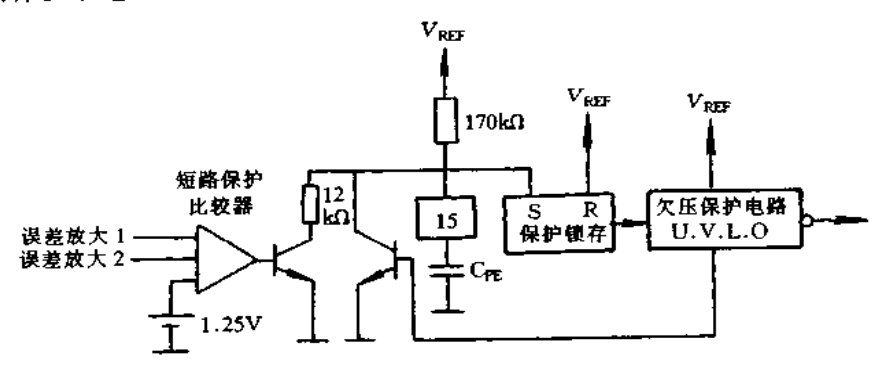

图 3-15 闩式短路保护电路

5.PWM 比较器

从内部结构图中可以看出, PWM 比较器实际上是一个具有两个反相输入和一个同 相输入的电压比较器。根据输入电压的大小,就能控制三极管导通的时间,从而达到改变 输出电压脉冲宽度的目的。

另外也可以看出, PWM 比较器三个输入端只要分别满足各自电平的要求,驱动三极 管就能够导通,此时就有电压输出。

用 TL1451 芯片和部分外围元件可以组成具有±5V 开关稳压电源,其实际电路如图 3-16 所示,从图中可以看出,该线路为降压型和反极性开关稳压电源。当芯片输入电源 端(脚9)加入12V电源后,就能分别获得两路输出电压,其中一路电压为+5V,输出电流 为 1A,效率为 85%;另一路输出电压为-5V,输出电流为 0.9A,效率为 75%。

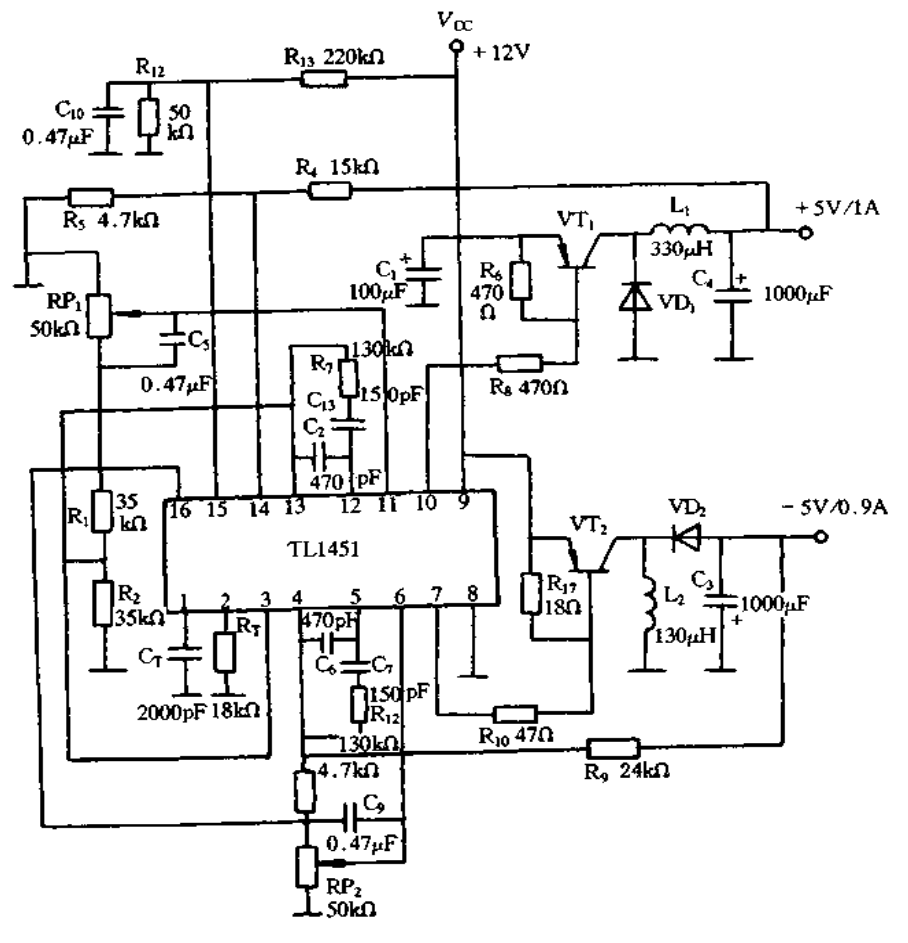

图 3-16 TL1451 的典型应用

因为该芯片内部具有对称三角波振荡器,其振荡器频率可由定时元件 Cr 和 Rr 的值决定的。当  $C_T = 200p$ F,  $R_T = 18kΩ$  时, 从芯片脚 1 和脚 2 输出三角波频率为 27.7kHz<sub>2</sub>

、 μ.ε.。<br>①定时电容 Cτ和定时电积 Rτ。因为 TL1451 芯片内部振荡频率范围为 1~ 500kHz,具体洗用哪个频率可限据实际工作条件需要,然后选择定时电容 CT 和定时电阻 Rτ 来确定。本浅路选择 Cτ=2000pF, Rτ= 18kΩ 时, 则可从芯片脚 1 和脚 2 得到输出频 率为 27.7kHz。

27.7k,1%。<br>②误差放大器增益和补偿元件。为了对误差放大器相位进行补偿,所以在电路中分 别在脚 4、5 间和脚 12、13 间加了一个电容 C<sub>6</sub> 和 C<sub>2</sub>,其值为 470pF。另外根据负载大小, 对增益和相位进行补偿,分别在脚 5 和脚 12 加一个 R<sub>12</sub>, C<sub>7</sub> 和 R<sub>7</sub>, C<sub>13</sub>串联电路,其值为  $C_{13} = C_7 = 150pF$ ,  $R_7 = R_{12} = 130k\Omega_0$ 

③死区时间调整元件。死区时间调整元件分别为 RP; 和 RP2,调节这两个电位器可 从 0~2.5V 电压范围内变化,占空比可在 0~100%内变化。另外在两个电位器上分别并 联电容Cx和Co,其作用是能够消除电源启动时电流突变产生的干扰影响。RP1和 RP2 推荐值为 50kΩ,而 C5 和 C9 推荐值为 0.47~3.3μF。

①外加开关功率晶体管。因为 TL1451 芯片内部输出晶体管最大集电极电流只有 20mA, 为了提高开关稳压电源的输出电流, 必须外接如图所示的开关功率管 VT; 和 VT, 这样就可以使输出电流分别达到1A和0.9A, 进一步扩大开关电源使用范 围。

#### TDA4918/4919 开关电源集成控制器  $3.5$

TDA4918/4919 开关电源集成控制器用于直接控制和驱动功率开关 MOSFET 或 IG-BT,主要特征有以下的8个方面:

(1) 开关频率可达 150kHz(TDA4918)或 300kHz(TDA4919);

(2) 推挽输出驱动电流为 + 700mA/-500mA;

(3)驱动器输出地与芯片地是分开的;

(4)前馈控制;

(5)软启动;

(6)在欠压和过压比较上滞后时间可调;

(7) 节电启动电路;

(8)电流模式和电压模式工作可选。

TDA4918/4919 的管脚配置如图 3-17 所示。1(GNDQSIP)脚--驱动器地;2(QSIPI)脚 --SIPMOS(西门子 MOSFET 商标)驱动器输出 1(仅 TDA4918);3(QSIP2)脚--SIPMOS 驱动 器输出 2:4(VSQSIP)脚一驱动器电源电压;5(Vs)脚一芯片的电源电压;6(Csoftstart)脚一软 启动;7(C<sub>T</sub>)脚一频率产生器;8(R<sub>T</sub>)脚一频率产生器;9(C<sub>R</sub>)脚一斜波产生器;10(IST)脚一 输入备用;11(VREF)脚--参考电压;12(IOK3)脚--过电压输入;13(IUK4)脚--欠电压输入; 14(Rg)脚一斜波产生器,15(IDYNKS,)脚一动态电流限制;16(IDYNKS。)脚一动态电流限 制;17(IOP Amp(+))脚一运放同相输入;18(IOP Amp(-))脚—运放反相输入;19(Q OP Amp/IK1)脚一运放输出/比较器输入;20(GND)脚一地。

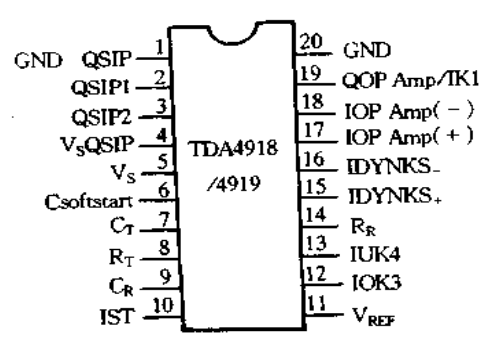

图 3-17 TDA4918/4919 的管脚配置

图 3-18 为 TDA4918/4919 内部结构框图, 主要由内部电源、压控振荡器(VCO)、斜波 产生器、运算放大器、占空因数控制比较器(A1)、比较器(A2)、过压比较器(A3)、欠压比较 器(A4)、动态电流比较器(A5)、触发器、基准电压和驱动器输出级等组成。TDA4918/ 4919 二者的主要区别是 TDA4918 比 TDA4919 多一路驱动器输出和一个推挽触发 쁆.

TDA4918/4919 导通门限电压为 9.6V, 关断门限电压为 7.8V, 最高电源电压为 33V,最高结温为 150℃。VCO 外接 CT 和 R1, 在 CT 上的充电电流连续流动,并通过 RT 调节。在 Cr 放电期间,放电电流是有源的,VCO 到斜波产生器通过一个触发信号触发斜 波产生器。其中, TDA4919 与 VCO 工作在相同频率上。斜波产生器的下降沿必须比 VCO的短。为控制在输出中的脉冲宽度,斜波产生器的上升沿电压与比较器 A1 上外部 可调直流电压进行比较。上升斜率通过 RR 进行调节。TDA4918 中的推挽触发器通过 VCO 的下降沿进行控制,以确保在同一时间内只有一个驱动输出。比较器 A1 进行占空 因数的控制。在控制电路中,运放用于传输放大后的电压差以调整比较器 A1 同相输入, 于是电压的变化变换为占空比的变化。在关断触发器置位输入,VCO 的下降沿产生一个 脉冲,可保证准确置位,这样才能有输出。来自 A5 的误差信号或 A1 的关闭信号使触发 器不能输出。

对于斜波产生器上升沿的一个适当斜率,占空比能限制到要求的最大值。A2 的同相输入 开关门限是 1.5V。如果软启动电容上的电压低于 1.5V,随 A2 的输出将置位误差触发 器。若无复位脉冲,误差触发器将接收置位脉冲,并阻止重新启动。在 A1 同相输入端 上的两个电压, 与斜波产生器电压比较。只要没有误差信号存在, 软启动电容用 6μA 的电流充电到 5V最大值。若有误差信号,软启动电容用 2μA 的电流放电。斜波产生 器最小电压是 1.8V, 在软启动电容上的电压超过 1.8V 后, 输出占空比将缓慢增 大。

误差信号被送到误差触发器复位输入,立刻导致输出堵塞。一旦误差消除,通过软启 动重新产生输出。过压时,在过压比较器 A3 和欠压比较器 A4 的输入端施加一电流,可 别开关晶体管的过电流。在误差消除之后,在关断触发器上随 VCO 触发脉冲产生输出。 在误差出现与输出堵塞之间的时延仅 250ns。

图 3-19 是采用 TDA4919 构成的开关稳压电源,输入交流电压范围为 187~242V,输 出直流电压为 5V,电流 7A,效率 90%。TDA4919 的供电电源由电感辅助绕阻 N3、二极 管 VD<sub>t</sub> ,R<sub>1</sub> 和 C<sub>t</sub> 等组成的整流滤波电路提供。TDA4919 的振荡器频率主要由 Rτ 和 Cτ 决定,脚 3 输出 PWM 脉冲驱动功率开关管 VT。VT 源极电阻传感电流信号,并经 R2 输 人到 TDA4919 的动态电流限制比较器反相输入端(脚 16)。开关电源输出电压 Vo 经电 阳组成的闭环分别通过脚 18 和脚 19 输入到运放反相输入端和比较器同相输入端,用于 监控直流输出电压的变动。脚 6 接的电容 C2 用于软启动,脚 12 和脚 13 分别接收过压和 欠压取样信号。

www.jcpeixun.com

60

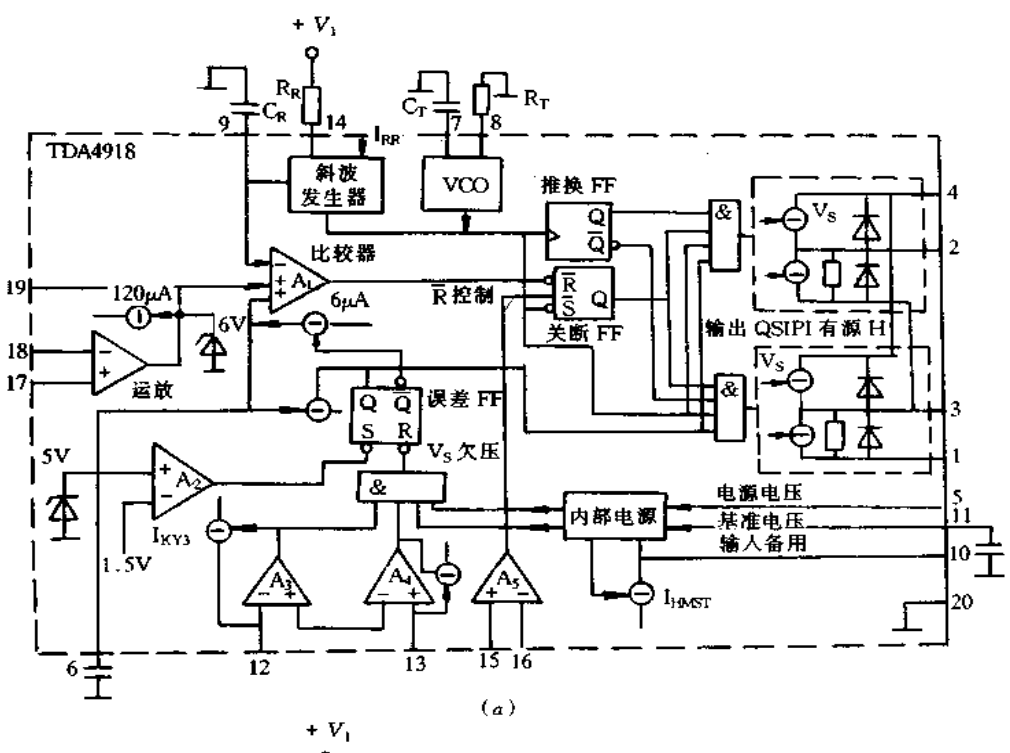

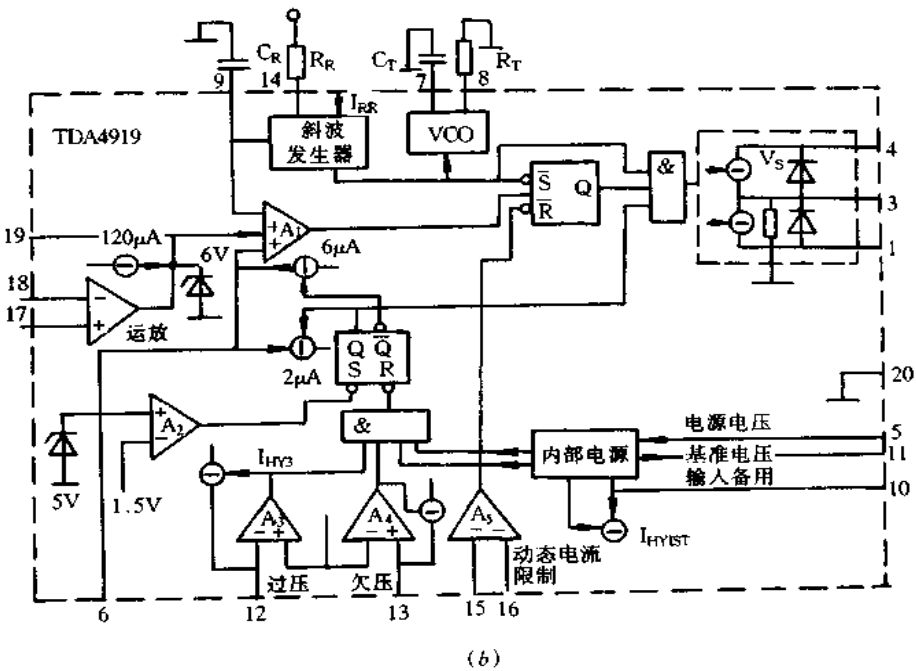

图 3-18 TDA4918/4919 内部结构框图 (a)TDA4918 内部结构框图; (b)TDA4919 内部结构框图

**FDF** 文件使用 "pdfFactory Pro" 试用版本创建 wwwfineprint.com.cn

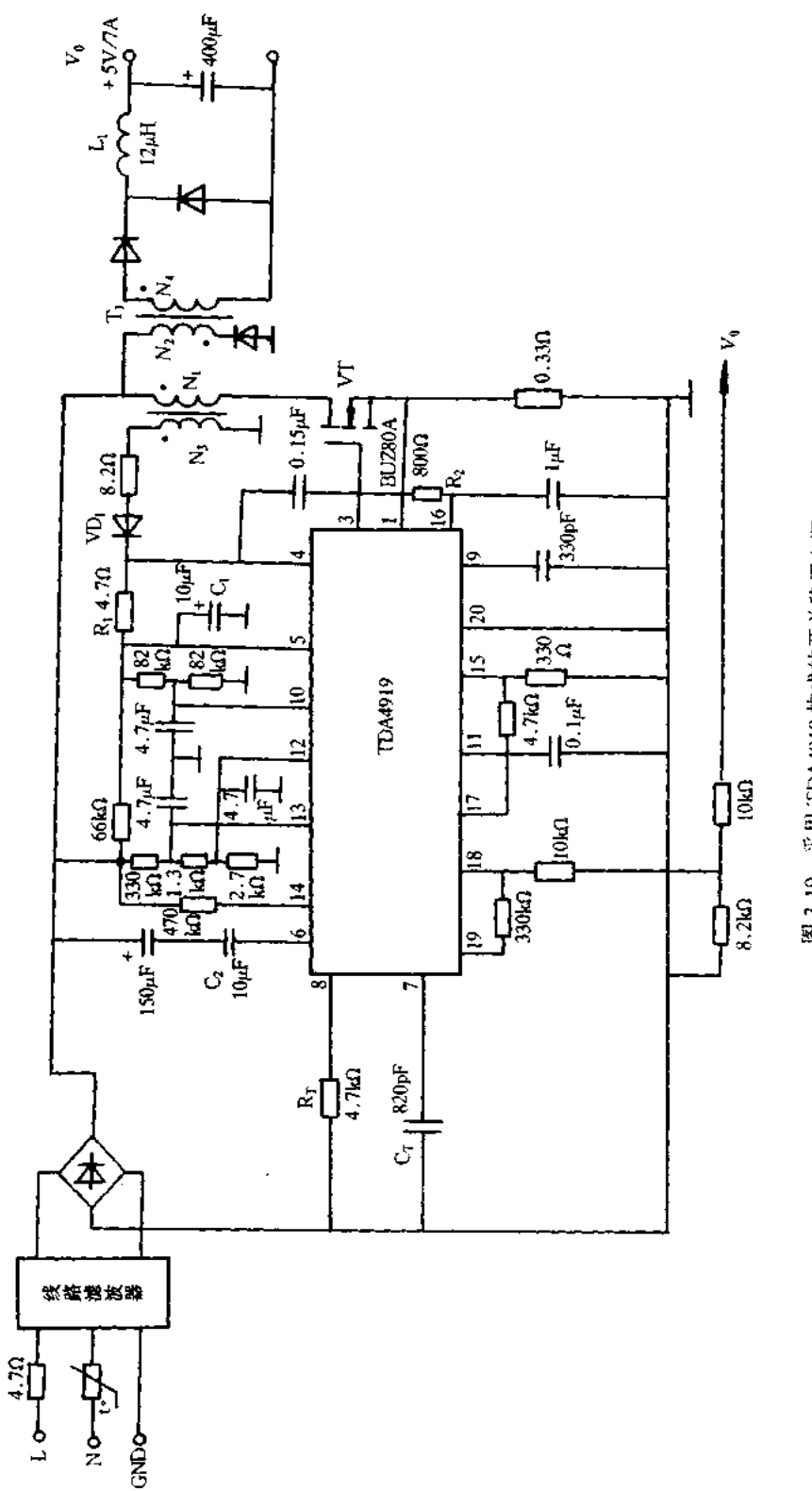

图 3-19 采用 TDA4919 构成的开关稳压电源

61

#### L4990 开关电源集成控制器  $3.6$

L4990 是固定频率电流型高速 PWM 集成控制器, 开关频率可达 1MHz, 启动电流低

于 0.5mA, 对功率 MOSFET 的输出驱动电流达 1A。可编程软启动、可编程占空比、可对最大占空 比进行精确控制、初级过电流故障检测、重新启动 延迟、PWM欠压锁定、输入/输出同步、内部 100ns 电流传感前沿消隐和逐个脉冲电流限制等。 图 3-20为 1.4990 的管脚配置图, 管脚功能如下: 1 (SYNC)脚---同步, 一个同步脉冲停止 PWM 周期 和放电  $C_T$ ; 2 (RC<sub>T</sub>) 脚—振荡器引脚, 外接 R<sub>T</sub> 和 C<sub>T</sub>; 3(DC) 脚一占空比控制; 4(VREF) 脚一5V ±

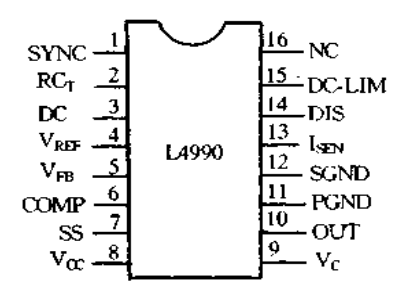

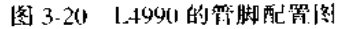

2%参考电压;5(VEB)脚一误差放大器反相输入;6(COMP)脚一误差放大器输出;7(SS) 脚一软启动外接电容  $C_{SS}$ ; 8( $V_{CC}$ )脚一控制电路电源; 9( $V_C$ )脚一功率级电源; 10(OUT) 脚一大电流推拉输出;11(PGND)脚一功率地;12(SGND)脚一信号地;13(ISEN)脚一电 流传感;14(DIS)脚一使芯片闭锁;15(DC-LIM)脚一连接到 VREF,占空比被限制到 50%, 若处于浮置或接地, 占空比不被限制; 16(NC) 一空脚。

图 3-21 是 1.4990 内部结构框图,主要由振荡器,占空比控制、误差放大器、软启动、 PWM 比较器,5V 基准电压源、欠压锁定、逻辑电路及大电流 BCD 推拉式输出级等组成。

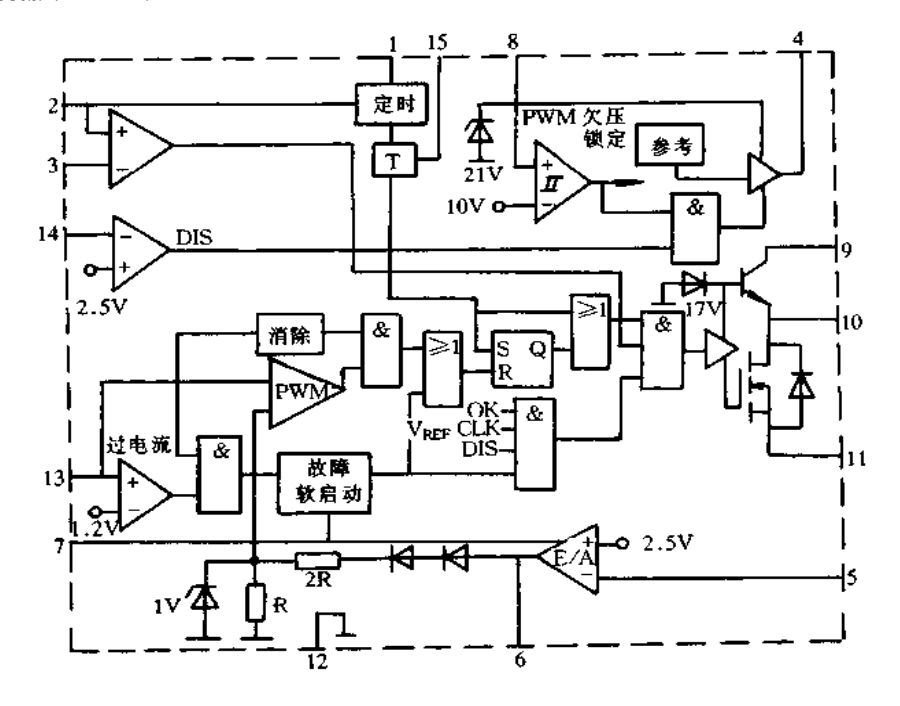

图 3-21 1.4990 内部结构框图

L4990 内标准 PWM 控制器的启动电流小到 300µA,输出电流传感延时速度高,误差放大 器和精密振荡器的性能好。一只外接电容通过片内 20µA 的恒流源充电产生钳位误差放 大器输出的软启动信号,SS 脚具有故障复位延时功能。L4990 内的高速电流限制比较器 用于检测开关电源变压器初级过电流异常状态,追使过流故障立刻关闭,故障被封锁。 L4990 的占空比通过脚 3 1V(0%L)C)与 3V(100%DC)之间的电压调节进行编程。编程 电压与振荡器电容 CT 充电波形进行比较,在任一周期内决定最大接通时间。脚1用于与 其它芯片或监视器实现同步。对于低于监视器同步频率,监视器可利用定时元件 RT 和 Cr 进行调节, 通过 DC 功能控制占空比。当脚 14 电压升高到 2.5V 以上时, 则关闭整个 芯片,此时,静态电流小于300gA。为使芯片复位,脚8电压必须拉低到欠电压锁定门限  $(10V)$ 电压以下。

图 3-22 是采用 L4990 设计的 AC/DC 适配器电路, 输入交流电压范围 85~275V, 输 出 2A/15V,输出电压纹波 300mV,负载调整率 5%,效率 80%,开关工作频率 200kHz。

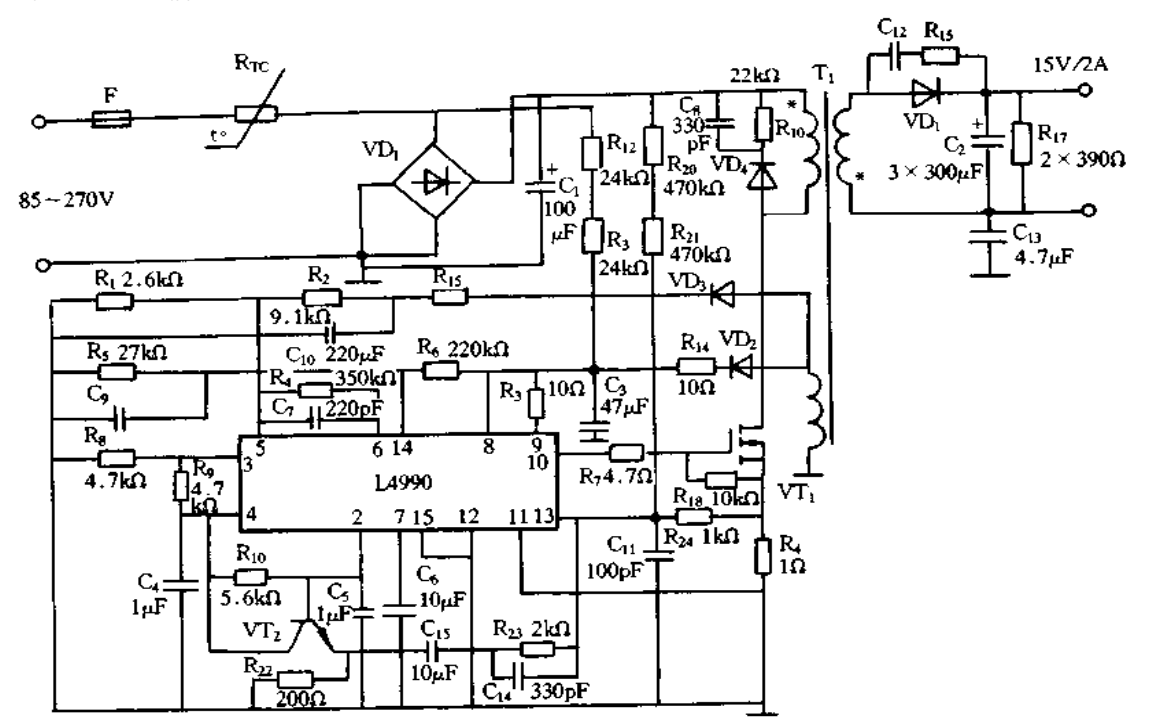

图 3-22 采用 L4990 设计的 AC/IX 适配器电路

### UC3842/UC3828 开关电源集成控制器  $3.7$

# 一、UC3842 开关电源集成控制器

UC3842 是单端输出电路,它是一种高性能的固定频率电流型集成控制器,能很好地 应用在隔离式单端开关电源的设计以及 DC/DC 变换器设计中,最大优点是外接元件少, 外电路装配简单等。UC3842 的管脚配置和内部结构框图如图 3-23 所示。

UC3842 的主要性能是:内有可调整的充放电振荡电路,可精确地控制占空比。振荡

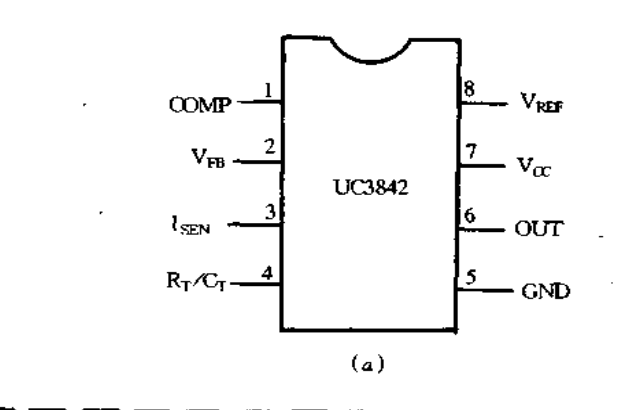

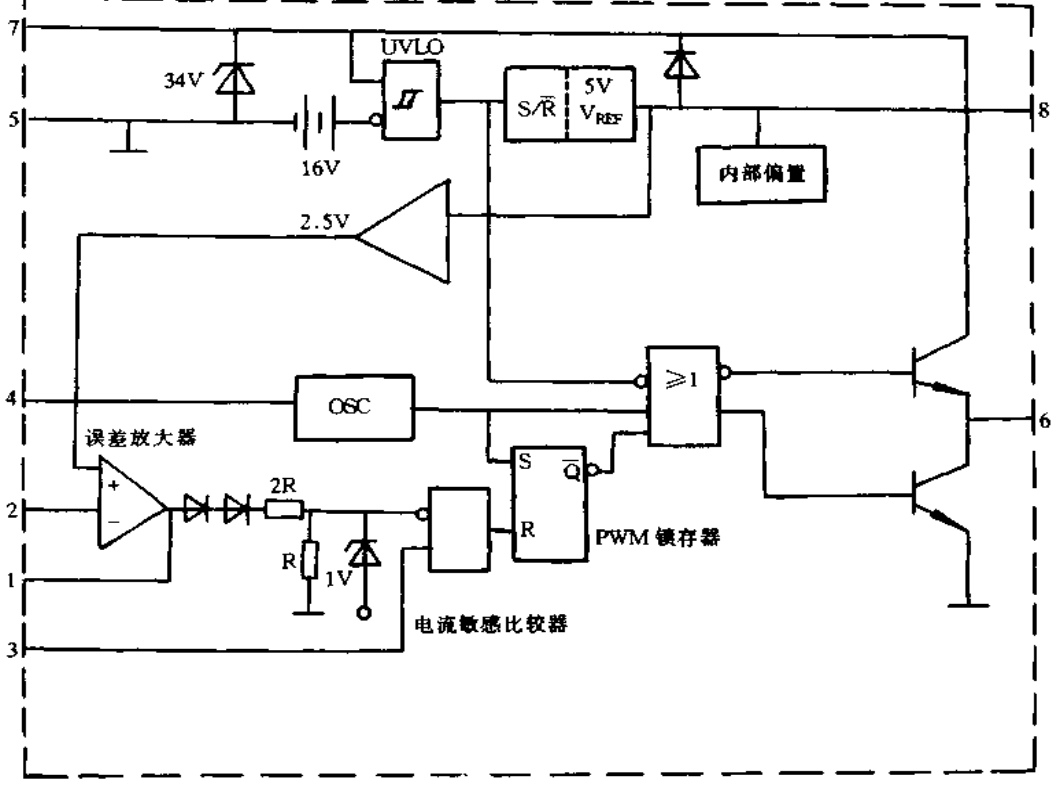

 $(b)$ 

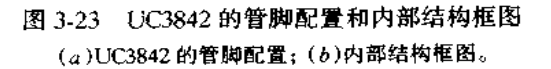

器的工作频率由脚 4 外接的定时电容和电阻所确定;采用电流操作,并可在500kHz 下工 作;内有5V 精密基准电压,具有完备的欠压、过压及过流保护;启动电压阈值为16V,关 荡。利用输入端设置的34V稳压管有效防止高压造成的损坏;电流敏感和限制电路简单 灵敏,可采用回路接电阻或电流互感器对电流取样送至3端,当3端电压低于3V时,脉 宽调制器处于正常工作状态, 当 3 端电压等于或高于 1V 时, 电流敏感比较器输出高电 平. 将 PWM 锁存器复位使输出关闭。若故障消失,下一个时钟脉冲列来将 PWM 锁存器 自动置位。PWM锁存器的作用是保证每一个振荡周期仅出现一个控制脉冲,有效地防 止了噪声干扰;输出级为图腾柱式,输出平均电流为 200mA,最大电流可达 1A。

图 3-24 是采用 UC3842 构成的单端反激式开关电源的实用电路。电路中,C2 和 R2 构成启动电路,当C2上电压超过16V时电路启动,然后由 No,VD2,C4 构成的自馈电路 供电,启动电流小于 tmA,正常工作时电流为 15mA 左右。变压器初级和 MOS 漏源极都 接有 RC 和二极管吸收电路。

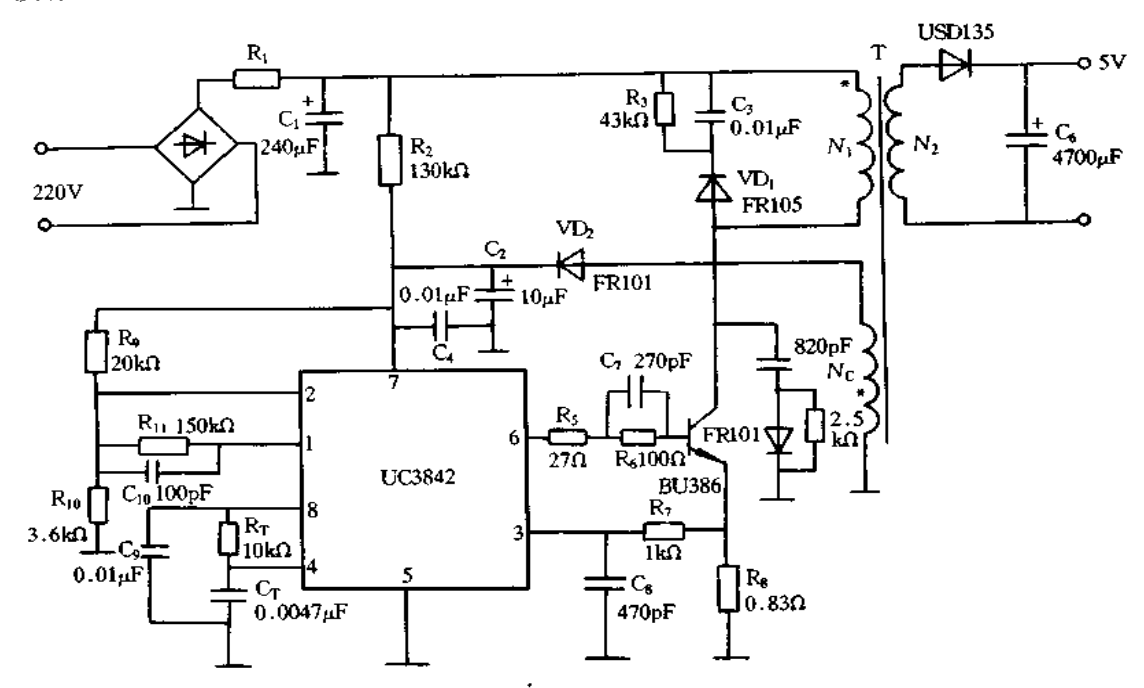

图 3-24 采用 UC3842 构成的单端反激式开关电源的实用电路

FA13842P 是 UC3842 的 CMOS 型集成控制器,启动电流小到 2μA,图 3-25 是采用 FA13842 构成宽输入电压范围、输出16V/4A 的开关电源。

# 二、UC3828 开关电源集成控制器

UC3828 除了具备 UC3842 所有功能外,还增加了许多新功能,如精确的可预设最大 占空比限制功能,具有电流检测波形上升沿消隐功能,增加一个使能端,驱动输出与芯片 工作分离等。UC3828 的管脚配置与内部框图如图 3-26 所示。具有以下功能:①UC3828 工作电压为 7.5~65V,当电压低于负电压锁定(UVLO)门限电压时,芯片只吸收 200μA 电流,为了减小噪声干扰,  $V_{CC}$ 脚应接一个陶瓷电容,输出部分由  $V_{CC}$ 单独供电, 当输出电 压大于 12.4V时,内部钳位电路提供 10mA 的旁路电流。②UC3828 有两个接地端,功率 地(PGND)和信号地(GND),两者必须通过印制板上引线连在一起。任何情况下,都不允 许 PGND 或其它任何端子的电压低于 GND。③当使能端(ENABLE)电压上升到门限电 压 2.1V, 且  $V_{\text{CC}}$ 大于 7.35V 时, 芯片开始工作, 当  $V_{\text{CC}}$ 下降到 7.0V 以下时, 芯片关断; 一

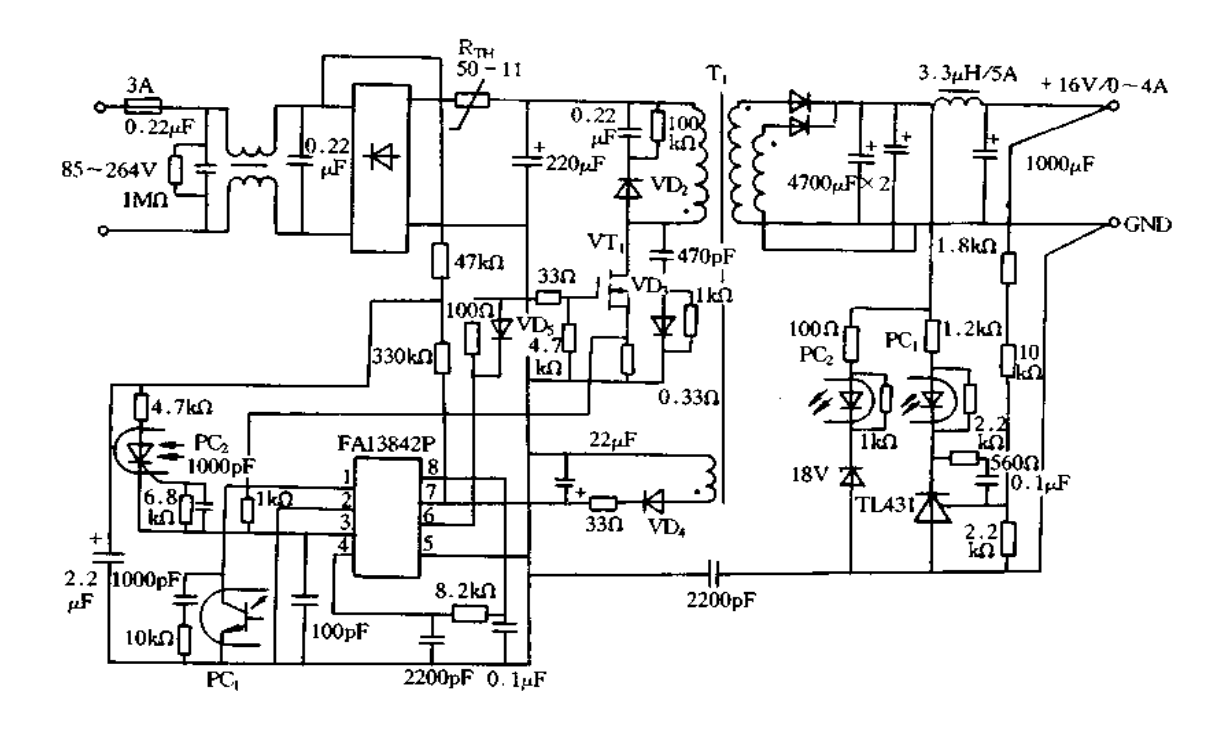

图 3-25 采用 FA13842 构成的开关电源

旦  $V_{\text{CC}}$ 降到门限电压以下时,  $V_{\text{CC}}$ 必须上升到大于 7.35V 后, 芯片才能重新启动。① UC3828 输入电压高于 UVLO 门限电压时, 5V 基准电压 VREF端将输出一个 5V ± 2% 的 基准电压,负载能力可达到 20mA。③一般用电容来预设软启动过程,内部 10uA 电流源 对接在 SOFT ST 端的外部电容充电,当该端电平上升到 1.3V,输出端开始输出 PWM 脉 冲,软启动过程继续,当 SOFTST 端电平上升到 5V 时,电流检测峰值电压限制端由常规 的 PWM 调制器控制输出脉宽的变化。⑥当 V<sub>CC</sub>低于 UVLO 值或芯片因误动作而关断 时,自动输出低电平,这样,可防止在没有 PWM 输出信号的情况下,对 MOSFET 栅极电 容充电导致开关 MOSFET 的导通。⑦在电流检测端设置逐脉冲上升沿消隐滤波网络、 可防止电流检测波形失真,从而有效地抑制开通电流尖峰。②利用一个电容、一个充放电 电阻设定 UC3828 的振荡频率和最大脉宽占空比。⑨当关断端(SHUTDN)电压超过 1.5V时, UC3828 输出关断。此时, 软启动电容放电, 自动输出低电平。关断锁定后, 锁 存器重新复位,芯片开始软启动过程。⑩使能端用于 UC3828 的复位或强制关断。

图 3-27 是采用 UC3828 构成的 DC/DC 单端正激式变换器电路。利用变压器漏感和 寄生电容实现的谐振作用使变压器复位。在脉冲占空比较大时,MOSFET 漏源电压尖峰 增大,因此,要用最大脉冲占空比钳位来防止开关电路损坏 MOSFET。变压器初次级绕 组匝比较低,因此,电路工作在高占空比状态。为了增大最大开关脉冲占空比,设计变压 器时,可增加初级绕组匝数以降低初级开关电流。较短的关断时间可减小输出电流尖峰, 所以设计时可采用体积小、价廉的滤波电感。变换器的技术参数:输入电压 30~60V,开 关频率 250kHz, 输出电压 12V, 输出电流 1~12.5A。

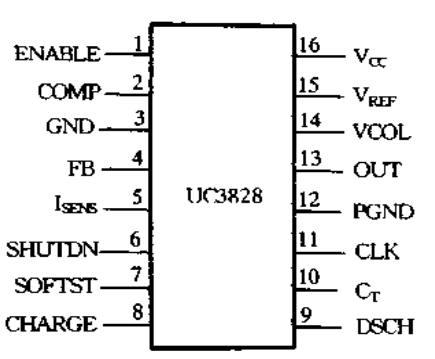

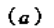

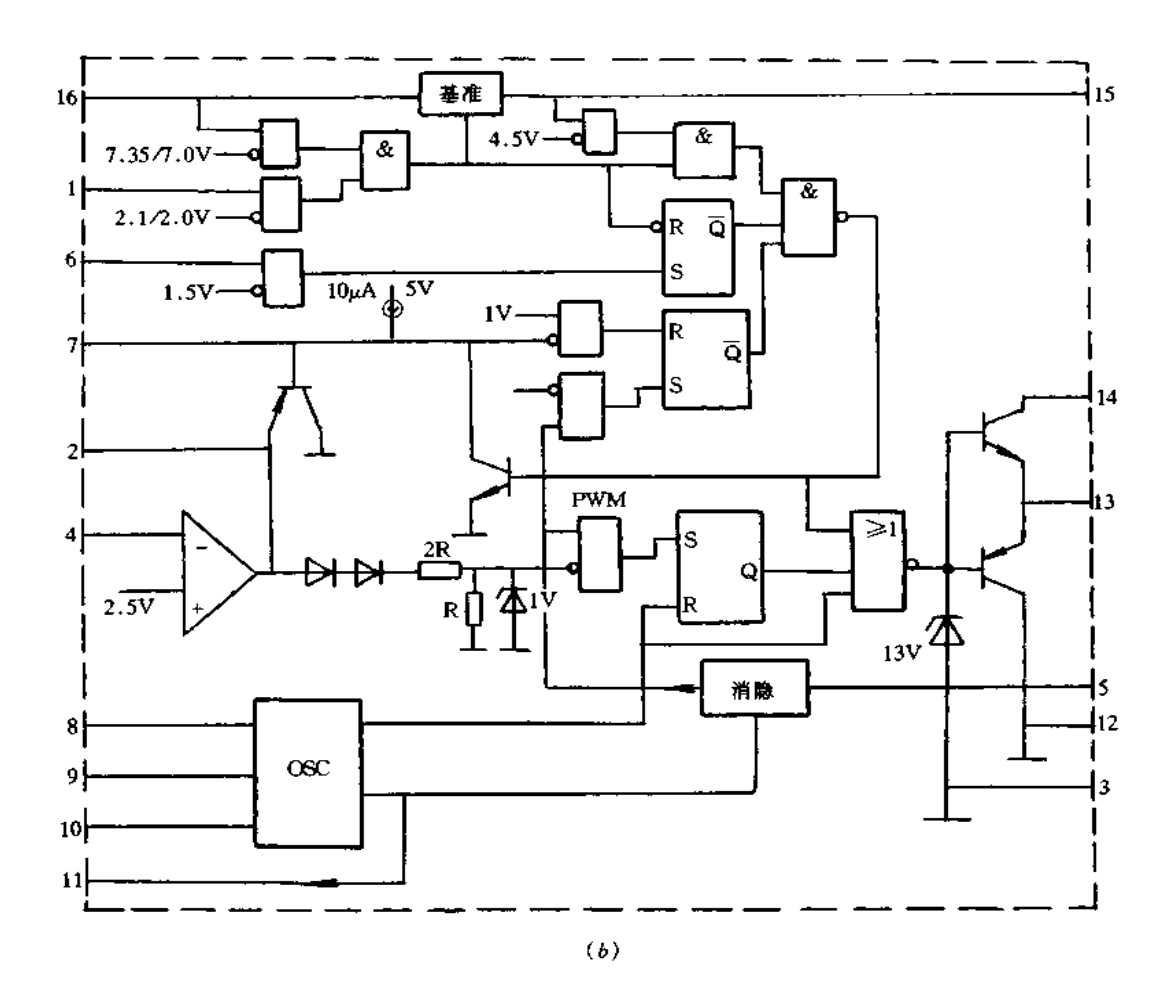

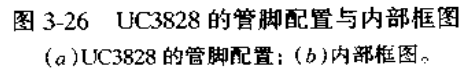

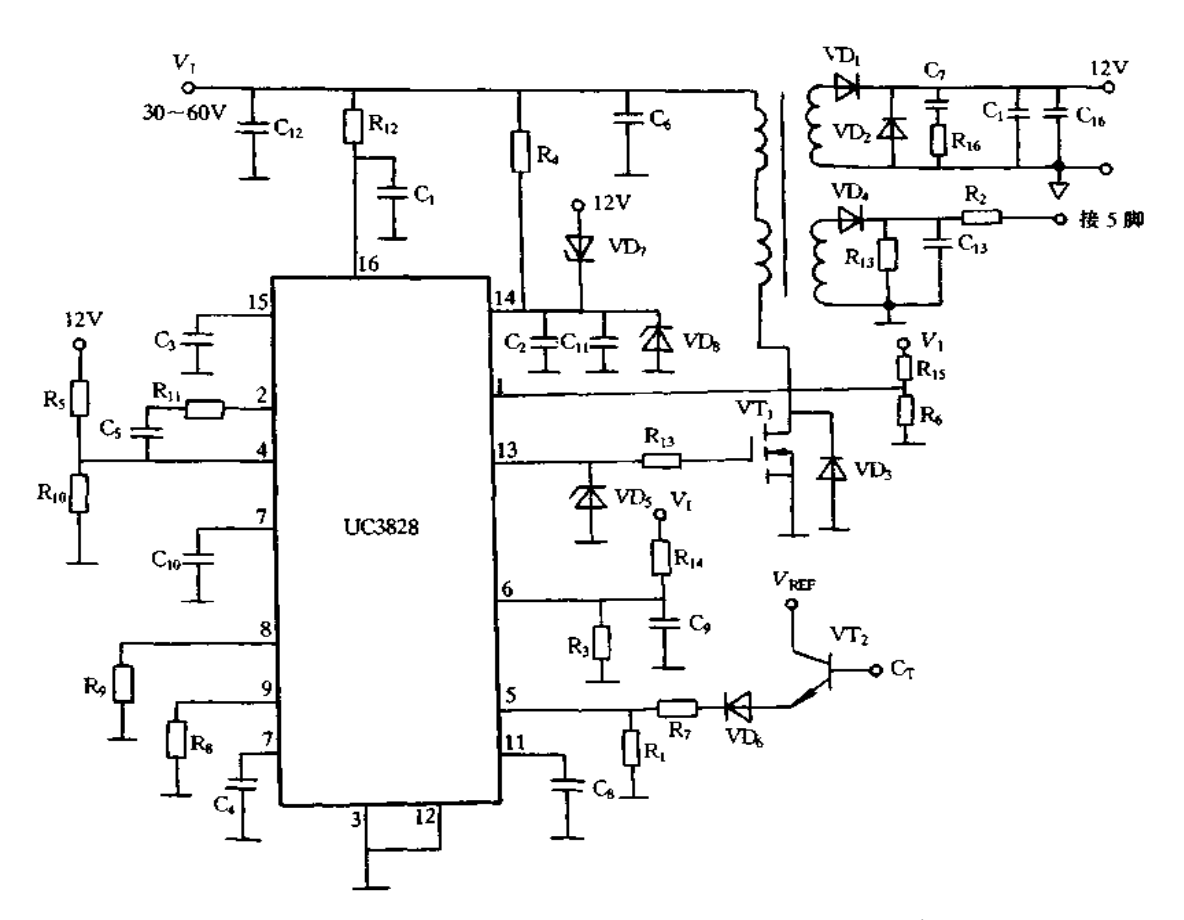

图 3-27 采用 UC3828 构成的 DC/DC 单端正激式变换器电路

ML4841/UC3852 开关电源集成控制器 3.8

### 一、MI.4841 开关电源集成控制器

ML4841 将功率因数校正(PFC)控制器和脉宽调制(PWM)控制器集成于同一芯片 上,从而使开关电源电路大为简化。ML4841 采用 16 脚 DIP 或 SOIC 封装,管脚配置和 内部结构如图 3-28 所示。脚 1 为 PFC 电流误差放大器输出;脚 2 为 PFC 乘法器输入;脚 3 为限流比较器电流传感输入;脚4 为 PFC 均方根值线电压补偿输入;脚5 为 PWM 软启 动; 脚 6 为 PFC 输出直流电压反馈; 脚 7 连接振荡器定时元件; 脚 8 为 PFC 斜波电压输 入;脚9为PWM 斜波电流传感输入;脚10为地;脚11为PWM 栅极驱动输出;脚12 为 PFC 栅极驱动输出;脚 13 为电源电压;脚 14 为对于 7.5V 参考电压,缓冲输出;脚 15 为 电压反馈;脚 16 为 PFC 电压误差放大器输出。

ML4841 内的 PFC 电路属于固定频率,平均电流连续升压型;而 PWM 电路系同步电 流模式,带推拉式单端功率开关 MOSFET 栅极驱动输出。PFC 部分的电流馈送乘法器 可有效地抑制噪声。过电流比较器在负载突然减小时关断 PFC 输出。PFC 电路不具有 峰值电感电流限制功能。PWM电路对占空比能够精确控制,以避免变压器饱和。此外, ML4841 还具有软启动,欠电压锁定(UVLO)和过电压保护(OVP)等特点。

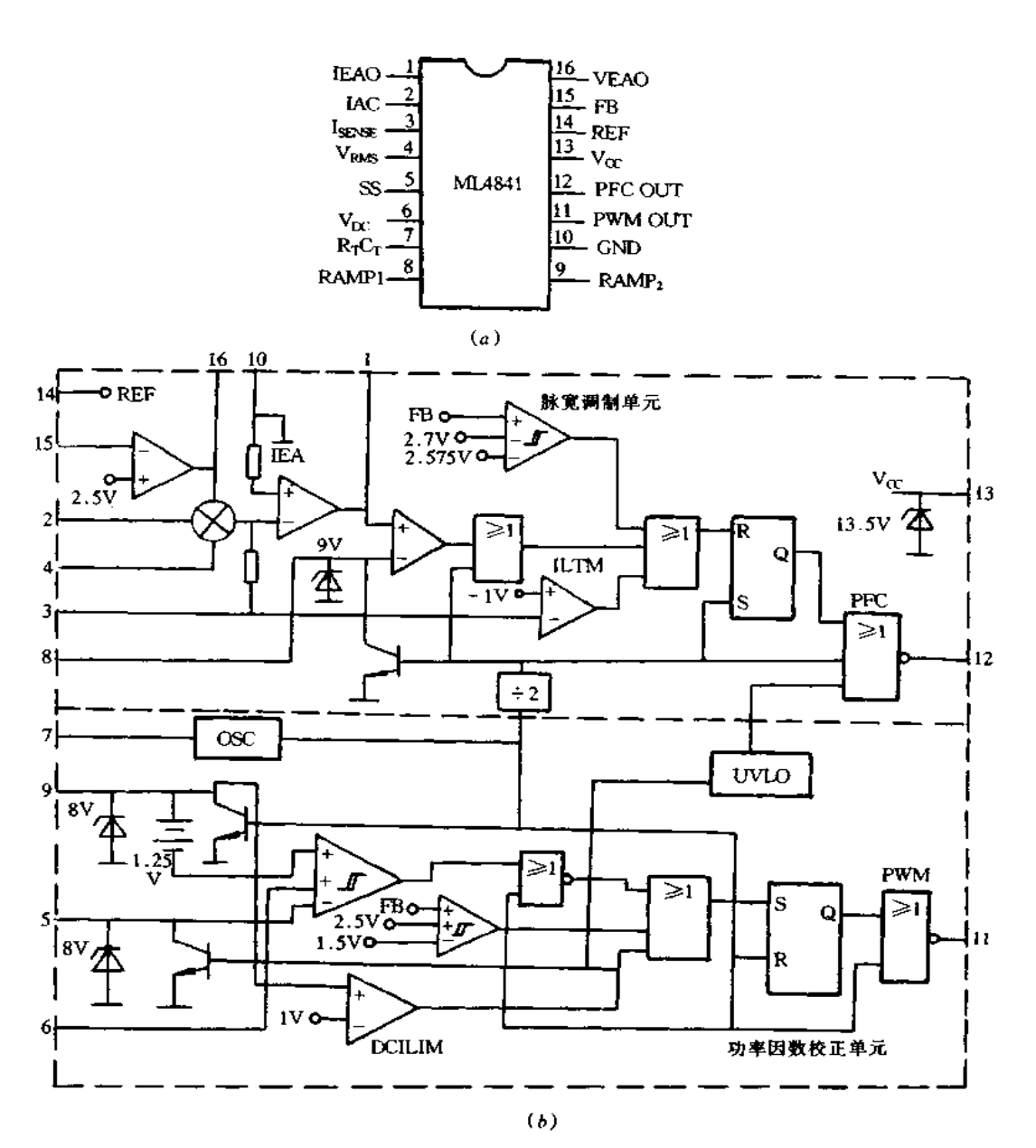

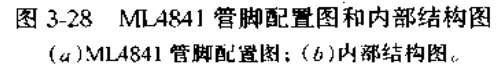

ML4841 的主要极限参数是:直流电源电流为 55mA,峰值驱动输出电流为 500mA,  $I_{AC}$ 脚输入电流为 10mA,  $I_{SENE}$ 脚电压为 - 3 - + 5V, 模拟输入电压为 - 3V - (V<sub>CC</sub> -2V),结温为 150℃。ML4841 的电源电压为 13.5±0.7V,工作电流为 22mA(典型值),欠 电压锁定门限电压为 11.9~13.9V,滞后 2.7~3.4V。

ML4841 只需外加必要的元件,就可组成输入交流电压从 85V 到 265V,直流输出电 压为±3.3V或±5V的有源高功率因数开关电源。图 3-29 示出的是以 MLA841 为核心 的开关电源电路。与传统的开关电源电路相比,不同点就是增设了有源 PFC 前置级变换

69

 $70\,$ 

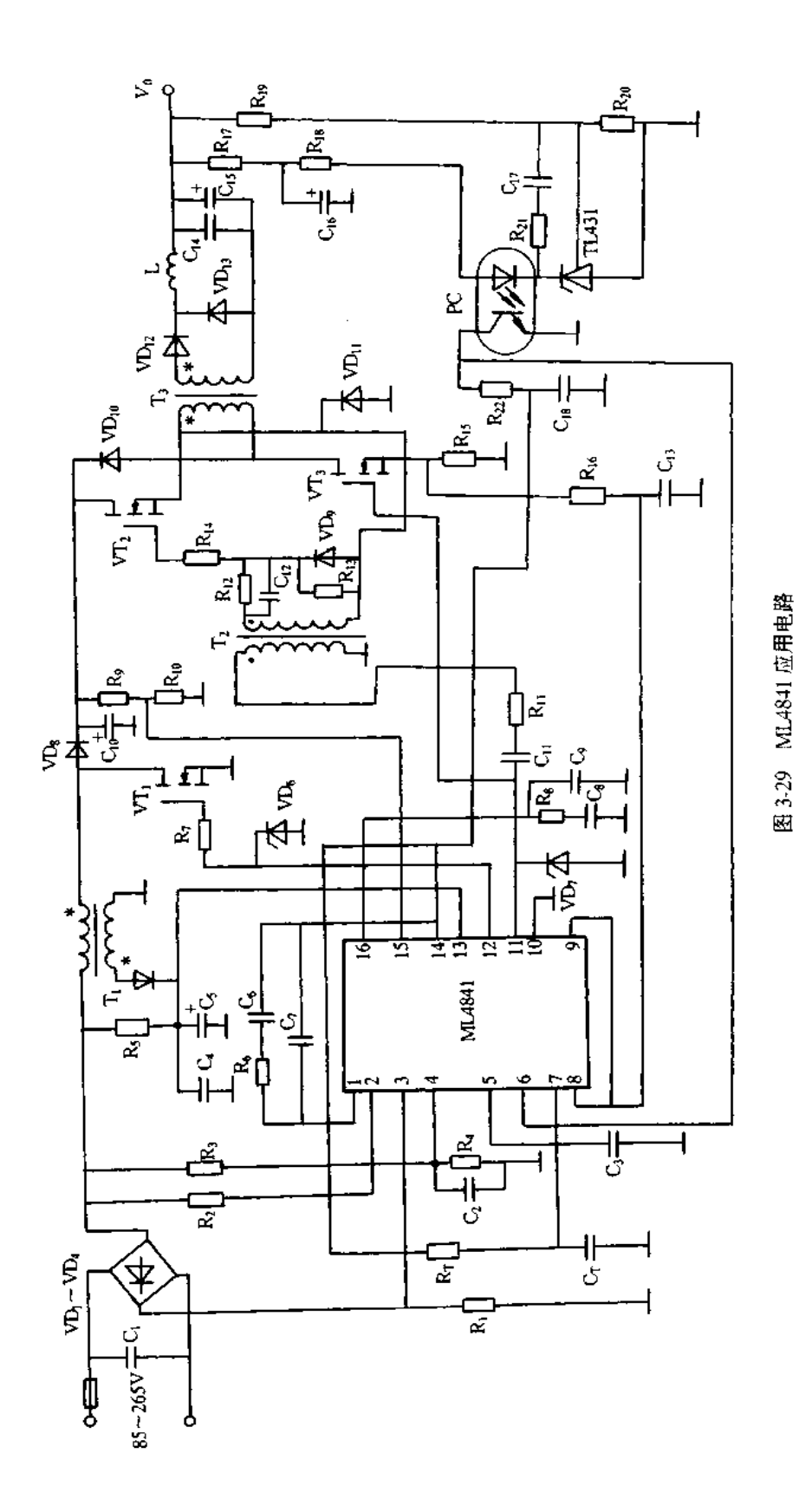

电路。第二级 PWM 控制电路与常规的开关电源一样。PWM 级电路的开关频率为 500kHz,比 PFC 级电路的频率高一倍,有利于提高开关电源的效率,且可以采用体积小, 成本低的电容器和电感器。

采用 ML4841 构成的开关电源, 功率因数可达 0.99 以上, 效率大于 90%, 总谐波含量完 全符合 IEC555 标准,功率高达 500W。可广泛用于个人电脑、显示器、电脑工作站、服务站以 及自动化仪表等领域中,并且能直接接入 85V 到 265V 的国际电源线路中。

### 二、UC3852 开关电源集成控制器

UC3852 是一种有源高功率因数集成控制器,外接少许元件就可构成高功率因数校 正(PFC)前置调节器或升压式开关稳压电源。图 3-30 是 UC3852 管脚配置图和内部结构

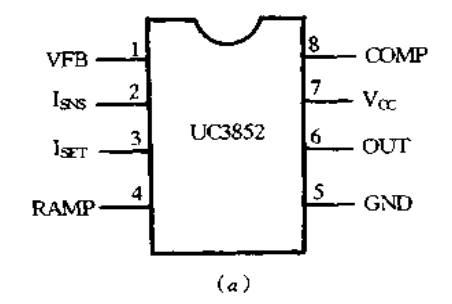

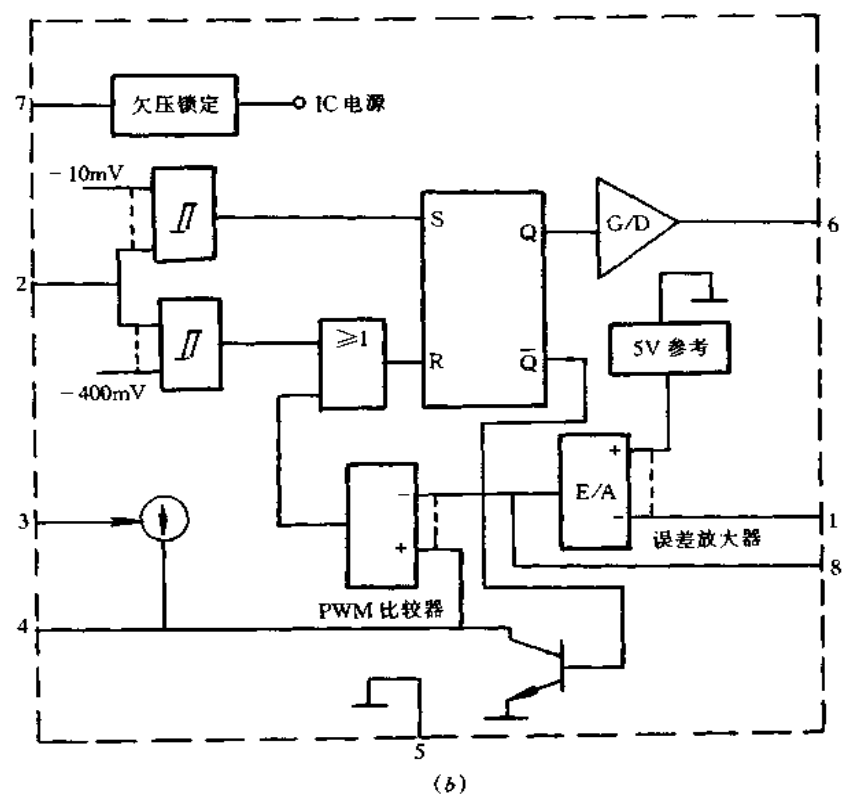

图 3-30 UC3852 管脚配置图和内部结构框图 (u)UC3852 管髀配置图; (b)内部结构框图。

框图。管脚功能如下:1(VFB)脚--误差放大器的反相输入端。2(1sss)脚--零电流和过 电流比较器输入端。3(1sgr)脚一对脚 4 编程充电电流,同时还用作参考输出和故障输 出。该脚电压调到5V±10%,若出现过电流故障,该脚电压被故障比较器约抬高至9V。 4(RAMP)脚一用作芯片的 PWM 输入,从该脚至地接有 100pF~10nF 的电容。5(GND) 脚一接地。6(OUT)脚一驱动器输出,峰值驱动电流±500mA。7(Vcc)脚一芯片电源电 压,导通阈值电压为14.5~17.5V,关断阈值电压为10.5~13V,钳位电压典型值为33V。 8(COMP)脚一误差放大器和 PWM 比较器输出,与脚1 之间外接反馈补偿网络。由内部 结构框图可知,UC3852 主要由电流比较器、误差放大器、PWM 比较器、逻辑电路、驱动输 出及内部电源等组成。UC3852 具有零电流开关特性和欠压锁定、输出钳位、峰值电流限 制和最大最小开关频率限制等功能,启动电流小于 1mA。

图 3-31 是采用 UC3852 构成的有源高功率因数校正前置调节器,实际上是一种升压 式开关稳压电源。工作原理简述如下:交流电压经桥式整流得到直流脉动电压,经 R1 的 电流首先对启动电容 C2 充电。当 C2 上的电压充电到芯片启动阈值电压时, UC3852 开 始工作。通过检测电阻 R2 的电流转换成电压输入到脚 2,零电流检测比较器用-10mV 电压作为参考。只要脚2输入电压高于-10mV,比较器触发并且下一个开关周期开始, 过电流保护比较器的参考电压则是-400mV,只要脚2的检测电压高于该参考电压,过电 流比较器就会启动并将脚 3 的电压由 5V 升至 9V,提供保护条件。升压变换器的直流输 出电压经 R7、Rg 分压通过脚 1 输入到误差放大器的反相输入端, 与 5V 的参考电压比较 后放大,产生一个误差电压输入到 PWM 比较器的反相输入端,并与脚 4 的电压比较后, 输出 PWM 脉冲至电流检测逻辑电路。如果输出电压或输入电压升高, VT, 导通时间增 是:输入电压 150~270V,输出直流电压 400V ± 3%,输出功率 100W,满载谐波含量小于 6%,开关工作频率 30kHz,效率大于 95%,功率因数大于 0.995。

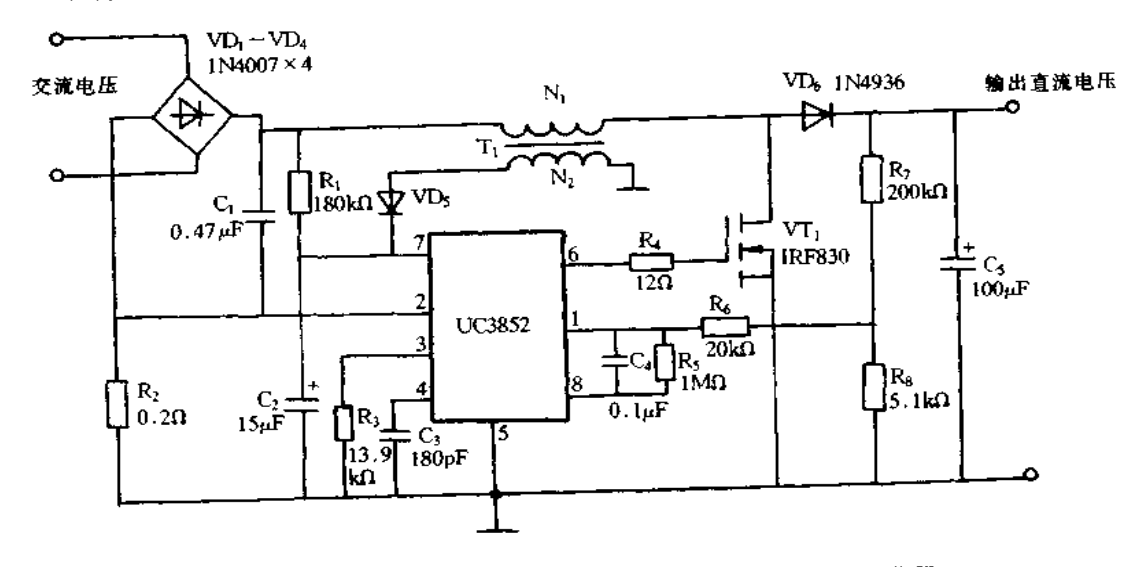

图 3-31 采用 UC3852 构成的有源高功率因数校正前置调节器
#### $3.9$ SI9114/SI9120 开关电源集成控制器

## 一、SI9114 开关电源集成控制器

S19114 开关电源集成控制器采用稳频电流控制方法,通过增加转换频率,使用陶瓷 电容增加稳定度、降低消耗,简化结构,可制成频率高达 1MHz 的 DC/DC 变换器。

S19114 的管脚配置和内部结构框图如图 3-32 所示。由于 PC 母线电压与干线电压 存在着很大差距,使得开关电源存在着一个软启动问题,为此,SI9114 特采用一种高压耗 尽型 MOSFET,如图 3-33 所示。当电源刚加上时, MOSFET 导通, 从输入电容 CIN来的电 流流经电容  $C_{V0}$ 直到  $V_{C}$ 达到 9.2V,然后变换器通过一偏置线圈供给  $V_{C}$ ,使  $V_{C}$ 高达

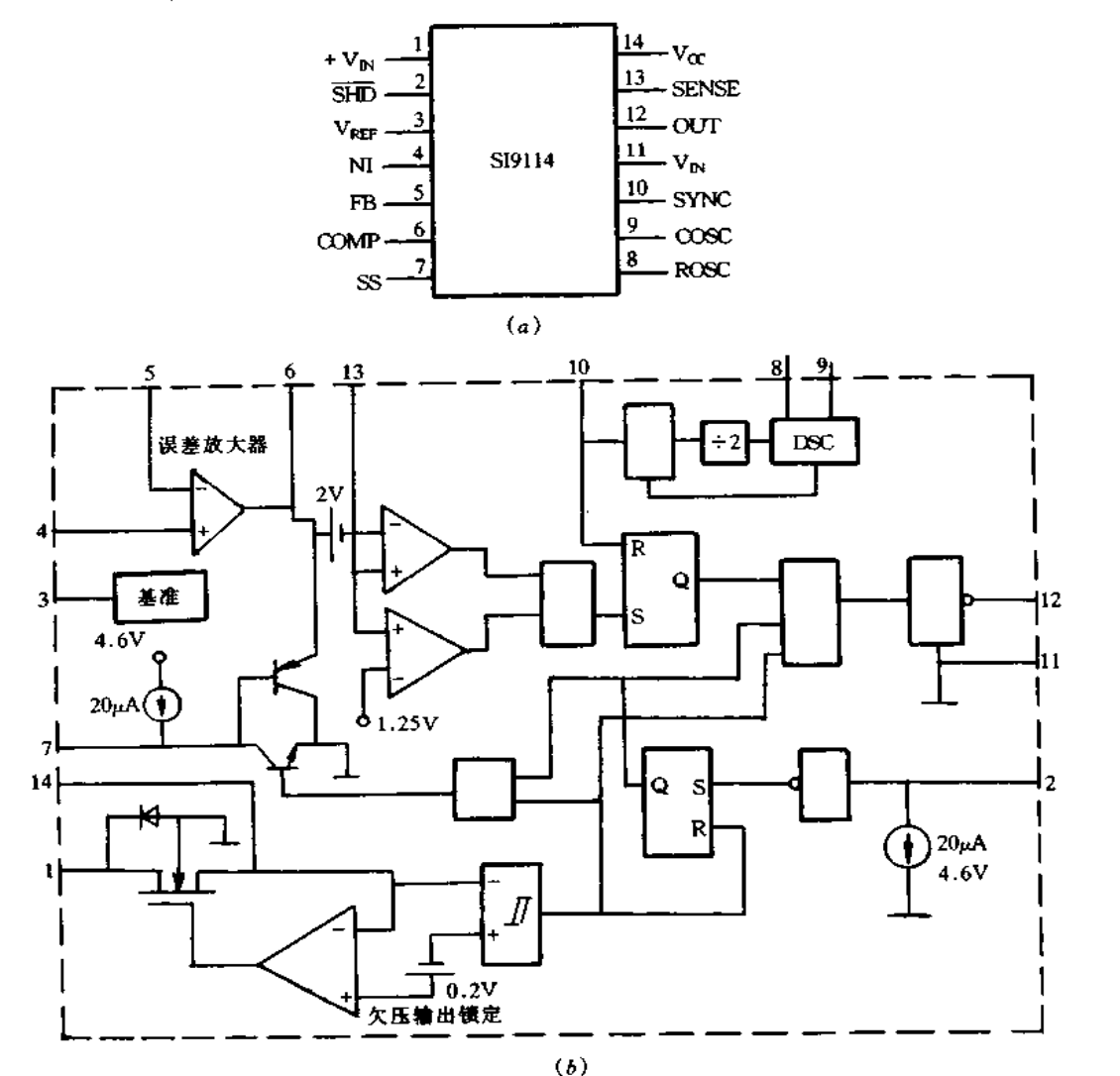

图 3-32 SI9114 的管脚配置图和内部结构框图 (a) S19114 的管脚配置图; (b) 内部结构框图。

9.2V(理想电压为13V左右),然后关闭 MOSFET。在直流输入电压不高及芯片功耗不 是很大的情况下,反馈绕组可以不用,此时预调制器为一输出电压是 9.2V,且带有 10kΩ 串联电阻的线性调制器。

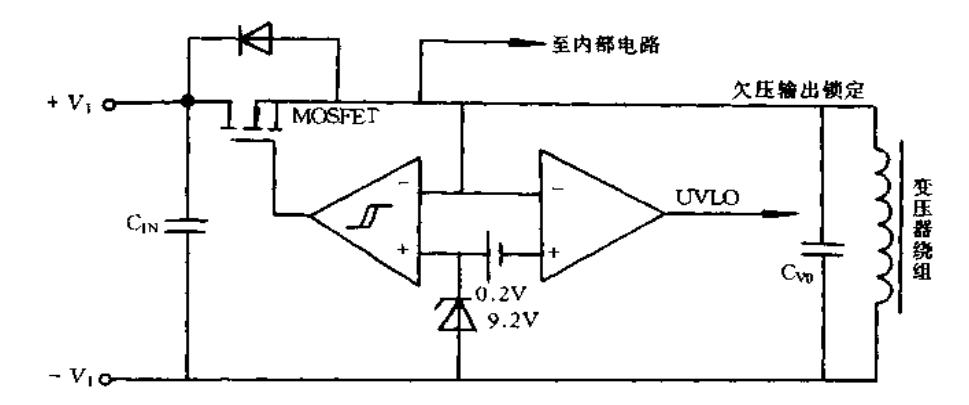

#### 图 3-33 软启动电路

关闭脚 2 是用来快速关闭输出脉冲,从此脚到输出端典型的延迟为 300ns,这么短的 时间是完全可以用此脚来实现过压保护功能的。基准电源端3在规定的范围内可提供 5mA 的电流, 为了防止不稳定和纹波必须对基准电源加一退耦电容。误差放大器(脚 4、 脚5和脚6)由 PMOS 输入对称级连增益放大级和 AB 类增益放大器构成。典型的开环 电压增益为 77dB,单位增益带宽为 2.7MHz。在工作正常时,在脚 4 和脚 6 之间接 100pF 旁路小电容,以减少高频噪声电平。软启动电路(脚 7)用于帮助变换器从正常方式启动 并减小元器件的压力。软启动电路是一个非常重要的特性电路且具有实际功效,特别对 输入阻抗很高的应用场合,使用启动初期就有一个由于输入电容引起的初始启动电流,紧 接着当变换器试图将输出电压纳入调制范围时,它会工作于最大占空比周期,此时会有一 峰值电流。当遇到这样大的输出电容和峰值电流时,振荡就有可能发生,严重时会对变换 器造成很大的影响。所以可用延长软启动时间来避免发生此类问题。

振荡器电路(脚8和脚9)使用外部定时元件 Rr 和 Cr。内部二分频电路防止脉冲占 空比大于50%,这样就避免了变压器的磁饱和。通过改变 Vcc注入 Rr 的电流,很容易改 变变换器的工作频率。脚10为同步输入端,主时钟源与脚10连接,这样可以在频率和相 位上都与主时钟同步,这一特征对于使用多个变换器的系统来讲是十分重要的,可以避免 由于不同步的差拍效应而产生的噪声电平。它用主/从模式来实现同步,用一个主器件设 置开关频率,而其它的从器件不设振荡器,即所有的从器件使用主器件振荡器。脚 11 和 脚14 为电源端,在选择适当的退耦电路时,要考虑 MOSFET 栅极驱动的需要,一般来讲, 1~10μF电解电容器用作退耦,100nF的陶瓷电容用作高频旁路。

脚12 为输出驱动脚,输出驱动采用 N 沟道和 P 沟道互补型输出级,输出驱动的典型 值拉电流为 400mA,灌电流为 700mA。脚 13 为电流检测端,电流检测比较器通过误差放 大器的输出与输出电感中的电流来实现电流模式控制功能。由于整流器反向恢复,次级 线圈的等效容性负载以及电感电路的影响,被测电流波形前沿常有毛刺即噪声电平,而选 用一个简单的 RC 网络即可予以抑制,一般是选择低通滤波电路而使整个波形不产生畸 变。图 3-34 是用 SI9114 构成的 DC/DC 变换器的典型应用电路。

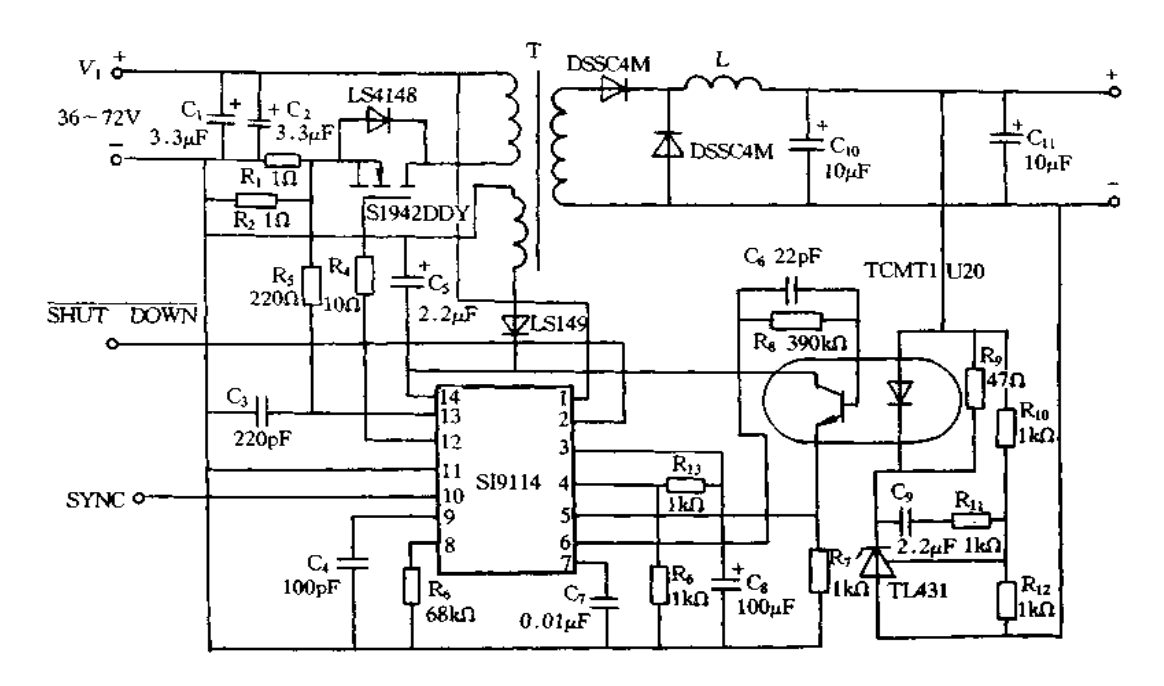

图 3-34 SI9114 构成的 DC/LC 变换器的典型应用电路。

## 二、SI9120 开关电源集成控制器

S19120 采用电流型脉宽调制方式,工作频率可达 500kHz,内部框图如图 3-35 所示。 它由预调/启动电路、振荡器、误差放大器、电流限制电路、关断电路、欠压保护和输出级等 组成。预调/启动电路使用一个耗尽型 DMOS 管、这个管只有当工作电压达到 Vcc后才 导通, 而放大器和 8.6V 基准电压可实现线性调节, 使芯片内 CMOS 电路免受电源接通时 的瞬间冲击。振荡器的振荡频率仅由一个外接电阻确定。由于振荡器所接的 R-S触发 器是每间隔---个脉冲周期才有输出,所以开关的占空比被限制在 50%以内。此处,振荡 器频率必须是开关频率的两倍。由脚15引入取样反馈信号至误差放大器的反相输入端 并与基准电压比较放大后输出,基准电压还可以从脚 1 引出取用。脚 16 和脚 6 之间接上 偏置电阻可使电流源有输出,供给芯片内部各电路的需要。设计限流比较器的延时时间 快4倍,可使由脚4输入的感应电流峰值很快释放,从而保护 MOS 开关管免受过流冲击。 关断电路由 R-S 触发器组成, 当停止端(脚 12)为低电平时,输出开关管将处于截止状 态。片内设有欠压比较器, 当 Vcc<8.1V时, 欠压比较器输出为低电平, 使输出管截止, 从而起保护作用。输出级是一个 CMOS 转换开关,这种开关的重叠导通电流很小,在开 关转换过程中可以有效地消除。

图 3-36 是采用 SI9120 构成的电源实例。电路输入为 90~200V 交流电压,效率达 80%以上,开关频率为32kHz。功率开关管 VT1 采用耐压为 600V 的 IRF820。输出电压 直接通过调节 T1 初级的一个自举辅助绕组来控制。T1 称为回扫变压器,主要作储能用, 当 VT, 导通时,在初级绕组中流过电流,并储存能量,由于 Ti 的输入和输出绕组的同名 端极性相反,4 只二极管 VD3、VD4、VD5、VD6 均受反向偏压,没有能量传送到负载上。这 时输出是通过输出电容 C, C1, C13、C15的放电而获得的。当 VT1 关断时,由于绕组中磁

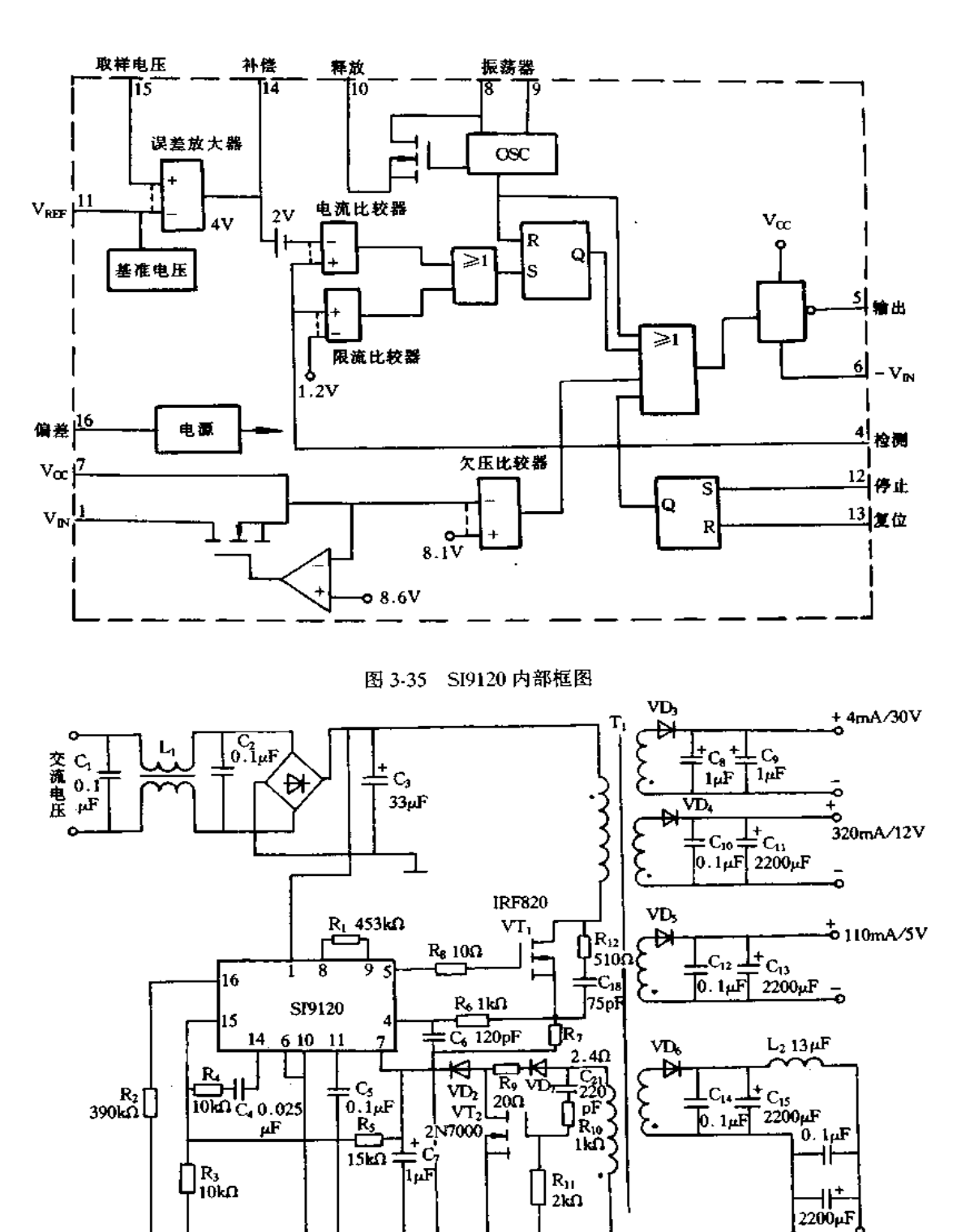

图 3-36 采用 SI9120 构成的电源实例

80mA/5V

场急剧减小,使得次级绕组的电压极性反向,二极管导通,从而向输出电容充电,并向 负载传送电流。由于 VT; 和 VD3 ~ VDg 导通工作,耦合的能量经变压器次级传送至负 载。

#### UC1864 开关电源集成控制器  $3.10$

UC1864 是一种固定脉宽、改变频率来调节占空比,从而达到稳压目的的脉频调制 (PFM)型集成控制器,其特点是:①它采用 PFM 原理,具有两个输出端,作并联使用时可 构成 50W 以下的开关电源。②它采用零电压开关的设计方案,使外部的 MOS 开关功率 管工作在理想的通/断状态,这属于谐振开关电源。谐振开关电源可将开关功率管功耗降 低到零,大大提高电源效率;使浪涌电压明显降低;能把开关频率提高到 1MHz 等很多优 点。③内部有宽频带的压控振荡器(VCO),可完成 V/F 转换,其频率设定范围为 10kHz ~1MHz,一般选用到50~500kHz。4保护电路完善。有欠压锁定电路和故障比较器。 当输入电压低于其关断阈值电压或者检测到过流、过压故障时,把两个输出端强行拉成低 电平,起到保护作用。此外,还具有软启动、重新启动的功能。⑤输入最大电压为 22V,通 常是 12~20V。两个输出端均可输出 1A 的峰值电流,最大功耗为 1W,工作温度范围为  $-55 - +125$ °C

UC1864 采用 DIP16 封装,管脚配置如图 3-37 所示。OUT1、OUT2 分别为输出端 1 和端 2。SGND、PGND 依次为信号地和功率地,二者应在输出端汇合。5V 是内部 5V 发 生器的引出端。FAULT 为故障检测端。SVREF为软启动兼基准电压端,简称软基准端, 内接 5V 稳压管和电压比较器。此端有三项功能,即向误差放大器提供 5.00V 基准电压; 接软启动电容,完成软启动功能;完成重新启动功能。+、-、V,依次为误差放大器的同 相输入端、反相输入端、误差电压输出端。R、Rm和C、是 VCO 的外围阻容元件端,其中,  $R_a$ 是量程电阻,可设定  $f_{\text{max}}/f_{\text{min}}$ 的比值, $R_m$  决定  $f_{\text{min}}$ 值,  $C_v$  是振荡电容。ZERO 是零 点比较器的零点检测信号输入端。RT/CT为瞬间定时器外接定时电阻、定时电容的公共 端。

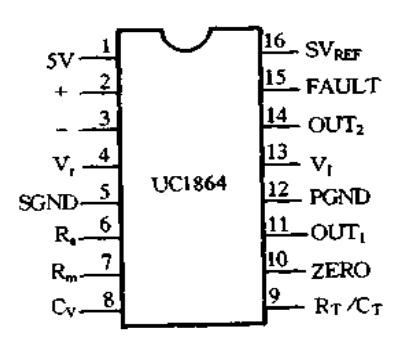

#### 图 3-37 UC1864 的管脚配置图

UC1864 的内部框图如图 3-38 所示,主要由误差放大器、压控振荡器、瞬间定时器、控 制逻辑、输出级、欠压锁定电路、5V电压发生器、故障比较器、故障锁存器和延迟锁存器、

零点比较器等组成。误差放大器的同相输入端接反馈回来的输出电压 Vo,反相输入端接 软基准端的 5.00V 基准电压,所输出的误差电压 V, 就作为控制电压, 控制 VCO 的振荡 频率。设计 VCO时,先选定最高振荡频率  $f_{\text{max}}$ 和最低振荡频率  $f_{\text{nm}}$ 值,然后求出  $f_{\text{max}}$ /  $f_{\text{min}}$ 比值及中心频率  $f_0$  值,再根据式(3-1)~式(3-4)计算外围元件值。

$$
C_v = \frac{0.036}{f_{\min}}\tag{3-1}
$$

$$
R_n = \frac{100}{\left[\left(\frac{f_{\text{max}}}{f_{\text{min}}}\right) - 1\right]}
$$
(3-2)

$$
R_{\rm m} = \frac{3.6}{(f_{\rm mm}(C_{\rm v})} \tag{3-3}
$$

$$
f_0 = \frac{(f_{\text{max}} - f_{\text{min}})}{2} \tag{3-4}
$$

V. 的频率调制灵敏度为

$$
f/V_{\tau} = -\frac{1}{(R_{\rm s}C_{\rm v})}
$$
\n(3-5)

式(3-5)中的"-"号表示当 Vr上升时, f 下降。上述公式中的频率单位为 kHz, 电容 为μF,电阻为kΩ。

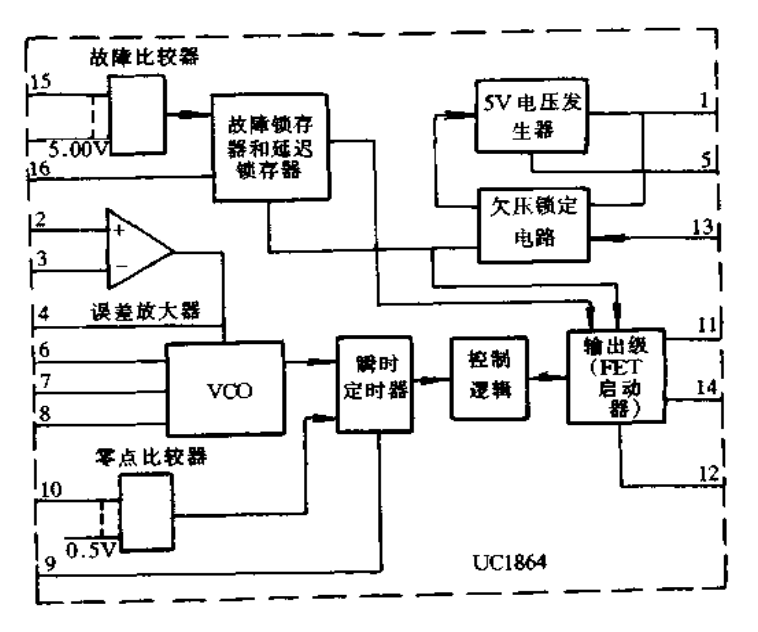

图 3-38 UC1864 的内部框图

为实现真正的零电压开关,专门设置了零点电压检测与比较电路。零点比较器的参 考电压为 0.5V,信号电压取自 MOS 开关功率管的漏源极电压 Vis。当波形的下降沿通 过0.5V时,零点比较器就翻转,改变瞬间定时器的状态,进而使输出级关断。将开关功 率管设计成零电压开关不仅能降低功耗,还能减小 EMI 和 RFI 以及密勒效应。欠压锁定 电路的导通阈值电压为8V,关断阈值电压为7V。因此,开关电源在工作过程中一日 V。 ≤7V, 就将输出级关断, 强迫两个输出端呈低电平。

由故障比较器、故障锁存器和延迟锁存器构成的保护电路有软启动和重新启动的两 种保护方式。软启动电容 C 接在软基准与信号地之间。启动时间 t1 和重新启动时间 t2 可按(3-6)和式(3-7)进行计算。

$$
t_1 = 10^{-2}C(s)
$$
 (3.6)

$$
t_2 = 1.9 \times 10^{-2} C(s) \tag{3-7}
$$

式中, C 的单位为微法( $\mu$ F), 当 C = 1 $\mu$ F 时,  $t_1$  = 10ms,  $t_2$  = 19ms。假设在 SV<sub>REF</sub> 与 V1 之间接一只 100kΩ 上拉电阻, 一旦出现输入过压或过流故障, 保护电路就把输出级永 久性关断。若接上 1,dF 软启动电容,则刚上电时 SVREF = 0,仅在 10ms 时间内关断输出 级,然后输出级才转入正常。这表明,UC1864 既可在单次模式(SVREF=1),又能工作在 循环模式(SVEEF=0),这是对发生故障的两种处理方式。故障比较器的电压阈值为 3.0V,图 3-39 示出故障检测及软启动时的输出波形。由图可见,当故障端电压超过3V 时关断输出级,故障过后须经过软启动阶段方能建立起正常的输出电压。

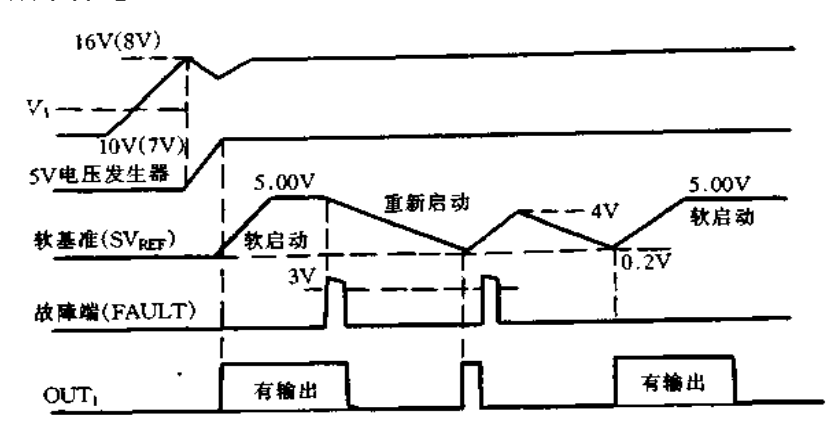

# 图 3-39 故障检测及软启动时的输出波形

UC1864 的稳压过程是: 通电后首先经过软启动阶段建立起输出电压 Vo, 然后由误 差放大器将 Vo 与 5.00V 软基准电压进行比较,输出误差电压 Vr 并以此作为控制电压 来调制 VCO 的振荡频率 f,再经过瞬间定时器、控制逻辑和输出级,输出两路经过脉冲频 率调制的信号,驱动 MOS 开关管,最后经高频变压器和整流滤波电路获得稳定的输出电 压 Vo。假设因某种原因(例如 V1 \* 或负载 v),导致 Vo \*,就立即进行下述闭环调整:  $V_0$  ↑ →  $V_r$  ↑ →  $f$  ↓ →  $V_0$  ↓, 使  $V_0$  趋于稳定, 反之亦然。这就是 PFM 的工作原理。假设 电源效率为 n,脉冲宽度为 m,脉冲频率为 f,则有  $\sim$   $\sim$ 

$$
V_0 = \eta m f V_1 \tag{3-8}
$$

当  $\eta$ 、 $m$ 、 $V_1$  确定以后, 通过调制 VCO 的振荡频率即可调节  $V_0$ , 实现稳压目 的。

FLF 文件使用 "pdfFactory Pro" 试用版本创建 wwfi reprint.comon

由 UC1864 构成的开关电源实例如图 3-40 所示。220V 交流电压经过电源噪声滤波 器(PNF)、桥式整流器和电容 C 滤波之后得到的直流高压, 一方面经 R 降压后作为 UC1864 的输入电压 V1,另一方面还经过 MOS 开关功率管斩波和高频变压器 T1 的隔 离,再通过肖特基二极管 VD1 和滤波电路 L2、C11,产生 5V 输出电压。T2 是故障检测变 压器,从次级检测到的脉冲频率调制信号由 VD, 整流后,加至故障端(FAULT)。L, 是降 压电感。VD2 为输出钳位二极管。VD3 ~ VD6 是负向限幅二极管。将 OUT1(脚 11)与 OUT<sub>2</sub>(脚14)并联后,经Rg驱动开关功率管。C<sub>9</sub>是开关电路的振荡电容。R11和 C10可吸 收 T<sub>1</sub> 产生的尖峰电压。VD2 选用 15V 稳压管,将 V<sub>1</sub> 限制在 15V 以下。输出电压还被反 馈到误差放大器的同相输入端。R3、R4、C3 和 C4 组成误差放大器的频率补偿网络。C5 为软启动电容。R7、C7 分别为瞬间定时器的定时电阻与定时电容,用于产生锯齿波电压。 过零检测电路由分压器 Rg 和 R10构成。

图 3-40 是压控振荡器的外围元件 C<sub>6、R5</sub> 和 R<sub>6</sub> 分别对应于 C<sub>v</sub>、R<sub>m</sub> 和 R<sub>ao</sub> 这里选  $f_{\text{max}} = 360 \text{kHz}, f_{\text{min}} = 76 \text{kHz}, \text{可 } f_{\text{max}}/f_{\text{min}} = 4.74, \text{ + } \text{width}$ 黎 $f_0 = 142 \text{kHz}, \text{ } \text{right}$ 人式(3-1)  $-\frac{1}{2}$  (3-3) 中计算出,  $C_6 = 474pF(\bar{x} \bar{x} \bar{x})$  470pF),  $R_5 = 26.8k\Omega(\bar{x} \bar{x} \bar{x})$  27k $\Omega$ ),  $R_6 = 100k\Omega$ 再将  $R_5 = 27k\Omega$ ,  $C_6 = 470pF$  代入式(2-5)中, 算出频率调制灵敏度  $f/V_r = -78.8kHz/V$ , 即控制电压每增加 1V,振荡频率就降低 78.8kHz。

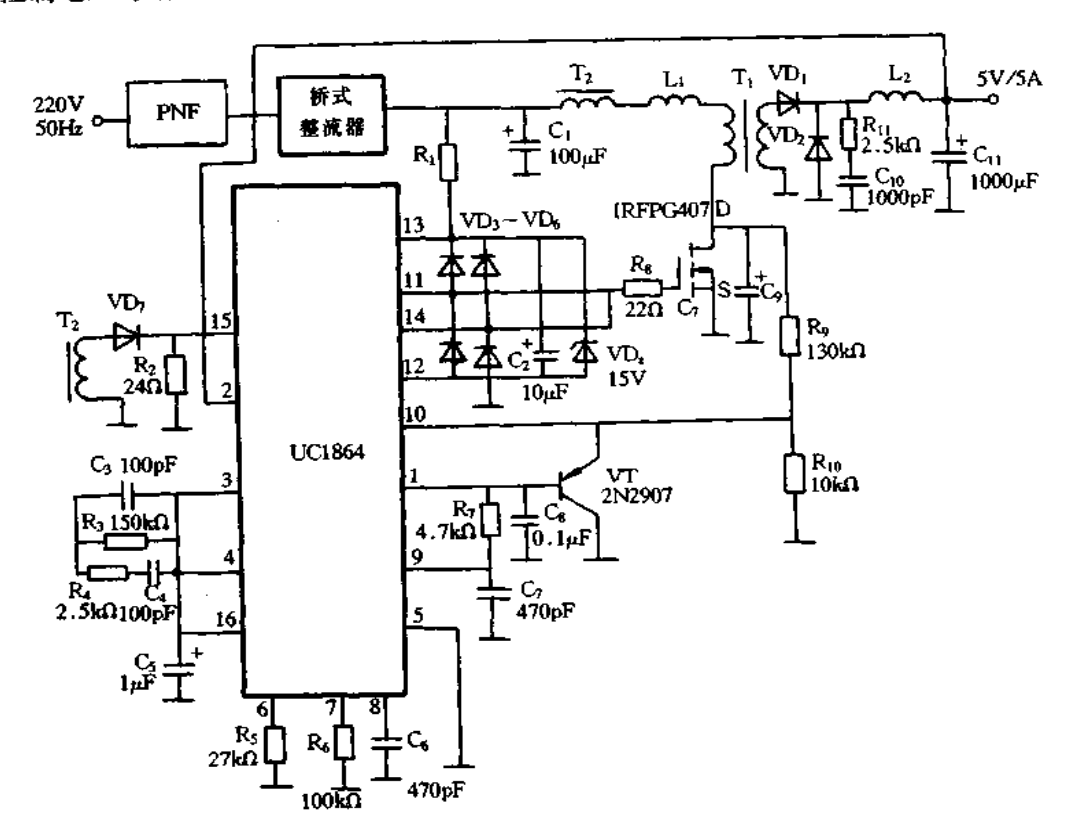

图 3-40 由 UC1864 构成的开关电源实例

#### MC34067/MC33066 开关电源集成控制器  $3.11$

一、MC34067 开关电源集成控制器

谐振开关可分为零电压开关和零电流开关,要真正产生类似于正弦波的开关波形,一 般要加较多外围元件,电路复杂。而准谐振技术,不要求开关管在整个工作周期都谐振, 而只需在开和关期间谐振,同样能达到零电压(电流)开关的目的。准谐振方式的电路结 构类似于 PWM 方式,集成控制器有摩托罗拉的 MC34067。

MC34067 配接桥式或推挽电路,开关管(一般为 FET 或 IGBT)的结间电容 C, 与主 变压器初级电感 L, 构成谐振回路, 当一只开关管关断时, 由于其漏源结间电容存在, 可以 认为两端瞬时电压为零,属零电压关断。L, 和 C, 产生一次振荡, 当 C, 反向充电至峰值, 回路电流为零时,开通另一路,此时属电流开通。可见只要固定两只开关导通间歇时间 (即死区),并调整到谐振频率,就能获得理想的准谐振工作模式,其开关损耗及尖噪声都 为 0,图 3-41 为其内部框图,图 3-42 为实用电路。

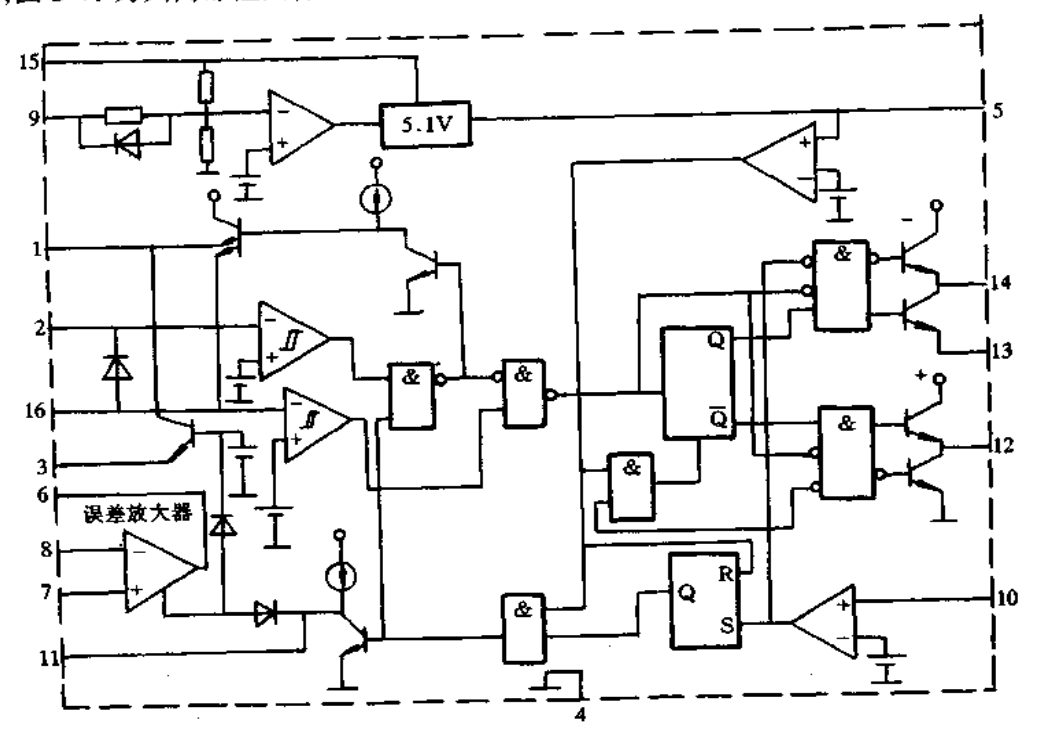

图 3-41 MC34067 内部框图

MC34067 的脚 15 为电源正  $V_{\text{CC}}$ , 工作电压为 8~20V; 脚 9 为欠压锁定调整端, 接  $V_{CC}$ 时 8V 启动,其电位越低,启动电压越高;脚5为5.1V 基准输出。由于准谐振要求固 定死区, 调整频率, 因此, 振荡器结构较特殊, 频率受误差放大器 EA 控制。该振荡器有两 级 RC 回路。Rosc、Cosc确定工作频率,其放电主要通过并受 EA 输出电位影响,调整脚 3 可以改变频率范围。另一级 RT、CT 被称为单次回路,RC 值较小,放电快,CT 上电压降到 13.6V时,开关管导通。死区时间不受频率影响。通过 EA,负载上电压变化产生误差信

PIF 文件使用 "pdfFactory Pro" 试用版本创建 wwfi reprint.comon

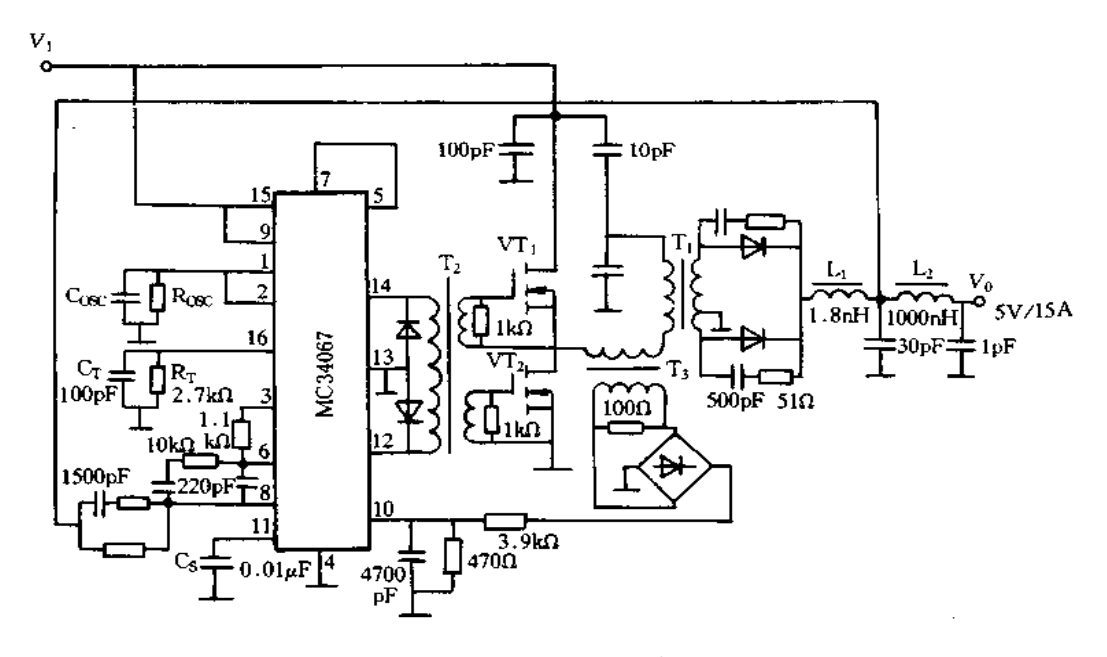

图 3-42 MC34067 实用电路

号控制了开关频率。负载越重,频率越低,占空比越大。最高工作频率可达 2MHz 以上。 脚 11 为软启动控制脚。C、取值一般为 0.01µF。脚 10 为故障输入脚,电压超过 1V,输出 即封锁,可作过压短路保护用。脚 12 和脚 14 为两路脉冲输出,内部采用图腾柱推挽输 出,最大电流达 1.5A,适合推场效应管及 IGBT。

谐振型电源主回路参数非常重要,谐振回路中变压器初级漏感由绕制工艺决定,其测 量时将次级短路,初级电感即可认为是漏感,谐振电容C.是两只管子结电容之和。由于 结电容随漏极电压变化,计算时从手册查出 Crss值后取平均值,一般可以先估算后,再仔 细调整死区,使波形匹配。

图 3-42 中输入 48V,输出 15A/5V,频率从 1MHz(15A 时)到 2MHz 以上变化。由于 频率很高,输出电容只需数只 1µF 涤纶电容并联。总效率达 84%, 开关管不需加散热器, 纹波仅 24mV。

#### 二、MC33066 开关电源集成控制器

MC33066 是一种高性能谐振型开关电源集成控制器,专用于可变频率的功率控制。 图 3-43 是 MC33066 管脚配置和内部结构框图, 管脚功能如下:1 脚(I)T)-死区时间;2 脚 (RCrx:) 一振荡器时间常数;3 脚(CON1) 一电流控制;4 脚(GNI) 一接地;5 脚(VREF) 一基准 电压;6脚 OUT) 一放大器输出;7 脚(N\_) 一放大器反相输入;8 脚(N,) 一放大器同相输 入;9脚(EN/ADJ)--允许/调整;10脚(INF)--故障检测输入;11脚(Css)--软启动电容;12 脚(OUT<sub>B</sub>)脚一输出 B;13 脚(GND<sub>0</sub>)一输出地;14 脚(OUTA)一输出 A;15 脚(V<sub>CC</sub>)一电源电 压;16脚(RCGS)一定时器时间常数。由框图可知,MC33066 主要由主控制通道和扩展功 能两大部分组成。对于主控制通道,输出脉冲的宽度和重复频率是由可变频率振荡器、单 脉冲定时器和误差放大器进行控制的,振荡器触发单脉冲触发器,单脉冲触发器产生一脉 冲,并通过控制触发器交替触发一对图腾输出驱动器,误差放大器监视稳压器的输出并调

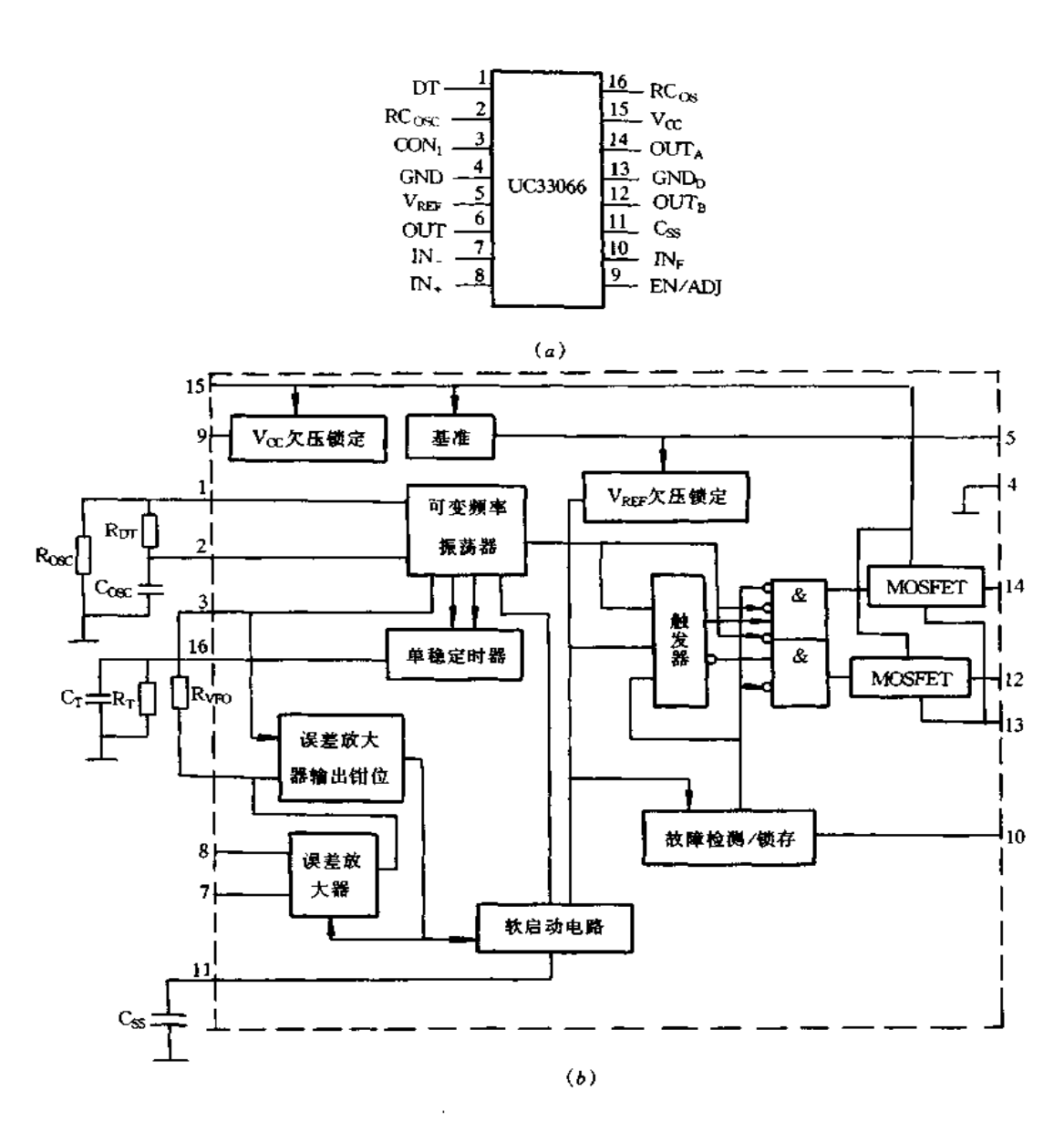

图 3-43 MC33066 管脚配置和内部结构框图 (a)MC33066 管脚配置; (b)内部结构框图。

整频率。对于扩展功能,高速故障比较器和锁存器能保护电源在出故障时不会损坏,若输 人电压超过 1.0V 的门限值,故障锁存器快速使系统封锁而保护电源。欠压锁定比较器 主要用于保证输入电压正常和向外提供 5.1V 的基准电压。软启动电路用于强制可变频 率振荡器在很低频率下启动。

图 3-44 是 MC33066 的典型应用电路,电路中,B 为电流互感器,当发生过电流 Io 时 脚10为高电平,关闭驱动脉冲而保护电源。输出控制器的输出脉冲经变压器 T1 和 T2 隔 离驱动主电路桥臂上的开关管。

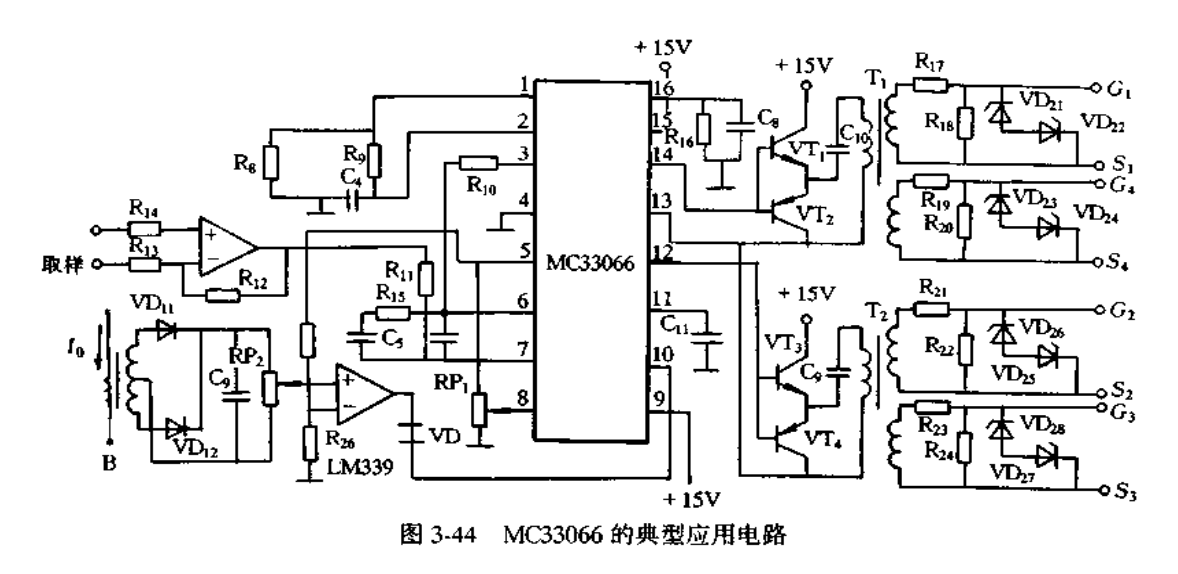

#### MC3420 开关电源集成控制器 3.12

图 3-45 是 MC3420 内部电路结构框图,它由 7.9V 的基准电压源、三角波发生器、比 较器(有2个比较器,可采用两种控制信号进行比较)、FF 触发器、与门电路以及开集电极 脉冲放大晶体管等组成。A1 为死区时间调整比较器,用于防止2只晶体管同时导通对脉 宽进行控制;A2 为 PWM 用比较器,外接反馈放大器的输出,从而对脉宽进行调制,其脚6 输入电平越高,输出脉冲宽度越窄;反之,输出脉冲宽度越宽。振荡频率由脚1与2的外 接电阻和电容值确定,可任意设定。脚15 加输入信号可控制 MC3420 输出的通/断,也可 以进行顺序控制。脚 16 为 OUT2, 不用时此脚与脚 4 相接。

图 3-46 是采用 MC3420 构成的输出 5V/20A 的开关电源,其工作原理简介如下:交

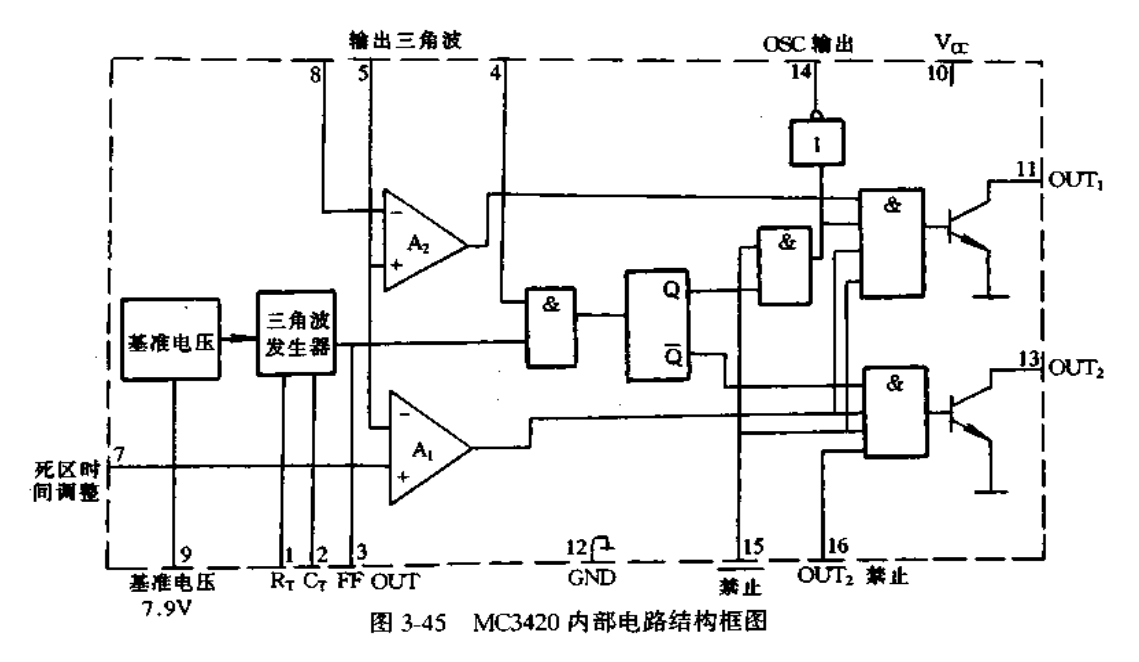

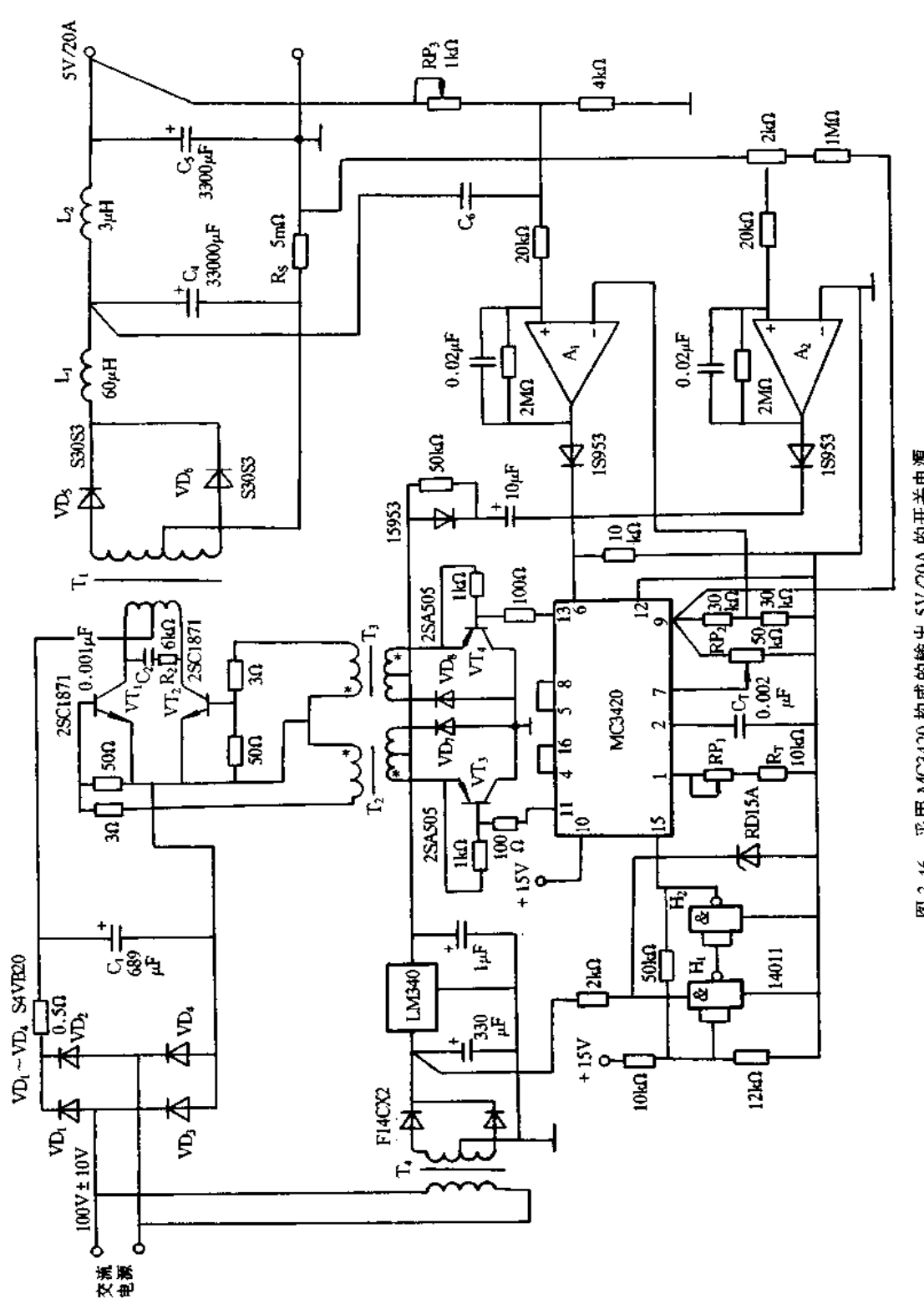

图 3-46 采用 MC3420 构成的输出 SV/20A 的开关电源

85

流输入电压经 ⅤD』~ⅤD4 整流, C1 滤波变成直流电压, 此电压加到由 ⅤT1 和 ⅤT、构成的 DC/AC 逆变器, VT1 和 VT2 交替导通产生的脉冲电压经变压器 T1 变换为次级交流电 压,此交流电压经 VD5 和 VD6 整流,再经 L1 和 C4 的第 1 级滤波, L2 和 C5 的第 2 级滤波 后输出平滑的直流电压。

A1 为反馈放大器,把输出直流电压与基准电压进行比较,获得 MC3420 的脉宽调制 的比较器的输入电压。A。构成限流电路,由电阻 R。检测输出电流,过电流时,脉宽控制 用比较器输入电压增大,使输出脉宽变窄,达到限制输出电流的目的。

若 VT3 或 VT4 导通,电源电压就加到变压器 T2 或 T3 的初级,其次级电压正向驱动 VT, 或 VT,。若 VT, 或 VT, 截止, 变压器中蓄积能量释放出, 使 VI), 或 VI)。导通。因 此,变压器输入电压是 VT3 或 VT4 导通时电压加上反向与其相同值的电压。这时,T2, T3 的输出电压反向, VT1 或 VT2 为反向偏置, 使基极蓄积电荷释放出, 加速晶体管的截 止。

为增加供给晶体管截止的能量, T2 或 T3 的磁心要留有间隙, 当 VT3 及 VT4 导通时 可在变压器中蓄积较多能量。L2 和 C5 是抑制输出纹波的滤波器。C4 若采用较大值电 容,电容到输出端的引线长,其引线会带来较大的噪声,若C3靠近输出端接入,也有抑制 其引线产生噪声的作用。L1 与 C4, L2 与 C5 构成的 2 级滤波器有相位移,有可能产生振 荡,为此,接入电容 C 抑制其振荡。

H1 和 H2 构成的施密特触发器用于防止 VT1 和 VT2 工作进入放大区而受到损坏,即 当输入电源接通与输入电源断开的过渡状态,或者输入电压大幅度低于额定电压时,VT 与 VT2 的驱动信号电平降低,使其工作进入放大区,晶体管发热而损坏。

电阻 R2 和电容 C2 用于防止 VT1 或 VT2 在截止瞬间,变压器初次级漏感蓄积的能量 产生的高电压加到 VT1 或 VT2 上。

#### MC44602 开关电源集成控制器 3.13

MC44602 是一种高性能的固定频率电流型开关集成控制器,特别适合驱动高反压双 极型功率晶体管(如 MJE18002、MJE18004 和 MJE18006 等)构成开关电源电路。 MC44602 的管脚配置与内部结构框图如图 3-47 所示。脚1为补偿引脚,它为误差放大器 的输出端,用于回路补偿。脚2为负载检测输入引脚,它为开关电源负载短路检测端,振 荡器受该脚电压控制使电源电路得到短路保护。脚3为电压反馈输入引脚,它通常将开 关电源输出端电压的变化反馈至该脚内电路。脚 4、5、12、13 为吸入地引脚,它们可以加 强封装的功耗能力,也可以优化双极型晶体管的截止性能。脚6为电流传感输入引脚,它 反映功率晶体管发射极电流的变化,内电路利用该脚电压的变化来控制晶体管的导通。 脚7为同步输入引脚,它为外加同步信号输入端,以锁定振荡器的工作频率。脚8为定时 电路输入引脚,它外接定时元件,以决定振荡器的工作频率。脚9为控制电路的地,与脚 4、5、12、13 有区别。脚 10 为吸入输出,它可吸收高达 1.5A 峰值电流,有利于双极型晶体 管截止。脚11为源输出,它可提供1.0A峰值电流,有利于双极型晶体管导通。脚14为  $V_C$ , 它内接源输出晶体管集电极, 为其提供工作电压。脚 15 为  $V_{CC}$ , 它内接稳压电路, 为

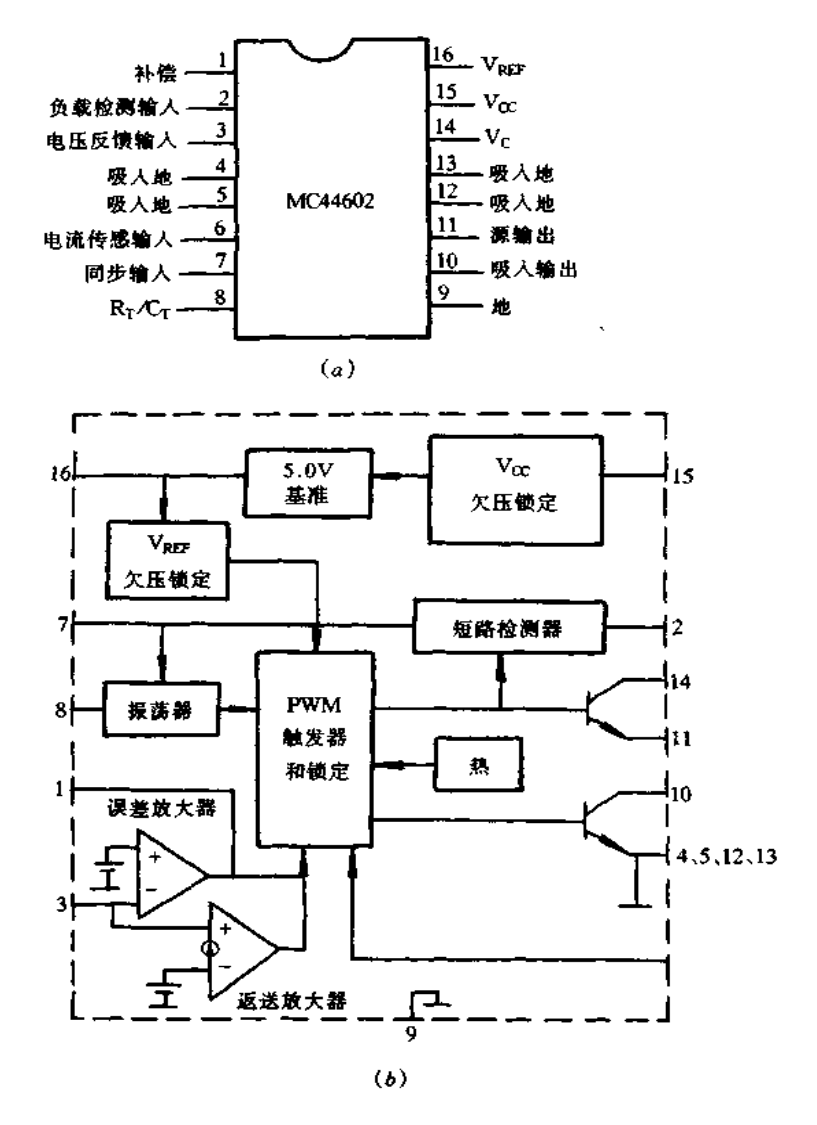

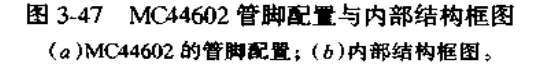

由内部框图可知,它由同步输入锁定的振荡器、具有温度补偿的基准电压、高增益误 差放大器、电流传感比较器和分立的大电流源和吸收输出、独特的过载和短路保护等功能 电路组成。图 3-48 是采用 MC44602 构成的开关电源电路。MC44602 的脚 16 内电路为 定时电路提供电压,定时电路外接的元件与脚8内电路构成开关电源电路的振荡器。其 振荡频率由选定的 RT 与 Cr 值确定。当 Cr 放电时, 振荡器生成一个内部空脉冲, 使或非 门的一个输入端保持高电平。这样,就使 MC44602 内源输出和吸入输出两个功能电路的 输入端同时为低电平,从而产生一个受控制的输出死区时间。对于 MC44602 来说, 它能

直接驱动双极型功率晶体管,就在于其内部有一级分开的推挽输出电路,分别称为源输出 和吸收输出两个部分功能电路。

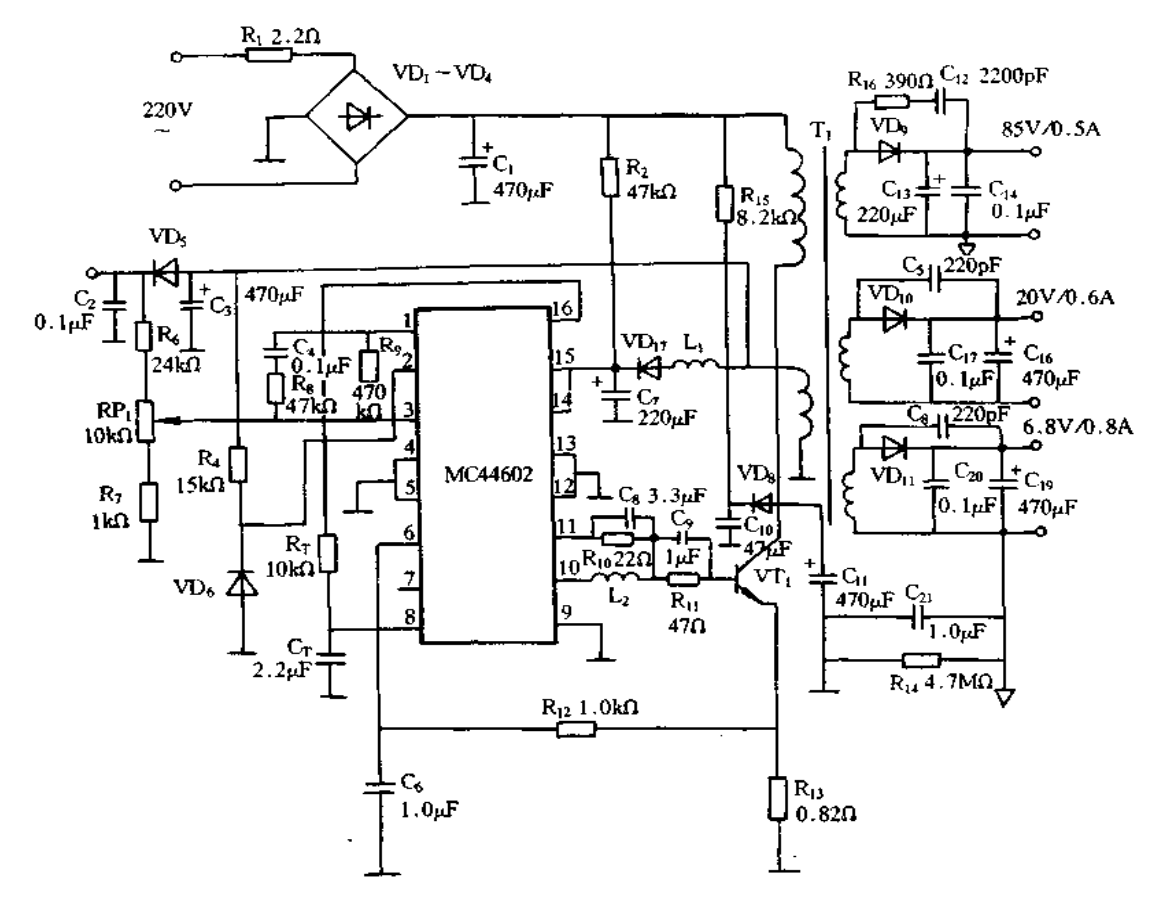

图 3-48 采用 MC44602 构成的开关电源电路

开关电源电路接通后,桥式整流滤波电路输出 300V 左右的直流电压,经电阻 R2 给 MC44602 的脚 15 提供工作电压。在电路启动后,该脚工作电压为 11~18V,最低工作电 圧为 11V。MC44602 具有较大滞后和较小启动电流特性,非常适用于高效率开关电源电 路的电流控制器件。

开关电源输出端电压的变化经 R6、R7 和 RP」 构成的分压电路分压后送至 MC44602 的脚3内电路上,与基准电压进行比较。然后,将所获得的误差电压经误差电压放大器进 行放大,并送至内电路电流传感比较器的输入端。在 MC44602 内电路的作用下,保证在 脚1 处于最低电平时,而在脚 11 没有驱动脉冲出现。开关晶体管 VT1 发射极电流的变 化经 R13变换成电压,然后经 R12和 C6 构成的滤波器滤波后,加至 MC44602 的脚 6。这 样,在脚6电流传感输入端所获得的输入电压,再与内电路误差放大器输出的电压进行比 校,其结果控制着开关晶体管 VT1 集电极电流的变化,使输出电压稳定。

NC44602 的电源过载保护是由反馈放大器提供的,当开关电源输出负载逐渐增加 时,内电路从脚3上电压的变化来检测其过载情况,并使脚1电压升高,增加电流传感比 较器的门限电压,以保持输出调节。当负载进一步增大,超过开关电源输出电压调节范围

时,内电路动作,使开关电源输出电压迅速下降,以免损坏 MC44602。

MC44602 的脚 2 为负载检测输入端, 当输出出现短路时, 脚 2 检测到此情况并使 内电路动作, 禁止下一个固定频率振荡周期信号的产生及使功率晶体管截止, 晶体管得 到保护。

# 第4章 新型开关电源设计

#### RCC 软开关电源设计  $4.1$

## 一、概述

传统 PWM 方式开关电源的开关损耗和开关噪声互为相反的关系,也就是说,为了降 低开关损耗就要提高开关速度;相反,为了减小开关噪声就要降低开关速度,而开关损耗 和噪声同时降低较困难。采用谐振回路或部分谐振回路可解决此问题,对于这种方式回 路,提高开关速度其开关损耗和噪声都不会增加,当然,增大开关频率也是极其有效的方 法。

开关电源中的开关损耗主要是由开关器件的响应滞后、开关器件的寄生电容以及变 压器漏感,采用软开关方式可减少其影响。

1. 减小开关器件响应滞后引起的损耗

开关晶体管由导通转为截止时存在下降时间 t;,这下降期间产生的损耗就是响应滞 后引起的损耗,若此时电流下降为零时,而电压也为零,这种开关方式就是 ZCS 方式。图 4-1 示出 PWM 方式和电流谐振方式时开关晶体管的集电极电流 ic 和集电极 - 发射极电

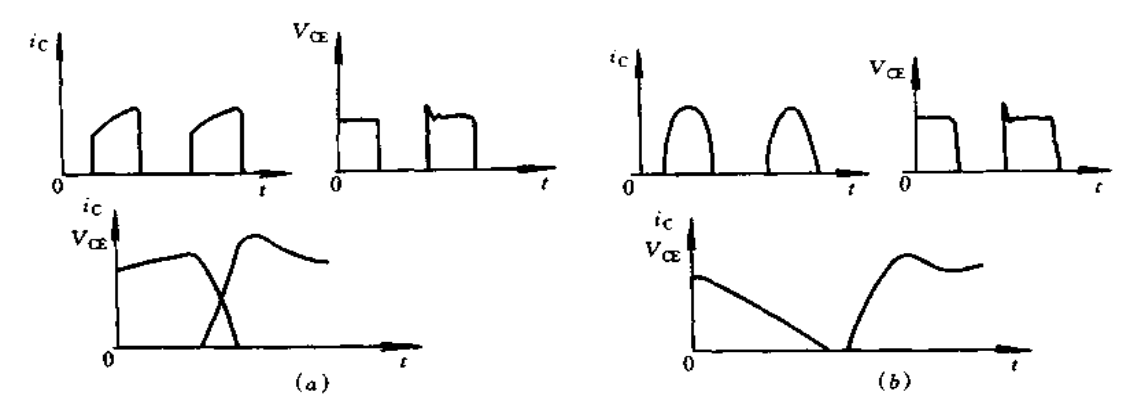

图 4-1 PWM 方式和电流谐振方式时开关晶体管 ic 和 VcE之间的关系 (a)PWM方式; (b)电流谐振方式。

压 VG之间的关系,集电极电流和集电极-发射极电压为时间 t 的函数,可表示为

$$
i_{\mathbb{C}} = f(t) \tag{4-1}
$$

$$
V_{CE} = g(t) \tag{4-2}
$$

 $i_{\rm C}$  和  $V_{\rm CE}$ 之间关系可表示为

$$
i_{\mathbb{C}} = f[g^{-1}(V_{\mathbb{C}})](i_{\mathbb{C}} \mathfrak{\mathfrak{h}} V_{\mathbb{C}} \mathfrak{\mathfrak{h}} \mathfrak{\mathfrak{W}})
$$
(4-3)

其 ic 与 VcE轨迹如图 4-2 所示。众所周知,晶体管可分为截止区、放大区和饱和区,图

 $\mathbf{I}$ 

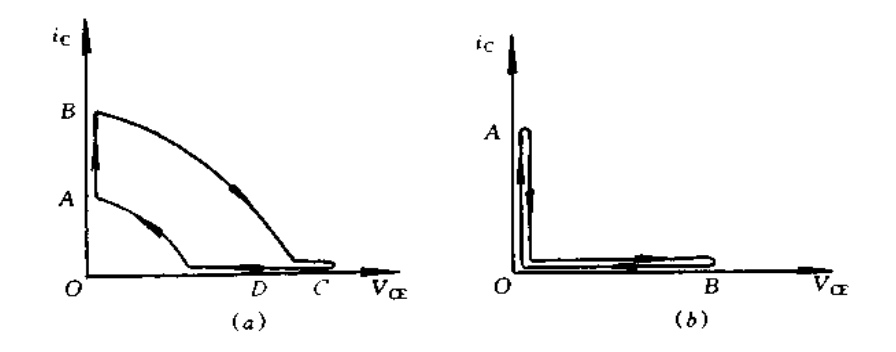

图 4-2 元与 V (F 轨迹 (a)PWM 方式; (b)电流谐振方式。

开关电源构成要素是开关晶体管 VT、二极管 VD、电容 C 和电感 L 等,可分为降压 型、升压型和升降压型等,在这些电路中增设电流谐振开关就构成相应的 ZCS 电路。图 4-3 是降压型中增设电流谐振开关的电路,虚框中电路称为电流谐振开关,电流方向为单 方向,所以称为半波电流谐振开关。图 4-3 电路中,平滑用电感 L 和电容 C 其值远大于谐 振用电感 L, 和电容 C, 假定对谐振工作状态无影响, 流经 L 中电流可认为恒定, 因此, 图 4.3 的电路可简化等效为图 4.4(a)所示的电路。在图 4-4(a)所示电路中,开关晶体管导 通 Ton期间稍长于 L, 与 C, 谐振半周期, 在开关晶体管处于导通状态, 开始流通的谐振电 流即使返回到零,开关晶体管仍处于导通状态,波形如图 4-4(b)所示。

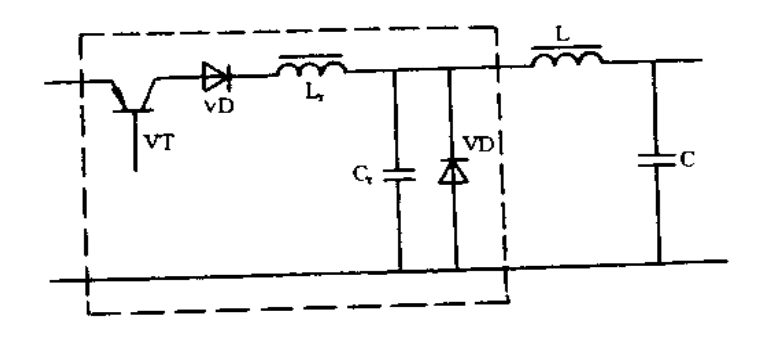

图 4-3 降压型中增设电流谐振开关的电路

图 4-5 示出半波电流谐振开关电路的工作波形,流经电感 L, 的正负电流峰值 Ip 与  $I_p$ 由输入直流电压  $V_1$ 和谐振回路特性阻抗  $Z_r(Z_r = \sqrt{L_r/C_r})$ 决定,即  $I_p = I_0 + V_1/Z_r$  $I_{\rm p} = I_0 - (V_1/Z_{\rm r}), I_0$ 为输出电流,但流经开关电流为零交叉, $I_{\rm p}$ 不能为负值,因此,必需 说,在图 4-4 所示的 ZCS 电路中, Tox期间恒定,改变 Torr,从而使电压或电流保持不变。

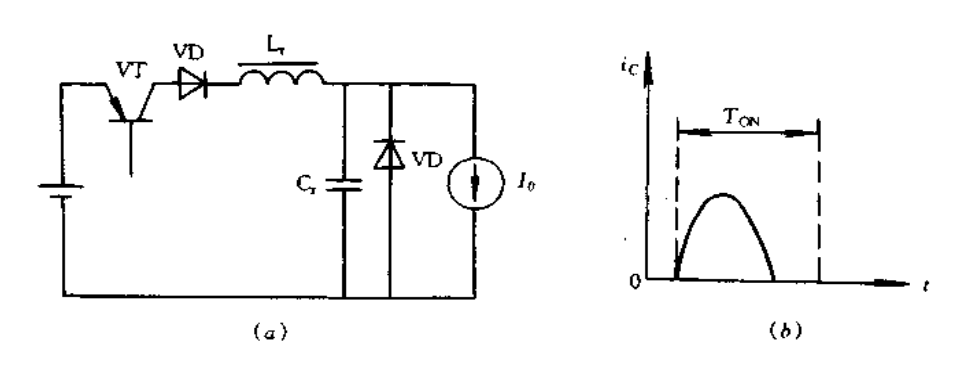

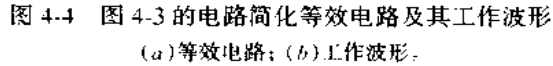

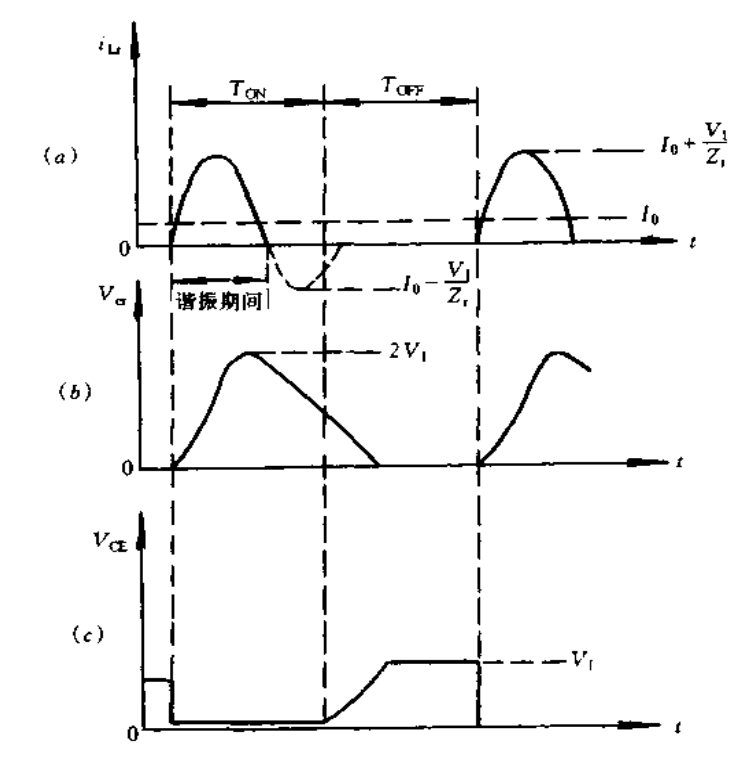

图 4-5 半波电流谐振开关电路的工作波形 (a)流经谐振电感 L, 的电流波形;(b)谐振电容 C, 的两端电压波形; (c)开关晶体管两端电压波形。

2. 减小开关器件寄生电容引起的损耗

MOS FET 的开关速度比双极型晶体管快,因此,双极型晶体管的开关工作频率极限 为 100kHz, 而 MOS FET 为 10MHz 以上。然而, MOS FET 的寄生电容比双极型晶体管 的大,为此,这是 MOS FET 从截止转为导通时产生损耗的主要原因。其损耗 Pcos为

$$
P_{\text{COS}} = \left(\frac{1}{2}\right) C_{\text{CSS}} \times V_D^2 \times f \tag{4-4}
$$

式中,Cos为寄生电容的容量,Vp为导通期间对寄生电容充电的电压,f为开关工作频

率 由式(4-4)可知,损耗与充电电压 Vn的平方成正比例,因此,为减小损耗必需减小充 电压 Vp,若 MOS FET 的漏源极电压为零时电流也为零,则损耗就为零。这种开关方式 就是 ZVS 方式。图 4-6 是降压型中增设电压谐振开关的电路,流经开关的电流为单方 向,称为半波电压谐振。图 4-4 电路是开关导通时产生谐振,而图 4-6 电路是开关关断时 产生诸振。对于电流谐振其开关导通期间稍长于谐振的半周期,而对于电压谐振其开关 关断期间稍长于谐振的半周期。这样,开关关断状态上升的谐振电压(谐振电容上电压, 也是开关器件两端电压)即使返回到零,开关仍处于关断状态。也就是说,开关器件由关 断转到导通时寄生电容的放电不会产生损耗,另外,由导通转为关断时漏源极电压与电流 无重叠部分,也不会产生开关损耗。

图 4-7 示出半波电压谐振开关电路的工作波形。Cr电压的正负峰值 Vp和 Vp由输

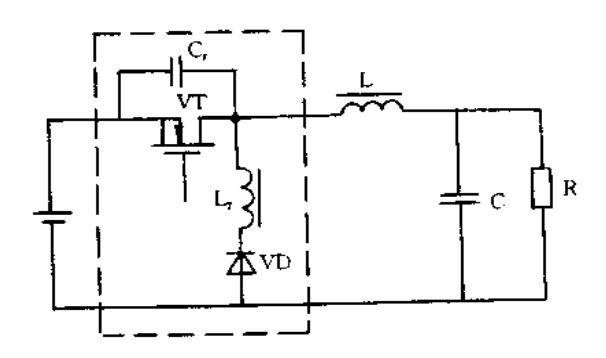

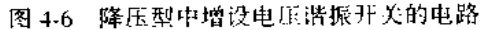

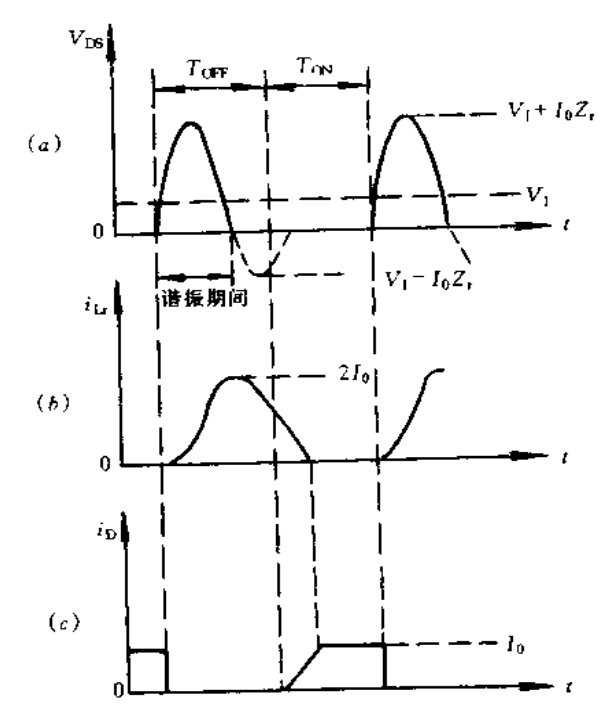

图 4-7 半波电压谐振开关电路的工作波形 (a)诸振电容 C, 两端电压波形;(b)诸振电感 L, 的电流波形;(,)开关晶体普漏极电流波形

人直流电压 V」与谐振回路特性阻抗 Z, =  $\sqrt{L_r / C_r}$ 决定, 即 V, = V+ foZ, V, = V+ r  $I_0Z_r$ ,  $I_0$  为输出电流, 因为, 开关两端电压与零交叉,  $V_0$ , 不能为负, 必需满足 $I_0 > V_1/Z_r$ 的条件。

3. 减小变压器漏感引起的损耗

实际开关电源中很多情况下采用隔离变压器,若变压器为多个绕组时,初次级绕组间 存在有漏感,当开关器件由导通转为截止时其漏感的作用产生浪涌电压。漏感越大,以及 开关器件截止前流经的电流越大,则漏感产生的浪涌电压就越大。浪涌电压过大就可能 损坏开关器件,为此,必需增设浪涌吸收回路,浪涌吸收电路有钳位型和阻尼型两种,如图 4-8 所示。钳位浪涌吸收电路是把浪涌电压控制在一定的范围内,对于保护开关晶体管 的观点看是有效的,但不足之处是钳位后的振荡频率高,经钳位二极管的整流噪声大等。 阻尼浪涌吸收电路是抑制振荡衰减,有效抑制噪声,但缺点是功率损耗较大。电流谐振 时,电流为零时开关器件关断,不会产生浪涌电压。电压谐振时阻尼用电容较大,可作为 谐振电容,漏感作为谐振电感一部分参与谐振工作,也不会产生浪涌电压,但电压谐振时 其谐振电压峰值达到通常开关时电压的2倍,需要采用高耐压的开关器件。

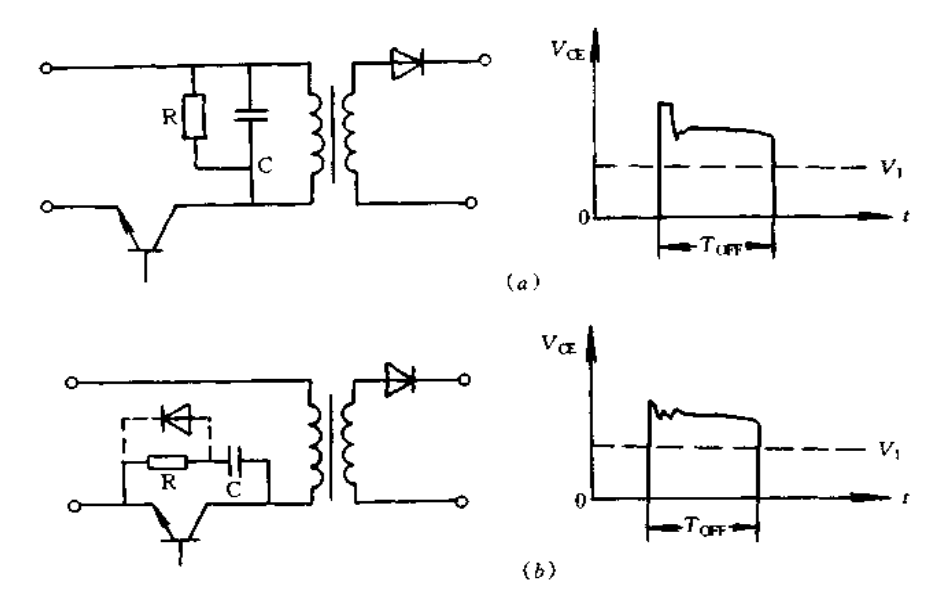

## 图 4-8 浪涌吸收电路 (a)钳位吸收电路;(b)阻尼吸收电路。

综上所述,电流谐振可以减小开关器件响应滞后引起的损耗以及变压器漏感引起的 损耗,不能减小开关器件寄生电容充放电引起的损耗。另外,导通时间恒定,改变截止时 间而进行恒压或恒流的控制,采用 PWM 控制方式较困难。电压谐振可减小以上三种原 因引起的损耗,但是截止时间恒定,改变导通时间而进行恒压或恒流控制,与电流谐振情 况一样,采用 PWM控制方式较困难,另外,还要满足最小负载条件(Io = V1/Z,)。

电流谐振与电压谐振是利用谐振电流或电压谐振周期,在其为零之前不进行通/断工 作。若在通常的 PWM 开关电路中,仅增设在开关器件导通或关断时动作的谐振开关电 路,进行 ZCS或 ZVS 工作的为部分谐振电路,其实例如图 4-9(a)所示。电路中虚线框内

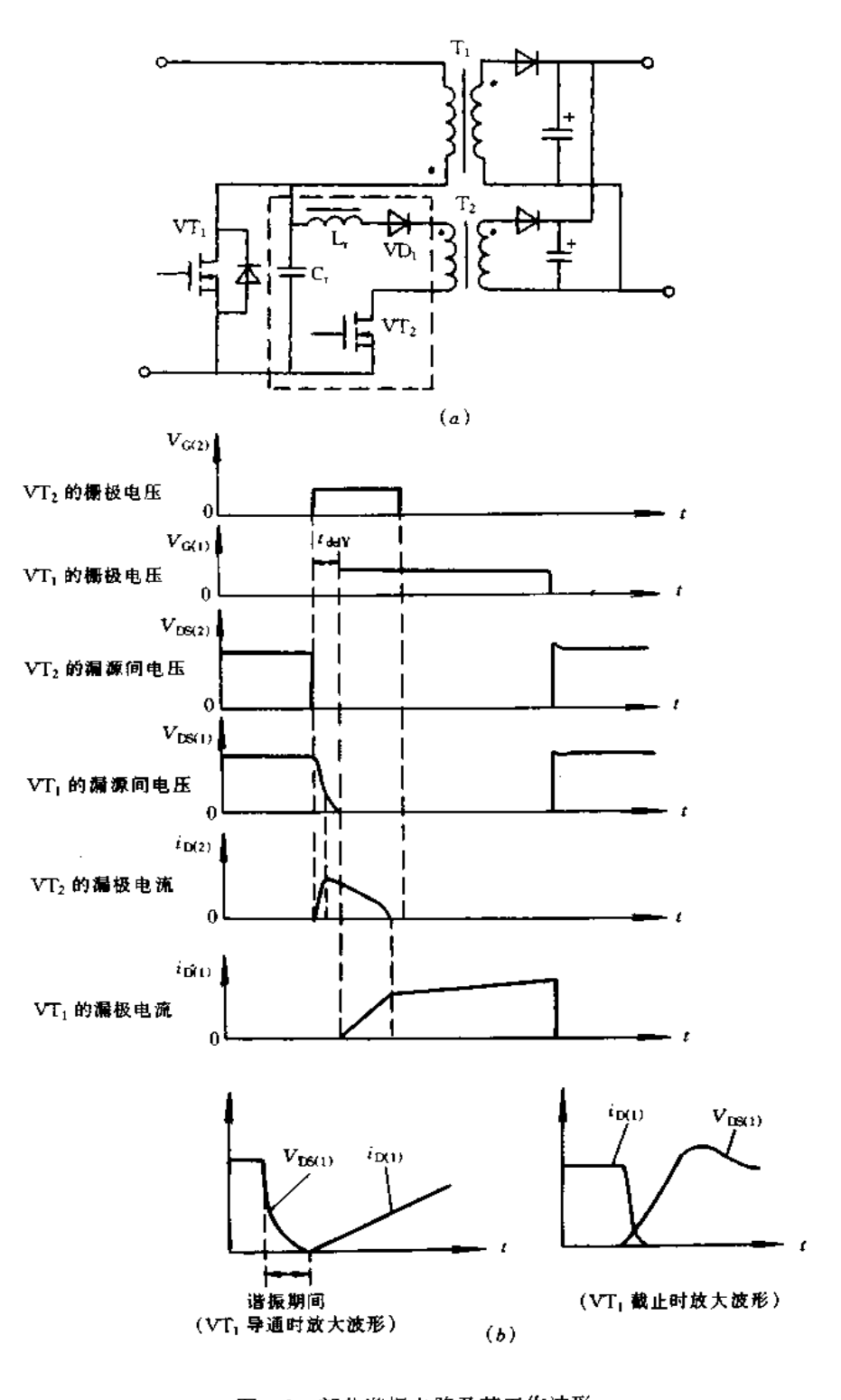

图 4-9 部分谐振电路及其工作波形 (a)部分谐振电路;(b)工作波形。

为部分谐振开关,主开关电路与一般的 PWM 电路相同,谐振开关的通/断定时波形如图 4-9(b)所示,在主开关通/断稍前谐振开关为通/断状态。实际上,固定 VT2 的导通时间, 延迟一定时间后 VT1 才导通,在这延迟时间电容 Cr 放电到零。谐振开关的作用是在 VT; 导通之前使 C, 电荷泄放完, 零电压时 VT; 导通。在 VT; 截止时, C, 与变压器漏感 产生谐振,流经 VT; 的电流快速截断也能抑制浪涌电压与噪声。部分谐振电路很多实例是 改变两个开关导通的相位进行 ZVS 工作,也称为 PM(Phase Modulation)方式的软开关

## 二、低噪声 RCC 自激变换器的设计

现介绍在栅极驱动电路中采用可饱和电感,低噪声 RCC 方式开关电源的设计方法, 它作为软开关应用实例,电路输出 24V/4.5A.

对于利用间歇振荡器的自激振荡的 RCC 方式开关电源,在开关由关断转到导通时有 一较小的不连续期间,如图 4-10 所示。这期间可看作是变压器初级绕组的电感分量和吸 收电路中使用的电容器电容分量进行谐振,谐振期间电容的电压从(V1+(N1/N2)V0) 降到接近于 V1,式中, V1 为输入电压, V0 为输出电压, N1 和 N2 为变压器初、次级绕组的 匝数。因此, RCC 时电容充放电引起的损耗为(1/2) CV ff, 相当于下降到谐振期间电压 的能量通过谐振电流存储在平滑电容中。原因是电容的电压只下降到接近 V1.这时自激 工作,然而,即使不降到零,若降到1/4 左右,电容充放电引起的损耗理论上可降到其 1/16,或者由于噪声的减小,使其电容容量增大16倍,而损耗相同。

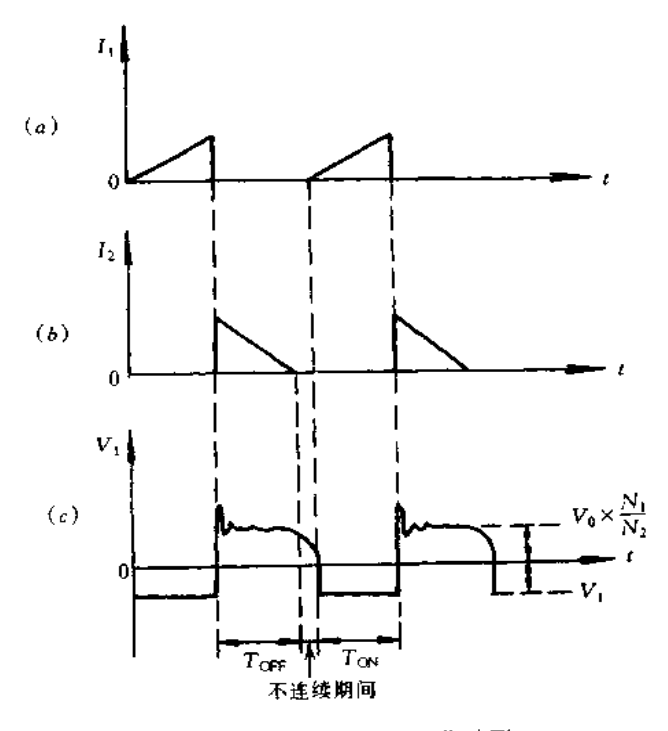

图 4-10 RCC 方式的工作波形 (a)初级绕组的电流波形;(b)次级绕组的电流波形;(c)初级绕组的电压波形

设计的电路如图 4-11 所示。若仅开关器件导通时有一定时间延迟,吸收电容放电不 会产生损耗,大部分能量通过谐振电流馈送给输入直流电源,即导通的相位滞后,吸收电 容就变成谐振电容。延迟时间 ta为谐振半周期 ta=π √(L1 + L2)C1时,损耗非常小。

另一方面,对于 RCC 方式即使不增设延迟电路,也自然产生延迟时间(图 4-10 中不 连续时间),这延迟时间由栅极驱动电路的阻抗和栅极电容确定,为 1~2μs,这时间以后 再考虑。

在实际电路中为了获得 ta时间,可利用吸收用元件变为谐振用元件,原理很简单,为 了使反馈绕组送给 M(XS FET 的栅极使其导通信号具有一定延迟时间,电路中仅接入具 有一定电压时间积的可饱和电感即可。图 4-11 电路中接入反馈绕阻和 MOS FET 栅极 间的1-sj即为此可饱和电感,除 Lsj以外其于元器件参数确定方法基本上与一般 RCC 方式 电源相同,这里不再赘述。

1. 可饱和电感 Lst的选用

表 4-1 示出 RS200 系列可饱和电感的 5 种类型,这是按最大输出时,工作频率为 25 ~50kHz,应用于RCC方式电源的电压时间之积而设计的。精确计算需要多大电压时间

| 耳<br>型       | 数<br>匝 | 直流电阻最大值/Ω | 电压时间之积(标准)/V,,ps |
|--------------|--------|-----------|------------------|
| <b>RS204</b> | ⊣      |           | 23               |
| <b>RS205</b> |        |           | 28               |
| <b>RS206</b> | 6      |           | 34               |
| RS207        |        | 1.5       | 39               |
| <b>RS208</b> | 8      | 1.5       | 45               |

表 4-1 RS200 系列技术参数

之积满足需要比较困难,可按式(4-5)粗略计算电压时间之积。

$$
V \cdot \mathbf{s} = \pi \sqrt{L_p C_r} \times (N_p / N_p) \times V_f
$$
 (4-5)

式中 L,为变压器初级绕组的电感; C, 为吸收电容容量; N, 为变压初级绕组的匝 数;Np为变压次级绕组的匝数;V1为平滑整流后的电压。然后,使用接近计算值的 Ls1, 用示波器观测 MOS FET 漏源极间电压波形, 若波形如图 4-12(a)所示, 说明延迟时间不 够,要使用较大电压时间之积的 LSI,若波形如图 4-12(b)所示,说明延迟时间过长,要使 用较小电压时间之积的 Ls1, 若波形如图 4-12(c)所示, 说明延迟时间正合适。在图 4-11 中, V·s=3.14  $\sqrt{11200\times10^{-12}\times278\times10^{-6}}\times(2/30)\times125=46.2\times10^{-6}$ 。Lgp可选用接 近此值的 RS208。但最终还要进行测试,按图 4-12 所示波形进行选用。

2. 控制电路

图 4-11 电路中晶体管 VT2 的作用是恒压控制、过流保护和启动延时。若负载减轻 时,则输出电压升高,由于光电耦合器 PC;中光电晶体管的作用,改变了 VT2 基极发射极 间电压上升到 0.8V 的时间,即到达 VT2 导通的时间, CH两端电压升高, 加速 VT2 的导 通,缩短 VT, 的导通时间,这样,输出电压升高, VT, 导通时间就缩短,通过负反馈作用, 使输出电压下降,从而保持输出电压恒定不变。若负载电流超过额定值,输出电压下降,

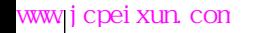

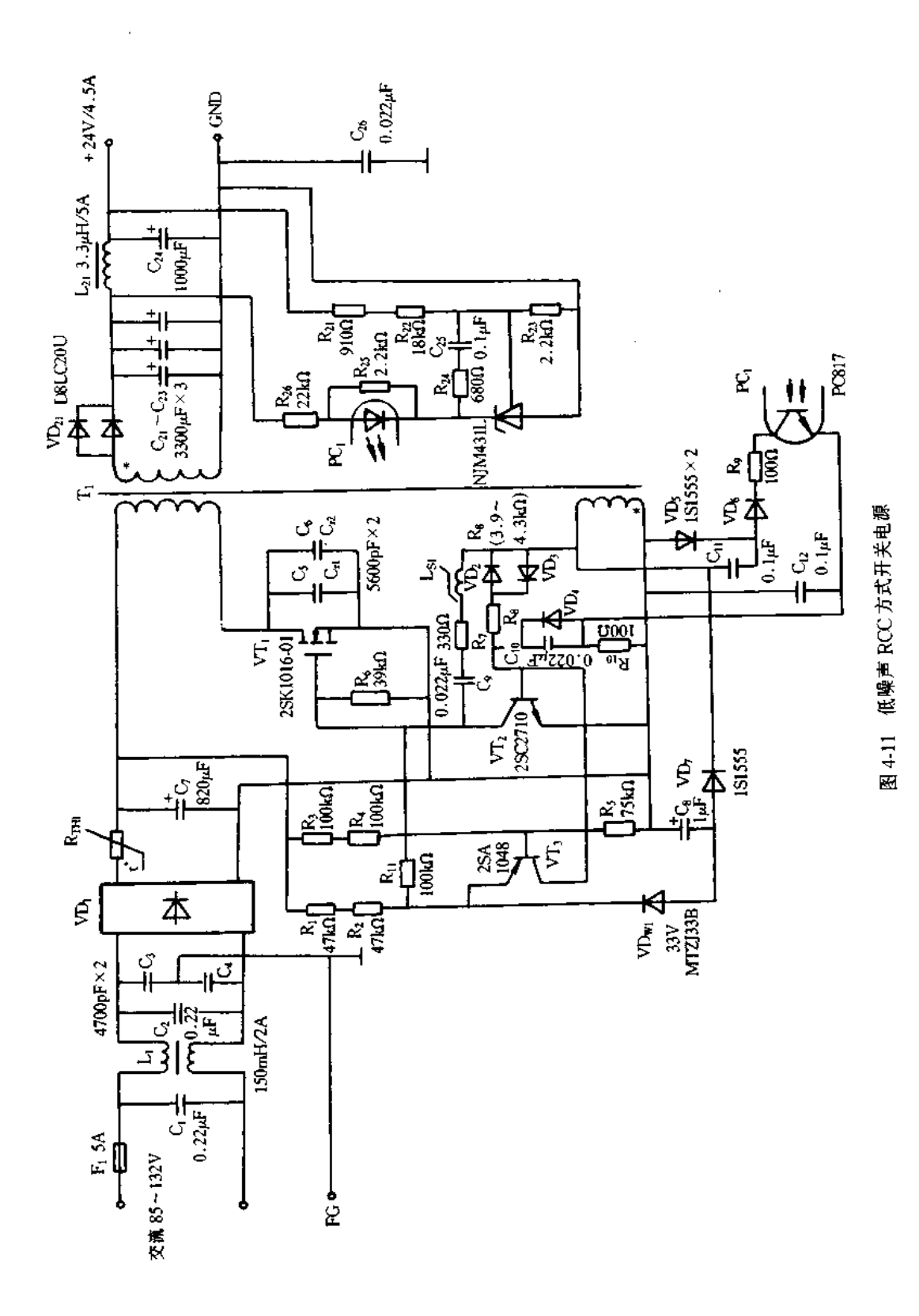

**FDF** 文件使用 "pdfFactory Pro" 试用版本创建 [www.fineprint.com.cn](http://www.fineprint.com.cn)

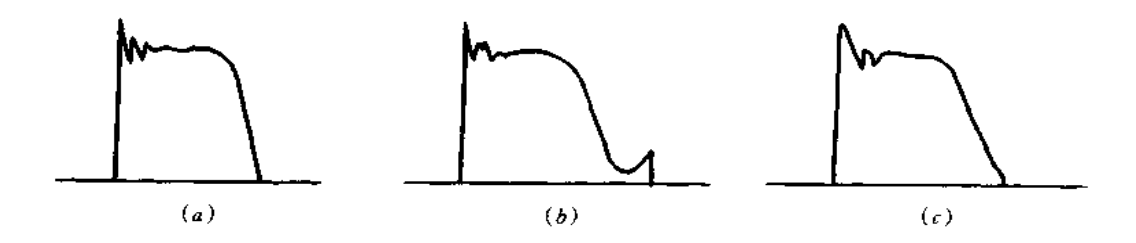

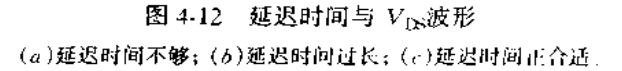

于是, PC, 中晶体管截止, 反馈绕组的充放电电流的作用电容使 C, 仅施加交流电压, 无直 流电压,这时为最大输出状态。若输出电流增大,则输出电压下降,这时,电容 C<sub>tL</sub>上再次 产生直流电压,缩短到达 VT2 的导通时间,由此,电路具有フ字形过流特性。

RCC 电路中使用 MOS FET 有很多优点,缺点是输出电压下降到很低时仍继续振荡, 容易使变压器饱和,除此之外,需要增设流经 MOS FET 的电流过大时的保护电路,或者 低输入禁止电路,图 4-11 中采用低输入禁止电路。当输入电压较低时, VT3 的基极电位 也变低,有基极电流流通,其集电极电流流经 VT2 的基极使其导通。若输入电压上升, VT3变为截止状态,电路开始振荡,利用反馈绕组产生的电压,使稳压管 VDwj的阳极电 位降低,从而达到启动延时的目的。也可以采用图 4-13 所示的 MOS FET 过流保护电 路。因吸收电路中电容作为谐振电容,吸收电容可使用较大容量,此电容容量越大,漏感 产生的浪涌电压越小,为此,图 4-11 的电路中变压器的漏感稍大些也可。

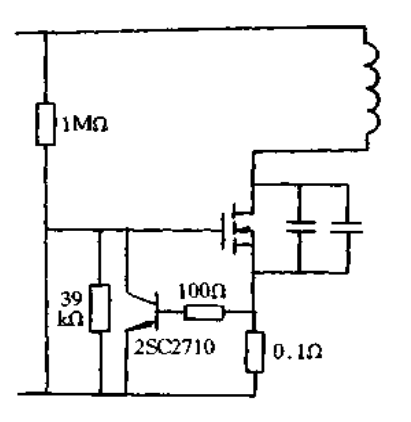

图 4-13 MOS FET 的过流保护电路

正向激励低噪声开关电源设计  $4.2$ 

## 一、准 E 类开关

对于一般的开关电路,电压和电流有交叉的开关时间,即电压和电流不能同时为零的 时间,这期间产生的损耗为开关损耗。开关时间越长,而开关频率越高,则开关损耗越大。 另一方面,开关频率越高,变压器与扼流圈的电感值,电容容量就可越小,因此,确实需要

#### $I(0)$

提高开关频率。提高开关频率与减小开关损耗的措施之一、即缩短开关时间要同时进行。 特别是与开关关断时损耗有关的  $\iota_i$ (下降时间)的高速化对开关电源的高频化/小型化有 很大影响。双极型晶体管本身存在 tr,因此,用于开关电源中作为开关器件必需对晶体管 本身进行改进,并对基极驱动电路采取有效措施克服其不良影响;MOS FET 不存在 ti 的 影响,开关速度可以很高,但 MOS FET 对开关电源不良影响的是极间电容问题。对于开 关采取相应措施,确是能减少开关电源的开关损耗,但增大了开关噪声。对于工作频率超 计 100kHz 的开关电源, 为要同时减小损耗和噪声, 电路中需要采取在开关速度非常高时 也不会产生噪声、或者开关速度非常低时也不会产生损耗的措施。

准王类开关可解决后者问题、即开关速度非常低时也不会产生损耗;准王类开关使 用高速开关器件就可解决前者问题,即开关速度非常高时也不会产生噪声。E 类开关是 指开关器件的电流波形在导通期间近似方波、关断时变为谐振波形,而导通时开关器件两 端电压为零的开关工作状态。准E类开关是指不完全的,即为近似E类开关。图 4-14 示 出准 E 类开关与普通类开关的电流电压波形。图 4-14(a)为普通开关电流电压波形,图 中①一表示开关关断时损耗,②一表示开关导通时损耗。图 4-14(b)示出准 E 类开关的 电流电压波形,图中①一表示电压 Vc峰值出现在电流 Ic为零以后,则开关关断时损耗 就可很小;2-表示电流 Ic 增大在电压 Vc 接近零处,则开关导通时损耗就可很 小。

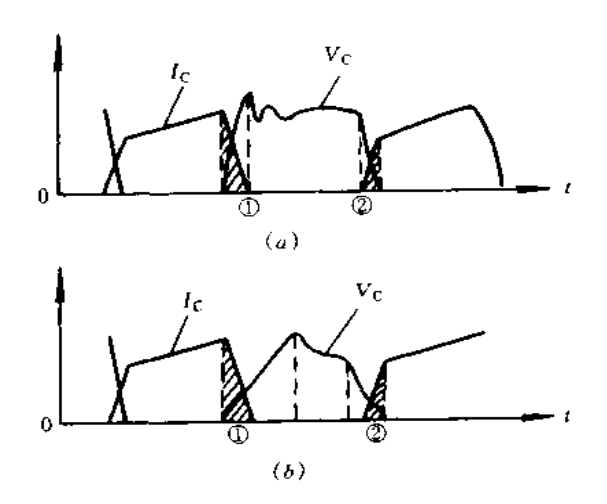

图 4-14 普通开关与准王类开关的电流电压波形 (a)普通开关的电流电压波形;(b)准王类开关的电流电压波形

E类开关的特征之一是开关关断时为谐振波形,其最简单电路就是与开关器件并联 电容,这样,开关器件两端电压缓慢上升,此间开关器件的电流迅速降到零。电压电流同 时不为零时间变短,因此,损耗减小了。图 4-15 是其状态波形,图中,电流降到零时电压 过小其损耗就越小, 若使用的电容 C 容量较大, 开关关断时电压近似 OV, 然而, 开关导通 时损耗增大。这时, 斤关器件的电流为零, 虽电容中有谐振电流, 但无损耗。然而, 电容充 电电压在导通时通过开关器件放电产生损耗。

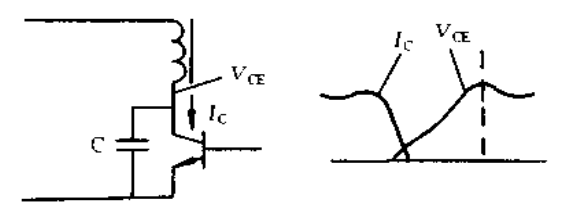

#### 图 4-15 开关器件并联电容时波形

次诺振降到零,电压与电流同时不为零的时间变短,损耗减小。图 4-16 示出开关导通时 电压电流波形。图中,电流增大之前电压越接近 0V,损耗越小。

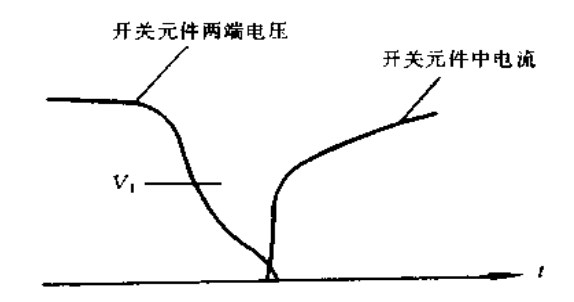

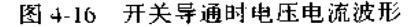

这样,E 类开关在开关关断和导通时都可减小损耗,开关关断和导通时都由于产生谐 振使电流或电压为零,开关关断时变压器的漏感,或开关导通时变压器初级绕组的电感同 开关器件两端并联的电容产生谐振。由此可见,E类开关可减小损耗。

噪声是一种能量释放,若无功耗也就无噪声,若功耗在电阻上以热量完全消耗掉,也 就无噪声,但作为热量不能完全散发掉就成为辐射噪声。电流及电压变化率越大,电流传 输线路越长,或者施加电压的面积越大,则噪声电平就越高。准 E 类中使用的开关器件 是高速器件,流经器件自身电流变化率较大,但由于电流传输线路短可抑制噪声的辐射。 另外,与开关器件并联电容可减小线路长引起变压器的电流变化率。理论上电容要靠近 开关器件接续。安装开关器件的散热器在开关器件与电容并联时成为大面积的电极,这 大电极的电压变化率也随电容变小、因此,抑制了噪声的辐射。

# 二、正向自激变换器的准 E 类化

图 4-17 是正向自激变换器的原理图。对于正向变换器,除了励磁电流以外同时还有 负载电流流通,负载电流应是流经次级侧的负载电流,励磁电流不参与传递能量。然而, 励磁电流对变压器进行励磁,在每个周期应使变压器恢复到原始状态,即要增设复位绕 组。励磁能量较小时,也可采用图 4-18 所示的简单钳位电路进行复位。

对于正向激励变换器,除对励磁磁心进行复位外,在决定占空比时也要利用复位绕 组。若初级绕组和复位绕组的匝数分别为 Np和 Np,开关导通时间和关断时间分别为  $T_{\text{ON}}$ 和  $T_{\text{OFF}}$ ,则可表示为  $N_p$ ;  $N_p = T_{\text{ON}}$ ;  $T_{\text{OFF}}$ ;

在图 4-17 电路中, C2、R3、VT2 是确定 TON的电路。VT1 导通时绕组 Np.上感应的电 压使 C2 两端电压升高,此电压为 VT2 提供基极电流,由此,VT2 的集电极发射极间电压

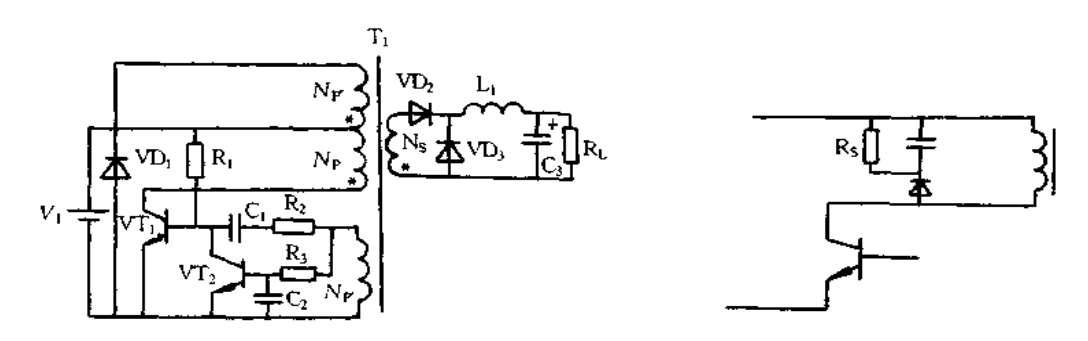

图 4-17 正向自激变换器的原理图 图 4-18 简单的复位电路 下降较低时, VT1 由导通状态转为截止状态, 也就是说, C2、R3 的时间常数确定开关导通 时间。

变压器初、次级绕组为正向耦合,因此,与次级绕组电流成比例的电流也在初级绕组 中流通,根据安匝数相等原理,比例常数可表示为

$$
I_p = \left(\frac{N_s}{N_p}\right)I_s\tag{4-6}
$$

式中 I。和I、分别为初、次级绕组的电流; N、和 N。分别为初、次级绕组的匝数。 1。也即变压器初级绕组的负载电流(输出的负载电流)。

图 4-19 示出变压器负载电流、励磁电流和复位电流的波形,对于正向激励变换器,大 部分是负载电流,因此,变压器尺寸可比反馈变换器小。励磁电流就是激励变压器磁心的 电流,但励磁与复位高频周而复始(图中,Bn和 B, 周而复始)时就产生损耗,这种损耗即

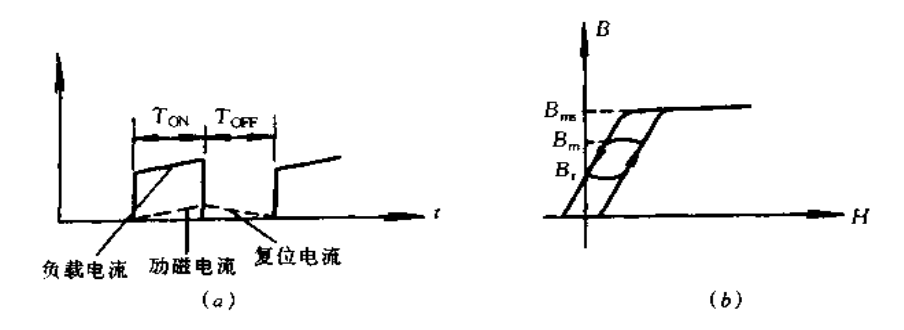

图 4-19 变压器的工作状况

为铁损。磁通变化幅度 △B 为

$$
\Delta B = (V_1 T_{\text{ON}}) / (N_0 S) \quad (T)
$$
\n(4-7)

式中,S为磁心的截面积。

因为 ΔB 越小,其铁损越小,由式(4-7)可知, N<sub>p</sub>或 S 越大,铁损越小。

1. 正向激励变换器的恒压控制

正向激励变换器的输出电压 Vo为

$$
V_0 = (N_s / N_p) \times (T_{ON} \times T) \times V_1
$$
\n(4-8)

式中  $T = T_{ON} + T_{OFF}$ 。对于图 4-17 所示电路方式,  $T_{ON}$ 与  $T_{OFF}$ 之比由初级绕组与 复位绕组的匝比决定,为此,输出电压与输入电压成比例,则输入电压的变化和交流脉动 都原样呈现在输出中。这里,次级侧采用磁放大器进行电压控制,磁放大器的工作模式如 图 4-20(a)所示。磁放大器就是未饱和时具有高阻抗,饱和时接近短路状态的一种可饱 和电感,在电路中作为开关用。当磁放大器中流经电流时,一旦进入饱和状态,截断电流 仍有较大的剩余磁通 B.。为此,再有同方向的电流流通时,很快又进入饱和状态(图 4-20 (b)所示 B-H 磁滞回线)。然而,饱和之后流经相反方向的电流,剩余磁通变小(图 4-20 (c) 所示 B-H 磁滞回线)。那么,再增大电流,最终结果变成小到对称的-B, 的状态 (图 4-20(d)所示 B-H 磁滞回线)。剩余磁通密度变小就意味着到达饱和时磁通变化幅 度变大,这样,磁放大器中施加电压之后磁放大器到达导通时(饱和)的时间就变长。即使 次级绕组感应的脉冲幅度与宽度参差不齐,次级绕组中串联的磁放大器进行开关工作,就 可再次控制脉冲的宽度,使输出电压保持恒定。

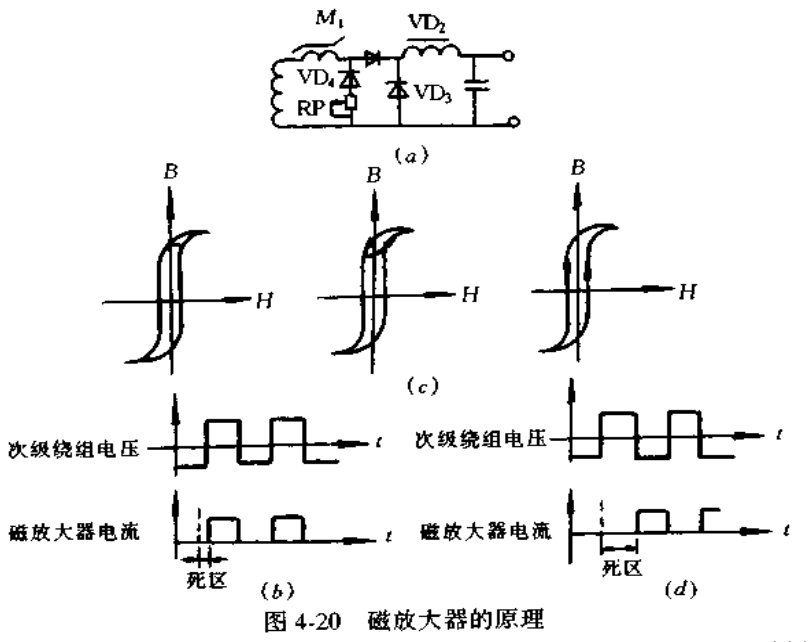

(a)磁放大器工作模式;(b)磁放大器无复位电流时磁度变化情况,电路中 RP 为无限大; (c)复位电流较小时磁度变化情况;(d)复位电流足够大时进行复位的情况。

若磁放大器到达饱和的时间为 ts,则输出电压 Vo 为

$$
V_0 = (N_s / N_s) \times [(T_{ON} - t_s) / t] \times V_1
$$
 (4-9)

控制 ts的实际电路如图 4-21 所示,电路中,电阻 R 值根据所需要的复位电流进行调 整。工作原理简介如下:若由于某种原因使输出电压升高, TL431 分得的电流就增大, 相 应的 VT3 基极电流增大。在磁放大器 M1 饱和期间, VD4 反偏置, VT3 无集电极电流流 通, 但进入非饱和期间,VT3出现与基极电流成比例关系的集电极电流。VT3的集电 极电流就是磁放大器 M1 的复位电流,但复位量的大小由输出电压升高的程度所控制。 复位电流 Im为

$$
I_{\mathbf{m}} = \frac{H_c L}{N} \tag{4-10}
$$

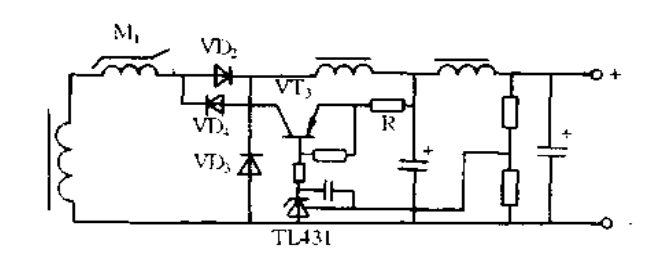

图 4-21 控制 / 的实际电路

式中。H. 为矫顽力;L 为磁路长度;N 为匝数。

2. 正向激励变换器的过流保护

可根据流经磁放大器的复位电流控制输出电压的原理来限制输出电流,但输出短路 时,采用图 4-21 所示电路从输出电压中不能获得复位电流,这时,可采用图 4-22 所示那 样利用反馈电压构成流经复位电流的过流保护电路。输出短路时流经最大复位电流、但 这时,必需按 t、超过 T ①原则设计可饱和电感

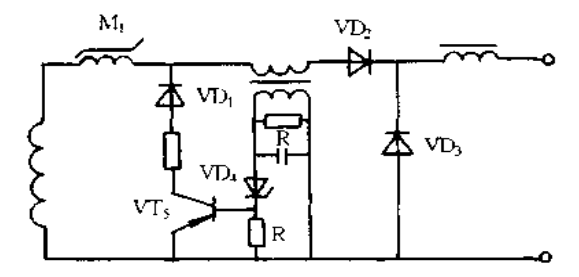

图 4-22 过流保护电路

3. 可饱和电感的设计

可饱和电感的磁心符合总磁通的原则,总磁通就等于正负饱和磁通密度变化的幅值 乘以磁心截面积 S。式(4-7)应用到可饱和磁心时,则

$$
B_{\rm m} S N_{\rm s} = N \phi = V_2 t_{\rm s} \tag{4-11}
$$

 $V_2$  为次级绕组电压,  $V_2 = (N_s/N_p)V_1$ . 为了使  $t_s$ 大于 Top, 可饱和磁心上卷绕的 匝数必需满足式(4-12),即

$$
N > \frac{V_2 T_0}{\phi} \tag{4-12}
$$

此外,还要考虑温升,总磁通余量以及死区时间,其可饱和电感的设计流程图如图 4-23所示。

4. 采用延时元件使正向激励变换器准 E 类化

采用延时元件在开关导通时易产生谐振、构成电路简单的准王类正向激励变换器 电路。对于采用正反馈绕组的自激变换器,变压器复位之后、即励磁能量释放之后,为 了进行下次开关导通、应根据正反馈绕组感应的电压升高情况确定延时开始的时间、为 此、延时元件应接入记反馈绕组和开关器件的控制端于之间, 设定延时时间。由于接入 延时元件,正反馈绕组感应的电压升高延迟,复位后 开关器件两端的电压为  $V_1$  (1 +  $N_p/N_p$ ), 比输入电 压 V1 高,为此,电容以初级绕组的反向电流放电, 产生谐振。由此, 电容两端电压按余弦规律下降, 半 周期时降到最低。此电压降到最低处若开关导通,电 容放电的大部分能量返回到初级侧的平滑电容, 使损 耗最小。

开关关断时由于漏感和电容产生谐振,必需采用 较大容量的电容,否则,就不能有效地降低关断时的损 耗。但开关导通时变压器初级侧电感与电容产生谐 振,若初级侧电感过大,振荡周期就相当长。为此,变 压器留有气隙,使初级侧电感降到一定的程度,这一点 与一般的正向激励变换器不同。

## 三、设计电源实例

设计输出 5V/15A 的电源电路如图 4-24 所示。电 路中,C105为谐振电容,采用陶瓷电容器,用于要求改善 温度特性时可采用片电容器。但流经的电流较大,使 用时要确认电容器的额定电流。Mior为延时元件。  $\rm C_{107}$ 和  $\rm R_{107}$ 决定  $T_{\rm ON}$ ,提高频率时可减小  $\rm R_{107}$ 阻值。次 级侧的 A1 和 A2(BA10393N)分别用于过流保护和恒压 控制。R211和 R214可以改变フ字形限流特性, 若 R211相 对大些, R214相对小些, フ字形效果较明显, 否则, 接近 下垂特性。BA10393N 的电源和磁放大器复位用电源, 以及基准电压用的电源由反馈绕组提供(变压器的10 -11 绕组)。变压器的气隙比一般正激变换器大,因 此,要从反馈绕组上获得一定的功率。例如,获取

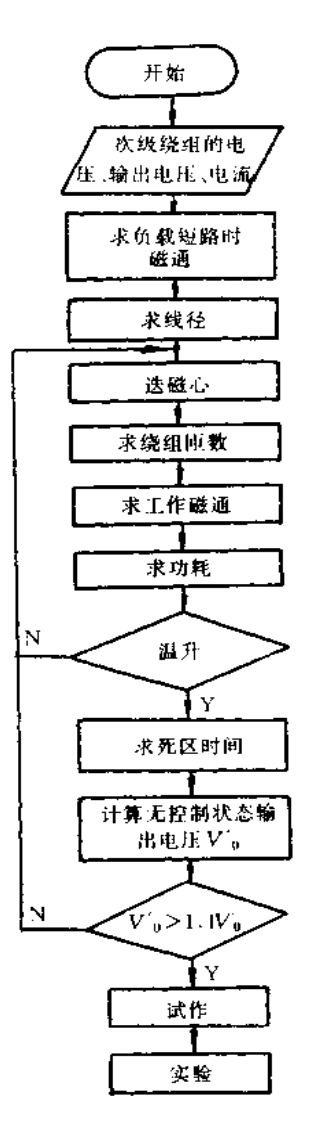

+5V/15A和-5V/0.5A 时,-5V 由反馈绕组提供,电 图 4-23 可饱和电感的设计流程图 路简单,但若不使用三端子稳压器,输入电压变动和纹波电压就会呈现在输出中。当输出 电流降到 10mA 以下时,输出电压就要升高,为了轻负载时抑制输出电压的升高,增设稳 压管 VD<sub>201</sub>, VD<sub>201</sub>也会引起较小损耗。MA4530 为功率模块, 其内部等效电路如图 4-25 所示。R101为启动电阻,R<sub>T01</sub>为防冲击电流的电阻,R208和 R215决定基准电压 输出功率 大小由电阻 R109、R107和 R213决定、R109控制初级侧电流峰值, R215限制次级侧输出电流最 大值,R107与以上两只电阻不同,决定 Tox时间,间接限制总输出功率。R215决定基准电压 负, 若 R215采用 5kΩ 电阻, 输出电压从 0V 到 5.15V 可调, 这种方式与线性可调电压不同, 输出电压很低时其损耗不增加,因此,可以构成功耗小、噪声低的可调电源。当输出开路 等。

www.jcpeixun.com

 $106\,$ 

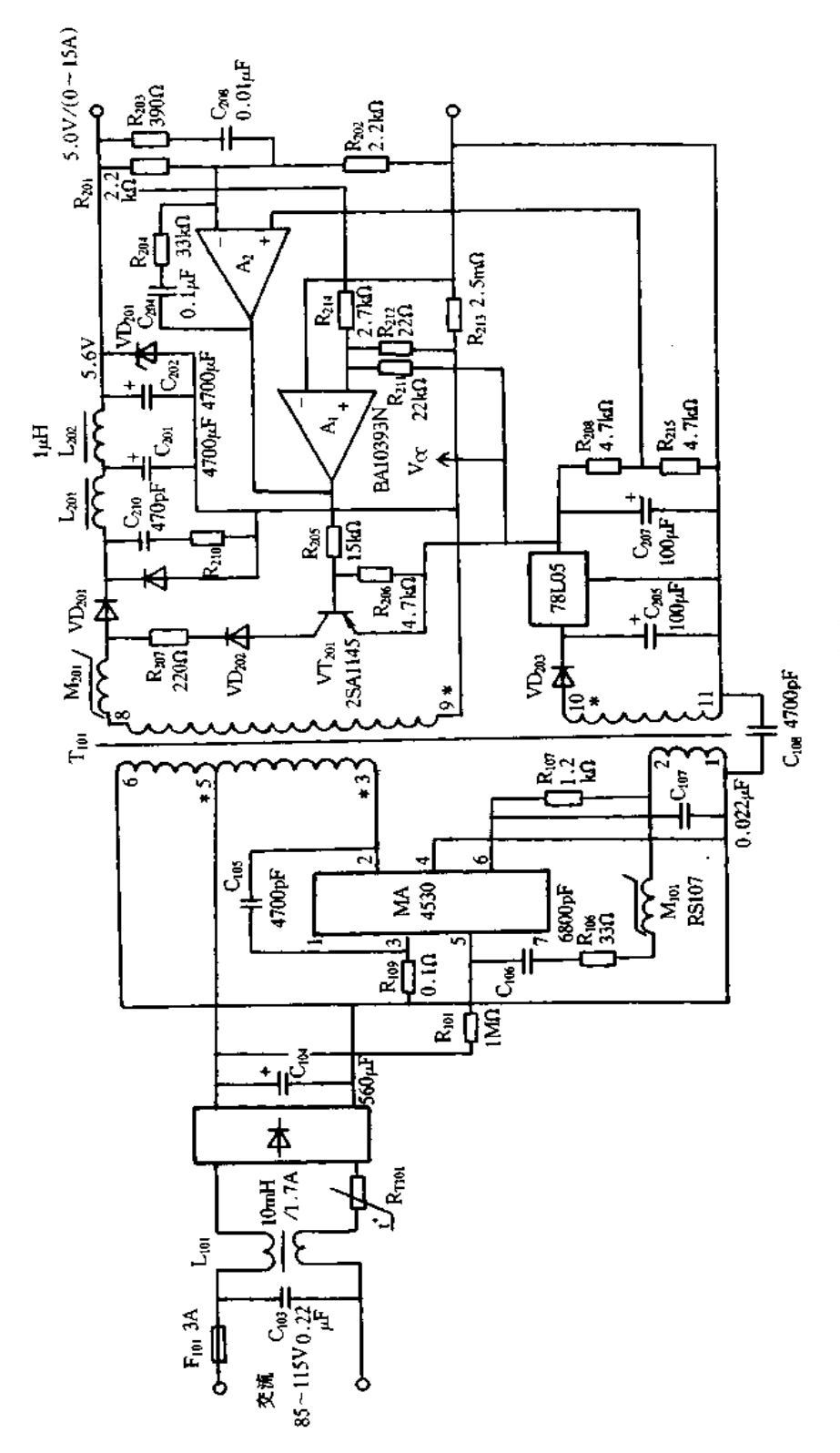

函 4-24 设计输出 5V/15A 的电源电路

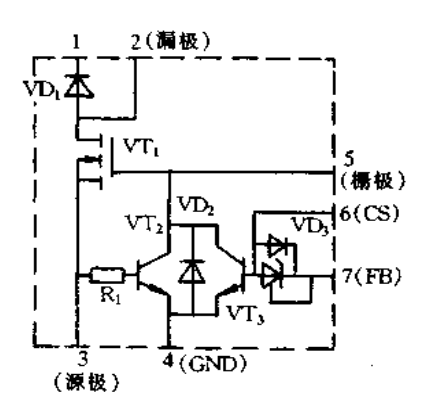

图 4-25 MA4530 内部等效电路

#### 软开关同步整流的电源设计  $4.3<sup>°</sup>$

#### 一、同步整流电路

对于一般的整流电路,其双极型二极管正向压降约为 1V,肖特基二极管正向压降约 为 0.5V。对于 MOS FET 管,若栅源极间施加门限信号以上的电压,则 MOS FET 为导 通状态,从漏极到源极或从源极到漏极任一方向上都为导通状态,电流形成的压降与 MOS FET 沟道电阻成比例关系。利用 MOS FET 的这种特性进行整流的称为同步整流。 N 个 MOS FET 管并联时,其压降可降为 1/N,因此,理论上压降产生的损耗可为零。例 如,为获得 24V/5A 直流输出,采用二极管时其损耗为 5A × 1V = 5W,采用导通电阻为  $10mΩ$  的 MOS FET 时其损耗只有 5<sup>2</sup>(A) × 0.01 $Ω = 0.25W$ 。由此可知, 若采用同步整流 其损耗小,变换效率高。另外,不需要散热器,组装方便,体积可小型化。若同步整流电路 和软开关电路组合使用,由此设计的电源在噪声和效率两方面都能获得理想的效果。

图 4-26 是采用 MOS FET 的半波同步整流电路。辅助绕组 N3 的电压波形的相位与 次级绕组 N2 的电压波形的一致,辅助绕组 N3 对 MOS FET 栅极提供正偏置时,次级绕 组 N2 感应的电压由 MOS FET 源极到漏极供给负载。相反,若辅助绕组 N3 对 MOS FET 栅极提供负偏置时,次级绕组  $N_2$ 感应的电压由 MOS FET 阻断,不供给负载。也就 是,仅次级绕组 N2感应的交流电压正半周(或负半周)供给负载,即为整流作用。

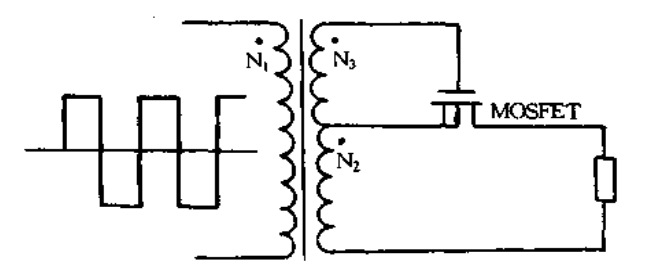

图 4-26 采用 MOS FET 的半波同步整流电路

若把半波同步整流电路应用于回扫式变换器中,对于电流连续方式其工作情况与上 述相同,但对于电流断续方式稍有不同,在负载较轻时产生休止期间使同步整流 MOS FET 处于继续导通状态,负载侧电解电容中充电能量形成电流由同步整流 MOS FET 的 漏极流向源极,对变压器次级绕组进行励磁。

在正向激励变换器中有两个电流,一是初级侧开关器件导通时流经次级绕组的正向 电流,另一个是次级侧扼流圈中继续流通的电流。图 4-27(a)是正向激励变换器中采用 同步整流电路的实例,当次级绕组的电压等于 MOS FET 栅极偏置电压时,可省去一些绕 组,如图 4-27(b)所示。

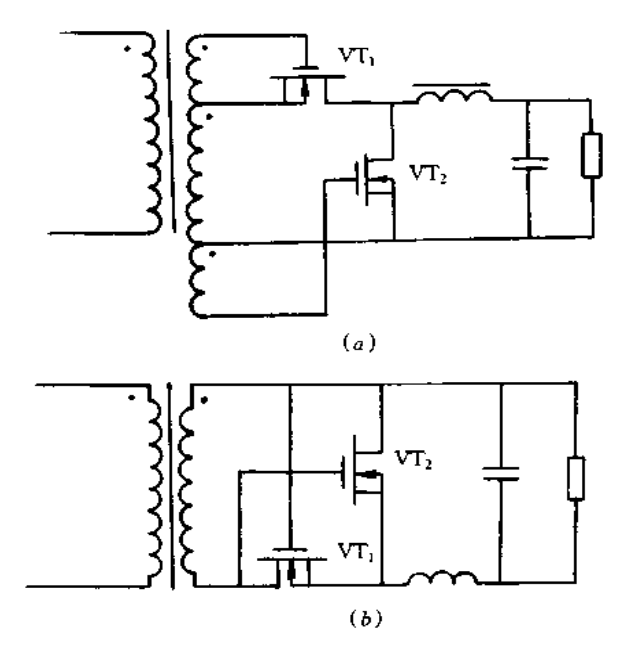

图 4-27 正向激励变换器中采用同步整流电路的实例 (a)同步整流实例;(b)改进的同步整流电路

在图 4-27(b)电路中,在初级侧开关器件处于导通状态时,VT1 处于导通状态,当初 级侧开关器件关断时,较小的回扫电压使 VT1 反偏置而截止。然而, VT1 的源极处于高 电位时,导通时流经反向电流,可替代二极管。另外,对于 VT2,负载变轻时续流和下一次 正向电流之间产生休止期,则负载侧电解电容中充电能量形成电流流经 VT2,对扼流圈反 向励磁。为阻止这反向电流通,需要在续流为零时增设使 VT2 截止的电路,但电路较复杂。

# 二、自激式变换器的同步整流

1. 自激式变换器的工作原理

图 4-28 是采用 MOS FET 进行同步整流的简单 RCC 电源原理图。电路中,VT2 作 为同步整流管,其门限电压 V<sub>TH</sub>作为基准电压,对输出进行恒压控制,因此,不需要光电 耦合器和分路稳压器。当次级绕组 N2 的回扫电流为零,即变压器无励磁电流时,VT2 仍 保持导通状态,电容 C3 上电压仍原样加到绕组 N2 上。由此,绕组 N2 上感应的电压  $([N_2/N_2]V_0)$ 即使稍超过门限电压  $V_{\text{TH}}$ , VT<sub>2</sub> 仍然保持导通状态,  $V_0$  由于 C<sub>3</sub> 放电而下
降,降到低于  $V_{\text{TH}}$ 时仍为 $[(N_2/N_2)V_0]$ 。由于  $C_3$  的放电, 流经  $N_2$  的电流与变压器磁通 方向相反,即反向励磁。励磁期间变压器各绕组·端为正极性,因此,初级侧 VT,继续处 于截止状态。C<sub>3</sub> 放电其电压下降, 当电压 $(N_2/N_2)$   $V_0$  下降稍低于门限电压  $V_{TH}$ 时, VT<sub>2</sub> 转为截止,各绕组改变极性,初级侧 VT1截止。变压器反方向励磁的能量通过绕组 N1对 输入电容 C<sub>0</sub> 充电。

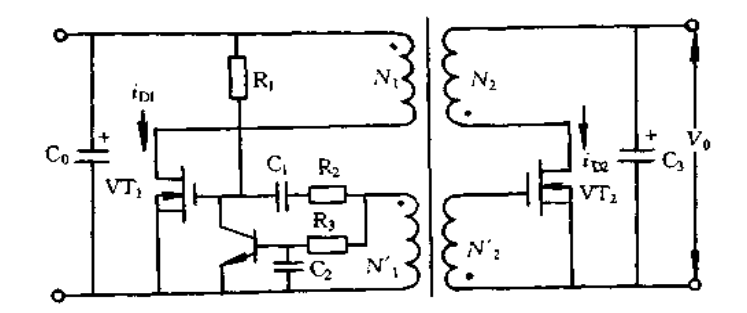

图 4-28 采用 MOS FET 进行同步整流的简单 RCC 电源原理图

反向励磁能量释放完毕,变压器中即使无励磁能量,但 VTL 保持导通状态,因此,输 入电压加到初级绕组 N1上,由于 N2绕组的电压作用,VT1继续保持原导通状态。若超 过由电阻 R3 和电容 C2 时间常数决定的导通时间, VT1 转为截止, 各绕组的电压极性反 向, VT2 转为导通。若 VT2 一旦导通, VT1 导通期间蓄积在变压器中的励磁能量都作为 回扫能量形式在次级侧释放,对电容 C3 充电。以后重复上述过程。图 4-29 示出其工作 波形,由波形可知,流经 VT1 的电流由负值上升,但由负值上升到零的电流在次级侧进行 反向励磁,蓄积的能量释放出。另外,流经 VT2 的电流下降到负值,但从零下降到负值的 电流由输出平滑电容 $C_3$ 流经 $N_2$ 的反向励磁电流。

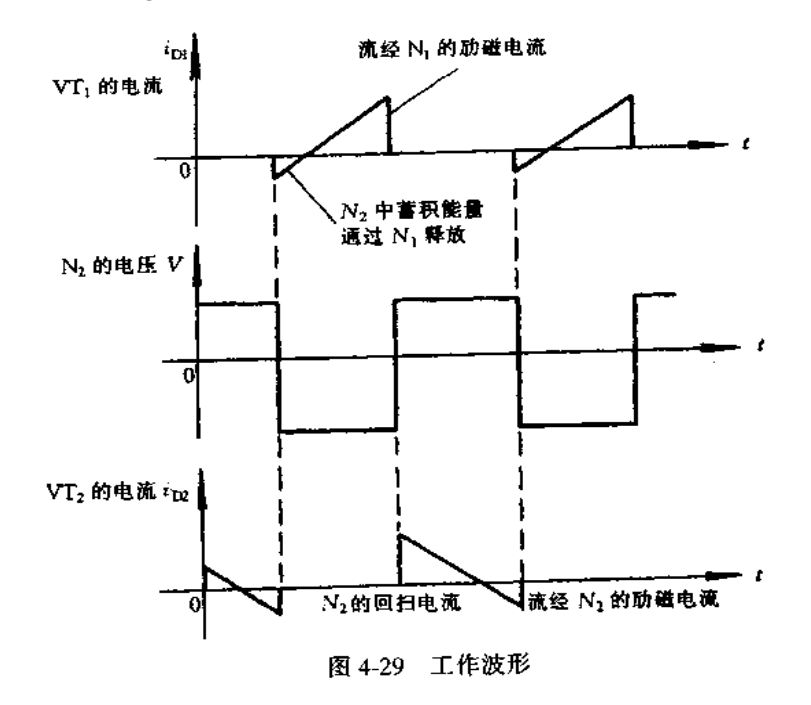

 $H\theta$ 

# 2. 恒压控制

采用同步整流的 RCC 电源实际电路如图 4-30 所示,图中,虚框 A 内是控制复位电流 流经延时元件的电路,输出电压高于设定值时、复位电流就增大。复位电流越大,延时元 件到达饱和的时间就越长,相应地加到次级侧 MOS FET 栅极的同步脉冲宽度就越宽。 若次级侧 MOS FET 的导通时间变长,变压器的回扫能量即使释放完,次级侧 MOS FET 仍保持导通状态,次级侧平滑电容上的电压加到次级绕组上,对变压器反向励磁。由此, 次级侧平滑电压上的电压下降,这样,就控制输出电压等于设定值。另外,由于驱动次级 侧 MOS FET 的同步绕组感应的电压振幅比门限电压高得多,次级侧 MOS FET 栅极电 压升高,就使导通电阻降低了。电路中,延时元件到达饱和的时间支配着输出电压,因此、 门限电压对输出电压无影响。

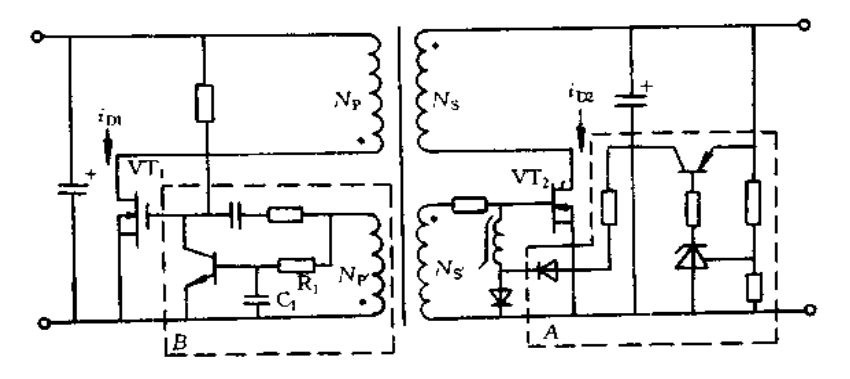

图 4-30 采用同步整流的 RCC 电源实际电路

# 3. 开关导通时间恒定的振荡

输出电压的控制仅在次级侧进行, 在初级侧设有开关导通时间恒定的控制电路。图 4-30 电路中,虚框 B 内是利用反馈绕组 Np、电容 C1 以及电阻 R1 的时间常数,产生开 关导通时间恒定的振荡电路。若电源输出电流小,开关导通时间就变短,振荡频率变 高。然而,输出电压的控制信号不反馈到初级侧,因此,开关导通时间与输出电流无 关, 保持恒定。负载较轻时初级侧 MOS FET 导通期间励磁能量也蓄积在变压初级绕组 中, MOS FET 截止期间其能量在次级侧释放出, 然而, 次级侧释放能量除了供给负载 外,再次回授给初级侧。在最大负载时,次级侧释放的能量全部供给负载,最大输出功 率 P<sub>0(max</sub>)为

$$
P_{0\text{(max)}} = \frac{1}{2} \times L_p \times \left(\frac{V_1}{L_P} \times T_{\text{ON}}\right)^2 \times f \tag{4-13}
$$

式中 L。为初级绕组的电感, V1 为输入直流电压, Tox为开关导通时间, f 为振荡 频率。也就是说,若控制导通时间恒定的振荡,也能限制最大输出功率。

图 4-31 示出轻负载和最大负载时 VT<sub>1</sub> 和 VT<sub>2</sub> 的电流波形(Tox恒定)。图 4-31(a) 为轻负载时 VT1 和 VT2 的电流波形,由图可知, VT1 电流的过零点约位于 Tox的中间 处,表示供给励磁的能量作为回扫能量进行回授。而 VT2 电流的过零点约位于  $T_{\rm OFF}$ 的 中间处,蓄积能量作为再次对变压器反向励磁的能量释放出。图 4-31(b)为最大负载时

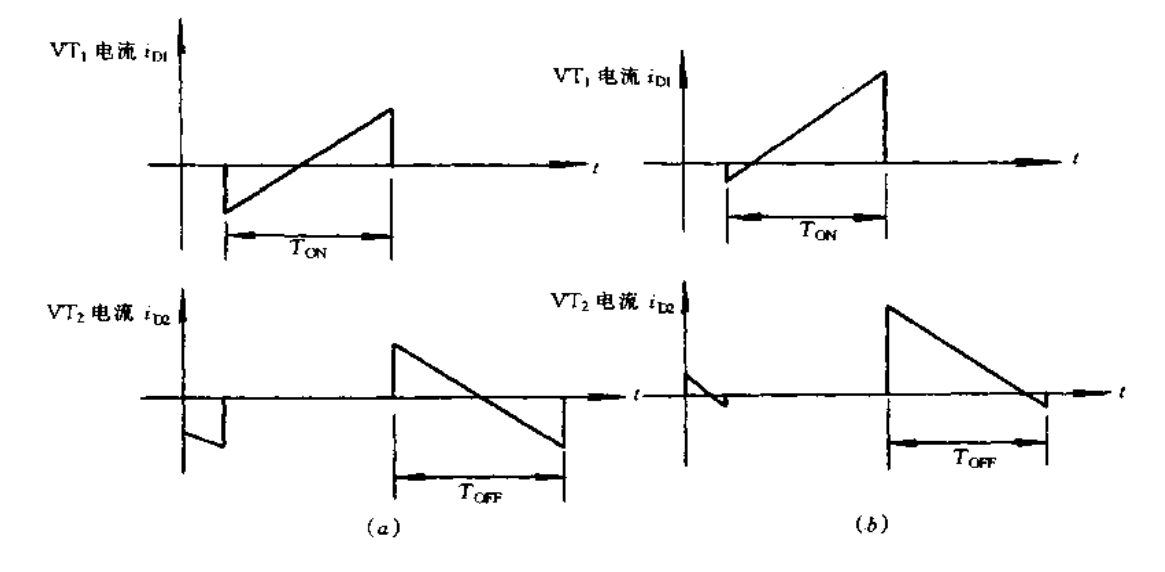

图 4-31 轻负载和最大负载时 VT1 和 VT2 的电流波形 (a)轻负载时 VT, 和 VT2 的电流波形; (b)最大负载时 VT, 和 VT2 的电流波形。

4. 过流与过热保护

由于对最大输出功率进行了限制,负载电流增大时,其输出电压就要下降,由此, 变压器初级侧的正反馈绕组 Np在开关关断期间其感应电压也下降, 对电容 C 充电的 负电压也下降、这样导通时间就变短。导通时间变短,最大输出也减小,负载电流随输 出电压下降变小, 变成フ字形限流特性。图 4-30 电路中, 初级侧 VT, 按此机理进行过 流保护。

输出电压下降时, 下降到某定值时同步整流停止工作, VT2 内寄生二极管流通电 流,因此,VT2发热。若负载出现短路,因是フ字形限流特性,电流变小,发热也当 然减小, 为利于 VT2 的散热必需安装散热器, 但这就丧失了不需要散热器的理想整流 电路的优越性。比较简单的方法是采用热敏双金属片紧贴 VT<sub>2</sub> 安装, 对此进行过热保 护。

#### 三、软开关同步整流电源设计实例

同步整流电路和软开关电路组合的低噪声、高效率开关电源实例如图 4-32 所示。电 源输出 16.5V/3A.变换效率达 88%。图 4-32 是为用于笔记本电脑需要的 16.5V 电压面 设计的,但改变变压器次级绕组匝数以及R、C等元件参数,就可使输出电压在3.3~20V 之间可调。若 VT2 选用耐压为 100V 的器件,输出电压可提高到 30V。输出 5V 时效率 为 82%,输出 30V 时效率可达 90%。另外,增大输出电流时,VT2 需选用导通电阻小的 器件,适用于同步整流的 MOS FET 实例如表 4-2 所示。

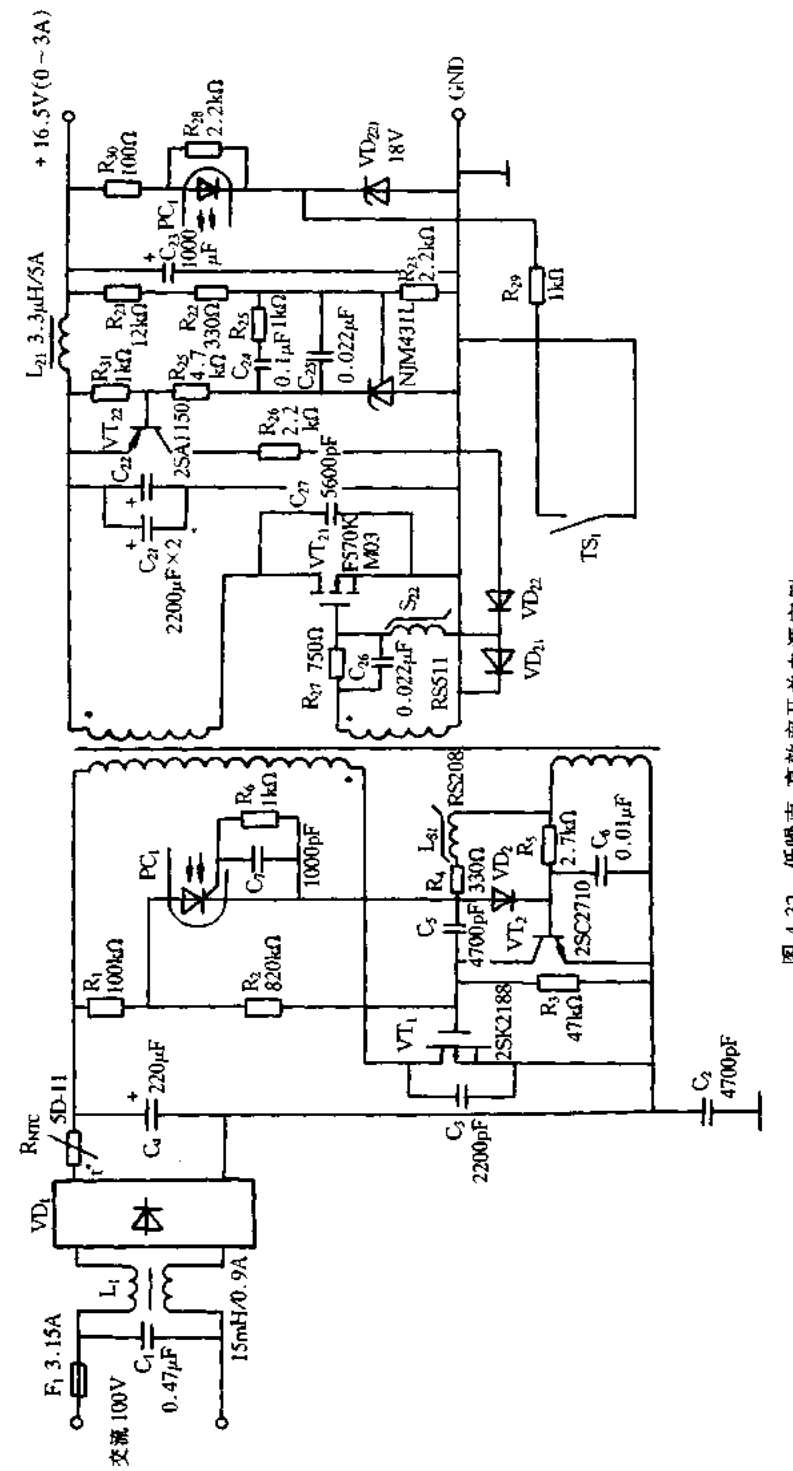

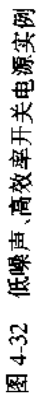

 $II2$ 

**FDF** 文件使用 "pdfFactory Pro" 试用版本创建 **wwfineprint.comm** 

表 4-2 在 50W 系列自激式同步整流电路中使用的 MOS FET 实例

| 公。<br>[آب | - 55<br>型     | $V_{\rm 18}N$<br>(耐压) | $R_{(N\text{-max})}/m\Omega$<br>(最大导通电阻) | $C_{\text{es}}/\text{pF}$<br>(输入电容) |  |
|-----------|---------------|-----------------------|------------------------------------------|-------------------------------------|--|
| 新电元王业     | 2SK2289       | 60                    | -30                                      | 2300                                |  |
| 新电元工业     | 2SK2291       | 60                    | 18                                       | 3800                                |  |
| 东芝        | 2SK2391       | 100                   | 85                                       |                                     |  |
| 日本电气      | 2SK1295       | $100 -$               | 75                                       |                                     |  |
| 三菱电机      | FS30KM-06     | 60                    | 30                                       | 1450                                |  |
| 三菱电机      | $FS70KM = 06$ | 60                    | 7.5                                      | 6750                                |  |

此电路的有关振荡和同步整流原理同上述,现介绍过压和过热保护电路的原理。当 输出电压超过稳压管 VD21的稳定电压(18V)时, VD21击穿导通有电流流通, 若电阻 R28 的压降超过光电耦合器 PC1 中 LED 正向压降时, LED 导通发光, PC1 中晶闸管导通,则晶 体管 VT2 导通, 初级侧电路停止振荡, 达到过压保护的目的。当输出电流超过额定电流 (3A)时,次级侧 VT2 会过热,达到一定温度(90℃)时紧贴 VT2 安装的热敏双金属片触点 TS; 闭合, 光电耦合器 PC; 中 LED 导通发光, 其后过程与过压保护相同, 达到过热保护的 目的。

# 4.4 频率固定的软开关电源设计

# 一、概述

以回扫式变换器为例说明其工作方式,根据变压器电感的不同可分为电流连续工作 方式和电流断续工作方式,其工作波形如图 4-33 所示。对于电流断续方式,从次级侧电 流为零到初级侧电流上升之间有一段无电流时间,即电流断续期间,所以称为电流断续工 作方式。初级侧电流从零开始上升,因此,开关导通时其开关速度即使有些迟缓,损耗也 不会增加。因次级侧电流为零,二极管的反向恢复时的噪声也较低。对于电流连续工作 方式,初级侧电流一开始其峰值就较大,开关关断时需要较高的关断速度,可减小开关损 耗。电流断续方式的峰值电流大,因此,需要选用导通电阻小的 MOS FET。

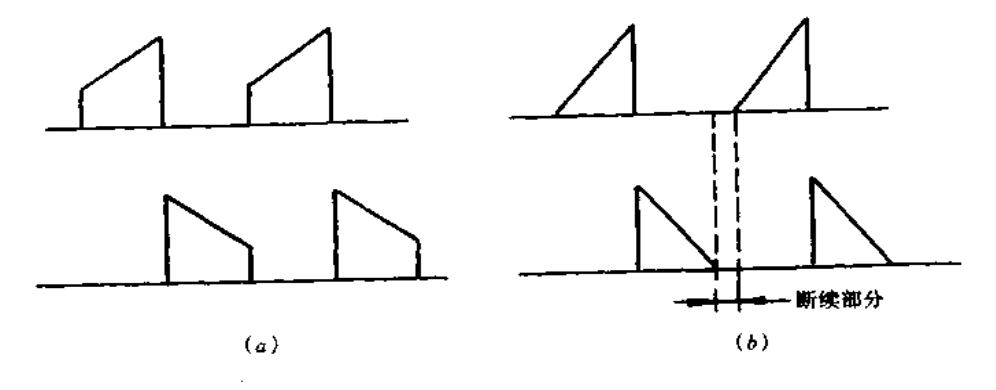

图 4-33 电流连续和断续方式的波形 (a)电流连续方式的波形;(b)电流断续方式的波形。

对于电流断续工作方式,变压器初级侧电感必须满足式(4-14)

$$
L_{\rm P} < \frac{V_1^2}{2P_1 f} \left( \frac{1}{1 + \frac{N_s V_{\rm I}}{N_s V_{\rm o}}} \right)^2 \tag{4-14}
$$

式中 V<sub>I</sub>和 V<sub>0</sub> 为输入及输出电压, N<sub>p</sub> 和 N<sub>s</sub> 为变压器初、次级绕组匝数, Pr 为输 入功率, f 为振荡频率。

另外,为使开关关断时速度快,导通时速度迟缓,设计的 MOS FET 的驱动电路如图 4-34 所示, 栅极充放电电流要有差值。图(a)应用于 PWM 集成芯片的 V c 和栅极驱动 用 NPN 晶体管的集电极接不同电源的场合,栅极充电电流由电阻(R1+R2)进行限制,放 电电流仅由电阻 R, 进行限制。

图(b)应用于 PWM 集成芯片的 Vcc和栅极驱动用 NPN 晶体管的集电极接同电源的 场合,栅极充电电流由电阻(R1+R2)进行限制,放电电流仅由电阻 R2 进行限制。

图(c)采用了可饱和电感 L<sub>SI</sub>,栅极充电具有一定延时,而放电通过 PWM 集成芯片具 有更快的效果。

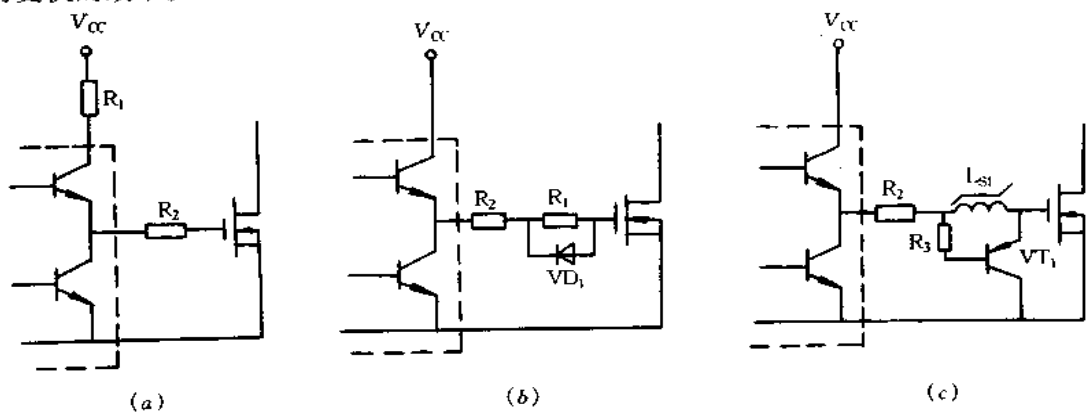

图 4-34 MOS FET 的驱动电路 (a)接不同电源时;(b)接相同电源时;(c)采用可饱和电感电子电路。

二、开关电源的设计

1. 概述

图 4-35 是采用 PWM 集成芯片的频率固定的一般开关电源电路, PWM 集成芯片采 用 FA5311P。图 4-36 是 FA5311P 的内部框图。采用 8 脚封装, 其各脚功能如下: 1(RT) 和 7(CT)脚一外接决定振荡频率的 R 及 C;2(FB)脚一反馈控制端子,通常 OCP 为闭锁方 式(输出过流时截断闭锁),若外接电阻 R1,为循环方式(输出过流时截断重复再启动);3 脚--IS(+),与此脚外接的R和C要靠近配置,目的是降低噪声;4(GND)脚一接地;5--(OUT)脚一输出端;6-(Vcc)脚一接电源正极,具有延时启动功能,16V时启动,启动后 电源降到 8V 维持工作;8 脚一Cs,此脚具有软启动、瞬间过压保护和通/断三种功能,即外 接电容可进行软启动,此端子瞬间施加7V以上电压,截断闭锁,用于瞬间过压保护,此端 子钳位 0.4V 以下电压时,振荡停止,用于通/断。

在图 4-35 应用电路中,输出电流超过额定值,电流截断而闭锁,其输出纹波较小,效 率较高(80%)。

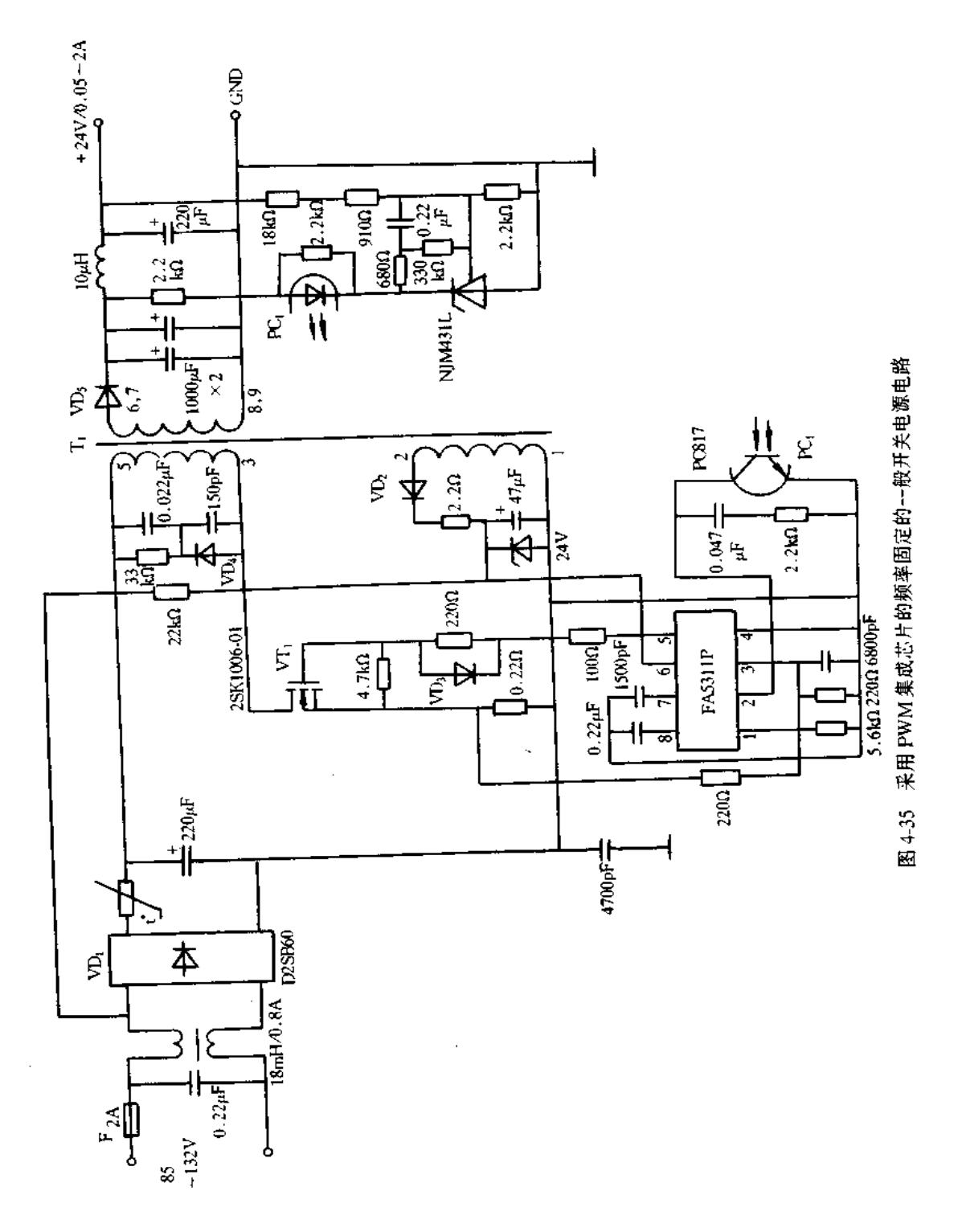

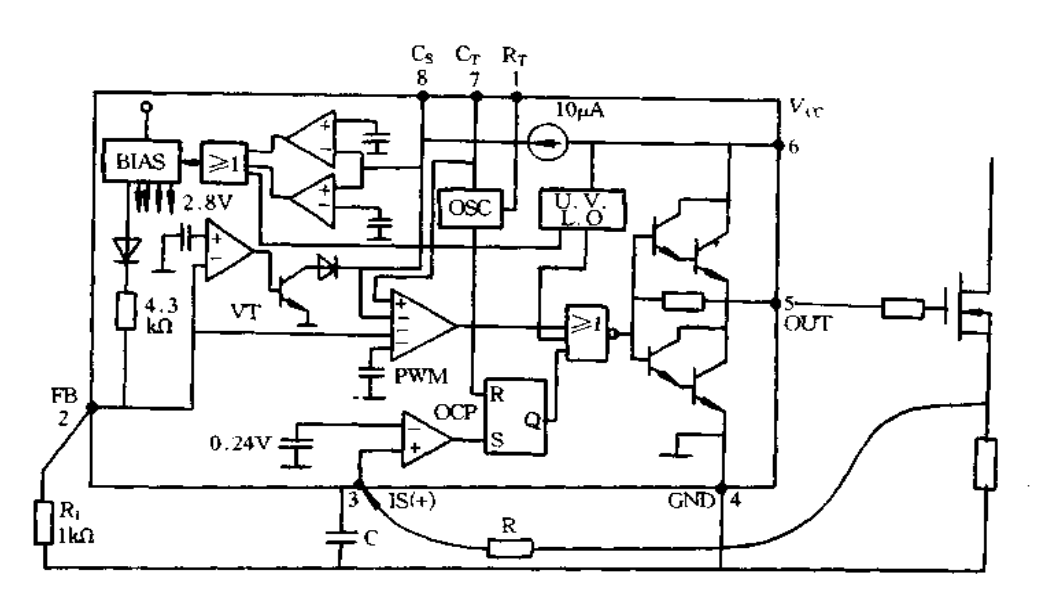

图 4-36 FA5311P 的内部框图

2. 变压器的设计

为使其工作电流断续方式,变压器初级绕组电感 Lg 必需满足式(4-14),现对式(4-14)作简单的推导。对于回扫变换器,根据  $T_{\rm OFF}/T_{\rm ON}$  =  $(N_s/N_o) \times (V_f/V_0)$ , 则  $T_{\rm ON}$  + TOFF满足式(4-15),即

$$
T_{\text{ON}} + T_{\text{OFF}} = \left(1 + \frac{N_s}{N_p} \frac{V_1}{V_0}\right) T_{\text{ON}} \tag{4-15}
$$

 $T_{ON}$ 为初级侧 MOS FET 导通时间;  $T_{OFF}$ 为次级侧二极管导通时间。另外, 为 式中 使其工作电流断续方式,还要满足式(4-16),即

$$
T_{\rm ON} + T_{\rm OFF} < \frac{1}{f} \tag{4-16}
$$

若初级侧电流峰值为 I。,则有

$$
I_p = \frac{V_1}{L_p} T_{\text{ON}} \tag{4-17}
$$

$$
P_1 = \frac{1}{2} L_p I_p^2 f \tag{4-18}
$$

式中 L。为变压器初级绕组的电感。由式(4-17)和式(4-18)求得  $T_{ON}$ 为

$$
T_{\rm CN} = \frac{\sqrt{2P_1L_{\rm P}}}{V_1\sqrt{f}}\tag{4-19}
$$

把 Tox代入式(4-15),并应用式(4-16)的条件,即可导出式(4-14)。

现对于图 4-35 的电路计算 Loc 把下列参数代入式(4-14)计算出 Lpc 输入直流电压 为 100V,这是当输入交流电压为 85V 时,平滑电解电容的下限电压低于 100V 来确定的。 另外,蓄积能量 P1 为 60W,输出为 24V/2A,效率按 80%计算。开关速度 f 为 33kHz, N<sub>s</sub>/N<sub>p</sub> 为 25/125。计算出 L<sub>p</sub> 为 779μH。

输入电压 V<sub>L</sub>为 100V 时 T<sub>ON</sub>按式(4-16)计算,则得 T<sub>ON</sub><T/1.8 = 16.9。磁通密度  $B_m$ 设为 0.3(T)以下,满足式(4-20)求得  $N_p$ 

$$
B_{\rm m} < (V_1 T_{\rm ON}) / (N_{\rm p} S) < 0.3 \tag{4-20}
$$

变压器磁心选用 TDK 的 PC40EER28-Z,TDK 的数据如表 4-3 所示,其类型结构如 图 4-37 所示。PC40EER28-Z的有效截面积 A. 为 82mm2, 根据式(4-20)求得 Np 为 69 匝以上。再根据匝数为 69,电感控制在 779μH 以下求得其气隙。PC40EER28 的气隙与 AL(电感量/匝)之间关系如图 4-38 所示。每匝电感量为 779μH/69<sup>2</sup> = 0.16(μH/N<sup>2</sup>),由 图 4-38 所示曲线求得相当于 0.16μH/N<sup>2</sup>(160nH/N<sup>2</sup>)的中间气隙为 0.7mm。

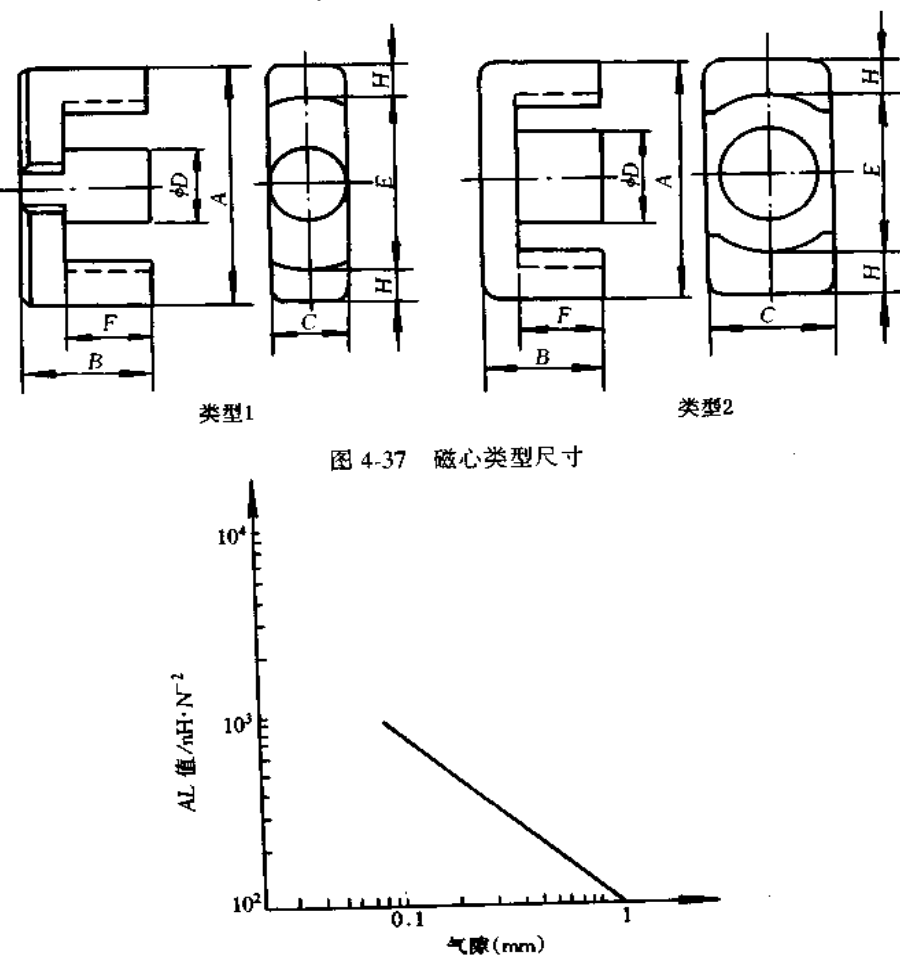

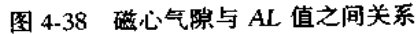

因初级绕组 Np 为 69 匝,根据 N<sub>s</sub>/N<sub>p</sub>=25/125,求得次级绕组 Ns 为 13.8 匝,取整数 选用 13 匝或 14 匝。初级辅助绕组是供给 PWM 集成芯片电源的绕组,这电源作为驱动 MOS FET 的电压, 10V 即可。但厂家推荐电压为 10~30V,按最小 10V 电压确定其绕组 匝数,选用7匝约12V电压。

,远用 / 巴约 12 v 电压。<br>流经初级主绕组的电流波形如图 4-39 所示 ,其电流平均值 I<sub>AV</sub>与有效值 I<sub>RSM</sub>为 I<sub>AV</sub> = 1/T  $\int_{0}^{T} i(t) dt$  和  $I_{RMS} = \sqrt{1/T \int_{0}^{T} i^2(t) dt}$ , 求得  $I_{AV} = 0.43$ A,  $I_{RMS} = 0.80$ A。按 6A/

| 型号                                             | 淡理             | 尺寸/mm                                                                                                    |    |                 | 数<br>参                                                |       |                                                                    |      |       |
|------------------------------------------------|----------------|----------------------------------------------------------------------------------------------------|----|-----------------|-------------------------------------------------------|-------|--------------------------------------------------------------------|------|-------|
|                                                |                | $\mathbf{A}$                                                                                                    | Т. | $\mathcal{C}^*$ | Ð                                                     |       | $ C_1/\text{mm}^4 A_1/\text{mm}^2 L_2/\text{mm}  V_1/\text{mm}^3 $ |      |       |
| $PCMOER25.5 - Z$                               |                | $\{1\}$ 25.5 = 0.5 $\{9.3 \pm 0.2\}$ 7.5 = 0.2 $\{7.5 \pm 0.15\}$                                                |    |                 |                                                       | 1.08  | 44.8                                                               | 48.2 | 2160  |
| $P$ C40EER28 – Z                               | $\overline{2}$ | $\frac{1}{2}$ 28.55 ± 0.5   14.0 ± 0.2  1.4 = 0.25 9.9 ± 0.25                                                    |    |                 |                                                       | 0.78  | 82.1                                                               | 64.0 | 5257  |
| PC40EER28L-Z                                   |                | $[28, 55 \pm 0, 55][6, 9 \pm 0.25][1, 4 \pm 0.25]$ 9.9 ± 0.25                                                    |    |                 |                                                       | 0.928 | 81.4                                                               | 75.5 | 6143  |
| $P(40EER35 - Z)$                               |                | $35.0 \pm 0.5$                                                                                                   |    |                 | $[20.7 \pm 0.2]$ 11.3 $\pm$ 0.2 11.3 $\pm$ 0.15 0.851 |       | 107                                                                | 90.8 | 9682  |
| $P(40EER40 - Z)$                               |                | $40.0 \pm 0.5$ 22.4 ± 0.2.13.3 ± 0.2513.3 ± 0.251 0.659                                                          |    |                 |                                                       |       | 149                                                                | 98.0 | 14587 |
| $P$ C40EER42 - Z                               |                | $40.0 \pm 0.6$ $\{22.4 \pm 0.2\}$ 15.5 $\pm 0.23$ 15.5 $\pm 0.23$ 0.509                                          |    |                 |                                                       |       | 194                                                                | 98.8 | 19163 |
| $PC40EER42/42/20 = Z$                          | $\mathbf{2}$   | $\left[42.15\pm0.65\right]\left[21.2\pm0.2\right]\left[9.6\pm0.4\right]\left[17.3\pm0.2\right]\left[0.40\right]$ |    |                 |                                                       |       | 240.                                                               | 98.6 | 23635 |
| $PC40EER49 - Z$                                |                | $49.0 \pm 0.8$   $19.0 \pm 0.3$   $17.2 \pm 0.4$   $17.2 \pm 0.25$   0.394                                       |    |                 |                                                       |       | 231                                                                | 91.3 | 21124 |
| 说明: C, 为磁心系数, A. 为有效截面积, L, 为有效磁路长度, V, 为有效体积。 |                |                                                                                                    |    |                 |                                                       |       |                                                                    |      |       |

表 4-3 变压器磁心参数(TDK)

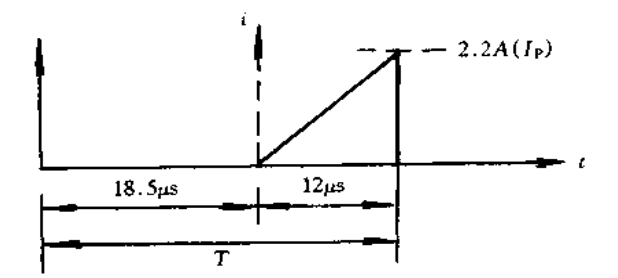

图 4-39 流经初级主绕组的电流波形

mm<sup>2</sup> 电流密度计算,求得其线径为 \$0.4mm。

3. 频率固定的软开关电源的设计

对于频率固定方式考虑软开关时,随着吸收电容的放电,MOS FET 的漏源极间电压 下降很多时,要增设停止其以后充放电的回路。由此,与导通时间无关,吸收电容必然为 最低电压时开关导通,这样,减小了吸收电容引起的损耗。接入较大容量吸收电容时,损 耗不增加而能减小噪声。实现上述方案需要增设控制吸收电容的充放电电路,其电路原 理图如图 4-40 所示,工作原理简述如下。

图 4-40 电路中, VT」是初级侧主 MOS FET, 来自 PWM 集成芯片的脉冲使其通/断 工作。为使 VT2 的通/断时间与 VT1 相反,增设双向延时电路 S1。现假设 VT1 为截止状 态,VT2 为导通状态,吸收电容 C,充电到 VT1 的漏源极间电压,由此,也吸收加在 VT1 上 的浪涌电压。在由延时电路确定的延时时间后 VT2 截止,但这时,Cr 两端电压等于加在 VT1 上的电压,因此,为零电压和零电流开关器件关断。

VT1 截止后,次级侧二极管电流降为零,变压器无励磁能量,则此时初级主绕组感应 的回扫电压变为零,以高于输入电解电容上电压进行充电的吸收电容对初级主绕组反向 放电,这样,放电电流经 VT2 的寄生二极管 VD 流通。Cr 放电开始时, VT2 必需截止。由 于 C, 放电,电容 C, 与初级主绕组的电感 L, 产生谐振。若 VT2 为导通状态,谐振继续衰 减振荡,但 VT2 截止状态时,电容 C<sub>t</sub> 两端电压为零时振荡停止。若 Cr 停止谐振,则以

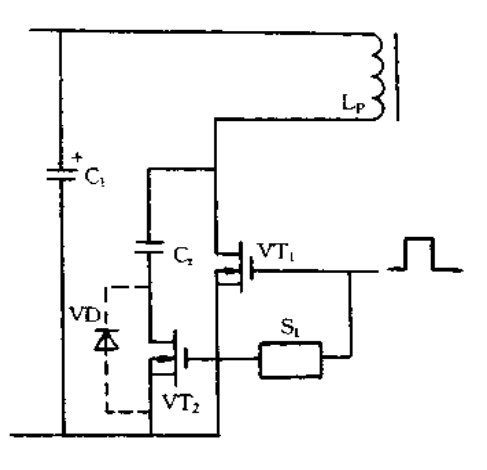

图 4-40 控制吸收电容充放电的电路

VT; 和 VT2 的较小容量电容继续产生较短周期的谐振。VT; 再度导通时,较小电容放电 电流流经 VT1 本身而消耗掉。VT1 导通时,其小容量电容充电的电压随导通时间而改 变,但 C, 两端电压降到最低电压, 因此, 可以减小 C, 产生的损耗。也就是说, 即使采用较 大容量的电容 C,,损耗也不会增大

图 4-40 是采用 VT2 寄生二极管 VD 使 C, 放电形式的电路,但一般的 MOS FET 寄 生二极管恢复特性不适宜高频,因此,增设低耗二极管作为电容放电管,即图 4-41 中的二 极管 VD」。为使放电电流全部流经二极管 VD」,在 VT2 中增接逆阻断二极管 VD2。逆阻 断二极管 VD2 的耐压大于 VD1 的正向压降即可,因此,选用肖特基二极管(SBD)。另外, 双向延时元件宜采用可饱和电感 Ls1,延时元件和 VT2 输入电容共同决定延时时间,需要 较长延时时间时,可在栅极增接电容。输出电流一减小,VT1 的导通时间就变短。这导 通时间若短于延时时间,则 VT;截止后, VT2 导通, 因此, VT;漏源极间电压 V18的波形 偏离正常波形,功耗也稍增大。为降低最小输出电流,延时时间要非常短,这样,就不能充分 有效利用电容 C,。这里,作为大致目标,最小输出电流设定为最大输出电流的 2%~3%。

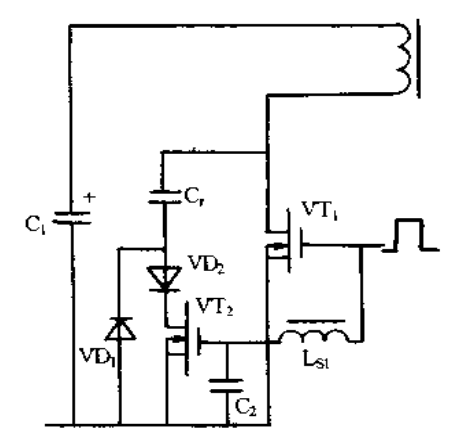

图 4-42 是固定频率的软开关电源实例,输出 24V/2A,它是图 4-35 进行软开关的电

图 4-41 对图 4-40 的原理具体化的实用电路

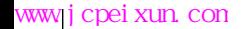

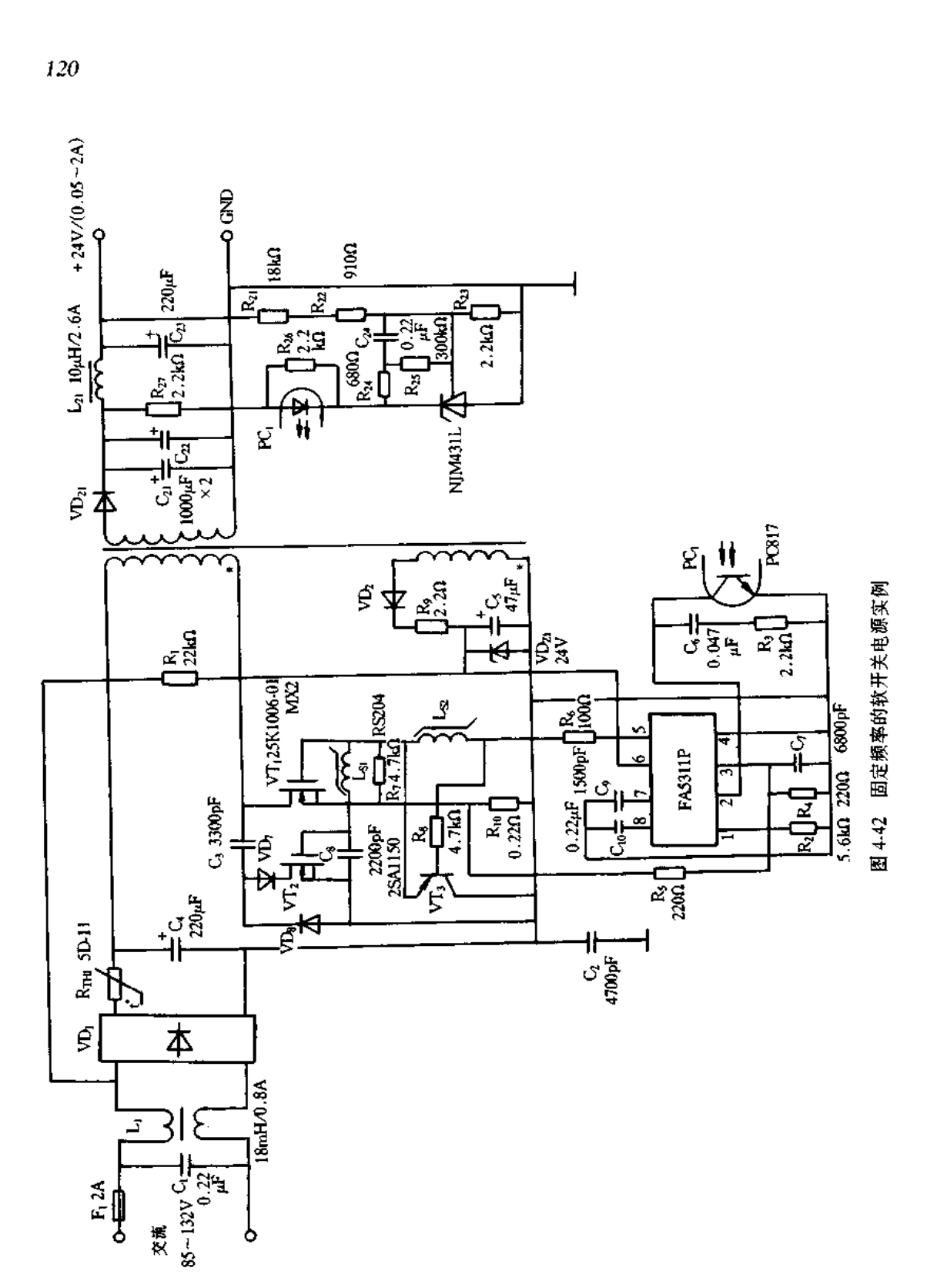

路。与图 4-35 不同之处是在栅极驱动电路中新增设延时效果的电路(Lg和 VT;),以及 控制 C<sub>r</sub> 充放电的电路(L<sub>SI</sub>和 VT2、VD7、VDg),改变了变压器的电感,其它部件没有改变。 改变变压器电感的理由是:图 4-35 的电路必需满足 Trw+Trum<1/f,但由于软开关化, 要增加谐振半周期 T./2、必需满足式(4-21),即

$$
T_{\rm ON} + T_{\rm OFF} + \frac{1}{2} T_r < \frac{1}{f} \tag{4-21}
$$

其中, T. 可由式(2-22)求得, 即

$$
T_r = 2\pi \sqrt{L_p C_r} \tag{4-22}
$$

因此,  $T_{\rm OY}$ 和  $T_{\rm OFF}$ 都可以缩短。例如,  $T_{\rm OY}$ 缩短到 80% ,  $L_{\rm p}$  值也可以减少到 80% 。

# 4.5 采用同步整流的降压斩波器的设计

# 一、概述

这节介绍的同步整流原理与前面介绍的基本相同,但获得同步整流的方法有很大不 同。而采用电流互感器获得同步信号使 MOS FET 导通,进行同步整流。

电流互感器的结构如图 4-43 所示,它是在一个磁心上卷绕两个绕组,其中,1 个绕组 并联1只电阻,这绕组称为次级绕组 N2。不接电组的绕组称为初级绕组 N1,对于流经电 流的所有频率其阻抗要足够低,通常选用1匝,但电流频率较低时,如50Hz,也有选用多 匝的情况。初、次级绕组间电压和电流之间关系如式(4-23)所示。

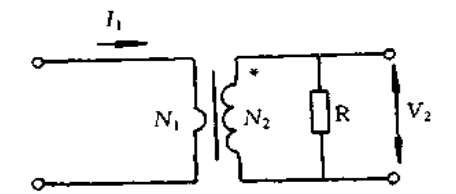

图 4-43 电流互感器的结构

$$
V_2 = \frac{I_1}{N_2}R
$$
 (4-23)

式中, I1 为初级绕组的电流, N2 为次级绕组的匝数, R 为电阻阻值, V2 为次级绕组 感应的电压,初级绕组为1匝。例如, N2 为 100 匝, R 为 100Ω, 初级绕组流经电流峰一峰 值为1A 交流电流,则次级绕组感应峰一峰值为1V 的交流电压。若初级侧流经的电流是 变化的,流经单方向的电流也可。采用电流互感器时,较低的电压降而能获取较高的电压 检测信号,因此,检测大电流时其损耗可很小,使用非常方便。

用电流互感器次级绕组感应的电压驱动 MOS FET 栅极的原理电路如图 4-44 所示。 电流首先通过 MOS FET 寄生二极管 VD 流通,于是,电流互感器次级绕组 N2 上感应电 压,此电压超过门限电压时对 MOS FET 栅极充电,电流通过 MOS FET 沟道流通。开始 流经寄生二极管电流产生约 1V 的电压降,但流经 MOS FET 沟道时,只有其导通电阻产 生的较低压降,即进行同步整流。图 4-44 的原理电路不能原封不动地用于高速开关整 流,其原因有二,其一,电流波形近似方波,栅极高速充电电流大部分流经寄生二极管,失

去导通电阻产生低压降的优越性;其二,开关器件由导通转为截止时,栅极放电若有延时, 延时部分的电流为反向电流,产生较大损耗。为此,需要增设 MOS FET 栅极高速充放电 的驱动电路。电流互感器的次级侧能取出较高的电压,但其阻抗很高,获得的电流很小, 因此,在互感器与 MOS FET 栅极之间增设电流放大器,从输出电压中获取功率供给电流 放大器。

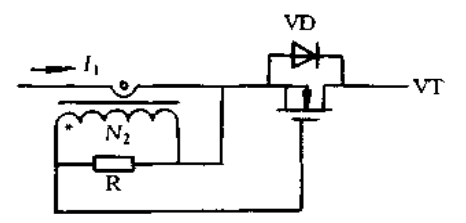

图 4-44 用电流互感器次级绕组感应的电压驱动 MOS FET 栅极的原理电路

# 二、降压斩波器的设计

输出 5V/5A 的采用同步整流电路的降压斩波器电路如图 4-45 所示。电路中,VT2 为同步整流用 MOS FET, SR101 为同步驱动模块, 若使二极管 VD, 的阳极接地, 就构成 传统的降压斩波器电路。控制电路采用 FA7612P, FA7612P 是 PWM 方式驱动双极型晶 体管的降压斩波器用集成控制器,其内部电路框图如图 4-46 所示。FA7612P 的过流保护 电路为双极型晶体管使用,因此,电路中外接由 VT, 和 VT, 构成的保护电路。利用电流 互感器次级绕组感应的电压与输出电流成比例的关系,若此电压超过某一定值时,稳压管 VDz1中有电流流通,VT4和VT3导通,振荡停止,达到过流保护的目的。

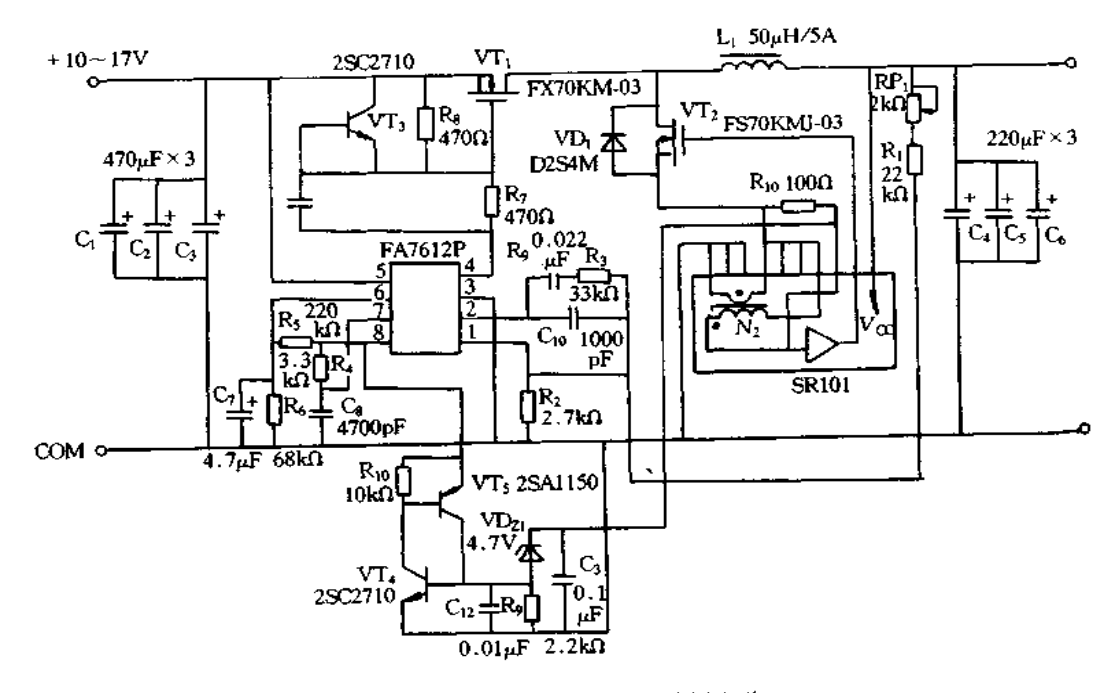

图 4-45 同步整流降压斩波器电路

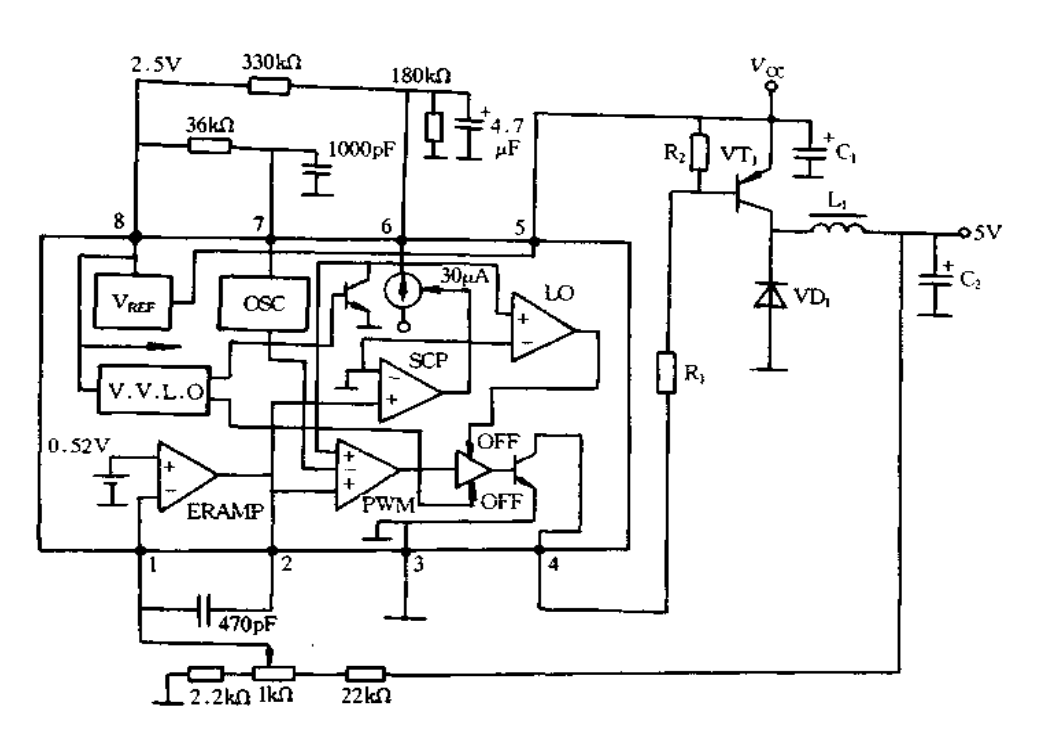

图 4-46 FA7612P 内部电路框图

同步整流用 MOS FET 管 VT2 外接有肖特基二极管 VD1,为取出同步驱动信号,必 需有初始电流流通,此电流应流经 VDi。这样,流经 MOS FET 寄生二极管电流很少,为 了提高变换效率,应有较少电流流经 VD1。首先,流经 VD1 的电流通过 SR101 内电流互 感器初级绕组, · 号为正极性,互感器次级绕组的电阻是外接电阻 R10,R10阻值需要根据 输出电流最大值进行调整。R10两端电压经 SR101 内部电流放大器进行放大,并由输出 端输出控制  $VT_{20}$ 

#### 功率反馈式高功率因数开关电源的设计  $4.6$

一、基本电路

功率反馈式高功率因数开关电源的基本电路如图 4-47 所示,这些电路中,初级侧谐 振环路中增设变压器、扼流圈或者电容,利用串联谐振电流产生的电压,通断输入整流电 路中高速整流二极管以及平滑电容 C 的充电电流,增大交流输入电流的导通角,从而改 善功率因数。图 4-47(a)、图(b)和图(c)的电路是采用桥接二极管的全波整流方式,其 中,图(a)电路是采用变压器的磁耦合方式,图(b)电路是采用扼流圈的磁耦合方式,图 (c)电路是采用并联谐振电容的电容耦合方式,图(d)电路是采用高速整流二极管 VD, 和 VD2 构成倍压整流,电容耦合方式。这些电路中仅增设虚框中几个元件构成的回路, 就能使功率因数得到较大改善。

图 4-48 为传统的宽输入电压范围、倍压/全波整流转换方式的开关电源电路,转换电 路由 4 只高速整流二极管 VD<sub>t</sub> ~ VD<sub>4</sub>、2 只电容 C, V<sub>s</sub>检测回路以及继电器驱动电路等 构成。输入交流电压为100V 系列时,自动转换为由 VD1 和 VD2 构成的倍压整流方式;

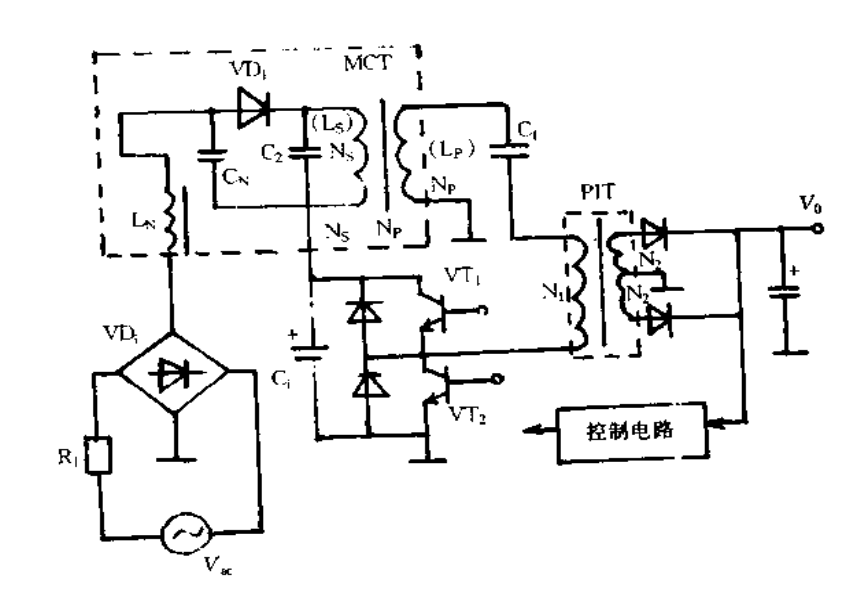

 $\langle\,a\,\rangle$ 

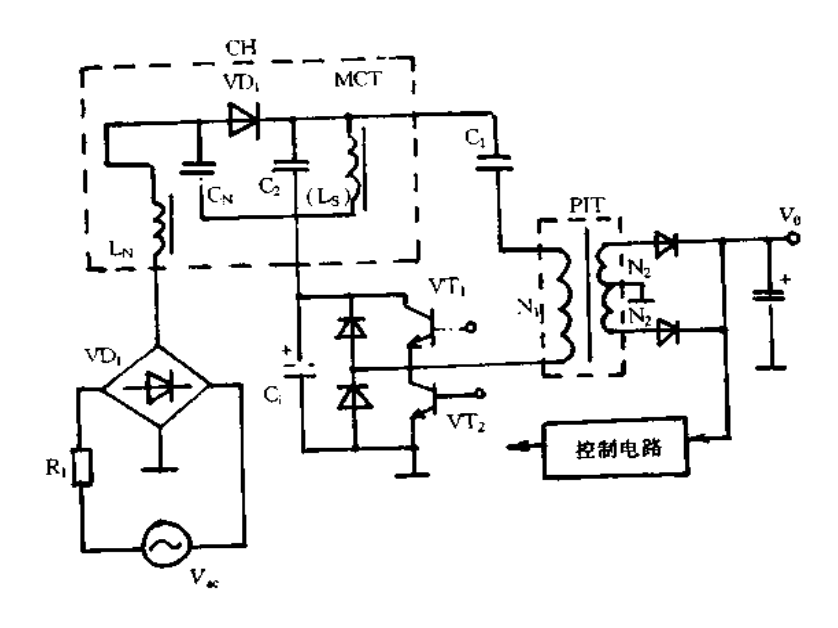

 $(b)$ 

图 4-47 功率反馈式高功率 (a) 变压器的磁耦合方式;(b) 扼流圈的磁耦合方式;

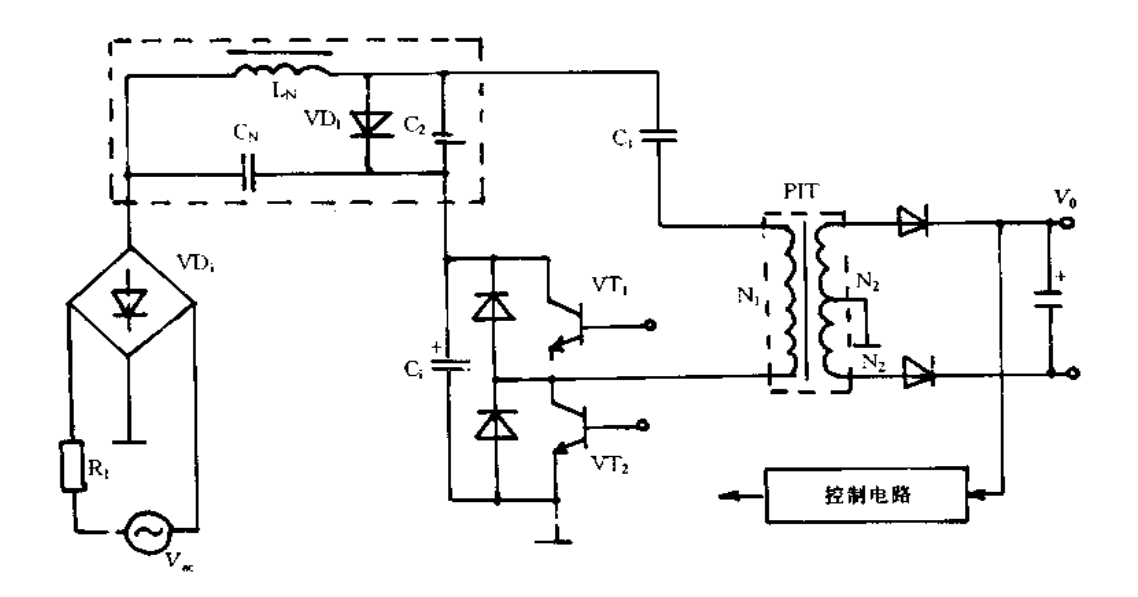

 $\cdot(\epsilon)$ 

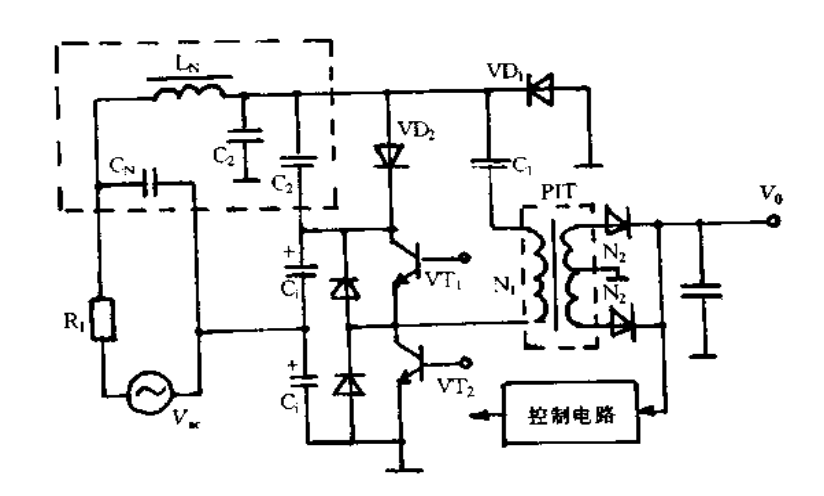

 $(d)$ 

因数开关电源的基本电路 

输入交流电压为 200V 系列时, 自动转换为由 VD<sub>1</sub> ~ VD4 构成的全波整流方式。若 V ... = 230V,功率因数设定为 0.8, 当 V = 100V 时, 功率因数可达 0.85, 满足规定值。但存在 以下几个问题:(1)需要4只高速整流二极管和2只平滑电解电容,成本高而且占据印制 板空间较大;(2)输入交流电压为100V 系列时,VD; 和 VD; 的功耗增大,这就要安装散热 器;(3)交流线路中要接入 Lv、Co、Co和 C、等,因此,必须选用符合安全规格的元件;(4) 输入交流电压为 200V 系列时,瞬时停电或外部干扰使 Va检测回路误动作,有可能损坏  $C_i$ , VT<sub>1</sub> 和 VT<sub>20</sub>

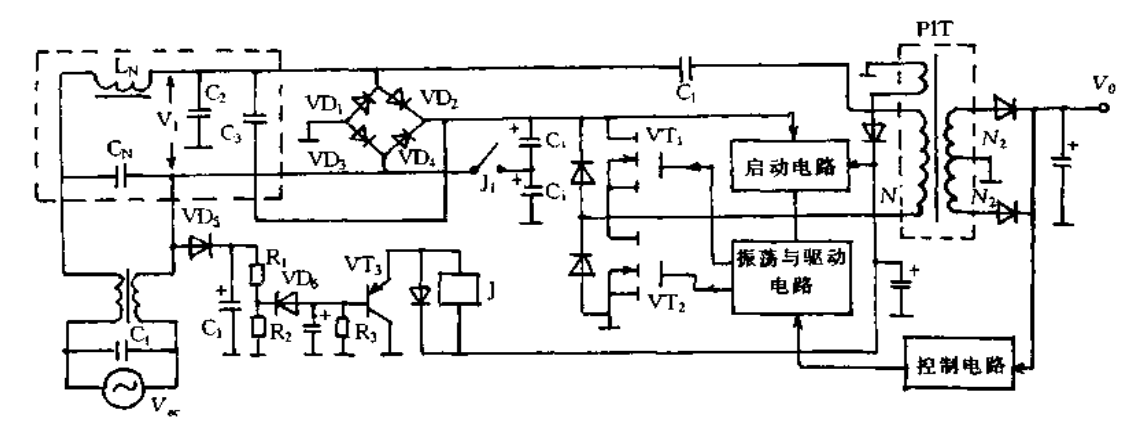

图 4-48 传统的宽输入电压范围、倍压/全波整流转换方式的开关电源电路

现以图 4-47(c)的电容耦合方式为例说明其工作原理。电路中,VD,和 C;之间接有  $L_N$ 和 $C_N$ 构成的滤波器以及1只高速整流二极管 VD1,与 VD1 并联电容 $C_2$ 。若初级侧串 联谐振电流流经 C2,则会产生相应的电压。VD1 的阳极电压是以 VD1 整流后的正电压为 中心其上叠加 C2 两端电压, Vae的电压较低时, VDt 的阳极电位低于阴极, 就无电流 Iae流 通。若 V。电压升高到 VD1 的阳极电位高于阴极, VD1 导通, 有通过 VD1 对电容 C; 的充 电电流 I。流通,因此,仅C2 的电压低时从 V。开始有电流 I。流通,增大了导通角,功率因 数得到改善。这种电路是改变开关工作频率,控制输出电压保持恒定。若串联谐振工作 频率  $f_0$  低于开关工作频率  $f_s$ 那样设定串联谐振回路,  $f_0$  增高, 输出电压  $V_0$  就降低, 为 此,  $V_{\infty}$ 升高,  $f_{\infty}$ 也增高那样进行控制。 $V_{\infty}$  = 100V 时,  $f_{\infty}$  为 90kHz;  $V_{\infty}$  = 230V 时,  $f_{\infty}$  增 高到127kHz,初级侧谐振阻抗也增大,Io变小。这种电路是利用 Io在电感或电容上产生 的电压而增大 Ix的导通角来改善功率因数的,因此,改变 Io 的频率与振幅就可控制功率 因数。

在图 4-47(c)中,C2 上电压 V2 为

$$
V_2 = \frac{I_0}{2\pi f_s C_2}
$$
 (4-24)

若  $V_{\infty}$ 升高,  $V_2$  降低。 $V_{\infty}$  = 230V 时,  $I_{\infty}$ 导通角与  $V_{\infty}$  = 100V 时相同, 因此,  $V_{\infty}$ 增 大, $f_s$ 就变高, $I_0$  变小。若设法减小  $C_2$  的容量,增大  $V_2$  就可提高功率因数。

图 4-49 示出功率因数 PF 相对输入电压 V<sub>N</sub>变化的曲线。若 Vac = 230V 时,功率因 数为0.8左右那样设定电路参数,则 V。降低时就不能进行零电压开关,也不能获得需要 的电压调整率。这是因为C,与C2 为串联连接,初级测串联谐振电容值是C,和C2 的合成 电容值。 $V_{ac} = 230V$ 时,功率因数设为  $0.8$ ,  $C_2$  值小, 则合成的电容值也小, 谐振阻抗变 大,原因是 V 。较低时要取出输出功率。要解决宽输入电压范围的倍压/全波整流的转换 方式,就得开发研制转换 C2 或 L 的新方式。

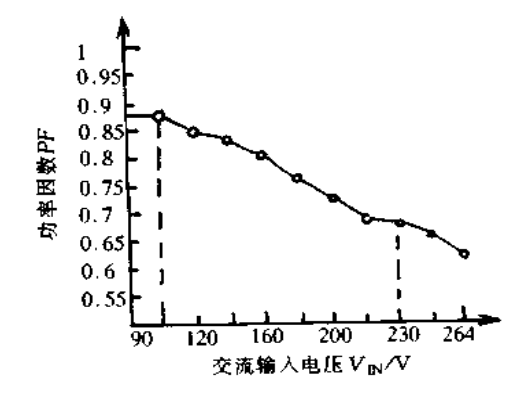

图 4-49 功率因数 PF 相对输入电压 Vm变化的曲线

# 二、新型电路

1. 电容耦合的继电器转换方式

图 4-50 示出一种新型电路结构,在基本电路上增设了改善功率因数的并联谐振电容 C2 以及与其并联的电容 C3 和开关 S。开关 S 这样设置, 即交流输入电压为 100V 系列

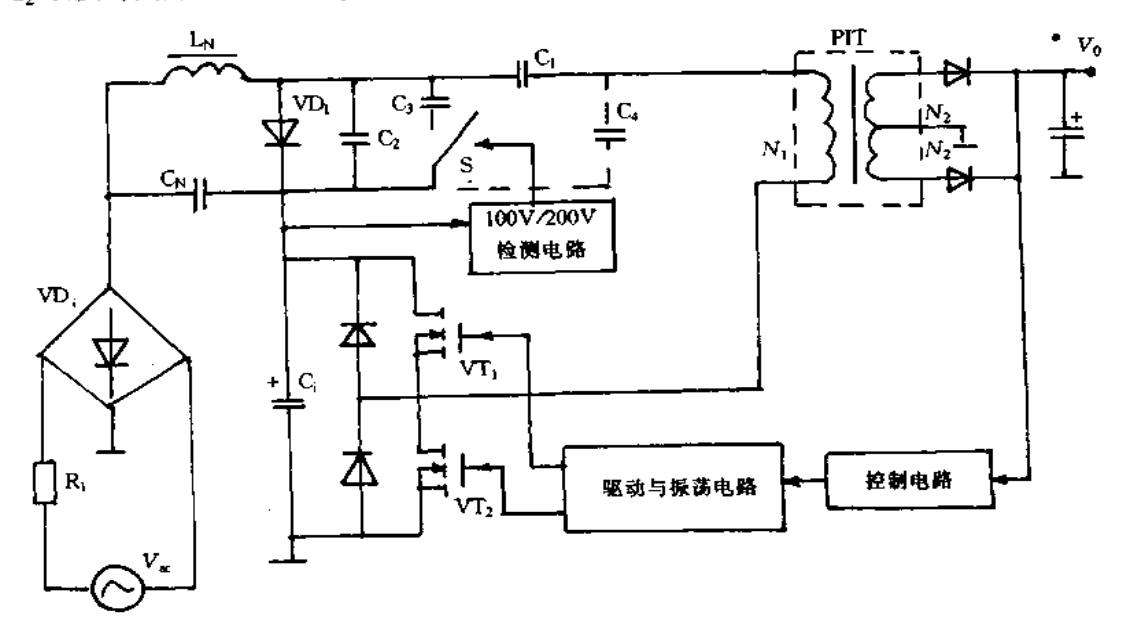

# 图 4-50 转换并联谐振电容的方式

时,开关S接通;交流输入电压为200V系列时,开关S断开。开关S的通/断由检测与 V。相应直流电压的检测电路及电磁继电器驱动电路进行控制。因此,交流输入电压为

100V 系列时,改善功率因数的并联谐振电容  $C_2 = C_2 + C_3$ ; 200V 系列时  $C_2 = C_2$ 。100V 系列时选择较大容量电容 C,,降低谐振阻抗,确保必要的电压调整率;200V 系列时选择 较小容量电容 C, 改善功率因数。

这种电路结构适合于宽交流输入电压范围的应用,但受到谐振变换器本身的输入电 压范围的限制,最大输出功率只能做到 150W 左右。微型机显示器的电源就采用这种方 式的电路,  $P_{0\text{max}} = 130W$ ,  $V_{av} = 80 - 280V$ ,  $C_1 = 0.022\mu$ F,  $C_2 = 0.01\mu$ F,  $C_3 = 0.047\mu$ F. 输 人交流电压为 200V 系列时,为使输出电压稳定,图 4-50 中虚线接的电容 C3 = 0.022μF。 表 4-4 示出 100V 系列与 200V 系列时电路特性的比较。对交流 100V 与 230V 时的高次 谐波的测量结果表明都满足要求。

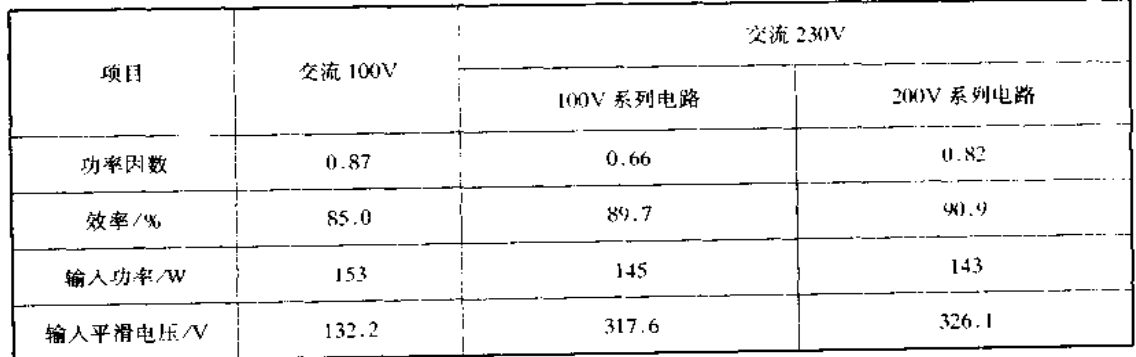

表 4-4 100V 系列与 200V 系列时电路特性的比较表

# 2. 电磁耦合的扼流圈转换方式

在图 4-47(b)所示电路中,若 V 。降低, 扼流圈 CH 的电感 L 。两端感应的电压变小, 功率因数降低。相反, Vxe高时, 为了提高功率因数, 电感变大, 谐振阻抗就变大, Vxe低时 就不能得到必要的电压调整率。其改进电路如图 4-51 所示,电路中与 L1 并联一个电感

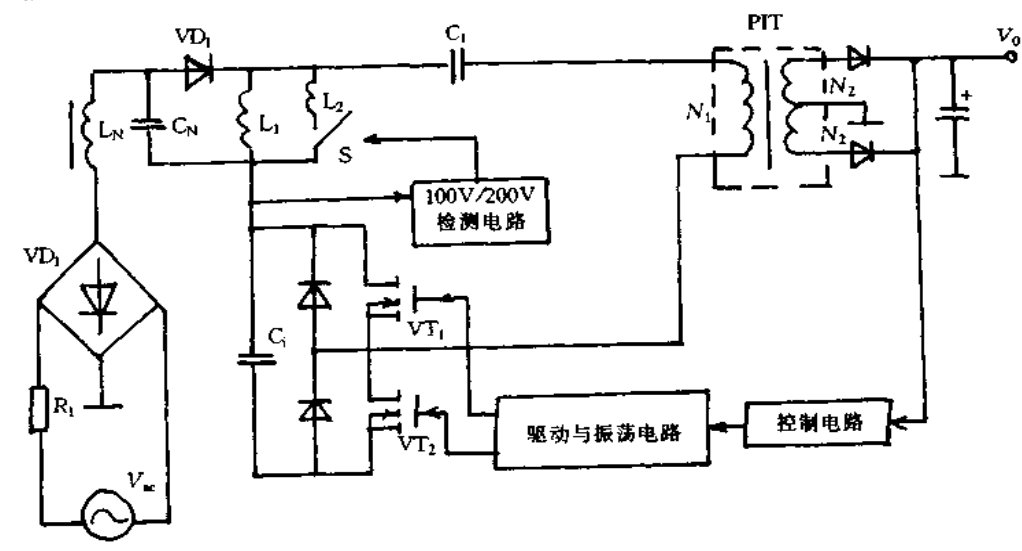

图 4-51 改善功率因数的扼流圈转换方式

L2 同开关 S 串联的电路。当输入电压为 100V 系列时, 开关 S 接通, 改善功率因数的扼流 圈 L<sub>1</sub> 同 L<sub>2</sub> 并联, 合成的电感量减小, 就可获得必要的电压调整率。输入电压为 200V 系 列时,开关S断开,用于改善功率因数的扼流圈只有 L1,阻抗变大,功率因数得到提高。 另外,L1 和 L2 是绕在同一磁心上的 2 个绕组, 也可以用 1 个变压器绕制 L1 和 L2。这样, 可使继电器小型化,不用交流输入电压检测用整流二极管与平滑电容器。

3. 电感控制方式

图 4-52 示出控制电感改善功率因数的电路结构、其中、图 (a) 是图 4-46 (c) 中  $C_2$  与 PRT 的被控制绕组 NR 串联连接而构成的电路结构、它是一种电容耦合型他激式 电流谐振变换器;图 (b) 是 PRT 替代图 4-47 (b) 中扼流圈 CH 的 Lg 而构成的电路结 构, 它是一种磁耦合型自激式电流谐振变换器。在这两种电路中, 若 Vk变动, 由 R1、  $R_2$ 、 $R_3$ 和 VT<sub>3</sub> 构成的控制电路控制流经 PRT 控制绕组 N<sub>C</sub> 的直流电流, 以及 NR 绕组 的电感 Lg 的变化, 由此, 可在宽输入电压范围, 控制功率因数保持恒定。对于图 4-52 (a) 的电路, 若设定 C<sub>2</sub> 和 L<sub>R</sub> 串联谐振回路的谐振频率高于 f<sub>s</sub> 时, L<sub>R</sub> 的电感量减小,

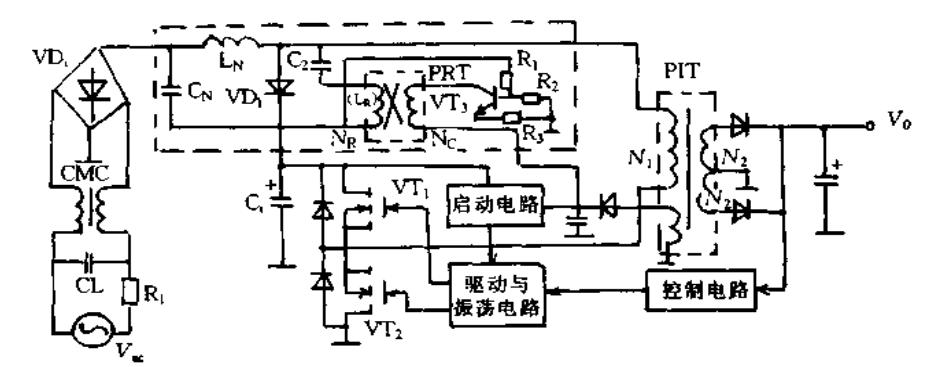

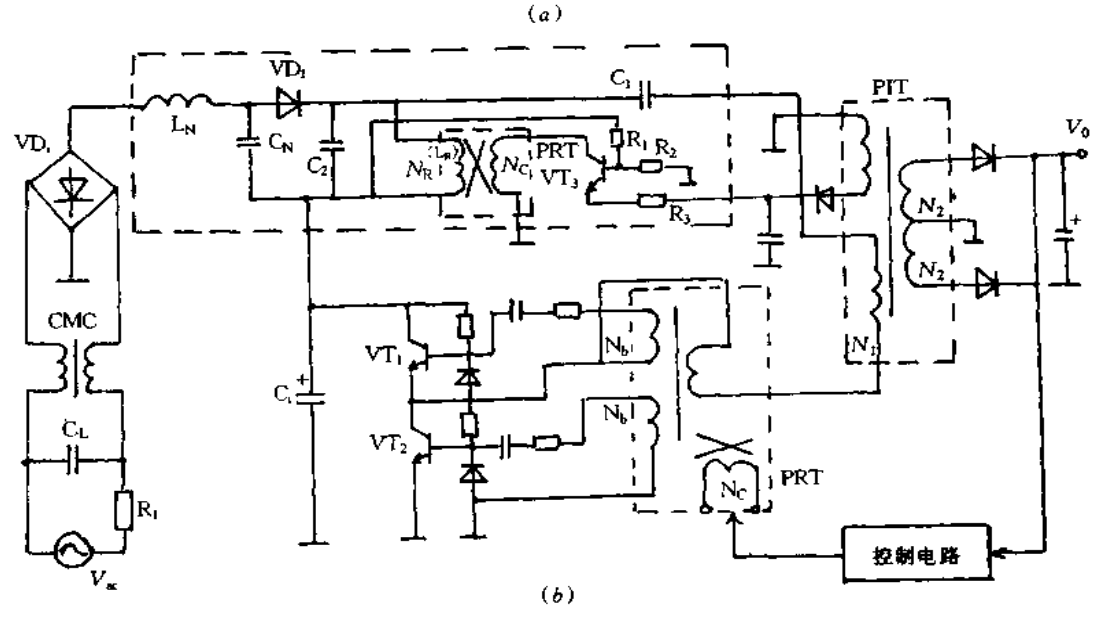

图 4-52 控制电感改善功率因数的电路 (a) NR 串联连接构成的电路; (b) PRT 替代 L5 的电路

则 VD, 两端的电压变大,从 V , 低电压开始, VD, 导通, I , 的导通角增大, 功率因数得 到提高。所以, 若随着 V 新高, L 就小, 控制 J , 的导通角, 就可使功率因数保持恒 定。对于图 4-52 (b) 的电路, 由于 Lk 电感感应的电压发生变化, VD, 阳极电位也发 生变化,因此,Va电压低时,LR小,若随着Va升高使LR增大,则可控制 Ia的导通 角, 使功率因数保持恒定。

4. 增加串联谐振回路的方式

在传统的他激或自激电流谐振变换器构成的开关电源电路中,增加 L 与 C 串联谐振 回路,它与功率反馈的功率因数改善电路相组合的电路结构也能适应宽输入电压范围。 图 4-53(a)是在电容耦合型功率反馈式改善功率因数的电路中增设 L3 与 C3 的串联谐振 回路的电路结构,此谐振回路接到他激式电流谐振变换器的开关晶体管 VT1 和 VT2 的连 接点,在增设的串联谐振回路中流经由 L3 和 C3 构成的谐振阻抗决定的串联谐振电流  $I_0$ ,传统的串联谐振电流 $I_0$ 与 $I_0$ 相重叠而流经 VT<sub>1</sub>和 VT2,使其功耗增大,变换效率低 于图 4-47(c)所示的基本电路。然而, $I_0$ 相对于  $V_\infty$ 的变动小, $C_2$  上的电压  $V_2$  完全由  $f_s$ 的变动而左右,因此,功率因数的变动小于图 4-47(c)所示的电路。图 4-53(b)示出  $P_0 =$ 47W~113W 时,  $V_{sc}$ 与 PF 的变化特性, 图(c)示出  $P_0$  与 PF 的变化特性。对于图 4-49 所 示特性,  $V_{\text{sc}} = 100 \text{V}$  时,  $PF = 0.87$ ,  $V_{\text{sc}} = 230 \text{V}$  时,  $PF = 0.66$ ,  $PF \text{ } \pm V_{\text{sc}} = 100 \text{V}$  时低 0.21。但由于增设串联谐振回路,  $V_{\infty} = 100 \text{V}$  时,  $PF = 0.85$ ,  $V_{\infty} = 230 \text{V}$  时,  $PF = 0.78$ , PF 比 Vsc = 100V 时低 0.07。由于没有增加市电频率的脉动电压,所以,不需提高控制回 路的环路增益和增大平滑电解电容的容量。

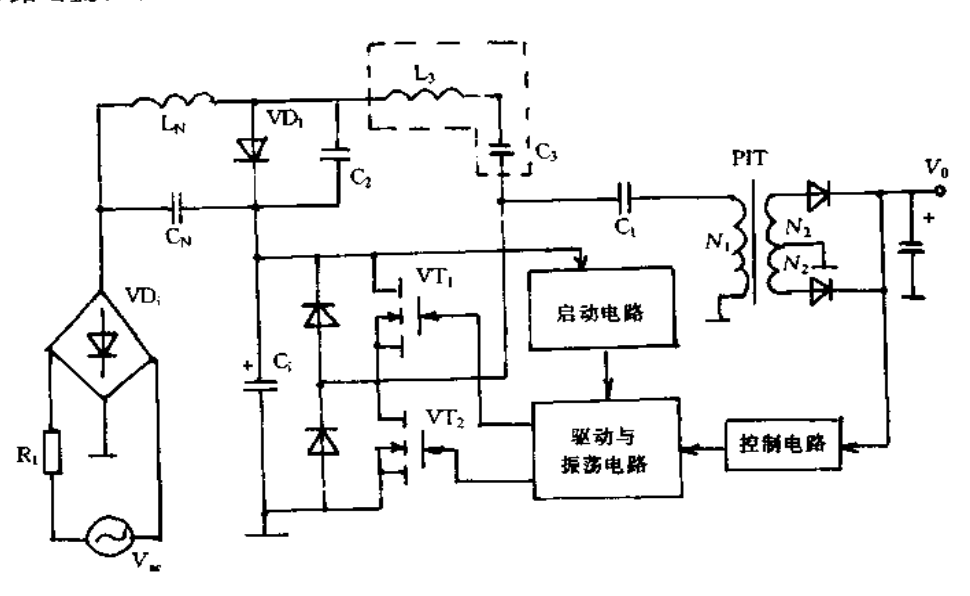

图 4-53 增加串联谐振回路的电容耦合方式

图 4-54 是增加串联谐振回路的磁耦合方式,其中,图(a)是 MCT 的初级绕组为 L3, 次级绕组为 L<sub>S</sub> 的电路结构,图(b)是由 4 只开关晶体管构成的自激振荡的全桥耦合的电 路结构。这两种电路无需 100V/200V 检测电路、继电器驱动电路以及 PRT 控制电路,仅 增构成串联谐振回路的2个元件,就能适应宽输入电压范围。

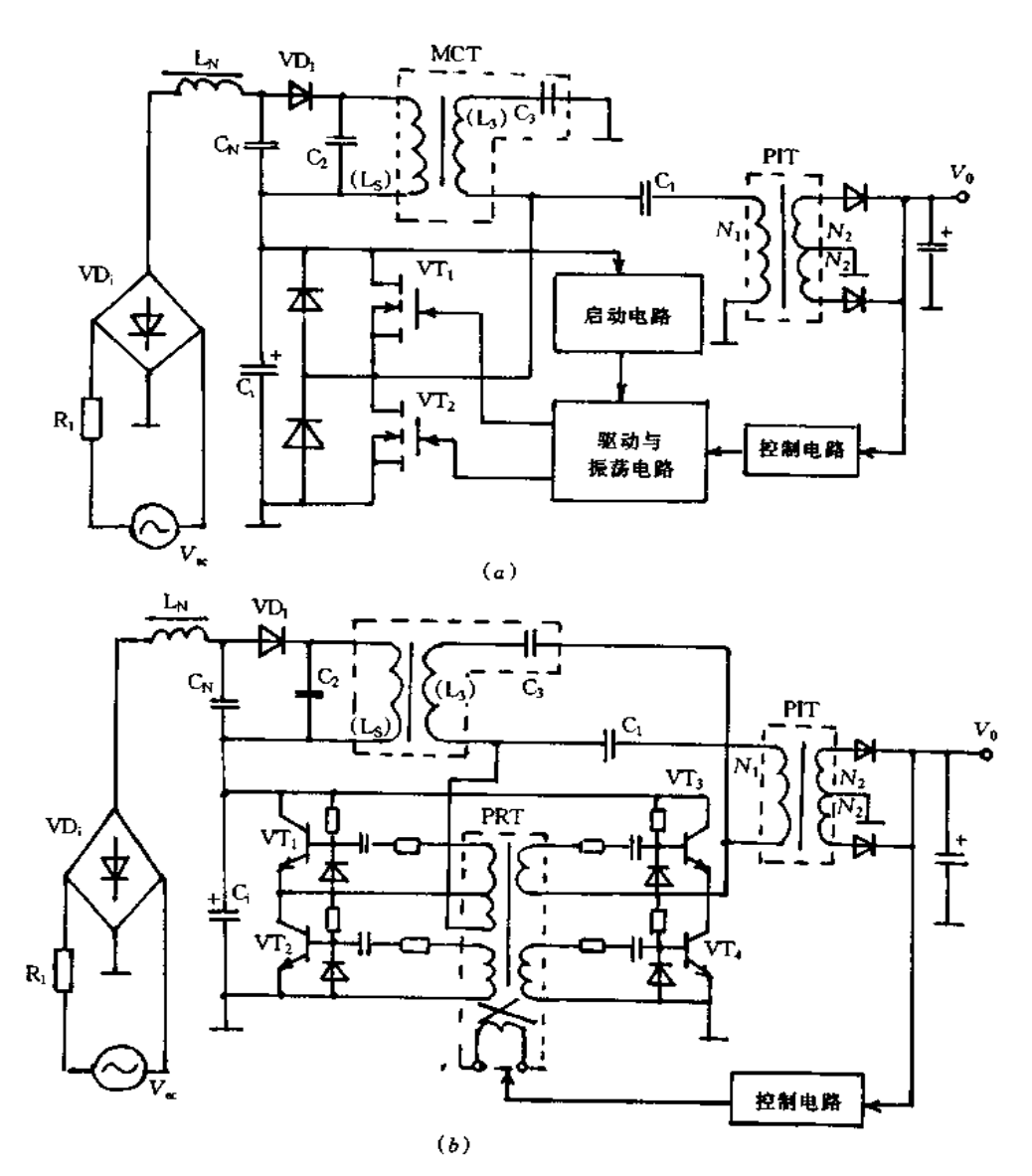

图 4-54 增加串联谐振回路的磁耦合方式 (a)初级绕阻为 L3,次级绕阻为 Lg的电路结构; (b)开关晶体管构成的电路。

谐振开关稳压电源的设计  $4.7$ 

# 一、电流谐振开关电源的设计

各种谐振开关电源的特征如表 4-5 所示, 谐振开关电源大致有半桥式、零电流开关 (正向激励)、零电流开关(回扫)、零电压开关(回扫)等类型。最简单的是正向激励变换 器,零电流开关正向激励变换器的基本电路如图 4-55 所示,其中,图(a)是在初级侧进行 诸振的电路。然而,没有必要一定在初级侧进行谐振,例如,输入电压 100V,输出电压 5V 时,初级侧谐振电容需要高耐压而低 ESR 的电容,体积很大。但在次级侧进行谐振其原

理相同,可以使用低耐压电容。图(b)即为次级侧进行谐振的正向激励变换器电路、电 路中,S为开关,Cr为振电容,Lr为谐振电感,T为变压器,VDr 和 VD 为整流二极管,La 为平滑电感,Ca为平滑电容,Ri 为负载电阻。

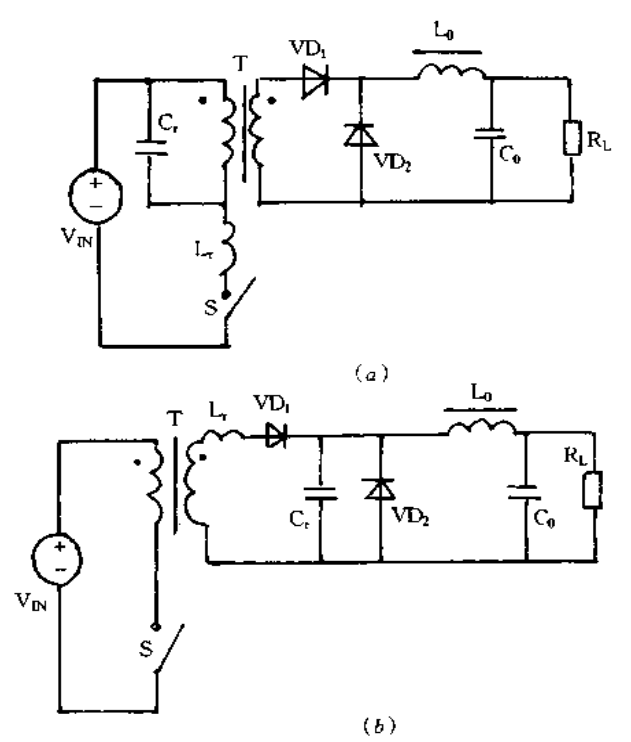

# 图 4-55 零电流开关正向激励变换器的基本电路 (a) 基本电路; (b)次级侧进行诺振的电路。

表 4-5 谐振开关电源的特征

| 型<br>类      | │最高频率 ⁄MHz│ | 电压 应 力           | 电流应力 | 电路结构 | 恢复电路 | 开关损耗上 |
|-------------|-------------|------------------|------|------|------|-------|
| 半桥式         |             | '最大输入电压          | 大    | 复杂   | 尤    | 小     |
| 零电流开关(正向激励) |             | '最大输入电压的 2 倍以上   |      | 简单   | 41   | 小     |
| 零电流开关(回扫)   |             | 「最大输入电压的 2 倍以下」  | 小    | 简单   | 尤    | 小     |
| 零电压开关(回扫)   |             | '最大输入电压的 !0 倍以上! | 小    | 简单   | Æ    | 非常小   |

次级侧半波谐振的零电流开关正向激励变换器已商品化,这样,由于技术上较难实现 的 DC/DC 变换器模块化,可大幅度地节省设计时间;由于输入电压 10~390V,输出电压 5~48V,输出功率 50~200W 的模块内藏于标准的封装内,有助于用户设计的标准化;由 于制成了1/2 英寸(1英寸=25.4mm)厚的模块,可实现靠近设备的分散性电源供电。

 $C_i$ 为输入滤波器, L<sub>0</sub> 和 C<sub>0</sub> 为输出滤波器, S 为开关, VD<sub>0</sub> 为续流二极管, VD<sub>r</sub> 为整流二极 管,C<sub>r</sub>为谐振电容。

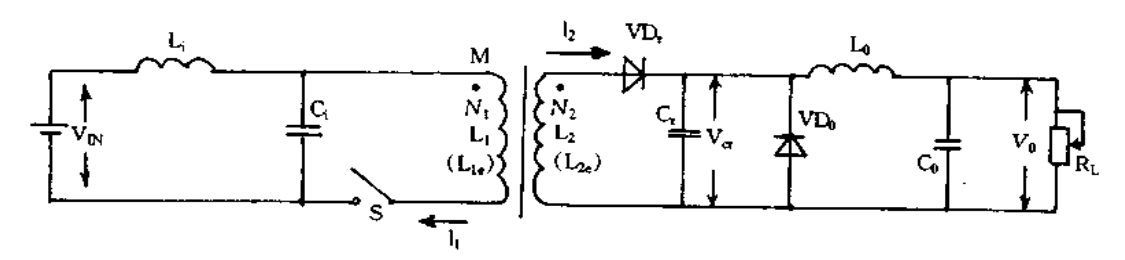

图 4-56 实用变换器主电路

$$
L_{2e} = (L_1 L_2 - M^2) / L_2 \tag{4-25}
$$

式中,L1 和 L2 为初次级绕组的自感,M 为互感。若开关 S 接通,变压器初级侧存储 的能量传递给谐振电容,传递时间为

$$
T/2 = \pi \sqrt{L_2 C_r} \tag{4-26}
$$

这期间流经变压器次级侧与开关的电流为正弦半波。工作波形如图 4-57 所示。图 (a)示出开关S的通断波形,到时间  $t_0$  输入滤波电容 C, 充电到电压  $V_{10}$ (见图 $(c)$ )。若 在 to 时开关 S 接通, C 从变压器的初级绕组通过开关 S 放电。二极管 VD, 为正向偏置, 电流由变压器次级绕组通过 VD, 对谐振电容 C, 充电。因为 Lo>>L,,,从谐振电路看输 出滤波器 L<sub>0</sub>, C<sub>0</sub> 的阻抗非常大, C<sub>r</sub> 充电时能进行理想的谐振。图(b)是 VD<sub>r</sub> 的电流 I<sub>2</sub> 波 形,也是开关 S电流 I<sub>1</sub> 波形。能量传递即使结束,由于 L<sub>1</sub> > > L<sub>2</sub>,处于开关中无电流流通 暂时状态。检测到这种状态在 t1 时开关断开,若开关 S 再次接通,到 t2 时对电容 C 充电。

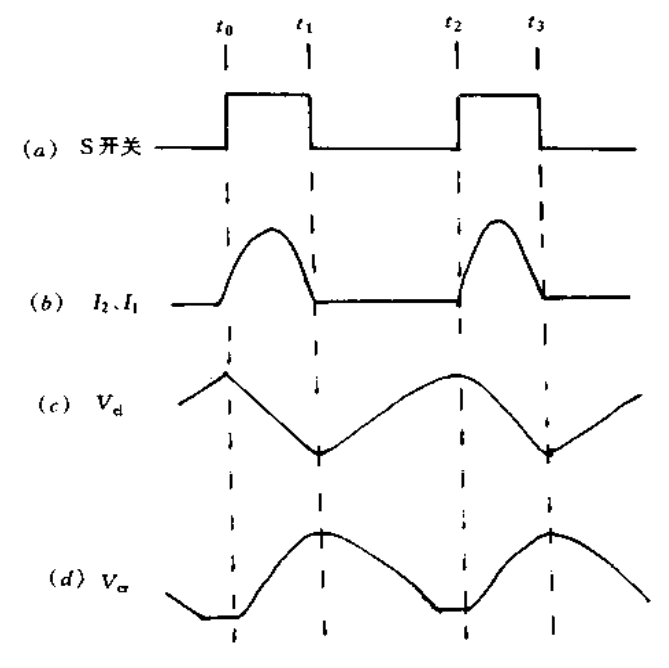

图 4-57 工作波形

图 4-58(a)是变换器电路框图, IC 为集成控制器, 其内部电路如图 4-58(b)所示, VFC 为电压/频率变换器, F/F 为触发器, A<sub>6</sub> 和 A<sub>7</sub> 为比较器。改变 FB 端电压可以改变 工作频率。对于零电流开关输出功率为工作频率的函数,输出控制比较简单。误差放大

器 A2 监视输出电流的状态, A3 监视输出电压的状态, A4 用于输出过电压保护, A5 用于过 热保护。FB端子加输入信号使 IC 内 F/F 置位, R<sub>1</sub> 两端电压使 F/F 复位。F/F 置位输出 控制主开关。GI 和 GO 端子是主从开关同步信号输入端与输出端。对于谐振变换器每 个开关周期传递的能量恒定,所以,仅使开关同步,就能使主从间输出功率完全均衡。同 时,由于变换器间振荡不一致,可以防止发生抖动现象。

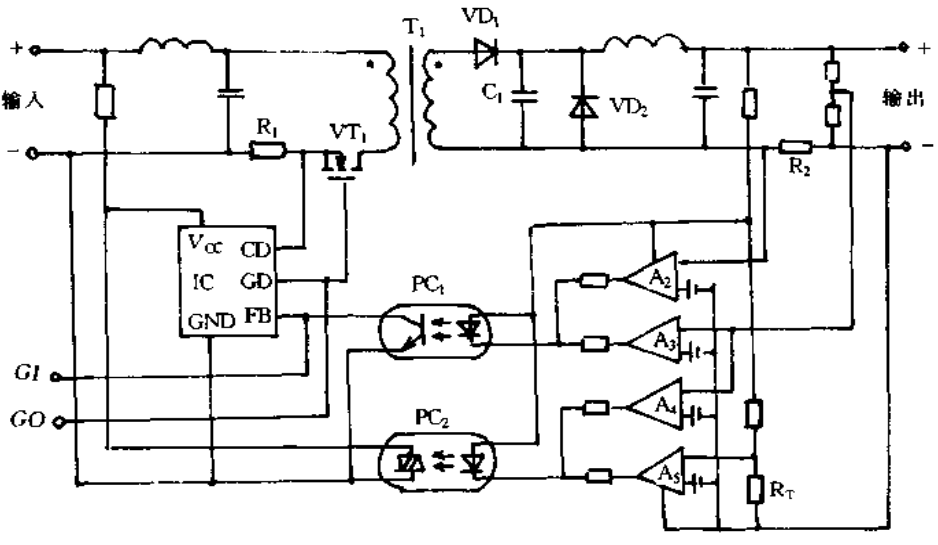

 $(a)$ 

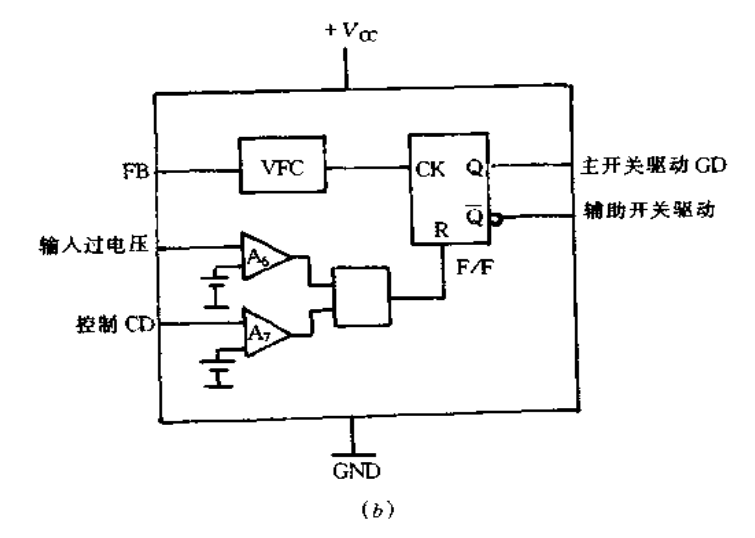

图 4-58 变换器电路 (a)变换器电路框图;(b)集成控制器内部电路。

在实际电路中,还要增设浪涌吸收电路与变压器磁性恢复电路。对于零电流开关,开 关断开时的电流几乎为 0,浪涌非常小,为此可使浪涌吸收电路小型化。为对变压器进行 磁性复位增设第3次级绕组与辅助开关。每个开关周期传递的能量恒定,所以,恢复能量 也恒定,常常可进行最适宜的恢复。已开发研制成功的电流谐振变换器的特征为:输出功 率大,有 50W、75W、100W、150W 和 200W;开关频率高;功率密度大 36W/英寸2(相当于

传统变换器的 10 倍);效率高,80%~85%;纹波噪声,1%(0~20MHz);负载调整率 0.2%(典型值);电压调整率0.2%(典型值);工作温度范围-20~+85℃;高可靠性, MTBF 为 260000 小时;符合 UL.CSA.TUV 安全规格。

# 二、串联谐振开关电源的设计

1. 串联谐振变换器的特点

串联谐振变换器的优点是:开关元件的通断损耗原理上可为零,即高效率;整流二极 管的耐压低于扼流圈输入型,可用低速开关元件,即低成本;集成化成为可能,减少元器 件,即高可靠性;辐射噪声小,实装容易,即高密度化;变压器无偏磁,即驱动电路简单。缺 点是:峰值电流大,因此,整流二极管的导通损耗也大;电容的应力大;输出电流与工作频 率成比例,因此,轻负载时产生可听噪声;大功率范围因存在变压器的漏感与电路的分布 电感,高频化较难实现。因此,充分利用其优点,克服其缺点是实用化的关键。

2. 串联谐振变换器的电路结构

电路及其工作波形如图 4-59 所示,由于二极管 VD<sub>I</sub> 和 VD2 接入的位置不同,其工作 与输出特性也不同。对于图 4-59(a)的电路,根据负载电阻的大小工作方式分为有反馈 电流和无反馈电流流通两种,对于无反馈电流流通方式,若负载电阻小,谐振电容 C<sub>1</sub> 和 C2 的充电电压高,谐振电流峰值变大。这样,输出电流与负载电阻的乘积恒定,即成为恒 压特性。若谐振电容 C1 和 C2 的充电电压大于电源电压与变压器 T 初级侧电压之和,反 馈电流通过变压器 T 和二极管 VD(VD2)流通。对于这种工作方式,负载电阻小,谐振电 流峰值随之减小,反馈电流峰值增大。这样,谐振电流与反馈电流的平均值之和恒定,即 成为恒流特性。

对于图 4-59(b)的电路,根据负载电阻的大小工作方式也分为有反馈电流和无反馈 电流两种(实际上,变压器 T 漏感产生的电压若大于输出电压换算成变压器 T 的初级侧 的电压,有流经开关晶体管 VT<sub>t</sub>(VT2),变压器 T,二极管 VDt(VD2)环路的循环电流)。 对于无反馈电流流通方式与图 4-59(a)相同,即成为恒压特性。若谐振电容 C1(C2)的充 电电压大于电源电压,反馈电流通过二极管 VD2(VD1)流通。对于这种工作方式,负载电 阻即使很小,谐振电流峰值保持恒定,但反馈电流峰值增大。因为反馈电流不通过变压器 T,输出电流仅相当于谐振电流,即成为恒流特性。

对于图 4-59(c)的电路,由于二极管 VD1(VD2)的作用,谐振电容 C1(C2)的充电电压 被电源电压所钳位,因此,无反馈电流流通,根据负载电阻的大小存在有循环电流和无循 环电流流通的两种工作方式。无循环电流方式同图 4-59(a)和(b),即恒压特性。

若谐振电容 $C_l(C_2)$ 的充电电压等于电源电压,流经开关晶体管 VT $_l(VT_2)$ ,变压器 T,二极管 VD<sub>1</sub>(VD2)的环路电流线性减小。对于这种工作方式,蓄积在谐振电感 L1 中能 量通过变压器 T 的次级侧释放出,即成为恒功率特性。表 4-6 示出图 4-59 所示电路的基 本特性。

3. 串联谐振变换器的电路选用

当  $2f_s < f_0$ 时,在相同谐振电感、谐振电容和工作频率条件下,图 4-59(a)电路的最 大输出功率理论上是图(b)或图(c)的2倍,因此,适用于大功率电路。然而,对于此电路 的问题是,反馈电流流经接在开关晶体管上的二极管,因此,到二极管的 PN 结恢复之前,

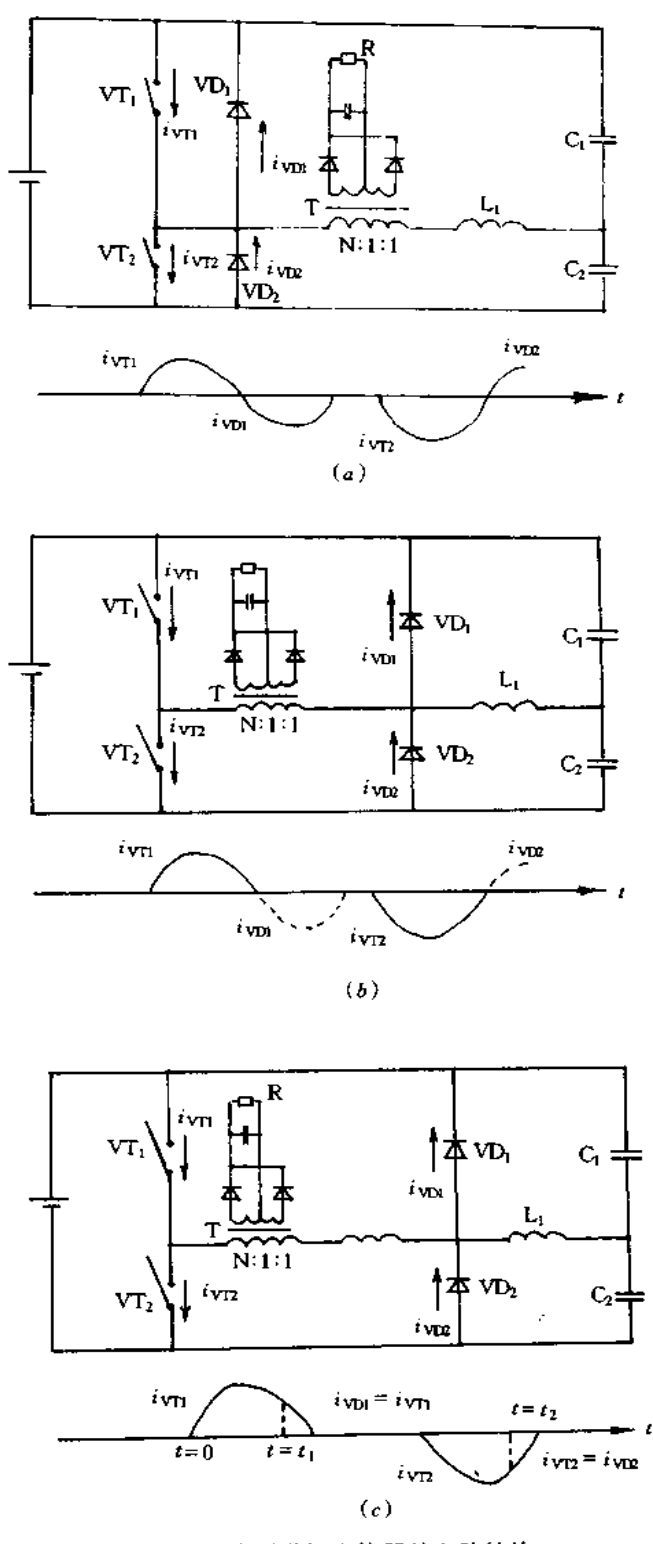

图 4-59 串联谐振变换器的电路结构

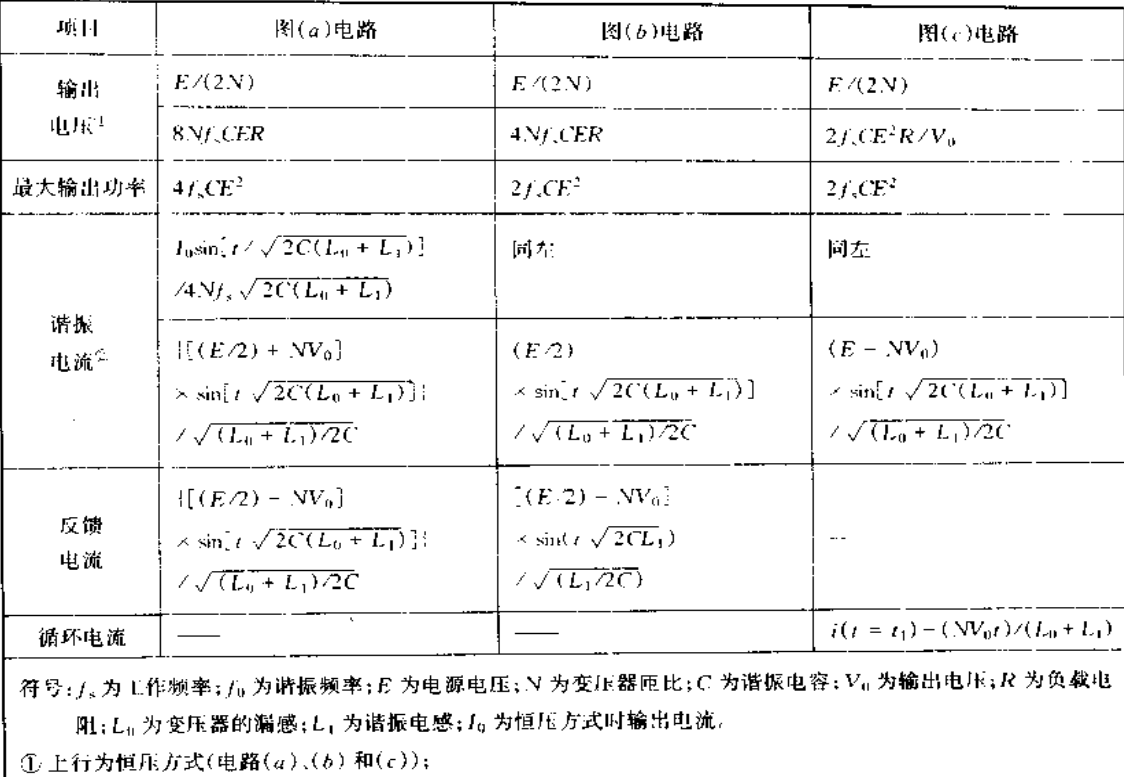

表 4-6 图 4-59 所示电路的基本特性(2f = fo)

②下行为恒流方式(电路(a)和(b)),恒功率方式(电路(c))。

开关晶体管不能导通。即2倍工作频率接近谐振频率时二极管中才开始有恢复电流流 通,因此,噪声与损耗增大,丧失了串联谐振变换器的优点。特别是开关晶体管采用 MOS FET 时,由于寄生二极管的恢复特性,这种现象更加严重。

对于图 4-59(b)的电路,反馈电流由开关晶体管和变压器分流,因此,开关晶体管和 二极管可以分别选择,可以选用速恢复二极管。另外,开关晶体管和二极管之间接有变压 器,可以充分利用变压器的漏感抑制二极管的恢复电流,因此,当2fs>fo时,采用 MOS FET,也不会出现像图(a)电路中的开关晶体管不能导通那样的问题。另外,开关晶体管 和二极管是分开的,所以,易于设计散热器。

对于图 4-59(c)的电路,有循环电流方式时为恒功率输出特性,因此,不管负载如何 可输出最大功率。另外,谐振电容的充电电压被电源电压所钳位,可选用耐压低于图(a) 和(b)电路中的电容。此电路的主要问题是,当输出短路,输出电压为零时,循环电流无 限制流通,这种现象在电路启动而输出平滑电容从零电压充电时也会发生。因此,电路实 用化要采取相应措施。

# 4.8 整流平滑电路的设计

# 一、整流平滑电路的类型

图 4-60 是电容输入型基本电路,图 4-61 为其工作电压电流波形。由图可知,t期间

电容充电,同时供给负载功率。在(T/2-t)期间,电容中蓄积等能量供给负载。负载电 流 Io 可用式(4-27)表示

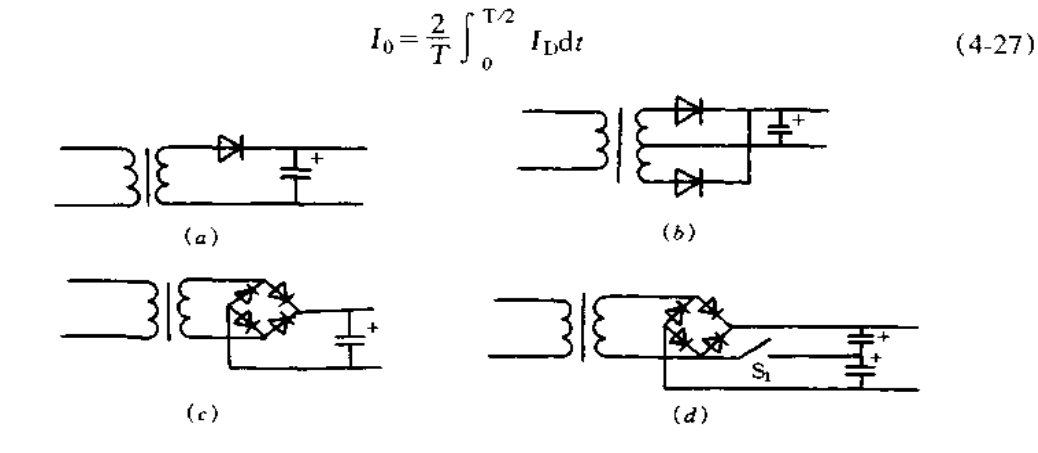

 $\mathbf{I}$ 

图 4-60 电容输入型基本电路

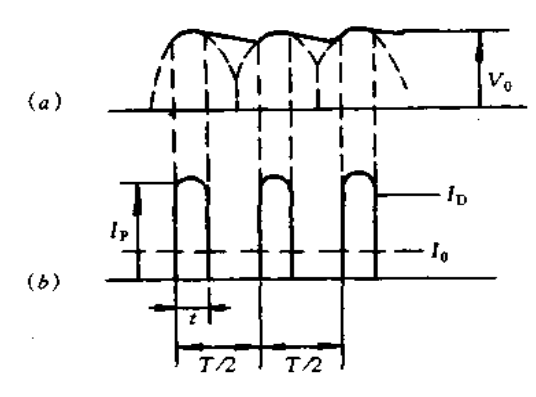

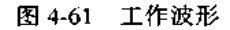

(a)半波整流电路;(b)中间抽头的全波整流电路;(c)桥式整流电路;(d)倍压整流电路。

图 4-62 为扼流圈输入型基本电路,用于负载电流 Io 较大的电路,扼流圈 L 的作用是 抑制尖峰电流。

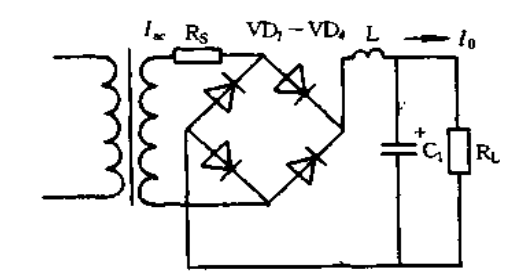

图 4-62 扼流圈输入型基本电路

开关电源的输入整流电路大多采用电容输入型,其原因是:(1)开关电源多采用脉宽 调制方式,空载时开关晶体管的导通时间非常短。其导通时间随开关电源的设计方法不 同而异,也有采用控制开关晶体管电路的延时进行的间歇开关工作,这时,若采用扼流圈 输入型整流电路,接近空载时,扼流圈变为临界值,整流电路由扼流圈输入型变为电容输 入型。为此,从满载到空载变动时,整流输出电压中仅扼流圈的工作电压变动较大,空载 时有可能进入间歇开关领域。(2)开关电源的特点是效率高而体积小,若使用扼流圈时, 为提高负载调整率需要接入较大扼流圈以及阻尼电阻。(3)扼流圈可能与次级侧滤波回 路产生谐振。

#### 二、电容输入型整流电路

电容输入型整流电路有单相半波整流电路、单相中间抽头全波整流电路、单相桥式整 流电路以及倍压整流电路等。图 4-60(a)为单相半波整流电路,电路简单,但输出电流 小,纹波较大。图 4-60(b)为单相中间抽头的全波整流电路,适用于中、小功率的电源电 路。图 4-60(c)为桥式整流电路,它比中间抽头的整流电路多2只二极管,但其变压器功 率是其0.7倍。若考虑到成本,中间抽头整流电路用于低压电源电路较有利。图 4-60 (d)为单相倍压整流电路,采用此电路其交流输入电压 100V和 200V 系列可共用,共用 1 根线,高低输入交流电压转换较方便。200V 交流电压输入时,开关 S<sub>1</sub> 断开;100V 交流电 压时,开关 S1 接通,由此,可供给稳压器相同的直流电压。

例如,在图 4-63 所示的单相桥式整流电路中,若输出电压  $V_0 = 15V$ ,输出电流  $I_0 =$ 2A,输出纹波电压有效值 V,为其输出电压的1%以下,开关频率 f = 50Hz,满载到空载的 电压变动率  $\varepsilon = 10\%$ 以下。试求变压器次级电压与电流,以及电容容量。

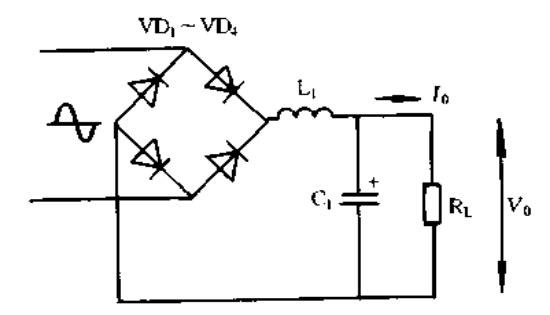

#### 图 4-63 单相桥式整流电路

根据上述条件,负载  $R_L = V_0/I_0 = 15/2 = 7.5(\Omega)$ , 要满足满载到空载的变动率为 10%以下,  $R_S/R_L = 0.02(R_S)$ 为变压器内阻), 则  $R_S = 0.02 \times 7.5 = 0.15(\Omega)$ , 在 ω $CR_L$  值 与变动率无关时,需要满足 ωCRL>50。可根据给定的纹波电压求得电容容量,输出纹波 电压为 1%, ωCRL=70, 由此, ωCRL 取较大值可满足要求, 即取 ωCRL=70 即可, 则 C=  $70/(2\pi fR_L) = 70/(2 \times 3.14 \times 50 \times 7.5) = 30000(\mu F)$ .

再求整流器的有效电流 Ip。图 4-64 是求 Ip 的曲线图,由整流电路的结构确定 n 值,因是全波整流电路, $n = 2$ ,则  $R_S/nR_L = 0.02/2 = 0.01$ ,由曲线图查得  $I_D/I_0 = 1.5$ ,则 整流器的有效电流  $I_D = 1.5 \times I_0 = 1.5 \times 2 = 3(A)$ , 变压器次级电流  $I_{ac} = \sqrt{2} I_0 \times (I_D/I_0)$ = $\sqrt{2} \times 2 \times 1.5$  = 4.2(A),由图 4.65 可求得整流器峰值电流  $I_{DP} = 5I_{D} = 5 \times 2 = 10(A)$ 。

再求变压器初级电压。空载时电压  $V_{NL} = 1.11(V_0 + \Delta V)(1/\sqrt{2}) = 1.11(15V + 2 \times$  $0.65$ )(1△2)=12.8(V),式中,1.11 为波形系数,△V 为整流器压降,侨式整流电路为

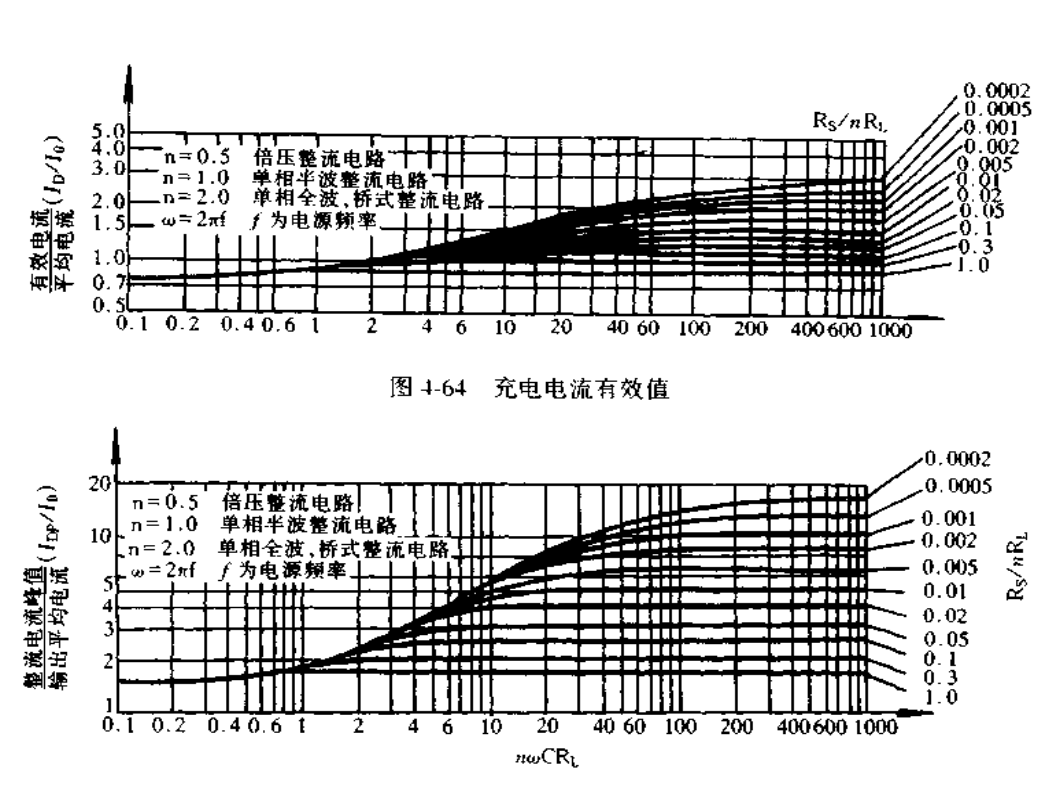

图 4-65 充电电流峰值

2△ $V$ 。满负载时次级电压减去 R<sub>S</sub> 电压降, 为  $V_H = V_{NL} - I_w R_S = 12.8 - 4.2 \times 0.15 =$ 12.2(V)。变压器输出容量  $P = V_H \times I_{dc} = 12.2 \times 4.2 = 51.2$ (VA)。然后,需要确认变压 器的电压变动率,即为 ε = [( $V_{\text{NL}}$  –  $V_{\text{H}}$ )/ $V_{\text{H}}$ ] × 100 = [(12.8 – 12.2)/12.2] × 100 = 5.0%。电容的纹波电流  $I_{r(ms)} = V_{r(ms)}/Z_c = 2\pi fCV_{r(ms)} = 2 \times 3.14 \times 100 \times 30000 \times$ 10 <sup>6</sup> × 15 × 0.01 = 2.8(A)。结果, 电容 30000µF/25V, 纹波电流 2.8A 以上, 变压器次级 电压 12.2V,次级电流 4.2A。

#### 三、电容的纹波电流

开关电源的输入侧平滑电容的纹波电流是工频纹波电流加上开关电流引起的纹波电 流, 图 4-66(a)示出加载时开关电源的电容纹波电流波形, 图中粗线①表示的是工频电 流,如图 4-66(b)所示。图中画斜线部分②表示的是开关电流的高次谐波电流,如图 4-66(c)所示。工频纹波电流

$$
I_{\mathbf{r}(\mathbf{L})} = \sqrt{(1/T)\int_0^T f^2(\tau) d\tau}
$$

若  $f(t)$ 近似正弦波,则  $f(t) = I_p \sin \theta(0 \ge t \ge T_1)$ ,由此

$$
I_{\rm r(L)} = \sqrt{(1/T)\int_0^{T_1} I_{\rm p}^2 \sin^2 \theta \, d\theta} = \sqrt{(I_{\rm p}^2/2T)[T_1 - (1/2)\sin 2T_1]}
$$
(4-28)

若开关电流近似矩形波,则高次谐波的纹波电流

$$
I_{\rm r}(H) = \sqrt{\left(1/t\right) \int_0^{T_{\rm 0N}} I_{\rm c}^2 \mathrm{d}t} = I_{\rm c} \sqrt{T_{\rm ON}/t} \tag{4-29}
$$

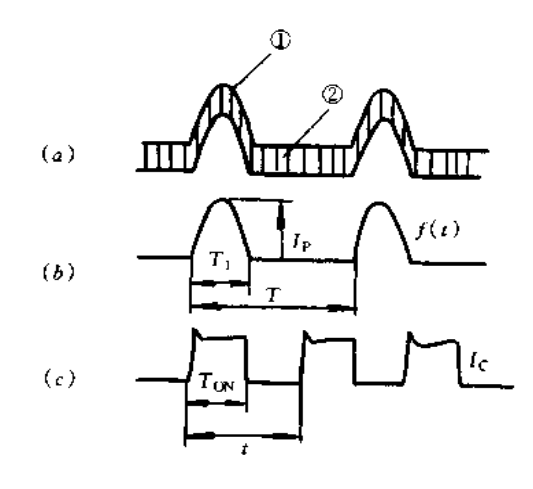

图 4-66 电容纹波电流

实际的电容纹波电流

 $I_1 = \sqrt{I_{r(1)}^2 + I_{r(R)}^2} = \sqrt{(I_0^2/2T)[T_1 - (1/2)\sin 2T_1] + I_c^2(T_{ON}/t)}$  $(4-30)$ 流经电容的纹波电流由电容量决定,需要根据电容的环境条件、纹波电流的频率对电

流值进行补偿。表 4-7 和表 4-8 示出其电流补偿值。

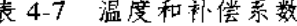

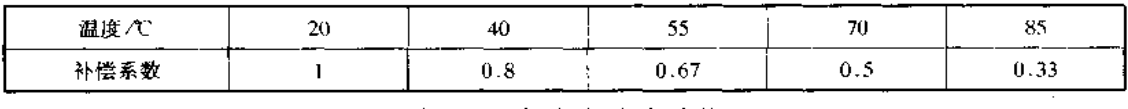

表 4-8 频率和补偿系数

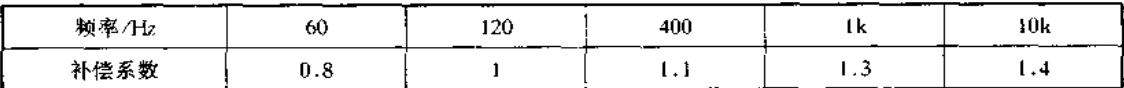

电容的环境温度为55℃,工频纹波电流为10A,频率为120Hz,高频纹波电流为8A, 频率为 20kHz。若工频纹波电流换算为 120Hz, 20℃ 时, 对于频率, 10A×1=10(A), 对于 温度, 10A×(1/0.67)=14.9(A)。若高频纹波电流换算为 120Hz, 20℃时, 对于频率, 8A ×(1/1.4)=5.7(A),对于温度,5.7A×(1/0.67)=8.5(A)。这样换算 20℃,120Hz 时纹 波电流为 $\sqrt{14.9^2 + 8.5^2}$  = 17.2(A)。因此,需要选用纹波电流为 17.2A 的电容。

开关电源输入大多为电容输入型,若电源刚接通时,就会有非常大的对电容充电的冲 击电流。例如,线路阻抗若为 0.5Ω,输入交流 100V 电压,若在其峰值时开关接通,则冲 击电流就达 282A。如此大的冲击电流可能会损坏输入保险丝、整流二极管和电容等。防 止冲击电流的最简单方法是在线路中接入一只电阻 R,如图 4-67(a)所示,但平常电阻有 损耗,这种方法适用小功率开关电源。图 4-67(b)和(c)也是采用电阻,但与电阻并联一 只开关(继电器触点 J1 和晶闸管 VS),电源接通时,开关断开,电阻防止冲击电流,正常工 作时,电阻并联的开关接通,把电阻短路,减小了电阻损耗,这种方法适用于中等容量的开 关电源。图 4-67(d)是采用热敏电阻的方法,热敏电阻 RH的阻值随温度增加而减小,防 止了冲击电流,平时损耗又小。

图 4-68 示出图 4-67(c)中采用的电阻和晶闸管时的冲击电流波形,①是冲击的峰值

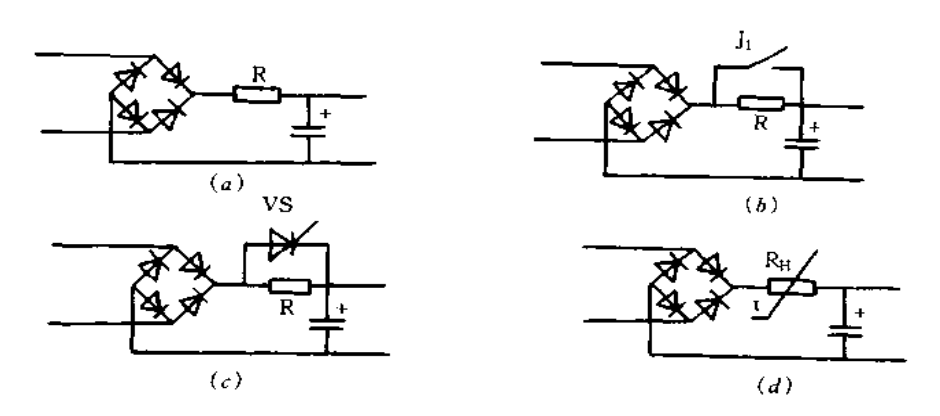

图 4-67 防止冲击电流的方法

(a)接电阻; (b)继电器触点开关; (c)接晶闸管 VS; (d)接热敏电阻。

电流,其值由线路阻抗和电容内阻抗决定;②是开关电源启动后,对次级侧整流电路中电 容的充电电流。由于开关电源软启动、防冲击电流用的晶闸管的动作延时、②的电流是变 化的,设计时应注意此点。

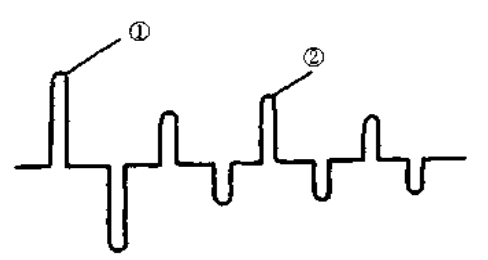

#### 图 4-68 冲击电流波形

冲击电流流经二极管,若 Rs 很小时,就需要较大浪涌电流耐量的二极管。采取措施 后就可使用小型二极管,但数据表中记载的二极管浪涌电流是非重复性时值。若流过二 极管电流为数据表中记载的浪涌电流,通常会大大超过二极管的结温。因此,选用二极管 时对于重复的浪涌电流要足够考虑。

#### 四、保持时间

电容除了起平滑作用以外,还有一个重要作用就是延长电压的保持时间。保持时间 是指输入电压截断到输出电压保持到规定值的时间,如图 4-69 中的 Tc时间。保持时间 对开关电源变压器的初、次级的匝比,控制电路动作保持时间也有很大影响。例如,输入

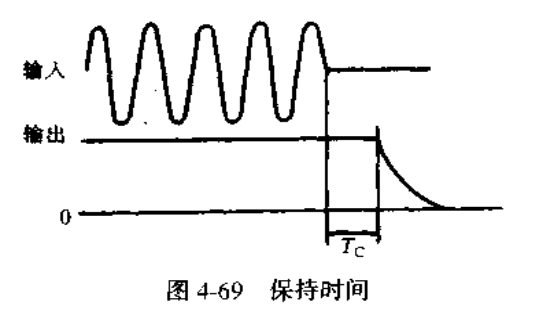

直流电压降到 V<sub>C</sub>时,输出电压偏离规定值情况下,在输入直流电压为 V(V>Vc)时,若 输入电源截断,电容容量 C 和保持时间 T<sub>C</sub> 之间关系为 T<sub>C</sub>(s) = [(1/2)C × 0.9(V<sup>2</sup> - $V_C^2$ )]/P<sub>1</sub>,式中,0.9为电容下限余量,P<sub>1</sub>为输入功率。

五、设计实例

[实例1]

设计的电路如图 4-70 所示。

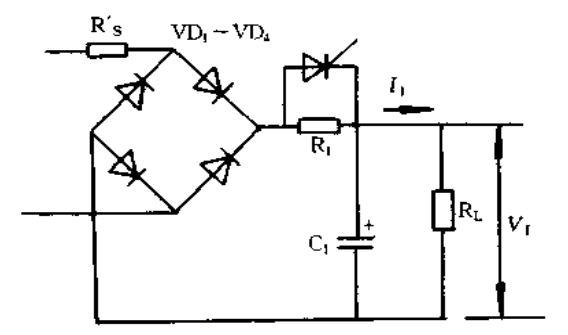

图 4-70 实例一的设计电路

输入电压 100V 50/60Hz

输出电压 5V

输出电流 10A

冲击电流为正常时 10 倍以下,环境温度为 40℃的条件决定输入整流电路的常数。 开关电源效率按 70%计算,输入功率 P1=(5×10)/0.7=71(W)。输入交流电压 100V 时,整流输出直流电压为125V,则 I1 = 71W/125V=0.57(A),整流电路的负载电阻 RL=  $V_1/I_1 = 125 \cdot 0.57 = 219$  (Ω)。若假定变压器内阻  $R_S$  为 2.19Ω, 它为  $R_1$  和线路电阻  $R_S$ 的合成电阻,则 Rs/RL = 2.19/219 = 0.01。通常,输出纹波峰 - 峰值为其值的 10%,则  $V_{r(rms)} = (1/2\sqrt{2}) \times 125 \times 0.1 = 4.4(V)$ ,纹波含有率为 $(4.4/125) \times 100 = 3.5\%$ 。由图 4-63求得 ω $CR_L = 21$ ,则电容  $C = 21/(2\pi fR_L) = 21/(2 \times 3.14 \times 50 \times 219) = 300(\mu F)$ 。

当  $R_S/(nR_L) = 0.005$  时, 由图 4-64 求得  $I_D/I_0 = 1.7$ 。二极管有效电流  $I_D = 1.7 \times$  $I_0 = 1.7 \times I_1 = 1.7 \times 0.57 = 0.97(A)$ ,由图 4-65,二极管峰值电流  $I_{DP} = 6.3 \times I_0 = 6.3 \times I_0$  $0.57 = 3.6(A)$ .

R1 阻值根据冲击电流限制为正常电流的 10 倍以下而确定,正常时输入电流峰值为 3.6A,因而冲击电流为 3.6A × 10 = 36(A),则  $R_1 = (\sqrt{2} \times 100) / 36 = 4.0(\Omega)$ 。

把 T = 8ms, T1 = 3ms 代入式(4-28)可求得电容的工频纹波电流为

$$
I_{\rm r(L)} = \sqrt{\frac{3.6^2}{2 \times 2\pi} \left( 0.75\pi - \frac{1}{2}\sin 1.5\pi \right)} = 1.12 \, \text{(A)}
$$

若设开关电源的频率为 20kHz,开关变压器匝比为 10:1,流经开关电流为 I<sub>c</sub>=10A/Io= 1A,开关导通时间  $T_{\text{ON}} = (T \times V_0 \times N) / V_1$ ,式中, T 为开关周期(1/20kHz), N 为变压器匝 比, V<sub>t</sub> 为输入直流电压 125V(100V 交流电压经整流后的直流电压约 125V), 求得  $T_{\rm ON}$ =

20 $\mu$ s。由式(4-29)求得开关的纹波电流  $I_{r(H)} = I_c \sqrt{T_{CN}/T} = 1 \times \sqrt{20}/50 = 0.63(A)$ ,换算为 20℃,120Hz 时,则  $I_{r(L)} = 1.0$ A, $I_{r(D)} = 0.56$ A,  $I_r = \sqrt{1.0^2 + 0.56^2} = 1.15$ (A)。交流输入电压 100V时,电容上电压为2×100V=141(V)。因此,选用纹波电流 1.15A,耐压 141V 以上的 电容器。设计的图 4-70 路中、VD, ~ VD, 选用 4A/200V 二极管, R」选用 4Ω/5W 的电阻, C」 选用容量 330gF,耐压 160V 以上,纹波电流 1.2A 以上的电容器。

[实例 2]

输入 100V/200V,50/60Hz

输出 5V/30A

环境温度 40℃

设计开关电源输入整流电路的元件参数。

设计的整流电路如图 4-71 所示, 100V/200V 共用, 开关 S; 接通时用于 100V, 开关 S; 断开时用于 200V。假定变换效率为 75%, 输入功率 P1=(5V×30A)/0.75=200(W), V1 =200×1.25 = 250(V),  $I_1$  = 200W/250V = 0.8(A), 负载电阻 R<sub>L</sub> = 250V/0.8A = 312.5 (Ω)。若线路阻抗 R<sub>S</sub>=1Ω, R<sub>S</sub>/R<sub>L</sub>=1/312.5=0.0032, 若纹波含有率为 3%, 由图 4-71, ω $CR_L = 27$ ,  $C = 27/(2π_fR_L) = 275(μ)$ , 电容使用两只并联,  $C_1 = 275 \times 2 = 550(μ)$ , 电容 纹波电流按实例一同样方法求其工频分量和高次谐波分量而确定电容参数。

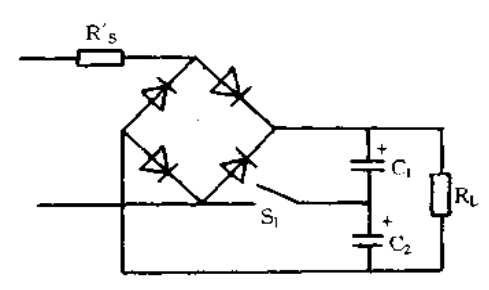

图 4-71 实例二的设计电路

4.9 开关电源保护电路的设计

#### 一、过电流保护电路

过电流保护电路是在电源过载或输出短路时保护电源装置。典型的恒流过电流保护 电路如图 4-72 所示。电路中,电阻 R1 和 R2 对 VR 进行分压,电阻 R2 上分得的电压为  $V_{R2}$ ,  $V_{R2} = V_R[R_2/(R_1 + R_2)]$ , 负载电流  $I_0$  检测电阻  $R_S$  上的电压  $V_S = I_0 R_S$ , 电压  $V_S$ 和 V<sub>12</sub>进行比较,如果 V<sub>S</sub>>V<sub>R2</sub>,A 输出控制信号,这控制信号使脉宽变窄,输出电压下 降,从而使输出 Io减小。这里需要注意的是放大器 A 的同相输入电压范围,例如 494, 它 的同相输入电压范围为-0.3V~ $(V_{CC}-2)V$ 。因此,图 4-72 中放大器 A 的负电源从输 出侧取出时,电阻  $R_2$ 上的电压超过  $0.3$ V 时,放大器 A 不工作。另外,电流检测电阻  $R_S$ 上压降  $V_S$ 需要在 0.3V 以下。即使  $V_S$ 在 0.3V 以下,但若输出短路时,由于滤波电容 C<sub>1</sub> 的放电电流,以及过电流保护电路的响应迟后,电阻 R<sub>S</sub> 的电压 V<sub>S</sub> 上升,有可能使放 大器 A 闩锁, 为此, 电路中接入二极管 VD, 防止放大器的负电源侧与输入电压之过大。
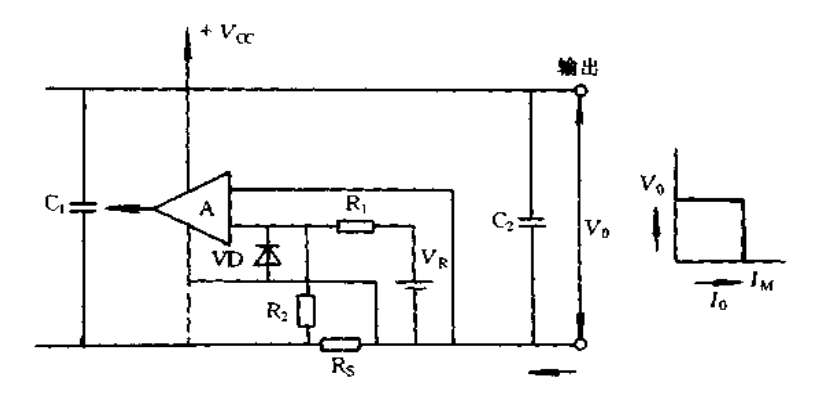

图 4-72 恒流过电流保护电路

VI) 采用肖特基二极管,因它正向通态电压低。

图 4-72 电路中虚线表示放大器 A 负电源不接到输出侧, 而接到输入侧。这时电阻 Rs上电压即使增大,也不会超过放大器 A 的同相输入范围。图 4-73 是フ型过电流保护 电路。图(α)和(b)仅是电流检测电阻 Rs 接入不同位置,其工作原理完全相同。电路中 可用电阻 R1 和 R2 适当调整放大器输入电平,防止放大器闩锁。电流检测电路是由 R1, R2, Rg 和负载构成的桥式电路, 对于负载电阻变化的电流下降比例随过电流保护用的反 馈放大器的增益改变,反馈放大器的增益较高时,稍过载,输出电压就会急剧下降。即使  $R_4 = \infty$ ,  $R_3 = 0$ , 但工作原理不变。理论上输出电压为  $0$ , 过电流保护工作点也是  $0_2$  启动 电源 Vsr是防止启动时出现故障的电源,需要上升速度比输出电压快。启动电源 Vsr值 的设定使电源启动后二极管 VD 截止, 对过电流设定值 JM 没有影响。Vsr决定输出短路 时的短路电流,短路电流用 Js 表示,如图 4-73(b)所示。

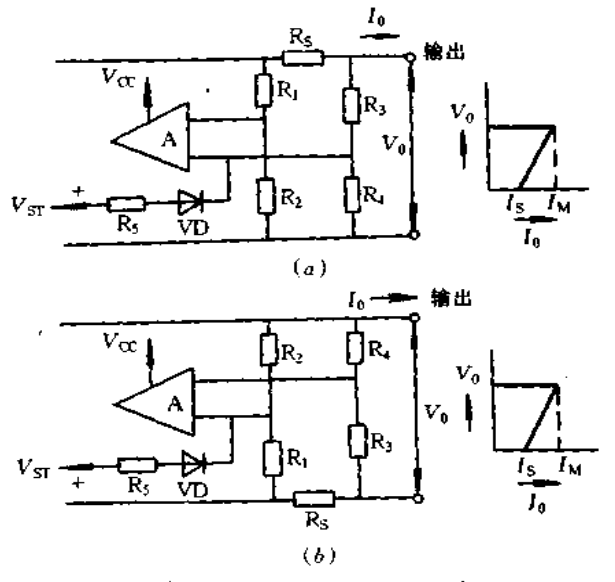

图 4-73 フ型过电流保护电路

フ型过电流保护电路是桥式检测电路。因此,桥电源电压改变极性时,输出特性极性 也改变,有可能会发生故障。例如,二个电源串联时,电源 A 与 B 的上升有时间迟后,若

设电源 A 上升迟后,电源 B 的输出通过电源 B 的续流二极管 VDF 流通、电源 A 的输出 电压变为反极性。电源 A 的过电流保护动作,则电源 A 就不会上升。为此,接入二极管 VD, 如图 4-74(b) 所示。

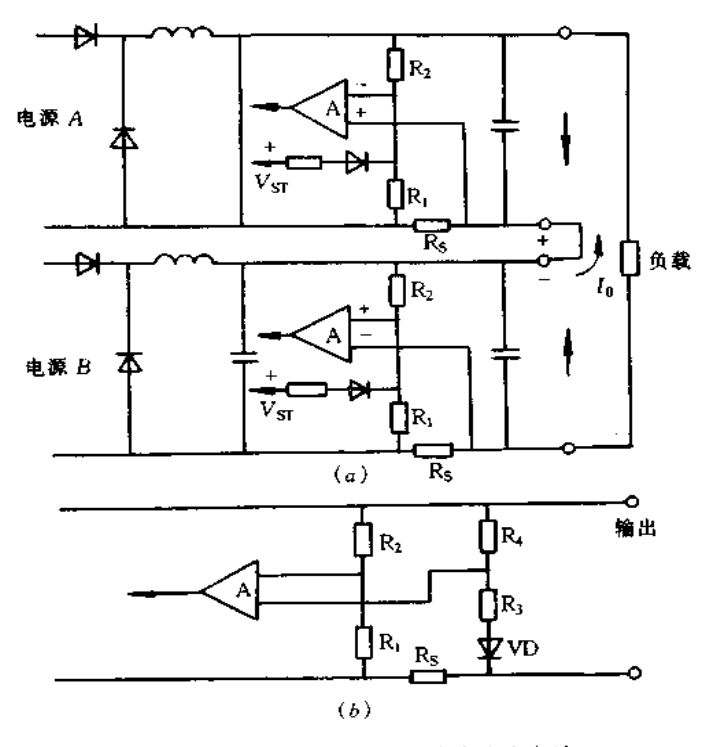

图 4-74 二个电源串联时故障防止方法 图 4-75 是恒流型限流电路与断开型过电流保护电路的组合型保护电路。电路中用

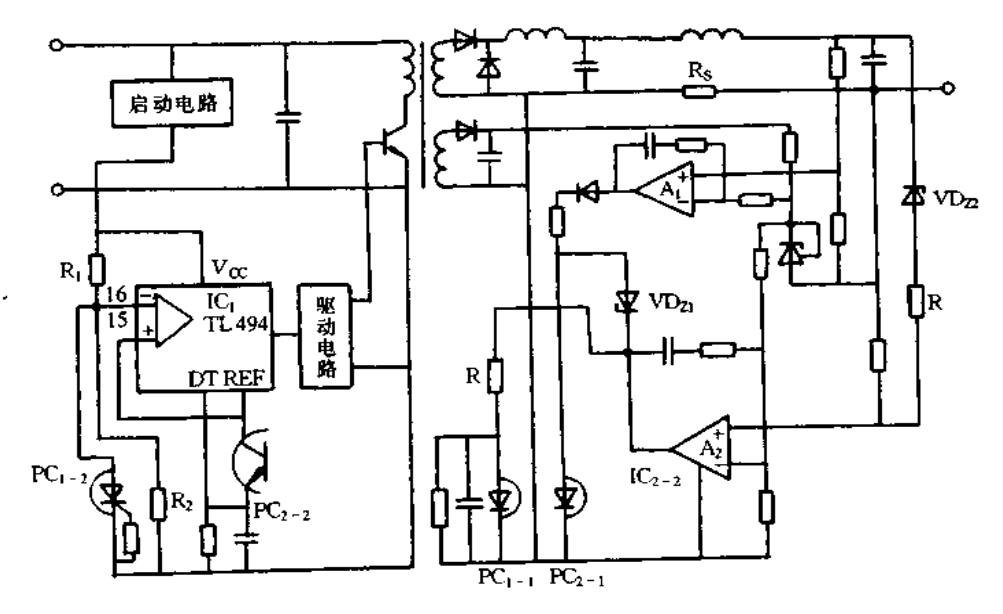

图 4-75 组合型保护电路

恒压用反馈放大器 A」的输出去控制 PC2-2,使电压保持稳定。用放大器 A2 检测过电流, 它的输出驱动 PC,-1,使其恒流工作。另一方面,放大器 A2 的输出控制 PC1.1,驱动 PC<sub>1-1</sub>受光侧的光激晶闸管 PC1.5, IC1 的脚 16 电平下降, 开关晶闸管的驱动脉冲信号消 失,达到保护电路的目的。

电路中稳压管 VD<sub>Zi</sub>用于 PC<sub>t-1</sub>与 PC<sub>2-1</sub>竞争动作时,防止 PC<sub>t-2</sub>误动作。即使稳压 工作时,由于二极管压降,PC1-1也能获得足够的导通电压。

图 4-76 是开关晶体管 VT1 和 VT2 的发射极接入电阻 Rs 检测过电流。过电流时, Rs 上压降增大, VT4 导通, VT3 也导通, 基准电压加到 TL494 的 DT 端, 输出断路, 防止过电 流。TL494 的输出 Q 断开后,开关晶体管也截止,VT4 也截止。VT3 也截止,DT 端返回 到正常电平,这瞬间, TL494 内双稳多谐振荡器也翻转。这时, DT 端为正常电平, 因此, 三角波下降前 Q 端输出脉冲,这样, 从 Q 输出到 Q 输出的时间仅是外部电路的迟后时 □○○○・・・・・・・・・・・・。<br>间,因而空闲时间很短。其结果,开关晶体管 ⅤT, 与 ⅤTշ 同时导通 ,有可能被损坏。为此 采用图 4-76(b)所示电路, VT<sub>4</sub> 导通,则 VT<sub>3</sub> 与 VT<sub>5</sub> 也导通,即使电阻 R<sub>S</sub> 的电压下降,但

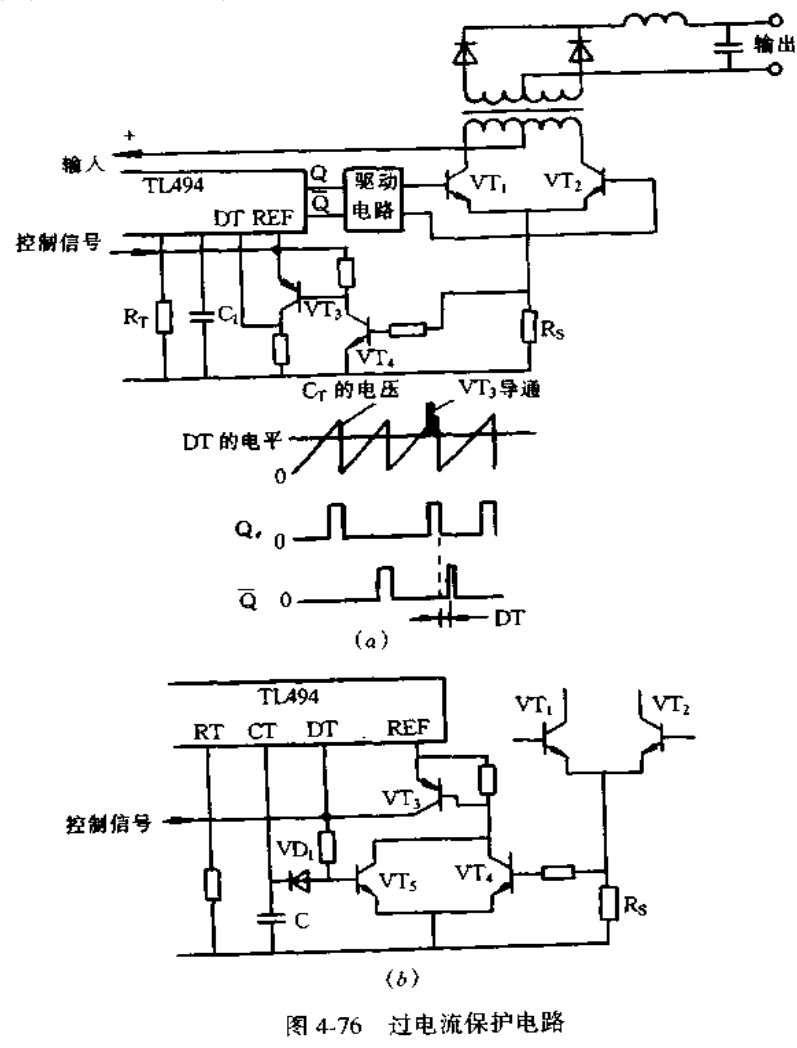

因 VT3 到 VT5 加的是正反馈,所以, VT3 和 VT5 仍继续导通。其结果在 1 周期间 DT 端 不再返回到正常工作时的电平,这期间双稳多谐振荡器不会发生不翻转的问题。若振荡 电容 C 放电到电压谷点, VT, 导通时的电流由于 VD, 分流而截止, 其后 VT, 也截止, DT 端为正常工作电平,进入下一工作周期。

### 二、过电压保护电路

讨电压发生大多认为是检测线路断开或者控制电路损坏。过电压发生时首要任务是 保护负载,因此,对于输出5V的开关电源大部分都设有较好的过电压保护电路,过电压 发生时一般是使振荡电路停振。因此,若过电压保护电路动作后再启动电路工作时,必须 使输入断开。

一般方式是采用稳压二极管,需要注意其工作点是随流经稳压管电流与温度而变,因 此,设计上必须选用稳定电压温漂非常小的稳压管。过电压保护电路实例如图 4-77 所 示,在图 4-77(a)所示电路中 PC 采用 P613G, 当输出电压为 5V 时, VD2 选用 HZ5C3, Ri 选 15Ω;输出电压为 12V 时, VD2 选用 HZ13B3, R<sub>1</sub> 选 56Ω;输出电压为 24V 时, VD2 选用 HZ27-05, R, 选 100Ω, 在图 4-77(b) 所示电路中, 当输出电压为 5V 时, VD2 选用 HZ6B -2L, R<sub>1</sub> 选 15Ω; 输出压为 12V 时, VD<sub>2</sub> 选用 HZ12C-2L, R<sub>1</sub> 选 56Ω; 输出电压为 24V 时, VD<sub>Z</sub> 选用 HZ27L/S, R<sub>i</sub> 选 100Ω。

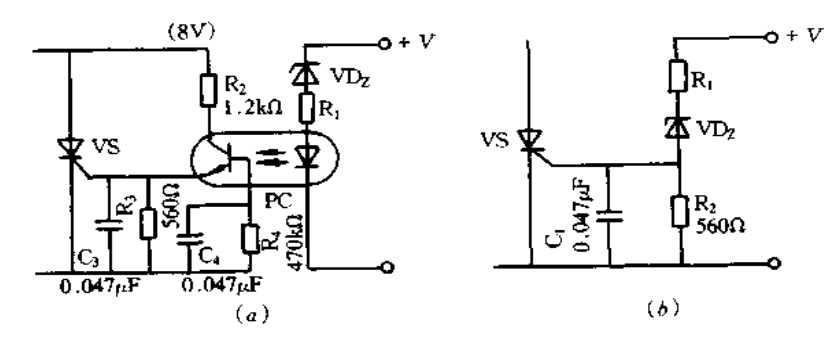

图 4-77 过电压保护电路实例 (a)有光电耦合器的过流保护电路;(b)简单的过流保护电路。

高频变压器的设计 4.10

高频变压器是开关电源的关键器件之一,其性能好坏不仅影响变压器本身的效率、发 热,而且还会影响到开关电源的技术性能和可靠性。在设计高频变压器时,必须全面地考 虑对变压器性能产生影响的因素,如材料的选择、磁通密度和铁损、制造工艺等。

在设计高频变压器时,必须满足下列要求:

(1)变压器初、次级绕组的变比应满足要求的数值,即输入电压最低时,仍能得到所需 要的输出电压。

(2)当输入电压最高,占空比又最大时,磁心不会饱和。

(3)当输出功率最大时,变压器温升在允许的范围以内。

(4)对于正向激励电路,变压器初级绕组的电感量,与开关元件电容的谐振频率高于 开关工作频率时应足够大;对于回扫型电路,应是获得需要功率时的值。

(5)初、次级绕组的损耗应相等,铜损与铁损也应相等,损耗应足够低。

(6)初、次级绕组之间的漏感应尽量小。

(7)应符合必要的安全规格。

为满足(1)条件,假设变压器初、次级绕组的匝数分别为 Np 和 Ns,最低输入电压为  $V_{\text{IL}}$ ,输出电压为  $V_0$ ,整流器的压降为  $V_{\text{DF}}$ ,占空比 $[T_{\text{ON}}/(T_{\text{ON}}+T_{\text{OFF}})]$ 的最大值为  $D_{\text{max}}$ 。其中,  $T_{\text{CN}}$ 为开关晶体管的导通时间,  $T_{\text{OFF}}$ 为开关晶体管的截止时间。对于正向激 励电路,匝比为

$$
\frac{N_S}{N_P} > \frac{V_0 + V_{DF}}{V_{1L} \times D_{\text{max}}} \tag{4-31}
$$

对于半桥电路,匝比为

$$
\frac{N_{\rm S}}{N_{\rm P}} > \frac{2(V_0 + V_{\rm DF})}{V_{\rm IL} \times D_{\rm max}}\tag{4-32}
$$

对于回扫型电路,匝比为

$$
\frac{N_{\rm S}}{N_{\rm P}} > \frac{V_0 + V_{\rm DF}}{V_{\rm IL} \times D_{\rm max}} \times \frac{T_{\rm OFF}}{T_{\rm ON}} \tag{4-33}
$$

为满足(2)条件,当 N 匝绕阻所加电压为 V1 时,应满足

$$
V_1 = N \frac{d\phi}{dt} \tag{4-34}
$$

若磁心不饱和、对于一定 V1.d\$/dt 越大、则需要的匝数就越少,但若磁心的工作点 进入饱和区,则会产生波形传递失真,因此,一定要选择合适的工作磁通密度最大值 Bm, 确定 Bm后就可确定绕组的匝数。

 $\overline{a}$ .

对于多开关电路,磁通变化量从-Bm到+Bm, △Bmax=2Bmo

$$
\Delta \phi_{\rm m} = 2B_{\rm m} S = \frac{V_1 T_{\rm ON}}{N} \tag{4.35}
$$

所以

$$
N = \frac{V_1 T_{ON}}{2B_m S}
$$
 (4-36)

若磁心截面面积 S 变为实用单位毫米2(mm)2,则

$$
N = \frac{V_1 T_{\text{ON}}}{2B_{\text{m}}S} \times 10^9 \tag{4-37}
$$

此式适用于中心抽头及桥式电路。对于单开关电路,如图 4-78(b)所示

$$
\Delta \phi_m = (B_m - B_r) S = \frac{V_1 T_{ON}}{N}
$$
 (4-38)

即

$$
N = \frac{V_1 T_{ON}}{(B_m - B_r)S} = \frac{T_1 T_{ON}}{S \Delta B}
$$
 (4.39)

式中,  $B_r$  为剩余磁通密度,  $\Delta B = (B_m - B_r)$ 为磁通变化量, S 实用单位 $(\text{mm})^2$ , 则

$$
N = \frac{V_1 T_{\text{ON}}}{S \Delta B} \times 10^9 \tag{4-40}
$$

所以,当输入电压、开关晶体管的导通时间分别为  $V_{1(\max)}$ 、 $T_{\text{CN(max)}}$ ,最大磁通密度为

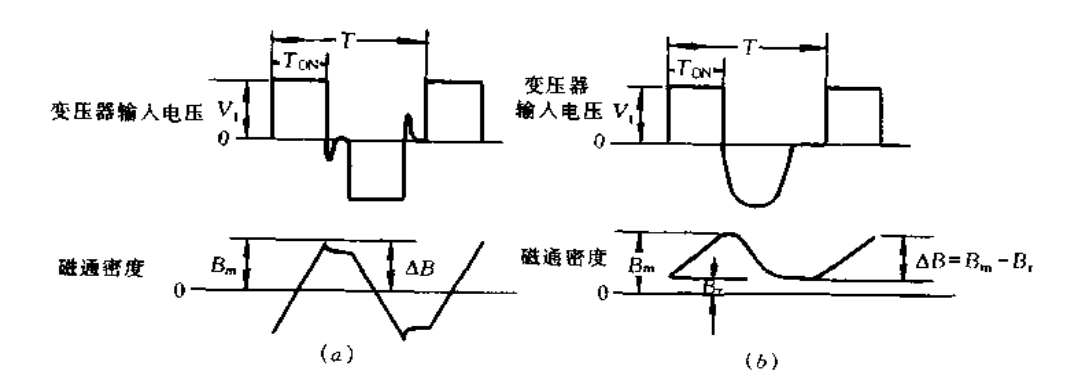

图 4-78 变压器的电压与磁通密度 (a) 多开关电路; (b) 单开关电路 Bg(变为实用单位)时,要满足磁心不饱和的条件,对于多开关电路为

$$
N \geqslant \frac{V_{1\text{(max)}} T_{\text{ON(max)}}}{2S \Delta B_{\text{m}}} \times 10^9 \tag{4-41}
$$

对于单开关电路为

$$
N \geqslant \frac{V_1 T_{0N}}{S \Delta B_m} \times 10^9 \tag{4-42}
$$

例如,磁心材料采用 TDK 的 PC30, B - H 特性曲线如图 4-79 所示, B<sub>a</sub> 相对于 ΔB 的 特性如图 4-80 所示。由两者的特性可知, ΔB, 使用到 300mT, 磁心也不会饱和, 但温度 降低,剩余磁通密度等效增大,对于单开关电路,Bn也升高,为防止超过饱和点,式(4-41) 中  $B_m$ 取 350mT,式(4-42)中  $B_m$ 取 300mT。

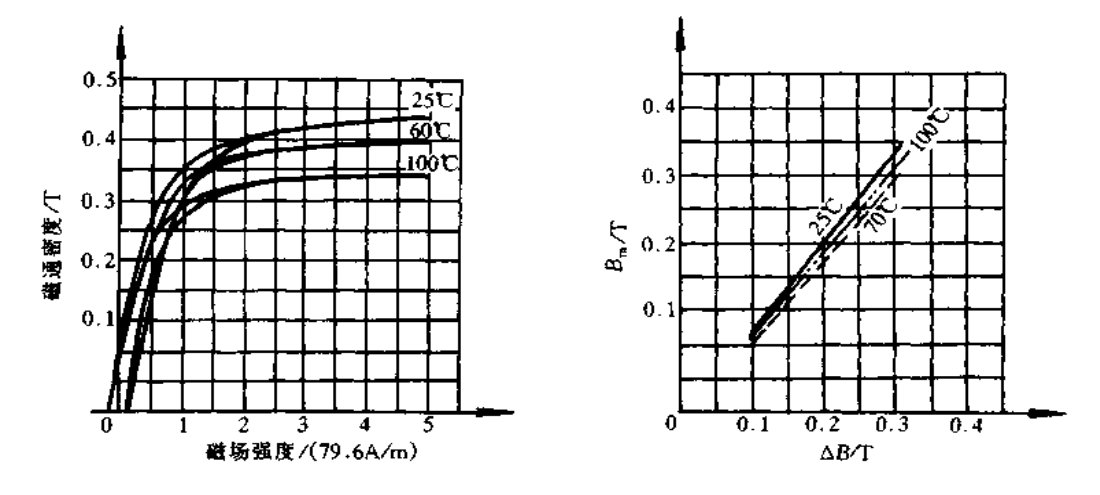

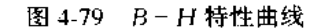

图 4-80 B<sub>m</sub>-△B 特性

为满足(3)和(5)的条件,变压器的损耗与热阻之积所决定的温升必须低于规定的温 升。变压器损耗包括铜损与铁损,图 4-81 示出磁心温度为 80℃,输入电压 100V 时的正 激变换器,采用 PC30 材料的 PQ32/30 的铜损与铁损,由图可知,铜损与铁损之和是总损 耗,即使假设铜损等于铁损,实用上也不会出现问题。频率非常高时或高压用变压器,由

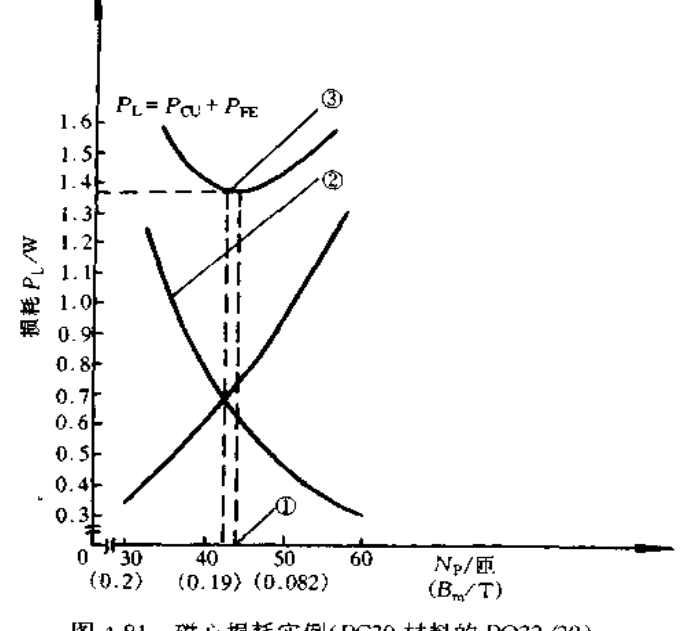

图 4-81 磁心损耗实例(PC30 材料的 PQ32/30) 图中,①点表示 44 匝时总损耗极小,为 1.35W, Ptu≈PEt; ②曲线表示铁损 P<sub>EE</sub>=3.541×10 \*×Bm<sup>2.356</sup>×0.36,铜损 P<sub>CU</sub>=3.84×10 <sup>+</sup>N<sub>p</sub><sup>2</sup> 3点表示 42.4 匝时 Pcu=PFt,PL接近极小值。

于绕组间存在电容,会产生介质损耗,但这是种特例,这里可以忽略不计。设铜线的电阻 率为  $\rho$ (Ω-mm),初级绕组匝数为 Np,磁心可以绕线的窗口面积为  $A_{\text{CW}}(\text{mm}^2)$ ,初级绕 组的占有率为 K<sub>0</sub>,则初级绕组的直流电阻为

$$
R_{\text{PDC}} = \frac{\rho N_P^2 L}{A_{\text{CW}} K_0} \tag{4.43}
$$

式中,L为每匝绕组的平均长度。当绕组中通过高频开关电流时,由于集肤效应,使 电阻增大。把增加的系数  $R_{AC}/R_{DC}$ 代人式(4-43),则高频电阻为(参见图 4-82)

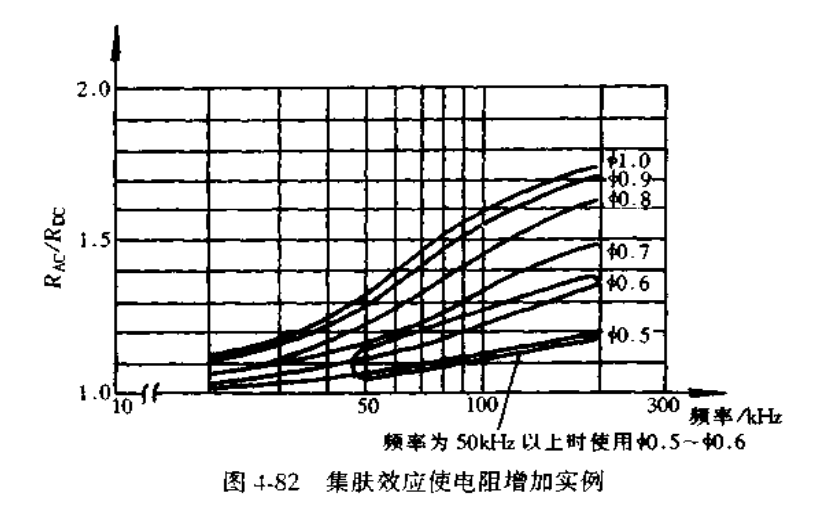

$$
R_{\rm P} = \frac{\rho N_{\rm P}^2 L}{A_{\rm CW} K_0} \times \frac{R_{\rm AC}}{R_{\rm TC}} \tag{4.44}
$$

因此,流经初级绕组的电流有效值为 IRMS时,初级绕组的损耗为

$$
P_{\rm LP} = I_{\rm p(RMS)}^2 R_{\rm P}
$$
 (4-45)

一般来说,初级绕组的损耗应与次级绕组的损耗基本相等,绕组总损耗 Pcp是初级绕 阻的2倍,即

$$
P_{\rm CU} = 2I_{\rm p(RMS)}^2 R_{\rm P} \tag{4.46}
$$

把式(4-44)代入式(4-46),则

$$
P_{\text{CU}} = \frac{2I_{\text{p(RMS)}}^2 \rho N_2^2 L}{A_{\text{CW}} K_0} \times \frac{R_{\text{AC}}}{R_{\text{DC}}}
$$
(4.47)

流经变压器初级绕组的电流为占空比D的方波,电流峰值为 Ip,有效值为 IRMS,则有

$$
I_P = \frac{I_{\text{RMS}}}{\sqrt{D}}\tag{4-48}
$$

DC/DC 直流变换器消耗直流功率  $P = V_1 I_{AV}$ ,式中, $V_1$  为输入电压, $I_{AV}$ 为输入平均 电流,此功率包括输出功率和整流器压降引起的损耗等,若忽略开关损耗,就等于变压器 的传递功率  $P_T$ , 即  $P_T = P_o$  又因为,  $I_{AV} = I_P D$ , 所以,

$$
P_{\rm T} = V_1 I_{\rm P} D \tag{4.49}
$$

把式 $(4.48)$ 中的  $I_P$  代入此式,求得  $P_T$  为

$$
P_{\rm T} = V_1 I_{\rm RMS} \sqrt{\rm D} \tag{4-50}
$$

根据式(4-46),则有

$$
I_{\rm RMS} = \sqrt{\frac{P_{\rm CU}}{2R_{\rm P}}} \tag{4-51}
$$

把 IRMS代入式(4-50),并进行整理,则有

$$
P_{\rm T} = V_1 \sqrt{P_{\rm CU} D / 2R_{\rm P}}
$$
 (4-52)

$$
P_{\rm T} = \frac{N_{\rm P} S \Delta B \times 10^{-9}}{T_{\rm ON}} \sqrt{\frac{P_{\rm CU} D}{2R_{\rm P}}} \tag{4-53}
$$

初级绕阻的每 1 匝电阻为 R1T,由式(4-53)知 Rp 与绕阻匝数的平方成比例,则有  $(4-54)$  $R_P = R_{1T}N_P^2$ 

此式代入式(4-53),消去 N<sub>P</sub>,则得

$$
P_{\rm T} = \frac{S\Delta B \times 10^{-9}}{t_{\rm ON}} \sqrt{\frac{P_{\rm CU}D}{2R_{\rm IT}}} \tag{4-55}
$$

若开关频率为 F,根据 F = 1/(ToN + ToFF), D = ToN/(ToN + ToFF)求出 ToN,并代 人式(4-55),则有

$$
P_{\rm T} = FS\Delta B \times 10^{-9} \sqrt{\frac{P_{\rm CU}}{2DR_{\rm TT}}} \tag{4.56}
$$

变压器允许的温升为 ΔT,这时,若变压器的热阻为 RTH,总损耗为 PL,铜损为 Pcυ, 铁损为 PFE,则有

$$
\Delta T = R_{\text{TH}}(P_{\text{CU}} + P_{\text{FE}}) \tag{4-57}
$$

$$
P_{\rm CV} = P_{\rm L} - P_{\rm FE} \tag{4.58}
$$

$$
P_{\text{CU}} = \left(\frac{\Delta T}{R_{\text{TH}}}\right) - P_{\text{FE}} \tag{4-59}
$$

$$
P_{\rm T} = FSAB \times 10^{-9} \sqrt{\frac{(\Delta T/R_{\rm TH}) - P_{\rm FE}}{2DR_{\rm IT}}} \tag{4-60}
$$

若作为变压器损耗的最低条件,即 Pcr = Prr, 则有

$$
P_{\rm FE} = \Delta T / (2R_{\rm TH}) \tag{4-61}
$$

若把式(4-59)代入式(4-60), 则有

$$
P_{\rm T} = FSAB \times 10^{-9} \sqrt{\frac{\Delta T}{4DR_{1T}R_{\rm TH}}} \tag{4-62}
$$

由式(4-34)中 Np = 1,求得的 Rp 代人式(4-62),则有

$$
P_{\rm T} = FSAB \times 10^{-9} \sqrt{\frac{\Delta T A_{\rm CW} K_0}{4R_{\rm TH} D \rho L} \times \frac{R_{\rm IC}}{R_{\rm AC}}}
$$
(4-63)

若初级绕组匝数为 Np,则初级绕阻的线截面

$$
R_{\text{WIND}} = \frac{K_0 A_{\text{CW}}}{N_{\text{P}}} \tag{4-64}
$$

式(4-63)中 ΔB 表示铁损 P  $_{\rm FE}$ 等于铜损 P  $_{\rm CU}$ 时磁通密度的变化。P  $_{\rm EE}$ 为

$$
P_{\text{FE}} = K_{\text{FC}} K B_{\text{m}}^{n} \tag{4-65}
$$

PC磁心的幂 n 为 2~2.5,同时最大磁通密度 Bm值也增大, K 为比例系数。变压器 上加的电压为桥式那样正负对称的电压时, KF: 为 1, 但单开关电路时, 磁通变化为单方 向,仍有剩余磁通,磁通变化比双开关电路减少 0.3~0.4。这些系数与磁心的材料与形 状、温度、频率等因数有关(图 4-83 示出损耗与频率之间的关系),变化较复杂,可根据图 4-84所示曲线求得。高频变压器最佳设计的关键问题就是要搞清这些损耗特性,由式 (6-65)准确求得其损耗。对于正向激励电路,根据损耗求出最大磁通密度 Bm,再由图 4-79求出 ΔB,然后代入式(4-63)求出 P<sub>T</sub>。图 4-85 示出 K<sub>FC</sub>与频率之间的关系,这里 K<sub>FC</sub> 表示单开关电路相对于多开关电路的磁通变化减少率。

上述等式使用的符号规纳如下:

 $P_T$ 为变压器的最大传递功率(W); F 为开关工作频率(Hz);  $\Delta B$  为磁通密度变化值 (损耗等于铜损时值)(mT);△T 为变压器温升(℃);R<sub>TH</sub>为变压器热阻(℃/W);D 为占 空比(Tov/(Tox+ToFF);L为绕组平均长度(每1匝)(mm);Acw为可以绕线的窗口面 供(mm<sup>2</sup>); K<sub>0</sub> 为初级绕组(次级绕组)占有率; ρ 为铜电阻率 2.13 × 10<sup>-5</sup> (Ω - mm)  $(80^{\circ}\text{C}), 2.19 \times 10^{-5} (\Omega - \text{mm}) (90^{\circ}\text{C}), 2.26 \times 10^{-5} (\Omega - \text{mm}) (100^{\circ}\text{C}); R_{\text{AC}}/R_{\text{DC}}$ 为集肤效 应使电阻增大的补偿系数,1.15...50kHz φ0.6,1.15...100kHzφ0.5,1.84...200kHz φ0.5; Rwmp为初级绕组线径; Np 为初级绕组匝数。

减小变压器的漏感可降低开关晶体管截止时加在变压器上的电压,也降低了开关损 耗。减小漏感的绕线方法是要使初、次级绕组位置尽可能地相等那样卷绕,其方法实例如 图 4-86 所示的分层卷绕,即初、次级绕组交替卷绕。采用这种卷绕方法使初、次级绕组的

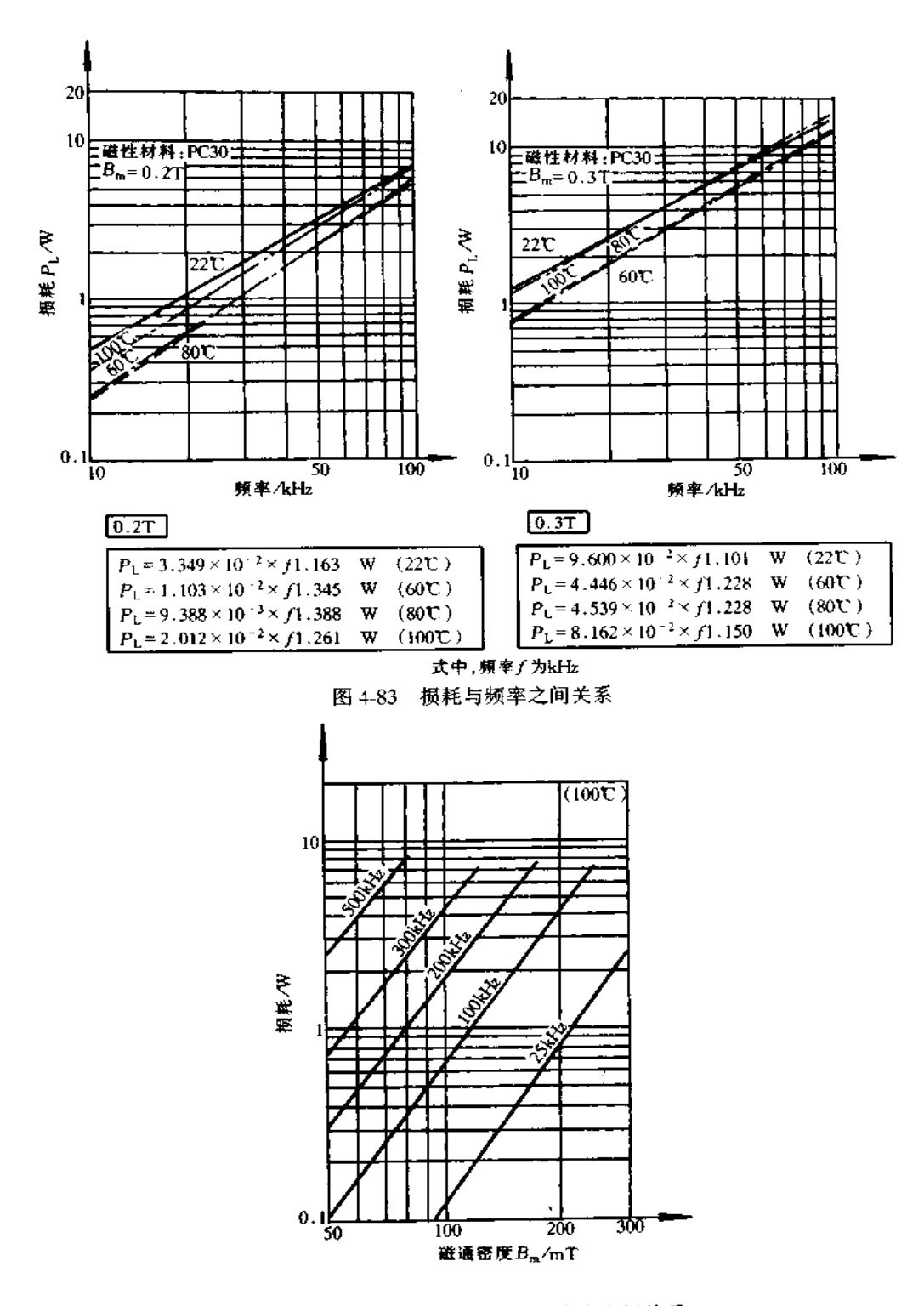

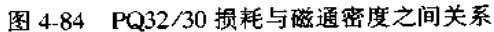

平均绕组长度相等,创造满足式(4-58)的条件。为减小漏感,初、次级绕组的间隔尽可能 地小。次级绕组电流较大时,不用1根粗线而采用 ∮(0.6~0.7)以下的多股线并绕,以减

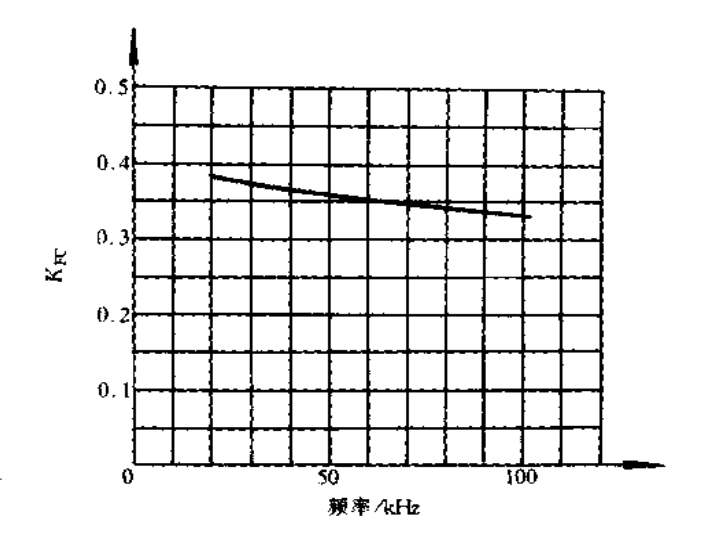

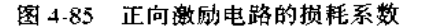

少集肤效应的影响(参照图 4-82)。另外的方法是用带状线卷绕,这样即无集肤效应的影 响,耦合系数也很高。

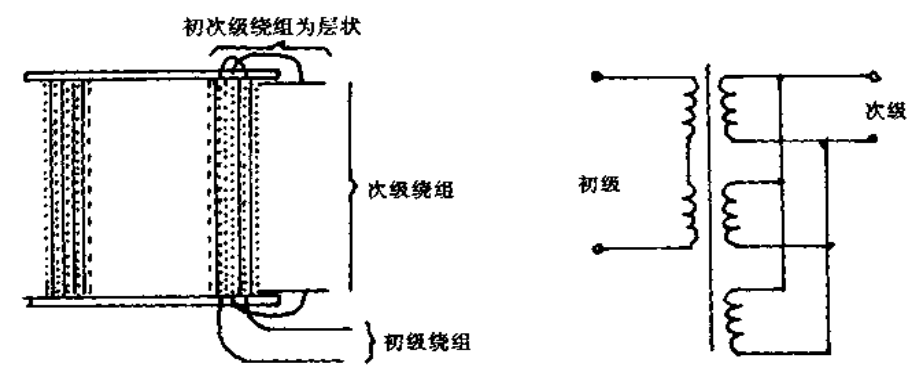

图 4-86 减少漏感的分层卷绕法

具体设计时,使用式(4-61)根据温升与热阻求得能使用的磁心损耗 PrE,根据相对最 大磁通密度的损耗特性求得允许的最大磁通密度 Bg。这种方法就是根据变压器初级绕 组及绕组上加的电压求出磁通密度及其变化,在这种条件下求得损耗。这种计算变成由 磁通密度与频率引起的损耗特性的实验数据求得损耗。实际的实验数据多数情况是不连 续的数据,可使用指数函数的损耗近似公式与图 4-84 所示曲线。而且,磁心损耗特性一 般提供的是正负对称磁通密度变化的数据,单开关电路那样磁通密度为单方向变化时,损 耗的值也是不同的,需要利用图 4-83 和图 4-84 求得损耗。若频率较低或温升较大,损耗 未达到规定值之前有时磁心也饱和,这时,不能减少初级绕组的匝数,仅由饱和条件所决 定。

磁心损耗约按照磁通密度的2.4次方,按频率的1.2次方增加,损耗特性随磁心的材 料、形状和温度而变化,图 4-83 示出的是 PC30 材料的 PQ32/30 型磁心的特性,磁通密度 在+Bm --Bm 的最大磁通密度之间变化。这种特性适用于变压器上加的是正负方向电

压的多开关电路。对于单开关电路,磁通仅是单方向变化(参见图 4-78(b)),而且,因有 剩余磁通变得更少,结果,损耗相对于最大磁通密度 Bm变为 0.3~0.4。正负方向的 Bm 变化时的损耗同仅正向激励电路的单方向 Bm 变化时的损耗之比 Krc见图 4-85 所示。

例如,100kHz时 Bm为200mT(2000 高斯),由图 4-84 查得 100℃时损耗为 4W, 由图 4-85 查得的 K<sub>FC</sub>=0.33,因此,对于正向激励电路磁芯损耗为 4W × 0.33 = 1.32W。此损 耗与上述的铜损之和就是变压器损耗。这里,设铜损等于铁损,磁心热阻为 18.4Ω.则温 升为1.32×2×18.4=48.6(℃)。

用这种方法求得允许的磁通密度变化 △Bm,其值代入式(4-41)或式(4-42)求得初级 绕组匝数 Nps 再利用式(4-42)求得变压器的传递功率,并检查是否符合所需的传递功 率,从而决定需要的磁心尺寸。

输入电压在规定的条件下,初级绕组匝数越少,磁心的磁通密度及其变化越大,损耗 也越增大。因此,以磁心损耗为依据求得初级绕组的匝数。开关频率较低时,磁心的损耗 未达到规定值有时也会饱和,因此,不仅是损耗,饱和条件也制约着初级绕组的匝数。

另一方面,铜损等于绕组的直流电阻与流经绕组中电流有效值之积,匝数越少,电阻 越小,损耗也变小,与上述结论正好相反,两者互为矛盾,因此,采取折衷方案,两者损耗一 致之点就是进行变压器最佳设计的条件。

# 第5章 开关电源主控元器件

## 5.1 二极管

在开关电源中,所需的整流二极管必须具有正向压降低、快速恢复的特点,还应具有 足够的输出功率,可以使用以下三种类型的整流二极管:①高效快速恢复二极管;②高效 超快速二极管;③肖特基势垒整流二极管。快速恢复和超快恢复二极管具有适中的和较 高的正向压降,其范围是从0.8~1.2V。这两种整流管还具有较高的截止电压参数。因 此,它们特别适合于在输出小功率,电压在 12V 左右的辅助电源电路中使用。

由于现代的开关电源工作频率都在 20kHz 以上, 比起一般的整流二极管, 快速恢复 二极管和超快速恢复二极管的反向恢复时间减小到了毫微秒级。因此,大大提高了电源 的效率。据经验,在选择快速恢复整流二极管时,其反向恢复时间至少应该比开关晶体管 的上升时间低三倍。这两种整流二极管还减少了开关电压尖峰。而这种尖峰直接影响输 出直流电压的纹波。虽然某些称为软恢复型整流二极管的噪声较小,但是它们的反向恢 复时间 tr较长,反向电流 IRM也较大。因而使得开关损耗增大。图 5-1 说明的是快速恢 复型与软恢复型二极管的特性。图(a)中圆圈部分是反向恢复部分。由图可见,两类不 同的整流管的 tr与 IRM数值有明显的区别。快速恢复整流二极管和超快恢复整流二极 管在开关电源中作为整流器使用时,是否需要散热器,要根据电路的最大功率来决定。一 般情况下,这些二极管在制造时允许的结温在 175℃。生产厂家对其产品都有技术说明, 提供给设计者去计算最大的输出工作电流、电压、及外壳温度等。

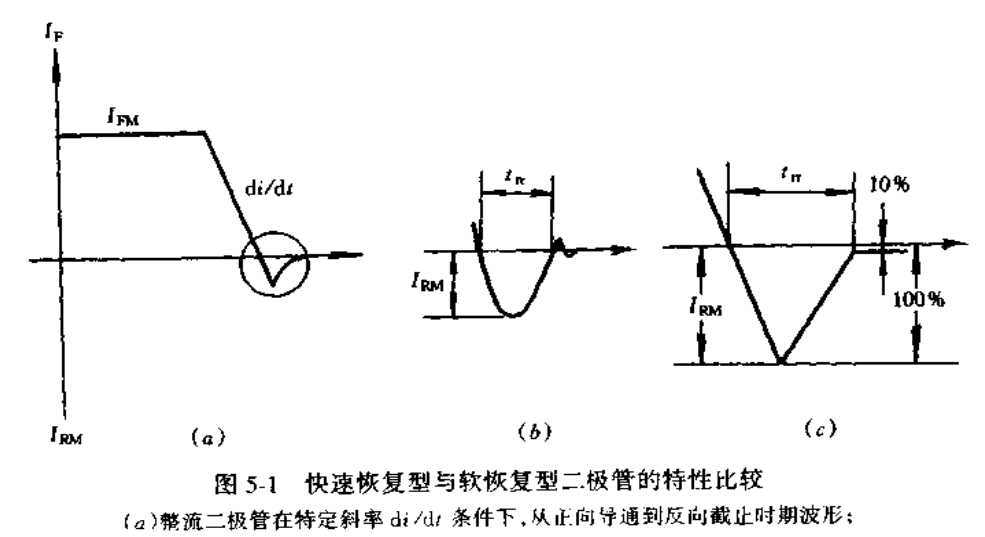

(b)快速恢复型整流极管的反向恢复部分;(c)软恢复型三极管的反向恢复部分

肖特基整流二极管即使在大的正向电流作用下,其正向压降也很低,仅有 0.4V 左 右。由此,使得肖特基整流二极管特别适用于 5V 左右的低电压输出电路中。因为,在一 般情况下,低电压输出所驱动的负载电流都较大。而且,所着结温的增加,其正向压降更 低。肖特基整流二极管的反向恢复时间是可以忽略不计的,因为此器件是多数载流子半 导体器件,在器件的开关过程中,没有清除少数载流子存储电荷的问题。

肖特基整流二极管存有两大缺点:其一,反向截止电压的承受能力较低,目前的产品 大约为 100V。其二,反向漏电流较大,使得器件比其它类型的整流器件更容易受热击穿。 当然,这些缺点也可以通过增加瞬时过电压保护电路及适当控制结温来克服。

表 5-1 示出典型的高速整流二极管的特性与参数。

| 型号                         | 耐压 $V_{\rm RM}/V$ | 电流 I <sub>D</sub> /A | $t_{\rm m}/\mu s$ | 正向压降/V |  |
|----------------------------|-------------------|----------------------|-------------------|--------|--|
| EUI                        | 400               | 0.25                 | 0,4               | 2.5    |  |
| DI R60                     | 600               | 0.35                 | 1.5               | 1.65   |  |
| S1K40                      | 400               | 0.8                  | 0.3               | 1.2    |  |
| EGI                        | 400               | 0.8                  | 0.1               | 1.7    |  |
| EU2                        | 400               |                      | 0.4               | 1.4    |  |
| HDL41                      | 200               |                      | 0.06              | 0.98   |  |
| S3K40                      | 400               | 2.2                  | 0.3               | 1.2    |  |
| RG4                        | 400               | 3                    | 0.1               | 1.8    |  |
| CTL12S                     | 200               | 5                    | 0.05              | 0.98   |  |
| 5DL2C41                    | 200               | 5                    | 0.045             | 0.98   |  |
| D6K40                      | 400               | 6                    | 0.3               | 1.2    |  |
|                            | 200               | 10 <sup>10</sup>     | 0.05              | 0.98   |  |
| CTL22S                     | 200               | 10 <sub>1</sub>      | 0.055             | 0.98   |  |
| 10DL2C41                   |                   | 12                   | 0,3               | 1.2    |  |
| S12KC40                    | 400               | 20                   | 0.05              | 0.98   |  |
| <b>CTL32S</b><br>ኅብነዝ ኅርጓ1 | 200<br>200.       | 20                   | 0.06              | 0.98   |  |

表 5-1 典型的高速二极管参数表

## 5.2 功率晶体管

功率晶体管也称 GTR,晶体管按其工作原理分为双极型晶体管与单极型晶体管,而 功率晶体管一般为双极型。按其结构分有单管形式与复合形式(达林顿结构),单管型通 断时间短、饱和压降低,但电流放大倍数小,仅为10~30倍,基极驱动电流较大。而达林 顿结构晶体管的电流放大倍数可达 100~1000 倍,基极驱动电流非常小,但饱和压降大、 通断时间长。目前最通用的是达林顿模块,如图 5-2 所示,它是将单个或多个达林顿结构 的 GTR 及其辅助电路元件如续流二极管、稳定电阻、加速二极管等制作在一起,再用环 氧树脂密封而成,结构紧凑、功能强、体积小。

功率晶体管的工作状态可分为截止、饱和与放大三个区域,功率晶体管主要作为功率 控制用的开关元件,因此,工作于截止与饱和两种状态,图 5-3 示出功率晶体管的工作模 式,图 5-3(a)是功率晶体管作为开关时的等效电路图,而图 5-3(b)是功率晶体管的通断 工作点的曲线图。图 5-3(b)中同一坐标平面上画出了功率晶体管的输出特性曲线、截止 特性曲线与负载特性曲线。当功率晶体管的基极与发射极间电压为 0 或负(V<sub>BE</sub>≤0)时,

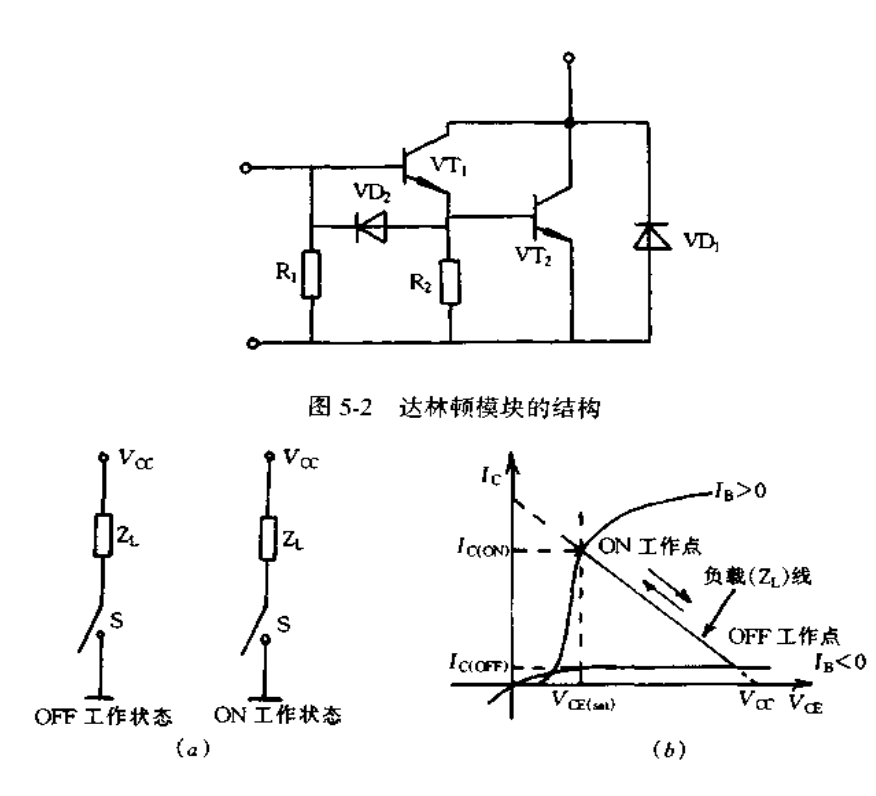

图 5-3 功率晶体管的工作模式 (a)开关等效电路;(b)通(ON)断(OFF)工作点。

位于 OFF 工作点, 当  $V_{BE} > 0$  时, 工作移到 ON 点。ON 工作时,  $V_{CF(s_0)}$ 越低, 元件的功耗 越小,则为优良元件。

图 5-4 和图 5-5 分别示出阻性负载与感性负载时, 功率晶体管开关工作时的试验电 路及其波形,感性负载时与电感并联续流二极管 VD1,功率晶体管导通时,负载电流与续 流二极管的反向恢复电流是重叠的。一般地说,感性负载时电流上升时间 tr 与下降时间 tf 比阻性负载时短。

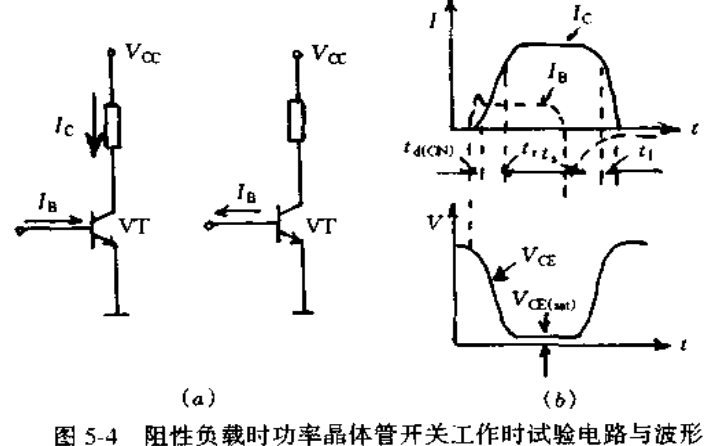

(a)试验电路;(b)工作波形。

159

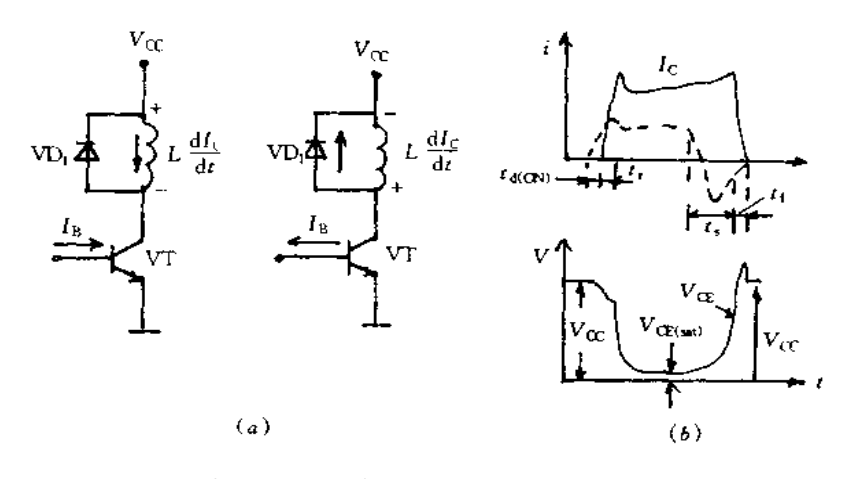

图 5-5 感性负载时功率晶体管开关工作时试验电路与波形 (a)实验电路;(b)工作波形。

对于实际电路设计要研究电源电压的变动、过负载能力、环境温度等因素,按最坏条 件选用功率晶体管,既要有较高的效率,又要保证高可靠性,最重要的一点就是工作瞬时 不要超过功率晶体管的最大额定值,如果超过最大额定值就会损坏晶体管。

1. 额定电压

额定电压由加在晶体管的集电极、发射极与基极间最大电压表示, 有 Vcm, Vcm,  $V_{EB0}$ 等, 而  $V_{CE}$ 因基极条件不同而有  $V_{CER}$ (基极与发射极间接有电阻),  $V_{CES}$ (基极与发 射极间短路), V<sub>CEV</sub>(基极与发射极间加反向偏置), V<sub>CE0</sub>(基极开路)。发射极与基极间耐 压因基极条件不同而异,一般关系为:  $V_{\text{CRV}} > V_{\text{CES}} > V_{\text{CER}} > V_{\text{CRO}}$ 。应用时要降额 使用,按照电源电压选用晶体管、通常电源电压与功率晶体管最大可能使用的电压(Vcm 或  $V_{CPX}$ )之间的关系是:电源电压(交流)100~110V 时,选用  $V_{CBN}$ ( $V_{CEX}$ ) 为 300V 晶体 管:电源电压为 200~220V 时,选用 V(m(Verx)为 600V 晶体管;电源电压为 400~440V 时,选用 V(b)(V(EX)为 1000V晶体管等。

2. 额定电流

电流额定值没有特别规定,一般由晶体管内部导线允许电流值决定。规定集电极电 流电大值 IC(max)是为了保证工作正常不致引起大电流效应,避免造成管子电性能变差乃 至使管子破坏。而管子的脉冲状电流可以允许为功率晶体管 Ic(max)的 2~3倍。

3. 安全工作区

安全工作区(SOA)表示晶体管安全工作运行的电压、电流的范围,分为正向偏置安全 工作区,反向偏置安全工作区和短路安全工作区。

正向偏置安全工作区是指基极正向偏置时晶体管的 Pcomax)与二次击穿触发功率所 跟制的范围内。所谓二次击穿是指功率晶体管发生一次击穿后电流不断增加,在某一点 产生向低阻抗区高速移动的现象,在功率晶体管内部出现电流集中与过热点,造成晶体管 永久性损坏。

反向偏置安全工作区表示功率晶体管在反偏下关断的瞬态过程。基极关断反向电流 越大其安全工作区越窄。为在这范围内保证晶体管正常工作运行,最有效办法是用吸收 电路抑制由于管子关断时产生的较高浪涌电压或 dv/dt。

短路安全工作区的短路承受能力是表示在功率控制电路中发生短路时,靠断开基极 的方法来达到保护晶体管。短路时,流经晶体管的集电极电流的大小由电流放大倍数 hrs、基极电流 1g 以及电源电压确定,对于达林顿晶体管集电极电流通常为额定电流的  $3 - 4$ 倍。

4 . 功率晶体管的特性

功率晶体管的输入、输出等特性与一般晶体管类似,这里不再介绍。因为功率晶体一 般为开关工作状态,而且工作电流较大。因此,下面简单介绍开关特性的瞬态热阻特性。

开关特性是表示功率晶体管开关时间的特性,在逆变电路中,它与截止频率和防止短 路时间的设定、开关损耗等有关。例如,蓄积时间(t。)越短,则可缩短防止短路时间,不仅 能提高截止频率,而且能提高控制精度。上升时间(tr与ton)下降时间(tf)越短,则可降 低开关损耗。开关时间中 ts 和 tf 与基极电流有关,基极电流越大,则 ts 和 tf 越短。

瞬态热阻特性是表示功率晶体管消耗单位功率时,PN 结温与外壳温之间关系。

$$
P_{\rm C} = \frac{\mathbf{R} \mathbf{B} \dot{\mathbf{S}} \dot{\mathbf{S}} \mathbf{R} - \mathbf{A} \mathbf{B}}{R_{\rm th}(1-\epsilon)}\tag{5.1}
$$

式中 R do(j = c)为管子饱和时 Z do(j = c)值。换句话说,它表示功率晶体管的散热能力。 典型开关功率晶体管特性参数如表 5-2 所示。

| 号<br>型  | $V_{\rm CD}/V$ | $I_c/A$      | h ye. | 1/15 | $t_{\rm sky}/\mu s$ | T/18 | $P_c$ /W |
|---------|----------------|--------------|-------|------|---------------------|------|----------|
| 2SA1262 | $-60$          | $-4$         | >40   | 0.25 | 0.75                | 0.25 | 30       |
| 2SA1239 | $-80$          | - 5          | >70   | 0.2  |                     | 0.1  | 30       |
| 2SA1329 | $-80$          | $-12$        | >70   | 0,3  |                     | 0.5  | 40       |
| 2SA1388 | 80             | - 5          | >70   | 0.2  |                     | 0.1  | 25       |
| 2SC2562 | 50             |              | >70   | 0.1  |                     | 0.1  | 25       |
| 2SC2552 | 400            | 2            | >20   |      | 2.5                 |      | 20       |
| 2SC2555 | 400            | 8            | >15   |      | 2.5                 |      | 80       |
| 2SC2792 | 80O            | $\mathbf{r}$ | >10   |      |                     |      | 80       |

表 5-2 开关功率晶体管特性参数表

# 5.3 功率 MOS 场效应晶体管

### 一、功率 MOS FET 的特点

功率 MOS 场效应晶体管全称为金属-氧化物-半导体场效应晶体管,简称功率 MOS FET,它是一种电压控制器件。根据载流子的性质,MOS FET 可分为 N 沟道和 P 沟道两 种类型, 符号如图 5-6 所示。根据导电结构, MOS FET 有垂直导电结构与横向导电结构, 而功率 MOS FET 几乎都是由垂直导电结构组成的,这种晶体管称为 VMOS FET。

VMOS FET 的主要特点:

(1)开关速度非常快。VMOS FET 为多数载流子器件,不存在存储效应,故开关速度 快。一般低压器件开关时间为 10ns 数量级,高压器件为 100ns 数量级,适合于做高频功 率开关。

(2)高输入阻抗和低电平驱动。其输入阻抗通常 107Ω以上,直流驱动电流为 0.1μA 数量级,故只要逻辑幅值超过 VMOS 的阈值电压(3.5~4V),则可直接由 CMOS 和 LST-TL, 标准 TTL 等器件直接驱动,驱动电路简单。

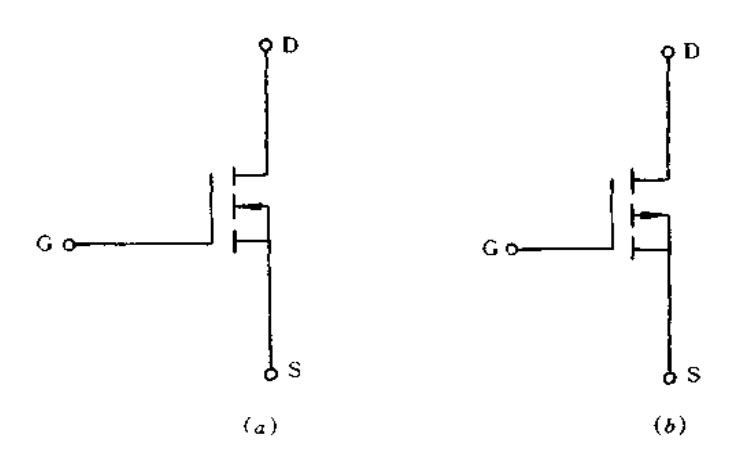

图 5-6 功率 MOS FET 的符号 (a)N沟道类型; (b)P沟道类型。

(3)安全工作区宽。VMOS器件无二次击穿,安全工作区由器件的峰值电流、击穿电 压的额定值和功率容量来决定,故工作安全,可靠性高。

(4)热稳定性高。VMOS 器件的最小导通电压由导通电阻决定,低压器件的导通电 阻很小,但随着漏源极间电压的增大而增加,即漏极电流有负的温度系数,使管耗随温度 的变化得到一定的自补偿。

(5)易于并联使用。VMOS可简单并联,以增加其电流容量。而双极型器件并联使 用需增设均流电阻、内部网络匹配以及其它额外的保护装置。

(6) 跨导高度线性。VMOS 器件是一种短沟道器件, 当 VGs上升到一定值后, 跨导基 本为一恒定值,这就使其作为线性器件使用时,非线性失真大为减小。

(7)管内存在漏源二极管。VMOS器件内部漏源之间寄生一个反向的漏源二极管, 其正向开关时间小于 10ns,和快速恢复二极管类似也有一个 100ns 数量级的反向恢复时 间。故其二极管在实际电路中可起钳位和消振作用。

(8)注意防静电破坏。尽管 VMOS 器件有很大的输入电容,不像一般 MOS 器件那样 对静电放电很敏感,但由于它的栅源最大额定电压约为±20V,远低于100~2500V的静 电电压,因此,要注意采取防静电措施,即运输时器件应放于抗静电包装或导通的泡沫塑 料中;拿取器件时要载接地手镯,最好在防静电工作台上操作;焊接要用接地电烙铁;在栅 源间应接一只电阻使其保持低阻抗,必要时并联 20V 稳压管加以保护。

功率 MOS FET 与功率晶体管不同之处如表 5-3 所示。

高频工作的 MOS FET 成为开关电源中的关键有源器件,目前 MOS FET 正以 20% 的年增长率高速增长。现在,市场上销售的开关电源产品里,采用双极晶体管的开关电源 的开关频率仅为 30~200kHz,采用功率 MOS FET 的开关频率可达到 500kHz 左右。

| 功率 MOS FET    | 功率晶体管       |  |  |  |
|---------------|-------------|--|--|--|
| 多数载流子器件       | '少数载流子器件    |  |  |  |
| 设有电荷存储效应      | 基区、集电区有电荷存储 |  |  |  |
| 高开关速度,对温度不敏感。 | 低开关速度 对温度敏感 |  |  |  |

表 5-3 功率 MOS FET 与功率晶体管之比较

(续)

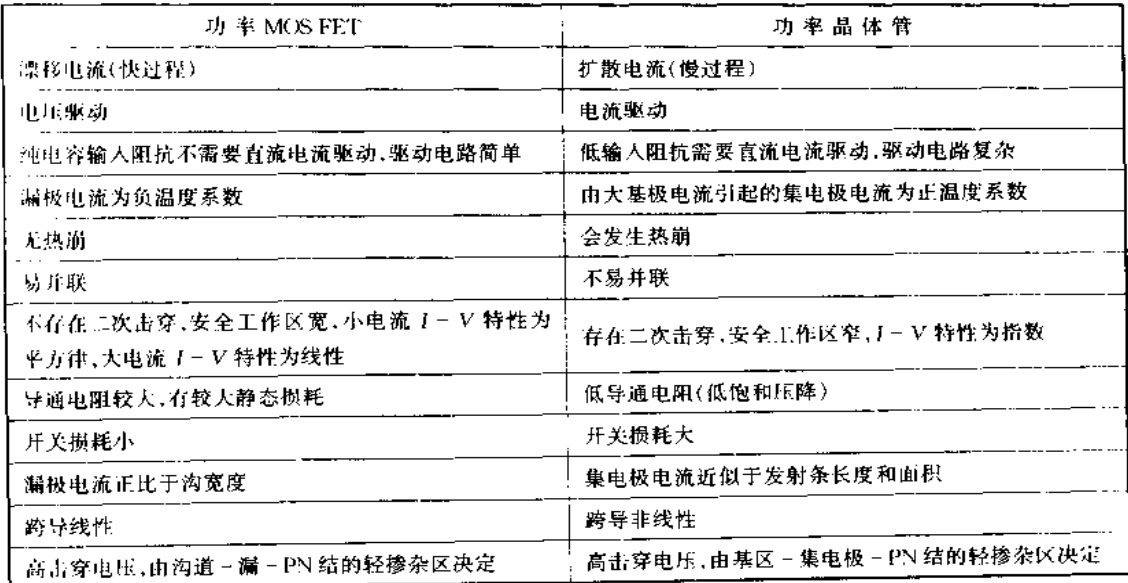

### 二、功率 MOS FET 的驱动电路

图 5-7 采用 TTL、LSTTL 和 CMOS 等驱动 MOS FET 的电路。其中,图(a)、(b)、 (c)均为 LSTTL 或 TTL 集电极开路门,上拉电阻的阻值直接影响 MOS FET 器件的开关 时间,多门并联目的是加大驱动电流,减小开关时间。图(d)采用 4050 缓冲器并且多门 并联从而加大驱动电流。图(e)是采用光电耦合器驱动 MOS FET 的电路。

### 三、功率 MOS FET 应用于开关电源

功率 MOS FET 应用于开关电源时应注意以下几个问题:

(1) 栅极电路的阻抗非常高, 易受静电损坏。

(2)直流输入阻抗高,但输入容量大,高频时输入阻抗低,因此,需要降低驱动电路阻

抗。

(3)并联工作时容易产生高频振荡。

(4)导通时电流冲击大,易产生过电流。

(5)很多情况下,不能原封不动地用于双极型晶体管的自激振荡电路。

(6)二极管的反向恢复时间慢,很多情况下与 FET 开关速度不平衡。

(7)开关速度快而产生噪声,容易使驱动电路误动作。特别是开关方式为桥接电路, 栅极电路的电源为浮置时,易发生这种故障。

(8)漏栅间电容量大,漏极电压变化容易影响输入。

(9)加有负反馈,热稳定性也比双极型晶体管好,但用于电流值较小情况下不能获得 这种效果。

(10)理论上没有电流集中而产生二次击穿,但寄生晶体管因 dv/dt 受到损坏,从而 FET 也受到损坏。

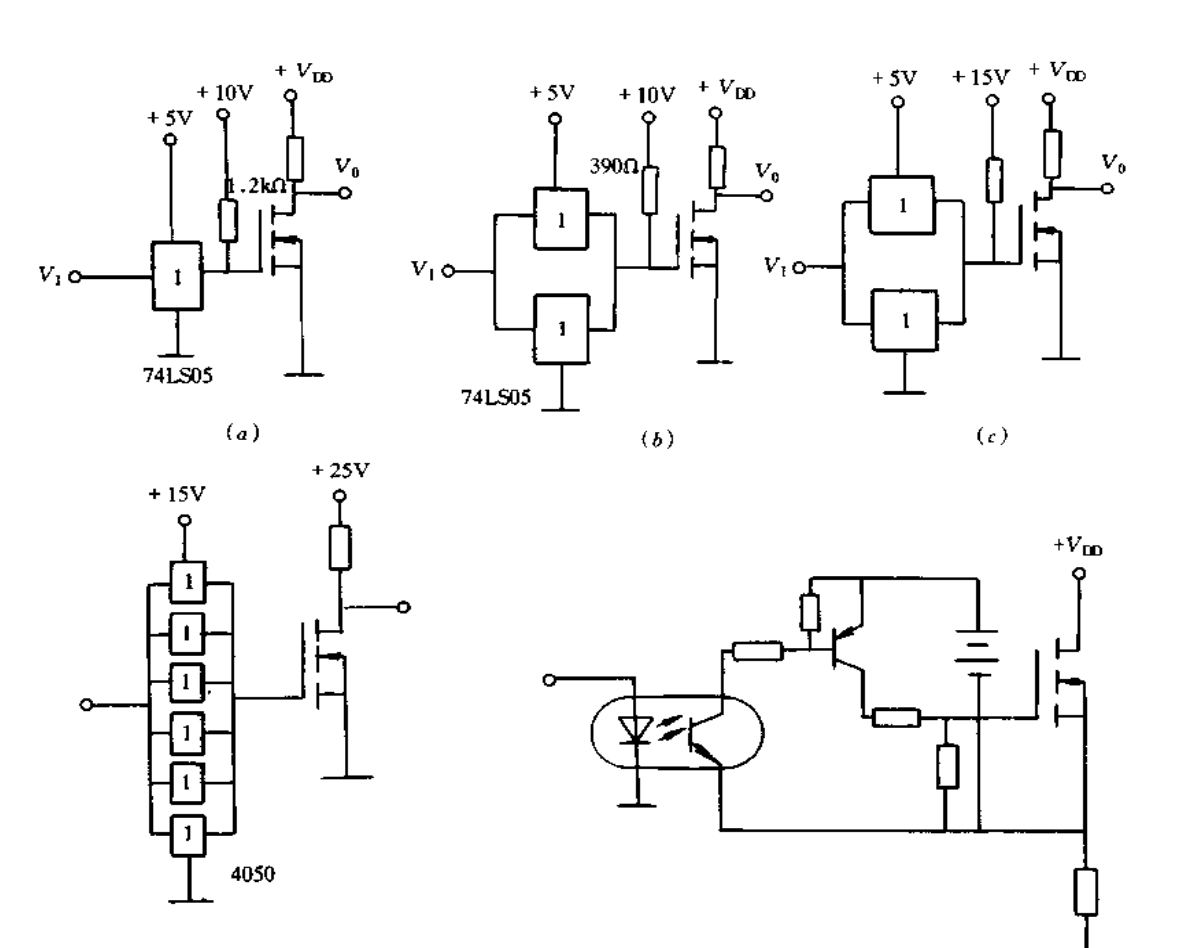

 $(d)$ 

图 5-7 MOS FET 的驱动电路  $(a)$ TTL 驱动电路;  $(b)$ LSTTL 驱动电路;  $(c)$ CMOS 驱动电路; (d)采用 4050 的驱动电路;(e)采用光电耦合器的驱动电路。

 $\left(\epsilon\right)$ 

### 四、MOS FET 器件特性及管脚识别

表 5-4 示出部分功率 MOS FET 特性参数,供开关电源设计者选用。

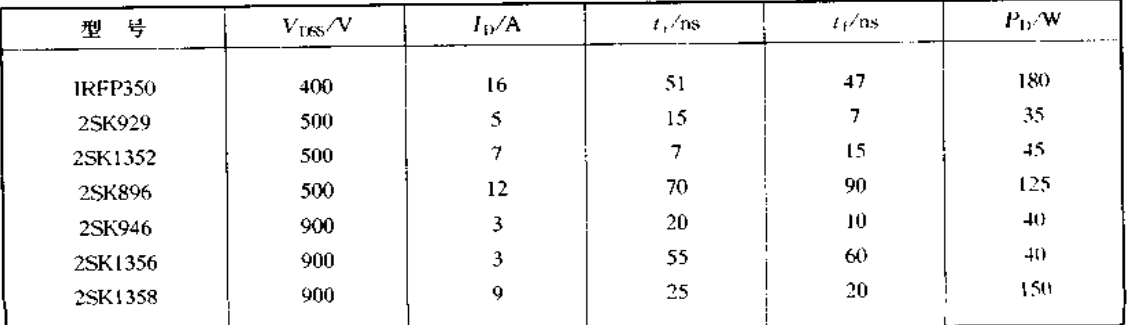

表 5-4 功率 MOS FET 参数表

判断场效应管的引脚可用万用表 R×1kΩ 挡进行测试。正常情况下,场效应管各引 脚间电阻如图 5-8 所示。其中,图(a)为 P 沟道绝缘栅型 VMOS 管,图(b)为 P 沟道结型 场效应管,图 $(c)$ 为 N 沟道绝缘栅型 VMOS 管,图 $(d)$ 为 N 沟道结型场效应管。图中"+" 号代表红表笔,"-"号代表黑表笔。对绝缘栅型场效应管栅极进行判别时,可用 R×1kΩ 挡测三个引脚相互间电阻,若其中一脚对另外两个引脚的电阻,无论红、黑表笔如何接均 为高阻,即符合图 5-8(a)或(c),则该引脚为栅极 G。对绝缘栅型场效应管漏极和源极进 行判别时,在判断出栅极G的基础上,测试另外两个未知引脚的阻值,若为低阻(几千欧 姆),则对于 N 沟道管,黑表笔所接为 S 极,红表笔所接为 D 极;对于 P 沟道,红表笔所接 为S极,黑表笔所接为D极。对于内有保护二极管的 VMOS 管,其管脚判别可根据等效 电路进行测试。另外还要注意,测试 VMOS 管时一定要小心,要防止高压静电损坏管子。

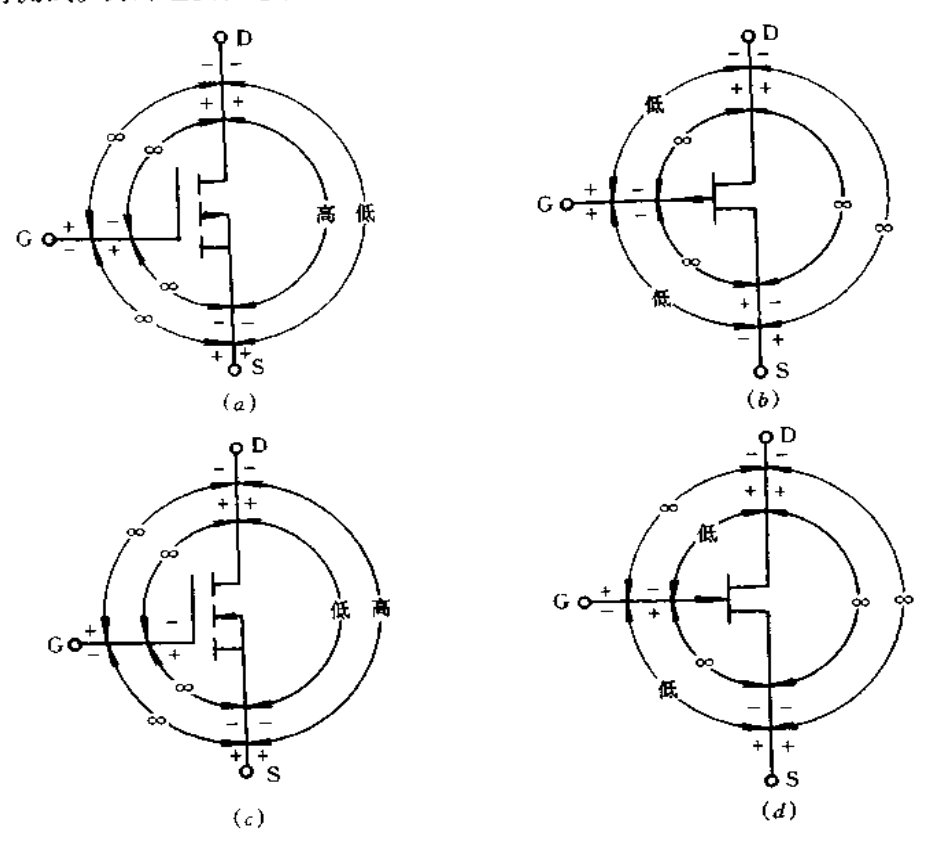

图 5-8 场效应管极间电阻检测 (a) P 沟道绝缘栅型 VMOS 管; (b) P 沟道结型场效应管; (c)N 沟道绝缘栅型 VMOS 管; (d)N 沟道结型场效应管。

对结型场效应管进行管脚判别时,将万用表置于 R×1kΩ 挡,用黑表笔接触假定为栅 M 5~10kΩ),再将<br>极G 的管脚,然后用红表笔分别接另外两个管脚。若阻值均比较小(约5~10kΩ),再将 极 G 的官牌,然后用红衣宅分别及为为10千日票 c 11-1-1-2<br>红、黑表笔交换进行测量。如阻值均较大(∞),说明原先黑表笔所接假定的栅极是正确 的。同时还可以确定是 N 沟道的场效应管。如果与上述测试结果相反,在阻值较小的那 的。回时还可以确定是: (同是的物系盘音》第二十一一一)<br>次测量中,红表笔所接的为栅极。同时可以确定为 P 沟道的场效应管。在栅极确定后, 泳网量干,红衣毛为孩子,我做好,好了,

165

## 5.4 绝缘栅双极晶体管

#### 一、概述

绝缘栅双极晶体管 IGBT(IGBT, Insulted Gate Bipolaar Transistor)将 MOS FET 与 GTR 的优点集于一身,既具有输入阻抗高、速度快、热稳定性好和驱动电路简单的特点, 又具有通态电压低,耐压高和承受电流大等优点。

IGBT 的结构、等效电路和图形符号如图 5-9 所示,它在 VDMOS 基础上引进了 PN 结, 利用基区(轻掺 N | 区)少数载流子的电导调制效应来降低基区电阻, 从而使 IGBT 的 通态压降 Vcron 下降。简单地说,IGBT 相当于1个由 MOS FET 驱动的厚基区 PNP 晶 体管,简化电路见图 5-9(b)所示,图中,Rg为 PNP 管基区内的调制电阻。当 VGg为正挂 大于阈值电压 VGE(th)时, MOS FET 内形成沟道并为 PNP 晶体管提供基极电流进而使 IGBT 导通。此时,从 P'区注入到 N 区的空穴(少数载流子)对 N 区进行电导调制、减 小 N 区的电阻 R , 使高耐压的 IGBT 也具有低的通态压降。当 VG 为 0 或反向时, MOS FET 内沟道消失, PNP 晶体管的基极电流被切断, IGBT 关断。

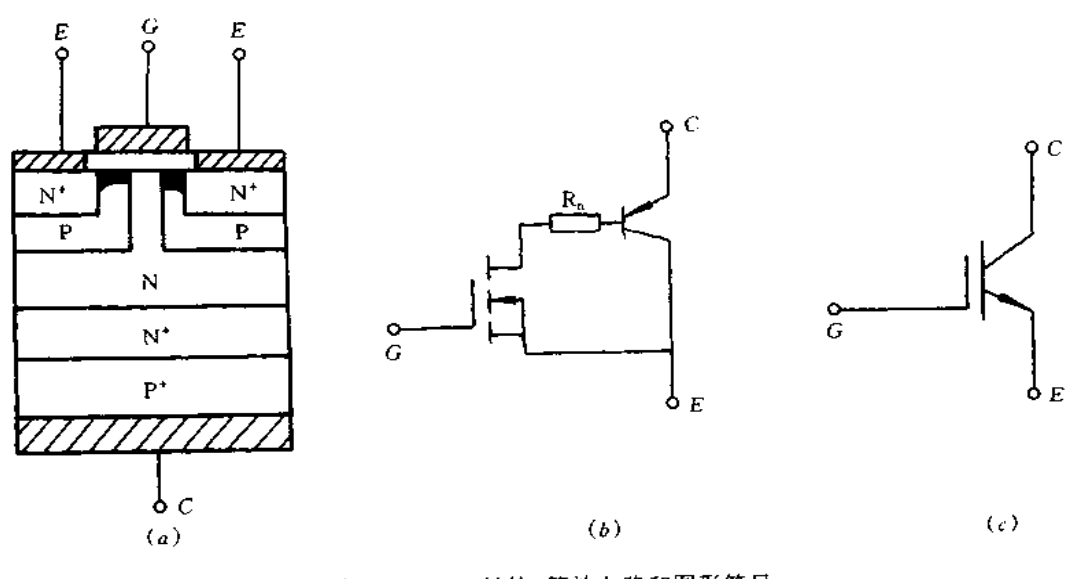

图 5-9 IGBT 结构、等效电路和图形符号  $(a)$ IGBT 结构;  $(b)$ 等效电路;  $(c)$ 图形符号:

### 二、IGBT 的输出特性和主要参数

IGBT 的输出特性是指以  $V_{GE}$ 为控制变量,集电极电流  $I_C$  与集、射极间电压  $V_{CE}$ 的 关系,图 5-10 为典型的 IGBT 输出特性曲线。当  $V_{\text{CE}} > 0$  而  $V_{\text{GE}} < V_{\text{GE(ab)}}$ 时, IGBT 为正 向阻断状态,此时沟道没有形成,IGBT只有很小的集电极漏电流 ICES流过。当 V(E>0 且  $V_{GE}$ < $V_{GE\left( \text{th}\right) }$ 时, 沟道形成, 靠近集电极的 PN 结处于正偏状态, P' 区将向 N 基区注入空 穴, V<sub>CE</sub>升高, 注入的空穴密度也增大, 直到超过 N 基区的电子密度, 在这种情况下, 随着  $V_{\text{GE}}$ 的升高,向基区提供电子的沟道加宽, $I_{\text{C}}$ 将增大。在正向导通的大部分区域内, $I_{\text{C}}$ 与

Veg呈线性关系,IGBT 的这种工作状态为有源工作状态或称线性工作状态。图 5-10 中 输出特性明显弯曲的部分为饱和工作区,此时工。与Vcs不呈线性关系。对于工作在开关 状态的 IGBT,应尽量避免工作于有源区,否则功耗将会增大。

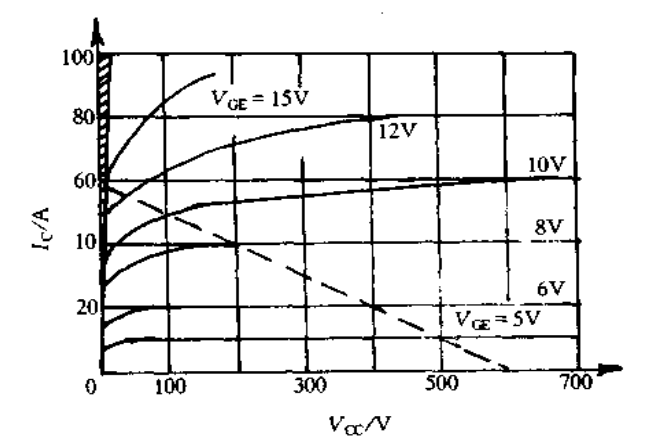

图 5-10 典型的 IGBT 输出特性曲线

IGBT 的主要参数:

(1)集电极发射极最高电压 BV (xs是指栅极与发射极短接时, C、E 间允许的最大电 压,即通常所指的额定电压。

(2)集电极最大电流 IcM是指管子在安全温度范围内集电极最大允许通过的直流电 流,通常 IGBT 的安全温度为壳温 85℃。

(3)集电极通态压降 VcE(ON)指在一定的集电极电流下,C、E 间的饱和压降,从图 5-10 可见,在饱和导通时, VCE(ON)与集电极电流近似成正比。

(4)阈值电压 VGE(th)是 IGBT 实现电导调制而导通的最低 G、E 间电压。25℃时  $V_{GE(h)}$ 的范围在 2~6V 之间,  $V_{GE(h)}$ 值随温度升高略有下降, 温度每升高 1℃时, 其值约 下降 5mV。

(5)开通时间  $T_{\text{CN}}$ 即为 IGBT 在开通过程中从驱动电压  $V_{\text{GE}}$ 脉冲前沿的 0.1 $V_{\text{GE}}$ 处起 至 Ic 上升到 0.9Ic 处所需的时间。

(6)关断时间  $T_{\rm OFF}$ 即为 IGBT 在关断过程中从  $V_{\rm GE}$ 脉冲后沿的  $0.9 V_{\rm GE}$ 处起至  $I_{\rm C}$ 下 降到 0.1 $I_C$ 处所需的时间, IGBT 的  $T_{ON}$ 和  $T_{OFF}$ 在 1~2 $\mu$ s 之间。

表 5-5 示出 AEG 公司的 IGBT 主要性能参数,供读者选用。

| 뮼<br>型      | 额定电压<br>$BV_{\text{CFS}}/V$ | 集电极最<br>最大电流<br>l <sub>OM</sub> ∕A | 集电极<br>峰值电流<br>' <i>I</i> <sub>O</sub> o(≤1ms)/A | 通态压降<br>$V_{\text{CE}(\text{ON})}$<br>(25U) $\cal N$ | 阈值电压<br>$V_{\text{GE-th}}/V$ | 开通时间<br>$T_{\rm tN}/\mu{\rm s}$ | 美断时间<br>$T_{\rm OIF}/\mu{\rm s}$ |
|-------------|-----------------------------|------------------------------------|--------------------------------------------------|------------------------------------------------------|------------------------------|---------------------------------|----------------------------------|
| FF100R500K  | 500                         | 100                                | 200                                              | 3                                                    |                              | 0.8                             | 0.8                              |
| FF100R1000K | 1000                        | 100 <sub>1</sub>                   | 200                                              |                                                      |                              | 0.6                             | 1,0                              |
| FF150R500K  | 500                         | 150                                | 300                                              |                                                      |                              | 0.8                             | 0.8                              |
| FF150R1000K | 1000                        | 150.                               | 300                                              | 3.5                                                  |                              | 0.7                             | 1.1                              |
| FF200R500K  | 500                         | 200                                | 400                                              |                                                      | 4.5                          | 0.85                            | 0.8                              |
| FF200R1000K | 1000                        | 200                                | 400                                              |                                                      |                              | 0.9                             | 1.1                              |

表 5-5 IGBT 主要性能参数

(续)

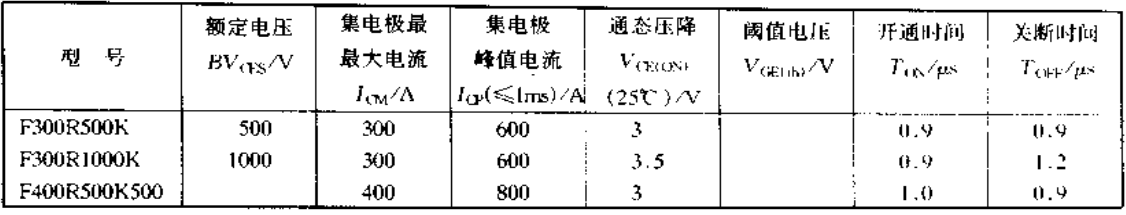

#### 三、IGBT 应用技术

1.IGBT 栅极驱动电路

IGBT 栅极典型驱动电路如图 5-11 所示。图 5-11(a)、(b)、(c)所示电路是采用脉冲 变压器的电路,有利于驱动信号隔离与驱动功率的传输,但限制了使用频率。图 5-11(a) 所示电路中的 IGBT 输入电容有滤波作用,但放电时间常数太长,不适用高频开关电路。 图 5-11(b)所示电路是用脉冲驱动,适用于高频开关电路,但用途有限。图 5-11(c)所示 中路是用开通脉冲对 C进行充电,用关断脉冲形成晶体管 VT1 基极电流 i1, C形成放电 电流 i2,可以用作高速开关。

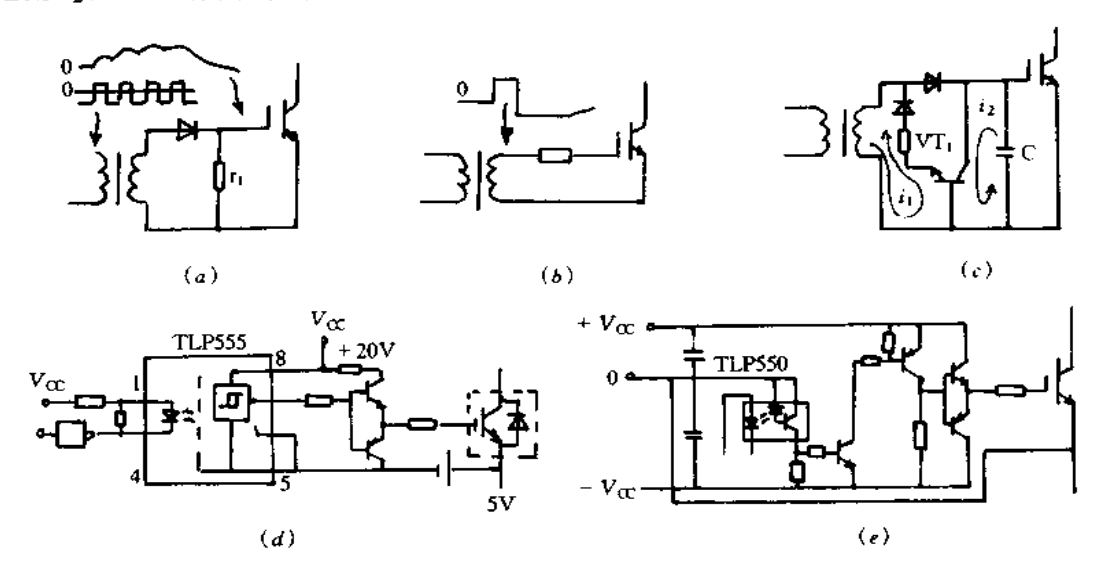

图 5-11 IGBT 栅极驱动电路

(a)变压器驱动方式之一;(b)变压器驱动方式之二;(c)变压器驱动方式之三;

(d)光电耦合驱动方式之一;(e)光电耦合驱动方式之二。

图 5-11(d)和(e)所示电路是用隔离的直流电源与光电耦合器传输驱动信号并进行 放大的一种电路,电路复杂,但通断时间宽度无限制,工作速度可足够高,它是目前广泛采 用的一种驱动方式。

图 5-11(d)是单电源供电方式,用稳压二极管提供 IGBT 负偏置电压,适用于小容量 元件。图 5-11(e)是用双电源供电方式,用于驱动大容量元件,而具有一定的可靠性。

用于 IGBT 栅极驱动电路的光电耦合器需要工作速度高(传输延迟时间为微秒以 下),共模抑制比大,绝缘耐压要高于电源电压等,但通用光电耦合器不能胜任此工作。目

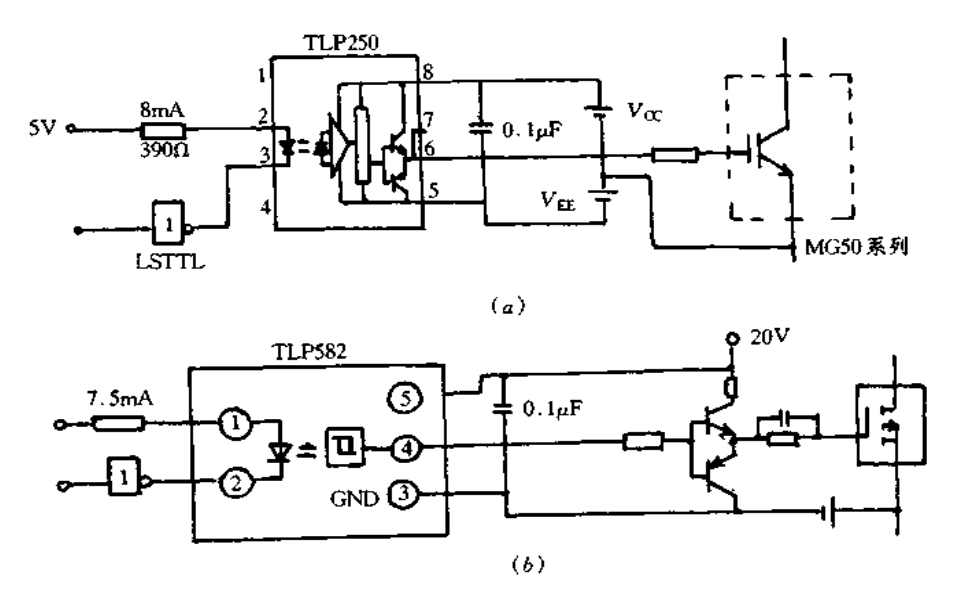

图 5-12 光电耦合器应用实例

 $(a)$ 直接驱动 50A 系列 IGBT 的 TLP250;  $(b)$ 高共模抑制比,高耐压的 TLP582。

2. IGBT 保护电路

图 5-13 示出 IGBT、FET、GTR 的电压电流特性。由图中曲线可知,负载短路时与 FET、GTR相比, IGBT 的短路故障电流最大。而 IGBT 基片面积又比 FET、GTR 小,因 而热容量小,需要快速检测出短路故障电流,短时间切断电路。

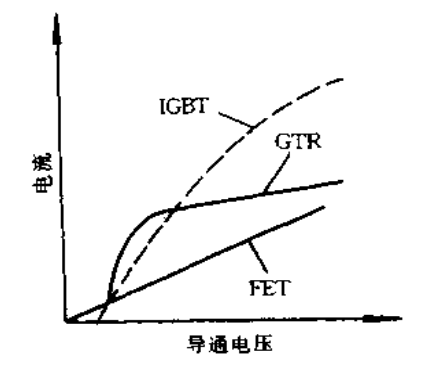

图 5-13 晶体管的电压、电流特性

对于 IGBT 的保护,有过流保护、栅极过压欠压保护、超出安全工作区保护、过压保护 以及过热保护等。

(1)IGBT负载短路保护。桥接逆变器中采用晶体管时保护的重要项目就是元件短

路耐量。短路保护电路大致有四种类型。图 5-14 是最简单的一种方式,它能快速检测出 短路时过电流的电平,利用断开栅极信号的方法来实现。如何快速检测出过电流电平,关 键是提高电流检测速度与增强抗噪声干扰的能力。这里检测电流传感器采用霍尔传感器 CT,用交流 CT 检测出电容的放电电流。这种方式因是快速切断大电流,所以浪涌电压 高,只适用于较小容量变换器。

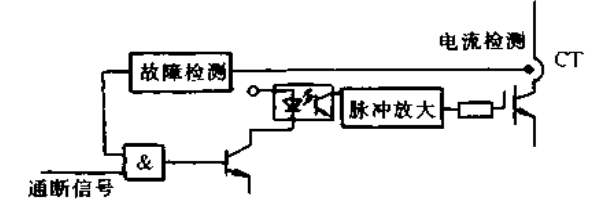

图 5-14 高速电流检测方式

图 5-15 是用间隙脉冲驱动方式,负载正常时,继续加栅极信号,负载异常时,仅有间 隙脉冲信号,不加后续的栅极信号。

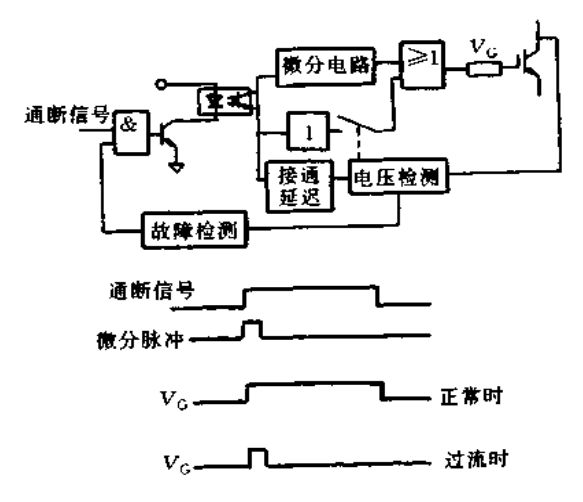

图 5-15 间隙脉冲方式

图 5-16 所示电路是负载正常时,用高速通断信号来驱动 IGBT,但过电流一发生,就 转换为栅极电压下降缓慢的信号,缓慢切断故障电流,减小由 L、di/dt 产生的浪涌电压, 在安全工作区内进行保护。

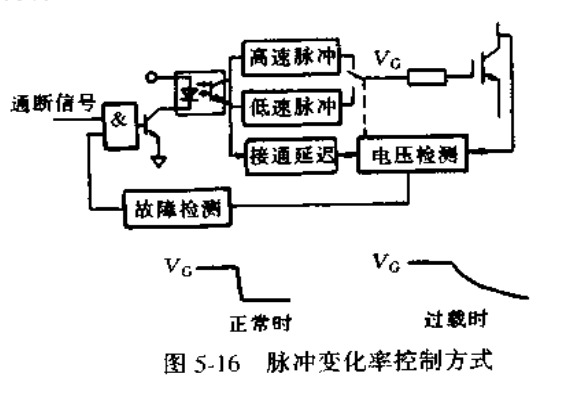

图 5-17 是关断栅极控制方式,检测电路一检测到过电流,栅极电压就下降,从而限制 故障电流。这种状态要继续保持的话,就切断栅极信号,这是一种抗干扰性强,可靠性高 的一种保护方式。

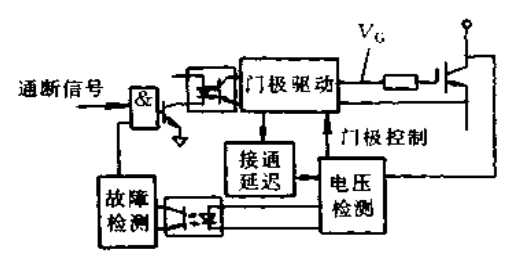

图 5-17 关闭栅极控制方式

(2) 浪涌电压吸收电路。IGBT 是一种安全工作区宽使用简单的功率元件,但开关速 度高易产生浪涌电压,因此一般要采用浪涌钳位电路。

典型的浪涌电压吸收电路如图 5-18 所示,图 5-18(a)是一种非常简单的电路,只是在 直流端子间接入小容量电容而已,适用于50A 系列的 IGBT。图 5-18(b)的电路是用 RCD电路吸收较大的浪涌能量,用电容吸收高频浪涌电压,这种方式适用于中等容量变 换器中的 IGBT。图 5-18(c)的电路是在各臂上接有 RCD 的电路,元件并联时对于 1~2 个元件接入一组 RCD 电路。采用高速并具有软恢复特性二极管较佳。另外可在二极管 两端并联陶瓷电容从而减小浪涌电压。图 5-18(d)和(e)所示电路中吸收浪涌电压效果 好,但损耗也大,因此应用于 IGBT 耐压余量小的场合。

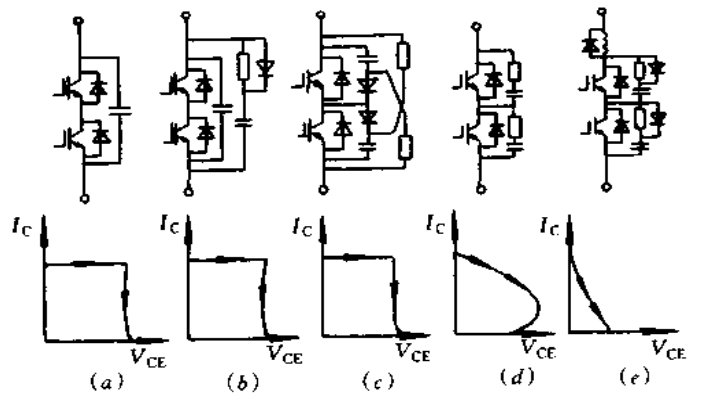

图 5-18 浪涌电压吸收电路及其工作波形

(a)采用电容的电路;(b)采用电阻、电容与二极管的电路;(c)各臂上按电阻、电容和二极管的电路;

(d)采用电阻、电容和二极管的电路之一;(e)采用电阻、电容和二极管电路之二。

3. IGBT 的串联和并联

目前 IGBT 元件的最大耐压为 1200V,最大电流为 400~600A。在高电压或大电流 的 IGBT 电路中,如果要求的电压、电流值超过一个 IGBT 元件所能承受的数值时,可把 元件串联或并联起来使用。

IGBT 并联运行时应注意以下几个问题:

(1)集电极发射极间饱和电压降的选择;

(2)每个元件要接适当的栅极电阻;

(3)开关时间 $(T_{\rm ON}$ 和  $T_{\rm OFFO})$ 的选择;

(4)元件温度均衡;

(5)对称接线,特别是发射极接线要尽量短;

(6) 栅极驱动电路高速化;

(7)加接浪涌电压吸收电路。

串联使用时也应注意这些问题,最重要的是缩短开关时间,减小栅极信号传输的延 迟,串联使用时由于采用直流均衡与动态均衡电路,可以不接 RC 浪涌电压吸收电路。

4. 使用中注意事项

(1)栅极振荡的防止。IGBT接线较长时(见图 5-19(a)中的 L2)易产生振荡,因此栅 极电阻 Rg 的接入尽量靠近 IGBT。栅极引线一般采用绞合线,也有采用同轴屏蔽线的。 为防止振荡在电缆中放入铁氧体磁珠也是一种有效办法。

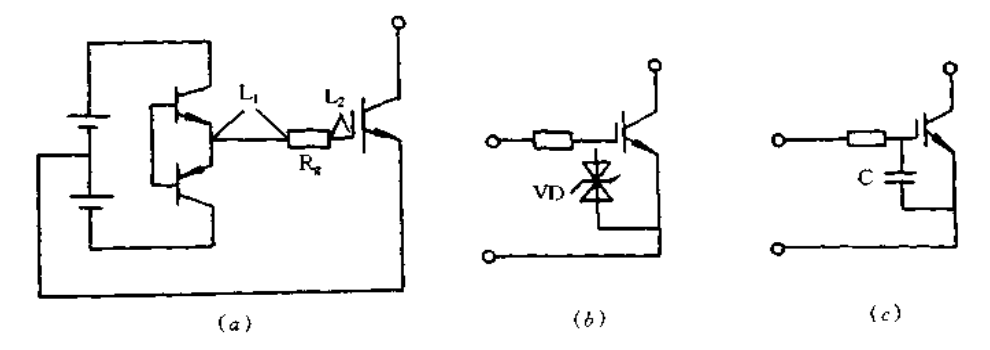

图 5-19 IGBT 栅极处理技术

(a)R 靠近 IGBT 接入: (b)接有 VD 的电路; (c)接有 C 的电路

(2)栅极过电压的防止。对于大容量变换器流经 IGBT 母线的主电流产生的浪涌电 压要加到栅极上。如果这浪涌电压过大,IGBT 栅极特性就要变坏,因此可以在栅极与发 射极间接入稳压二极管 VD,把浪涌电压限制在 30V 以下(见图 5-19)。

(3)栅极噪声的防止。额定电流增大时,在 IGBT 发射极母线上要产生浪涌电压,这 浪涌电压在栅极上产生噪声。噪声电压可能使 IGBT 误导通。为此,要减小元件接入的 电容 C,这也是一种防噪声的有效办法(见图 5-19(c))。

(4)浪涌电压的降低。IGBT 为高速开关工作,为降低浪涌电压,正负母线为密集结 构,以便减小主回路接线的电感。另外要降低浪涌吸收电路的电感。但采用互补结构的 IGBT 以及浪涌电压钳位用高速二极管等措施,也是抑制浪涌电压的一种有效办法。

## 5.5 晶闸管

晶闸管在开关电源主要用于缓冲启动电路和各种保护电路中。晶闸管分为普通晶闸 管和双向晶闸管。普通晶闸管既可用于交流电路,也可用于直流电路。电路符号如图 5-20(a)所示,有三个电极:阳极 A、阴极 K、门极 G。普通晶闸管具有单向导电性和正向导 通的可控特性。单向导电性就是指电流只能从阳极流向阴极,当加上反向电压时,只有极 小的反向漏电流从阴极流向阳极,晶闸管处于反向阻断状态。正向导通的可控性是指当 晶闸管阳极加上正向电压时,晶闸管还不能导通,处于正向阻断状态,要使晶闸管导通,还 必须同时在门极与阴极间加上一定的正向控制电压,并保证有足够门极电流流入时,晶闸 管才能正向导通。晶闸管一旦导通要使其恢复阻断、可使阳极电压反向或减小阳极电流 的办法来实现。

双向晶闸管的电路符号如图 5-20(b)所示,具有三个电极:第一电极 T1、第二电极 T2、门极 G,具有截止与导通两种稳定状态,以及由截止到导通和由导通到截止的开关状 态。双向晶闸管有四种触发方式,即相对于 T1 端来讲, T2 端加正电压, G 端加正电压的 方式 I (T2 + , G + ); T2 端加正电压, G 端加负电压的方式 I (T2 + , G - ); T2 端加负电 压,G端加负电压的方式II(T2-,G-);T2端加负电压,G端加正电压的方式N(T2-, G+),其中,方式 I 和方式 II 两种灵敏度最高, 方式 II 方式 N 灵敏度低, 而方式 N 的灵敏 度最低,不宜采用。

普通晶闸管的管脚判别方法如图 5-21(α)所示。用万用表 R×100Ω 挡先判断门极 G,黑表笔接某一电极,正表笔依次接另两个电极,若接一个电极时阻值很小,约几百欧 妈,另一个电极时阻值很大,约几千欧姆,说明黑表笔所接的是门极。阻值较小时红表笔 接的阴极 K,阻值较大时红表笔接的是阳极 A 双向晶闸管的管脚判别方法如图 5-21(b) 放出》,<br>应示,也可用万用表进行判别,大功率晶闸管用 R < 1Ω 挡, 小功率晶闸管用 R × 10Ω 挡, 先测出极间电阻较小的两个管脚,第三个管脚与其它任意管脚间的电阻均为尤限大,此极 为 T2。相互间电阻较小的两个管脚中,红表笔所接的管脚为 T1,黑表笔所接为 G。对于 今 120 Hm1r, Din is comedia in come 左右, 大功率管 Τι-G 间正向电阻为 30Ω 左右。

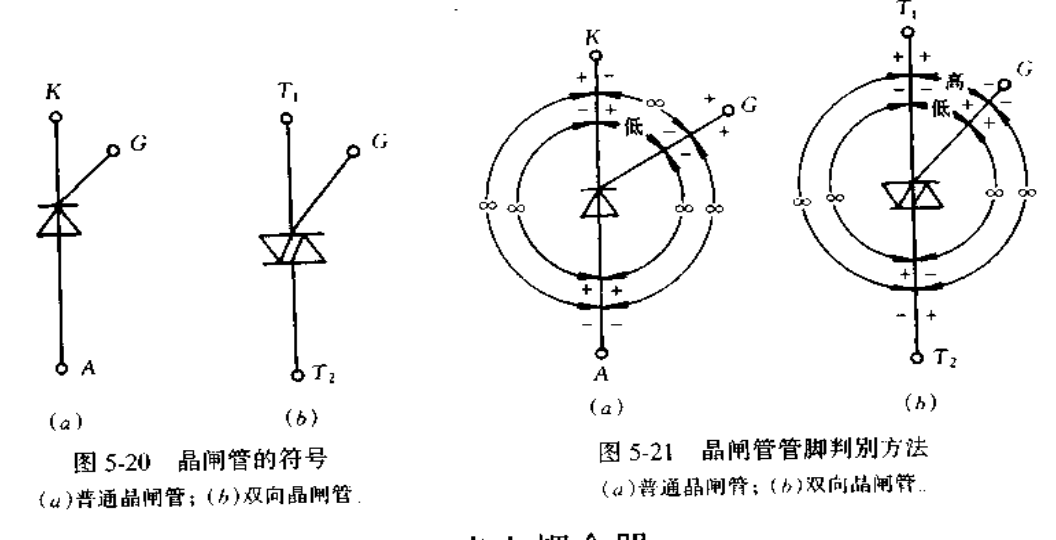

光电耦合器  $5.6$ 

光电耦合器的作用是进行电气隔离,同时又能进行信号的传输。光电耦合器由发光 器件和受光器件组成,其联接发光源的引线称为输入端,联接受光器件的引线为输出端。 通过输出端输出,实现以光为媒介的电信号的传输:开关电源中采用光电耦合器作为反 遇过物出病物出,买现以几为殊开的地出了的尺盖, 1999年300万。<br>馈元件,使输入输出进行电气隔离。常用的光电耦合器有图 5-22 所示的内有一对光电元

件的耦合器,其中, TLP550 的代换产品有 TLP650; TLP630 的代换产品有 TLP130、 TLP330;TLP621 的代换产品有 TLP121,TLP124,TLP321,TLP521,TLP624,LTV817, PC111、PC510、PC617、PC713、PC817、ON3111、ON3131 等。有两对及两对以上光电元 件的耦合器如图 5-23 所示, 其中, TLP621-2 的代换产品有 TLP321-2、TLP521-2、 TLP624-2; TLP620-2 的代换产品有 TLP626-2; TLP623-3 的代换产品有 TLP321-3、 TLP521-3、TLP624-3; TLP620-3 的代换产品有 TLP626-3; TLP620-4 的代换产品有 TLP626-4 等。

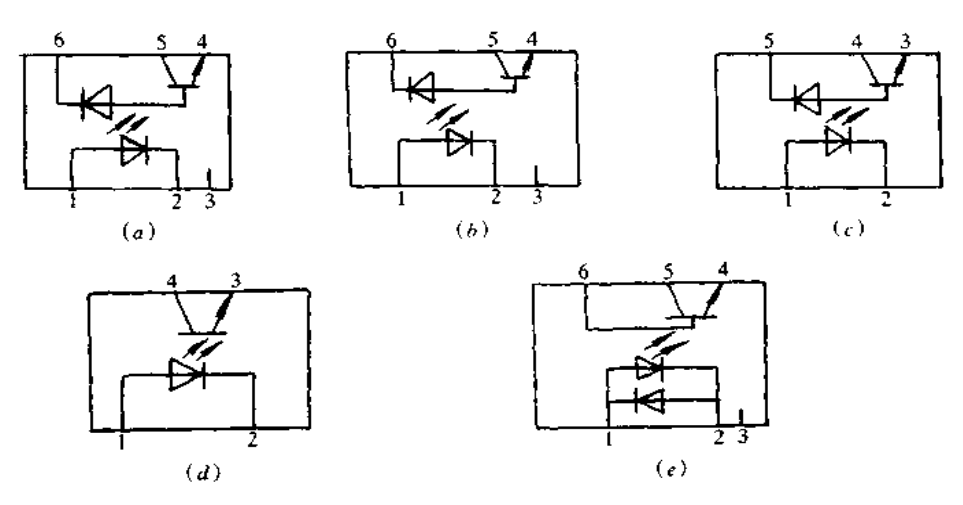

图 5-22 内有一对光电元件的耦合器 (a)TLP512; (b)TLP550; (c)TLP581; (d)TLP621; (e)TLP630

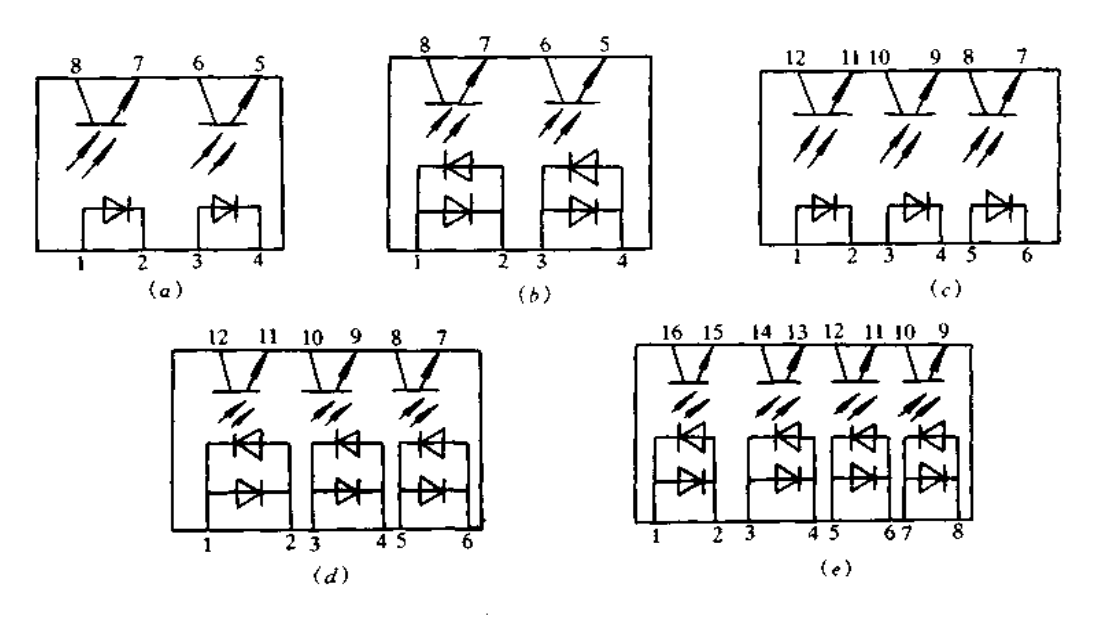

图 5-23 内有两对及两对以上光电元件的耦合器 (a)TLP621-2; (b)TLP620-2; (c)TLP621-3; (d)TLP620-3; (e)TLP620-4.

## 5.7 精密可调基准电源 TI 431

T1.431 精密可调基准电源有如下特点:稳压值从 2.5~36V 连续可调:参考电压源误 差±1.0%,低动态输出电阻,典型值为0.22Ω;输出电流1.0∼100mA;全温度范围内温 度特性平坦, 典型值为 50ppm%; 低输出噪声电压。图 5-24 是引脚、符号及内部框图。

TL431 的典型应用电路如下:

(1)精密基准电压源。图 5-25 是 2.5V 的精密电压产生电路,此电路具有良好的温度 稳定性及较大的输出电流,最适用 A/D 转换器及数字万用表作为基准电压源,在连接容 性负载时,应特别注意 CL 的取值,以免自激。

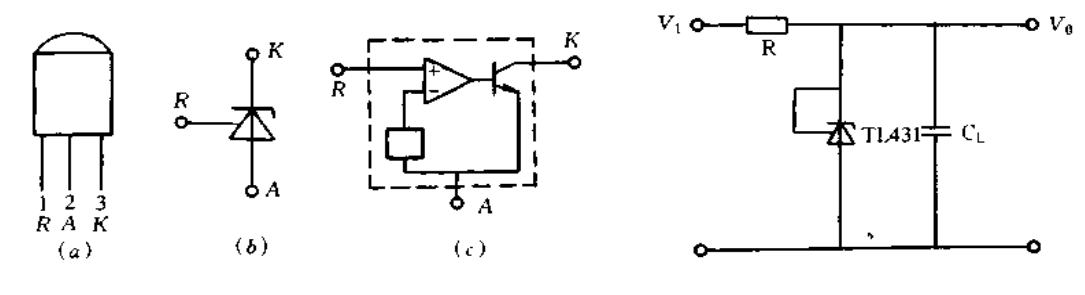

图 5-24 TL431 引脚、符号及内部框图 (a)引脚;(b)符号;(c)内部框图

图 5-25 精密基准电压源

(2)可调稳压电源。图 5-26 为输出电压可调式稳压电源。Vo可在 2.5~36V 之间 调节。 $V_0 = V_{REF}(1 + R_1/R_2)(\vec{X} + V_{REF} = 2.5V)$ ,由于承受电压与 $(V_i - V_0)$ 有关,因 此,压差很大时,R 功耗随之增加,使用时注意。

(3)过电压保护电路。图 5-27 为过电压保护电路。当 V; 超过一定电压时, TL431 触 发,使晶闸管 VS 导通,并产生瞬间大电流,将保险丝 FS 烧断,从而保护后级电路。  $V_{\mathcal{R} \oplus \mathcal{H}} = (1 + R_1/R_2) V_{\text{REF}}$ 

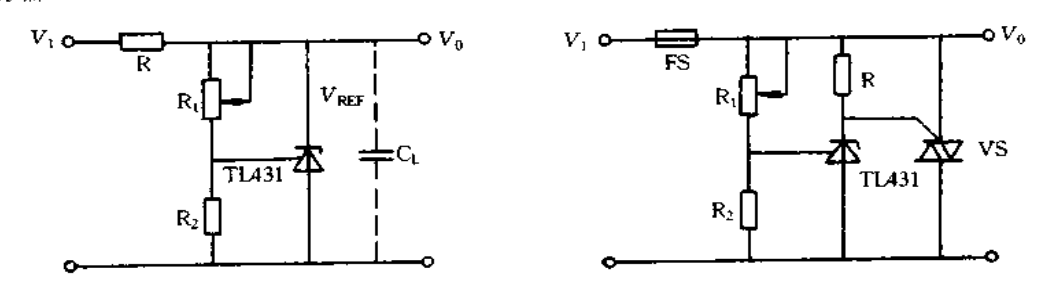

图 5-26 可调式稳压电源

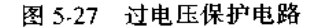

(4) 恒流源电路。图 5-28 为恒流源电路, 适用于拉电流负载, 而图 5-29 适用于灌电 流负载,恒流值与 VREF和外加电阻值有关,功率晶体管选用时应留有余量。该恒流源如 与稳压线路配接,则可作为电流限制器使用。

(5)比较器。图 5-30 为用 TL431 构成的比较器。它是巧妙地应用了 VREF(2.5V)这 个临界电压。当  $V_i < V_{\text{REF}}$ 时,  $V_0 \approx V_+$ , 当  $V_i > V_{\text{REF}}$ 时,  $V_0 = 2V_0$  由于 TL431 内阻小, 因而输入输出波形跟踪良好。

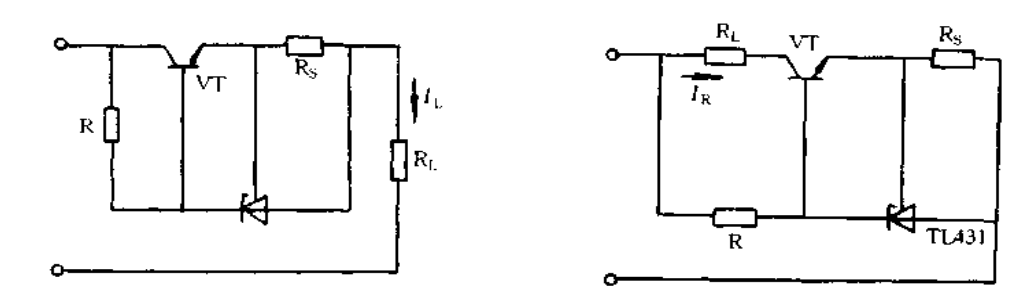

图 5-28 恒流源电路(拉电流负载)

图 5-29 恒流源电路(灌电流负载)

(6)电压监视器。图 5-31 电路利用了 TL431 转移特性,组成一实用电压监视器。当 电压处于上下限电压之间时,LED点亮,上下限电压分别为(1+R1/R2)VREF和(1+R3/  $R_4$ )  $V_{REF}$ 

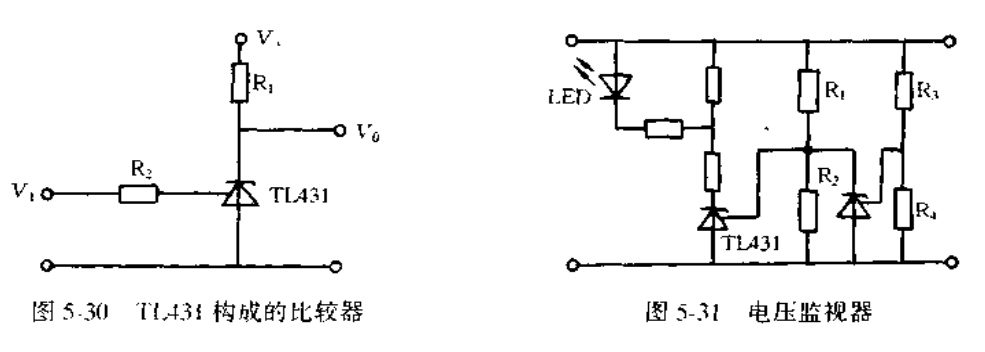

5.8 开关电源中使用的厚膜电路

#### 一、概述

厚膜电路是在阻容元件和半导体技术基础上发展起来的一种混合集成电路。它是利 用厚膜技术在陶瓷基片上制作膜式元件和连接导线,将某一单元电路的各元件集成在一 块陶瓷基板上,使之成为一个整体部件,其外形有封闭和开放两种封装形式。厂家为了简 化电路结构,提高整机的可靠性和批量生产的一致性,都广泛采用了厚膜电路。

电源厚膜电路是电视机及录像机电源部分的核心元件。按其电路结构及功能不同, 又可分为稳压电源厚膜电路、电源误差取样厚膜电路及高压限制厚膜电路三大类。

在彩色电视机中,稳压电源厚膜电路是将开关稳压电源的各单元功能电路,如开关振 荡、电源启动及稳压控制等部分的所有元件全部集成在一块基板上,以形成全集成化的开 关稳压电源电路。在使用时,其外围除了加接开关变压器及少量的大功率、大容量的阻容 元件外,不需加其它器件,电路结构相当简单,为流水线生产整机,保证性能的一致性和可 靠性提供了方便。

厚膜电路损坏时很难买到,可用分立元件进行仿制代换,仿制代换时应注意以下三点:

第一,根据原厚膜电路的内部结构,设计好代换组件的印制电路板,布线时,要掌握代 换厚膜电路的输入端、输出端、主电源端和接地端。要尽量避免交叉布线、要防止交流回 路的电流通过直流回路,要妥善选择总接地点和引出点。同时,也要考虑电路联接时的匹 配等问题。

第二,按原电路标称的元件参数,严格选择好代换元器件。各项参数一定要注意降额 选用。

第三,安装与调试。组件安装完毕后,要先调试好,再正式上机使用,以免扩大故障, 造成不必要的损失。

下面将对彩色电视机、录像机等开关电源中使用的一些电源厚膜电路结构及维修作 简单介绍。

#### 二、彩色电视机电源厚膜电路的代换

56A245-2.STR440(输出电压 115V),STR441,STR442,STR446 可以互换的厚膜电 路,应急代换电路如图 5-32 所示,其代换元器件参数已标在图中。HKD9502.IX0205CE, STR450A(输出电压 103V), STR451(输出电压 103V), STR452(输出电压 103V), STR454(输出电压 107V), STR455(输出电压 110V), STR456(输出电压 113V), STR456 (输出电压 115V),STR514 可以互换的厚膜电路,应急代换电路如图 5-33 所示,其代换元 器件参数已标在图中,

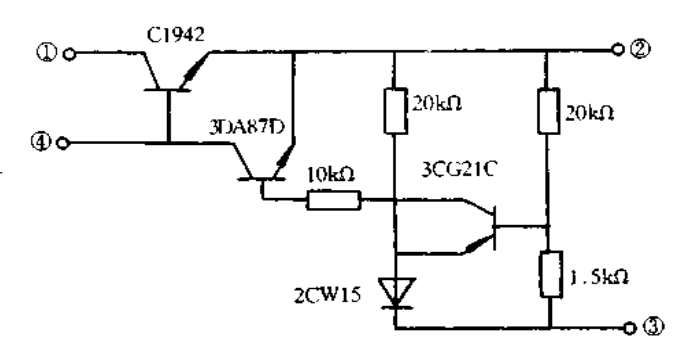

图 5-32 56A245-2 等代换电路

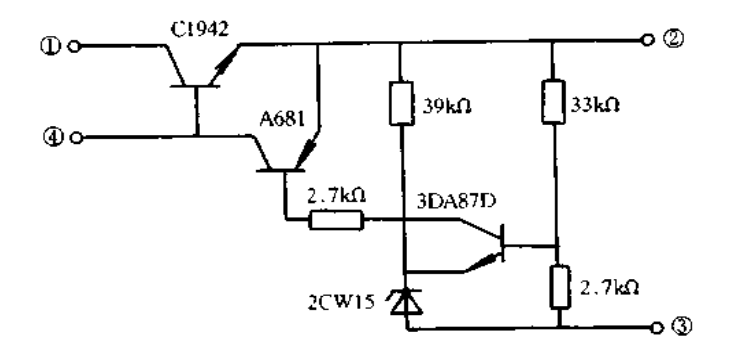

图 5-33 HKD9502 等代换电路

HKD4211 (111V), STR4060 (115V), STR4090 (115V), STR4090S (115V), STR4211H(109V), STR4211(109V)可以互换的厚膜电路,应急代换电路如图 5-34 所示, 其代换元器件参数已标在图中。HG5312(114V), HG5313, HG5412(112V), HKD5412 (112V), KWY5412 (112V), STR5312 (114V), STR5314 (114V), STR5395, STR5412

(112V), STR5418 可以互换的厚膜电路, 应急代换电路如图 5-35 所示, 其代换元器件参 数已标在图中。

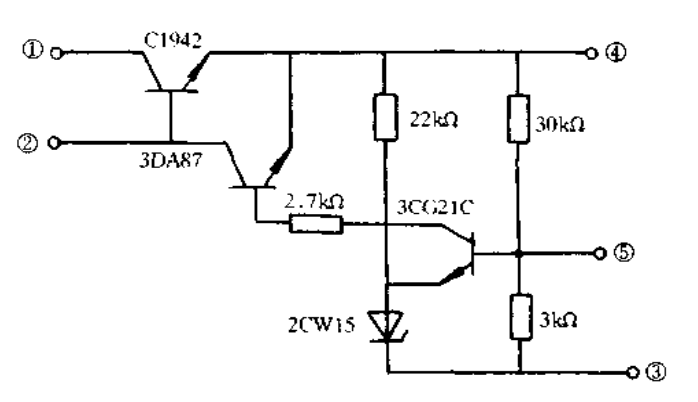

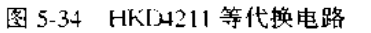

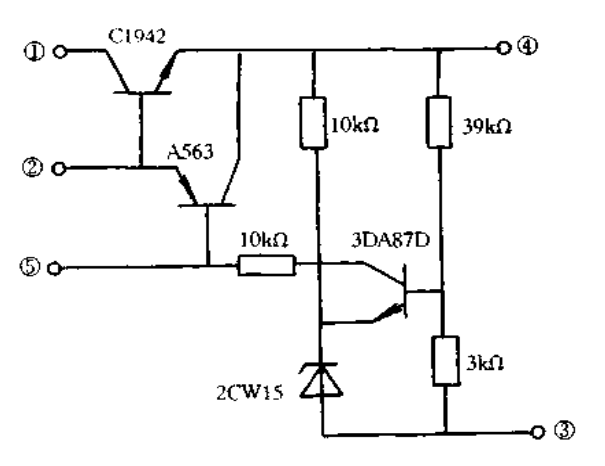

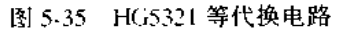

HKD6020(111V),STR6020(110V),STR6020S(110V)可以互换的厚膜电路,应急代 换电路如图 5-36 所示,其代换元器件参数已标在图中。HKD40115(115V), STR4412. STR40115(116V), STR50103(112V), STR50113A(112V), STR50115B(116V)可以互换 的厚膜电路,应急代换电路如图 5-37 所示,其代换元器件参数已标在图中。

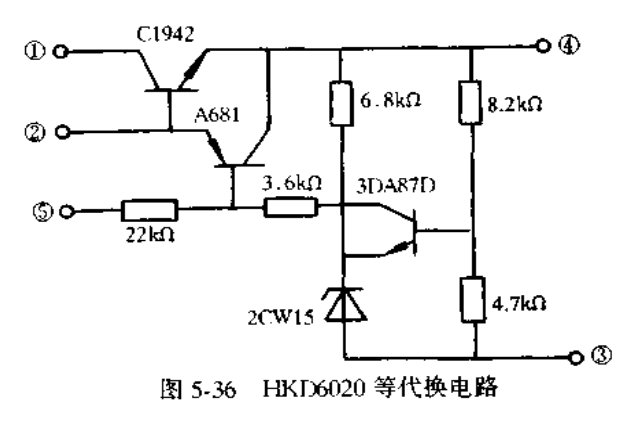

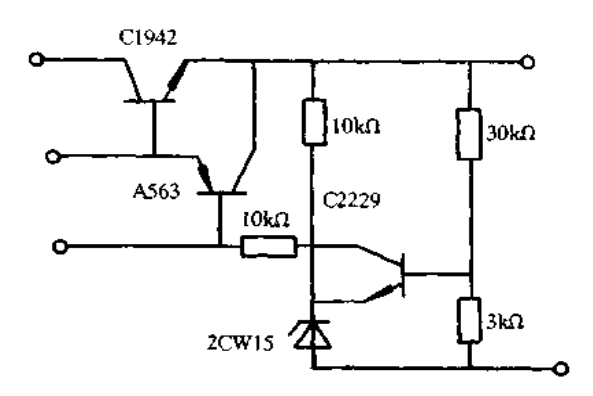

图 5-37 HKD40115 等代换电路

HKI)54041(114.5V), KWY54041(115V), STR54041(115V), STR54041S(115V), STR58041、STR59041 可以互换的厚膜电路,应急代换电路如图 5-38 所示,其代换元器件 参数已标在图中。56A246, HKD41090 (115V), IX0256CE, IX0512CE, IX0645CE, JX0465CE,IX01148CE,STR41090(115V),STR40090 可以互换的厚膜电路,应急代换电 路如图 5-39 所示,其代换元器件参数已标在图中。

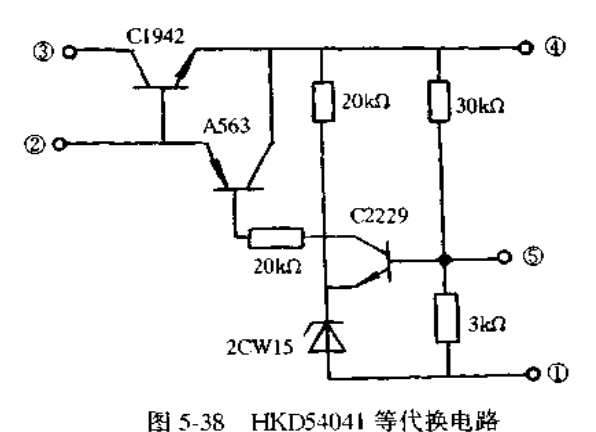

۰O C1942  $\circledcirc$  $20k\Omega$  $30k\Omega$ 3DA87D രം 3CG21C оŐ  $20k\Omega$  $2$ CW<sub>15</sub>  $3k\Omega$  $\mathbf{\Phi}$ 

图 5-39 56A246 等代换电路

HM7101, HM7103, HM7941, HRL7101, HRL7103 可以互换的厚膜电路, 应急代换电 路如图 5-40 所示, 其代换元器件参数已标在图中。HM9101, HM9102, HRL201, HRL9102 可以互换的厚膜电路,应急代换电路如图 5-41 所示,其代换元器件参数已标在 图中。

179

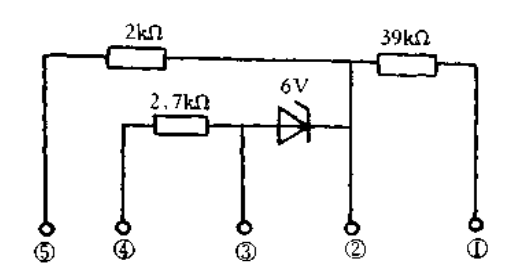

图 5-40 HM7101 等代换电路

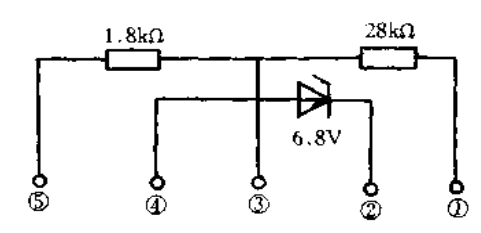

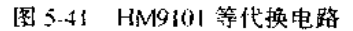

HM9201(110V), HM9201-5(110V), HM9203(110V), HM9204/05/06/07(120V), uf 以互换的厚膜电路,应急代换电路如图 5-42 所示,其代换元器件参数已标在图中。 56A246, HKD9505, IX0256CE, IX0465CE, IX0512CE, IX0645CE, STR40090, STR41090 可以互换的厚膜电路,应急代换电路如图 5-43 所示,其代换元器件参数已标在图中。

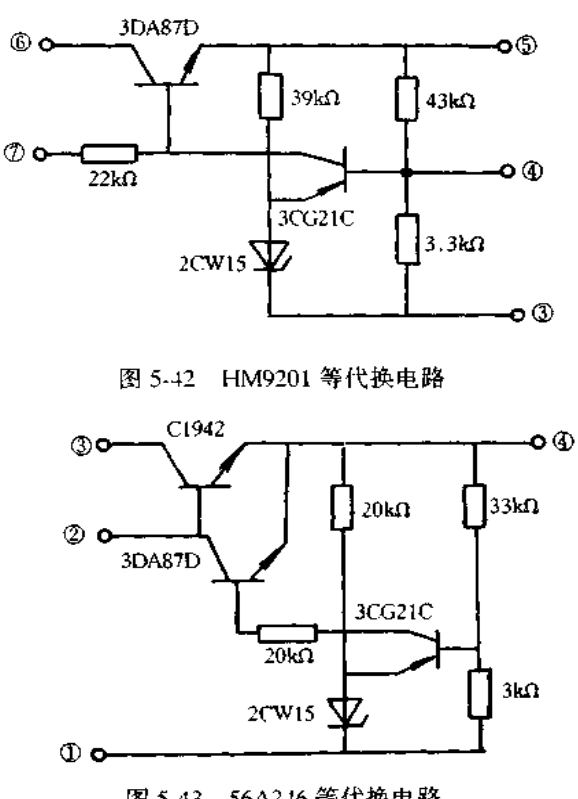

图 5-43 56A246 等代换电路
SI854LBM-2/LBM-4/LBM-5(113V), SE90(90V), SE105(105V), SE110N(110V), SE115(115V), SE120(120V), SE139NLF4(139V), SE140(140V)可以互换的厚膜电路, 应急代换电路如图 5-44 所示,其代换元器件参数已标在图中。HG8801G, HM8801, HM8901A.HM8901B.HM8901.HM8916.HM8951B.HM8951 可以互换的厚膜电路.应 急代换电路如图 5-45 所示,其代换元器件参数已标在图中。

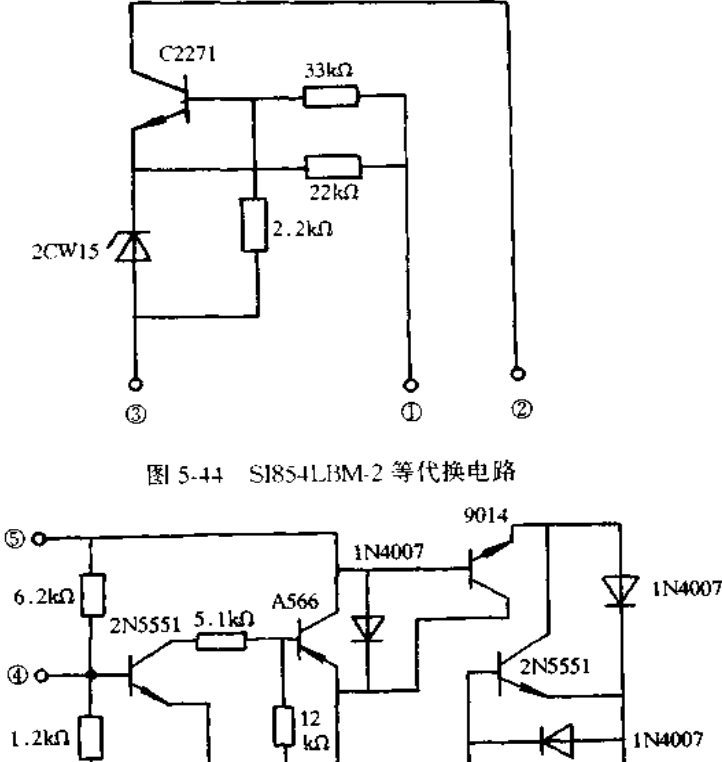

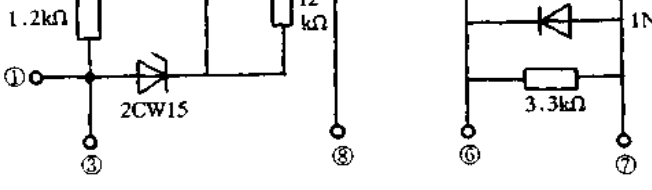

图 5-45 HG8801G 等代换电路

STR50213,STR50213M,STR51213,STR51213M 可以互换的厚膜电路,应急代换电 路如图 5-46 所示,其代换元器件参数已标在图中。STR-IX601,STR-IX601M 可以互 换的厚膜电路,应急代换电路如图 5-47 所示,其代换元器件参数已标在图中。HM7939 应急代换电路如图 5-48 所示,其代换元器件参数已标在图中。

HSY114,JU0003,JU0008,JU0086,JU0111,JU01114,JU0116,JU0130 等输出电压 均为130V,可以互换的厚膜电路,应急代换电路如图 5-49 所示,其代换元器件参数已标 在图中。LA5112, LA5112H, LA5112N 可以互换的厚膜电路,应急代换电路如图 5-50 所 元,其代换元器件参数已标在图中。HKD0689C,IX0689CE,IX0689CK,STK7358 等输出 也压均为115V,可以互换的厚膜电路,应急代换电路如图 5-51 所示,其代换元器件参数 已标在图中。IX0308CE, STK7308 可以互换的厚膜电路,应急代换电路如图 5-52 所示, 其代换元器件参数已标在图中。

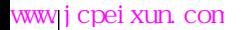

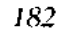

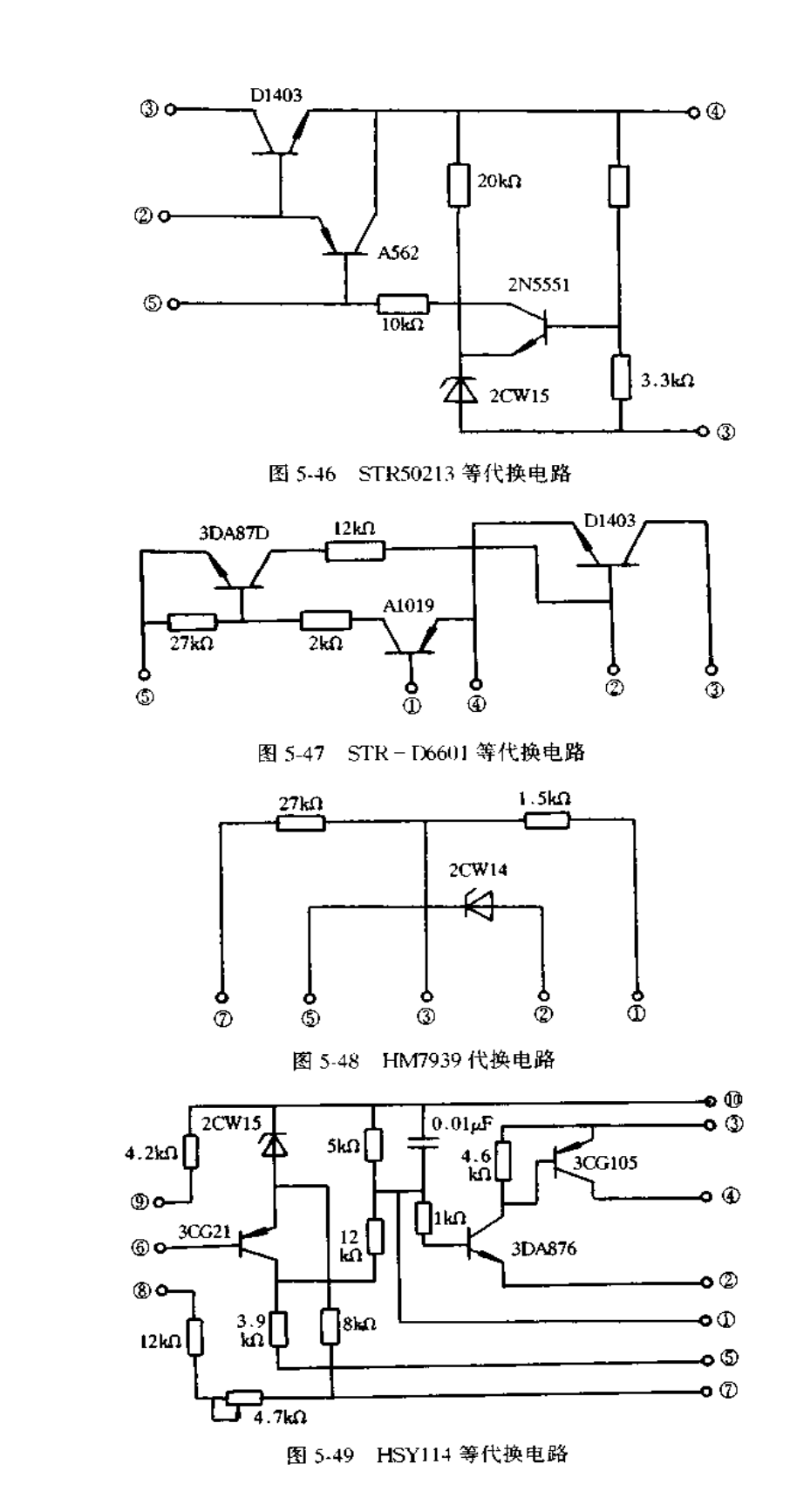

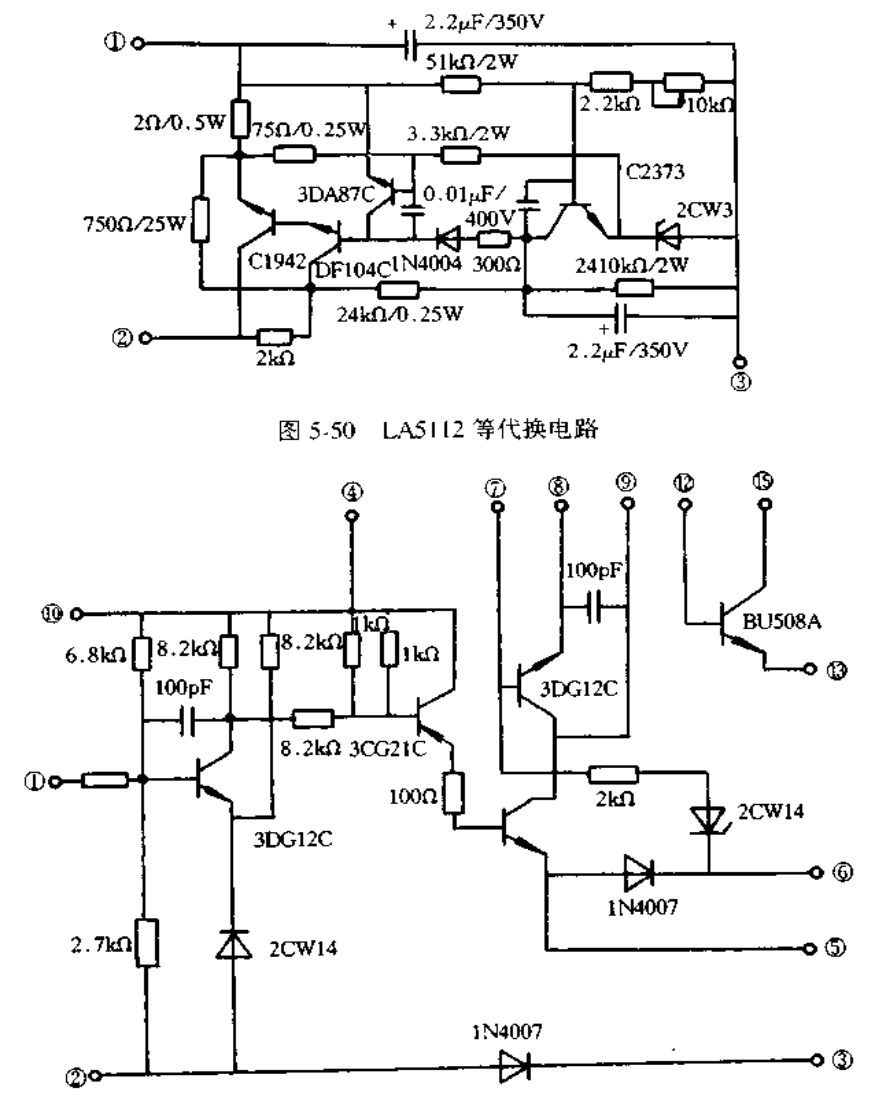

图 5-51 HKIX0689C 等代换电路

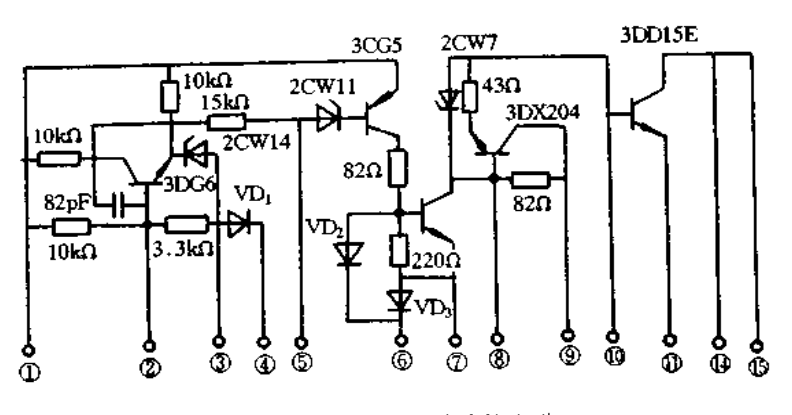

图 5-52 IX0308CE 等代换电路

183

#### 三、录像机电源厚膜电路的代换

STR11006是松下、夏普、东芝等系列录像机开关电源使用的厚膜电路,其内部等效 电路如图 5-53 所示。损坏时可用分立元件组装替换,其中 RT 为温度系数电阻,可用一只 200Ω/0.25W 的金属膜电阻并联一只 390Ω 替代, 电阻值在调试后确定; R1 和 R2 用  $0.25W$  金属膜电阻; VDw 用 3V 稳压管; VT<sub>t</sub> 用 NPN 型大功率开关管, BV<sub>GO</sub>≥1500V,  $I_{\text{CM}} \geq 3A$ ,  $P_{\text{CM}} \geq 50W$ ,  $h_{\text{FE}} \geq 15$ , 如 2SC1942 , 2SC2027 , 2SD1403 , BU508A 等 ; VT<sub>2</sub> 用 PNP 型中功率管,  $BV_{CNO} \ge 30V$ ,  $I_{CM} \ge 0.5A$ ,  $P_{CM} \ge 0.5W$ ,  $h_{FE} \ge 250$ , 如 C9012, A950, A733 等; VT<sub>3</sub> 用 NPN 型中功率管, BV<sub>CBO</sub> ≥ 30V, I<sub>CM</sub> ≥ 0.5A, P<sub>CM</sub> ≥ 0.5W,  $h_{FE}$  ≥ 200, 如 C9013、C1008、C2060 等。

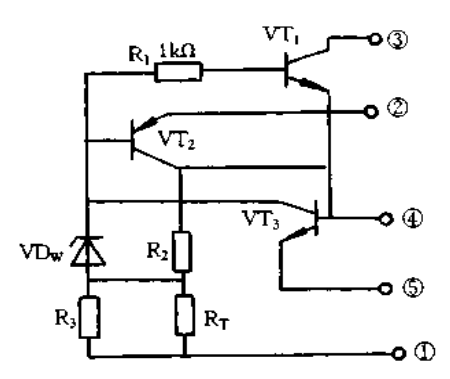

图 5-53 STR11006 内部等效电路

STRD1806 和 STRD1816 也是录像机中电源专用厚膜电路,其内部电路大致相同,如 图 5-54 所示,其中 STRD1806 用于 G33 等录像机中, STRD1816 用于 L15、J20 等录像机 中。损环时可用分立元件组装代用,VT1 为开关管,要选用 BV<sub>CEO</sub>≥800V,IcM≥3A,Pcm  $\geq 50W, h_{FE} \geq 15, \text{the } 1.001 \pm 0.001$  . BU508A等: VT<sub>2</sub>可选用I<sub>CM</sub>  $\geq 0.5A$ ,  $P_{CM} \geq 1W$ ,

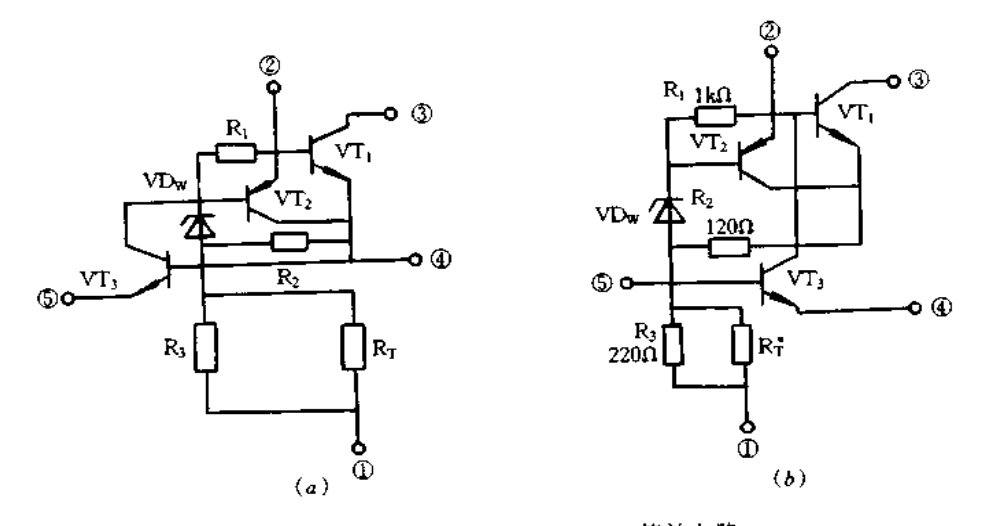

图 5-54 STRD1806 和 STRD1816 等效电路  $(a)$ STRD1806;  $(b)$ STRD1816;

五<sub>圧</sub>≥50 的 PNP 中功率管, 如 BD236 ,BD238 ,BD442 ,2SB7702 等; VT, 可选用 I<sub>CM</sub>≥  $0.2A, P_{CM} \ge 0.5W, BV_{(EO)} \ge 250V, h_{FE} \ge 30$  的 NPN 中功率管, 如 2SC2271, 2SC1473, 2SC3467、2SC2229 等; VDw 选用 2.7V 稳压管; R1、R2 和 R3 选用误差小、稳定性高的 0.25W 金属膜电阻。

### 5.9 555 定时器

#### 一、555 定时器的工作原理

555 是一种双极型的时基集成电路,国内产品有 5G555、FX555、FI)555、CH7555 等; 国外产品有 NE555、MC555、SE555、TA7555、LM555 等。封装结构有金属圆壳式和陶瓷 双列直插式。其原理电路和管脚配置如图 5-55 所示。它由分压器、电压比较器、基本 RS 触发器、缓冲输出器和三极管开关五个部分组成。

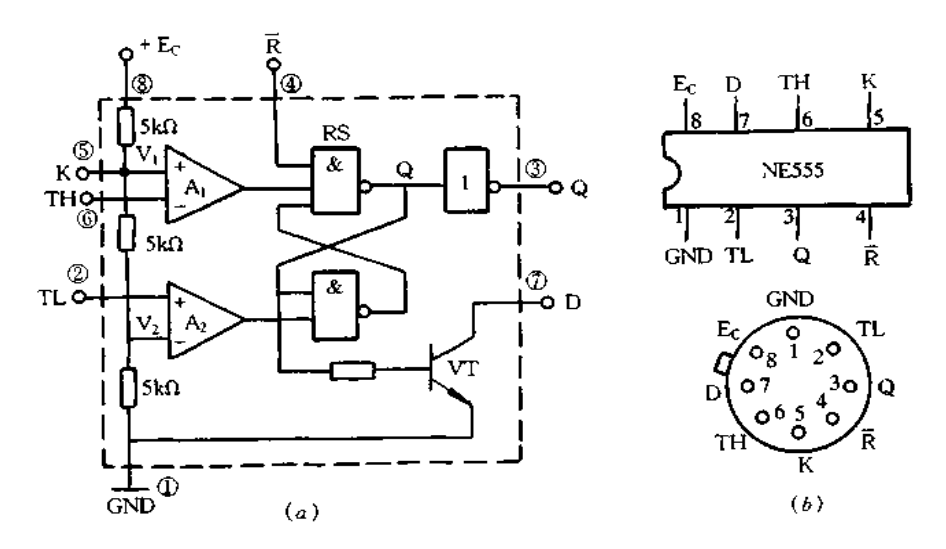

图 5-55 555 定时器的原理与管脚配置图 (a)原理;(b)管脚配置。

1. 电压比较器

电压比较器 A1 和 A2 是两个相同的线性电路,每个电压比较器有两个信号输入端 (同相输入端和反相输入端)和一个信号输出端。A; 的同相输入端接基准比较电压,反相 输入端外输入触发信号电压。通常称 A1 的触发信号输入端为高触发端,用 TH 表示。电 压比较器 A2 的反相输入端接基准比较电压,同时输入端外输入触发信号电压。通常把 A2 的触发信号输入端称为低触发端,用 TL 表示。

2. 分压器

分压器由三个等值电阻串联构成,将电源电压 Ec 分压后分别为两个电压比较器提 供基准比较电压。A1 的基准比较电压为  $V_1 = 2/3E_C$ , A<sub>2</sub> 的基准比较电压为  $V_2 = 1/2$ 3Ec。K端是电压控制端,可外接控制电压。这时,两个电压比较器的基准比较电压要随 外接控制电压变化。不外接控制电压时,通常应将 K 端接一个高频干扰旁路电容。

3. 基本 RS 触发器

基本 RS 触发器是由两个 TTL 与非门构成。它的逻辑状态由两个电压比较器的输 出电位控制,并有一个引出集成块外的直接复位控制端(R)。基本 RS 触发器有置 0 (复位),置 1(置位)和保持三种逻辑功能。电压比较器 A』 的输出信号作为基本 RS 触 发器的复位控制信号R., 电压比较器 A2 的输出信号作为基本 RS 触发器的置位控制信 号 $\overline{\mathrm{S}}$ 。

4. 三极管开关

三极管开关实际上是一个共发射极接法的双极型三极管开关电路,其工作状态由基 本 RS 触发器的 Q 端控制, 集电极引出集成块外部, 外接 RC 充放电电路或电平转移电路 等。通常,把引出集成块外部的集电极端(D)称为放电端。

5. 输出缓冲器

输出缓冲器由反相器构成。其作用是提高时基集成电路的负载能力,并隔离负载与 时基集成电路之间的影响。输出缓冲器的输入信号是基本 RS 触发器 Q 端输出信号。

555 的工作过程分析如下:

(1) TH 端的电位高于基准比较电压 V1 时。当 TH 端的输入电压大于基准比较电压  $V_1$ =2/3 $E_C$ 时,电压比较器 A<sub>t</sub> 输出低电平。如果 TL 端的输入信号电压大于基准比较 电压  $V_2$  = 1/3Ec,则电压比较器 A2 输出高电平。这时,基本 RS 触发器置 0(复位),时基 集成电路输出低电平,三极管开关处于导通状态。如果 TL 端的输入信号电压小于基准 比较电压  $V_2 = 1/3E_C$ ,则电压比较器 A2 输出低电平。这时,时基集成电路仍然输出低电 平,三极管开关仍处于导通状态。

(2)TH 端的电位低于基准比较电压 V<sub>t</sub> 时。当 TH 端的输入电压小于基准比较电压  $V_1 = 2/3E_C$ 时,电压比较器 A1 输出高电平。如果 TL 端的输入信号电压大于基准比较 电压  $V_2$  = 1/3 $E_{\rm C}$ ,则电压比较器 A2 输出高电平。这时,基本 RS 触发器的工作状态不变, 时基集成电路的输出状态和三极管开关的工作状态均保持不变。如果 TL 端的输入信号 电压小于基准比较电压 V2=1/3Ec,则电压比较器 A2 输出低电平。这时,基本 RS 触发 器置 1,时基集成电路输出高电平,三极管开关仍处于截止状态。

(3)直接复位。直接复位端(R)输入低电平控制信号时,无论高触发端 TH 和低触发 端 TL 的输入信号状态如何,基本 RS 触发器输出端 Q 输出高电平,时基集成电路输出低 电平,三极管开关处于导通状态。表 5-6 示出 555 的功能。

| TH                       | TL.           | $Q^{n+1}$      |    |
|--------------------------|---------------|----------------|----|
| $>2/3E_C$                | л             |                | 导通 |
| $\langle 2/3E_C \rangle$ | $\leq 1/3E_C$ |                | 截止 |
| $\leq 2/3E_C$            | $>1/3E_C$     | $\mathbf{Q}^n$ | 不变 |
| x                        | 7<br>- 1      |                | 导通 |

表 5-6 555 的功能表

二、555 定时器的基本应用

555 的实用电路虽千变万化,若把这些实用电路按其工作原理归纳分类,分为三种基

1. 多谐振荡器

图 5-56 是采用 555 时基集成电路构成的电子门铃电路, 电子门铃电路工作时, 实际 上是构成一个多谐振荡器。电阻 R1、R5 和电容 C5 构成 RC 定时电路。定时电容 C5 上的 电压 Vc 作为高触发端 TH 和低触发端 TL 的外触发电压。放电端 D 接在 R1 和 R2 之间。 电压控制端 K 不外接控制电压而接入高频于扰旁路电容 C4(0.01µF)。直接复位端 R 接 高电平,使555处于非复位状态。

在按下按钮瞬间,设定时电容 C2 上的电压为零,则 TH 端和 TL 端的输入信号为零, 根据表 5-6,555 的输出信号为高电平,放电端D处于关闭状态。这时,电源电压+Ec通 过电阻 R1 和 R2 向电容 C2 充电。

随着电容  $C_2$  的充电, TH 端和 TL 端上的电压  $V_C$  逐渐上升。当  $V_C$ <2/3 $E_C$  时, 555 仍输出高电平信号,D端仍处于关闭状态,电容 C2继续充电: 当  $V_C \geqslant 2/3E_C$  时,555 输 出低电平信号,D端处于开通状态;这时电容C2 上的电压 Vc 要经过电阻 R2 以及 555 内 部的三极管放电,使电容  $C_2$  上的电压开始下降。在  $2/3E_C \ge V_C \ge 1/3E_C$  时, 555 的输出 仍然保持低电平状态, C2 继续放电。当 C2 上的电压一旦下降到 Vc≤1/3Ec 时, 555 的 输出立即由低电平变为高电平,D端关闭,C2停止放电,并又由 Ec 经 R1、R2 向 C2 充电, 并重复上述的工作过程。于是,电路产生多谐振荡,输出一系列矩形脉冲信号,波形如图 5-56(b)所示。

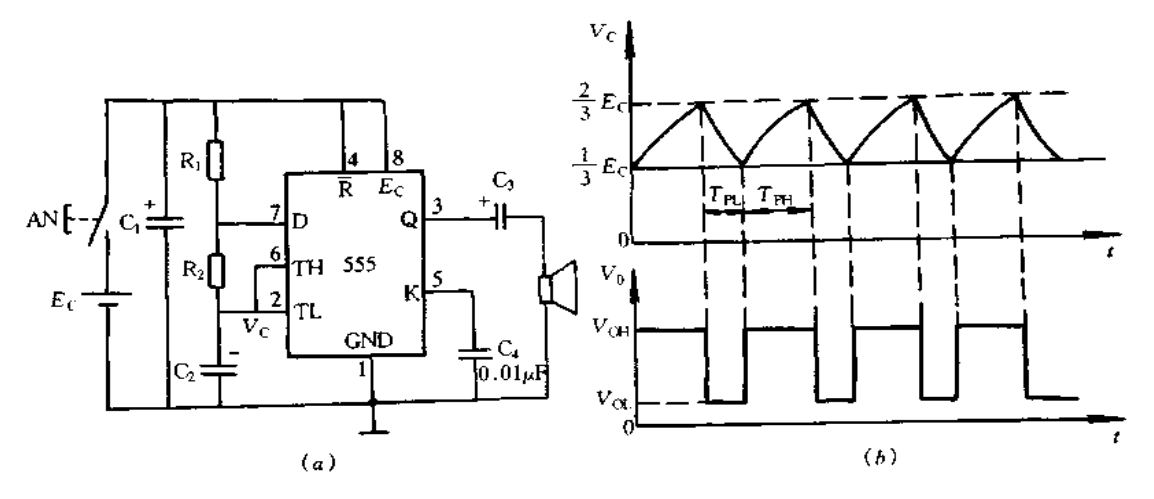

图 5-56 电子门铃电路  $(a)$ 原理图; $(b)$ 波形图.

根据分析,多谐振荡器的放电时间常数分别  $T_{\text{PH}} \approx 0.7 (R_1 + R_2) C_2$  $T_{\text{Pl}} \approx 0.7 R_2 C_2$ 

振荡周期 T 和振荡频率 f 分别为

$$
T = T_{\text{PH}} + T_{\text{PL}} \approx 0.7(R_1 + 2R_2)C_2
$$

$$
f = \frac{1}{T} \approx \frac{1}{[0.7(R_1 + 2R_2)C_2]}
$$

PIF 文件使用 "pdfFactory Pro" 试用版本创建 wwfi reprint.comon

2. 单稳态触发器

图 5-57 是楼梯照明灯定时控制电路,它是用 555 构成的单稳态触发电路作定时控制 器。555 的高触发端 TH 和放电端 D 接 RC 定时电路,低触发端 TL 接外触发信号。

稳态时,低触发端 TL 的输入信号 V1 为高电平;接通电源时,555 输出为低电平,放 电端 D 处于开通状态, 定时电容 C<sub>1</sub> 不充电。这时晶闸管 VS 因三极管开关电路截止不产 生触发脉冲而截止,楼梯照明灯 H 不亮, 当按动按钮 AN<sub>1</sub>(AN2)时, 低触发端输入一个负 脉冲信号,555 输出高电平,三极管导通,从发射极输出触发脉冲触发晶闸管 VS,灯亮;同 时,放电端D关闭,电源电压经电阻 R; 向电容 C; 充电,高触发端 TH 的电位逐渐上升。 这时,单稳态触发器进入暂稳态,即使低触发端的负脉冲消失,电路仍维持这一暂稳态。 当高触发端的电位随着电容 C1 充电逐渐上升到刚大于 2/3Ec 时,555 输出状态从高电平 变为低电平,放电端D处于导通状态,电容C1放电:这时,单稳态触发器恢复到稳定状 态。同时,晶闸管 VS 因三极管开关电路截止而截止,灯灭。

从图 5-57(b)可知,单稳态触发器的定时时间就是输出脉冲的宽度 Two 根据分析, 输出脉冲的宽度为

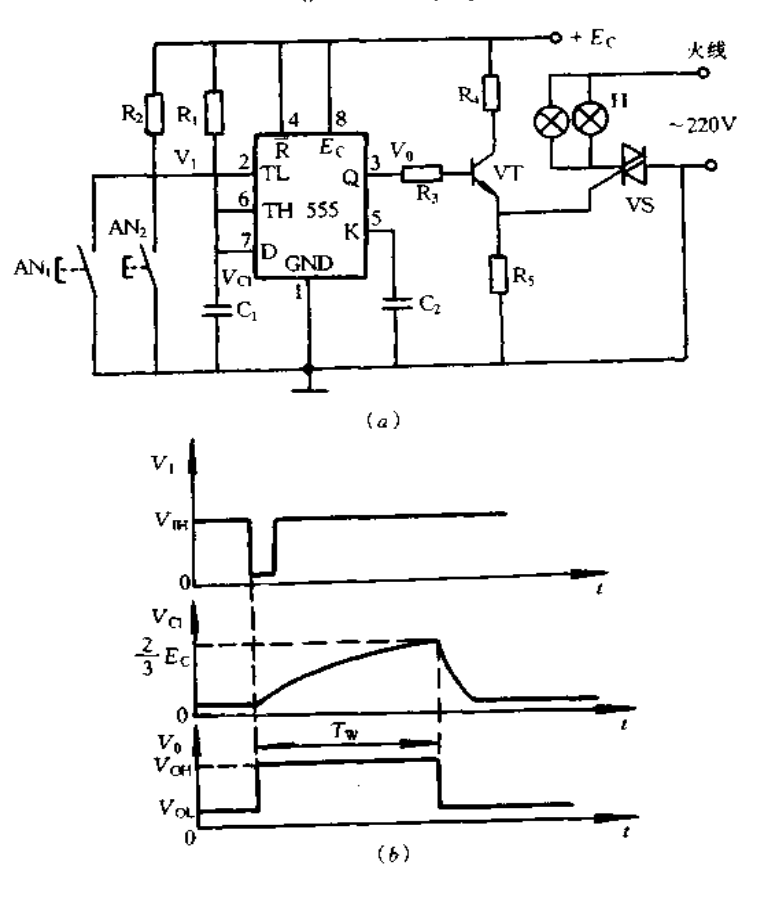

 $T_w \approx 1.11 R_1 C_1$ 

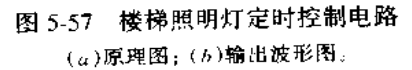

555 构成的 RS 触发器如图 5-58 所示。输出端具有高低两种电平输出。当脚 6(相当 于 R 端)电压高于 2/3Ec 时,输出为低电平。当脚 2(相当于 S 端)电压低于 1/3Ec 输出 为高电平。

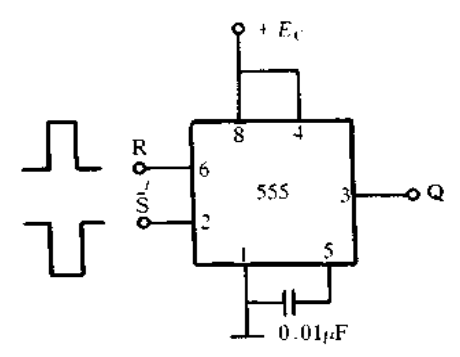

图 5-58 RS触发器

## 5.10 开关电源中使用的电容器

#### 一、陶瓷电容器

1. 概述

开关电源中使用的电容器要求体积小、寿命长、频率高和耐高温。由前所述,开关电 源有多种方式,这里以正向激励开关电源的主回路为例,介绍各类电容器在开关电源中的 应用,开关电源主回路如图 5-59 所示。图中, C<sub>1</sub> 和 C<sub>4</sub> 以及 C<sub>2</sub>, C<sub>3</sub>, C<sub>5</sub> 和 C<sub>6</sub> 都为线路滤波 器电容,但 C<sub>1</sub> 和 C<sub>4</sub> 用于抑制正态噪声,而 C<sub>2</sub> ,C<sub>3</sub> ,C<sub>5</sub> 和 C<sub>6</sub> 用于抑制共态噪声,C<sub>7</sub> 为初级 侧平滑电容,C<sub>8</sub> 为初级侧吸收电容,C<sub>9</sub> 和 C<sub>19</sub>为次级侧吸收电容.C<sub>1</sub>为次级侧平滑电容,  $C_{12}$ 和 $C_{13}$ 以及 $C_{14}$ 都为输出旁路电容,但 $C_{12}$ 和 $C_{13}$ 用于抑制共态噪声,而 $C_{14}$ 用于抑制正态 噪声。 $C_1$  和  $C_4$  主要采用薄膜电容器, $C_2$ , $C_3$ , $C_5$  和  $C_6$  主要采用 KC,KD 和 MX 系列电容 器, C<sub>7</sub> 主要采用电解电容器, C<sub>8</sub> 主要采用耐压 1~3kV 的 HR 系列电容器, C<sub>0</sub> 和 C<sub>t0</sub>主要 采用耐压 1kV/500V/2500V 的 HR 系列电容器,或耐压 500V/200V/100V 的叠层电容 器,C<sub>11</sub>主要采用电解电容器,或耐压 100V/50V/25V/16V 的叠层电容器,C<sub>12</sub>和 C<sub>13</sub>主要 采用薄膜电容器,或耐压 500V 的叠层电容器,C14主要采用耐压 50V/25V/16V 的叠层电 容器,或薄膜电容器。

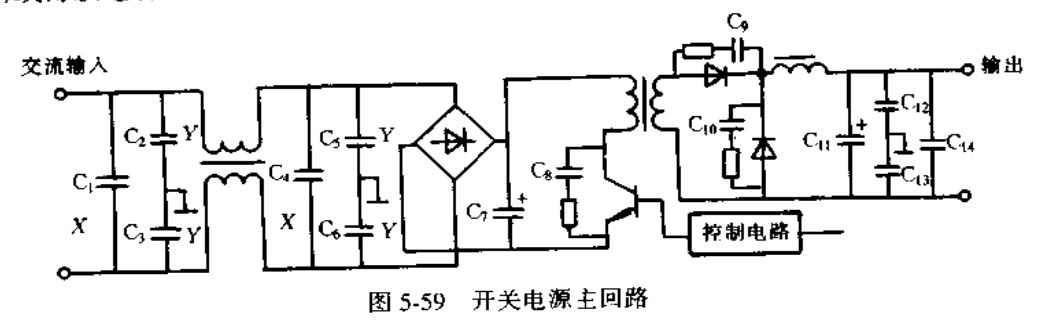

2. 线路滤波器用电容器

在开关电源的初级侧接有交流线路滤波器,主要用于抑制外部噪声的进入与内部噪 声的外出,其中用于抑制正态噪声 X 电容和抑制共态噪声 Y 电容都采用陶瓷电容器。

正态噪声的频率一般较低,抑制这类噪声需要较大容量的电容器,因此, X 电容主要 使用 0.1~0.22gF 的薄膜电容器,也可使用 0.01gF 的陶瓷电容器。 Y 电容用于抑制共 态噪声,接在线路与地线之间,其电容值由漏电流大小而定,主要使用 1000~4700pF 的 陶瓷电容器。

这些电容万一损坏,可能引起火灾或有触电的危险,因此,安全规格上必需有严格的 限制。电源设计时要使用经过安全规格认证的产品,现推荐的电容器有 KC、KD 和 MX 系列产品。

KC 系列电容器获得北美和欧洲等十几个国家 17 种规格认证,为世界通用产品。KD 系列电容器同样获得十几个国家 15 种规格认证。保证耐压为 400V 交流、Inin,主要作 为欧洲地区 Clas II 设备中强化绝缘品使用。但开关电源中的初次级回路使用电容耦合情 况下,如果使用1只 KD 系列不能满足安全规格时,也可以使用2只电容串联来达到目 的。MX 系列电容器是内部陶瓷片采用双重绝缘结构,取得 UL 规格双保护的认证

3. 吸收电容器

吸收电容器的作用是吸收晶体管与二极管开关工作以及变压器与接线等电感所产生 的浪涌,用于保护开关元器件。这类电容要使用自身发热少,即低损耗以及耐高压的产 品。HR 系列是低损耗、耐高温(+125℃)绝缘型陶瓷电容器,用于初次级吸收电路的电 容,耐压 250V/3kV,容量 10~10000pF。吸收电路中使用的 HR 系列电容器如表 5-7 所示。

| 额定电压/V | 温度特性 | 介质损耗             | 容量/pF         |
|--------|------|------------------|---------------|
| 250    | R    | $0.4%$ 以下        | $220 - 10000$ |
| 500    |      | 0.3%以下           | $330 - 4700$  |
|        | SL.  | $\ddot{\bullet}$ | $10 - 300$    |
| Ik.    | R    | $0.2%$ 以下        | $220 - 4700$  |
|        | SL.  | $*1$             | $10 - 220$    |
| 2k     | R    | $0.2%$ 以下        | $220 - 4700$  |
|        | SL.  | $*1$             | $10 - 120$    |
| 3k     | R    | $0.2%$ 以下        | $150 - 2700$  |

表 5-7 HR 系列电容器

\*1 30pF以上,Q≥1000;

30pF 以下, Q≥400 + 20× C(C 的单位为 pF)。

目前,开关电源的模块与低电压直流/直流变换器中主要使用片状叠层陶瓷电容器, 现有 500V 系列已商品化。

4. 平波电容器

平波电容用于平滑纹波电流,主要采用大容量电解电容器,但随着开关电源的高频化 与小型化,目前,已采用叠层陶瓷电容器。其实例如表 5-8 所列。这种电容器其内部材料

| 型<br>4,         | 额定电压(直流)/V | 容量与正          |
|-----------------|------------|---------------|
|                 | ł6         | $4.7 - 22$    |
|                 | 25         | $0.22 - 10$   |
| GR235, GR236    | 50         | $0.15 - 6.8$  |
|                 | $100 -$    | $0.033 - 3.3$ |
|                 | 25         | $2.2 - 100$   |
|                 | 50         | $1.5 - 68$    |
| RPE210 - RPE260 | 75         | $1.0 - 22$    |
|                 | 100.       | $1.0 - 6.8$   |

表 5-8 平滑用叠层陶瓷电容器

叠层陶瓷电容器与铝电解电容器的阻抗一频率特性以及 ESR一频率特性如图 5-60 和图 5-61 所示。高频时,陶瓷电容器的阻抗与 ESR 同铝电解电容器相比,非常小,也比 目前开发的高分子铝质电容小,作为平波电容时其效果非常好。由于 ESR 小,其纹波电 流引起的电容自身发热也很少,方便高密度实装。图 5-62 示出流经 500kHz 纹波电流时 陶瓷电容与铝电解电容自发热的温度上升情况。流经的纹波电流相同时,一般来讲,铝电 解电容发热少,但其容量随电解质干燥而减小 陶瓷电容的容量几乎不随时间而变。

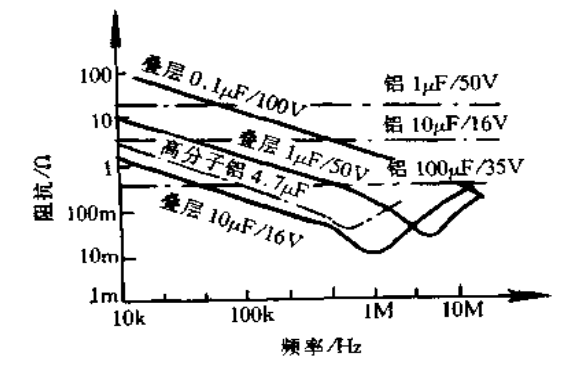

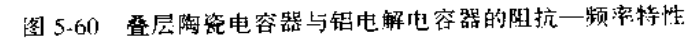

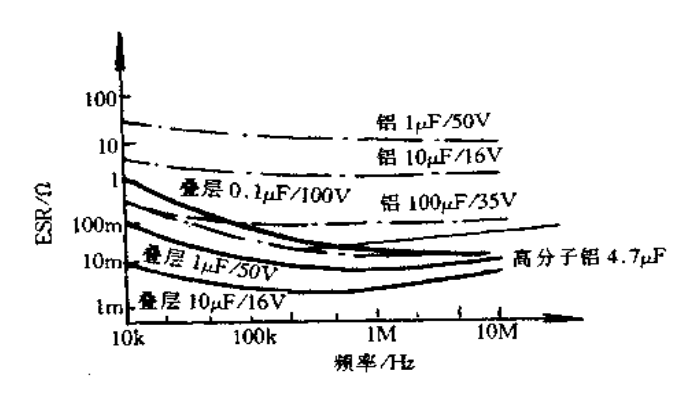

图 5-61 叠层陶瓷电容器与铅电解电容器的 ESR-频率特性

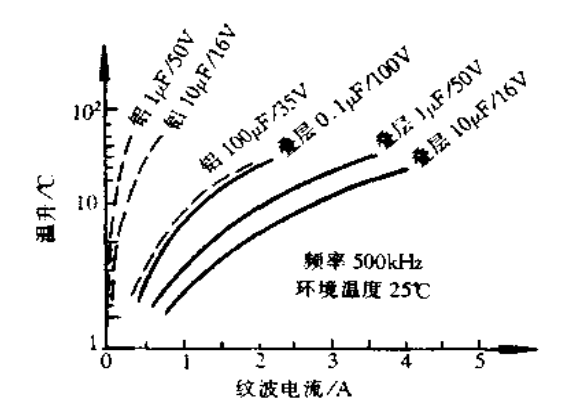

图 5-62 陶瓷电容与铝电解电容自发热的温度上升情况

5. 输出回路中的旁路电容

为了阻止噪声由输出回路进入负载,回路中接入电容器。其中,大容量铝电解电容用 于滤除纹波成分,而高开关频率的噪声要靠接在铝电解电容后的低电感、低 ESR 的小容 量电容滤除,这种作用的电容称为旁路电容,它靠近主电流回路配置,其旁路效果比较好。 输出回路中旁路电容也可用于抑制正态与共态噪声,表 5-9 所示 10000pF~1.5µF/16 ~ 50V 片状叠层陶瓷电容器用于抑制正态噪声,表 5-10 所示的 10000pF~1.5pF/500V 电容 器用于抑制共态噪声。控制电路中也采用表 5-9 所示的片状叠层电容器作为旁路电容。

| 纾<br>型                       | 额定电压(直流)/V | 温度特性 | 址<br>容               |
|------------------------------|------------|------|----------------------|
|                              |            | CД   | $0.5 - 6200pF$       |
|                              |            | 160  |                      |
|                              | 50         | SI.  | $0.5 - 8200pF$       |
| GRM39                        |            | B.R  | $220pF - 0.12pF$     |
| $\sim$ $\sim$<br>$GRM42 = 6$ |            | B.R  | $0.012 - 0.27 \mu F$ |
|                              | 25         | F    | $0.033 - 0.68 \mu F$ |
|                              |            | R    | $0.018 - 0.33 \mu F$ |
|                              | 16         |      | $0.047 - 0.22 \mu F$ |

表 5-9 片状叠层陶瓷电容器

表 5-10 500V 叠层陶瓷电容器

| 刑                       | - 额定电压(直流) /V - | 温度特性 | 容量/pF                                |
|-------------------------|-----------------|------|--------------------------------------|
| ! GR42 ~ 6 ~ GR44 ~ 1 ∴ | 500             | X7R  | $220 - 39000$                        |
| - RPE122 ~ RPE117       | 500             | X7R  | $220 - 120000$<br><b>STATE STATE</b> |

#### 二、薄膜电容器

1. 概述

薄膜电容器有很多优点,被广泛应用于开关电源电路中。目前,它在适应小型轻量的 需求及耐热性、高频耐用性、寿命末期的安全等方面都发生了很大的变化。薄膜电容有多 种分类方式,但一般是按材料划分。目前,具有代表性的塑料薄膜有聚对苯二甲酸乙二醇 酯(PET)介质电容器、聚丙烯(PP)介质电容器。此外,还有一部分高耐热用的硫化聚苯 (PPS)电容器等。按电容器的主要材料薄膜进行分类,可大致分为 SH(Self Healing)电容 器和 NH(Non Healing)电容器。SH 电容器具有对薄膜进行薄(200~500Å)金属膜蒸镀 并通过电源或自有能量使薄膜产生局部绝缘缺陷的外围部分发生瞬时(10-5s)飞溅而恢 复绝缘的功能。这种电容器可广泛应用于几千VA以下的电源。NH 电容器以薄膜非加 工状态使用,是一种将薄膜和电极箔重叠卷绕达到绝缘稳定化的高低压电容器,适用于小 容量(0.5μF 以下)低电压(100V 以下)的时间常数电路等。另外,加入耐高温用 PPS 薄 膜,可使选择范围增大。选用薄膜电容器时要考滤使用时的电压、电流和装配环境条件

2. 电源间用电容器

等。

电源间采用的电容器有:为抑制正态噪声而采用插入行间的 X 电容器;为抑制共态 噪声采用插入行与地线间的 Y 电容器。这种电源间用电容器混入高压的可能性很大,所 以,要不断外加交流电压。

3. 滤波平滑用电容器

这种用途的特点是使用薄膜电容器上的电流在交流电路重叠时,高频纹波部分有时 比它还大,因此对热控制要求严格。PWM控制电路方面也同样存在电流值会增大的问 题,这种情况下难以按波形计算有效电流,但可按温升进行可靠判断。

4. 高频用电容器

薄膜电容器作高频用电容器时,其有效电流值很大,要注意其发热问题。当电压波形 接近正弦波时,容易推算电容器的温升值,但对复杂波形就难以选定合适的电容器。因而 确认实际使用时的温升成了最可行的方法。但这时仍要进行严格挑选,以使不超过最大 电压值和最大电流值。

5. 充放电用电容器

充放电用电容器主要应用两种情况,一种是用于晶闸管的高压点火电路中,它是将电 容器的充电能量输入高压变压器,使获得高压的情况。因点火重复进行,周期迟缓,几乎 对电容器无热影响,但要注意充电时的耐压和充放电时的输入脉冲电流。另一种是用于 吸收电路中过高的 dv/dt,以对功率器件进行保护、减少开关损耗和保护功率晶体管免受 反偏压二次击穿破坏。

6. 高压电容器

薄膜电容器容易获得高压,可批量生产出 4kVIX 0.5J 产品,这种薄膜电容器将取代 陶瓷电容器,以用于高精密度设备的高压电源电路。

#### 三、铝电解电容器

1. 铝电解电容器特性功能

开关电源中使用的铝电解电容器采用了很多新技术,如①扩大电极箔蚀刻倍率;②提 高电解体被膜的化学和热稳定性;③开发耐热性能好的高电导率电解液;④采用高气密性 的耐热封口衬料;⑤通过生产工艺自动化和生产技术的确定,提高产品质量。

蚀刻倍率的增大跟电解体的有效表面积的扩大有关,且会增大每个电极箔单位面积 的静电容量,所以有助于小型化。影响铝电解电容器的使用温度范围、温度特性、高频阻

#### $194.$

抗和寿命等基本性能的是电解液。近年来开发出的一种新电解液已经达到了开关电源所 要求的性能,这种电解液是通过高沸点溶媒和离子离解度高的溶质的组合并添加了高温 稳定剂而成的 电容器的封口衬垫具有控制电液干燥的重要作用,所以衬垫材料的选择 对器件寿命的影响很大。现已开发出适用开关电源用的铝电解电容器,如最新的 PL 系 列电容器,其技术规格如表 5-14 所列。PL 系列的特点是在高温寿命测试中,损耗角的正 切值(tanô)增加极小,即使在试验后,其高频阻抗值也很少增加,所以,即使长期作开关电 源平滑用,也能保持稳定性

| <b>TERRA CONTRACTOR</b><br><b>Commencer</b> | 列<br>柔                                                                                                    | 新技术规格       | 原技术规格            |
|---------------------------------------------|----------------------------------------------------------------------------------------------------|-------------|------------------|
| - 駛 格 项 目                                   | <b>Common Contract Contract Contract Contract Contract Contract Contract Contract Contract Contract Contract Contract Contract Contract Contract Contract Contract Contract Contract Contract Contract Contract Contract Contrac</b> | РL          | LB               |
|                                             | 阳极箔蚀刻倍率/倍                                                                                                    | $80 - 100$  | $50 - 60$        |
|                                             | 主盛媒                                                                                                    | 于丙酯/非水相。    | 乙二醇/水相           |
| 电解液性能                                       | 电阻率 Ocm                                                                                                    | $80 - 100$  | $150 \times 200$ |
|                                             | 沸きて                                                                                                    | $160 - 170$ | $130 - 140$      |
| 封口垫材                                        |                                                                                                    | 异丁橡胶        | SBR 或 EPT 橡胶     |

表 5-11 PL系网的技术规格

2. 安装注意事项

(1)过压性能。对铝电解电容器外加过电压,会引起漏电流增加所致的发热和氧化被 膜绝缘遭受损坏以至被击穿的现象。因此,即使时间很短、也不要外加浪涌电压以上的电 压,包括发生异常时的最坏状态,都要选择额定电压。

(2)耐洗涤剂问题。卤素系列基片洗涤剂渗进电容器里,阳极引线或阳极箔有时会在 使用中因腐蚀断线而致容量漏失。这是由于渗进电容器的洗涤剂因电解液发生电离作用 而使铝连续腐蚀溶解所造成的。近来,开始出现了耐洗涤剂电容器。但对这种电容器也 要充分注意其使用方法。

(3)被覆套的绝缘性。建议采用 UL 标准认证的难燃烯烃类树酯套作被覆品。这种 材料的绝缘强度可达到 2500V(AC)、Imin,即使在 135℃下放置 60 天也不会出现劣化现 象。而且由于耐热性好,即使电容器因异常发热引起爆炸(通常要在 150℃以上),也不会 破裂或产生裂纹,因而也就可以排除因绝缘不良等因素导致二次事故的危险性。

(4)防爆阀的原理。防爆阀的作用是防止电容器异常发热时因内压升高而造成的爆 炸。近来多采用铝壳底面开切槽的结构,当电容器内部的气压达到一定压力(基片端子式 电容器的气压范围为 0.78~1.47MPa,因尺寸而异),切槽部分就会鼓胀开裂放出气体, 因工作时壳体底面发生鼓胀,因此,在安装基片时要留出空隙,以不使基片接触到设备上 盖等部件。所需空隙间隔,根据电容器的外径尺寸,以 \$(6~16)mm(2mm 以上), \$(18~ 35)mm(3mm以上), \$40 以上(5mm以上)数值为宜。当出现带有大电流的交流电压或 过压,并在 2~3s 内发生使阀动作的急剧异常热现象时,电解液就会呈高喷雾状喷出并粘 附在底板面上而发生漏电现象,或致部分器件从阀部突出引起火灾的危险。因此,要在电 路结构上想办法,以便在发生异常现象时,也不致有超限的大电流通过电容器。

# 第6章 新型开关集成稳压器的应用

### 6.1 开关电源的典型方式

RCC方式, 正向激励变换方式和半桥方式是开关电源的三种典型工作方式, 现简要 介绍其特点。RCC 方式的典型电路与工作波形如图 6-1 所示。

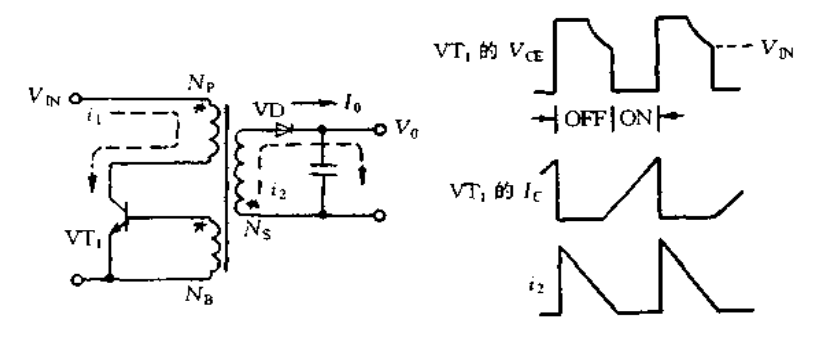

图 6-1 RCC 方式开关电源及其工作波形

RCC方式主要特点:(1)匝数为 Np 的与匝数为 Ng 的绕组极性相反。(2)VTp 导通 期间, Np中有电流 i1流通, 变压器中蓄积能量。(3)VT1截止时, 变压器反电势使输出侧 流经 i2 电流。(4)最适用于 AC100V 输入的 50W 开关电源。(5)输出侧的整流采用电容 输入方式, 不用接扼流圈。(6)开关工作频率达到30kHz 左右。

RCC 方式主要元件参数:(1)晶体管  $V_{\text{CEO}} > V_{\text{IN}}(V)$ ,  $I_{\text{CP}} = 4 \times (V_0 \cdot I_0 / V_{\text{IN}} \cdot \eta)(A)$ . (2) 二极管  $V_{\text{RM}} = V_0 + (N_S/N_P) \cdot V_{\text{IN}}(V)$ ,  $I_{\text{IN}} = 4 \times I_0(A)$ 。(3) 电容纹波电流

$$
I_{\tau} = \sqrt{\frac{I_{\text{DP}}^2 - 3I_0 \cdot I_{\text{DP}}}{3T} \cdot T_{\text{OFF}} + I_0^2} = 1.3 I_0 \quad (A)
$$

(4)变压器匝数

$$
N_{\rm P} = \frac{V_{\rm IN} \cdot T_{\rm ON}}{(0.7B_{\rm m})A_{\rm e}} \times 10^8, L_{\rm P} = \frac{V_{\rm IN}}{I_{\rm CP}} \cdot T_{\rm ON} \quad (H)
$$

$$
L_{\rm S} = \frac{V_{\rm U}}{4 \times I_0} \cdot T_{\rm OFF} \quad (H), \quad N_{\rm S} = \sqrt{\frac{L_{\rm S}}{L_{\rm P}}} \cdot N_{\rm P}
$$

正向激励变换方式的典型电路及其工作波形如图 6-2 所示。正向激励变换方式的主 要特点:(1)变压器匝数为 Np绕组与匝数为 N、绕组同极性。(2)VT1 导通时,电流 i1流 经 Np绕组。同时输出侧有电流 i2流通,输出电流为 Io,而此时电感 L 中蓄积能量。(3)

VT; 截止时,L 的反向感应电势使电流通过 VD2 流通。(4) 输出侧整流电路为电感输入 型。(5)应用于 150W 的开关电源。(6)适宜于工作开关频率为 100kHz 以上

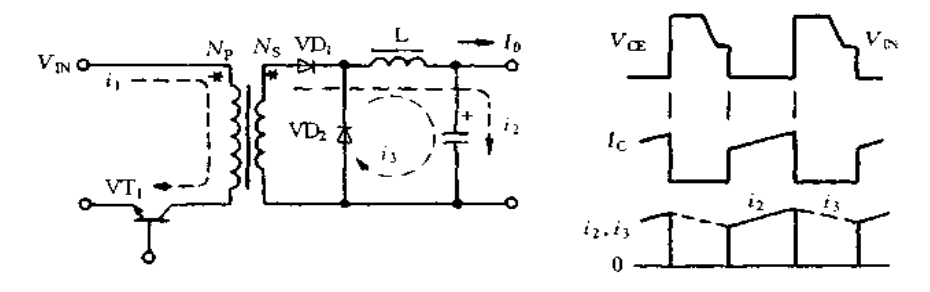

图 6-2 正向激励变换方式开关电源及其工作波形

正向激励变换器的主要元件参数: (1)晶体管  $V_{(EO)} > 2V_{1N}(V)$ ,  $I_C = I_0(N_s/N_p)$ (A),(2)二极管  $V_{RM} = [N_s/N_p] \cdot V_{IN}(V), I_{DP} = 1.2 I_0(A)$ 。(3)变压器匝数

$$
N_{\rm p} = \frac{V_{\rm IN(max)} \cdot T_{\rm ON(max)}}{(0.6B_{\rm m})A_{\rm s}} \times 10^8 \,, \quad N_{\rm s} = 1.2 \times D_{\rm max} \cdot \frac{V_0}{V_{\rm IN}}
$$

(4)电感 L 的电感量

$$
L = \frac{V_s - V_0}{0.3I_0} \cdot T_{\text{ON}} \quad (H)
$$

半桥方式典型电路及其工作波形如图 6-3 所示。半桥方式主要特点:(1)VT1 和 VT2 交互导通。(2)Np可以用1个线圈。(3)晶体管集电极与发射极电压为 VIN 晶体管电 流是推挽方式的2倍。(4)VT1 导通时, Np流经 i1 电流, 输出侧流经 i1 电流。(5)VT2 导通时,  $N_p$ 流经  $i_2$  电流, 电流方向与  $i_1$  相反, 输出侧流经  $i_2$  电流。(6)适用于输出功率 到 300W 的开关电源。半桥方式主要元件参数:(1)晶体管  $V_{\text{CEO}}$  >  $V_{\text{IN}}(V)$ ,  $I_{\text{C}}$  = [N<sub>S</sub>/  $N_{\rm P}$ ] ·  $I_0(A)$  。(2)二极管  $V_{\rm RM}$ = [ $N_{\rm S}/N_{\rm p}$ ] ·  $V_{\rm IN}(V)$ ,  $I_{\rm LP}$ =1.2 $I_0(A)$  。(3)变压器匝数

$$
N_{\rm p} = \frac{V_{\rm IN(max)} \cdot T_{\rm ON(max)}}{2 \times (0.6B_{\rm m}) A_{\rm c}} \times 10^6, \quad N_{\rm S} = 1.2D_{\rm max} \frac{V_0}{V_{\rm IN}}
$$

(4)线圈 L 的电感量 L =  $\frac{V_s - V_0}{0.3 I_0} \cdot T_{\text{ON}}(H)$ :

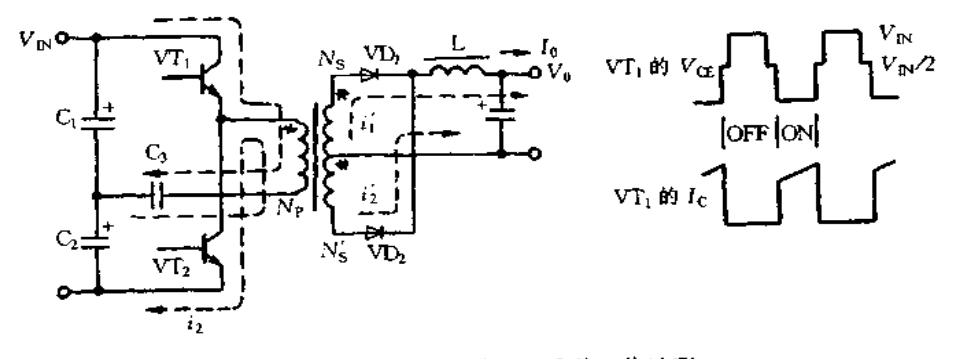

图 6-3 半桥方式开关电源及其工作波形

此处所用符号说明如下: V<sub>E</sub>为输入电压, V<sub>0</sub> 为输出电压, I<sub>0</sub> 为输出电流, I<sub>CP</sub>为晶体 管集电极电流最大值, η 为转换效率。T(x)为晶体管导通时间, T(gy 为晶体管截止时间, Bm为铁芯最大磁通密度, A、为铁心有效截面积, D为占空比, VRM为二极管反向最大电 压, Ip为二极管最大电流。图 6-4 到图 6-6 分别示出多路输出 RCC 方式, 正向激励变换 器方式,半桥方式的实用开关稳压电源电路。

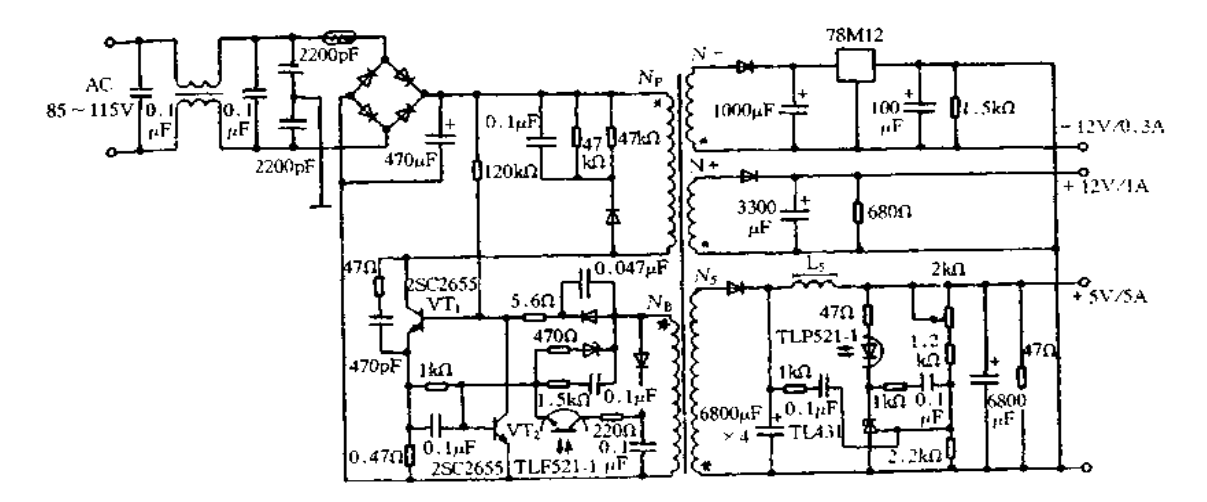

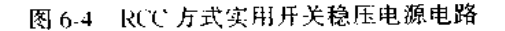

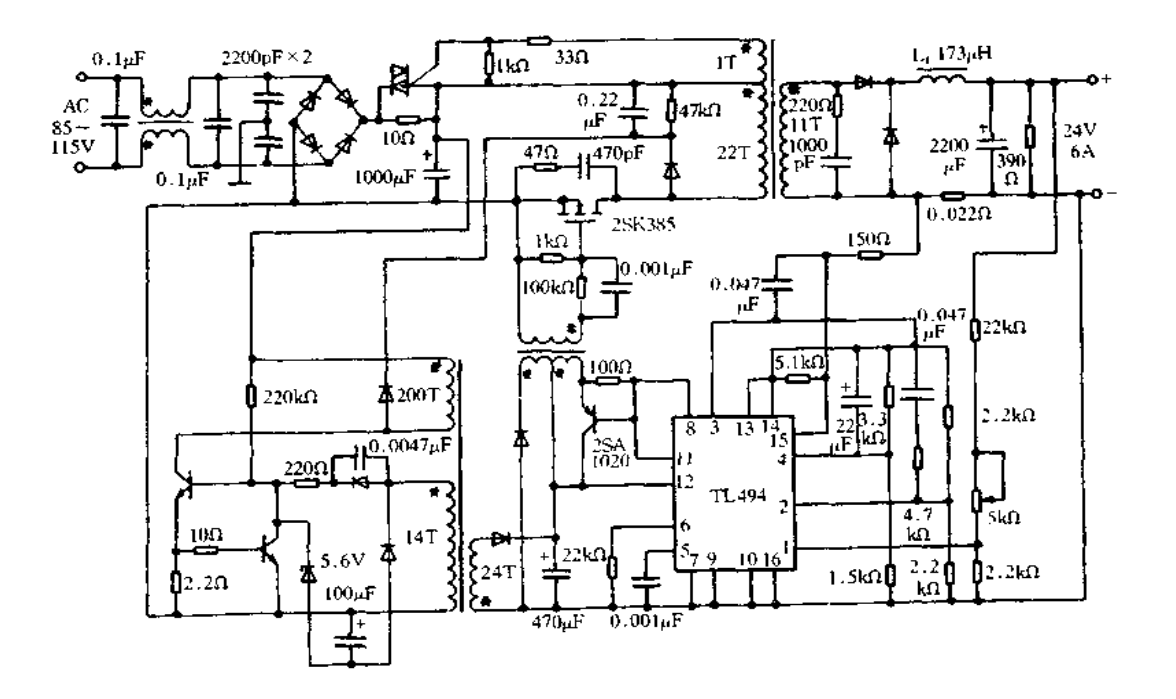

图 6-5 正向激励变换器方式实用开关稳压电源电路

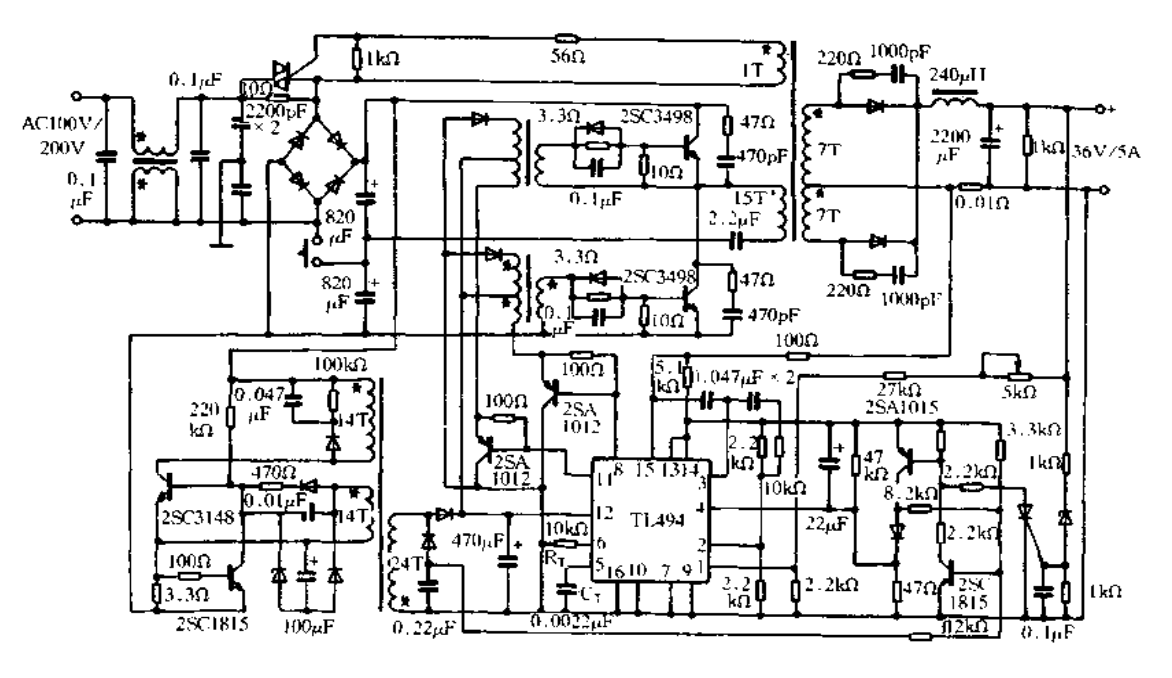

图 6-6 半桥方式实用开关稳压电源电路

#### 降压型斩波式集成稳压器的应用  $6.2$

#### 一、HL/HLN 系列的应用

降压型 HL 系列和极性反转型 HLN 系列是内有扼流圈他激斩波式集成稳压器。这 种稳压器的主要特点是内有扼流圈和散热器,主要功能有过流保护、遥控通/断以及电压 可调等。仅外接输入输出电解电容就可构成应用电路,使用方便。

HL/HLN 系列的主要特性参数如表 6-1 所示。其内部等效电路如图 6-7 所示。管脚 功能如表 6-2 和 6-3 所示。

|      | 项目               |                                    | 输     | 出                  | 效率(典型) |  |  |
|------|------------------|------------------------------------|-------|--------------------|--------|--|--|
| 型号   |                  | 输入电压八                              | 电压パ   | 电流/A               | 7( % ) |  |  |
|      | HLD050R6M        | $8 - 32$                           | 5     | 0.6                | 75     |  |  |
| 降    | <b>HLE120R6M</b> | $17 - 32$                          | 12    | 0.6                | 85     |  |  |
| 压    | <b>HLD051R2M</b> | $8 - 32$                           |       | 1.2                | 76     |  |  |
| 퓃    | HLE121R2M        | $17 - 32$                          | 12    | 1.2                | 88     |  |  |
|      | HLND050R5M       | $8 - 32$                           | $-5$  | 0.5                | 67     |  |  |
| 极性   | HLND12R35M       | $8 - 32$                           | $-12$ | 0.35               | 70     |  |  |
|      | HLND05001M       | $8 - 32$                           | - 5   |                    | 68     |  |  |
| 一反转型 | HLNDI20R7M       | $8 - 32$                           | $-12$ | 0.7                | 70     |  |  |
|      |                  |                                    |       | ±2%(最大)            |        |  |  |
|      | 电压设定范围           |                                    |       | (输入电压 24V,最大输出电流时) |        |  |  |
|      | 综合变动率            | ≡5%(最大)                            |       |                    |        |  |  |
|      | 开关频率             | 70kHz(典型值)                         |       |                    |        |  |  |
|      | 工作时环境温度          | $-10 - +70$ °C<br>(需要根据输入电压条件降额使用) |       |                    |        |  |  |

表 6-1 HL /HLN 系列主要特性参数

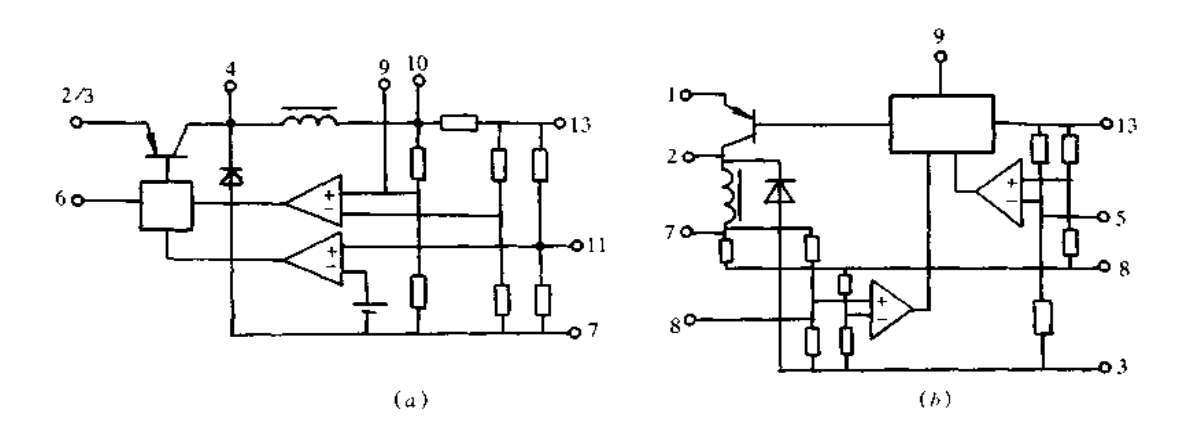

图 6-7 HL/HLN 系列内部等效电路  $\left( a \right)$ HLD050R6M, HLE120R6M;  $\left( b \right)$ HLND050R5M, HLND12R35M

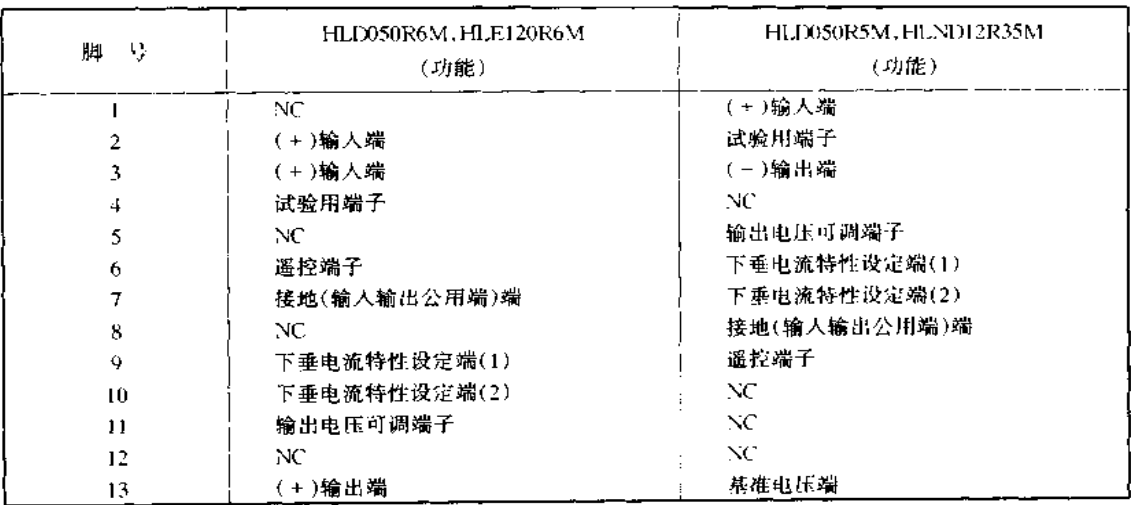

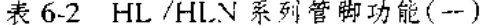

### 表 6-3 HL/HLN 系列管脚功能(二)

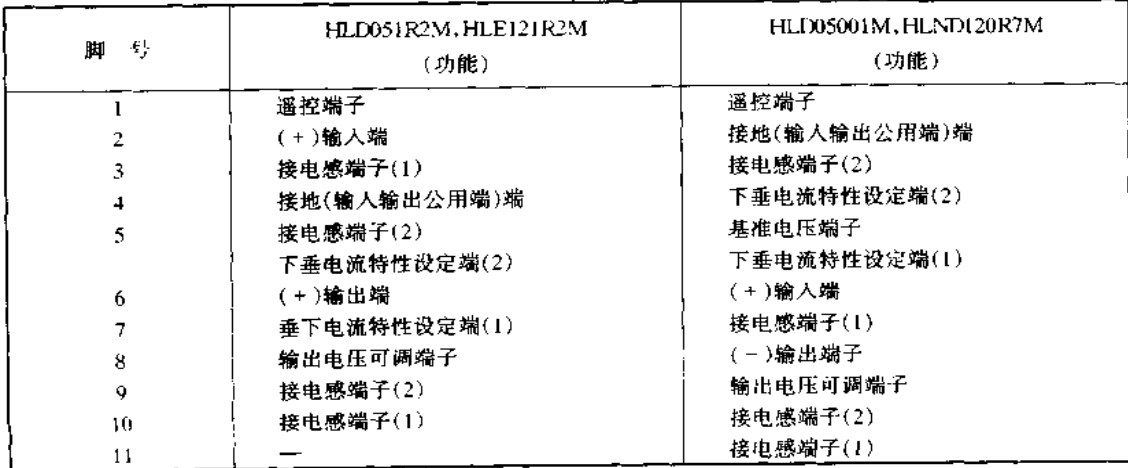

HL/HLN 系列的基本应用电路如图 6-8 所示,图(a)中,C1 使用 56fd735V 的电容, C<sub>2</sub> 使用 330μF/35V 电容, 而高频(100kHz)时 C<sub>2</sub> 电容内部等效电阻为 60mΩ 以下。图 (b)中, C<sub>1</sub> 使用 120μF/35V 的电容, C<sub>2</sub> 使用 390μF×2/35V 电容, 面高频(100kHz)时为 55mΩ 以下。图(c)中, C<sub>1</sub> 使用 100μF/35V 的电容, C<sub>2</sub> 使用 560μF/35V 电容, 面高频 (100kHz)时为 40mΩ 以下。图(d)中, C<sub>1</sub> 使用 270μF/35V 的电容, C<sub>2</sub> 使用 560μF×3/ 35V 电容, 而高频(100kHz)时为 40mΩ 以下。

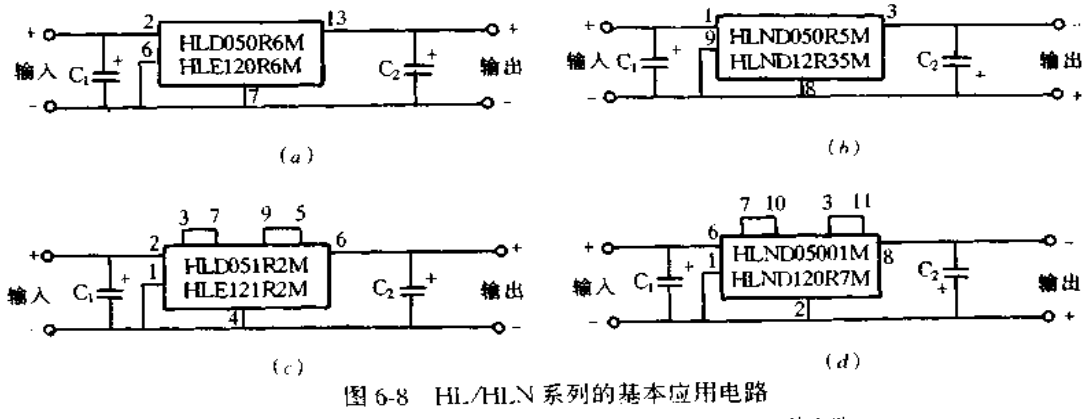

(a)采用 HLD050R6M 等电路;(b)采用 HLND050R5M 等电路; (,)采用 HLD051R2M 等电路;(a)采用 HLND05001M 等电路

HL/HLN 系列使用时应注意两点:其一,对于降压型电路,若功率开关部分短路,输 入电压就会全部加到输入端而损坏负载。对于极性反转型电路,若输入短路,就会有过大 电流流通。为提高设备的可靠性,在输入输出侧需要增设过压保护以及输入保险丝等保 护电路。其二,HL/HLN系列外接电阻使输出电压可调。这时,过流保护下垂点是变化 的,因此,实际使用需要适当调整下垂点,特别是 HLN 系列,过流保护特性随输入输出值 而变化复杂。另外,超过额定电压时需要降低输出电流。

HL/HLN 系列除了构成±5V 和±12V 输出电源外,还可构成多种应用电路。图 6-9 (a)是采用 HLD051R2M 构成输出 3.3V/1.2A 的电源, HLD051R2M 是额定输出 5V/ 1.2A 的稳压器,外接电阻可使输出电压可调。若输出电压降到低于额定值,下垂点就提 前,为获取额定电流就需移动下垂点的位置。输出电压 3.3V 时,输入电压为 8-27V。 图 6-9(b)和(c)分别是输出可调的电流下垂特性。

图 6-10(a)是采用 HLND12R35M 构成的输出 - 15V/0.16A 的电源, HLND12R35N 是输出-12V/0.35A 的稳压器。输出电压超过额定值时输出电流就要降低(0.16A),下 垂点就需要向前移动。图 6-10(b)和(c)分别是输出可调的电流下垂特性。此电路输入 电压为 8~32V,输出-15V/0.16A。

图 6-11(a)是采用 HLE120R6M(12V/0.6A)和 HLNDI2R35M(-12V/0.35)构成的 输出 24V/0.35A 的电源,图 6-11(b)示出电流下垂特性。

### 二、YDS~105~S2/YDS~100T 的应用

1.YDS = 105 = S2 的应用

YDS-105-S2 是脉动电压检测方式自激降压型斩波集成稳压器,内有过流保护电

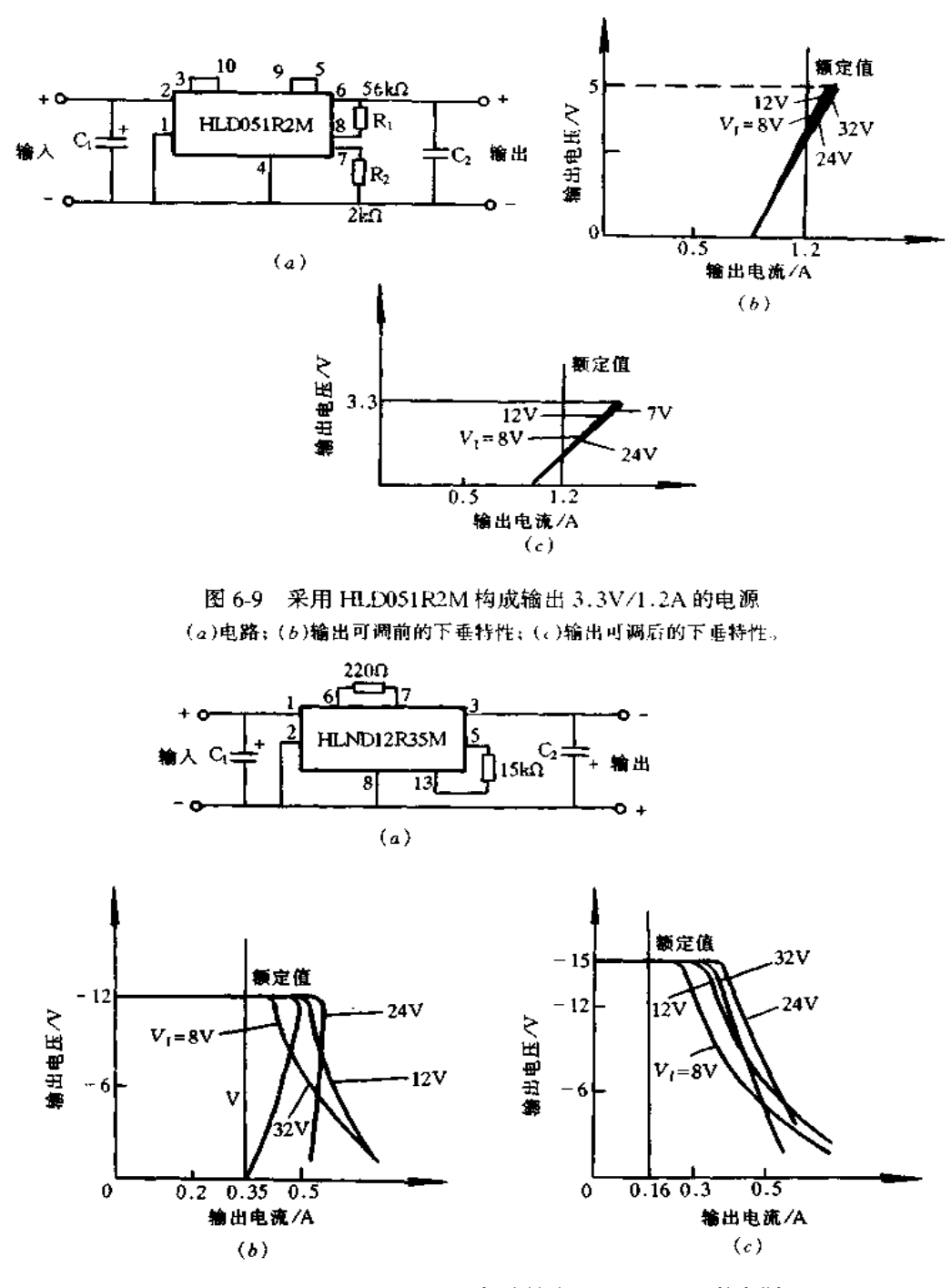

图 6-10 采用 HLND12R35M 构成输出-15V/0.16A 的电源 (a)电路;(b)输出可调前的下垂特性;(c)输出可调后的下垂特性。

路,因此,短路或过负载时能进行保护,使用安全方便。

YDS-105-S2 是主开关晶体管、二极管、扼流圈、控制电路以及散热器一体化结构 的四端子器件,1一输入,2一接地,3一输出,4一电压调节端子,其基本应用电路如图 6-12

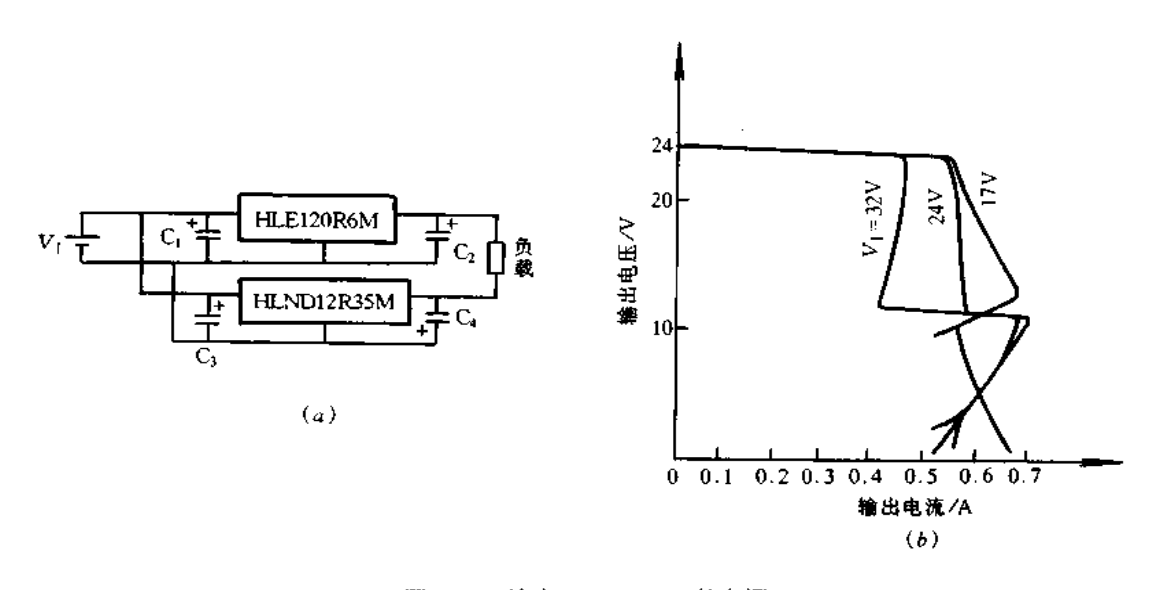

图 6-11 输出 24V/0.35A 的电源 (a)电路;(b)下垂特性

所示。仅外接输入输出电解电容就构成输出5V/1A 的非隔离直流/直流变换器,输出电 压为固定 5V 时,不用接 RP, 和 RP,,此端开路即可。

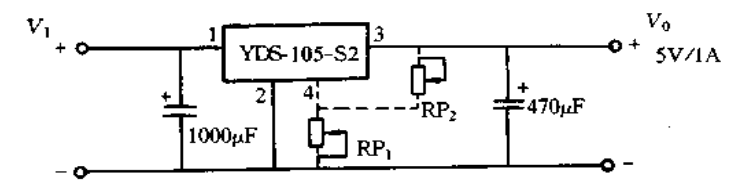

图 6-12 YDS-105-S2 的基本应用电路

YDS-105-S2 内有电流下垂特性的保护电路,也可作为恒流器件,输出端子短路放 置也不会有问题,电流由过载状态回到轻载时,输出电压也能自动恢复到原电压值。过流 动作点由晶体管的基极发射极进行检测,因此,随晶体管的温度系数稍有变化。

电路外接 RP, 和 RP, 调节输出电压的大小, YDS-105-S2 的额定输出电压为 5V, RP, 用于输出电压高于 5V 的调节, RP2 用于输出电压低于 5V 的调节。输出噪声大小随 电路联接线路图、测量仪器的带宽以及外接电容特性不同变化较大。当 V1=10V, Io= 1A 时,纹波电压约 30mVp-p,若要减小纹波电压需要增设 LC 滤波器,这时还有几十毫伏 的噪声,用于处理微弱信号的电路需要注意噪声的影响,使用低 ESR 的电容器也能减小 输出噪声。

2. YDS-100T 系列的应用

YDS-100T 系列是降压型斩波式变换器,其特征:工作于开关方式,因此效率高;仅 输入输出外接电解电容就能工作,电路构成简单;扼流圈和散热器等一体化的薄型结构, 使用方便;输出电压可调;内有过流保护电路等。基本应用电路如图 6-13 所示,当脚 4 开 路时,输出固定额定电压;接入 RP;用于输出电压高于固定额定电压的调节, RP2 用于输 出电压低于固定额定电压的调节。YDS-105T 的推荐可调电压为3~10V。

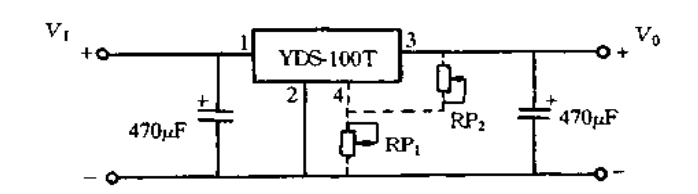

图 6-13 YDS-100T 系列的基本应用电路

### 三、LTC1147/LTC1148 的应用

1. LTC1147 的应用

LTC1147 是 COS 工艺制造的降压型直流/直流变换器,具有电流连线和猝发两种方 式,并能进行自动转换,这样,可以实现高效率大电流输出和低耗小电流输出的工作方式。 选用外接元器件,可输出 5A 以上的电流供给负载。

LTC1147 的特征: 输出电流 100mA 时效率达到 95%以上; 电流连续方式工作可实现 较好的线路及负载过渡响应;轻负载时低等待电流(160µA);能用逻辑电路控制电源的关 闭;宽输入电压范围 3.5V 或 5~16V;内有短路保护电路;采用 8 脚标准的 SO 或 DIP 封 装。

LTCt147 主要用于作为笔记本电脑与掌上计算机的直流/直流变换电源,还用于便 携式测量仪器、电池供电的数字设备、蜂窝电话、直流分配系统、GPS系统的电源电路中。 LTC1147 有输出电压 3.3V 和 5V 两种规格, 根据应用系统的主要电路的电源电压进行 选用。此外,外接 P 沟道 MOS FET 和 N 沟道 MOS FET 扩大输出电流,可选用比 LTC1147 效率更高的 LTC1148 或最高输入电压可达 48V 的 LTC1149/1159, 这样, 就能 构成高效率、大输出电流的电源电路。

图 6-14 为 LTC1147 的内部结构框图和管脚分配图。1(V<sub>IN</sub>)脚一电源端子,脚 1 与 脚7间要接入 0.1ftF 的陶瓷旁路电容。2(CT)脚一外接决定工作频率的电容,工作频率 由此电容和输入电压决定。3(ITH)脚一输出电压与内部基准电压之误差放大器的输出

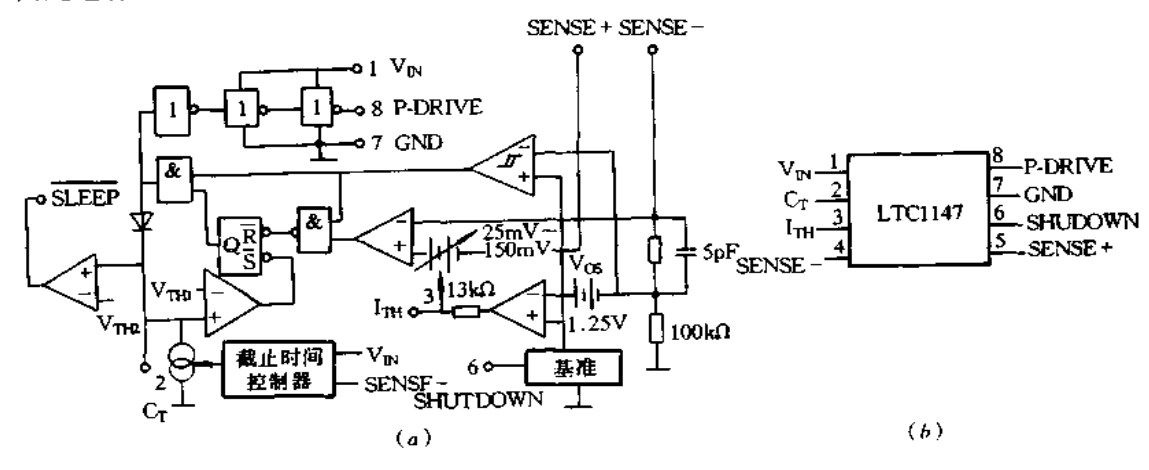

图 6-14 LTC1147 的内部结构框图和管脚分配图 (a)LTC1147 的内部结构框图;(b)管脚分配图。

端,外接滤波电容和电阻。4(SENCE-)脚一电流比较器的反相输入端,接电流检测电阻 的负端(整个电路的输出)。5(SENCE+)脚--电流比较器的同相输入端,接电流检测电 阻的正端。6(SHUTDOWN)脚一关闭端子,此端接地为正常工作状态,接高电平为电源 关闭状态。需要上升或下降 1ks 的逻辑控制信号 - 7(GND)脚--接地端,作为馈电侧的地 是输入旁路电容的负端和肖特基二极管的阳极,作为输出侧的地是输出电容的负端,作为 小信号的地是除此以外的外接元器件的地。8(P-DRIVE)脚-分接 P 沟道 MOS FET 的栅极,此端子输出低电平时为地,高电平时为 V1: V1低于 8V时,外接 MOS FET 要使 用逻辑电平的阈值器件,高于8V时要使用标准阈值的器件。

基本电路如图 6-15 所示, 输入电源电压为 5.2~14V, 输出为 5V/1A。基本工作方式 采用电流连续方式,重复通/断 MOS FET,间歇流经电流,此电流经 LI 和 Corr平滑后输 出直流。因此,效率为100%时,输入电压和 MOS FET 导通期间所包围的面积等于输出 电压与 MOS FET 重复通/断的1周期期间所包围的面积。猝发方式是在连续方式途中 插进的,MOS FET 开关停止(关断),集成芯片内消耗电流为通常工作时电流的 1/10 (1.6mA→160μA)的工作方式,为此,小输出电流时使变换效率不降低。这时输出电流出 COUT供给。即使处于猝发方式,输入电压与 MOS FET 导通期间所包围的面积也等于输 出电压与 MOS FET 重复通断的 1 周期期间所包围的面积。

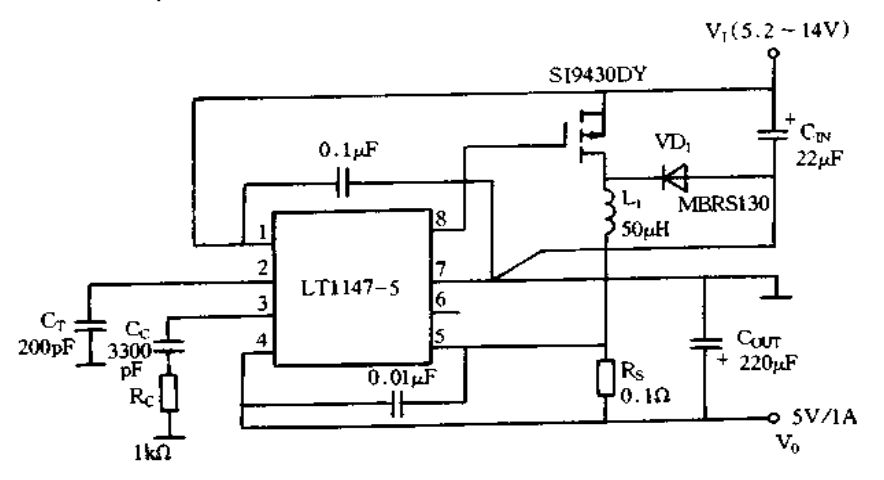

#### 图 6-15 LTC1147 的基本电路

举例说明电路参数的设定方法, 假设 V<sub>1</sub>=12V, V<sub>0</sub> = 5V, I<sub>MAX</sub> = 1A,  $f$  = 100kHz, 确 定 Rs.Cr 和 L 的参数

> $R_s = 100 \text{mV} / 1 \text{A} = 0.1$  ( $\Omega$ )  $t_{\text{OFF}} = \frac{1}{100 \text{kHz}} \times \left(1 - \frac{5}{12}\right) = 5.8 \quad (\mu s)$  $C_T = \frac{5.8 \mu F}{1.3 \times 10^4} = 446$  (pF)

 $L = 5.1 \times 10^5 \times 0.1 \Omega \times 446pF \times 5V = 113(\mu H)$ 式中, j.3×104, 5.1×105 为常数。功率 MOS FET 的 RON 为

$$
R_{\rm ON} = \frac{V_{\rm J} \times P_{\rm p}}{V_0 \times I_{\rm MAX}^2 \times (1 + \delta P)}
$$

FIF 文件使用 "pdfFactory Pro" 试用版本创建 wwfi reprint.comon

式中, Pp为允许消耗的功率, 8P为 Rcs的温度系数。若功率 MOS FET 的消耗功率 为 250mW,温度系数为 0.007/℃, PN 结温度为 60℃, 则有

$$
\delta P = (60 - 25) \times 0.007 = 0.245
$$
  
\n
$$
R_{\text{ON}} = \frac{12 \times 0.25}{5 \times 1^2 \times 0.245} = 2.45
$$
 (Ω)

输出短路时肖特基二极管消耗最大功率。传感电阻 R、采用 0.1Ω, Iscase) = IA, 肖特 基二极管饱和压降为 0.4V 时,其消耗功率为 0.4W MOS FET 的源电流为方波,CN 与 最大有效电流对应的容量,必须采用低 ESR 的电容 电容的最大有效电流在 V1=2Vo 时最大, I rms = 1/2 I MAX。因此, 需要选用 0.5A 额定纹波电流的电容。COUT基于 ESR 选 用,为保证集成芯片稳定工作, $C_{\text{OUT}}$ 的 ESR 为 Rs 以下,为使效率最大,ESR = Rs。

2. LTC1148 的应用

LTC1148 与 LTC1147 基本类似,但 LTC1148 的输入电压范围为 3.5V 或 5~20V, 实现高效同步式 FET 开关工作,采用 14 脚标准 SO 或 DIP 封装。LTC1148 的内部等效 电路和管脚分配图如图 6-16 所示。1(P-DRIVE)脚一外接 P 沟道 MOS FET 的栅极。 此端子输出低电平时为地, 高电平时为 V1。 V1 低于 8V 时, 外接 MOS FET 要使用逻辑 电平的阈值器件, 高于 8V 时要使用标准阈值的器件。2(NC)脚一空脚, 接功率地。3

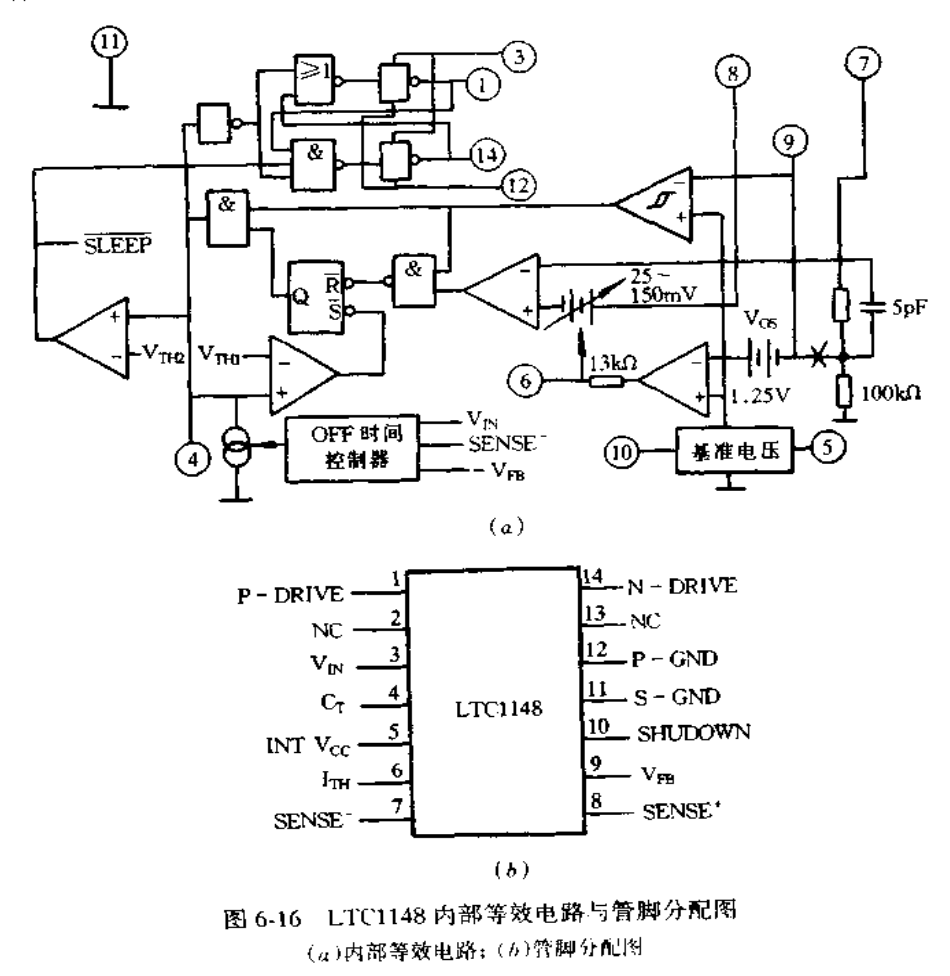

 $(V_{\rm IN})$ 脚一电源端子,脚 3 与脚 12 间要接入 0.1 $\mu$ F 的陶瓷旁路电容。4(Cr)脚---外接决 定工作频率的电容,工作频率由此电容和输入电压决定。5(INTVG)脚--内部工作电源 端子,噪声较大时,要在脚 5 与脚 11 间接入 0.01ftF~0.1gF 的旁路电容。6(1<sub>1H</sub>)脚一输 出电压与内部基准电压之误差放大器的输出端,外接滤波电容和电阻 7(SENCE-)脚 --电流比较器的反相输入端,接电流检测电阻的负端(整个电路的输出)。8(SENCE+) 脚一电流比较器的同相输入端,接电流检测电阻的正端。9 脚一Vm端,电压可调时,通过 2 只电阻对 Vo进行分压,分得的反馈电压加到此端,固定电压时此端不用。10(SHUT-[X)WN)脚--关闭端子,此端接地为正常工作状态,接高电平为电源关闭状态。需要上升 或下降 1ps 的逻辑控制信号。11(S-GND)脚一小信号接地端,作为输出侧的地是输出 电容的负端,作为小信号的地是除此以外的外接元器件的地。12(P-GND)脚一驱动功 率电源接地端,作为馈电侧的地是输入旁电容的负端与 N 沟道 MOS FET 的源极 13 (NC)-空脚,可接功率地。14(N-DRIVE)脚一外接 N 沟道 MOS FET 的栅极,此端子 输出低电平时为地,高电平时为 V1 图 6-17 是 LTC1148 的基本应用电路,电路参数设 计方法与 LTC1147 相同。

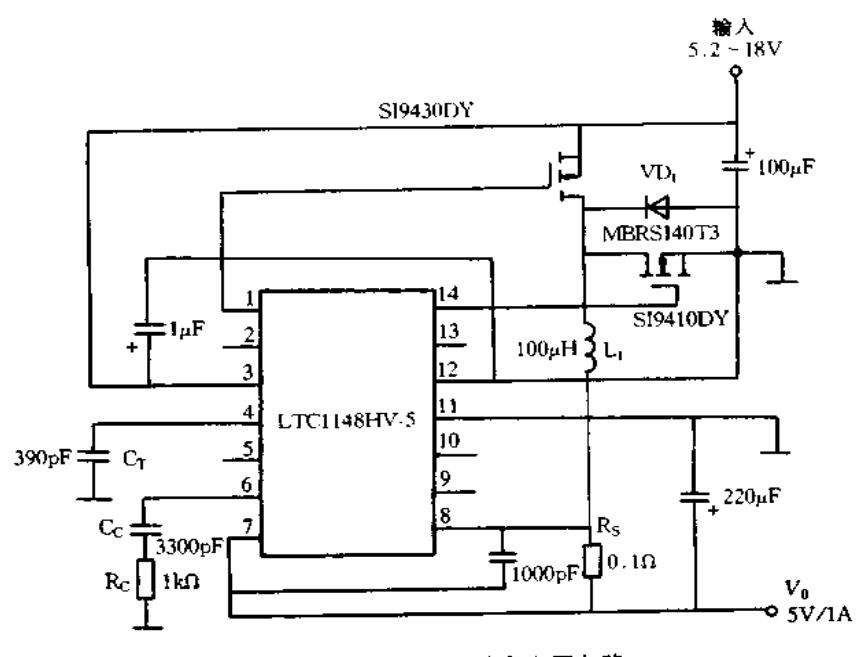

图 6-17 LTC1148 的基本应用电路

### 四、LT1074/1076 的应用

LT1074/1076 的基本应用电路和管脚图如图 6-18 所示。LT1074 输出电流可达 5A, LT1076 输出电流可达 2A。过负载时电流限制功能动作,外接电阻 R<sub>1</sub> 和 R<sub>2</sub> 使输出电压 可调。标准 LT1074/1076 的输入电压范围 8V <  $V_1$  < 40V, 输出电压 2.5V <  $V_0$  < 30V; 高耐压 LT1074/1076HV 的输入电压范围 8V≤  $V_1$ ≤60V,输出电压 2.5V≤  $V_0$ ≤50V。 内有 NPN 型开关晶体管,大输出功率的 LT1074 晶体管为达林顿联接。晶体管导通时的 饱和电压降对于 LT1076 其最大为 1.7V,对于 LT1074 其最大为 2.5V,因此,输出电流 2A 以下时, LT1076 的功耗低。5 脚采用 TO3 和 TO220 两种封装, 11 脚采用 SIP 封装。

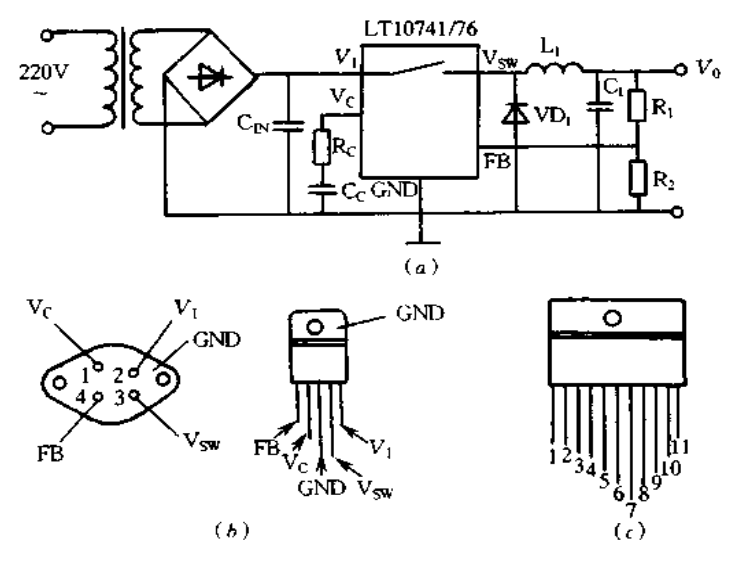

图 6-18 LT1074/1076 的基本应用电路和管脚图 图(c)中:1-V<sub>2</sub>; 2-V<sub>SW</sub>; 3-H<sub>UM</sub>; 4-EXTLIM; 5-FB;6-GND; 7-SHUT; 8-STATUS; 9-FREQ; 10-V<sub>G</sub>; 11-COMOUT-(q)LT1074/1076 的基本应用; (6)5 脚封装管脚图; (c)11 脚封装管脚图。

LT1074/1076 的内部等效电路如图 6-19 所示,由开关晶体管、误差放大器、振荡器、 PWM电路、限流电路等组成,外接元器件有电感、二极管、输入输出电容、电压设定电阻 等。图中,R:和Cc用于补偿误差放大器的特性,Rc采用碳膜电阻,Cc采用陶瓷电容。

采用 PWM 方式控制开关的占空比,开关晶体管由内部 100kHz 振荡器以一定周期进 行通/断,误差放大器监视稳压器输出电压 Vo, 当 Vo超过电压设定值时,晶体管截止,由 此,占空比约在0~90%范围进行控制。PWM控制不受输入变动的影响,误差放大器输 出与 V<sub>I</sub> 模拟相乘进行补偿。输出电压 V<sub>0</sub> 由外接电阻 R<sub>1</sub> 和 R<sub>2</sub> 进行设定, V<sub>0</sub> 经电阻 R<sub>1</sub> 和 R2 分得的电压作为反馈信号送到 FB 引脚,经常是使  $V_{\text{Fb}} = [R_2 / (R_1 + R_2)] V_0$  与内 部 2.21V 基准电压保持一致那样控制占空比,即输出电压  $V_0 = 2.21$ V × (1 +  $R_1/R_2$ )。 电流限制电路监视晶体管各个周期的集电极电流,检测到过电流其后周期就使晶体管截 止。LT1074 的限流动作电流典型值为 6.5A,LT1076 为 2.6A。检测到过电流到晶体管 截止的延时时间典型值为 600ns,连续过负载时各个周期最低有 600ns 的导通时间,对于 100kHz的振荡频率这相当于6%的占空比,因此,输出短路保护时占空比太大,为此,还 具有监视输出电压降低,使其振荡频率降到约 20kHz 的功能,这样,输出短路时占空比降 到1.2%,呈现フ字型限流特性。

五、SI-8XXX 的应用

SI-8XXX 有整体型开关集成稳压器 SI-8000S 系列,电感线圈一体化的开关集成

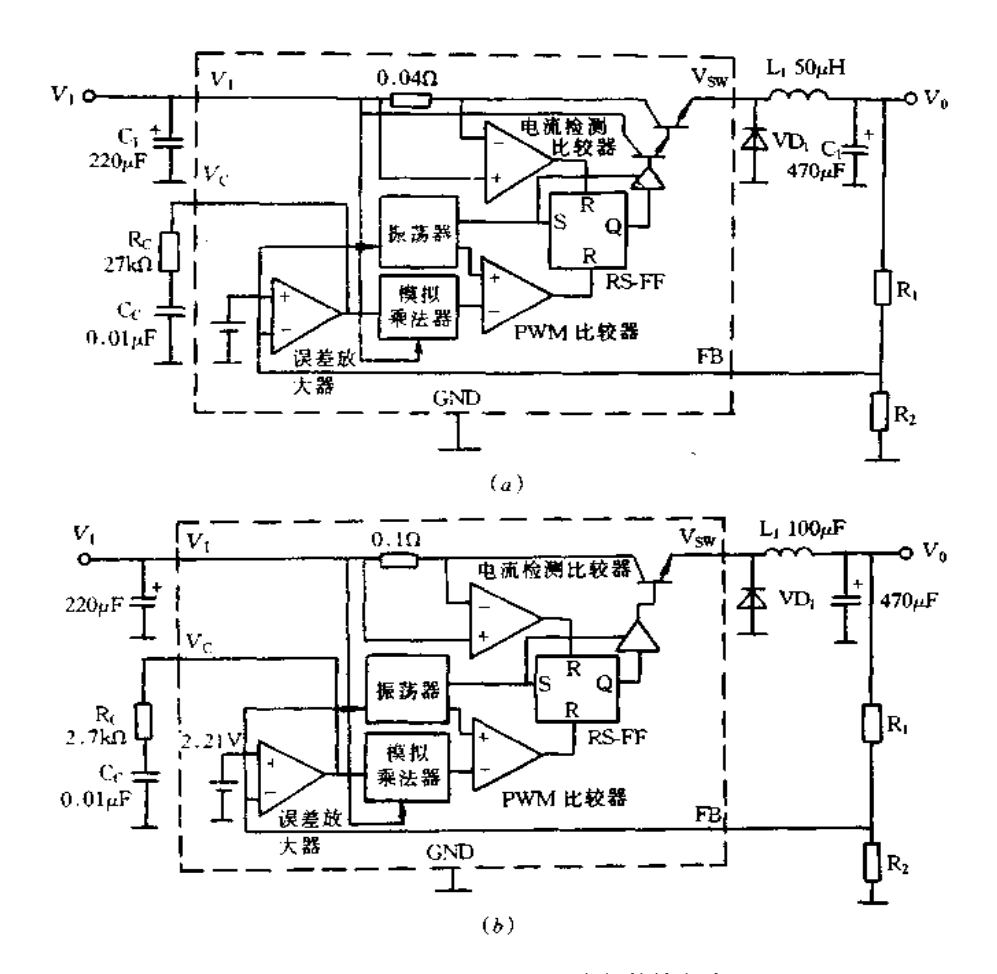

图 6-19 LT1074/1076 的内部等效电路 (a)LT1074 内部等效电路;(b)LT1076 内部等效电路。

稳压器 SI-8400L 系列、SI-8500L 系列。SI-8000S 系列是输出电流为 3A 的降压型开 关稳压器,输出电压有 3.3V、5V、9V、12V、15V 等类型。具有过流自动恢复型、过热保护 以及输出通/断的软启动等功能 SI-8000S 的内部等效电路与基本使用方法如图 6-20 所示。适当选择外接输入输出电容、二极管、电感等就可构成高精度、高效率的稳压电源。 外接元件选择应注意以下几点:电感 L, 选择时,电感线圈的额定电流应根据最大负载电 流而确定,一般来说,线圈电感量越大,流经线圈的纹波电流越小,输出纹波电压相应减 小,但线圈的体积较大。相反,电感量小,流经开关晶体管与二极管的峰值电流增大,纹波 电压也增大,这是确保稳压器稳定工作所不希望的。电感量可由式(6-1)确定

$$
L = \frac{(V_1 - V_0) \times V_0}{\Delta I_1 \times V_1 \times f}
$$
 (6-1)

式中, △I1 为流经电感线圈的纹波电流, 其值一般为 0.2~0.3A 输出电流。对于鼓 形那样的开磁路磁芯,其磁通通过线圈的外侧泄漏到周围的电路从而形成噪声,因此,要 尽量选用环型,EI型,EE型那样的闭磁路磁芯。另外,噪声滤波器用线圈其损耗大,发热 也大、应避免使用。

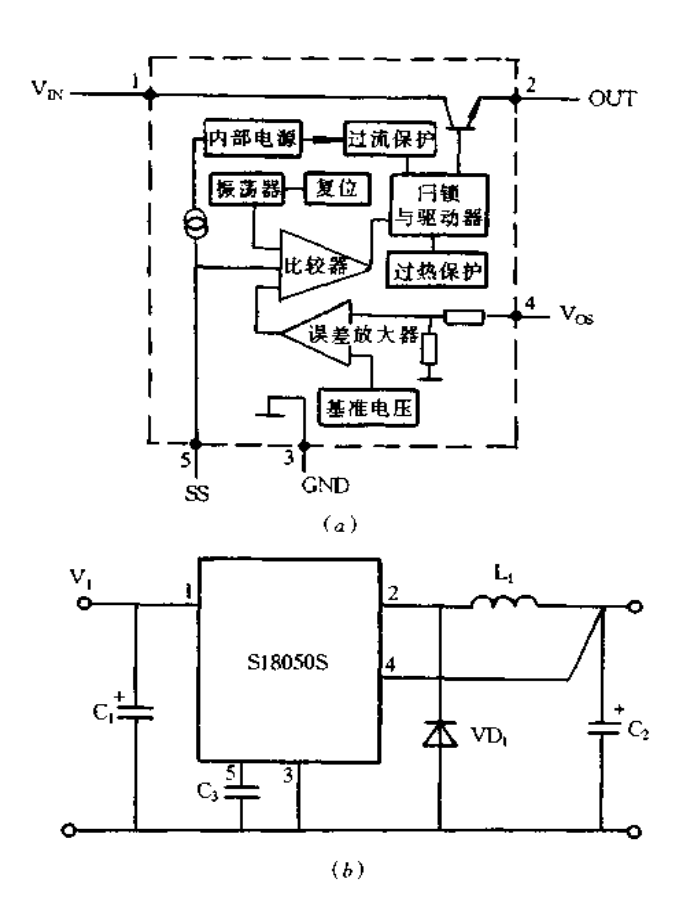

图 6-20 SI-8000S 的内部等效电路与基本使用方法 (a)SI-8000S的内部等效电路;(b)基本使用方法。

输入电容 C1 选择时,输入电容 C1 是用于补偿开关时输入冲击电流供给稳压器而带 来的输入侧电压降。在超过耐压和允许纹波电流额定值,而不降额使用时,不仅电容自身 寿命缩短,而且稳压器可能发生异常振荡,因此,选用时要留有足够的余量。

输出电容 C<sub>2</sub> 选择时,输出电容 C<sub>2</sub> 与电感线圈 L<sub>1</sub> 共同构成低通滤波器,作为开关输 出平滑电容,要选用允许纹波电流值足够余量的电容。输出电容纹波电流有效值可由以 下给出的式(6-2)求得

$$
I_{\text{rms}} = \frac{\Delta I_L}{2\sqrt{3}}\tag{6-2}
$$

输出纹波电压 V m 由下式求得

$$
V_{\rm rip} = \Delta I_{\rm L} \cdot ESR_{\rm C2} \tag{6-3}
$$

式中, $ESR_{\rm C}$ 为电路 $C_2$  的等效电阻。

因此,为减小输出纹波电压,需要选用低等效电阻(ESR)的电容。若△IL=0.5A,  $V_{\text{np}} = 40 \text{mV}$ ,  $ESR_{\text{C2}} = 40/0.5 = 80 \text{(m}\Omega)$ , 选用 ESR 低于 80mΩ 的电容即可。然而, 输出 电容的 FSR 非常小时(约 10~20mΩ),稳压器反馈环内的相位余量不足,有可能使其工作

209

不稳定。为此,输出电容不宜采用单个钽电容或叠层陶瓷电容。对于输出电容 C, 若满 足耐压和纹波电流的指标, ESR 与容量相比, ESR 对工作稳定度的影响更大。

续流二极管 VD, 选用时, 二极管 VD, 是把电感线圈中蓄积的能量转给负载而使电流 继续流通,所以,称为续流工极管,需选用肖特基二极管。

电路组装时应注意接线,如图 6-21 所示电路中,粗线部分流经较大电流,要尽可能地 用短而粗的引线。另外,输入电容 C; 和输出电容 C; 要尽量靠近芯片安装。输入侧接有 交流整流电路的平滑电容时,可与输入电容兼用,但距离较远时,需要另接平滑用电容。

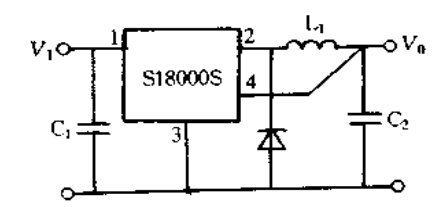

图 6-21 接线要领

图 6-22 示出的电路,表明在脚5接不同的元件时可进行软启动和对输出电压进行 通/断控制的情况,脚5接入晶体管可通/断控制输出,如图(a)所示。脚5接电容C3,当 交流电压开关接通时可进行软启动,如图(b)所示。若脚5接入晶体管和电容C3,就具有 软启动和通/断控制两种功能,如图(c)所示。

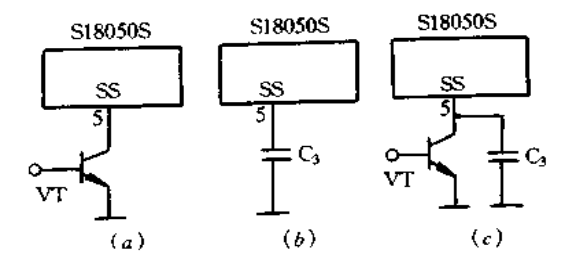

图 6-22 软启动和通/断控制 (a)接入晶体管进行通/断控制;(b)接电容进行软启动; (c)接晶体管和电容,进行通/断控制和软启动。

SI-8400L 和 SI-8500S 系列与 SI-8000S 系列一样, 也是单片集成芯片和电感线 圈及续流二极管一体化的混合集成稳压器,仅外接输入输出电容就构成实用稳压电路,使 用非常方便。SI-8400L 系列的额定输出电流为 0.4A(部分 0.5A 的产品), SI-8500S 系列额定电流为1A,并有各种输出电压规格产品。具有软启动及输出通/断控制功能。

### 六、LM2595 系列的应用

LM2595 是 1A 输出电流的降压型直流/直流集成变换器,外接开关二极管、电感线圈 和电容就构成实用电路,使用非常方便。LM2595 系列的固定输出电压有 LM2595-3.3 (3.3V), LM2595-5.0(5V)和 LM2595-12(12V), 以及输出电压可调的 LM2595-ADJ 等产品,最高输入电压都为 40V。与 LM2595 系列相同的还有 3A 输出电流的 LM2594 以及 0.5A 输出电流的 LM2596。

LM2595 系列的管脚配置、内部等效电路以及基本应用电路如图 6-23 所示。给定输 出电压  $V_0$ ,最大输入电压  $V_{\text{lmax}}$ 和最大负载电流  $I_{\text{Lnax}}$ 就可选择电路元件参数,进行电路 设计。电感 L1 可根据图 6-24 和表 6-4 选择其电感值。

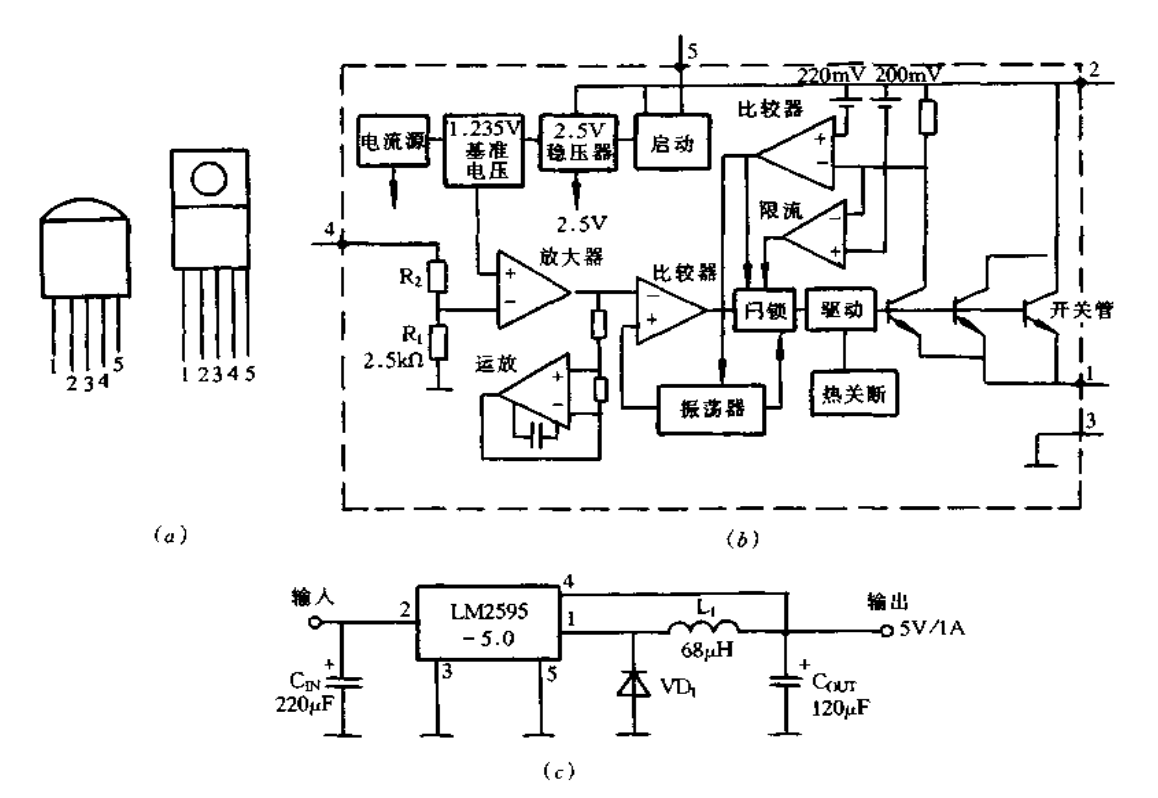

图 6-23 LM2595 系列的管脚配置、内部等效电路以及基本应用电路 (a)LM2595 系列的管脚配置;(b)内部等效电路;(c)基本应用电路。 图(a)中:1-OUTPUT; 2-V<sub>IS</sub>; 3-GND; 4-FEED BACK; 5-ON/OFF。

| 型号           | L4   | L5   | L6   | L9              | L10  | L11             | LI2  |      | L13  | 1.14 | L15  | LI6  | 1.17 | 118  |
|--------------|------|------|------|-----------------|------|-----------------|------|------|------|------|------|------|------|------|
| 电感量<br>∕µH   | 68   | 47   | 33   | 220             | 150  | 100             | 68   | 47   |      | 33   | 22   | 15   | 330  | 220  |
| 直流饱和<br>电流/A | 0.32 | 0.37 | 0.44 | 0.32            | 0.39 | 0.48            | 0.58 |      | 0.70 | 0.83 | 0.99 | 1.24 | 0.42 | 0.55 |
| 型号           | 119  | L20  | 1.21 | L <sub>22</sub> | L23  | L <sub>24</sub> |      | L26  | L27  |      | L28  | 1.29 | 1.30 | 1.35 |
| 电感量<br>7µH   | 150  | 100  | 68   | 47              | 33   | 22              |      | 330  |      | 220  | 150  | 100  | 68   | 47   |
| 直流饱和<br>电流/A | 0.66 | 0.82 | 0.99 | 1.17            | 1.40 | 1.70            |      | 0.80 |      | 1.00 | 1.20 | 1.47 | 1.78 | 2.15 |

表 6-4 电感 L1 的选择

www.jcpeixun.com

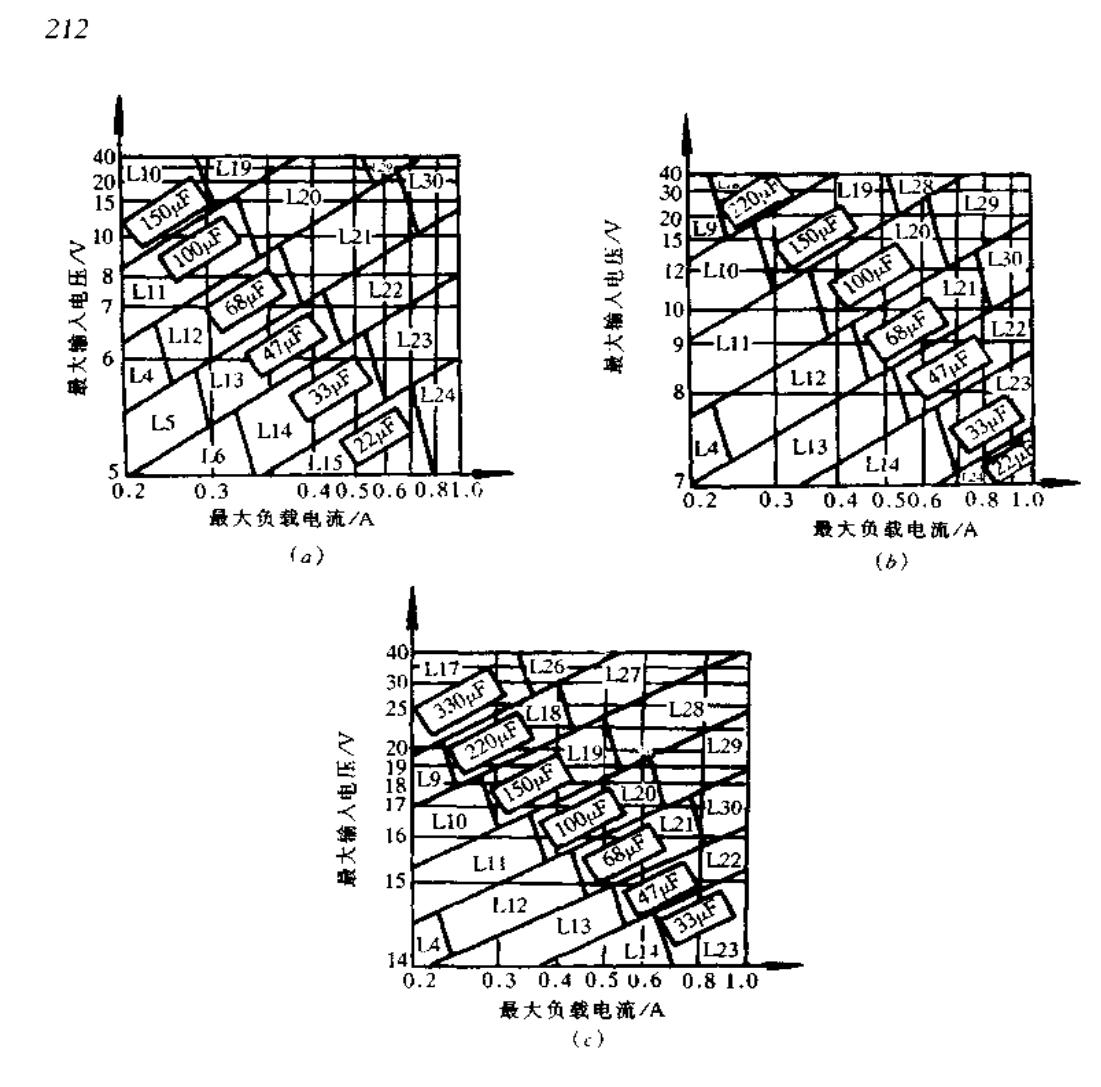

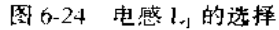

 $(a)$ LM2595 – 3.3;  $(b)$ LM2595 – 5.0;  $(c)$ LM2595 – 12.

输出电容 COLT可根据表 6-5 选择,尽量避免选用大于 330μF 以上的电容,而要选用 开关电源用低 ESR 电解电容器或钽电容器,其耐压一般要为输出电压的2倍以上。

表 6-5 输出电容 COLT的选用

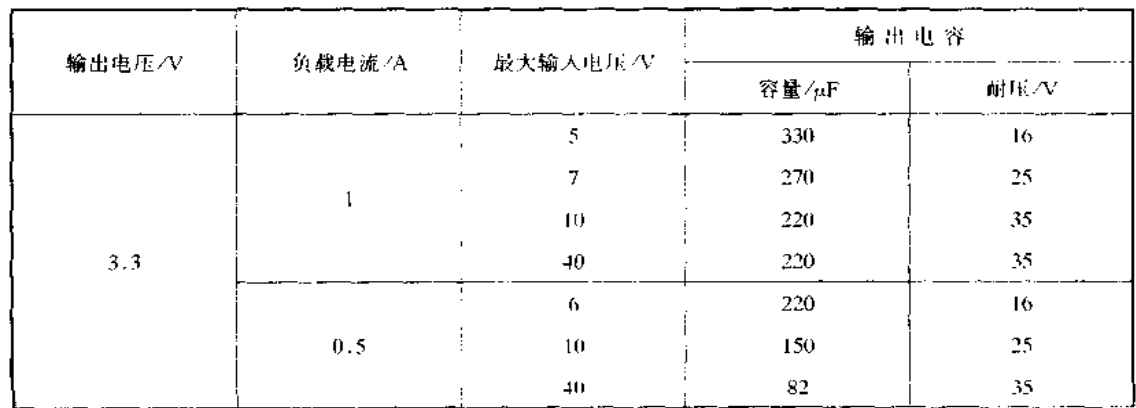

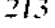

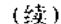

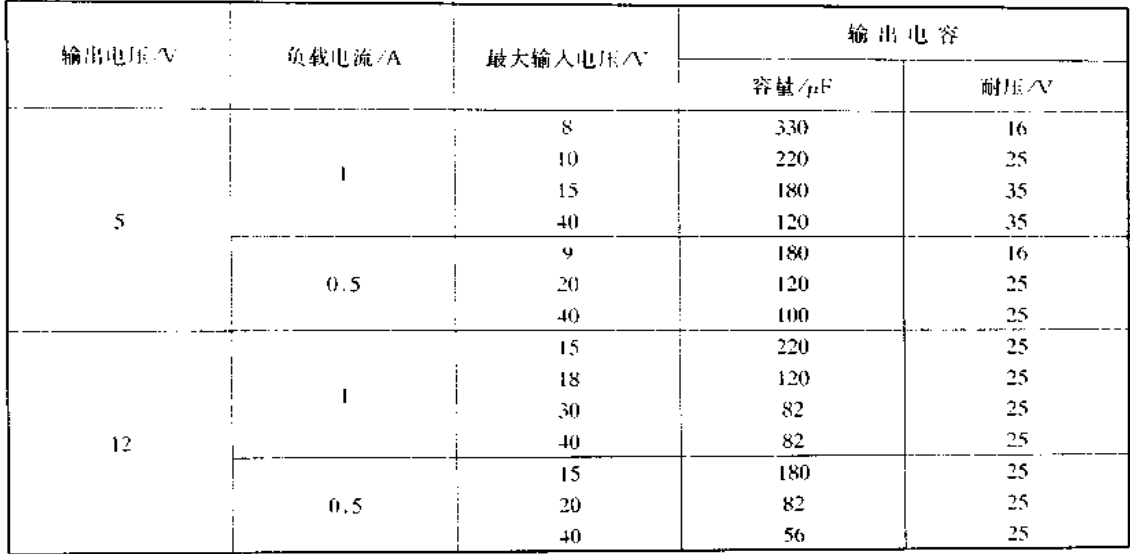

开关二极管 VD<sub>I</sub> 选用时,最大反向电压为 V<sub>Invx</sub>的 1.25 倍以上,最大正向通态电流 为 ILmax的 1.3 倍以上, 要选用漏电流小、正向压降低和高速恢复特性的二极管, 选用开关 电源用肖特基二极管,或超高速恢复特性二极管,表 6-6 示出二极管 VD; 的选用类型、

表 6-6 二极管 VD1 的选用

|          |            | 型<br>类         |               |  |  |
|----------|------------|----------------|---------------|--|--|
| 最大反向电压/V | 最大正向导通电流/A | 肖特基二极管         | 快速恢复特性二极管     |  |  |
| 20       |            | LN5817         |               |  |  |
| 30       |            | 1N5818,11DQ03  |               |  |  |
| 40       |            | 1N5819, 11DQ04 |               |  |  |
| 50       |            | 11DQ05         | <b>MUR120</b> |  |  |
| 20       |            | <b>LN5820</b>  |               |  |  |
| 30       |            | 1N5821,31DQ03  |               |  |  |
| 40.      |            | 1N5822,31DQ04  |               |  |  |
| 50.      |            | 31DQ05         | <b>MUR320</b> |  |  |

输入电容 C<sub>IN</sub>选择时,适宜选用低 ESR 电解电容或钽电容, 一般选用与输出电容同 类型品种即可。

输出电压可调的电源也是根据输出电压 Vo(1.2~28V),最大输入电压 VInax和最大 负载电流 ILmax进行设计,其基本应用电路如图 6-25 所示。与输出电压固定电路相比,需 要新增设输出电压设定电阻 R1、R2 和前馈电容 CFF等三个元件。输出电压 Vo 和电压设 定电阻 R1, R2 之间关系如式(6-4)所示, 即

$$
V_0 = 1.23 \text{V} \times \left(1 + \frac{R_2}{R_1}\right) \tag{6-4}
$$

式中, 1.23V 为 LM2595-ADJ 内部基准电压, 电阻 R1 的阻值范围为 240Ω~1.5kΩ。 电感 L<sub>1</sub> 选择时,首先,计算电感线圈的 ET 积(V· $\mu$ s),即

$$
ET = \frac{1000(V_{\text{Imex}} - V_0 - V_{\text{SAT}})(V_0 + V_0)}{(V_{\text{Imex}} - V_{\text{SAT}} + V_0)f_S}
$$
 (6-5)

式中,  $V_{SAT}$ 为开关晶体管的饱和压降  $V_{SAT} = IV$ ,  $f_S$  为开关频率  $f_S = 150$ kHz,  $V_D$  为 二极管的正向压降  $V_D = 0.5 V_s$  根据 ET 积和最大负载电流  $I_{\rm Lmax}$ ,由图 6-26 的曲线和表 6-4 选择线圈电感值。

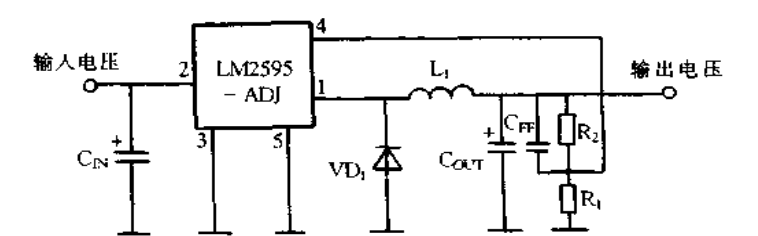

图 6-25 LM2595-ADJ 的基本应用电路

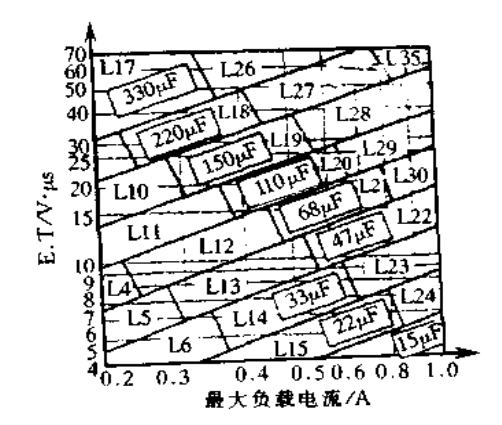

图 6-26 输出电压可调型的电感选择

与电阻 R2 并联的前馈电容 CFF可使输出电压稳定,并能降低输出电容的 ESR。特别 是输出电压高于 10V 时,必需接入 CFF。CFF可按式(6-6)进行计算,其值范围为 50pF~ 10nF,见表 6-7。

$$
C_{\text{FF}} = \frac{1}{(31 \times 1000 \times R_2)}
$$
 (6-6)

表 6-7 输出电容 COUT和前馈电容 CFF的取值

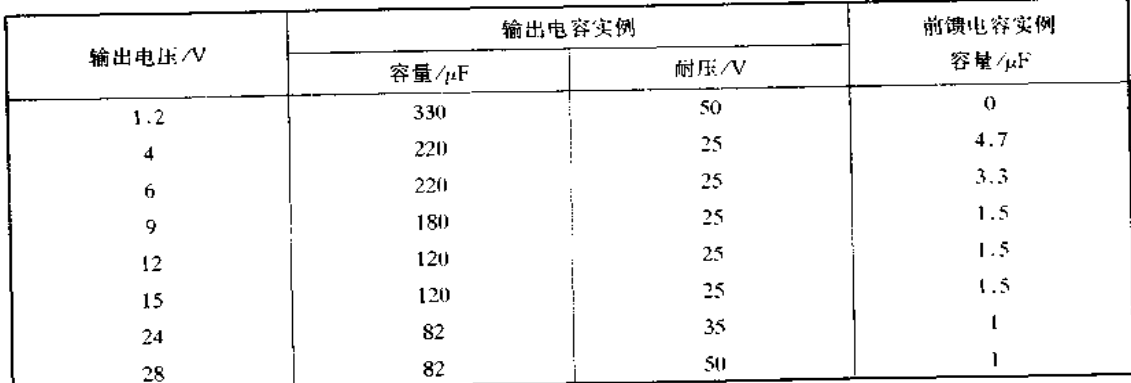

开关二极管 VD」和输入电容 C<sub>IN</sub>的选择方法与输出电压固定型相同。

#### 七、LM2825 系列/LM2575-5.0 系列的应用

1. LM2825 系列的应用

LM2825 系列输出电流为 1A,输出电压有 3.3V 的 LM2825 - 3.3 和 5V 的 LM2825 -5.0。管脚配置和基本应用电路如图 6-27 所示,由于管脚多,因此电流大,利于散热,功 能相当于4端子稳压器,有输入端,输出端,GND端和 SHDN/SS 端,不使用关闭/软启动 功能时, SHDN/SS 端也可开路, 可作为3端子稳压器使用。输入最大电压为 40V, 输入侧 接线较长时,要接入电容 CK, 当 SHDN/SS 为低电平时,电源关闭; 当 SHDN/SS 为高电 平,或开路时,电源接通。电容 Css用于设定上升返回时间常数。应用时,LM2825 不用接 散热器,经印刷电路板电路图案散热,输入、输出和 GND 要接宽图案,而 NC(空)脚也需 要散热,接到电气隔离的独立的印刷电路板电路图案。

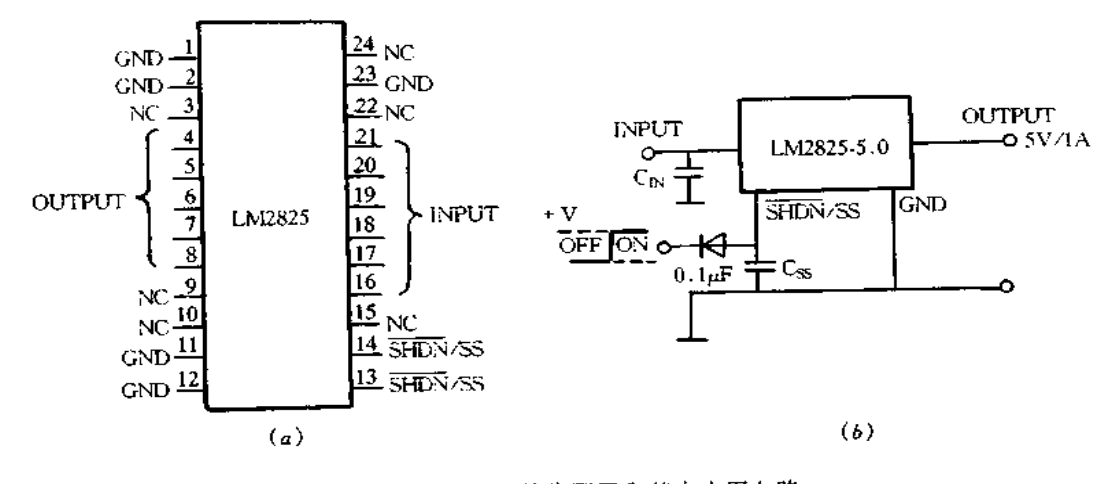

图 6-27 LM2825 管脚配置和基本应用电路 (a)LM2825 管脚配置;(b)基本应用电路。

2. LM2575-5.0 系列的应用

LM2575-5.0 为降压型开关稳压器,可驱动 5V/1A 的负载,相同系列有 5V 输出的 LM2575-12,2A 输出的 LM2574 和 0.5A 输出的 LM2576 等。LM2575-5.0 系列有 5 脚的 TO220 封装, 如图 6-28(a) 所示, 还有 16 脚的 DIP 封装和 24 脚的 SOP 封装。 LM2575-5.0 的参数如下:输出电流 1A,输入电压范围 7~35V,应用时外接 4 个元件, 效率高达 82%,内有热保护和限流电路,低功率备用方式时无信号电流小于 200μA。

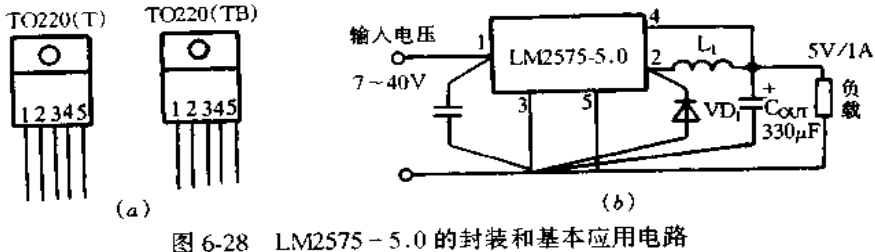

(a)LM2575-5.0的封装;(b)LM2575-5.0的基本应用电路。  $\mathbb{B}(a)\dagger$ :  $1-\mathrm{V}_{\mathrm{NS}}$ ; 2-OUTPUT; 3-GND; 4-FEED BACK; 5-ON/OFF.

LM2575-5.0 的基本应用电路如图 6-28(b)所示, 基本参数是: 最大负载电流为 IA, 输入电压 7.0~40V,环境温度为0℃~50℃。选定线圈电感 L1 时,由图 6-29 求得最大输 入电压和最大负载电流所示范围相对应的线圈代码,此例中线圈代码为 H330 再根据表 6-8 求得线圈电感值,此例为 330µH。

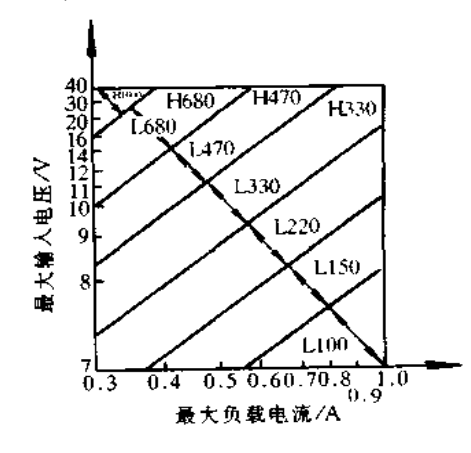

图 6-29 线圈代码

表 6-8 线圈电感值

| 线圈代码  | L47  | -68  | 00L  | 1.150 | 1,220 | $.330 -$ | L470. | 1.680 |
|-------|------|------|------|-------|-------|----------|-------|-------|
| 电感催示日 |      | 68   | 100  | 150   | 220   | 330      | 470   | 680   |
| 线圈代码  | H150 | H220 | H330 | H470  | H680  | H1000    | H1500 | H2200 |
| 电感值存用 | 150  | 220  | 330  | 470   | 680   | 1000     | 1500  | 2200  |

输出电容 C<sub>0CT</sub>选定时,输出电容由输出纹波电压决定,推荐值为 220~1000μF。电 容 ESR 也是决定纹波电压的主要因素,此外,为降低输出纹波电压,可用较小值电容与此 并联,使用高频、低电感、低 ESR 电容可使纹波电压降到 10~20mV。电容的额定电压至 少为 1.25 倍以上输出电压。此例中,COUT选用 330μF/16V 的电容。二极管 VD<sub>1</sub> 选用 时, 当开关断开时, VI), 对负载电流继续提供电流, 额定电流至少为最大负载电流的 1.2 倍以上,额定反向电压必须为最大输入电压的1.25倍以上,适宜选用开关速度快、正向压 降低的肖特基二极管,也可以选用快恢复二极管,但快速导通特性的二极管的工作不稳 定,有可能带来 EMI 问题,因此,要选用平稳软触发特性的快速恢复二极管。输入电容用 于维持稳压器的稳定性,至少选用 22μF 以上的电解电容,此例中,C<sub>N</sub>选用 47μF 的电容。

#### 八、MAX639 的应用

MAX639 是低耗电流、高效率的 CMOS 降压型稳压器,特别适用于电池工作电路的 电源。输出最大电流为 225mA,但输出电流为 10~100mA 时其特性最佳。输出电压有 5V 固定型和可调型,输出电压可调时可由外接电阻进行设定,可调范围为 1.3~1IV。工 作输入电压范围对于 5V 输出为 5.5  $\leq$   $V_1 \leq 11.5$  V, 可调输出时为  $V_1 \geq 4$  V 。 最适宜把 6~9V的供电电池变成 5V 电源的稳压器,本身消耗电流最大只有 20μA。MAX639 采用 8 脚 DIP/SO 封装。图 6-30 是 MAX639 的管脚配置和基本应用电路。

图 6-31 是 MAX639 内部等效电路框图 - 内有开关晶体管的 P 沟道功率 MOS FET,
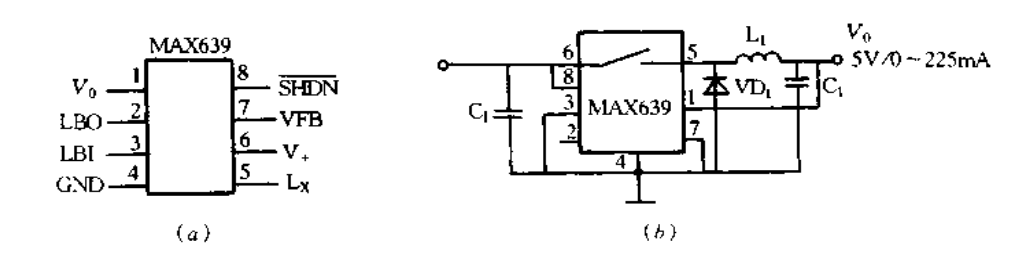

图 6-30 MAX639 的管脚配置和基本应用电路 (a)MAX639 的管脚配置;(b)基本应用电路

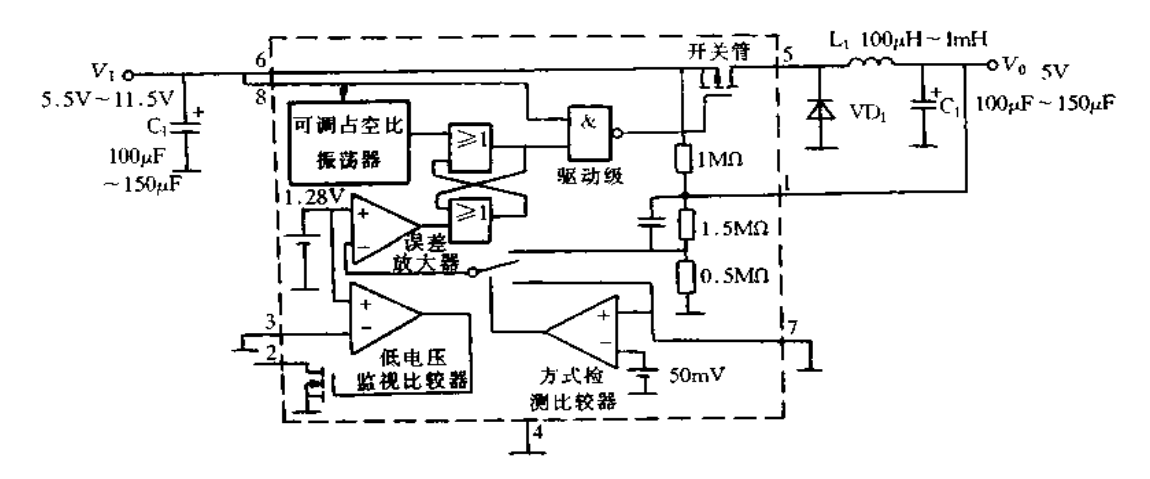

图 6-31 MAX639 内部等效电路框图

除此之外,还有误差放大器、振荡器和 PFM(脉频调制)电路等,应用时,需要外接线圈电 感、二极管和输入输出电容。本电路是采用 PFM 方式控制开关的占空比,即开关的导通 时间保持不变,改变脉冲频率控制占空比的方法。

误差放大器监视稳压器输出电压 V<sub>0</sub>,当输出电压 V<sub>0</sub> 高于设定电压时, FET 和内部 振荡器保持截止状态。当输出电压 Vo 低于设定电压时,振荡器起振, FET 导通。 MAX639 的输出电压由片内电阻设定时,即  $V_0 = 5 \text{V} \pm 4 \text{W}$ ,使用片内电阻时, $V_\text{FB}$ 引脚接 地。用外接电阻 R1 和 R2 设定输出电压(见图 6-32)时, R1 和 R2 对输出电压进行分压, 其 分得的电压加到 V<sub>EB</sub>引脚,输出电压 V<sub>0</sub> 由式(6-7)决定,即

$$
V_0 = 1.28 \text{V} \times \left(1 + \frac{R_1}{R_2}\right) \tag{6-7}
$$

MAX639外接线圈的电感值越大,能输出的电流就越小,但变换效率较高。一般来 说,采用电池工作的电路,要求低输出高效率,因此,线圈电感值的选择非常重要,电感值 可根据式(6-8)简单求得,即

$$
L(\mathbf{H}) \leqslant \frac{50 \times 10^{-6}}{I_{\text{peak}}} \tag{6-8}
$$

式中, Ipeak为电感线圈的峰值电流, 等于 4 倍最大输出直流电流 Iomax, 即 Ipeak = 4 I (maxo 在满足式(6-8)的情况下,尽量选用较大值的电感。L = 100μH,输出电流 125mA 时,典型变换效率为91%,电感线圈的饱和电流必需为600mA以上。L=220µH,输出电

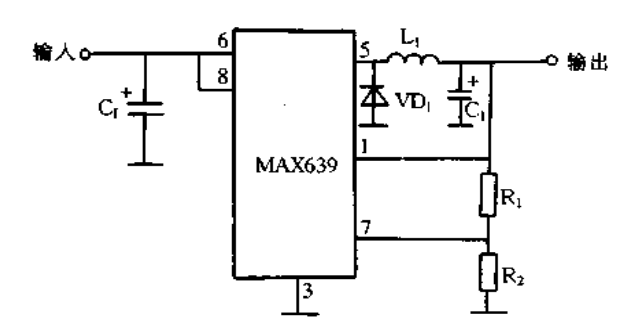

图 6-32 外接电阻设定输出电压

流 55mA 时, 电感线圈的饱和电流必需为 300mA 以上。L = 470µH, 输出电流 25mA 时, 典型变换效率为94%,电感线圈的饱和电流必需为150mA以上。改变线圈电感值对于 不同输出电流其变换效率是不同的。

MAX639 片内没有监视输出用 FET 的过流功能,但 PFM 电路中由 Vo/Vi 控制开关 占空比,因此,当输出短路引起输出电压降低时,实质上就起到限流作用。若 SHDN 为低 电平时,稳压器被关闭,不使用关闭功能时,SHDN 引脚接 V」。片内还有低电压监视比较 器,用于检测电池电压的下降。

#### 九、MAX730 系列的应用

MAX730 是斩波降压型稳压器, MAX738/758 的输出电流可到 750mA, MAX730/750 输出电流可到 300mA。MAX730/738 为 5V 输出电压固定型, MAX750/758 为输出电压 可调型,输出电压可调范围对于 MAX750 为 1.23V  $\leq$  V<sub>0</sub> $\leq$ 10V, MAX758 为 1.23V $\leq$  V<sub>0</sub> ≤15V。MAX730 系列是 CMOS 集成芯片,工作电压上下限范围都低,MAX730/750 为 5.2V≤V<sub>1</sub>≤11V, MAX738/758 为 6V≤V<sub>1</sub>≤16V, 输出电压为 5V。另外, MAX750/758 在 V」≥4V 时就工作。消耗最大电流都为 3mA。MAX730 /750 采用 8 脚 DIP 和 SO 封 装, MAX738/758 采用 8 脚 DIP 和 16 脚 SO 封装。图 6-33 示出 MAX730 系列管脚配置 和基本应用电路图。

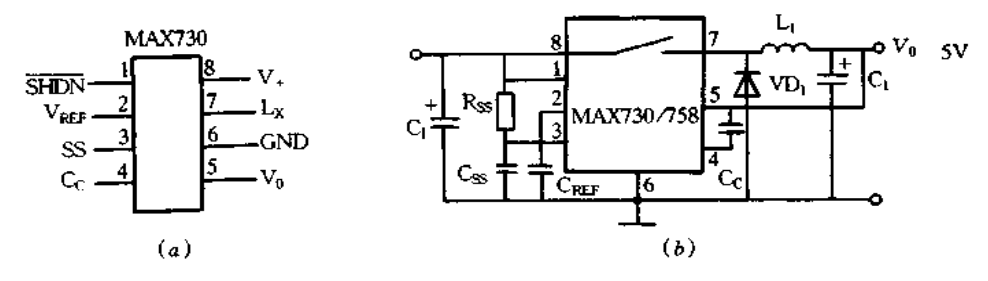

图 6-33 MAX730 系列管脚配置和基本应用电路 (a) MAX730 系列管脚配置; (b) 基本应用电路

图 6-34 是 MAX730 系列内部等效电路框图。内有开关晶体管的 P 沟道功率 MOS FET,还有误差放大器、振荡器和电流型 PWM 电路等。应用时需要外接电感线圈、二极 管和输入输出电容等元件。另外,具有软启动、关闭和低电压锁定功能等。所谓电流型 PWM 是同时监视电流电压,控制开关占空比的方式。片内振荡器以恒定周期使 FET 导 通,误差放大器监视稳压器的输出电压 Vo,设定 PWM 电路的阈值电压。另一方面,电流 监视放大器监视 FET 的漏极电流,超过阈值电流时, FET 就截止。

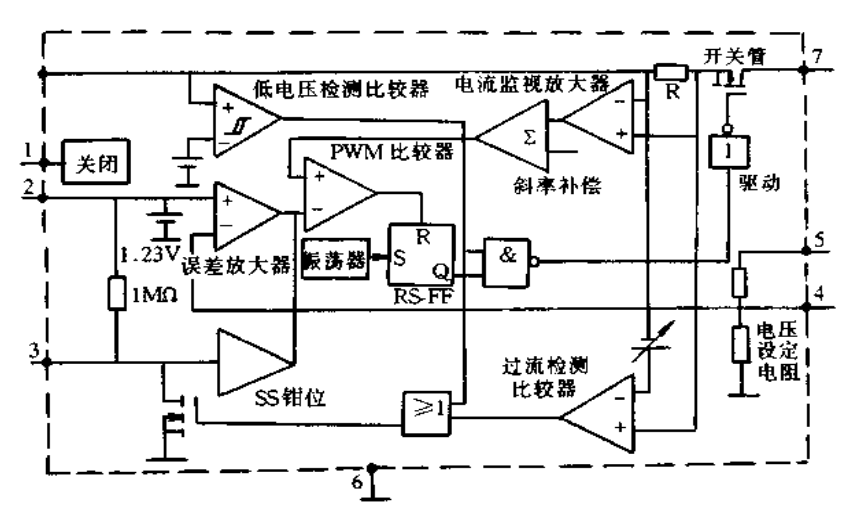

图 6-34 MAX730 系列内部等效电路框图

MAX730/750 的开关频率的典型值为 170kHz, 而 MAX738/758 为 160kHz。 MAX730/738 的输出电压由片内电压设定电阻而确定,输出电压 Vo = 5V。输入电压范 围多少有些限制,但在输出电流和温度条件的全范围内保证有±5%的精度。MAX750/ 758 的输出电压 V<sub>0</sub> 由外接电阻 R1 和 R<sub>2</sub> 进行设定,如图 6-35 所示, V<sub>0</sub> 和 R1 及 R<sub>2</sub> 之间 关系为

$$
V_0 = 1.23 \text{V} \times \left(1 + \frac{R_1}{R_2}\right) \tag{6-9}
$$

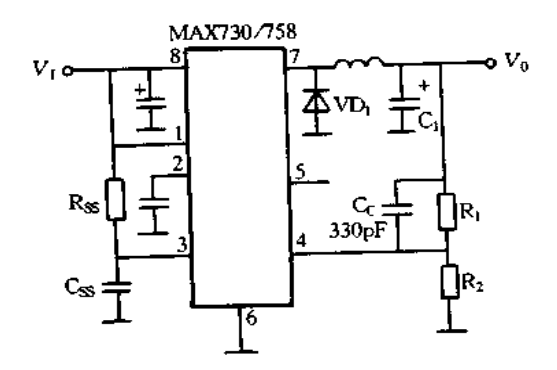

图 6-35 MAX730/758 的电压设定方法

电流型 PWM 在每个周期限制 FET 的漏极电流,其限流典型值为 1.5A, 若过电流 时,软启动功能起作用,从而减小漏电流。软启动工作原理与波形如图 6-36 所示。SS 钳 位电路限制 PWM 比较器的阈值电压,具有防止电源接通时的冲击电流功能。电源接通 时 SS 钳位输出为 0V,随外接电容 Css的充电其输出电压逐渐升高,由此, FET 的漏极电 流就逐渐增大。软启动的时间常数由 Css、Rss以及输入电压、输出电流决定。软启动功能 除了电源接通时起作用以外,当过电流检测、电源关闭和低电压锁定后电压升高时也起作

用。SHDN 为低电平时,稳压器关闭,FET 与内部电路停止工作,稳压器关闭时消耗电流 典型值仅 6μA,构成节电系统。检测到输入电压 V<sub>1</sub>低下时,低电压锁定功能强制 FET 截 止,防止电源接通或断开时消耗功率。MAX730 的锁定阈值电压典型值为 4.7V, MAX738 为 5.7V,滞后电压均为 0.25V。

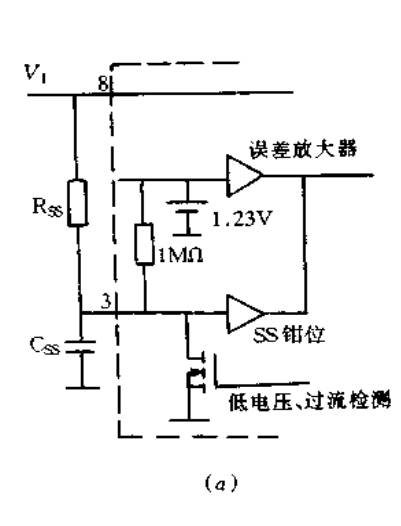

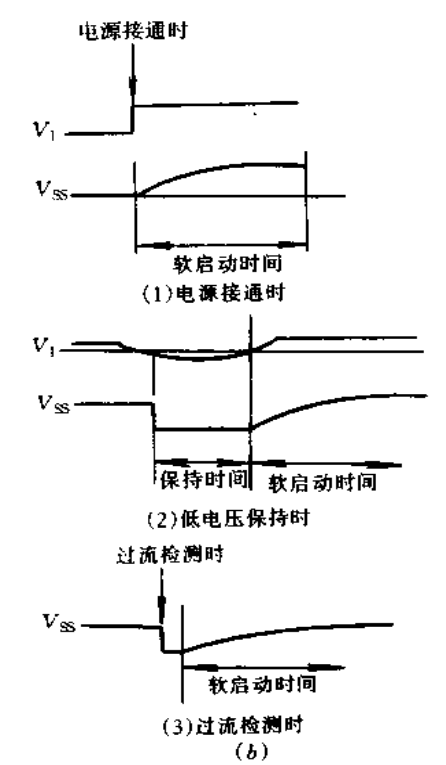

图 6-36 软启动工作原理与波形 (a)软启动工作电路;(b)软启动工作波形。

升压型斩波式集成稳压器的应用  $6.3$ 

# 一、LM2577 - ADJ 的应用

LM2577-ADJ 是升压型集成稳压器,输出电压可由外接电阻进 行调节,也可以作为回扫型正激稳压器使用。LM2577-ADJ 的特征 如下:内有耐压65V、额定电流1A的 NPN 型开关晶体管;输入电压范 围宽,为 3.5~40V;内有 52kHz 固定频率的振荡器;具有抑制启动时 冲击电流的软启动功能;内有过流保护、低电压锁定和过热保护电路; 有 5 脚的 TO220 和 TO263 封装, 16 脚的 DIP, 24 脚的 SOP 封装等, TO220 封装的管脚配置如图 6-37 所示。

图 6-37 TO220 封 装的管脚配置 图中:1-C(MP) 2-FEED BACK;

( )

2345

LM2577-ADJ 的内部等效电路框图如图 6-38 所示。所谓升压 就是输出电压高于输入电压,其基本工作原理是,52kHz 固定频率振 3-GND; 4-SWITCH;

 $5-V_{\text{IVe}}$ 

荡器的输出通过逻辑电路等,控制 NPN 晶体管通/断工作,外接电感线圈中蓄积电流能 量。开关晶体管 VT 导通时,电感线圈中蓄积以 V1/L 速率增加的电流能量;截止时,蓄 积的能量以(Vo-V1)/L 速率经二极管 VD1 通过输出电容 Co放电。输出电压由电感线 圈中蓄积的能量确定,能量多少通过调整电感线圈的峰值电流进行控制。R1和R2的分 压电阻把分得的输出电压馈送给误差放大器,误差放大器把此电压与内部 1.23V 基准电 压之差进行放大,其输出与开关导通时流经电感线圈的电流值,即电流传感电阻与电流传 感放大器检测的值通过比较器进行比较。比较器的输出控制开关品体管 VT, 若电感线。 圈的电流值超过误差放大器的输出,晶体管 VT 截止,从面控制电感线圈的峰值电流。脚 1 外接的 Rc 和 Cc 用于调整电流控制反馈环响应的相位补偿量。过流、温度过高和输入 电压低下的异常状况时,由其相应的检测电路禁止控制 VT 的逻辑电路输出。

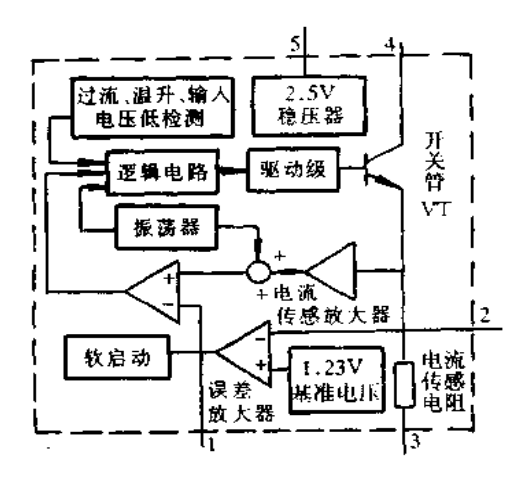

图 6-38 LM2577 - ADJ 的内部等效电路框图

LM2577-ADJ 的基本应用电路如图 6-39 所示,电路指标是:最低输入电压  $V_1 =$ 3.5V,输出稳定电压  $V_0 = 12V$ ,最大输出电流  $I_{0max} = 0.3V$ ,但  $V_0$  和  $I_{0max}$ 最大值由条件:  $V_0 \leq 60$ V,  $V_0 \leq 10 \times V_1$ ,  $I_{0\text{max}} \leq 2.1$ A $\times$   $V_1/V_0$  决定。线圏电感 1. 选择时基于式(6-10) ~ 式(6-12)计算值而确定

$$
D_{\text{max}} = \frac{V_0 + V_{\text{F}} - V_1}{V_0 + V_{\text{F}} - 0.6(V)} = \frac{12 + 0.5 - 3.5}{12 + 0.5 - 0.6} = 0.76(V)
$$
 (6-10)

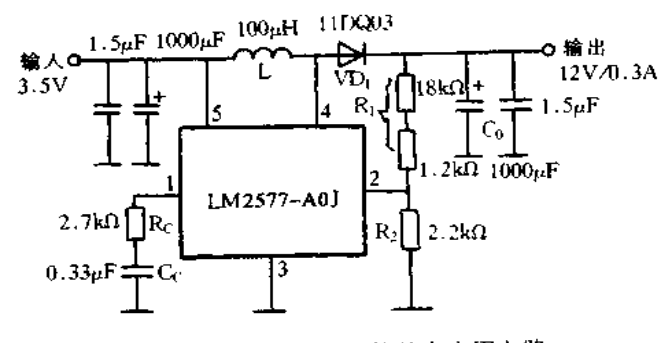

图 6-39 LM2577-ADJ 的基本应用电路

式中, D<sub>nax</sub>为最大占空比, 0≤D≤0.9, VF 为使用的二极管正向导通压降, 对于硅二 极管为 0.5V,对于速恢复二极管为 0.8V。

$$
E \cdot T = \frac{D_{\text{max}}(V_1 - 0.6)10^6}{52000 \text{ (Hz)}} = \frac{0.76(3.5 - 0.6)10^6}{52000 \text{ (Hz)}} = 42.4 \text{ (V/}\mu\text{s)}\tag{6-11}
$$

式中, E·T 为线圈中蓄积的能量(时间与电压积)。

$$
I_{\text{IND,IX}} = \frac{1.05 \times I_{\text{fmax}}}{1 - D_{\text{max}}} = \frac{1.05 \times 0.3(\text{A})}{1 - 0.76} = 1.31(\text{A})
$$
 (6-12)

式中,Ipp.pc为满负载时线圈中平均电流

由上述计算的 E·T 和 Ipp.fx在图 6-35 上求得其交点即为电感值,求得 L100.图中 数字 100 表示电感值为 100µH, L 或 H 表示线圈中蓄积的能量(E·T)最大值, L 表示 90V/μs, Η 表示 250V/μs。研究  $D_{\text{max}} \geqslant 0.85$  时的条件。这时计算为保证开关稳压器的 稳定性需要的最小电感值,即

$$
L_{\text{max}} \leqslant \frac{6.4(V_1 - 0.6)(2D_{\text{max}} - 1)}{1 - D_{\text{max}}} \tag{6-13}
$$

若计算的 L<sub>nin</sub>值小于由图 6-40 求得的电感值时,与 Dmax<0.85 时一样进行设计;若 大于由图 6-40 求得的电感值时,采用以下方法选择适当的电感值。现按 Drax<0.85 进 行设计,电感值仍为100μH,可按式(6-15)求得流经电感线圈的峰值电流 INDK。线圈纹 波电流△Im为

$$
\triangle I_{\text{IND}} = \frac{V_1 - 0.6}{L} \cdot \frac{D_{\text{max}}}{5200} = \frac{(3.5 - 0.6)}{100 \times 10^{-6}} \times \frac{0.76}{52000} = 0.42 \quad (\text{A}) \tag{6-14}
$$

$$
I_{\text{INDPK}} = \frac{I_{0\text{max}}}{1 - D_{\text{max}}} + \frac{\triangle I_{\text{IND}}}{2} = \frac{0.3}{1 - 0.76} + \frac{0.42}{2} = 1.46 \quad (A)
$$
 (6-15)

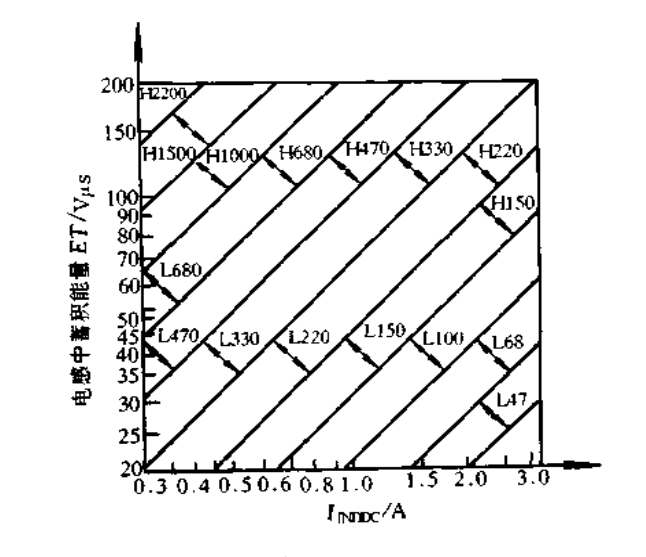

图 6-40 电感代码识别图

此值大于 Irp.Ix, 选用 L1001 电感, 流经线圈电流达到 1.75A。 补偿网络 Rc、Cc 和输出电容 Co 选用时,要进行以下的有关计算。Rc 和 Cc 作用是使 内部反馈环路稳定工作。

$$
R_{\text{C}} \geqslant \frac{750 \times I_{\text{thmax}} \times V_0^2}{V_1^2} = \frac{750 \times 0.3 \times 12^2}{3.5^2} = 2645 \quad (\Omega) \tag{6-16}
$$

但  $R_C \leqslant 3kΩ$ , 所以, 选用  $R_C = 2.7kΩ$ 

C<sub>0</sub> 的计算比较复杂, 有两种计算方法, 即式(6-17) 和式(6-18)。

$$
C_0 \geq \frac{0.19 \times L \times R_C \times I_{0\text{max}}}{V_1 \times V_0} = \frac{0.19 \times 100 \times 10 - 6 \times 2700 \times 0.3}{3.5 \times 12} = 0.366 \mu \text{F} \quad (6-17)
$$
  

$$
C_0 \geq \frac{V_1 \times R_C \times [V_1 + (3.74 \times 10^5 \times L)]}{487800 \times V_0^3} =
$$
  

$$
\frac{3.5 \times 2700 \times [3.5 + (3.74 \times 10^{-5} \times 100 \times 10^{-6})]}{487800 \times 12^3} = 459 \mu \text{F} \quad (6-18)
$$

取两式计算中较大的数值,即 Co=459µF,但为了减小纹波电压,设计电路中 Co使用 1000gF电解电容器,另外,电容直流额定电压为输出电压的 1.2 倍以上,纹波电流是在山 式(6-19)计算值的基础上再增加50%。

$$
I_{\text{RIPPE(RMS)}} = \frac{I_{0\text{mag}}}{1 - D_{\text{max}}} \times D_{\text{max}}
$$
 (6-19)

较大 ESR 是产生输出电压纹波的主要原因之一,要使用大容量而高额定电压的电容 器,或者与此并联一个小容量前频率特性优良的电容器,设计的电路中是与此并联1.5frF 的叠层陶瓷电容器。

$$
C_C \geqslant \frac{58.5 \times V_0^2 \times C_0}{R_C^2 \times V_1} = \frac{58.5 \times 12^2 \times 1000 \times 10^{-6}}{2700^2 \times 3.5} = 0.33 \mu \tag{6-20}
$$

设计电路中,C- 使用 0.33µF 的片电容。补偿电容 Cc 也是软启动电路的一部分,电 源接通时,Cc控制晶体管的开关占空比,使电源软启动工作。为使软启动电路正常工作, C. 必需大于 0.22μF.

R1 和 R2 为输出电压设定用电阻, Va 与 R1 和 R2 之间关系如式(6-21)所示, 式中, 1.23V 为片内基准电压。 -

$$
V_0 = 1.23 \text{V} \times \left(1 + \frac{R_1}{R_2}\right) \tag{6-21}
$$

LM2577 的反馈输入(脚 3)的输入阻抗低于 9.7kΩ,因此, R<sub>1</sub> 和 R<sub>2</sub> 选用 1kΩ~2kΩ 的电阻,设计电路中选  $R_1 = 19.2$ kΩ,  $R_2 = 2.2$ kΩ.

LM2577 为开关工作,其电源电流波形为脉冲状,为使电路稳定工作,输入电容的接 入非常重要,要求接入低 ESR 而频率特性优良的小容量电容器,在离电源的接线较长时, 要接入大容量电容器。

开关二极管 VI), 的要求是:反向电压要大于输出电压,平均额定电流要超过最大输 出负载电流,峰值额定电流要大于电路中峰值电流,设计电路中 VD1 选用额定电流为 IA 的肖特基二极管 11DQ03。

## 二、LT1109/1109A 的应用

LT1109/1109A 是低损耗直流/直流变换器,有输出电压固定 5V 和 12V 以输出电压 可调等三种类型,消耗电流最大为 550μA,对于 5V 固定型其输出电流可为 100mA,对于

12V 其输出电流可为 60mA, 由逻辑电平控制关闭端子使电源停止工作、采用 8 脚的 SOP, DIP 和 3 端子 TO92(仅 LT1109)等封装。

LT1109 (1109A 的内部等效电路框图如图 6-41 所示,内有 1.25V 基准电压发生器和 比较器,输出电压经 R<sub>1</sub> 和 R2 电阻分得的电压达到 1.25V 电压的一定比例,120kHz 振荡 器就开始工作,其输出使开关晶体管 VT 工作,电感线圈 L 中蓄积能量; 当开关晶体管截 止时蓄积的能量由二极管 VD 对输出电容 Co 充电,供给负载能量,周而复始地工作。若 分得的电压超过 1.25V,VT 停止开关工作,另外,关闭输入与比较器输出进行逻辑与,此 端子可设定开关晶体管工作与停止,开路或高电平时电源为工作状态。

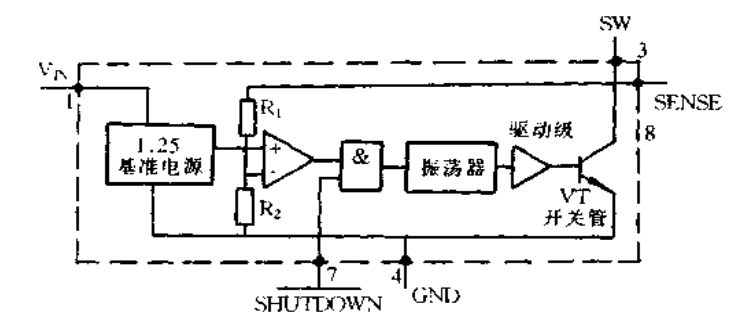

图 6-41 LTH09/1109A 的内部等效电路框图

LT1109/1109A 设计的电源电路如图 6-42 所示, 芯片采用 LT1109N8-5, 输入电压 为 3V,输出电压为 5V,输出电流为 50nA。电感线圈的选择应满足三个要求,即最小电 感量是开关最坏的情况下,最小电压能蓄积足够能量;最大电感量是开关最坏情况下,流 经所需要的足够大电流时磁芯也不会饱和;直流电阻应足够低。实际上按以下方法进行 选择,电感线圈需要的功率 P1 为

$$
P_{\rm L} = (V_0 + V_{\rm F} - V_{\rm I}) I_0 \tag{6-22}
$$

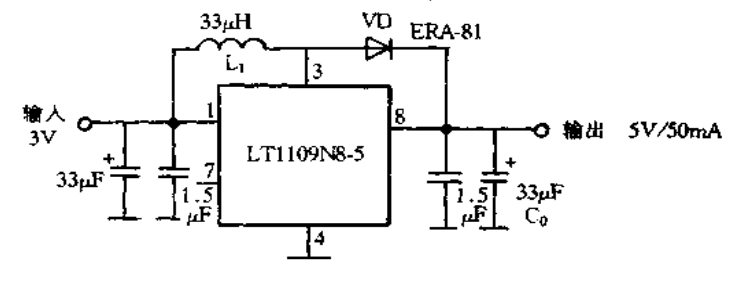

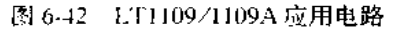

若将输出电压 V<sub>0</sub>=5V,二极管压降 VF=0.4V,输入电压 V<sub>1</sub>=3V,输出电流 I<sub>0</sub>= 50mA代入式(6-22)计算出  $P_L = 120$ mW 线圈中蓄积的能量  $E_{10}$ 为

$$
E_{10} = \frac{P_{\rm L}}{f_0}
$$
 (6-23)

式中, f<sub>0</sub> 是振荡器的振荡频率.其值为 120kHz、计算出 E<sub>10</sub> = 120mW/120kHz = 1μJ。

可根据式(6-24)求出晶体管截止时线圈中流经的瞬时电流 I PEAK,这时假定线圈为适 当电感值进行计算

$$
I_{\text{PEAK}} = \frac{V_1}{R} (1 - e^{-\frac{R't}{L}})
$$
 (6-24)

若将输入电压 V<sub>1</sub>=3V,晶体管等效电阻(0.8Ω) +线圈直流电阻(0.23Ω)的 R'=  $0.8Ω + 0.23Ω = 1.03Ω$ , 线圈电感 L = 33μH(假定), 开关导通时间 r = 4.2μs 代入式(6. 24)计算 IprAK = 358mA。根据式(6-25)计算线圈中蓄积能量 E<sub>Lo</sub>

$$
E_{\rm L} = \left(\frac{1}{2}\right) L I_{\rm PEAK}^2 \tag{6-25}
$$

代入相应数值计算出 EL=2.1pJ,此值大于 Ep,可采用 33pH 的电感线圈,若不满足  $E_{10}$ <E<sub>L</sub>关系,重新计算电感线圈。

电容要选用低 ESR 电容,钽电容即可,但此电路在输入输出侧都接有电容,为抑制高 次谐波噪声与33μF 并联 1.5μF 的叠层陶瓷电容。二极管要选用高速、低正向压降、低漏 申流的品种,此电路选用肖特基二极管 ERA-81。

#### 三、MAX732 应用

MAX732 是 CMOS 升压型直流/直流变换器集成芯片,其特征是:内有 MOS FET,输 出电流可达 200mA;外接几微亨的电感线圈就构成实用电路;可由微处理机进行关闭控 制; +12V 输出的微调精度为±4%;输入电压范围为 +4V~ +9.3V;采用高频(170kHz) 电流型 PWM 调制方式,噪声低,过渡特性好;内有过电流保护电路和软启动电路;全负载 电流时变换效率为 85%~92%;内有输入电压低下时使其工作停止的电路;采用16脚的 SO和8脚的DIP封装。

其中, MAX733 输出电压可设定为 + 15V, 最大输出电流为 125mA, 最大输入电压可 到+12V,其余特性与 MAX732 完全相同。除此之外,还有输出电压可调的 MAX752 以 及功耗更低的升压型 MAX632/633, MAX642/643 等。

8 脚封装 MAX732/733 的内部等效电路框图如图 6-43 所示。1(SHDN)脚一关闭端, 电源电压为-5V以上时此端为高电平,0.25V以下时为低电平。此时消耗电流为 6µA,

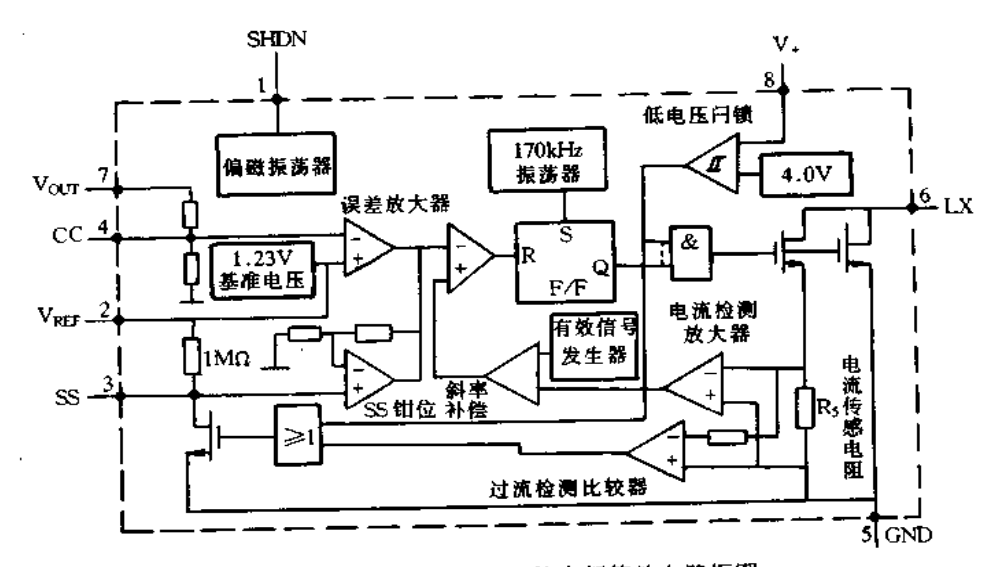

图 6-43 MAX732/733 的内部等效电路框图

为其正常工作电流的 1/10。这样,可由外部信号控制此端,降低功耗。2(Vpec)脚一基准 电源端,接片内 1.23V 基准电源。在缲声较大环境中工作,此脚要接 1000pF 左右的电 容。3(SS)脚一设定软启动时间的端子,此端子接入 0.1~1µF 的电容,调节软启动时间。 不用软启动功能时,限制过电流情况下也需要接入 0.01uF 的电容。电源电压为 4.5V, 输出电流为 100mA,外接输出电容为 300μF,SS 端接的电容为 0.1μF 时, 软启动时间约为 92ms。4(CC)脚一保证外部反馈系统的电容接续端子,脚 4 与脚 7 间接入电容。5(GND) 脚一接地端子,对于 SO封装的芯片,控制电路的地与开关电路的地要分开,但对于 DIP 封装的芯片两种地接在一起。6(LX)脚一片内 N 沟道的功率 MOSFET 的漏极,它与电 源间接入电容,并通过整流用肖特基二极管经输出电容接地。7(Vocr)脚一输出电压的 传感输入端,把输出电压和肖特基二极管阴极接点处电压馈送到内部电路。8(V,)脚一 供电电源正端,电源引脚与地之间要接入旁路用 0.1frF 陶瓷电容和大容量的电解电容。

16 脚封装 MAX732 的基本应用电路如图 6-44 所示。它是输入非稳定的 4V ~ 7V 电 压,输出 12V/120mA 的电路,外接 18tH 的小电感线圈 L1,输出接 33tH 的电容 C2。基本 工作原理是:片内 MOS FET 导通时,L, 中流经电流,并蓄积能量。片内 MOSFET 截止 时电感中蓄积能量经二极管 VD1 对电容 C2 充电,供给负载能量。MOSFET 的开关工作 频率典型值为 170kHz,开关的占空比由监视电流传感电阻中开关电流的片内反馈环路以 及监视输出电压的环路决定。外接元器件选用时要注意流经电感线圈 L1 中的最大额定 电流,肖特基二极管的最大额定电流以及输出滤波电容的等效串联电阻等。

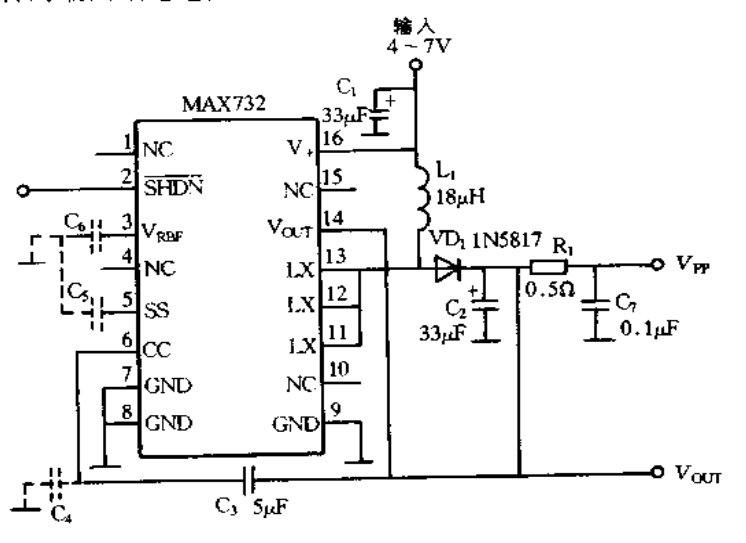

图 6-44 16 脚封装 MAX732 的基本应用电路

## 四、MAX856/ML4890 的应用

1. MAX856 的应用

MAX856 是 CMOS 升压型直流/直流变换器集成芯片,其特征是:内有 MOS FET,输 出电流可达 100mA;外接几微亨的电感线圈就构成实用电路;可由微处理机进行关闭控 制;5V/3.3V 输出的微调精度为±1.5%;输入电压范围为 + 0.8V ~ 输出电压;采用高频 (500kHz)电流型 PFM 调制方式构成的电路;内有低电池检测电路;100mA 负载电流时变 换效率为85%;采用8脚的SO和 μMAX 的小型封装。

MAX856 系列有 MAX857/858/859,对于 MAX856/857 电感线圈的电流峰值限制为 500mA, MAX858/859 为 125mA, 输出电流小, 使用廉价电感线圈时使用 MAX858/859。 另外,MAAX856/858 输出电压固定,可在 3.3V/5V 中二选一,MAX857/859 有输出电压 可调端子、使其输出电压在 2.7~6.0V 之间可调。

图 6-45 为 MAX856/857/858/859 内部等效电路框图。1(SHDN)脚一在 1.6V 时为 高电平,0.4V以下为低电平。低电平时芯片消耗电流为 25µA~1µA。关闭时电路输出 不是 0V, 面是 V1-0.3V。2(3/5)脚(仅适用 856, 868)1.6V 时为高电平, 0.4V 以下为低 电平。高电平时输出电压为 3.3V, 低电平时为 5V。对于 MAX857/859,2 脚一反馈输 入,接到电阻对输出端和地端的电压进行分压之点。3(REF)脚一接到 1.25V 内部基准 电压。在噪声较大环境中使用时,此脚要接入 0.1μF 左右的电容,吐出电流为 250μA,吸 收电流为 20μA,这时,要接入 0.22μA 的旁路电容。4(LBO)脚--电池输出端,电路结构 是 N 沟道 MOSFET 的开漏极,可吸收 2mA 左右的电流。5(LBI)脚一电池允许输出端, 低于 1.25V 基准电压时, MOSFET 导通。此端接到监视电池电压的分压处。6(OUT)脚 ---输出电压传感输入端。将输出电容和肖特基二极管阴极连接点处电压反馈到芯片内电 路。7(GND)脚一接地端。8(LX)脚一片内 N 沟道功率 MOS FET 的漏极, 它与 V1 之间 接入电感线圈,并通过整流用肖特基二极管经输出电容接地。

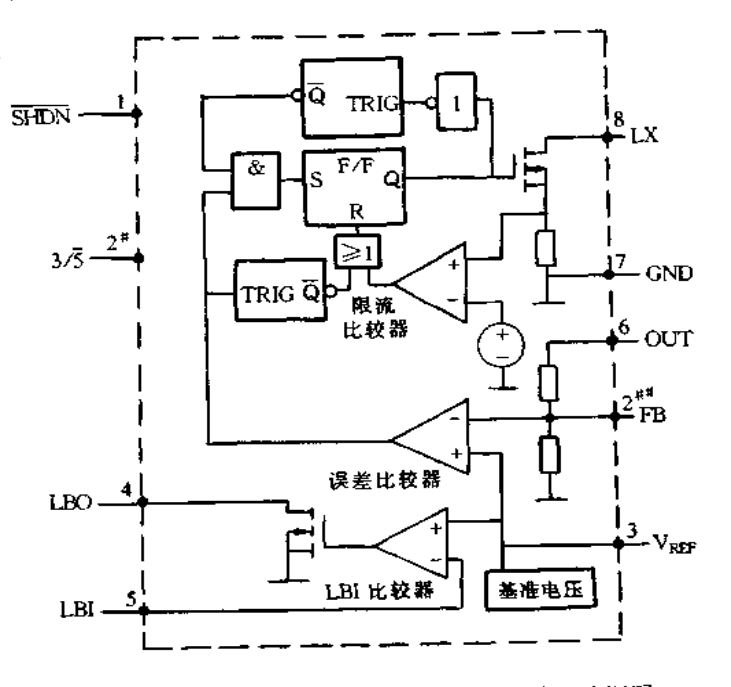

图 6-45 MAX856/857/858/859 内部等效电路框图 注:# 适用 MAX856/858; # # 适用 MAX857/859。

MAX856 的基本应用电路如图 6-46 所示,输入电压 1.8~4.5V,输出电压 + 3.3V/ - MAA650 的塞平海角音晶晶音 8 10 所以, 100 m l - 5V,输出电流较大时,限制功 率5V, 输出电流 125mlv rooms to Shiny, it seems for some way.<br>率 MOSFET 流经一定的峰值电流, 使其进行开关工作。输出电流不太大时,由片内设定 幸 MOSFET 流经 《定品》在它流》(2)<br>最小导通时间(1µs)和最大截止时间(4µs)的 2 个单稳多谐振荡器控制电路开关工作。开

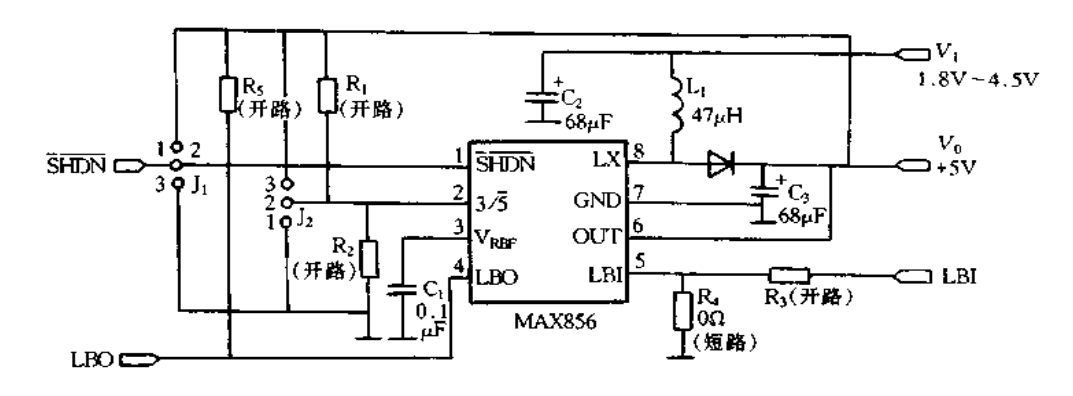

图 6-46 MAX856 的基本应用电路

关工作频率同负载电流和输入电压成比例,最高为 500kHz。MAX857/859 的输出电流由 输出和 FB 端间的电阻分压器所决定。输出电压 Vo由式(6-26)决定

$$
V_0 = V_{\text{REF}} \times \left(1 + \frac{R_2}{R_1}\right) \tag{6-26}
$$

式中,基准电压 VREF = 1.25V。FB 脚的输入偏置电流最大为 100nA, 为保证 1%的 精度,流经 R<sub>1</sub> 中电流是其 100 倍(10μA),输出电压为 5V 时,则 R<sub>1</sub> + R<sub>2</sub> = 5V/10μA = 500kΩ,根据式(6-26)计算  $R_1 = 125$ kΩ,  $R_2 = 375$ kΩ。电感线圈的电感值要求不太严格, 在 10~100µH 范围内选用。线圈的等效电阻相同时,电感值越小,线圈的尺寸也越小。 但峰值电流较大,则输出纹波电压也增大,输出纹波电压由电感的峰值电流同输出电容的 等效直流电阻之乘积决定。要选用额定饱和电流大于限制的开关峰值电流的电感线圈 (MAX856/857 的开关电流为 500mA, MAX858/859 为 125mA)。另外, 电感的等效直流 电阻影响电源的变换效率,根据数据表上记载的变换效率选用电感。C3 要选用低 ESR 电容。对于 MAX856/857, 输入电压为 2V, 输出电压为 5V, 负载电流为 100mA, 输出电 容的 ESR 为 0.85Ω 时, 输出纹波电压为 50mV。

整流二极管选用开关肖特基二极管。芯片的地与 C1 和 C2 尽量靠近接入,接到 FB 和 LX 端的引线应短而粗, GND 的引线尽量为平面状。

2. ML4890 的应用

ML4890是低电压工作、低耗功率升压斩波部分和低压降线性稳压部分组合而成的 一种升压集成稳压器,其内部等效电路如图 6-47 所示。前级 A 把输入电压升高,后级 B 降压并使其稳定。斩波部分 A 采用 PFM 调制方式, 检测 B 部分的压降, 控制开关工作频 率。由此,仅较小的功率供给线性稳压部分,可使线性稳压部分的损耗最低。而且线性稳 压部分可滤除开关纹波,因此,获得极低的纹波输出。

升压斩波部分是高效同步整流型,内有2个开关晶体管,不需要外接二极管。电感线 圈的参数随输入电压和负载电流而改变。作为电池供电的稳压器重要的是低耗功率、整 个系统小型轻量。采用 PFM 方式的开关稳压器的电路简单,负载电流较小时,开关频率 较低,电路消耗功率可小。但输出纹波大,因频率低,线圈与电容都较大,这样,外接的元 器件就较大。ML4890 即具有电路简单、低功耗的 PFM 的优点,又使外接元器件小型化, 获得低纹波的稳定输出。

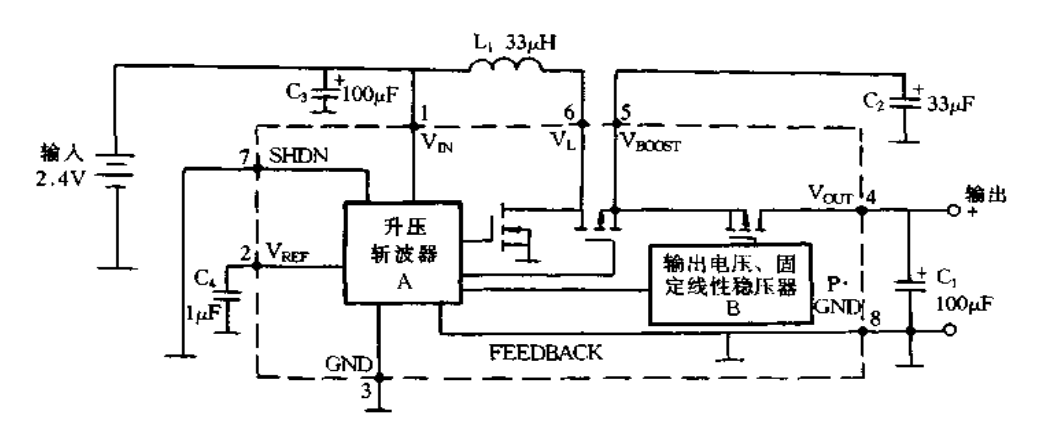

图 6-47 MLA890 的内部等效电路框图

#### $6.4$ 反转型斩波式集成稳压器的应用

MAX764 是 CMOS 负电压输出的直流/直流变换器集成芯片,其特征是:内有 MOS-FET,输出电流可达250mA;外接几微亨的电感线圈就构成实用电路;可由微处理机进行 关闭控制:-5V 输出的微调精度为±4%;输入电压范围为 +3V ~ +16V;采用高频 (300kHz)电流型 PFM 调制方式构成的电路;外接元件可使输出电压可调;全负载电流时 变换效率为 80%以上;采用 8 脚的 SO 和 DIP 的小型封装。MAX765/766 是输出电压分 别设定为-12V 和-15V 的芯片, 最大输出电流为 120mA 和 105mA, 其余特性与 MAX764 相同。

图 6-48 为 MAX764 的内部等效电路框图。1(OUT)脚一固定输出方式时的电压传 感端,输出电容与肖特基二极管阴极连接点处电压反馈到内部电路。2(FB)脚一在固定 输出时接到脚 4 的基准电压,可调输出时接到电阻分压点。3(SHDN)脚一在 1.6V 以上

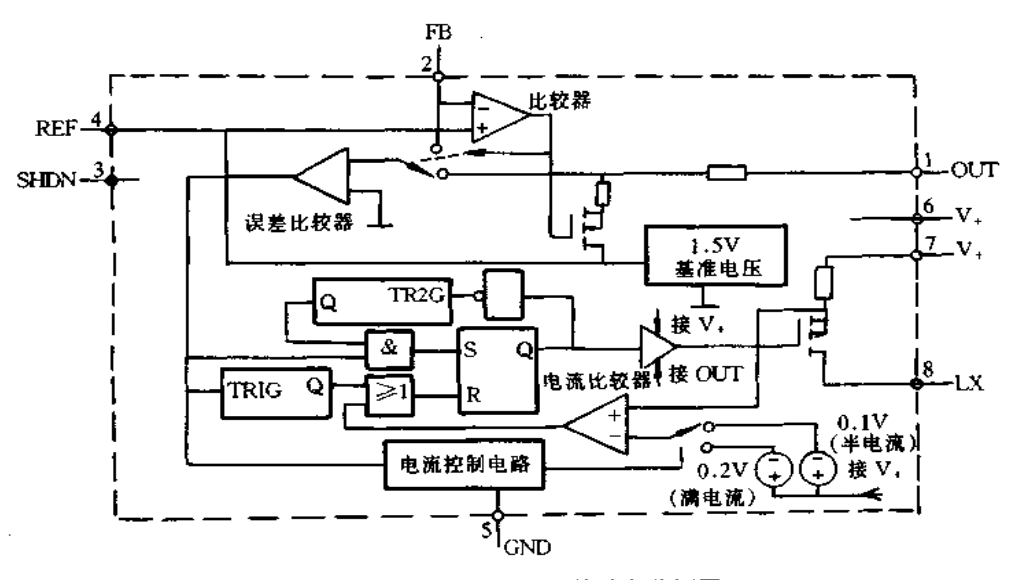

图 6-48 MAX764 的内部等效电路框图

时为高电平,1.4V以下时为低电平。高电平时芯片消耗电流从90μA降到 1μA 4 (REF)脚一接到内部 1.50V 基准电源, 在噪声较大环境下工作时, 脚 4 要接入 0.1gF 的 电容。5(GND)脚一接地端。6、7脚一电源供电端,这2个引脚在外部连接,电源引脚和 地引脚之间要接入 0.1μF 的旁路陶瓷电容。8(LX)脚一片内 P 沟道功率 M()SFET 的源 极,它与地之间接入电感线圈,经由整流肖特基二极管到地接入输出电容。

图 6-49 是 MAX764 的基本应用电路, 输入电压为 3~16V, 输出 - 5V/250mA、外接 47μF 的电感线圈,330μF 的输出滤波电容。基本工作原理如下:内部 MOSFET 导通时, L<sub>I</sub> 中流经电流,蓄积能量;MOSFET 截止时,吸收电流,电感中能量经肖特基二极管 VD 整流, 对电容 C2 充电而蓄积能量, 供给负载。内部电路采用 PFM 调制方式, 内部电压比 较器检测偏离输出电压规定值时,使内部功率晶体管导通。功率 MOSFET 以导通时间 16μs,截止时间 2.3μs 重复工作,到下次偏离规定值时再导通,不偏离规定值时截止。输 出电压 V<sub>0</sub> 由外部进行设定, R<sub>1</sub> = 150kΩ, R<sub>2</sub> 根据 R<sub>2</sub> = R<sub>1</sub>(V<sub>0</sub>/V<sub>REF</sub>)进行计算。外接元 器件选用时要注意电感线圈的最大额定电流,肖特基二极管的最大额定电流以及输出滤 波电容的 ESR。MAX764 的最大负载电流为 260mA,这时线圈和二极管的最大负载电流 需要 750mA。电感线圈的电感值要求不太严格,选用范围为 22~68μH,重要的是线圈的 直流电阻要在 100mΩ 以下。输出电压中高频纹波电压的振幅由线圈电流的变化和输出 电容的等效直流电阻之乘积决定, 200mA 电流变化时, 输出电压纹波峰 - 峰值为 50mV 情况下,必需选用 0.25Ω 以下的 ESR 电容。需要选用有机半导体电容、钽电容以及低 ESR 电解电容。

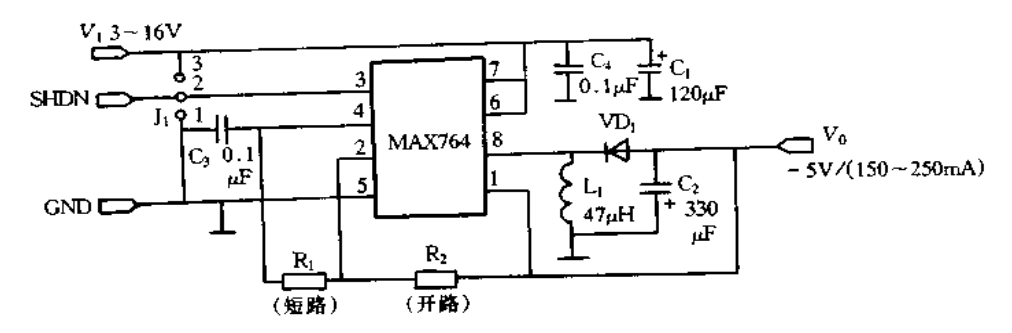

图 6-49 MAX764 基本应用电路

#### 多用途回扫型集成稳压器的应用  $6.5$

# 一、MIP160 系列的应用

MIP160 系列是开关电源初级侧控制用开发的智能功率器件,高耐压的功率 MOS-FET 和控制电路集于单片内的集成模块。内有过流保护、次级侧过压保护、过负载时定 时间歇保护以及过热保护等电路。采用传统的三端子集成稳压器的封装形式,散热设计 非常简单,MIP160 系列对电源小型化和低价格化作出重大贡献。MIP160 系列的输入电 压范围非常宽,为85~264V,MIP160标准输出功率为5~10W,MIP161 也为5~10W, MIP162 为 10~20W, MIP163 为 15~30W, MIP164 为 20~40W, MIP165 为 30~50W, MIP166 为 40~60W。

图 6-50 为 MIP160 系列的内部等效电路框图,图 6-51 是 MIP160 系列的基本应用电 路。图(a)为光电耦合的反馈方式,图(b)为辅助绕组的反馈方式。

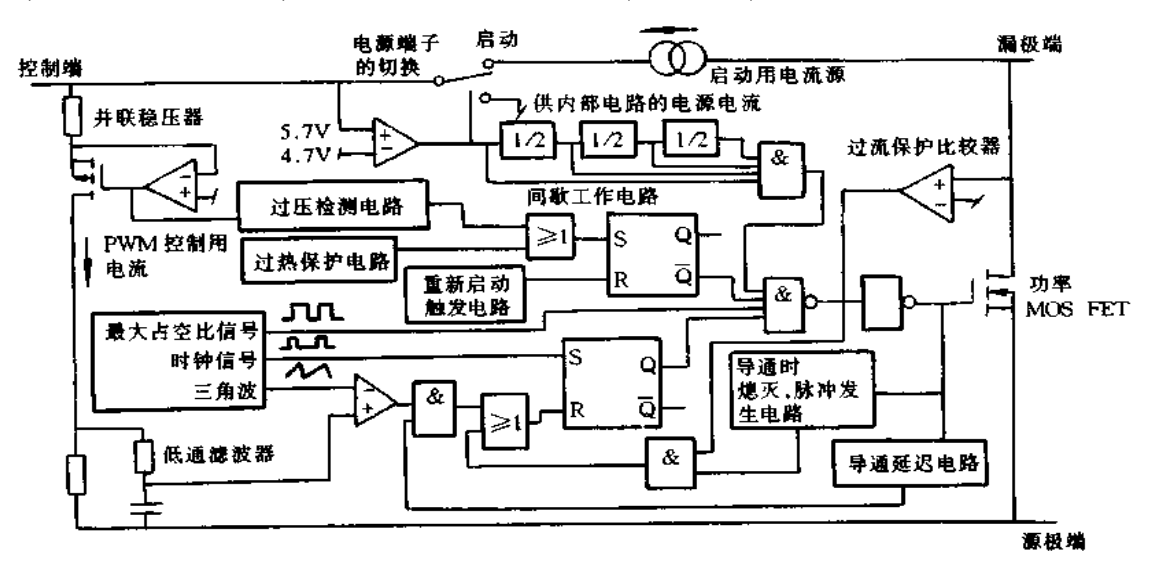

图 6-50 MIP160 系列的内部等效电路框图

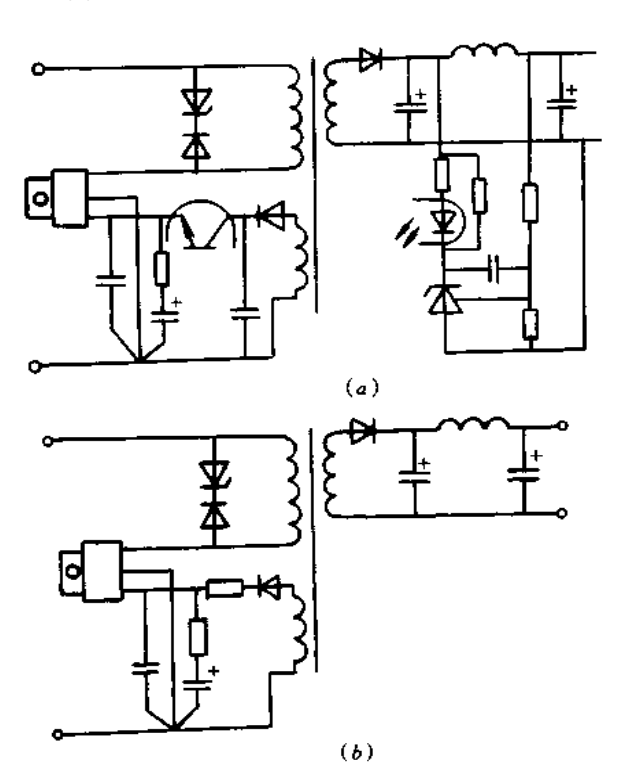

图 6-51 MIP160 系列的基本应用电路 (a)光电耦合的反馈方式;(b)辅助绕组的反馈方式。

工作原理简介如下:启动时,功率 MOSFET 的漏极供给内部电路的电流,通过控制 端子对此端子外接的电容充电。若电容充电电压上升到约 5.7V 以上时,输出 MOSFET 开始工作,由漏极供给的电流截断。若辅助绕组电压升高,电路需要的电流由辅助绕组供 给,因此,抑制通常工作时 MIP160 消耗的功率。通常工作时,控制端子电压保持恒定(约 5.7V)那样进行控制,次级侧过流时控制端子电压下降,MIP160转入定时间歇工作。定 时间歇工作时振荡期间约占 5% ,这样,降低加在 MIP160 本身及外接元器件上的热应 用。

应用时应注意以下几点:

(1)控制环路。控制端子注入电流对 PWM 占空比进行控制,控制端子的阻抗以及外 接电阻和电容调整控制环的相位,其方法如图 6-52 所示。非连续方式时(参见图(a)),在 控制端和源极接入1只电容即可;连续方式时(参见图(b)),要与电容串联2~15Ω的电 阻,电阻需要调整;需要相位余量时(参见图(c)),与电容串联的电阻要增大到100Ω。超 讨 100Ω 时定时方式就可能出现问题。

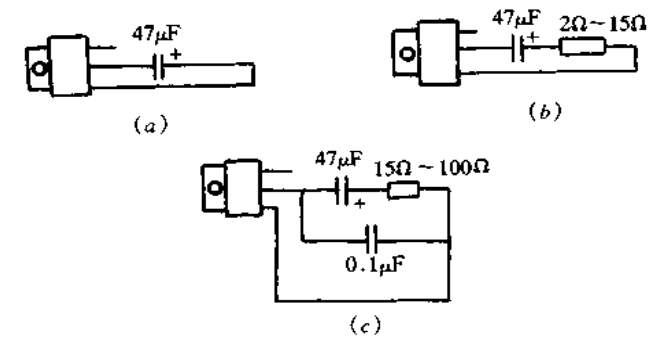

图 6-52 控制环的相位关系

(a)非连续方式;(b)连续方式;(c)需要相位余量方式。

(2)钳位电路。为抑制输出 MOSFET 截止瞬间,变压器漏感产生的反电动势,要在 漏极端增设钳位电路。反电动势的大小由式(6-27)决定。特别是电源接通以及次级侧负 载变大时漏极电流增大,反电动势变大。

$$
E = \left(\frac{1}{2}\right)L'T_{\text{D}}^2\tag{6-27}
$$

式中,L'为漏感。另外,输入电压越高,反电动势的绝对值就越大。若采用 RC 钳位 电路,感应反电动势由式(6-28)求得,式中各参数关系如图 6-53 所示。

$$
L' \mathbf{I}_{\text{D}}^2 f_0 = \frac{V'^2}{R}
$$
  
\n
$$
V' = V_{\text{CL}} - V_{\text{OR}}
$$
  
\n
$$
V_{\text{OR}} = \left(\frac{N_{\text{P}}}{N_{\text{S}}}\right) V_0 + V_1
$$
 (6-28)

式中,  $V_0$  为输出电压,  $V_{OR}$ 为反射电压, R 为钳位电阻,  $V_{CL}$ 为钳位电压,  $N_P$  为初级 绕组匝数,N、为次级绕组匝数。

由此可知,反向感应电动势与漏极电流有关。因此,采用 RC 钳位电路时,在所有条 件下反向感应电动势都不能超过管子耐压。图 6-54 所示的稳压管钳位方式是一种与电

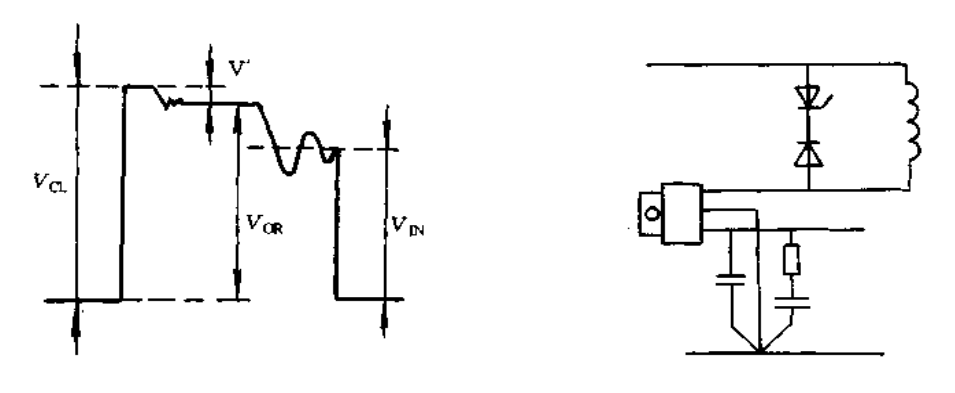

图 6-53 漏极电流波形

图 6-54 采用稳压管的钳位电路

流无关的理想钳位电路。

(3)变压器。MIP160 系列是控制端子电压约为 5.7V 那样控制输出 MOSFET 的古 空比,因此,辅助绕组匝数的决定要使控制端子获得应有的电压。匝数过少,电压控制精 度就不高,这时,增设图 6-55 所示的稳压管 VDw,需要较高设定辅助绕组的感应电压。 MIP160 系列的最小占空比不为 0,因此,供给控制端子驱动芯片的功率应有最小限界。 由此,当次级侧输出空载时,输出电压就会升高,特别是输入电压较高时这种现象较严重。 为此,可增加辅助绕组的匝数,或次级侧接入假负载。

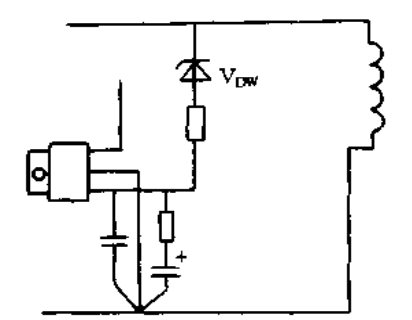

图 6-55 辅助绕组电压较高时采取的措施

(4)印刷电路板的设计。印刷电路板的引线要短而粗,特别要注意脉冲状大电流流经 的引线。源极引线要短,源极相关元器件与源极要1点接地。

图 6-56 是 MIP160 的基本应用电路,采用光电耦合的反馈方式,输出 12V/0.5A,变 换效率为 80%,负载调整率和电压调整率为±0.1%。

#### 二、MA3000 的应用

MA3000 是部分谐振电源用功率模块, 其特征有: 采用与传统的 RCC 设计方法一样 设计部分谐振电源;空载时也能进行恒压控制;可高效率化、低噪声化和小型化;内有软启 动功能和具有フ字形下垂特性的过流保护功能;有利于隔离设计的全模块封装;振荡频率 的变动范围较窄。

MA3000 系列的参数如表 6-9 所示。采用 MA3410 构成的实用电源如图 6-57 所示、 其中,图(b)为其内部等效电路框图。

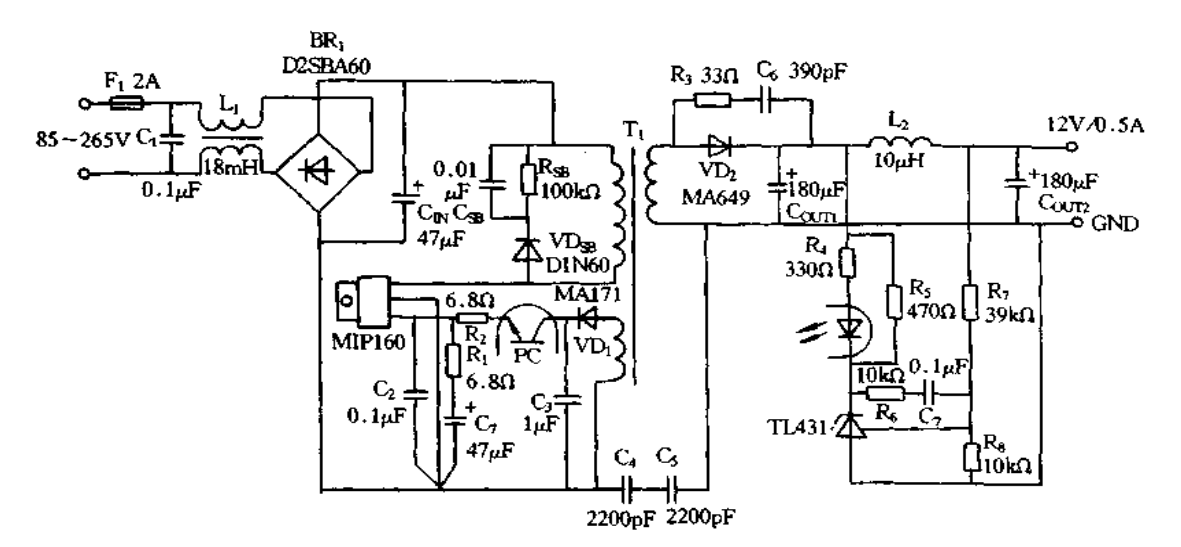

图 6-56 MIP160 的基本应用电路 表 6-9 MA3000 系列参数

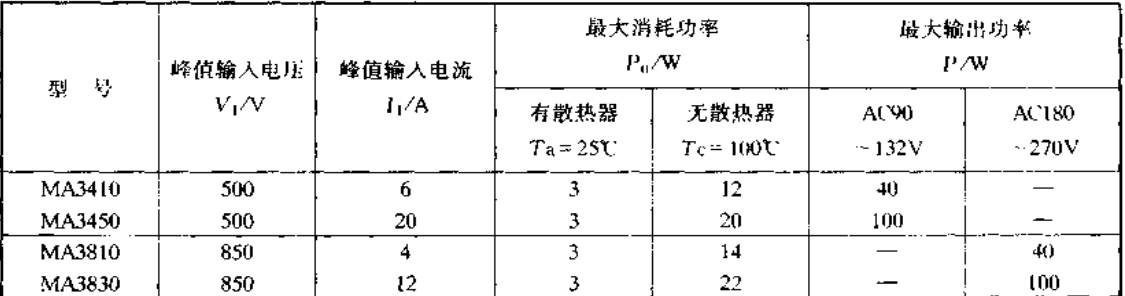

现举例说明实用电源电路的设计方法,此例的交流输入电压 V1 为 90~132V,输出 直流电压 V<sub>0</sub> 为 12V,输出电流 I<sub>0</sub> 为 0.01~1.0A,变换效率 η 为 80%, 占空比 D 为 0.6, 下垂动作电流 IL 为 1.2A。

(1)功率模块的选用。根据上述条件,求出最大输出功率为  $V_0 \times I_L = 12 \times 1.2 =$ 14.4W,由表 6-9 可知 MA3410 的最大输出功率为 40W,因此,此例中功率模块选用 MA3410<sub>o</sub>

(2)主变压器的设计。变压器初级绕组必需的电感由式(6-29)求得

$$
L_{\rm P} = \frac{V_{\rm DC(min)} \times T_{\rm ON}}{I_{\rm CP}}\tag{6-29}
$$

式中,  $V_{\text{DC}(min)} = 1.2 \times V_{\text{AC}(M(N))} = 1.2 \times 90 = 108 \text{V}$ ,  $T_{\text{ON}} = D/f_{\text{min}} = 0.6 \times (30 \times 10^3) =$  $20\mu s, I_{\text{CP}} = (2 \times V_0 \times I_L) / (\eta \times V_{\text{DC(min)}} \times D) = (2 \times 12 \times 1.2) / (0.8 \times 108 \times 0.6) =$  $0.56A$ , 求得  $L_p = (108 \times 20 \times 10^{-6})/0.56 = 3.89$ (mH)

初级绕组匝数 Np 由式(6-30)求得

$$
N_{\rm P} = \frac{V_{\rm DC(mun)} \times T_{\rm ON} \times 10^8}{\triangle B \times S} \tag{6-30}
$$

根据磁心目录表确定使用的磁心,再由磁心数据表查得△B=2800(G),S=0.812  $\text{(cm}^2)$ 代入式(6-30),即得 N<sub>P</sub> = (108×20×10<sup>-6</sup>×10<sup>8</sup>)/(28000×0.821)=94 匝。

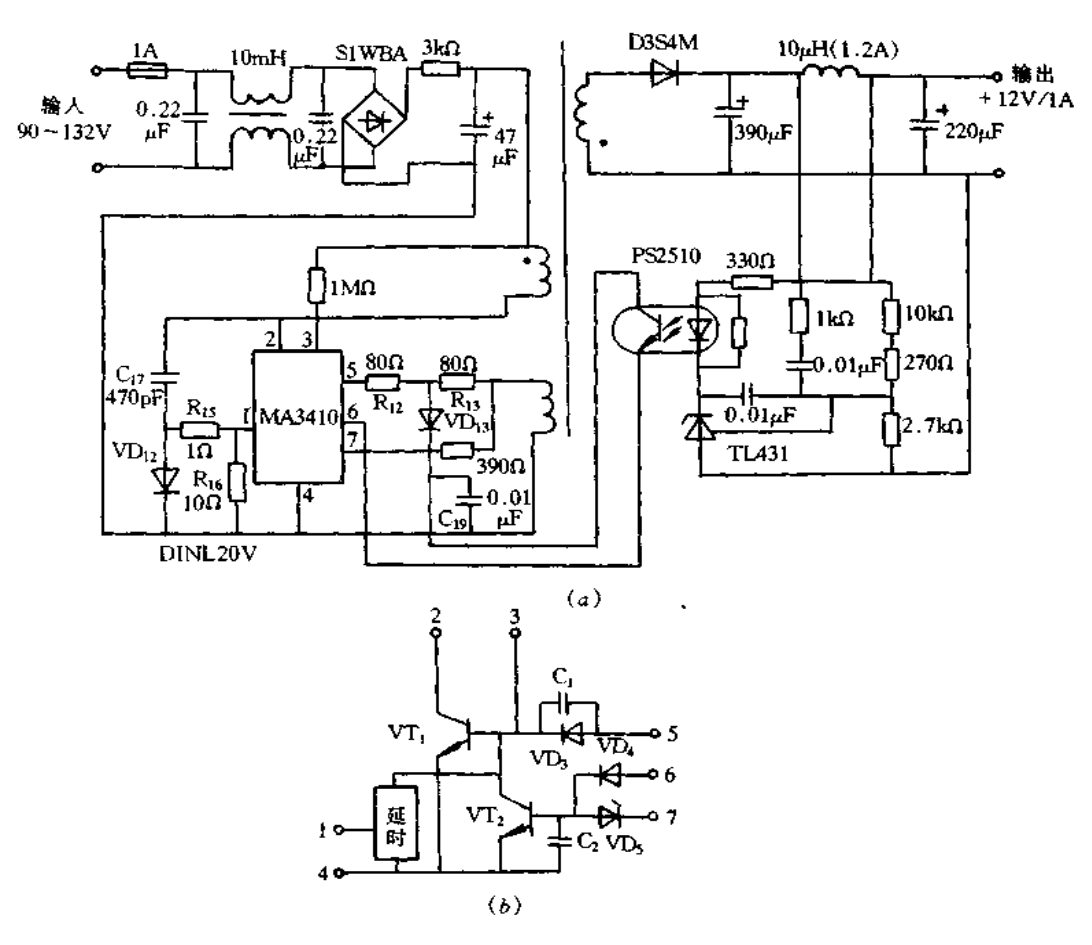

图 6-57 采用 MA3410 构成的实用电源 (a)电源实例;(b)内部等效电路框图。

次级绕组匝数 Ns由式(6-31)求得

$$
N_{\rm S} = \frac{(V_0 + V_{\rm F}) \times N_{\rm P}}{V_{\rm DCTmin}} \times \frac{T_{\rm OFF}}{T_{\rm ON}}
$$
 (6-31)

 $V_F$ 为次级侧整流二极管的正向压降,将数据代入式(6-31)即可求得  $N_{S^c}$   $N_S =$  [(12 + 0.6)  $\times$  94  $\times$  0.4]  $\angle$ (108  $\times$  0.6) = 7  $\overline{m}_o$ 

推荐 N<sub>P</sub>: N<sub>C</sub> = 100:5,则控制绕组匝数 N<sub>C</sub> = (N<sub>P</sub> × 5)/100 = 5 匝。

(3)驱动电路的设计。根据主变压器的设计结果, Icp = 0.56A。由图 6-58 所示 MA3410 的基极电阻设计曲线,按①~①箭头方向求得  $R_{D} = 160\Omega$ ,若  $R_{12} = R_{13} = R_{D}/2$ , 则  $R_{12} = R_{13} = 80\Omega$ 

(4)主回路元件参数的确定。电容 C17确定原则是:初级绕组电感 Lp 与电容 C17产生 谐振频率 fa 是变压器设计时最低振荡频率的 3~5倍。C17若小,则 VT1 截止时 VcE增 大,因此,需要调整使其不超过最大额定值。C17由式(6-32)求得

$$
C_{17} = 10^{-3} / [L_P \times (2\pi \times f_0)^2]
$$
 (6-32)

偏置电阻 R16确定时, VT, 导通的延迟期间,要实际进行调整使其 VT, 基极为零或负 偏置, R<sub>16</sub>过大, 则启动性能变坏, 选用参考值为 3~20Ω。

VT 截止时若 V UE振荡较小, 即使短路状态也能稳定工作。振荡较大时, 要接入几 欧姆的阻尼电阻 Rk,抑制其振荡使电路稳定工作、其值经过实际调整而确定。

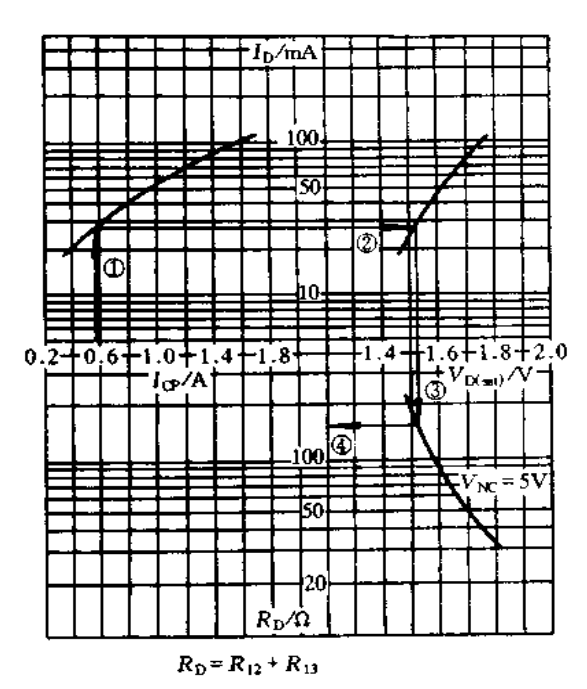

图 6-58 基极电阻设计资料(MA3410)

#### 三、μPC1099 的应用

----<br>μPC1099 是 PWM 方式的开关电源集成控制器,应用于主开关元件采用功率 MOS-FET的初级侧控制电路,主要特点是:能直接驱动功率 MOSFET, 其峰值输出电流为 1.2A的图腾柱输出电路;高阻抗启动的低等待电流;过流限制电路;振荡频率为50~ 500kHz;内有过压保护功能和遥控功能;采用16脚的 DIP 和 SOP 封装。

PWM比较器、振荡部分、输出部分、遥控部分、过压和过流闭锁部分以及误差放大器等组 成。基准电压部分为片内各电路提供稳定的 5V 电压,另外,外接元器件设定最大占空 比,采用光电耦合器构成反馈电路时也要用它,应用上也是非常重要的部分,低电压误动 作防止电路是当片外供给 μPC1099 的电源电压降低时无脉冲输出的闭锁电路,外部输入 电压低下时,低电压误动作防止电路动作时,也无基准电压输出,为此,可以实现较小的等 待电流, PWM 比较器作用是将三角波形电压与反馈电压进行比较,从而确定脉冲宽度, 并决定最大占空比。振荡器产生几乎是对称的三角波形电压信号,其振荡频率由外接电 如天之云不已上起, 热影, 二、二、一、<br>阻和电容决定。遥控部分是用外部信号使芯片振荡输出通/断的电路, 外部输入 2.4V 以 上信号电压时,芯片开始起振,截止具有 0.2V 滞后。过电压闭锁是检测到开关电源输出 也压升高时,使振荡器停止输出的电路。过电流闭锁是检测流经主功率 MOSFET 的电 流,并每周期限制其脉冲,过电流时保护开关电源的电路。在回扫式开关电源中靠控制辅 助绕组电压来控制输出电压,这样应用时误差放大器也用作反馈放大器。图 6-60 是

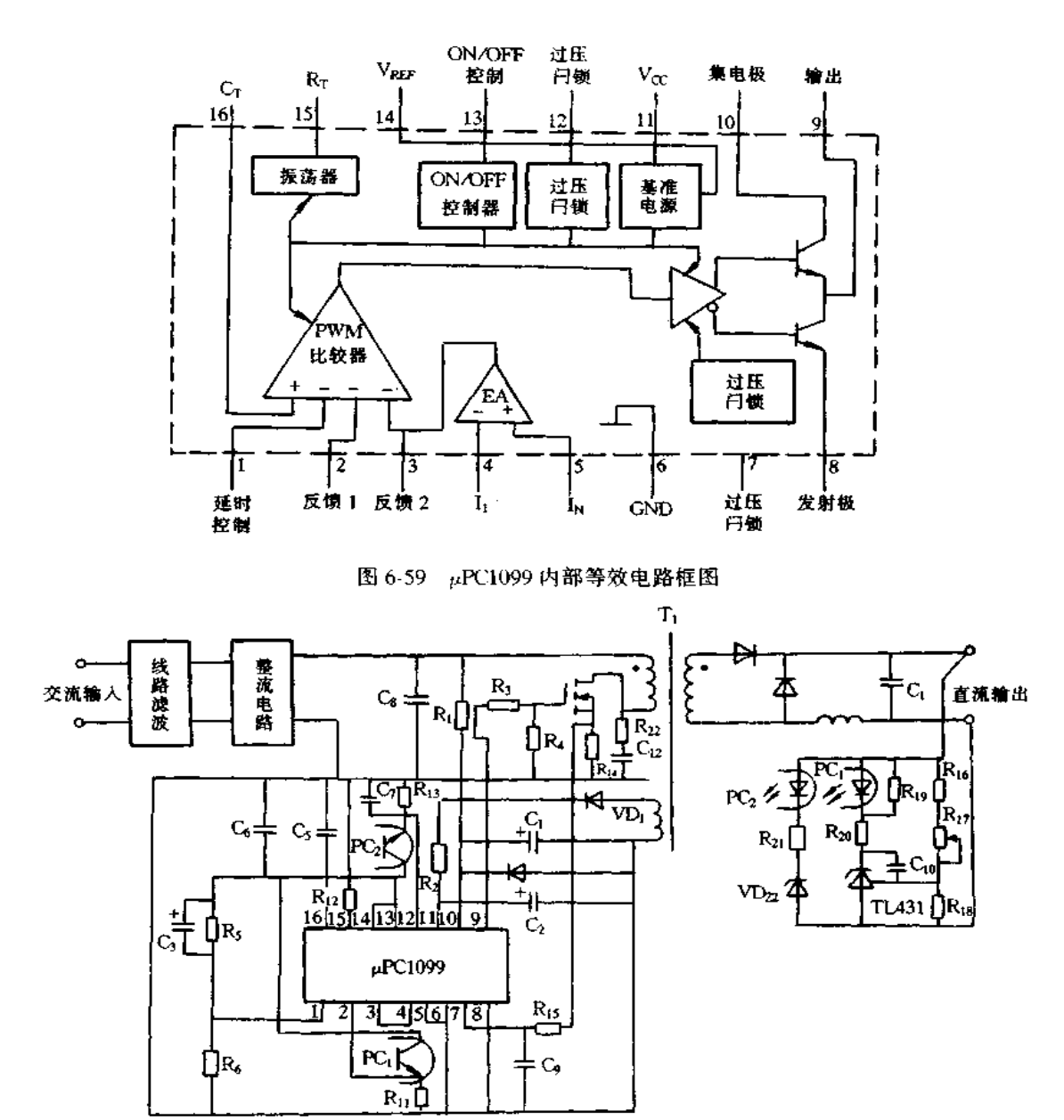

图 6-60 µPC1099 的基本应用电路

μPC1099 的基本应用电路,现介绍此电路的基本设计方法。

(1)振荡频率的设定。振荡频率由电阻 R12和电容 C5 决定,其值可由式(6-33)计算获 得

$$
f_0 = \frac{10^6}{R_{12}(C_5 + 30)}
$$
(6-33)

式中,  $R_{12}$ 的单位为 kΩ, C<sub>5</sub> 的单位为 pF。

(2)启动电路。启动电路由 R1 和 C1 等组成,但启动时间也有影响,因此,需实际实验 确定。R1 和 C1 可根据式(6-34)和式(6-35)进行计算

$$
R_1 \leqslant \frac{[V_{\text{HDC,min}} - V_{\text{C/CLOH})_{\text{flux}}}]}{I_{\text{CC(SB)}}}
$$
\n(6-34)

$$
C_1 \geqslant \left[ I_{\rm CC} + I_{\rm REF} + I_{\rm CC(R1)} \right] \frac{T_{\rm S}}{V_{\rm Hamn}} \tag{6-35}
$$

式中, V<sub>IGComm</sub>为开关电源整流平滑后的电压最小值, Vcccommax为 pPC1099 电压上 升时其动作开始的电压最大值,根据数据表中值为 11.5V, Iccsanas是等待电流的最大 值,为0.2mA。

(3)最大占空比的设定与软启动。最大占空比由 Rs 和 Rg 的分压比确定,对于正激电 源,为防止变压器的磁饱和,占空比应为50%以上。电源启动时因加不上反馈,要以最大 占空比方式工作。与电阻 R5 并联一只电容 C3,延时控制(脚1)端子输入电压慢慢下降, 限制占空比,从而实现软启动。软启动时间 Tx可由式(6-36)确定,但最后还由实验验 证。

$$
T_{\rm S} = \frac{C_3 R_5 R_6}{(R_5 + R_6)} \times \ln\left(\frac{1 - (R_5 + R_6)}{R_5} \times \frac{(1 - V_{\rm TH(H)})}{V_{\rm REF}}\right)
$$
(6-36)

式中, V<sub>TEH</sub>, 是三角波高电平时阈值电压, 为 3.5V。

(4)辅助电源。电源启动之后,芯片工作电源和功率 MOSFET 驱动用电源由主变压 器的辅助绕组提供。辅助电源的电压取决于辅助绕组与主绕组的匝比,但不能超出 μPC1099 的工作电压 V<sub>t</sub> c范围(11.5V~24V):

(5)功率 MOSFET 的驱动电路。功率 MOSFET 的开关速度取决于 µPC1099 的输出 电流和功率 MOSFET 栅极电倚量。使用栅极电荷量大的功率 MOSFET 时要特别注意。 另外,伴随着 pPC1099 的开关工作,其损耗也与功率 MOSFET 的栅极电荷量有关。例 如,图 6-61 示出的 2SK1945(7A/450V)的栅极电荷量特性,开关工作频率为 200kHz 时其 损耗求得如下。

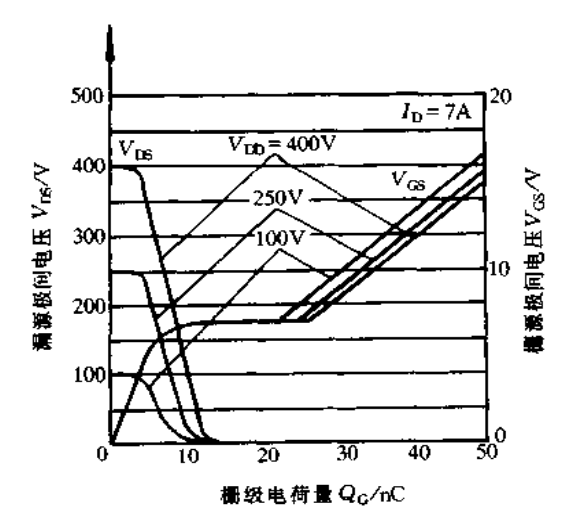

图 6-61 2SK1945 的栅极电荷量特性

 $_{\rm p}$ PC1099 的开关损耗  $P_{\rm dl}$  =  $Q_{\rm C}V_{\rm GS}f_0$  = 50(nC) × 15(V) × 200(kHz) = 0.15(W),式 中,15V为栅极驱动电压。实际上,  $\mu$ PC1099 自身还有损耗,  $P_{d2} = V_{CC}I_{CC} = 15(V) \times 15$ 

(6)输出电压控制电路。次级侧输出电压的检测和稳定采用并联稳压器非常方便。 输出电压 V。的设定可通过调节 R16、R17和 R18来实现,它们之间关系如式(6-37)所示

$$
V_0 = 1 + \frac{(R_{16} + R_{17})}{R_{18}} \sim V_{REF}
$$
 (6-37)

式中, VREF为并联稳压器的基准电压。由光电耦合器接受并联稳压器的电流变化并 反馈到初级侧。

(7) 跟流电路。图 6-62(a) 示出过电流闭锁电路, 图 6-62(b) 示出过流保护电路实例。 OCL(7脚)端有约 200mV 的正负阈值电压,若有电压输入时,比较器输出反相,通过触发 器使输出回路锁定为低电平,在下周期之前,由比较器3使锁存器复位。由此,每周期检 测过电流而限制脉冲宽度,从而构成逐个脉冲限流电路。开关电源的过流检测点可按以 下方式求得。

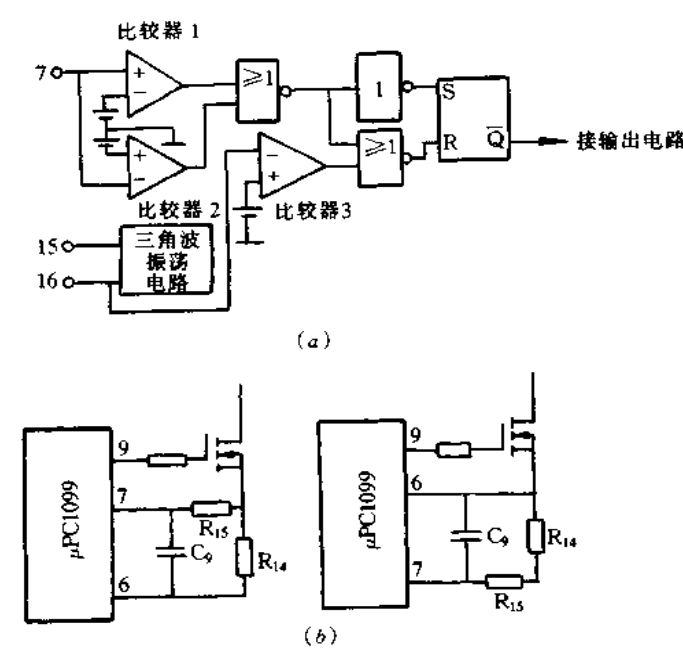

图 6-62 过流闭锁电路与过流保护电路实例 (a)过流闭锁电路;(b)过流保护电路实例.

若变压器初、次级绕组的匝比为 N,初、次级侧电流各为 I1 和 I2,根据 VTH((XL)=  $I_1R_{44}$ ,则有 $I_2$ =(1/N)[V<sub>TH(XL)</sub>/R<sub>14</sub>]。这里需要注意的是在初级侧检测到一定电流从 而限制次级侧电流,因此,输入电压高时过流检测点变高;反之,输入电压低时过流检测点 变低。输入电压高时次级侧整流二极管的电流有否余量,输入电压低时是否达到电源额 定输出,对此应进行确认。由于构成次级侧整流二极管或辅助电源二极管的反向恢复特 性的影响,流经 R14的电流在上升时出现尖峰,因此,有必要增设 RC 滤波电路,使限流电 路不动作。由 μPC1099 数据表可知, OCL(脚 7)端的流出电流为 250μA,因此,若滤波电 阻值太大,不容易检测过电流,为此,滤波电阻值定为 100Ω左右,调节滤波电容值。

(8)过压保护电路。图 6-63(a)示出 µPC1099 的过压闭锁电路,图 6-63(b) 示出过压 保护电路实例。输入电压超过阈值电压时,比较器输出反相,通过触发器使输出回路锁定 为低电平。

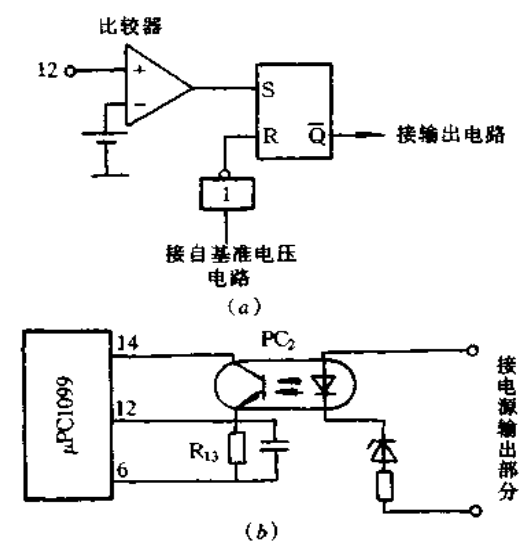

图 6-63 pPC1099 的过压闭锁电路和过压保护电路实例 (a)μPC1099 的过压闭锁电路;(b)过压保护电路实例。

图 6-64 是采用 μPC1099 构成的输出 5V 电压的正激开关电源实例。防止开关电源 本身产生的噪声或静电等外来噪声使其误动作的措施如图 6-65 所示。

#### 四、AN8028 的应用

AN8028 是自激开关电源集成控制器,其特点是:输入电压范围宽,交流输入 100V~ 200V;由于可设定最小截止时间,因此可抑制轻负载时频率的增高;最大导通时间的设定 与输入电压的补偿进行过流保护,可限制过大电流。AN8028 的管脚配置如图 6-66 所示, 内部等效电路框图如图 6-67 所示。1(TDL)脚一变压器复位检测输入;2(Tore)脚一振荡 的最小截止时间的设定;3(TON)脚一振荡导通时间的设定;4(CLM)脚一过流保护输入; 5(GND)脚一接地;6( $V_{\text{OUT}}$ )脚一功率 MOSFET 的驱动输出;7( $V_{\text{CC}}$ )脚一电源电压; 8(TOM/OVP)脚一定时闭锁/过压保护输入;9(FB)脚一反馈信号输入。

AN8028 的基本应用电路如图 6-68 所示,现介绍电路中有关参数的设计。

 $(1)$ 最大导通时间 $(T_{\text{Chmax}})$ 的设定 $($ 参见图 6-69)。 $I_{\text{FB}}$ 电流典型值为  $180 \mu$ A 以下,芯 片内部恒定电流决定导通时间,成为这时的最大导通时间 Toxhax。在低输入电压、最大 负载时也不超过开关元件的电流耐量那样决定  $T_{\text{CMmax}}$ 。 $T_{\text{CM}}$ 端子电容  $C_{\text{ON}}$ 可粗略按式 (6-38)计算。

$$
C_{\rm ON} = \frac{T_{\rm ONmax}}{6500}
$$
 (6-38)

(2)最小截止时间(ToFFmin)的设定。可忽略导通期间与最小截止期间的变压器复位 信号,限制轻负载时振荡频率的增大。芯片内部没有 T (yFr振荡的放电功能,因此, T (yFnin 由电容 COFF和电阻 ROFF决定

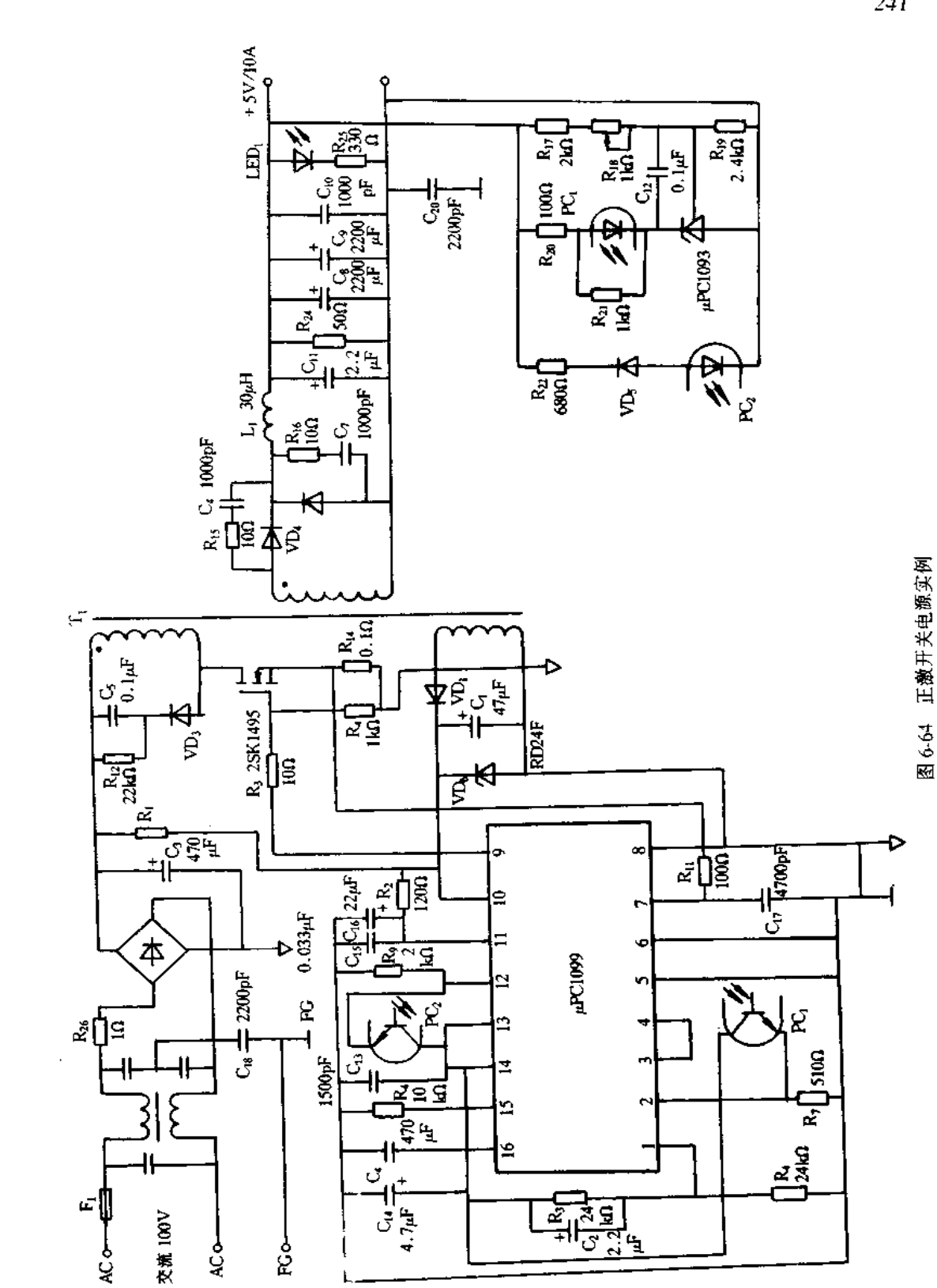

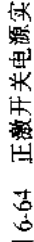

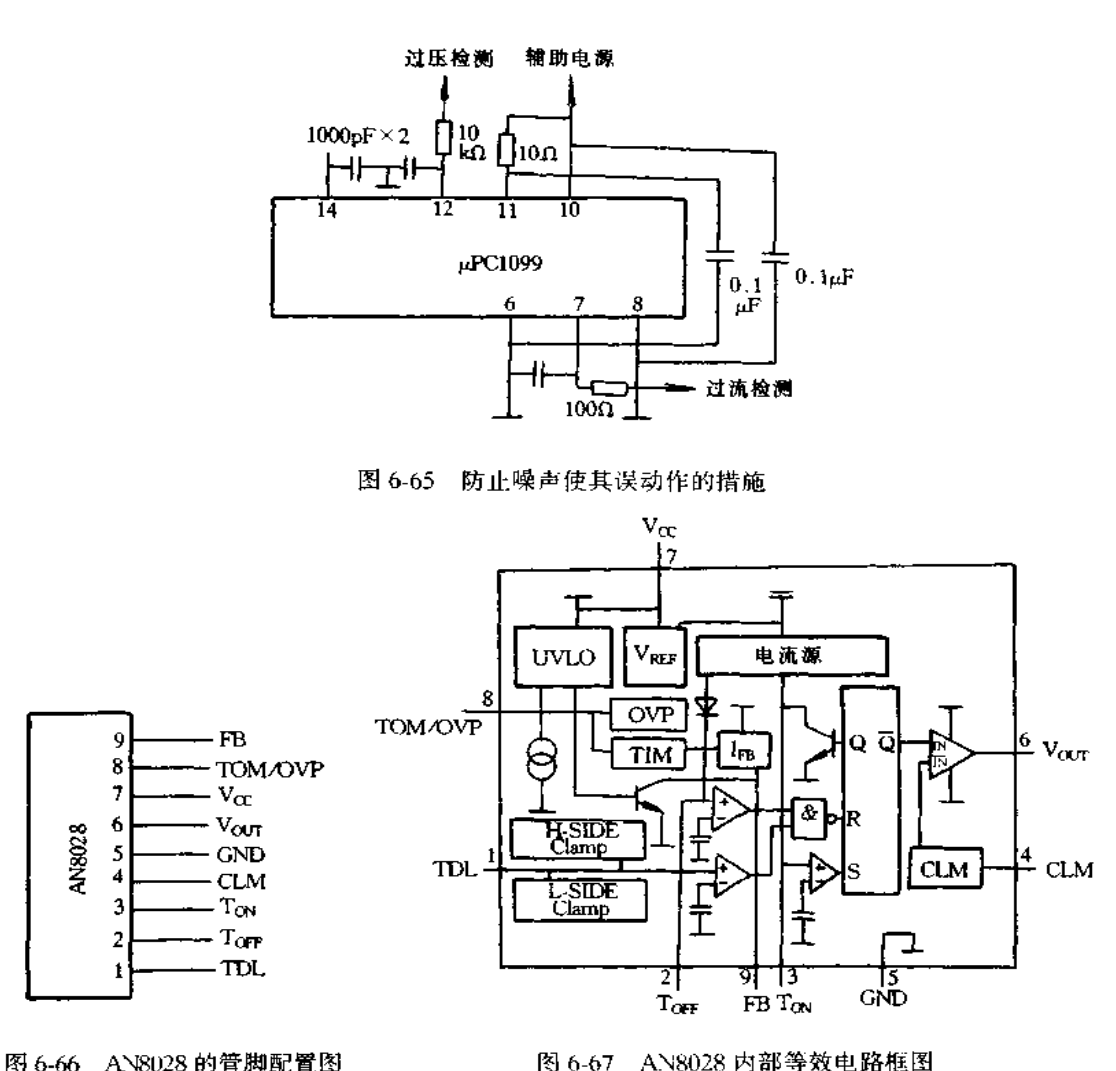

 $T_{\text{OFFmin}} = 2.2 \times C_{\text{OFF}} \times R_{\text{OFF}}$  $(6-39)$ 

(3)变压器复位的检测(参见图 6-70)。偏置绕组电压通过 Rox送到 TDL 端, TDL 电 压低于 0.32V 时送出导通信号,在最小截止期间结束之前可忽视下次导通。轻负载时复 位电压振幅下降,因此,必需确实能检测到导通那样设定 Rone TDL 端流出电流小于 5μA,因此,启动时其电压不超过阈值电压,需要 R (x < 60kΩ。内有钳位电路使其不超过 耐压,因此,必需不超过允许电流(±5mA)那样设定电阻值。

(4)定时闭锁时间(tTIM)的设定。根据 IFB的减小(典型值为-180μA 以上)来检测过 电流,定时电流(芯片内部固定电流,其典型值为 11μA)对 TIM/OVP 的电容 CTM充电, 如图 6-71 所示。所谓定时时间就是 0V 到过压保护阈值 V<sub>TM</sub>(典型值为 7.8V)的时间, 过电压动作后电源停止而闭锁。定时时间由式(6-40)给出

$$
t_{\text{TIM}} = \frac{C_{\text{TIM}} \times V_{\text{TIM}}}{I_{\text{TIM}}} \quad (s) \tag{6.40}
$$

若定时时间比启动时间短,则电源就不能启动。另外,芯片停止工作后外部电容放

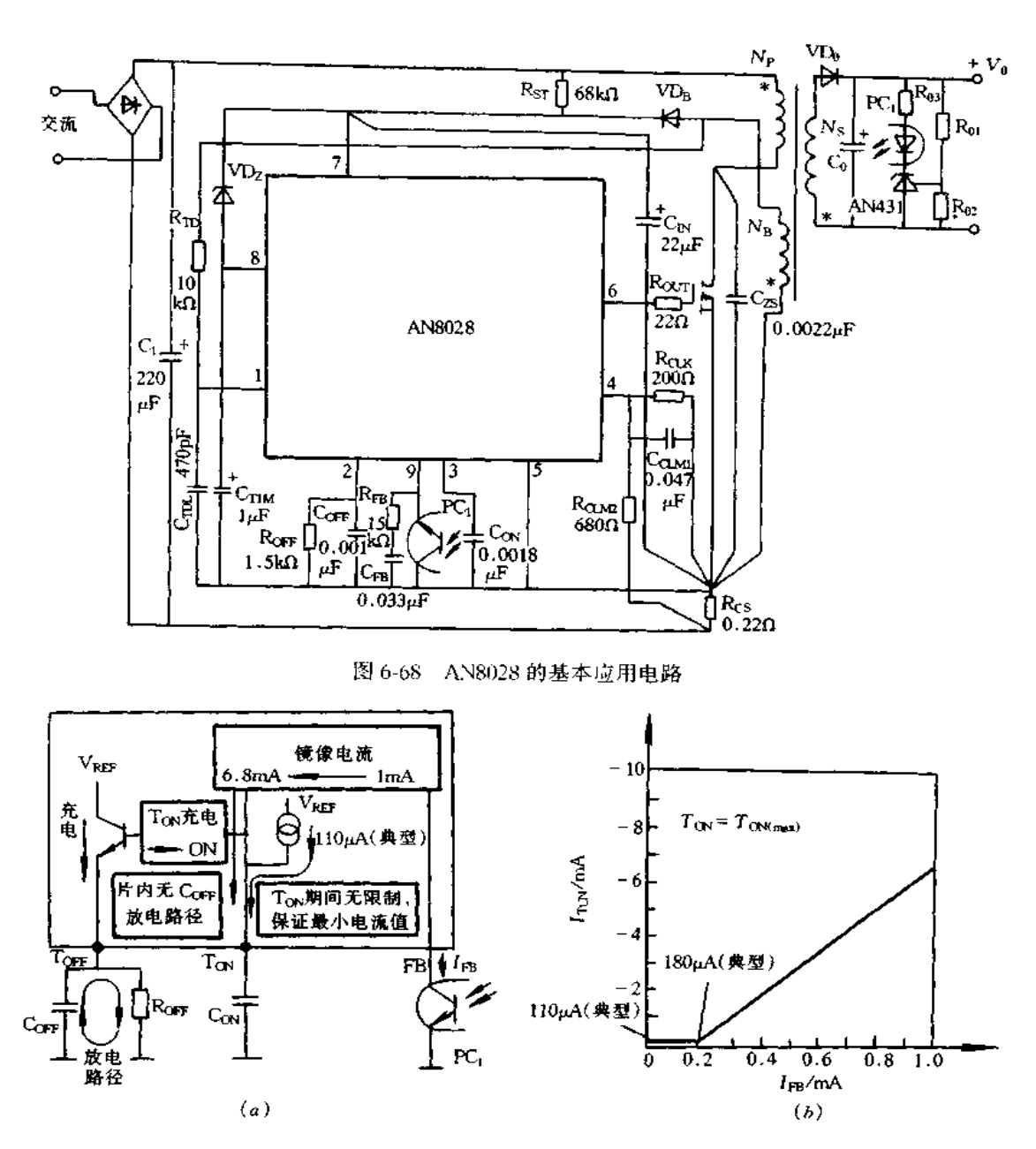

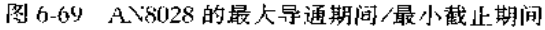

电,由此再启动时其定时时间就会有偏差。

(5)过压保护的设定。TIM/OVP 端子电压大于 7.8V(典型值)时, AN8028 工作停止 /闭锁, Vcc<8.2V(典型值)闭锁解除。由于闭锁后消耗电流增加,靠启动电流防止超过  $V_{\rm CC}$ 的耐压。次级侧输出电压与初级侧偏置绕组电压成比例,因此,可通过在 TIM/OVP 端子检测初级侧偏置绕组的过电压,即能进行次级侧输出的过电压检测。在负反馈异常, 次级侧绕组电压过大时,可通过偏置绕组检测过电压,如图 6-72 所示。但来自外部的过 电压时,不能采用这种方法进行检测,在次级侧的输出直接检测过电压,需要通过光电耦

243

#### www.jcpeixun.com

244

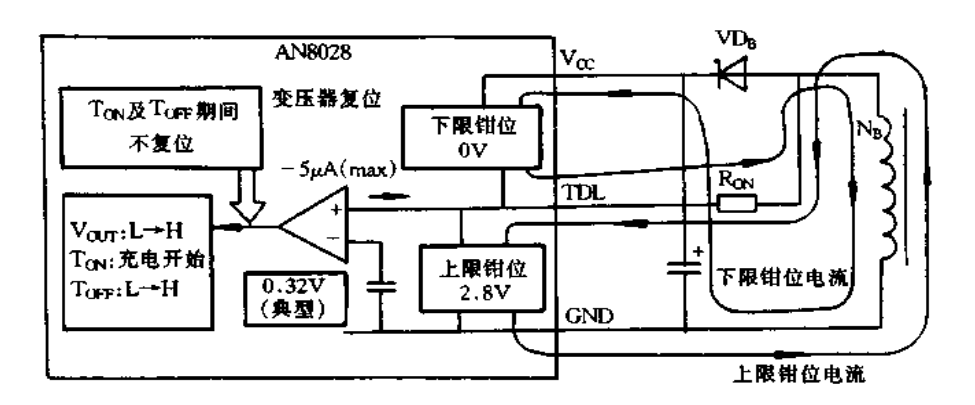

图 6-70 AN8028 的变压器复位检测

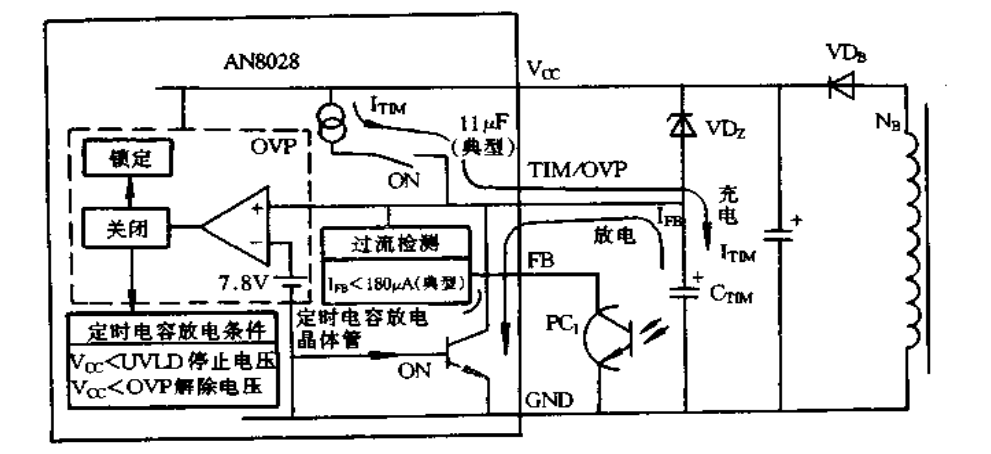

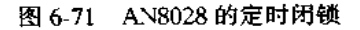

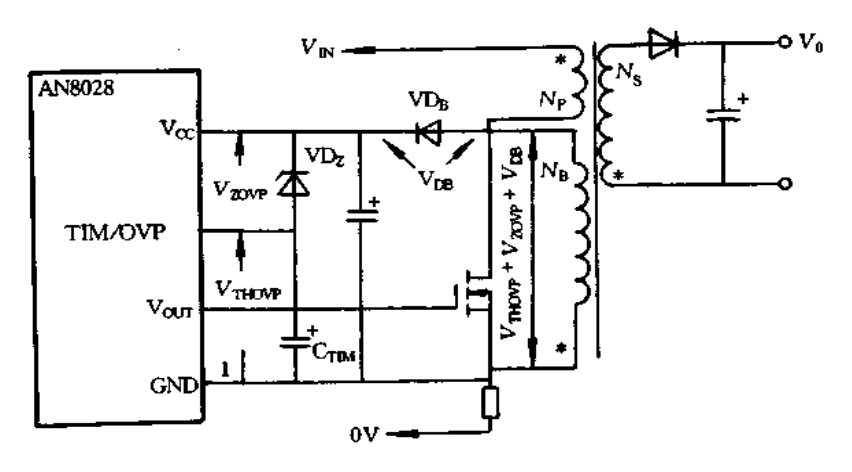

图 6-72 AN8028 的过压保护

合器把信号送到 TIM/OVP 端子。

(6)过流保护的设定。采用每周期限制开关电流的逐个脉冲过流保护方式。因是负 的检测电压(典型值为-200mV),驱动电流不通过检测电阻 Rcs,如图 6-73 示。因此,减

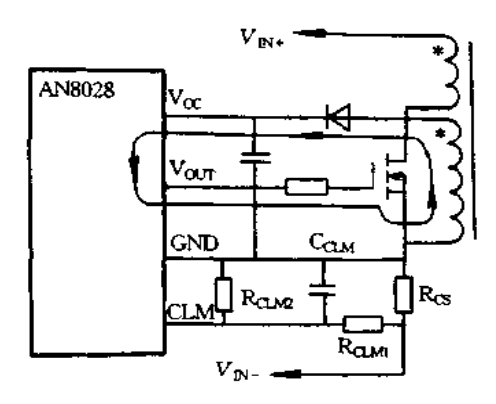

图 6-73 AN8028 的过流保护

少导通时的尖峰噪声,那么,外部滤波器的参数设定较容易。

尖峰噪声是由于寄生电容引起的,需要采用 RC 构成的低通滤波器,防止检测到噪 声。

AN8028 应用时应注意以下几点:

(1)过流保护输入电压的补偿(参见图 6-74)。利用输入电压与偏置绕组反转电压的 比例关系,使偏置绕组反转电压重叠在过流保护电压上,对于输入电压的变动进行补偿, 使过流工作点保持不变。

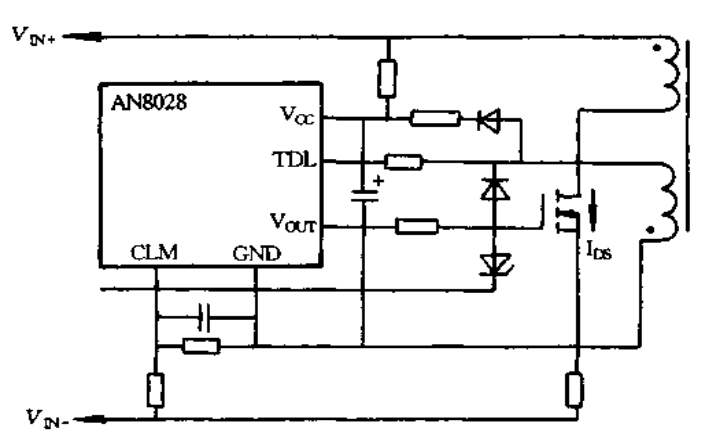

图 6-74 AN8028 的过流限制时输入电压的补偿方法

(2)部分谐振(参见图 6-75)。有效利用变压器复位后初级绕组产生的谐振进行过零 开关动作,由此,可构成高效率/低噪声的电源。谐振电容抑制谐振电流产生的损耗,要采 用较小容量电容。在 TDL 端增设电容,调节导通延迟时间,实现过零时与定时一致。谐 振频率为 1/(2π  $\sqrt{L_P C_{ZS}}$ ),因此,需要 2π  $\sqrt{L_P C_{ZS}}$ 的 TDL 延迟时间。为使变压器复位后 到零电压进行开关工作,初级绕组匝数 Np,次级绕组匝数 Ns,输入平滑电压 VINCO,次 级侧绕组电压 Vs必需满足式(6-41)的关系。

$$
\frac{N_{\rm P}}{N_{\rm S}} = \frac{V_{\rm IN(DC)}}{V_{\rm S}}\tag{6-41}
$$

(3)软启动的设定(参见图 6-76)。在 FB 端接入 Rra和 Cra进行软启动,软启动时间

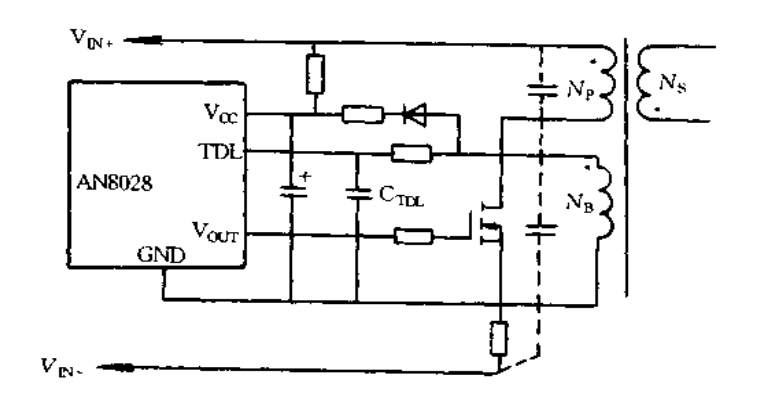

图 6-75 AN8028 部分谐振的设定方法

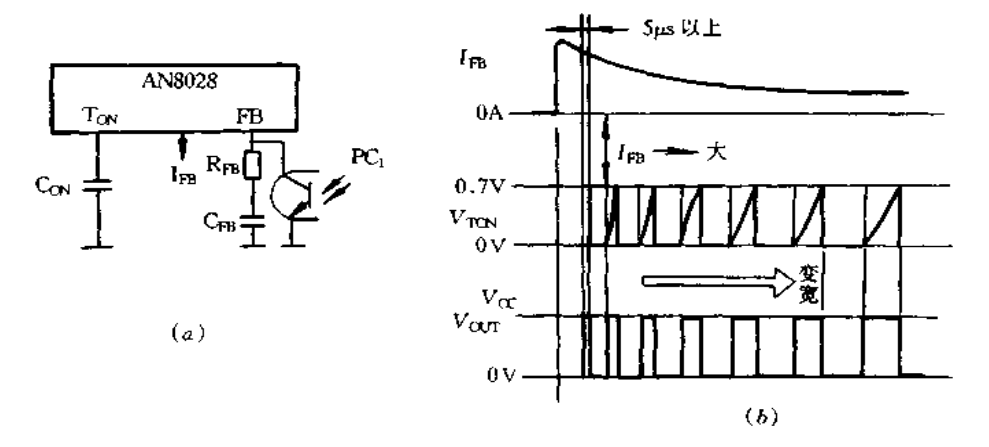

图 6-76 AN8028 的软启动设定方法

可按式(6-42)进行粗略计算。

$$
t_{ss} = R_{FB} \times C_{FB} \quad (s) \tag{6-42}
$$

Cra容量增大,则负反馈频率特性就会变坏。另外,重新启动时软启动时间不能得到 保证,因停机时 FB 电容要放电。

#### 五、MC34063 的应用

MC34063 是一种微功耗的集成稳压器,不仅效率高,而且能方便的实现降压、升压和 反转极性等多种功能。MC34063 的管脚配置和内部框图如图 6-77 所示。由图可见,它 是由基准电压源、电压比较器、振荡器、R-S触发器和开关晶体管等组成。采用8脚双列 直插式封装。1、8脚一两只开关功率管集电极的外引线;2脚一开关功率管的发射极引 线;3 脚一外接定时电容 CT 的引线, CT 用于振荡器的定时, 调节 Cr 可使振荡频率在 100Hz~100kHz 范围内变化;4 脚一芯片的地线;5 脚一电压比较器的反相输入端;6 脚一 电源端,即芯片的外加输入电压 V<sub>L</sub>端;7 脚一峰值电流 IpK检测限制端,其作用是保证片 内开关功率管的电流不超过其最大允许电流 Ipk。

图 6-78 是采用 MC34063 构成开关式升压电路,图(b)为其工作原理图。当开关S接

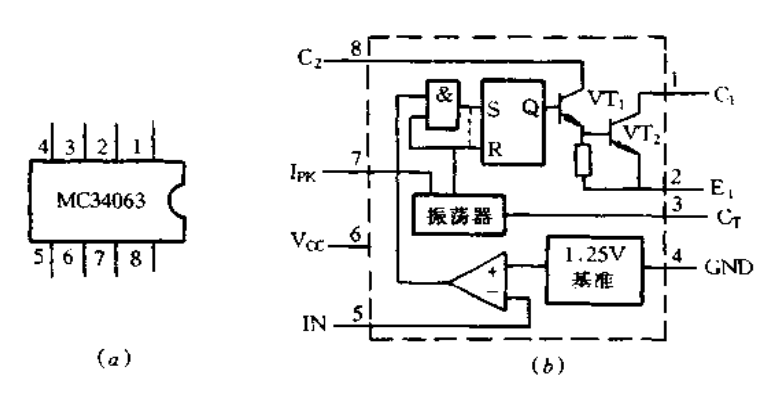

图 6-77 MC34063 的管脚配置与内部框图 (a)MC34063 的管脚配置: (b)内部框图

通时,供电电源王接于电感 L 两端,使流经电感的电流从 0 逐渐增大,并存储能量。当开 关 S 断开时,电源 E 和电感 L 同时向负载和电容提供能量,此时电流经二极管 VD 流向 负载电阻 RL 并向电容 C 充电。由于电感 L 在释放能量期间,其两端的电动势的极性为 右正左负,故负载上得到的电压将高于电源电压 E。若开关 S 反复接通与断开,只要其频 率高于 RC 乘积的倒数,即可使负载电阻 RL 两端获得连续的直流电压。片内开关功率管 VT1 即起图 6-78(b)中开关 S的作用。

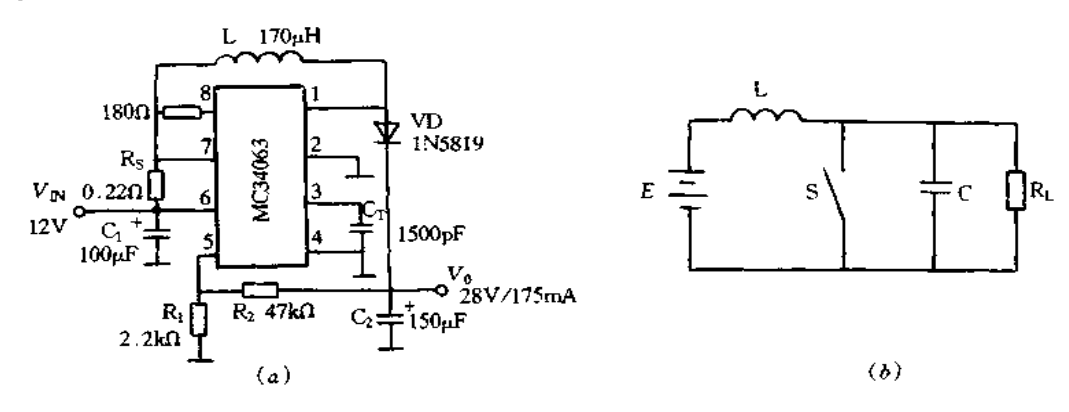

图 6-78 MC34063 构成开关式升压电路  $(a)$ 升压电路; $(b)$ 工作原理图。

图 6-78(a)中,过流保护依靠接在6脚和7脚之间的外接电阻 Rs 上的电压降来实现 的,限流动作电压为330mV,则限流电阻 Rs 可按式(6-43)进行计算,即

$$
R_{\rm S} = \frac{330 \,\mathrm{mV}}{I_{\rm PK}}\tag{6-43}
$$

外围电路的其余元件参数按式(6-44)~式(6-50)进行计算,即

$$
V_0 = 1.25 \left( 1 + \frac{R_2}{R_1} \right) \tag{6-44}
$$

$$
\frac{T_{\text{ON}}}{T_{\text{OFF}}} = \frac{[V_0 + V_F - V_{\text{IS}}]}{[V_{\text{IN}} - V_{\text{CES}}]} \tag{6-45}
$$

$$
T = T_{\text{OX}} + T_{\text{OFF}} = \frac{1}{f}
$$
 (6-46)

$$
I_{\rm PK} = 2I_0 \left[ \frac{T}{T_{\rm OFF}} \right] \tag{6-47}
$$

$$
C = \frac{[I_0 T_{\text{ON}}]}{\Delta V_{\text{OP-P}}} \tag{6-48}
$$

$$
L = \frac{[(V_{\text{IN}} - V_{\text{CES}})T_{\text{ON}}]}{2I_{\text{PK}}}
$$
 (6-49)

$$
C_{\rm T} = (2.5 \sim 4) \times 10^{-5} \times T_{\rm ON} \tag{6-50}
$$

式中,  $V_{\text{CE}}$ 为开关功率管的饱和压降, 一般取 0.1V;  $V_{\text{E}}$  为续流二极管 VD 的正向压 降,对于肖特基二极管取 0.5V,对于快速恢复二极管取 1.2V; Vrs为输入电压, 当 Vrs为 非稳定电压时,应取其最小值; △ Vop-p为输出纹波电压的峰-峰值。要特别注意对续流 二极管的选用,其耐压应在大于 2V<sub>IN</sub>,正向电流应大于 1.2*I*<sub>0</sub>,反向恢复时间应小于开关 功率管开启时间的一半。此外还要求续流二极管正向压降小、反向电流小、存储时间短、 以及具有软恢复特性等。

例如,  $V_{1N}$  = 12V,  $V_0$  = 28V,  $I_0$  = 175mV,  $\triangle$   $V_{0P+P}$  = 60mV,  $f$  = 13kHz 时电路元件参 数计算如下。

取样电阻 R<sub>1</sub> 和 R<sub>2</sub> 的确定,由式(6-44)可算出 R<sub>2</sub>/R<sub>5</sub> = 21.4, 为降低功耗, 一般取  $R_2 + R_1$  支路的电流  $I_R = (0.002 - 0.004) I_0$ , 现取  $I_R = 0.6$ mA, 可得  $R_1 + R_2 = V_0/I_R =$ 47kΩ,则计算出 R<sub>1</sub> = 2.1kΩ(实选 R<sub>1</sub> = 2.2kΩ), R<sub>2</sub> = 45kΩ(实选 R<sub>2</sub> = 47kΩ)。限流电阻 R<sub>S</sub> 的确定,由式(6-45)可算出  $T_{ON}/T_{OFF} = (28 + 0.5 - 12)/(12 - 1) = 16.5/11 = 1.5$ ,则  $T = T_{ON} + T_{OFF} = 1/f = 77 \mu s$ ,  $T_{ON} = 46 \mu s$ ,  $T_{OFF} = 31 \mu s$ ; 再由式(6-47)计算出  $I_{PK} = 2 \times$  $175 \times 10^{-3} \times 77/31 = 870$  (mA)。若根据  $I_{\rm PK}$ 确定  $R_s$ ,则  $R_s = 0.33/0.87 = 0.38 \Omega$ ; 若根据 MC34063 中开关功率管最大允许电流 1.5A 来确定 R<sub>S</sub>,则 R<sub>S</sub>=0.22Ω。滤波电容 C<sub>2</sub> 的 确定,由式(6-48)可计算出 C<sub>2</sub> = (0.175 × 46 × 10<sup>-6</sup>)/(60 × 10<sup>-3</sup>)=134( $\mu$ F),实选 C<sub>2</sub> = 150µF。电感 L 的确定,由式(6-49)并取 I<sub>PK</sub> = 1.5A,可计算出 L = [(12-1)/(2×1.5)] ×46×10<sup>-6</sup> = 196(µH),实选 L = 170µH。电容 C<sub>T</sub> 的确定,由式(6-50)可计算出 C<sub>T</sub> = (1150~1840)pF, 选 C<sub>T</sub> = 1500pF。计算的元件参数标在图 6-73(a)中, VD 选用肖特基 二极管 1N5819。

图 6-79 是采用 MC34063 构成的直流降压电路,输入电压为 25V,经直流变换器降压 后, 直接降至 5V 输出, 且变换效率高达 80%~85%。该电路的输出电流为 500mA, 如需 输出较大电流时,可通过外接开关功率晶体管进行电流扩展,也可采用工作原理与 MC34063 基本相同的集成开关稳压器 MC34163,其开关功率管的峰值电流为 3A,比 MC34063 的开关功率管峰值电流高一倍。由 MC34063 构成的扩流电路如图 6-80 所示。

图 6-81 是采用 MC34063 构成的正电源转换为负电源的极性反转电路。其特点是芯 片接地端(4脚)和定时电容 CT 的接地端均未接到地电位上,而是悬浮在输出端电位上。 由图可见,电感 L 上端的负电压可通过二极管 VD 送至输出端,从而获得负极性输出电 压。调节反馈取样电阻 R1 和 R2 的比值,从输出端可得到从-1.25V 至-V<sub>Ⅳ</sub>之间的任 意负电压。

应注意的是该集成稳压器所承受的最大电压既不是输入电压 Vin,也不是输出电压  $V_0$ , 而是(  $V_{R}$  –  $V_0$ )或(  $V_{R}$  +  $V_0$ ), 此值应低于 MC34063 的耐压值(40V)。

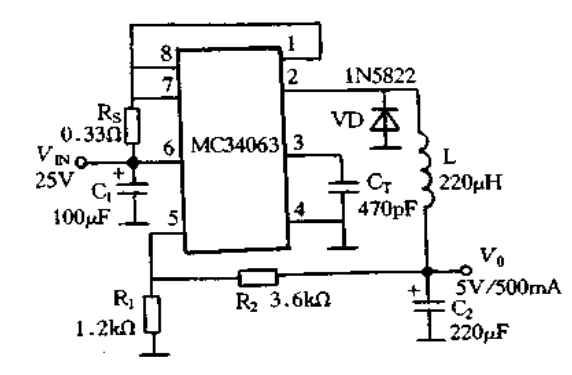

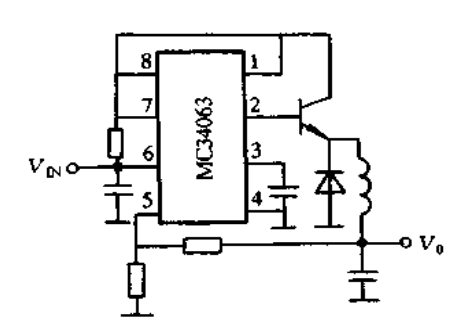

图 6-79 采用 MC34063 构成的直流降压电路

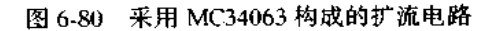

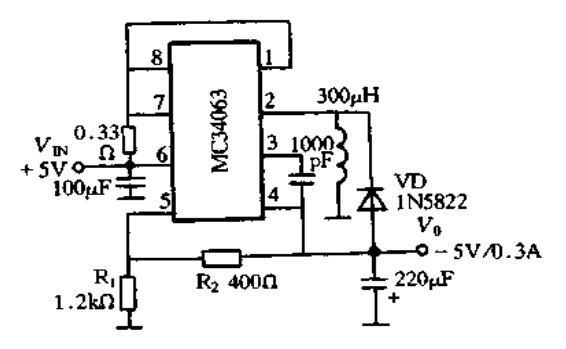

图 6-81 采用 MC34063 构成的极性反转电路

# 第 7 章 开关电源实例与维修

## 7.1 微型机电源实例与维修

## 一、概述

我国使用的微型计算机电源现为半桥式变换器开关电源,这类电源的集成控制器常 见的有 SG3524、TL494 等,该类电源体积小,重量轻,效率高,抗干扰能力强,输出电压保 持时间长,性能稳定,保护功能强。

IBM PC 类微型计算机电源均为无工频变压器的 4 路开关稳压电源,其中, IBM PC 使用的电源功率为 63W, IBMPC/XT 使用的电源功率为 135~150W, IBM AT(286)使用 的电源功率为 150~220W, 它们均可用于 110/120V 或 220/240V 的 50/60Hz 交流电网 上。这些电源是装在系统机箱内部的,为系统部件、选件和键盘提供稳定的直流电源,所 以,电源电压均带有过压保护,若在使用中发生直流过压或过载故障,电源会自动关闭直 到故障排除为止。交流输入采用了简单的过流保护措施。微型计算机电源的技术指标 是: IBM PC 电源为 63W, 有 + 5V/5A, + 12V/2A, - 5V/0.5A, - 12V/0.5A; IBM PC/XT 电源为 135W, 有 + 5V/15A, + 12V/4.2A, - 5V/0.5A, - 12V/0.5A; IBM AT(286)电源 为 150W,有 + 5V/15A, + 12V/5.6A, - 5V/0.5A, - 12V/0.5A。当前的 286,386,486 兼 容机, 其电源大多是 200W、230W、250W、300W 等几种, 这主要是各类微型机主板内存容 量增加, 硬盘容量增大和种类接口卡增多使所耗功率增大之故。4 路输出中其 +5V 是向 主机板、接口卡、硬盘供电,+12V主要用于软盘、硬盘驱动器供电,-5V用在软盘卡的锁 相式数据分离电路, +12V 和 - 12V 还作为向 RS232 异步通信卡提供 EIA 的接口电源。 原装的 IBM PC 机的电源多是 110V 的,接入市电时,千万要注意不能直接,要用 220V/ 110V 转换器进行转换,否则,加电时会烧毁。而现在的 PC 类电源其输入电压范围很宽, 可在 110~220V 范围使用。

微型机开关电源的质量好坏十分关键,它关系到整机能否长期稳定、安全运行。由于 电源问题引起的各种微机故障屡见不鲜。为了增加可靠性,现在一些主板生产商在主板 上又加装了开关电源电路,可见其对电源的重视程度。开关电源的质量可以从两方面来 检查,一是电源所用元器件的直观检查;二是借助仪器仪表进行技术指标检查。

开关电源是将市电变换为直流电源,向 PC 机内各设备提供 + 5V 和 + 12V L 作电源,此外,还通过称之为 P8 和 P9 的插头向主板提供正常工作必需的 + 5V、+ 12V、 -5V、-12V及Power Good信号。常见几种不同功率电源各路输出满载电流如表 7-1 所 示。

市售一些号称 200W 的电源,就其内部使用的元件来讲,在重载工作情况下已接近其 极限参数,在长时间工作时极易损坏。其中,最关键的元件就是功率开关管。可以打开电

| 功率/W<br>电流/A<br>电压入 | 150  | 200  | 230 | 250 |
|---------------------|------|------|-----|-----|
| $+5$                | 15.0 | 20.0 | 23  | 25  |
| $+12$               | 6.0  | 7.3  | 9,0 | 10  |
| $-5$                | 0.35 | 0.35 | 0.5 | 0.5 |
| $-12$               | 0.35 | 0.35 | 0.5 | 0.5 |

表 7-1 电源各路输出满载电流

源外壳,从使用的功率开并管的封装型式和型号上判断其是否适合。一般而言,200W 以 上的电源中应采用体积较大的 T0-218 塑封或 T0-3 金属壳封装的开关管,如 2SDI403 等。这些开关管的耗散功率均大于 100W ,不会因长期工作过热而损坏。不应该使用在 150W 等小功率电源中常用的 T0-220 塑封开关三极管,如 2SC3039, 其耗散功率仅 80W,如果长期超载使用容易损坏。

+5V 和+12V 这两路电源负载电流最大,在设计上占电源输出总功率的 97%以上。 这两路电源中采用的高频整流管也是关键元件。它工作在高频、大电流状态下,多采用共 阴极整流半桥,如 MBR2545、2535 等。这些管均为高速肖特基整流管,持续工作电流在 25A 以上,峰值电流达 100A 以上, PN 结压降低, 功率损耗小。这些管不能用普通快速恢 复二级管替代,因为它受不了高频大电流工作而易损坏。

开关电源工作在高速开关状态,其产生的电磁噪声污染很容易通过线路串入电网,对 附近电子设备产生干扰。为抑制这种噪声干扰,在开关电源 220V 线路输入部分都应加 有一噪声滤波器。同时为防止接通电源瞬间浪涌电流对开关管的冲击,在 220V 输入线 路中都串有一只 5W、2Ω 左右的 NTC 热敏电阻。这些元件在一些低价的电源中被省略, 因此降低了电源的可靠性。

从电源内部元件的安装工艺也能在一定程度上反映电源的质量。例如,功率开关管 和高频整流管上的散热片如果是经化学处理呈黑颜色,则说明设计上考虑得很周全。因 为黑色热辐射能力强,能较好地吸收并散发功率元件的热量,如果是未经处理而发亮的铝 质散热片则效果欠佳。另外元件排布是否整齐、印制板表面是否清洁等,都能反映电源出 厂前质量检验是否过硬。

开关电源的风扇不仅是强制空气对流自身散热的手段,而且肩负着整个机箱内部的 散热功能。它采用向外排气方式,以防止外界灰尘异物带入机箱内部。当用手接近风扇 防护网时应有较强气流排出,说明风扇转向和运转正常。否则说明电扇转向相反,这时应 打开电源外壳,将风扇电源线焊下交换一下极性即可。另外风扇工作时噪声大小也是电 源质量是否过关的一个标准。如果机械噪声过大,说明存在扇叶不平衡,或轴偏心以及润 滑不良等问题,运转一段时间后很容易出现较严重的问题,其次由于风扇引起的机械振动 很容易传给机箱,影响整机运转的可靠性。

新购置的电源应检查后再装机使用。最基本的方法是用万用表检查各路电压输出是

否正常,以免因电源电压异常造成不应有的损失。如有条件可进一步进行以下项目的检 查: ①Power Good 信号。该信号简称为 PG 信号。它是电源上电后向微机主板发出的表 明电源工作状态良好的信号。PG信号的特点是加电后当+5V电源电压上升到 4.75V 时,延时 100~500ms,PG信号变为高电平,允许微机启动,开始正常工作。当市电消失 时,首先经 16ms 的保持时间,然后比+5V 电源下降到临界电压 4.75V 的时间至少提前 1ms, PG信号消失。该信号对加电时和掉电时保护软硬磁盘十分关键。无 PG信号,主机 不具备运行条件,不能对磁盘进行任何操作,保证软硬盘驱动器读写头在电压正常后脱离 盘面后才能运转,避免划伤盘片。一些设计上存在缺陷的低价电源中,PG 信号出现和消 失时的临界电压值偏差较大,一般都低于 4.75V,往往在 4V 左右。其次一些电源中 PG 信号加电时序关系虽然正常,但掉电时序关系错误。这些情况都在整机中埋下了隐患。 ②电压调整率。电压调整率是指 220V 市电发生变化时,在负载不变的情况下,各路电源 输出电压的变化量与输入电压变化量之比。简单测试时,可将市电通过调压器接到开关 电源输入端,在输出端所接假负载不变的情况下,调节调压器输出电压在 180V 至 260V 之间变化,输出端±5V电源变化应在±0.2V以内,±12V电源变化不应超过±0.5V。 ③负载调整率和交叉负载调整率。负载调整率是电源负载变化时,其输出电压变化量与 额定输出电压之比。另外,由于微机的开关电源中各种电压输出均取自同一开关变压器 的不同绕组,由同一控制电路调节,因此,还有另一技术指标,即交叉负载调整率。它主要 是指负载较重的+5V和+12V两路电源分别接重载/轻载、重载/重载、轻载/重载这三种 情况下,其中一路电源负载变化对其它各路输出电压的影响。负载调整率和交叉负载调 整率均应在±5%以内。检查时用50W的滑线变阻器作假负载,改变电阻值,然后用万用 表测量输出电压的变化量。④纹波电压。即开关电源输出的直流电压中交流成分含量的 大小。可以直接用数字万用表交流电压档测量,一般应在 0.5V 以下。

上述参数中,如果电压调整率和负载调整率太差,则当供电电源电压或负载变化过大 时,会出现两种情况,如果输出电压降过大会导致 PG 信号消失,整机无法正常工作;如果 输出电压过高而无法调整则会降低主板和机内设备的使用寿命,甚至损坏。而纹波电压 过大会对主板电路产生干扰,影响工作的稳定性和可靠性。较为理想的电源是工控机中 使用的开关电源,由于它是为工业控制而专门设计生产的,故对元器件进行了严格的筛选 和老化处理,因此可靠性高,但价格较贵,一般在四五百元。

#### 二、微型机开关电源原理

微型机开关电源分类方法很多,若按激励方式分有自激式和他激式,自激式是指开关 电源的开关功率管的基极或栅极驱动脉冲来自开关管自身所构成的振荡电路,或者说由 开关管自激振荡形成;他激式是指开关电源的开关管的驱动脉冲来自另外一个电路,现代 的微机电源大都是他激式,因此,这里主要介绍微机常用的几种他激式开关电源。

1.MK-200 电源原理

图 7-1 是 386/486/586 微机常用开关电源(MK-200)电路框图,由框图可知,它主要 由输入、整流及滤波电路,主变换电路,推动电路,控制及保护电路,输出电路等组成。 MK-200 原理图如图 7-2 所示,控制电路采用 TL494 开关电源集成控制器。工作原理简 介如下:接通电源瞬间,输入侧接的限流电阻 RrH限制交流对 C1、C2 产生的冲击电流。
C1、R1和Ly组成交流噪声滤波器,防止电网高频噪声进入电源,同时防止电源产生噪声 污染电网。R4 和 R5 为均压电阻, 使 C1 和 C2 上的压降一致, 保证功率开关管工作对称 性。交流电压经 BD 整流、C1 和 C2 平滑后获得 310V 左右直流电压, 送到主变换电路。 主变换电路为半桥驱动方式,VT1 和 VT2 为大功率开关晶体管,构成主变换电路的开关 部分。VD1、VD2 是 VT1、VT2 的阻尼二极管。R7~R9,R11~R13是 VT1、VT2 基极偏置电 阻, R6、R10、VD3、VD4、C5、C6 等构成 VT1、VT2 基极耦合电路. C5、C6 的作用是加速回路 信号的传递, VD<sub>5</sub>, R<sub>6</sub>, VD<sub>4</sub>, R<sub>10</sub>是 C<sub>5</sub>, C<sub>6</sub> 能量泄放回路。为下一个周期 VT<sub>1</sub>, VT<sub>2</sub> 导通做 好准备。T2 为动变压器,T4 为高频降压、隔离变压器,T3 为 T1 初级回路电流互感器,C3 是防止开关电路工作不对称时, T1 出现磁饱和的电容。

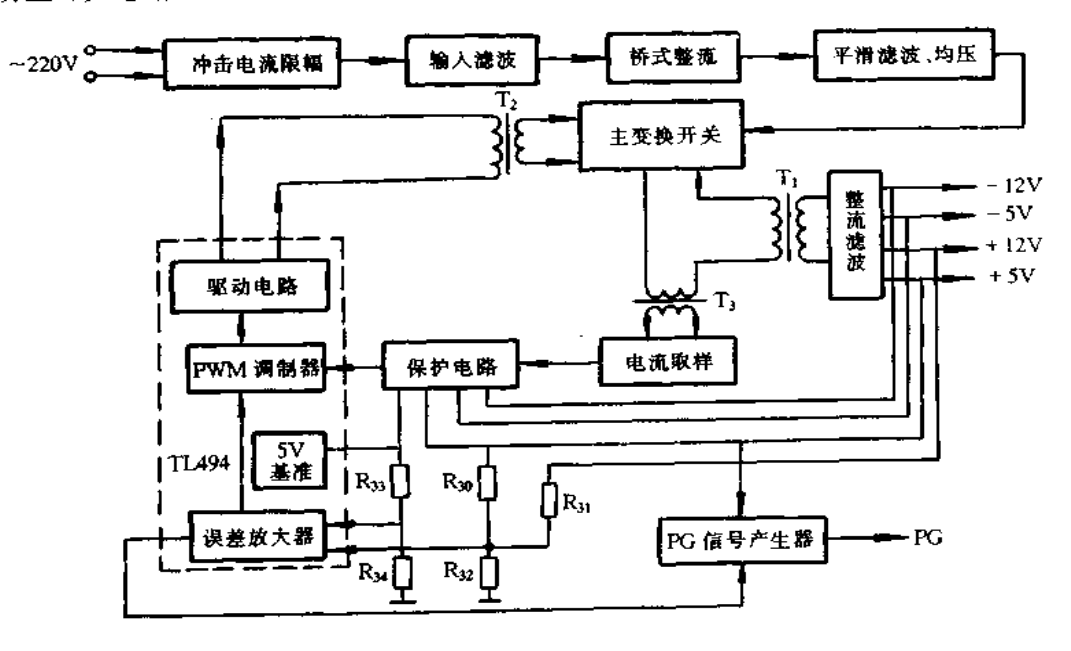

图 7-1 MK-200 电源电路框图

整流滤波后直流电压加到主变换器,电路产生自激振荡,在 T,次级绕组上获得接近 矩形波的电压。此电压信号经 VD<sub>6</sub>、VD<sub>9</sub> 整流, C<sub>15</sub>、C<sub>16</sub>、R<sub>20</sub>滤波后, 一路送至 TL494 的脚 72 电源输入端;另一路经 VD<sub>17</sub>、R<sub>41</sub>加到 T2 初级中心抽头。此电压一旦达到 TL494 的工 作电压时就开始工作,并从脚 11 和脚 8 输出相位差 180°的调宽脉冲信号加到 VT5、VT6 基极,经 VT<sub>5</sub>、VT<sub>6</sub>、T<sub>2</sub> 推挽放大后,在 N<sub>4</sub> 与 N<sub>5</sub> 绕组上获得放大的相位差 180°调制脉宽 电压,经阻容耦合分别加到 VT1 和 VT2 基极,控制 VT1 和 VT2 按照 TL494 输出信号的 周期和脉宽通/断工作,此时,电路由自激工作状态转为他激工作状态。T1 次级各绕组的 方波电压经整流与平滑滤波网络获得所需要的各种电压。

稳压注量流一口。<br>隐压电路原理简介如下: TL494 的 14 脚 5V 基准电压经 R33、R34、R43分压后得到 意压电路原理间升如1:12494 的 12 脚(片内误差放大器的反相输入端),由 + 5V<br>2.57V 左右参考比较电平加到 TL494 的 12 脚(片内误差放大器的反相输入端),由 + 5V 2.57V 左右多有比找电子流为 1.577 hp -2 a common<br>和 + 12V 端口电压经 R<sub>30</sub>、R<sub>31</sub>、R<sub>32</sub>分压后获得输出电压, 反馈信号加到 TL494 的 1 脚(片 的增益,控制电压调节灵敏度。

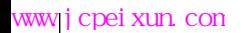

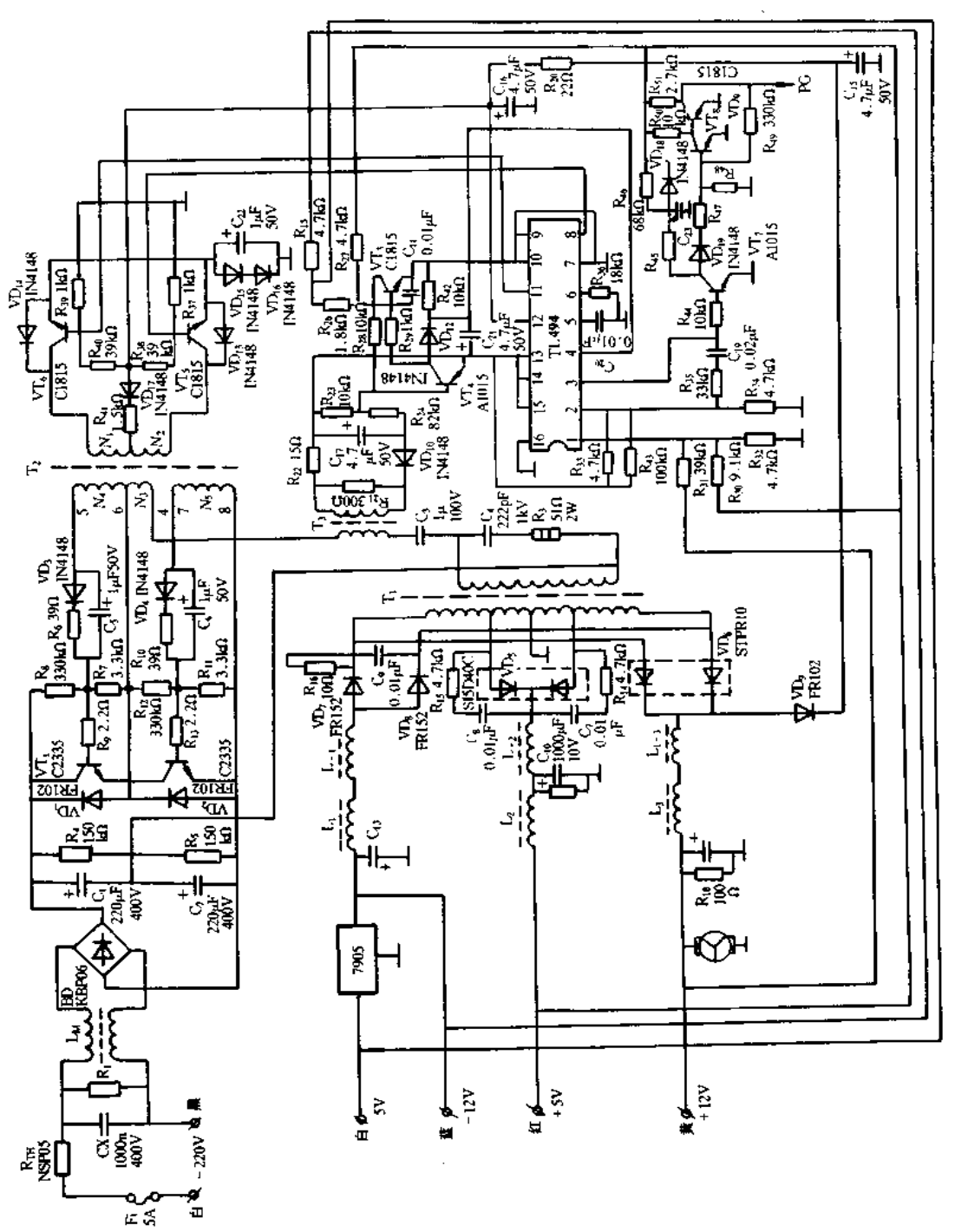

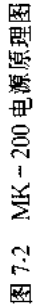

当+5V或+12V电压高于正常值时,TL494 的 1 脚电压就高于 2 脚电压,误差放大 器输出电压升高,并加到 PWM 脉宽调制器反相输入端,使 TL494 的 8 脚和 11 脚输出的 有效脉冲宽度变窄,相应的功率开关管 VT1、VT2 导通时间变短,结果使输出电压下降、 并稳定于正常值。当+5V或+12V电压低于正常值时,TL494 的1脚电压就低于2脚电 压 ,误差放大器输出电压降低 ,并加到 PWM 脉宽调制器反相输入端 ,使 TL494 的 8 脚和 11 脚输出的有效脉冲宽度变宽,相应的功率开关管 VT1、VT2 导通时间变长,结果使输出 电压升高,并稳定于正常值。

保护电路包括输出变压器 T1 的初级侧过流保护及 +5V 过压、-5V 和-12V 欠压保 护。TL494 的 4 脚为强制死区控制端,其输入信号为各种保护电路的动作信号。T3 为 T: 初级侧电流互感器,其次级侧方波电压的幅值与流经初级侧电流成正比关系。当电源 工作正常时,VT3基极电压为-2V,VT3截止,VT4也截止,此时 TL494 的 4 脚电平为 0.1V左右,8和1!脚有一定宽度的调制脉冲输出。当 T1 初级侧由于负载短路等原因造 常电流过大时, T3 初级电压升高, 经 VD10整流后使 VT4 基极电位低于 4.7V, VT4 导通, 其集电极电压接近 5V,此电压经 VD12加到 TL494 的 4 脚,使 4 脚电压在 3V 以上, TL494 片内死区比较器输出低电平,于是脚8和脚11 输出脉冲宽度为零,VT1、VT2 截止,各路 电压停止输出 ,限流保护动作。

当+5V电压过高,或-5V、-12V电压过低时,VT3 基极电位将上升,达到0.7V,于 是 VT3 饱和导通, VT4 也导通, 其集电极电压接近 + 5V, 此电压经 VD12加到 TL494 的 4 脚,使4脚电压高于3V,保护动作,各路无输出电压。电容C21在电路中起延时启动作用, 在开机瞬间,由于电容两端电压不能突变,4脚将出现一个相对较高的电平,使8和11脚 脉宽不致于过宽,从而防止开机瞬间输出电压过高而损坏器件。+5V和+12V电压直接 由 T1 次级绕组高频方波电压,经半桥全波整流、LC 滤波后获得。-12V 电压由 T1 次级 侧 VD<sub>7</sub>、VI<sub>28</sub> 全波整流,L<sub>1</sub>、C<sub>13</sub>滤波后获得。 - 5V 电压由 - 12V 经 7805 稳压器稳压后获 得。

电源工作正常时,各晶体管的工作电压及 TL494 各引脚电压及在线电阻如表 7-2 和 表 7-3 所示。

| 管脚电压 | $VT_1$ | $VT_2$  | vт,  | VT,     | VF, | VT. | VT, | $VT_8$ | VT.  |
|------|--------|---------|------|---------|-----|-----|-----|--------|------|
| 集电极入 | 310    | 155     | 4.9  | $-0.75$ | 3,7 | 3.7 | 0   | 0.05   |      |
| 基倣パ  | 154.7  | $-0.75$ | $-2$ | 4.9     | 1.9 | 1,9 | 1.8 | 0.6    | 0.05 |
| 发射极入 | 155    |         |      |         | 1.5 | 1.5 |     |        |      |

表 7-2 各晶体管的工作电压

表 7-3 TL494 各引脚电压及在线电阻

| TL494                     |  |                                 | 56 |  | TL <sub>494</sub>                         | -9           | 10 <sub>1</sub> | $\mathbf{H}$ | $12$   13   14   15   16                                                |       |  |  |
|---------------------------|--|---------------------------------|----|--|-------------------------------------------|--------------|-----------------|--------------|-------------------------------------------------------------------------|-------|--|--|
| 工作电压/V                    |  |                                 |    |  | [2.5]2.5]2.2]0.05[1.5]3.7] 0 [1.40] 工作电压入 | $\Omega$     | i Or            |              | $ 1.4 $ 20                                                              | -5. 1 |  |  |
|                           |  | $[2.9]3.2]9.5$ 7.2 $9.9$        |    |  | 「0.8」在线电阻/kΩ。                             |              |                 |              | $\begin{bmatrix} 0 & 0 & 0.8 & 2.4 & 3.9 & 3.9 & 3.9 & 0 \end{bmatrix}$ |       |  |  |
| 在线电阻/kΩ                   |  |                                 |    |  | ┆ 0.8    〔用 MF - 47 型 -                   | $\mathbf{0}$ |                 |              | $\begin{bmatrix} 0 & 0.8 & 2.4 & 3.9 & 3.9 & 3.9 & 0 \end{bmatrix}$     |       |  |  |
| [用 MF - 47 型  2.9 3.2   ∞ |  | $^{+}$ 10   12 $^{+}$ 18 $^{+}$ |    |  |                                           |              |                 |              |                                                                         |       |  |  |
| /TkΩ挡]                    |  |                                 |    |  | ィⅠkΩ 挡上                                   |              |                 |              |                                                                         |       |  |  |

# 2. IBM-PC 微机电源原理

IBM-PC微机电源结构框图如图 7-3 所示,主要由输入、整流及滤波电路,辅助电源 电路,主变换电路和推动电路,控制及保护电路,PG 信号产生电路,输出电路等组成。控 制电路采用 SC3524 开关电源集成控制器,IBM-PC 微机电源原理图如图 7-4 所示。

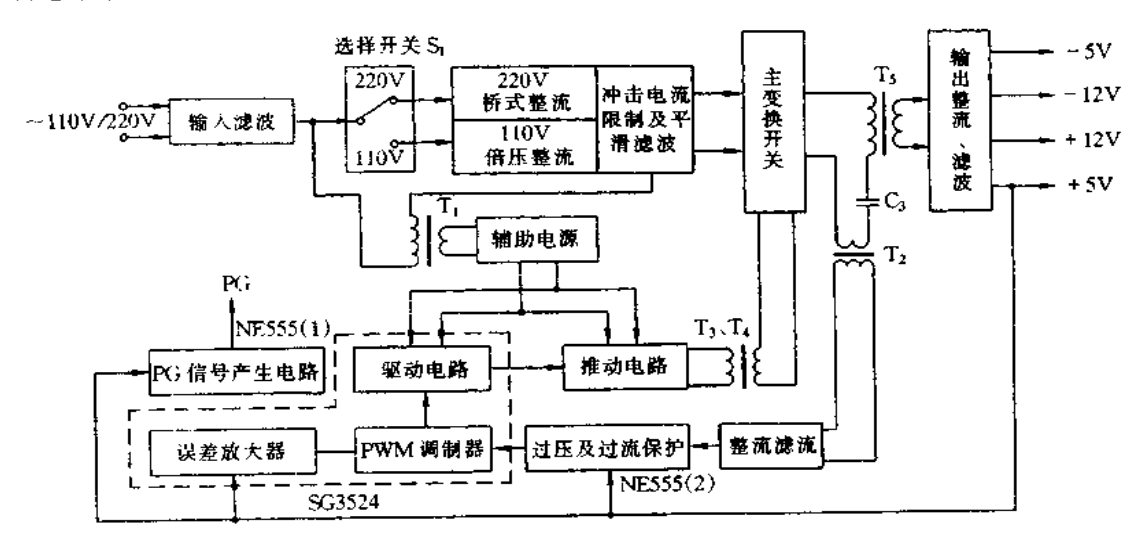

图 7.3 IBM-PC 微机电源结构框图

各部分的工作原理简介如下:

(1)输入、整流及滤波电路。当 S<sub>1</sub> 拨向 220V 时,输入 220V 交流电压经 BD<sub>1</sub> 进行桥 式整流,整流后的脉冲电压经 RT、RT2限流, C1、C2 滤波后在 C1 正极与 C2 负极之间得到 310V 的直流电压,并送主变换电路。当 S<sub>t</sub> 拨向 110V 时,输入 110V 交流电压经由 BD<sub>t</sub> 和 C1、C2 组成2 倍压整流滤波电路,最后也在 C1 正极与 C2 负极之间得到 310V 的直流电 压,并送主变换电路。

(2)辅助电源电路。辅助电源电路主要由 T1、VD7、VDg、C1、C2、C13等组成。当输入 交流 220V 电压时, T1 初级侧电压等于 C1 和 C2 的中点电压, 由于 C4 和 C2 的容量相同, 因此,初级侧电压等于110V;当输入交流110V 电压时, T<sub>t</sub> 初级侧经 S<sub>t</sub> 直接接 110V 两 端。因此,两种电压工作方式下,T1 初级测电压均为 110V。T1 次级两个绕组的交流输 出电压为 110V, 此电压经 VD<sub>7</sub>、VDg 全波整流, C13滤波后输出约 15V 的直流电压, 为 SG3524 和推动电路提供工作电压。

(3)主变换电路和推动电路。SG3524 得到辅助电源供给的工作电压后,从11 和 14 脚送出两路相位差 180°的调宽脉冲分别送至 VT3 和 VT4 的基极,经 VT3 和 VT4 放大, T3 和 T4 耦合分别送至 VT1 和 VT2 的基极回路,控制 VT1 和 VT2 轮流导通,并保留一定 宽度的死区间隔,以防止 VT; 和 VT2 同时导通。这样,由于 VT; 和 VT2 轮流通/断,就会 在 T5 的次级各绕组上获得方波电压,此电压再经输出整流及滤波网络后得到主机所需的 4组电压。

电路中 C4 和 R5 为消振电路,其作用是滤除 T5 初级回路中的尖峰高频干扰。C3 是 防止由于电路中桥臂参数不完全对称而引起的 T5 偏磁饱和现象的电容。VD1、VD2、 VD<sub>5</sub>、VD<sub>6</sub> 为保护二板管。VD<sub>3</sub>、VD<sub>4</sub> 为 VT<sub>1</sub>、VT<sub>2</sub> 基极保护二极管。在 VT<sub>1</sub>、VT<sub>2</sub> 由饱和

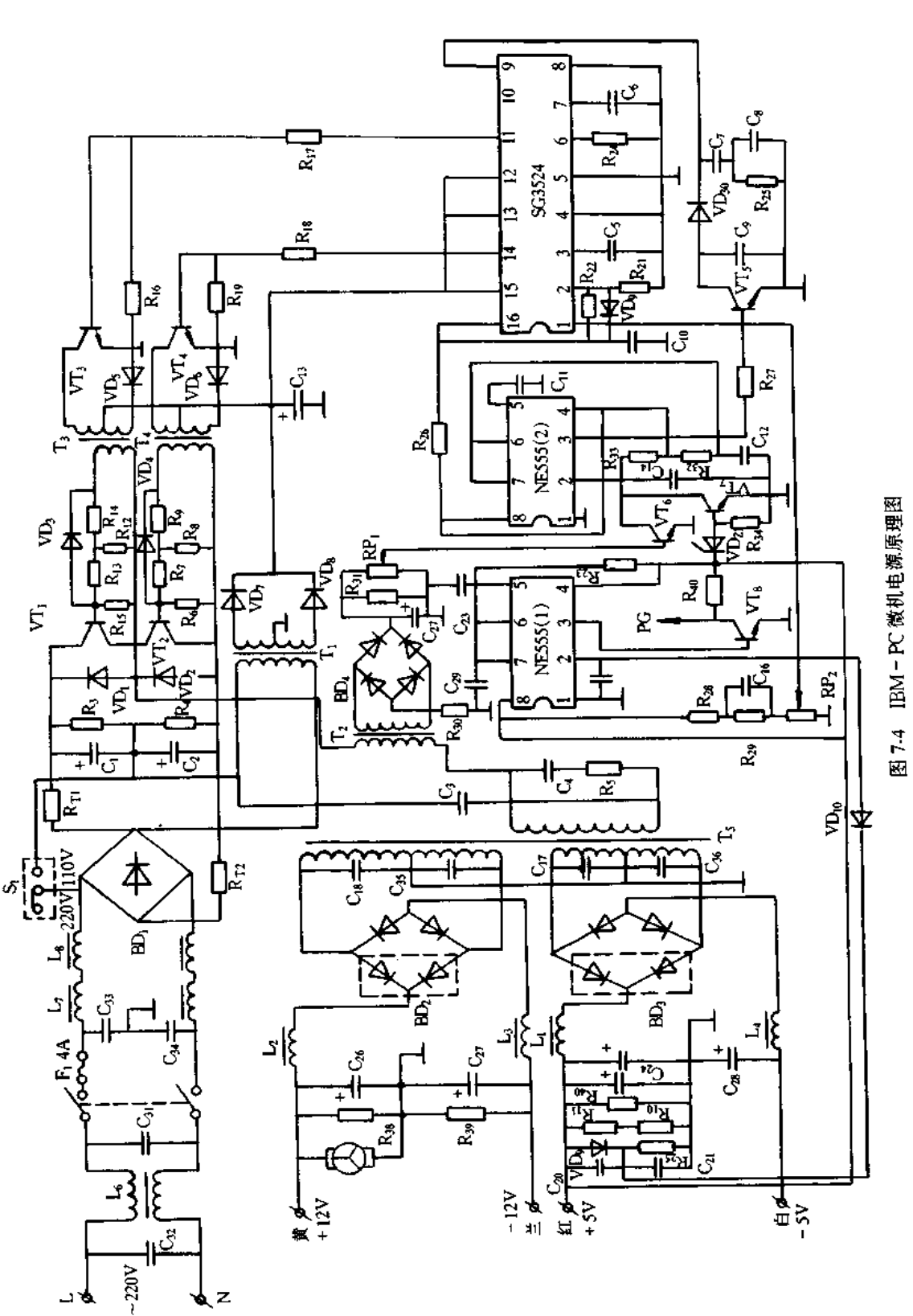

转为截止时,T3、T4 次级绕组上感应的反向电压可经过 R15、VD3 或 R6、VD4 进行泄放,防 止 VT1、VT2 发射结被反向击穿, 同时也可加速 VT1 和 VT3 由饱和到截止的转换, 有效 地防止共态导通的发生。

(4) 控制及保护电路。稳压电路由 R21、R22、R28、R29、RP2 以及 SG3524 内误差放大器 等组成,SG3524 的 16 脚输出的 + 5V 基准电压经 R-1、R-2分压后为误差放大器的同相输 入端2脚提供 2.5V 的参考电平; +5V 输出端经 R3, R3, RP 分压后作为输出电压反馈 信号送至误差放大器的反相输入端1脚。若由于某种原因引起 + 5V 输出电压升高时,1 脚电压也随之升高,内误差放大器输出电压下降,此电压加到 PWM 脉宽调制器的反相输 入端, 控制脉宽调制器使 11 和 14 脚输出脉冲宽度变窄, 相应地 VT3 , VT4 及 VT1 , VT2 导 通时间变短,T3 次级各绕组上的方波脉冲变窄,经整流后所得平均电压下降,这样,可使 +5V 输出电压保持稳定。相反, 若由于某种原因引起 +5V 输出电压下降时, 1 脚电压也 随之下降,内误差放大器输出电压升高,此电压加到 PWM 脉宽调制器的反相输入端,控 制脉宽调制器使 11 和 14 脚输出脉冲宽度变宽、相应地 VT3、VT4 及 VT1、VT2 导通时间 变长,T5 次级各绕组上的方波脉冲变宽,经整流后所得平均电压升高,这样,可使+5V输 出电压保持稳定。

保护电路有过流和过压保护,过流保护电路由 T2、BD4、R30、R31、RP1、VT。以及 NE555(2)、VT5、VD30等组成,如图 7-5 所示。当流经 T5 初级也就是流经 T2 初级的电流 在正常工作范围内,可调节 RP1 使 VT6 处于放大状态。若由于某种原因引起 T5 初级电 流陡增时, T2 次级绕组电压经 BD4整流, C27滤波, RP1 分压后使 VT6 正偏而饱和导通, 于 是 C14上的电压经 VT6 放电,使 NE555(2)的 2 脚电位变低, 3 脚输出高电平, 使 VT5 饱和 导通,VD30导通,SG3524 的 9 脚被拉为低电平,此电平加到 PWM 调制器的反相输入端, 使其 11 与 14 脚输出脉宽为零,于是 VT3、VT4 及 VT1、VT2 均截止,各路电压无输出,保 护动作。当过流解除后过一定时间电路恢复正常工作状态。

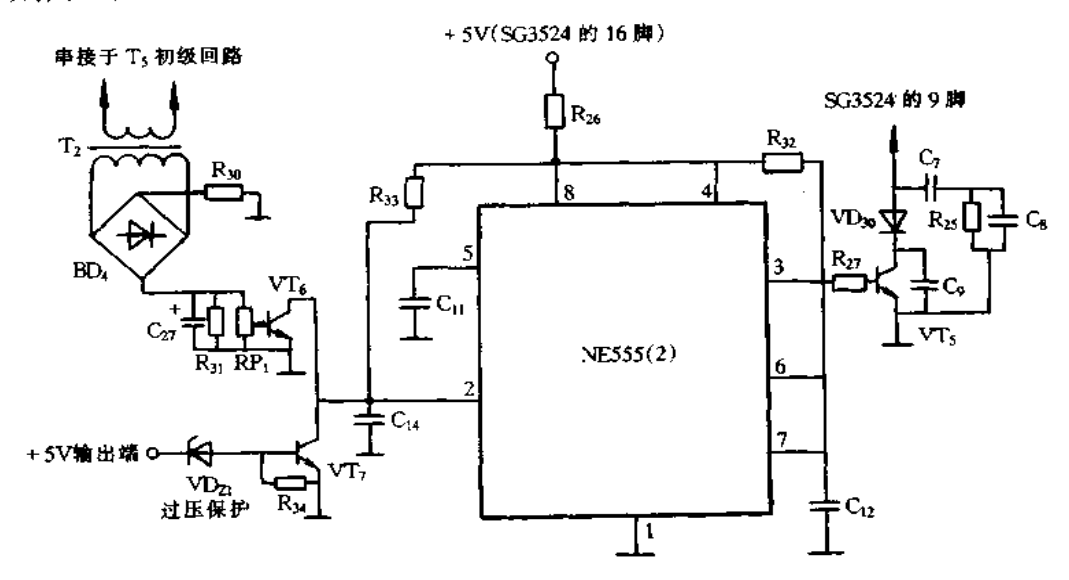

图 7-5 过流与过压保护电路

过压保护电路由 VD21、R34、VT7 及 NE555(2)、VT5、VD30等组成,如图 7-5 所示。当 +5V 输出电压低于 6.5V 时, VD21处于截止状态, VT7 也截止, 过压保护不起作用。若由 于某种原因引起+5V 输出超过6.5V 时,VD21被击穿而使 VT7 正偏而饱和导通,C14上的 电压通过 VT, 放电使 NE555(2)的 2 脚低于 1V, 单稳电路翻转到暂态, 其 3 脚输出高电 平,使 VT, 饱和导通,这样 SG3524 的 9 脚变为低电平, 控制 SG3524 的脉宽调制器使其 11 脚与 14 脚输出脉宽为零,于是 VT1、VT2 截止,电路停止输出,起到保护作用。电路 中, C<sub>o</sub>, C<sub>u</sub>, C<sub>i</sub>, 为抗干扰电容。

(5)PG信号产生电路。PG信号产生电路由 NE555(1)、VT<sub>8</sub>、VD<sub>9</sub>、VD<sub>10</sub>、R<sub>23</sub>、R<sub>25</sub>、  $R_{40}$ ,  $C_{20}$ ,  $C_{21}$ ,  $C_{29}$ 等组成, 如图 7-6 所示。当电源刚接通时, 由于  $C_{21}$ ,  $C_{29}$ 两端电压不能突 变, 2 和 6 脚都为低电平, 555(1)内比较器 A<sub>1</sub> 输出高电平, 比较器 A<sub>2</sub> 输出低电平, 于是, Q =1,Q=0,VT 截止,VTg 饱和导通,此时无 PG 信号。由于 VT 截止,+5V 电源通过 R23 对 C29充电,同时 + 5V 电源通过 VD, 对 C21充电,约经几百毫秒后, C21正端电压上升为高 电平,使2脚电压大于 1.7V((1/3)×5V),6 脚电压上升到大于 3.4V((2/3)×5V),于是 比较器 A<sub>1</sub> 输出低电平,比较器 A<sub>2</sub> 输出高电平,使 RS 触发器转为 Q = 0, Q = 1, VT 导通, VT<sub>8</sub> 截止。由于 VT 导通,6 脚电平被拉为低电平,比较器 A1 输出高电平,使 RS 触发器 保持状态不变。此时将有稳定的 PG 信号送出。

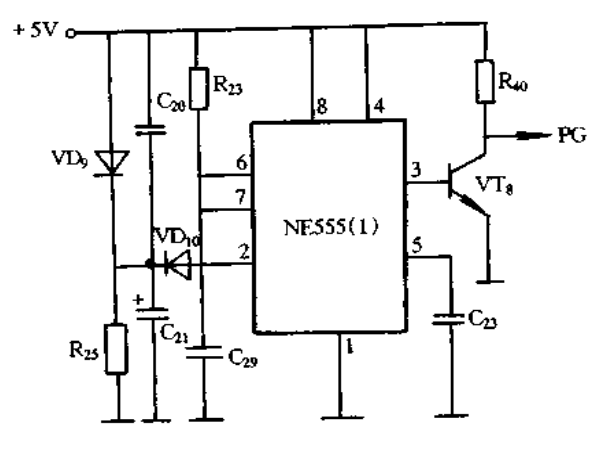

图 7-6 PG 信号产生电路

(6)输出电路。输出电路由 T<sub>5</sub> 次级两对绕组及整流滤波元件组成。其中, + 12V 和 - 12V 共用一对绕组,分别采用正向全波和反向全波整流电路,然后再分别经过各自 LC 被放网络减放后直设搞出。 2014年10月20日,1948年1月2日,2016年2月20日,2015年4月20日,我在电压、整流电路,然后再分别经过各自 LC 滤波网络滤波后直接输出。SG3524 的各脚工作电压 如表 7-4 所示。

表 7-4 SG3524 的各脚工作电压

| –       |           |          |     |          |      | o            |          |          | 10  |       | ר<br>14 | ''        | 14       | . .     | 16 |
|---------|-----------|----------|-----|----------|------|--------------|----------|----------|-----|-------|---------|-----------|----------|---------|----|
| 脚<br>51 |           | ∼        |     |          | ی    |              |          | ∽        |     |       | ÷       | ∼<br>. .  | e<br>، ت | ∼       |    |
| 电压八     | o.<br>د ، | . .      | . . |          |      |              | 6        | 2.4      |     | ، جنگ |         |           |          |         |    |
|         | $\infty$  | ∞        |     | 44       | 13.4 | o<br>₽<br>о. | 8        | -<br>. . | 5.8 | 38    | 8.      | o<br>0. . | 39       | $\cdot$ |    |
| 开路电阻/kΩ | ᅮ         | $\infty$ |     | $\infty$ | ∞    | œ            | $\infty$ | 15.2     | ь.  | 1000  | co.     | ∞         | 1000     | 180     |    |
|         | 11.7      |          | ÷   |          |      |              |          |          |     |       |         |           |          |         |    |

3. CEVDA = 230 电源原理

CEVDA-230 微机电源结构框图如图 7-7 所示, 主要由输入、整流及滤波电路, 主变 换电路,控制及保护电路,PG信号产生电路,输出电路等组成。控制电路采用 UC3842 开 关电源集成控制器,CEVDA-230 微机电源原理图如图 7-8 所示。

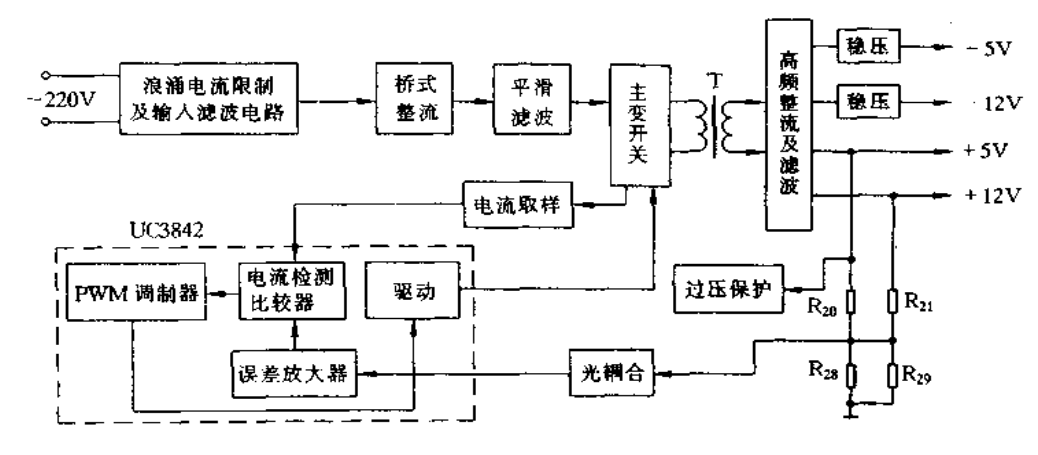

|图 7-7 - CEMDA ~ 230 微机电源结构框图

各部分的工作原理简介如下:

(1)输入、整流及滤波电路。交流输入电压经整流、平滑滤波得到310V的直流电压, 此电压一路供给控制电路,另一路送至主变换电路。

(2)主变换电路。主变换电路由 VT<sub>4</sub>, T<sub>1</sub>, VD<sub>21</sub>, VD<sub>22</sub>, VD<sub>2</sub>, VD<sub>1</sub>, R<sub>6</sub>~R<sub>10</sub>, R<sub>16</sub>, C<sub>3</sub> 等 组成。当 UC3842 的 7 脚得到 16~34V 的电压以后,UC3842 就开始工作,并从其 6 脚送 出调制脉冲,此脉冲经 VI>2、Rg 加到 VT; 栅极。当 VT; 有正向脉冲出现时, VT; 导通, 310V 直流电压经变压器 T1 的绕组 N1→VT1→R9 形成回路,于是在变压器各次级绕组上 感应出一个方向脉冲电压。当 VT 栅极脉冲消失时, VT 截止, 此时 T 中蓄积的能量由 N<sub>1</sub> 经 VD<sub>2</sub>、VD<sub>21</sub>、R<sub>16</sub>、R<sub>10</sub>泄放,同时在 T<sub>1</sub> 次级各绕组感应出与 VT<sub>1</sub> 导通时方向相反的 脉冲。由于 VT, 栅极不断地得到控制脉冲, 重复上述过程, 在 TI 次级各绕组上得到连续 的方波电压,再经整流和平滑滤波及稳压电路得到所需的各组电压。电路中 VD22的作用 是在6脚有效脉冲消失时,加速 VT1 由导通转为截止。

(3)控制及保护电路。稳压环节如图 7-9 所示, 主要由 4N35、TL431、R3、R4、R7、R26 ~R31、C4、C104及 IC1(为 UC3842 片内误差放大器)等组成。若由于某种原因引起 + 12 或 +5V电压升高, TL431 的 R 端电压也将随着升高, 于是 K 端电压下降, 4N35 内发光管更 亮,耦合加强,其内三极管发射集电极间压降减小,集电极电压上升。此电压通过R3 加到 UC3842 的 2 脚, 2 脚电压高于误差放大器同相输入端,误差放大器输出电压下降,并加到 PWM 调控器使 UC3842 的 6 脚输出脉冲的占空比减小, VT; 导通时间缩短, 各路输出电 压下降,使其保持稳定。若由于某种原因引起+12或+5V电压下降时,其过程与上述相 反,使输出电压保持稳定。

限流保护由主回路电流取样电阻 Ry 及 R6、Cg 等组成。当某种原因造成主回路过流 时,即流经 VT1 和 R9 的电流过大时, R9 上电压也随之增大, 此电压通过 R6 加到 UC3842 的3脚控制 PWM 占空比调节器,使6脚停止脉冲输出,VT, 因失去栅极控制电压而截

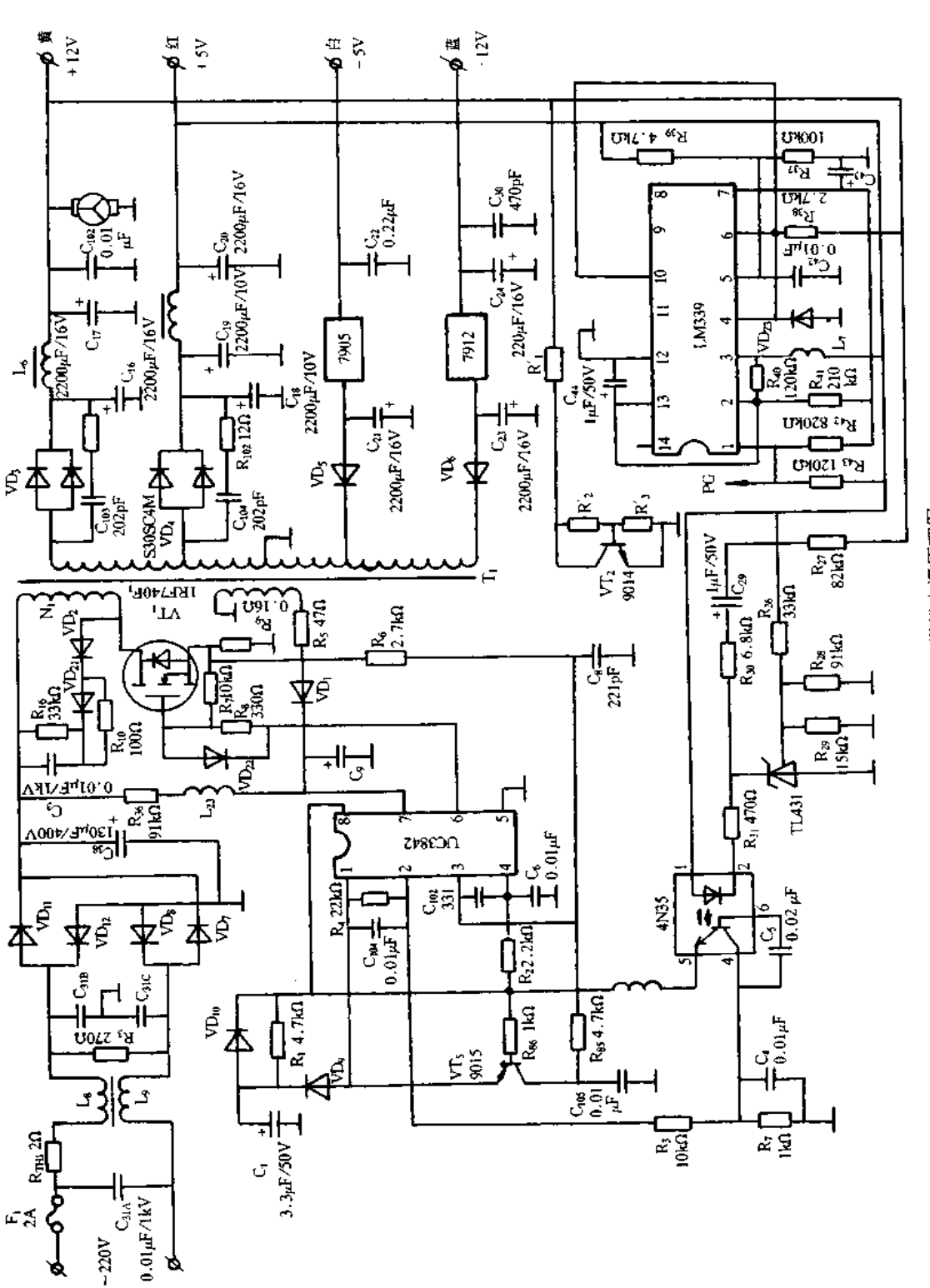

图 7-8 CEVDA-230 微机电源原理图

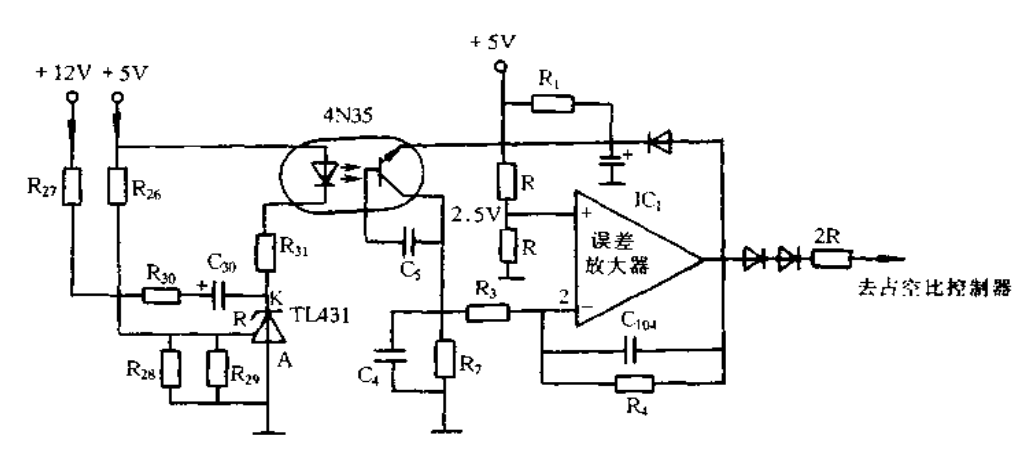

图 7-9 稳压环节

止,各路电压也停止输出,从而起到保护作用

(4)PG信号产生电路。PG信号产生电路如图 7-10 所示,主要由 LM339 等组成。在 电源刚接通时,由于+5V电压还未上升到正常值,此电压经 R37、R39分压后送至 LM339 的5脚的电压低于2V。因此,比较器 A 输出低电平,此电压经 R1耦合到比较器 B 的同 相输入端,使比较器 B 的输出也为低电平,此时无 PG 信号输出。

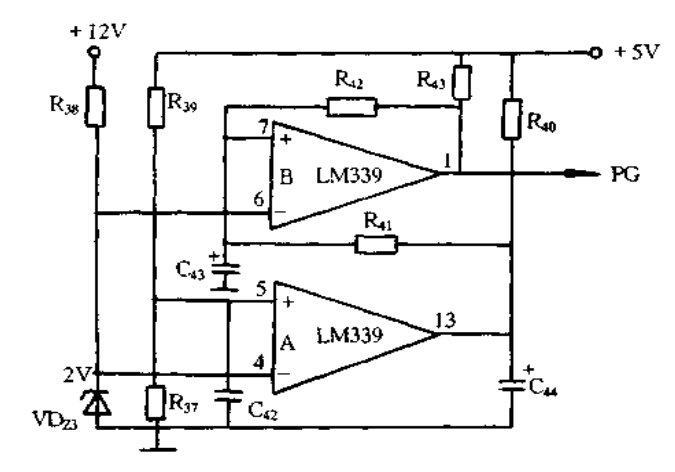

图 7-10 PG 信号产生电路

当 + 5V 端电压上升到 5V 以后, 5V 电压经 R37、R39送到 LM339 的 5 脚, 5 脚电压高 于4脚电压,A输出变为高电平,但由于C4电容两端电压不能突变,而且 R40阻值又较大, 所以要经过 100~500ms 之后, 2 脚电压才上升到 2V 以上。此电压经 R4, 加到比较器 B 的同相输入端,使其电压大于2V。一旦7脚电压上升到2V,比较器 B 就会输出5V 高电 平,并经 R42反馈到7脚,维持此时的状态不变,这时有 PG 信号输出。

(5)输出电路。输出电路主要由 T<sub>1</sub> 及 VD<sub>3</sub>、VD<sub>4</sub>、VD<sub>5</sub>、VD<sub>6</sub>、7905、7912 和相应滤波 元件组成。其中+5V和+12V电压直接由 T1 次级绕组经整流、滤波后获得。-5V和-12V 电压也经 VD<sub>5</sub>, VD<sub>6</sub> 半波整流、电容滤波后,再经 7905 和 7912 稳压, C<sub>22</sub>, C<sub>24</sub>, C30滤波 后获得。表 7-5 和表 7-6 示出 UC3842 和 LM339 各脚电压。

表 7-5 UC3842 各脚电压及开路电阻(甬 MF47 型表×1kΩ 挡)

| 脚<br>۰.۱ |     |                |      |       |     |     |     |
|----------|-----|----------------|------|-------|-----|-----|-----|
| 电压入      | 2.5 | 2.5<br>------- | 0.13 | 2.13  | 4.1 | 18  |     |
| 开路电阻/kΩ- |     |                | 9.5  |       | 8.5 | 7.5 | 4.5 |
|          | 28  | $\infty$       | ು೦   | U . 5 | 45  | 50  |     |

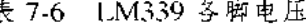

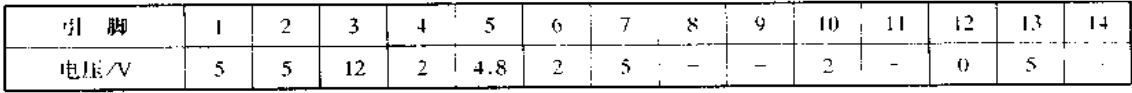

#### 三、微型计算机电源维修注意事项

微型计算机电源电路中采用了较多的保护电路、具有良好的保护性能。当其输出电 路空载或其负载电流太小或过流时,均会自动保护载流状态,使各输出端均无法测量正常 的输出电压值。电源发生故障时,应首先在其直流 + 5V 输出端和地之间接上 3~5Ω/ 15W 以上电阻作为电源的假负载,然后,方可根据其故障现象,结合电源电路的工作原理 具体分析,判断出故障元件。

(1)防止高压电击。微型计算机的视频显示终端 CRT 的阳极电压很高,一般为数千 伏左右, 测量此电压须采用绝缘及屏蔽良好的高压探针, 不宜采用普通测量引线。

(2)微型计算机的次高压也是危及人身安全的电压。

(3)注意检测中的公共"地"。为使维修正常进行,检测仪器与被检修微型计算机须有 共同的"地"。被测微型机的底盘与外壳不能跟电源线任一端或高于地电位的任一端互 联,最好采用隔离变压器使微型机与电源线隔离。

(4)出现故障的微型机,往往存在绝缘击穿现象,造成高压串点串线,对此维修者须当 心。

(5)遵守"测前先断电,断电再联线"的维修程序。尤其测量高压点电压更应先切断电 源,测试线与高压点连好线后,再接通电源,以确保人身安全。

(6)检修微型机电源时,应首先排除短路故障,再处理断路故障,尤其要防止人为造成 新的短路故障。

最好采用以下方法排除短路:先按照图 7-11 所示接线,将调压器调到零伏输出,然 后,更换电源保险丝接通电源,缓慢调节调压器输出的交流电压,观察输入端的交流电流 表的读数, 当在交流输入电压为 5V 左右, 而交流电流达到 1A 时, 说明输入电路或主变换 电路中有严重短路故障,需立即断电,脱开高压 300V 与开关管的连线,重复以上的调节 过程。若输入交流电流仍很大(1A左右),则可断定是整流桥或高压滤波电容击穿短路所 致;若输入交流电流很小(近似为零),则可断定是主变换电路中开关管以及与开关管的集 电极一发射极并联的二极管击穿损坏引起的。更换损坏的元件后,接通脱开线路。再按 以上方法调节调压器的输出电压,使输入电压逐渐升高,边调节边观察输入交流电流表, 输出直流电压及电流表的读数,直到电源输入电压调到 220V 时,若交流电流表的读数在 该电源允许交流电流范围内,则可认为输入电路与主变换电路的短路故障已排除;否则, 说明这两部分电路还有短路元件存在。如果此时电源输出端输出的直流电压仍不正常,

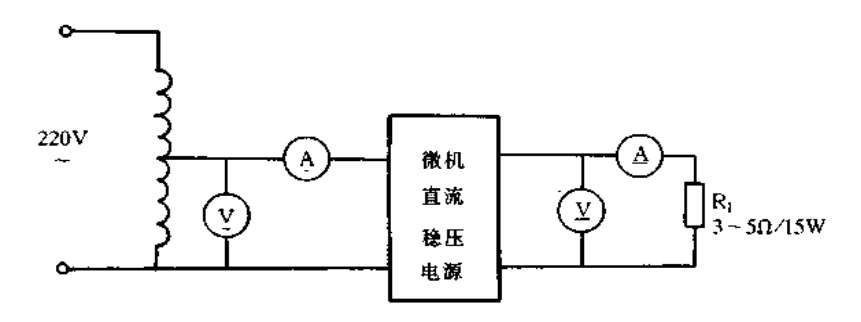

图 7-11 排除短路的调试方法

可利用可调稳压器外接 + 5V 输出端来判断故障源是否是脉宽调制电路或保护电路引起 的。

(7)要养成单手测量的习惯,防止双手同时触电构成的通路,危及人身安全。

(8)防止大容量电容储存的电荷放电击人。连接测试线之前,务必先使滤波大容量放电。

(9)测试线要具有良好绝缘。检修前,应检查绝缘磨损或断裂情况,并排除。

(10)切忌盲目操作,试探检修。检修前对检修仪器和被检修微型机电源原理要有充 分了解。

(11)由于微型机电源种类繁多,电路各异,功率也不相同,加上市场又很难买到相同 型号的元件,这样,就要依据电源的功率、各部位的电路、输出电流,选购相应参数的代换 元件。

(12)为了保证修复后的电源的原有性能和质量,选购元件时应遵循以下原则:工频管 可用一般的整流管代换;变换管可用彩电电源管替换;其余二极管应采用快恢复的开关二 极管(FRD),+5V 输出必须采用肖特基快速恢复二极管(SBD)。

## 四、微型计算机电源常见故障分析与处理

1. 常见故障的分析

微型机的单管自激式开关稳压电源常见的故障有以下几种。

(1)输入电路中的300V直流高压产生回路的整流二极管损坏,进一步造成功率变换 器的开关管损坏。

(2)输入电路中的高压滤波电容漏电量较大而引起开关电源负载能力下降,严重时会 导致开关电源的启动限流电阻被烧坏。

(3)输入电路中的高压滤波电容失效或高频变压器次级绕组的整流二极管过热,造成 直流所叠加的高频交流纹波电压明显增大。

(4)单管自激式功率变换电路中的功率开关管损坏,造成自激振荡器停止振荡,无直 流输出电压。

(5)电压调整器 TL431 或光电耦合器等损坏,使开关电源失去自动稳压功能,造成输 出电压不稳定。

(6)各挡直流输出电压不正常或保护电路动作造成无输出电压。

微型机的双管半桥式开关电源常见的故障有以下几种。

(1) 交流输入 110V 或 220V 电压选择开关位置设置错误, 导致功率变换器中的功率开

(2)开关电源输入回路的保险丝熔断或接触不良,或启动限流电阻烧断,造成直流无 输出的故障。

(3)脉宽调制集成控制器损坏,造成直流无输出或输出电压不稳的故障。

(4)输入电路的整流二极管或高压滤波电容失效,造成输出电压不稳定或负载能力很 差。

(5)双管半桥式变换器中的功率开关管损坏、造成直流无输出。这种故障最常见,占 总故障的一半左右。

(6) 脉宽调制集成控制器输出的两路相位相差 180°的脉宽调制驱动脉冲明显不对 称,造成功率开关管损坏。

(7)直流+5V 输出端空载或负载电流太小,造成电源开启后立刻进入保护状态,使各 挡直流均无输出。

(8)各挡直流输出电压中某一路因发生故障而无输出,其故障一般发生在相应的输出 回路中。此时,往往会使开关电源进入自动保护状态,造成整个直流电源无输出。

(9)电源箱设置的轴流风扇停转,引起功率元件发热,长时间发热损坏元件,造成无输 出。

2. 常见故障的检修方法

(1)保险丝熔断。此故障多出在直流滤波及变换振荡电路中,由于这两部分电路长时 间工作在高压(+300V)、大电流状态,特别是由于交流电压变化较大、输出负载较重时, 易出现保险丝熔断故障。直流滤波电路由 4 只整流二极管、2 只 100kΩ 左右限流电阻和 2 只 330µF 左右电解电容组成。变换振荡电路则主要由装在同一散热片上的 2 只型号相 同的大功率开关管组成。交流保险丝熔断后,关机拔掉电源插头,首先仔细观察电路板上 各高压元件的外表是否有被击穿烧糊或电解液溢出的痕迹,若无异常,用万用表测量输入 端的阻值,若小于200kΩ,说明后级有局部短路现象,再分别测量2只大功率开关管的发 射极-集电极间的阻值,若小于 100kΩ,则说明开关管已损坏,测量 4 只整流二极管正、反 向电阻和2只限流电阻的阻值以确定其好坏。如果认为高压滤波电容漏电,可将其焊下用 万用表测量其充放电情况判断是否正常。需要特别注意的是:切不可在查出某元件损坏时, 更换后直接开机,这样很有可能由于其它高压元件仍有故障又将更换的元件损坏。一定要 对上述电路的所有高压元件进行全面检查测量后,才能彻底排除保险丝熔断的故障。

(2)无直流电压输出。无直流电压输出是指在有载情况下,各路直流电压均无输出。 对于这种故障,首先应检查是否由负载本身短路或局部短路引起。关机拔掉交流电源插 头,将系统板的直流电源插头也拔去,用万用表测量系统板+5V电源对地电阻,若大于 0.8Ω,则说明系统板无短路现象;其次,检查是否由负载过重引起,将微机改为最低配置 (即 1M 内存,1 只软驱,1 块显示卡),插上系统板及软驱直流电源插头,开机测量各输出 端直流电压,若仍无输出,则说明故障在微机电源的控制电路中。控制电路主要由集成控 制器(TL494,SG3524 等)和过压保护电路等组成,控制电路工作是否正常,直接关系到直 流电压有无输出。过压保护电路主要由小功率晶体管或晶闸管及相关元件组成,可用万 用表静态测量该晶体管是否击穿(若是晶闸管需焊下测量)、相关电阻及电容是否损坏。

(3)有部分电压输出或输出电压朱稳。有部分电压输出说明前级电路工作正常,故障

出在高频整流滤波电路中。高频滤波电路主要由整流二极管及低压滤波电容组成4路直 流电压输出,其中整流二极管击穿会使该路无电压输出;滤波电容漏电会造成输出电压不 稳等故障,用万用表静态测量对应元件即可检查出其损坏的元件。

# 五、微型计算机电源维修实例

1. CEVDA-230 电源维修实例

故障现象:CEVDA-230 电源无电压输出。

故障分析与排除:打开机盖冷态检查发现保险丝烧断,VTi(IRF740F1)损坏,Rg 崩 裂,其它未发现元件损坏。VT1 损坏和 Rg 崩裂可能原因是:负载有短路故障,同时,由 UC3842 及外围元件 R, R6 , C3 等组成的过流电路失效; 输入电压过高使 VT, 先击穿, 进 而引起 Rg 过流崩裂。按照上述思路首先检查负载无短路故障,各输出端也正常,测 UC3842 及外围元件也正常,说明故障可能在 VT」自自身或瞬间输入电压过高引起。于 是更换 IRF740F1 及 R., 通电试机电源恢复正常。

2.MK-200 电源维修实例

故障现象: MK-200 电源空载时电压正常, 加载后电压分别下降 + 10.3V、+ 4V、  $-5V$ 和  $-11V$ ,  $-11.2V$ 。

Ţ.

故障分析与排除:空载时电压正常,加载后电压下降,但下降幅度不大,说明电源的带 载能力差。根据原理图分析,故障可能原因是:脉宽调制器 TL494 损坏;推动电路出故 障;主变换电路出故障。检查时,首先在 R30两端并接一只 10kΩ 电阻,输出电压下降,测 TL494 的 8 和 11 脚有正常脉冲输出, 说明 TL494 完好。用示波器测量 T1 次级侧电压波 形时,发现输出波形上下不对称,由此可判断 VT, 和 VT2 有一只不能进人饱和导通状态, 测 T1 的次级 N4 和 N5 绕组的波形正常, 测 VT1 和 VT2 基极波形不正常, 故障可能是 VT<sub>1</sub> 和 VT<sub>2</sub> 本身。于是将 VT<sub>1</sub> 和 VT<sub>2</sub> 取下进行测试,发现 VT<sub>2</sub> 的 BE 结正向电阻为 15kΩ,偏离正常值较大。VT2 正品 2SC2335 较难购买,最后用两只 BU508A 替代 VT1 和 VT,通电一切正常。

3.IBM-PC电源维修实例

故障现象:IBM-PC机电源开机时输出电压间歇输出,并伴有吱吱叫声,但拍动机壳 有时有正常电压输出。

故障分析与排除:根据故障现象分析,说明机内保护电路动作,但拍动机壳有时能恢 复正常,说明保护电路处于误动作状态,且为器件虚焊或接触不良等引起。首先通电测 C<sub>1</sub> 正极有 310V 直流电压, C<sub>1</sub>、C<sub>2</sub> 中点和 VT<sub>1</sub>、VT<sub>2</sub> 中电电压也正常, 测 SG3524 的 15 脚 电压为 13V,但 11 脚和 14 脚有间歇脉冲,9 脚电压在 0.8V 和 2V 之间跳动,说明故障主 要在 9 脚外围电路,进一步检查发现 VT<sub>S</sub> 基极电压在 0.5V 左右间歇跳动,由此证明,过 流保护电路误动作,仔细检查过流保护电路的有关元件,发现 RP1 发黑且中心调节松动, 试调 RP; 有正常电压输出,于是更换 RP1,电源恢复正常。

4.CYE668/PSZ 型稳压电源维修实例

PC 微机中常见的 CYE668/PSZ 型稳压电源采用半桥式脉宽调制型开关稳压电路, 输出四组稳定电压,分别为 + 5V(23A)、- 5V(0.5A)、+ 12V(9A)、- 12V(0.5A)、整机容 量约 230W。电路如图 7-12 所示。

 $\mathbf{1}$ 

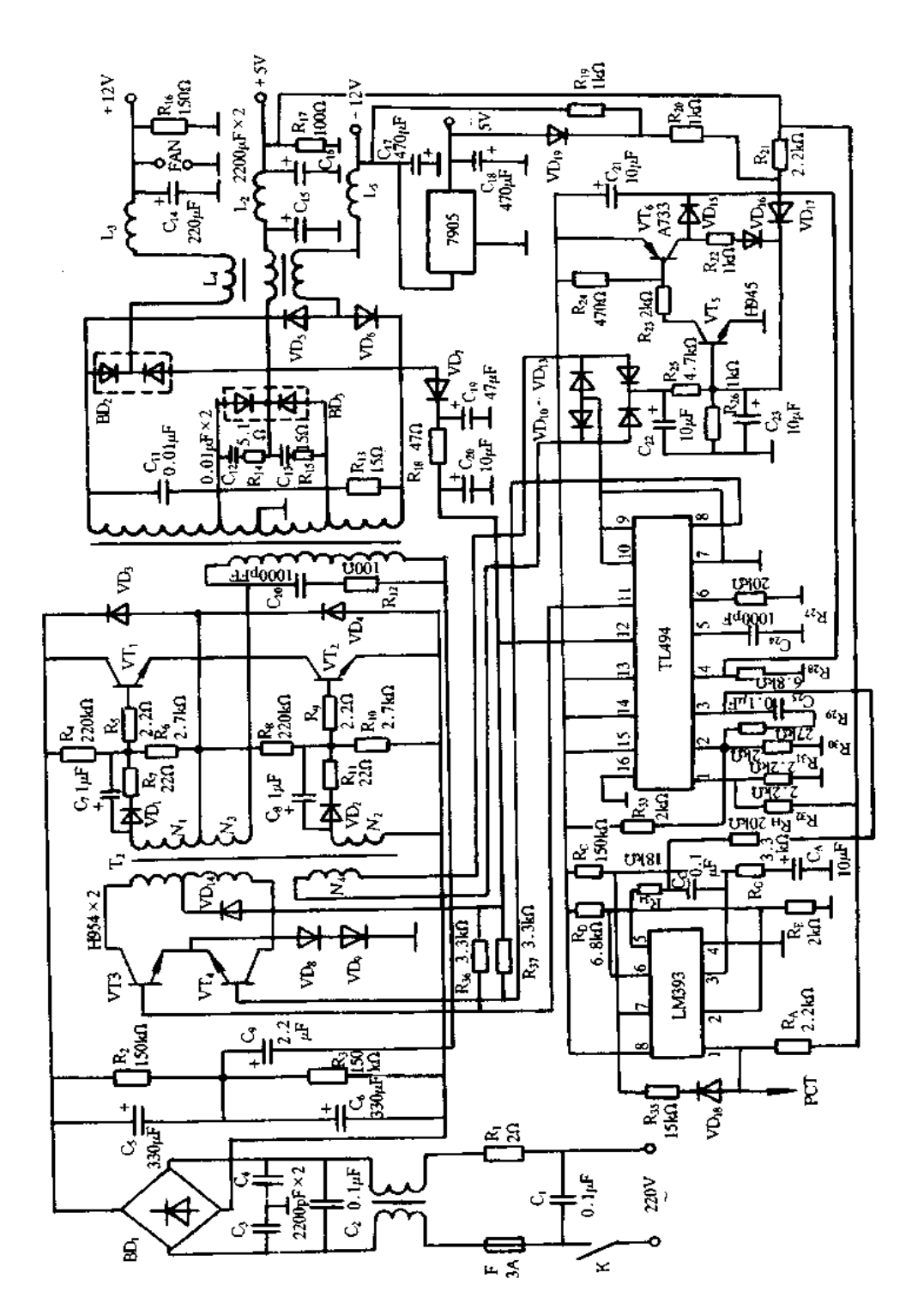

图 7-12 CYE668/PSZ 型稳压电源电路

267

(1)工作原理。工作原理简介如下:220V 市电经整流在滤波电容 C、C、两端得到约 300V 直流电压。控制电路 TL494 的 8 和 11 脚输出一对大小相等、相位差 180°的方波, 经推动级 VT<sub>3</sub>、VT<sub>4</sub> 及驱动变压器 T<sub>2</sub> 向主变换 VT<sub>1</sub>、VT<sub>2</sub> 提供驱动脉冲。VT<sub>1</sub> 基极从 N<sub>1</sub> 绕组获得正向驱动脉冲便导通,变换电流由 C<sub>3</sub>、VT<sub>1</sub> 的 C-E、N<sub>3</sub>、T<sub>1</sub> 初级绕组、C<sub>9</sub> 构 成回路;VT<sub>2</sub> 从 N<sub>2</sub> 中获得正向驱动脉冲便导通,电流回路为 C<sub>6</sub>, C<sub>9</sub>, T<sub>1</sub> 初级绕组、N<sub>3</sub>, VT2 的 C-E、T1 初级电流相反,即半桥式振荡电路。从 T1 次级整流、滤波,取得各组输 出电压。图中,R4、Rg等为 VT1、VT2 基极的启动电阻,使开机后形成基流,电路启动。 VD<sub>1</sub>、VD<sub>2</sub>、C<sub>7</sub>、C<sub>8</sub>、R<sub>7</sub>、R<sub>11</sub>为加速网络,可改善驱动脉冲波形。VD<sub>3</sub>、VD<sub>4</sub> 为保护二极管,  $C_{10}$ 、R<sub>12</sub>为尖峰消除网络。T2 次级 N3 绕组可得到一个随变换电流增长的感应电势,以提 高 VT<sub>t</sub>、VT2 的转换速度。由于 VT1、VT2 基极的启动电阻使开机后 T1 次级得到电压, VD, 整流得到直流电压, 向 TL494 的 12 脚 Ve供电。

TL494 的 5 和 6 脚分别接定时电容、电阻,决定振荡频率。如图所示数值在 5 脚产生 3V,周期 20μs 的锯齿波, 14 脚有 + 5V 基准电压, 供片内和片外使用。Ⅰ3 脚为方式控制 端,接高电平使电路处于双端输出方式。1、2 脚和 16、15 脚是 TL494 两个采样和误差放 大器的同、反相输入端。1脚和16脚电压愈高,输出的驱动脉冲宽度愈窄,现15、16脚未 用。2 脚由基准电压分压为 2.5V,1 脚由输出电压 +5V 变化馈送到 1 脚,通过 TL494 内 部比较,使输出脉冲宽度作相应变化,实现脉宽调制,保证输出电压稳定不变。

TL494 的 4 脚为死区控制端,平时该脚电位较低(0.5V 以下),当电位升高时,也会 使输出脉冲变窄,与1脚采样类似。电位高于3V时,可使输出脉冲变得很窄,乃至停振, 故可利用来自动保护。保护电路有以下几种:其一,经推动变压器 T2 的 N4 取样,由 VD10 ~ VD13等整流滤波得到约 3V 电压,分压后由 VT5、VT6 直流放大,经 VD15到 TL494 的4脚。当T2驱动脉冲幅度太大时,使电路得到自动保护。其二,+5V输出电压经 R21、VD17加到 VT5 的基极,保护作用与上相似。+5V 出现过压时将 VD17正端电位上 升,经 VT<sub>5</sub>、VT<sub>6</sub> 使 TL494 的 4 脚电位上升,实现自动保护。其三,-12V 或-5V 输出经 R19、VD19、R20等也加至 VD17正端。这两路若出现短路时,也会使 VD17正端电位上升,同 样可实现电路保护。这两路可称为缺相保护。

PG 信号产生电路由 LM393 双电压比较器等组成,5~7 和 3~1 脚是两个相同的电 压比较器。2.6 脚相连,由基准电压经 Rp、RE 分压为 1V。开机后即有基准电压,5 脚由  $_{\rm R_{34}\text{N}}$  R<sub>H</sub> 从 TL494 的 3 脚取得约 3V 电压, 7 脚接有 R<sub>G</sub>、C<sub>A</sub> 电位先为零, 待 C<sub>A</sub> 充电完毕, 电位升高,从而1脚翻转为高电平+5V,形成 PG信号,送往主机。延迟时间由 RG、CA 参 数决定。

输出±5V、±12V 四组均为全波整流、LC 滤波电路。 +5V 和 +12V 用肖特基整流 管,-12V用快恢复二极管,-5V用三端稳压器 LM7905,L4 是一环形磁芯电感线圈。

(2)维修实例

[实例1]

故障现象:电源无输出。

故障分析与排除:故障原因可能是大功率高压元器件损坏造成,常见的为功率开关管 (VT1、VT2),整流桥和高压滤波电容等。开关管往往两管同时损坏,损坏后使输入保险 丝熔断且内壁发黑,更换时应尽量选用等于或优于原性能参数的元件。有时变换电路并 无元件损坏, 电路仍无输出, 这时直流 300V 正常。但因无输出, TL494 无工作电源, 电路 不起振。这时需要给 TL494 外加工作电源检查判断。可断开 VD<sub>7</sub> 正端, 对地加入一个 12V~20V 的直流电压,并在+5V 电源输出端接 5Ω/20W 左右电阻作假负载。开机检查 TL494 各引脚对地电位(见表 7-3),注意 4 脚电位应小于 0.5V;若太高可在 4 脚对地接 数百欧电阻,迫使电位降低。然后用示波器观测5脚是否有正常锯齿波,若定时元件完好 而无馈齿波,可判定 TL494 损坏。此后,再测 8 和 11 脚输出的驱动脉冲如推动级也正 常,电路应起振,产生输出电压。若8、11 脚无驱动脉冲,在其他引脚电位正常情况下是 TL494 损坏。

[实例 2]

故障现象:输电压不正常。

故障分析与排除:一般四路均偏低,若一路偏低,则为该路整流电路有故障,应重点查 T1.494 的 1 和 4 脚电位,若异常,查外围元件。若 4 脚在 0.5V 以上,需查 VT5、VT6 的保 护电路,看是否晶体管工作失常。

「实例 3]

故障现象:启动困难。

故障分析与排除:VT1、VT2 基极启动电阻有变质或断损时,电路将不启动。电路偶 尔可启动时为启动困难,可检查保护电路,看是否过于灵敏;亦可在脱机(电源与主机断 开)情况下,逐一断开各路保护电路查明其原因。

[实例4]

故障现象:PG信号不正常。

故障分析与排除:各路输出电压正常, PG信号不能形成, 微机依然不能启动工作。 原因可能在 LM393 电路, 逐一检查外围关键元件, 若外围元件无损坏时则是 LM393 损 坏。

CYE668/PSΖ 电源中有关元件的代用件如下: TL494 的代用件有 μPC494, μA494, IR9494, M59494; LM393 的代用件有 HA17393, SG393; 2SD1403 的代用管有 2SC3156, 2SC3061;MBR2045 的代用管有 MBR2545, MBR2080; MBR3030 的代用管有 ESAC83, MBR2535 等。

5.BE-150 电源维修实例

(1)工作原理。BE-150 电源原理如图 7-13 所示,主电路采用半桥式变换型,输入电 压分为110V和220V两档,由S2选择。控制电路采用TIA94开关电源集成控制器,由变 压器 T, 提供电源, 振荡频率约 30kHz, 由 R7、C11决定, 推挽输出, TL494 的 14 脚基准电压 和正5V输出电压分别经分压后,加到 TL494 的2和1 脚放大调制处理,进而改变8和11 脚输出脉冲的宽度,使 VT1 和 VT2 的导通时间改变,从而使输出电压稳定。

过流信号由 T3 检测, 当负载电流过大时, TL494 的 15 脚电位将大幅度下降, 导致输 出脉宽变窄、此时-5V和-12V电压升高,VT3截止,TL494的4脚呈高电平,并关闭其 8、11 脚的脉冲输出。于是所有输出均为零,直到负载正常,重新开启电源。

(2)维修实例。

故障现象:开启电源后,风扇稍有转动即停,各档均无输出电压。

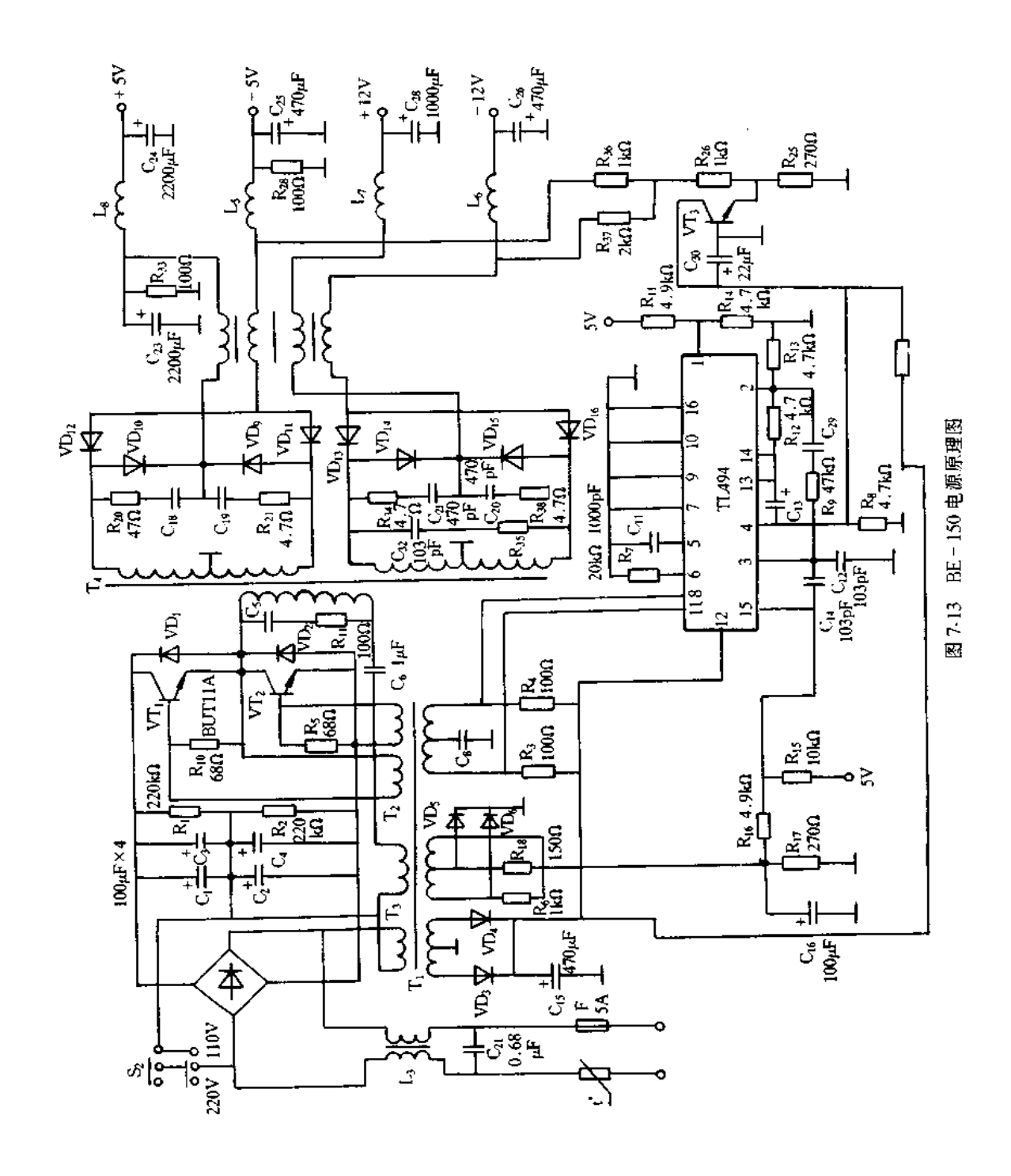

故障分析与排除:此现象为保护状态,测量 VT; 正常。脱开各路负载故障依旧,但发 现±5V和±12V在开启电源时,电压表指针都有少许摆动,只有 + 12V 几乎不动。经检 查,发现 C<sub>28</sub>短路,更换后工作正常。

#### 显示器电源实例与维修  $7.2<sub>1</sub>$

# 一、显示器电源维修注意事项

(1) 显示器内电压很高。单色显示器阳极电压 10000V 左右, 彩色显示器的阳极电压 24000V左右, 因此, 维修工作台要保持干燥、整洁, 测试是否有高压时, 切忌不可用拉弧 法,也不可用万用表测量,否则,会造成触电或毁坏器件、仪器等。当需要测试时须用专用 高压测量仪器进行测量。

(2)维修时应按原布线焊接,线扎的位置不可挪动,尤其是高压线路,信号线路走线, 应该恢复原样。

(3)在通电检查时,有条件的最好在所修机器与电源线之间接一个隔离变压器。当发 现任何元器件太热或有烧焦的气味时,应将电源断开。

(4)更换机件,特别是更换电路图或引制板上有注明的一些重要机件时,必须采用相 同型号的机件,决不可随意使用代用件。当电路发生短路时,对所有因发热过甚而引起变 色变质的机件都应全部换掉。换件时请断开电源。当更换电源上的器件时,必须对滤波 电容进行放电,以免造成电击。

(5)代换元器件必须是同类型,同规格的产品。

(6)不可盲目的乱焊、乱卸,更不可随意拧动可调部件、电位器等,否则会将整个机器 的工作点搞乱,造成更大的故障。

(7)若怀疑某个晶体管、电解电容或集成电路损坏时,需要从印制电路板上拆下这类 元件测量其好坏,重新安装时,要特别注意晶体二极管的极性、三极管的三个电极以及电 解电容的极性,不要装错。集成电路要注意所标位置及每个引脚是否插灯到位。

(8)熔断电阻和保险丝烧开后,在未找到故障原因情况下,千万不可用导线短接,否则 会导致更大的故障范围。

(9)在焊接所换元器件或金属固定架时,须用低熔点焊锡丝,严禁用焊锡膏或其它腐 蚀性较大的助焊剂帮助焊接。

(10)检修前应首先用毛刷轻轻将浮尘扫掉,然后用吸尘器吹除。吹除不掉的部位又 必须消除时,宜用无水酒精擦除,严禁用水、汽油或烈性溶液擦洗。

(11)当把显示器底板(印制电路板)拔出来检查各点电压时,(应注意底板下面不要被 金属物质短路)应把印制电路底板用绝缘材料托起,以防止与修理台面上的东西接触造成 短路。

(12)掉入机内的螺钉、螺母、导线头及焊锡等,一定要清除干净,以防人为故障留下隐患。

二、显示器电源维修实例

1.COMPAQ 彩色显示器开关电源故障实例

故障现象:显示器加电后,工作指示灯不亮,荧光屏无光栅。

故障分析与排除:工作指示灯不亮,故障可能出在开关电源或行电路。打开机盖,检 查开关电源 220V 交流输入保险丝是好的, 测量开关功率管 VT1, 推动管 VT4 均是好的, 断开 R319,加电测量 VD<sub>6</sub> 负端电压为 0V,正常应为 85V,说明故障出在开关电源上。用 示波器观察 UC3842 的 I 脚无波形。测量 R, 端电压为 300V 正常。测量 UC3842 的 7 脚 电压为 6V 不正常, 正常应为 14V, 见图 7-14。分析是 UC3842 损坏, 换上新芯片, 恢复好 电路,加电试验,工作指示等亮,荧光屏光栅正常,故障排除。

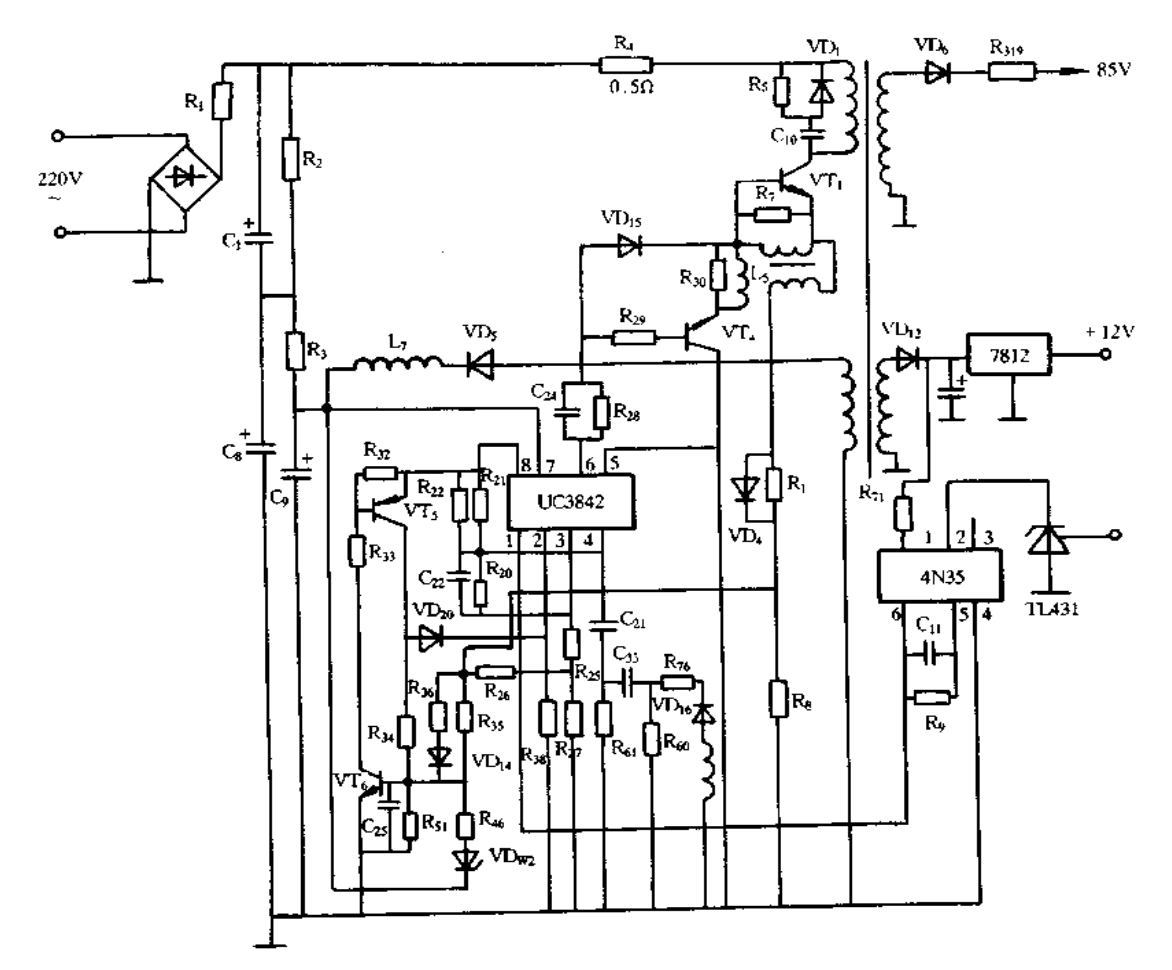

图 7-14 COMPAQ 显示器电源原理图

2.COMPAQ EGA 彩色显示器开关电源故障实例

故障现象:显示器通电后,工作指示灯不亮,茨光屏无光栅。

故障分析与排除:故障可能发生在自动消磁电路,开关电源电路或行扫描电路。打开 机盖,检查交流 220V 输入回路保险丝被烧开路,检查自动消磁电路无异常现象,检查 BD<sub>501</sub>全桥整流块未坏。该开关电源的振荡电路是由 STK7309 集成块来完成的, 见图 7-15。加电后测量开关变压器的 4 端直流电压为 300V 正常,测量 STK7309 的 14、15 脚直流电压为 300V,正常应为 1200V 断电泄放掉滤波电容 C901, C902上的电压,检查电源 回路中有关元器件未发现异常现象。分析是 STK7309 损坏,换上新的芯片,通电试机, I.

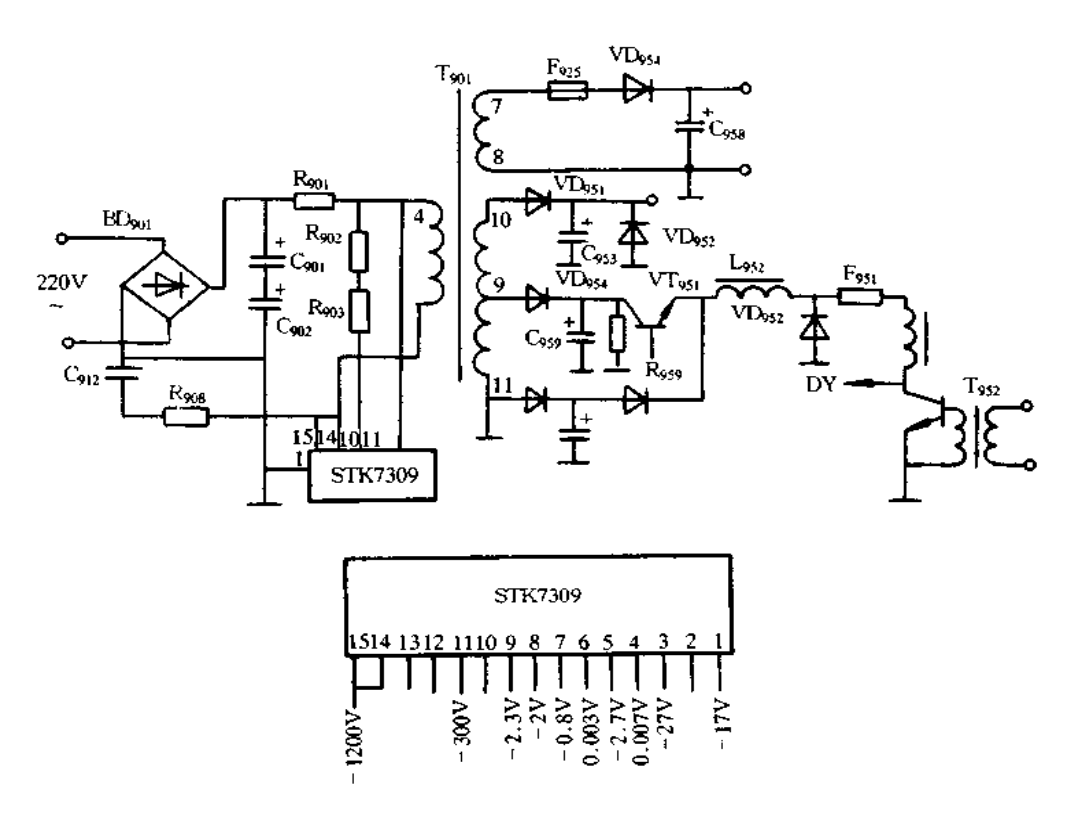

图 7-15 COMPAQ EGA 彩色显示器开关电源原理图

作指示灯亮,荧光屏光栅正常,故障排除。

3. COLOR 620 彩色显示器开关电源故障实例

故障现象:显示器通电后,工作指示灯不亮,荧光屏无光栅。

故障分析与排除:故障可能发生在开关电源电路或行电路中。打开机盖,检查交流输 入 220V 保险丝 F<sub>501</sub>未坏,用万用表测量全桥整流块 BD<sub>501</sub>和开关功率管正常,见图 7-16。 通电测量 BD<sub>501</sub>整流输出端 300V 正常。测 VT<sub>501</sub>集电极为 300V,正常应为 800V。显然 开关电源没有工作。断电拆下 VT<sub>502</sub>, VT<sub>503</sub>, C<sub>503</sub>检查均正常, 分析 TL431 有问题, 换上 新的芯片,通电测开关电源输出 117V端,只有 1.5V 左右。70V 和 13V 两端为 0V,7V 端也为0V,分析振荡电路有问题,再次检查 VD<sub>502</sub>, VD<sub>505</sub>, VD<sub>506</sub>, R<sub>509</sub>, RP<sub>501</sub>均正常,将其 恢复好, 通电测量 C<sub>502</sub>, C<sub>503</sub> 分压情况, 发现 C<sub>502</sub>上实测电压为 260V 左右, C<sub>503</sub>上只有 35V。分析 C503容量变小了,拆下测量为 220μF 正常。将 C503焊到原处,在它的两端并联 上一支 100kΩ/2W 电阻, 通电测试 C502, C503分压情况, 分压为 150V 均衡, 因为原电路中  $C_{503}$ 没有泄放电阻,分析 R504有问题,拆下测量 R504为无限大。将 R504换上 100kΩ 后通电 试验,工作正常。

4. 夏普 E66484 型 14 英寸彩色显示器开关电源故障实例

故障现象:显示器通电后,工作指示灯不亮,荧光屏无光栅。

故障分析与排除:故障可能出在电源中。打开机盖,检查交流 110V 输入保险丝 Fs 已烧开路,检查自动消磁电路无异常现象,检查 Rso7已烧开路,测 VTso3开关功率管三个 电极均被击穿呈短路状态,见图 7-17。检查 VT802正常,测振荡电路部分元器件均正常。

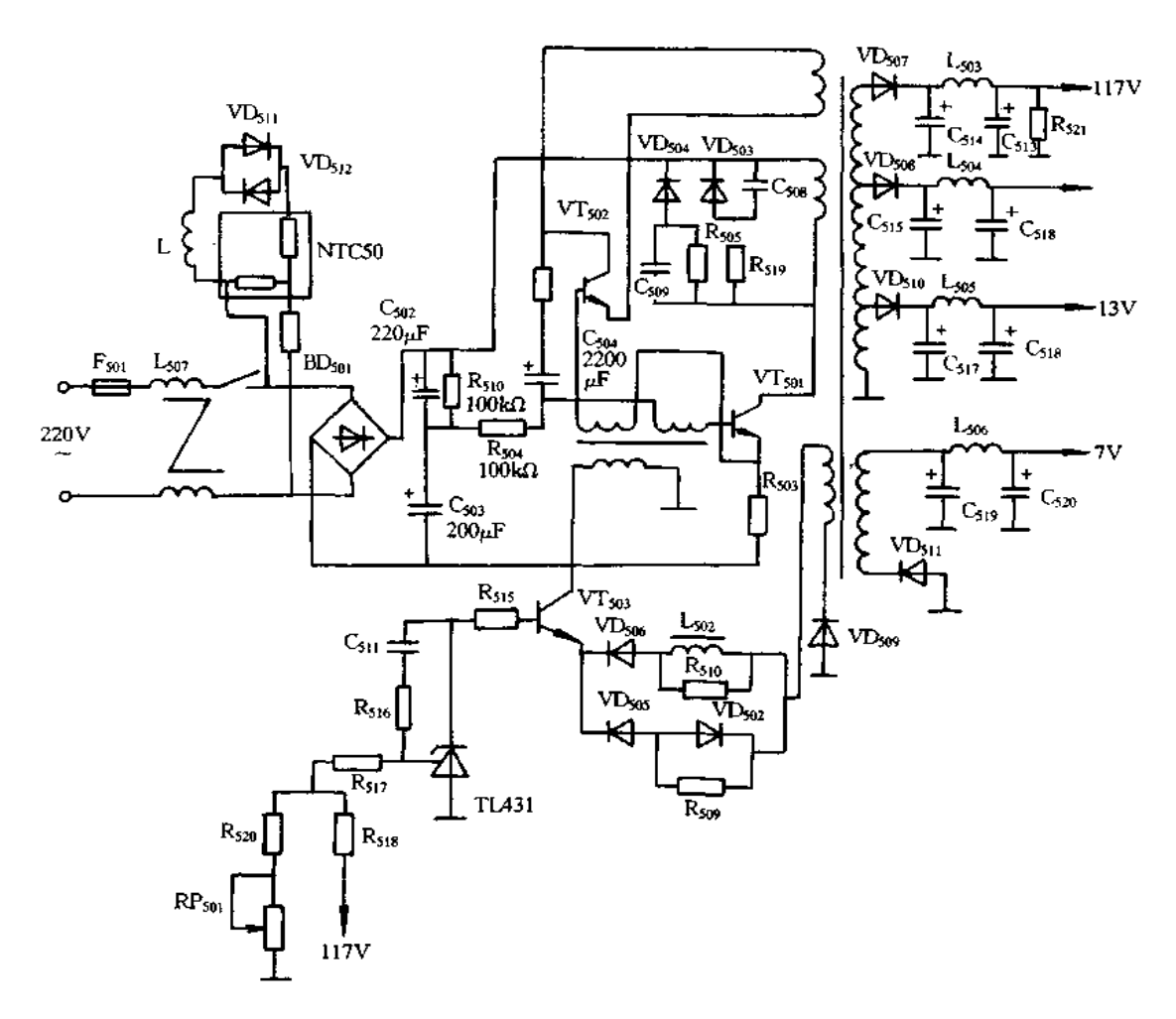

图 7-16 COLOR 620 彩色显示器开关电源原理图

将损坏元器件更换新的,通电试机,工作指示灯亮,故障排除。

5.STAR-500 显示器开关电源故障实例

故障现象:开机无光栅,电源指示灯不亮。

故障分析与排除:根据故障现象,初步判断是显示器电源部分故障。开机检查保险丝 已烧断,换上新保险丝测整流直流输出电压 320V 正常,再测开关管 VTom(C3457)基极、 集电极电压均为 0(见图 7-18)。断电后测启动电阻 Rona正常,测开关管发射极与集电极 电阻接近短路,分析开关管已坏,焊下测试确已损坏,更换后再通电检查故障依旧。再检 查电阻 R913烧断,更换后工作正常,故障排除。

6. GW 300 显示器开关电源故障实例

故障现象: 汗机屏幕无光栅。

故障分析与排除:屏幕无光栅,可能的故障部分是:电源电路不正常;行振荡到行输出 管这部分电路不正常;行输出变压器损环;显像管部分损坏。

检修时,首先测电源插座两端,发现开路。发现熔丝熔断,换上新的熔丝,再测 C310两 端阻值(见图 7-19(a))近似为 0。判断是电源电路中有元件击穿短路,电流过大所造成。

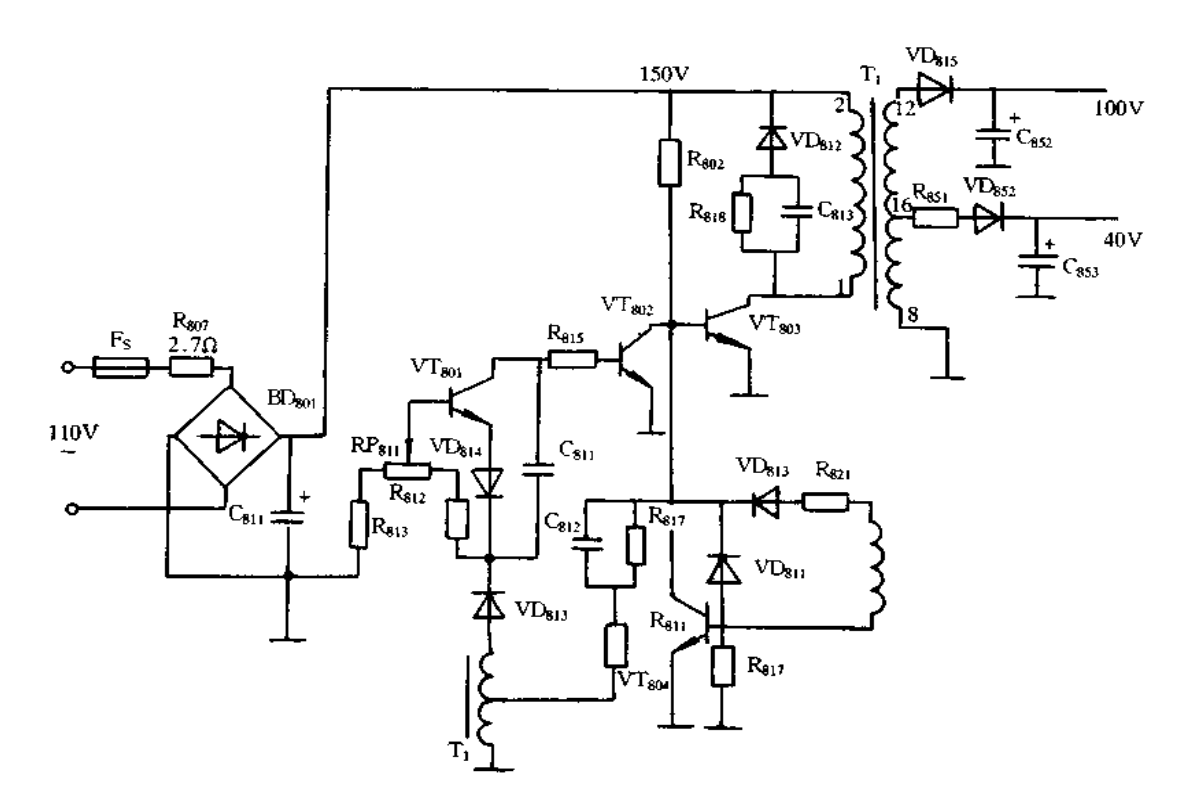

图 7-17 夏普 E66484 型 14 彩色显示器开关电源原理图

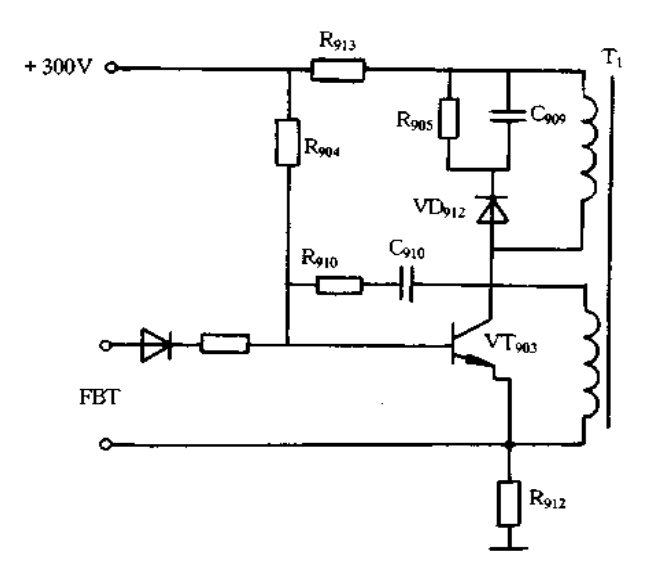

图 7-18 STAR-500 显示器开关电源部分原理图

测量结果是电源开关管 VT311的 C-E 结已击穿。估计负载也有问题,测负载两端阻值也 近似为0。判断是行输出管 VT591的 C-E 结短路或行输出变压器初次级间短路 (见图 7-19(b))。查行输出管发现 VT591发现已击穿。换上新的 D1403, D1426, 通电后仍

**FDF** 文件使用 "pdfFactory Pro" 试用版本创建 wwwfineprint.com.cn

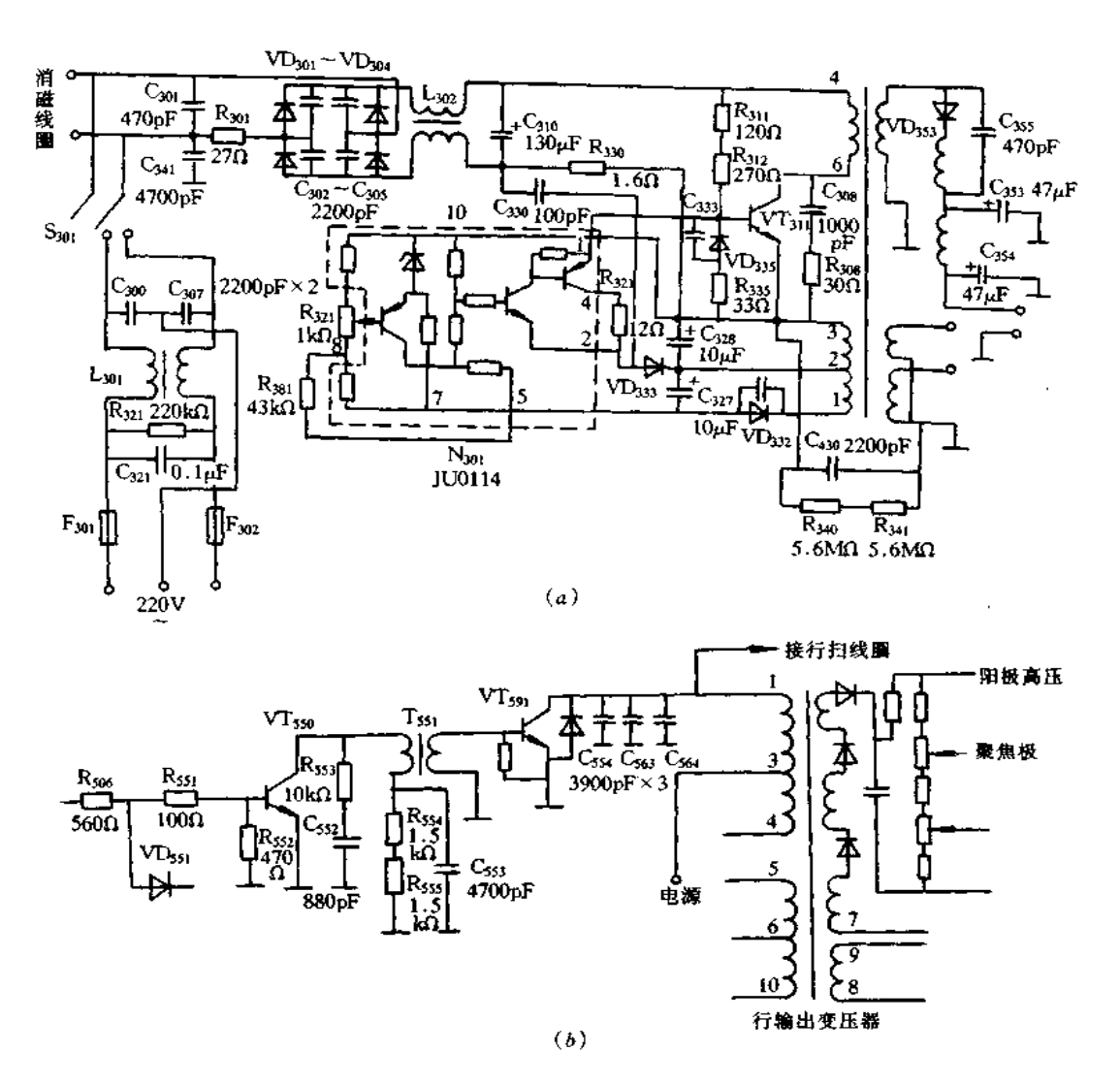

图 7-19 GW300 显示器电源原理图

无光栅,再测电源不是正常的 112V。断开负载,测得电压仍不正常,检查发现稳压控制集 成块 N301(JU0114)已损坏,换上新的 HM0114,电源恢复正常。

7.AST 显示器开关电源故障实例

故障现象:无光栅,开机瞬间熔丝烧断,且有烧黑痕迹。

故障分析与排除:电源电路的元件短路,行管击穿,行逆程电容容量减小,行输出变压 器匝间短路等原因均会导致熔丝烧断。由于有烧黑痕迹,说明短路电流很大,故障可能出 在电源电路中。经检查发现 VTsg1和行阻尼二极管 VDsg2击穿(见图 7-20),这是因为 VD<sub>802</sub>击穿后电流过大导致 VT301也被击穿。更换元件后通电检查,虽不烧熔丝,但脉冲 变压器发出"吱吱"声,显象管灯丝不亮,说明行扫描电路没正常工作,查电源输出端电压 低于正常值,可断定电路处于保护状态,检查电源次级回路,发现 VT305性能变差,使保护 电路起作用,行输出级没正常工作,VTso,得不到行逆程触发脉冲,处于自激振荡状态,因 而发出"吱吱"声,更换 VTs05后恢复正常。

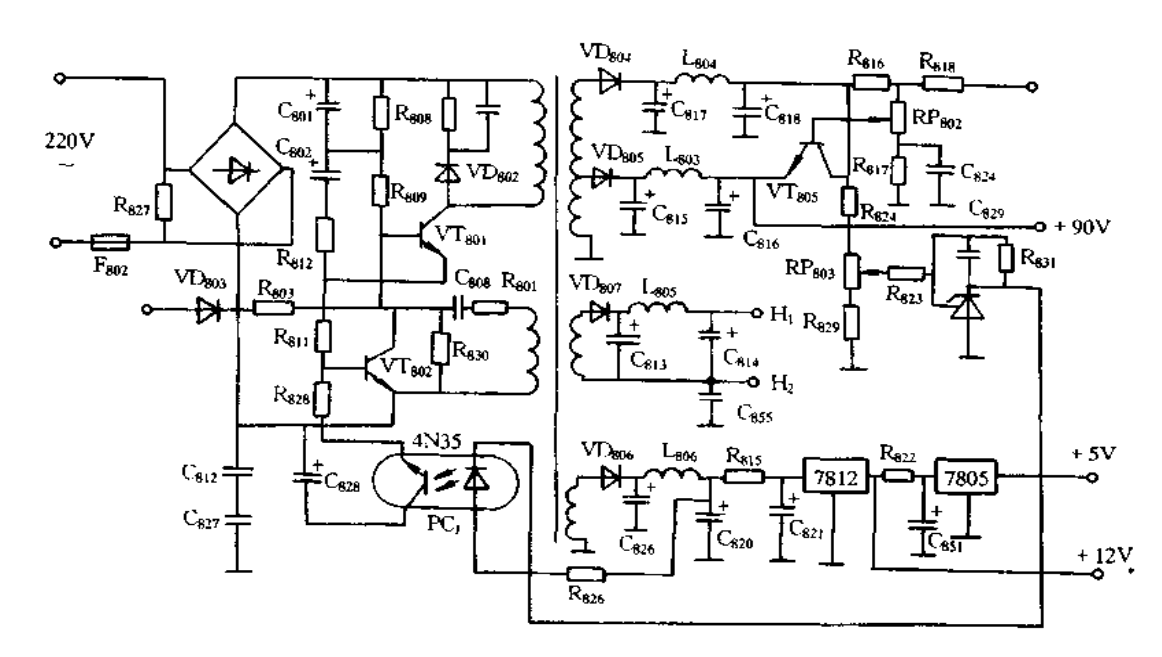

图 7-20 AST显示器开关电源电路原理图

8. SAMSUNG CK4656 彩色显示器开关电源故障实例

故障现象:显示器不工作,电源指示灯不亮。

故障分析与排除: 查电源 120V 直流电压无输出, 断开电源负载, 以 60W 灯泡作假负 载,开机灯泡不亮,120V直流电压仍无输出,说明故障在电源部分。测 STR54041 的 3 脚 电压为零,C71,两端电压为零,BDm;整流后电压正常(见图 7-21)。断电检查 STR54041 的 3、4 脚间电阻很小, 说明 STR54041 内部开关管 VT, 已击穿短路, 查 R<sub>702</sub>已烧断, 更换  $STR$ 54041 和  $R_{702}$ ,通电试机,显示器恢复正常。

9.EGM MODEL No:EGM-1411EGA 彩色显示器开关电源故障实例

故障现象:无光栅,指示灯不亮,显像管灯丝不亮,显示器没有其它通电反映。

故障分析与排除:电路电路如图 7-22 所示。分析是电源的故障,将电源脱离主板,接 上假负载(300Ω/50W)通电试验,电源无输出,可听到电源"嗒嗒"声响,说明电源没有启 振。经检查电阻 R<sub>810</sub>(270kΩ)为无限大,这样,电容 C<sub>811</sub>不能进行充电,因此, TDA4605 的 5 脚无方波信号输出, 开关管 VT<sub>801</sub>不能振荡, 电源无输出。VT<sub>801</sub>换上 BUZ90A 场效应 管,电路输出各路电压正常。将电源与显示器主板接好,通电显示正常。

10. IBM 彩色显示器开关电源故障实例

故障现象:加电"吱"一声响,无光栅,指示灯不亮,显示器没有任何其它反应。

故障分析与排除:根据故障现象,判断故障在行扫描电路或电源电路。检查行扫描电 路未发现异常。故障出在电源,接通电源开关,测量电源插座的电阻,阻值为 19.5Ω,说明 消磁电路正常。断开电源和主板的连线, 测量主板对地电阻为 4.08kΩ, 也是正常的, 分析 主板没有问题。接上假负载 300Ω/50W, 通电试验, 同样听到响声, 电源输出电压由 32V 立即变为 0V,电源好像发生过流保护,但因电源接的是假负载,不可能发生短路故障,这 完全是一种假象。因此,认为振荡电路有故障。测量整流滤波电路的电压为300V正常。 IBM 彩色显示器开关电源部分电路如图 7-23 所示。测量振荡管 VT801基极电压应为

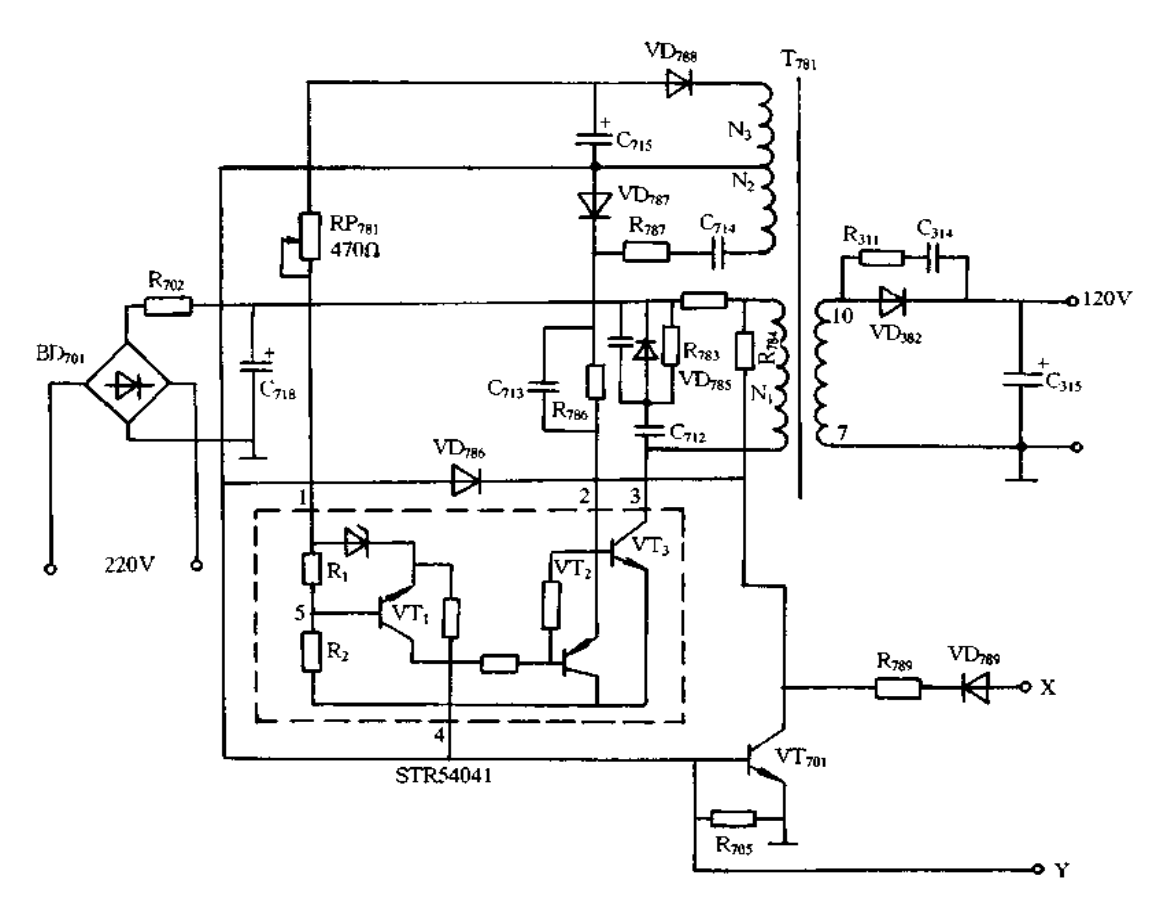

图 7-21 SAMSUNG CK4656 彩色显示器开关电源原理图

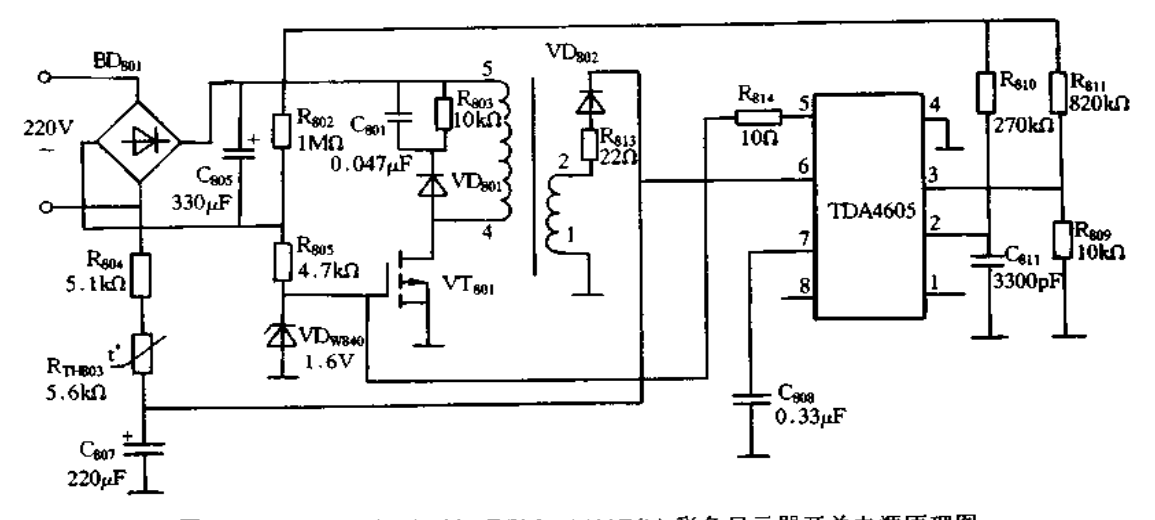

图 7-22 EGM MODEL No:EGM-1411EGA 彩色显示器开关电源原理图 0.06V(启动电压正常为 0.6V), 开关管不能启动, 更不能振荡, 振荡时基极电压为 -2.08V。振荡电路由开关管 VT $_{801}$ , 开关变压器 T $_{802}$ , 电容 C $_{809}$ , 电阻 R $_{803}$ ~R $_{809}$ , 二极管 VD<sub>807</sub>~VD<sub>809</sub>等组成。经检查未发现问题,再查到电阻 R<sub>811</sub>断路,更换 200kΩ 电阻后电源 正常。

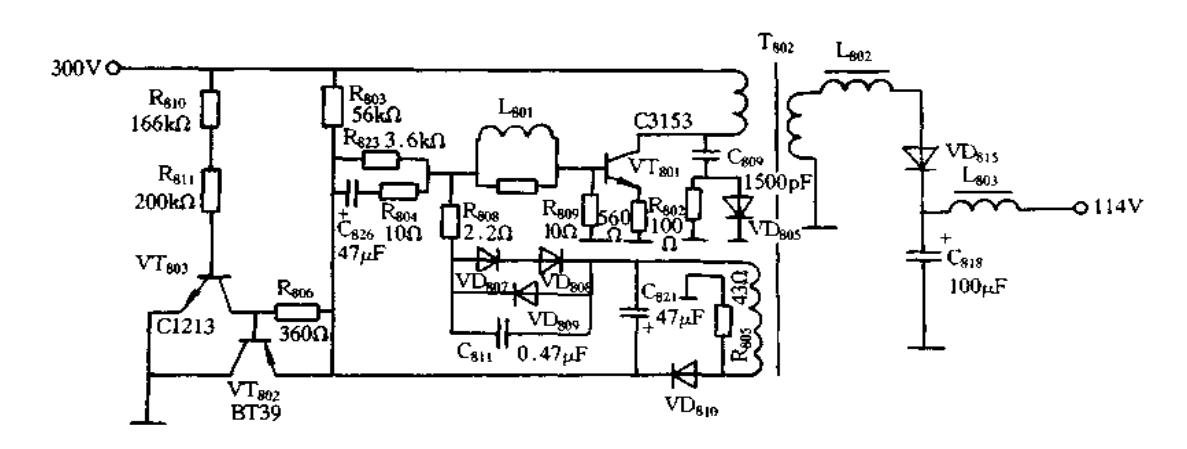

图 7-23 IBM 彩色显示器开关电源电路原理图

11. CASPER GM-1489D 显示器开关电源故障实例

[实例1]

故障现象:开机无光栅,主机无叫声,关机时显示器有咝咝声。

故障的分析与排除: CASPER 1489 开关电源原理图如图 7-24 所示。故障出在电源 方面,经检查 VD106击穿,测量脉动直流电压由 300V 上升到 350V, VT102集电极电压由 300V上升到400V。更换快恢复肖特基二极管,通电试机工作正常。

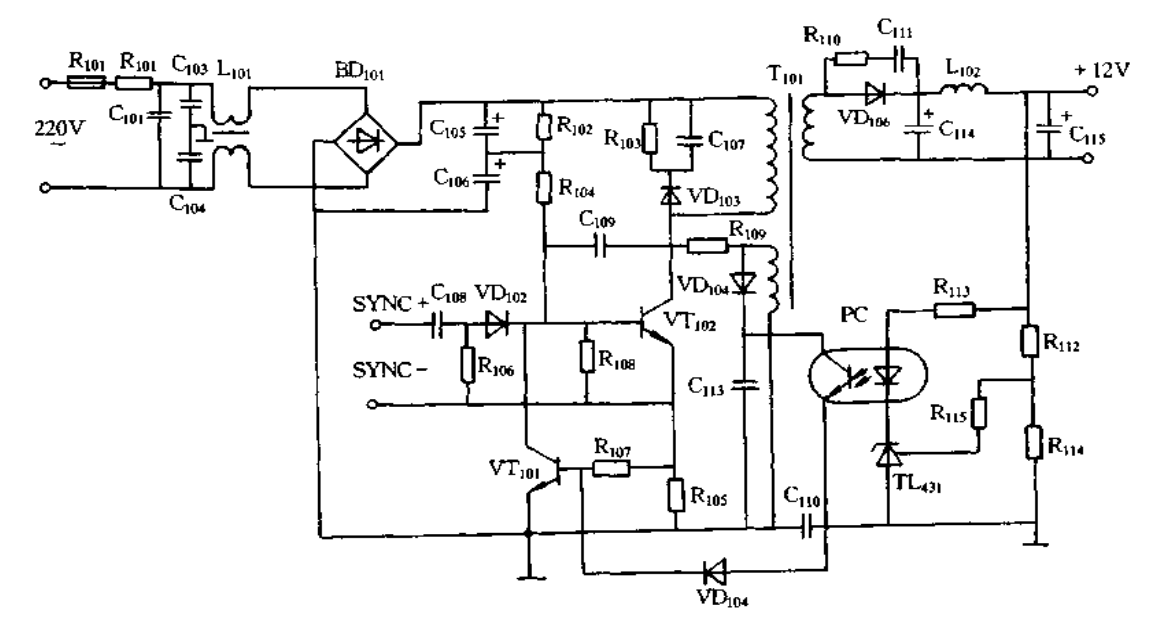

图 7-24 CASPER 1489 开关电源原理图

[实例2]

故障现象:开机后立即烧保险丝 F101,屏幕上无显示。

故障分析与排除:检查发现 R101有烧焦的现象,分析烧保险丝的故障短路点应在  $VT_{102}$ 以前的通路中,更换 $C_{101}$ 后故障排除。

12.STAR 显示器开关电源故障实例

[实例1]

故障现象:电源无输出电压。

故障分析与排除:STAR 的开关电源原理如图 7-25 所示。开机检查有 300V 直流电 压,但电路不起振,VT1基极电压为0,即300V电压没有提供给VT1的基极,检查发现Rs 开路,更换后恢复正常工作。

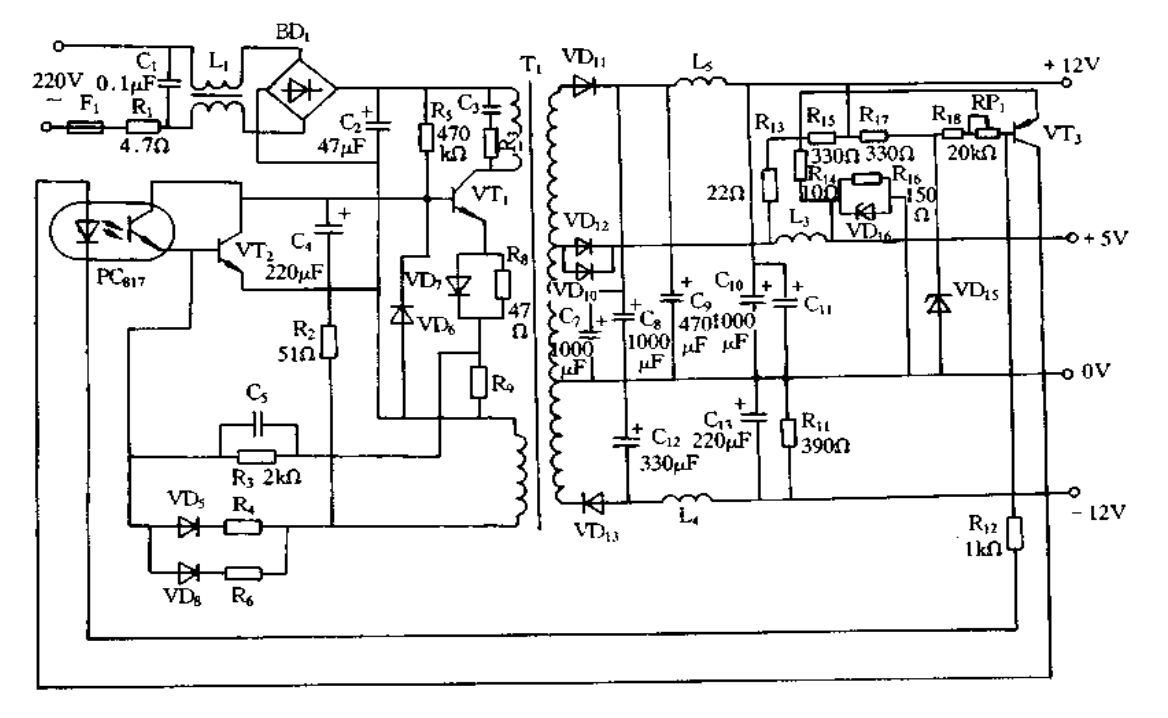

图 7-25 STAR 的开关电源原理图

[实例 2]

故障现象:无输出电压。

故障分析与排除:测量各路输出电阻,发现+12V输出电阻为 0。开机时短路保护电 路动作,使 VT,停振而无输出,经查为+12V 的整流二极管 VD<sub>ti</sub>击穿,更换后工作正常。

13. GW500 多频同步高分辩率彩色显示器开关电源故障实例

「实例 1]

故障现象:GW386/33C开机后,屏幕无光栅,显示器指示灯不太亮。

故障分析与排除:该故障现象可能是显示器电源有故障造成的。GW386/33C 使用的 是 GW500 多频同步高分辨率彩色显示器。该显示器的电源由两个独立的开关电源构 成。这两个开关电源都是单端自激反相式开关电源,采用脉冲变压器耦合的并联型开关 稳压电路。两个开关电源从交流电网输入电压经滤波电路到整流电路是公共的,如图 7-26所示。其中开关电源 K1 由脉冲变压器 T1、开关管 VT1、开关频率控制管 VT2 及其有 关电路组成。它有四路电压输出,120V(供给视放输出级)、25V(供给场扫描电路)、 16.5V(供给行激励级电路)、8V(供显像管灯丝电压)。而开关电源 K2 由脉冲变压器 T2、 开关管 VT3、开关频率控制管 VT4 及其它有关电路组成。它只有一路输出电压,专门提 供给行输出电路作电源。为适应不同显示适配器(即适应不同的行频)就必须改变行供电

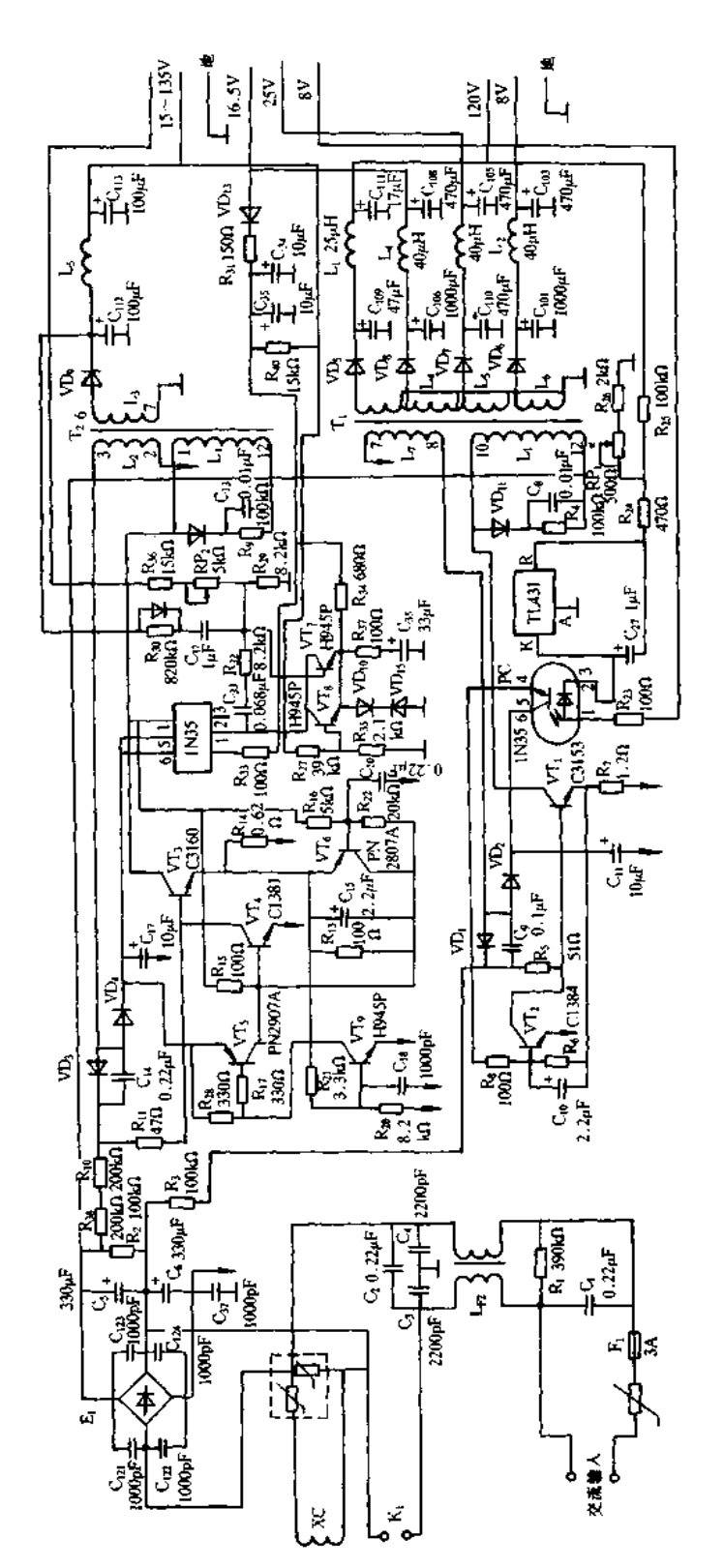

图 7-26 CW500 多频同步高分辨率彩色显示器开关电源

281

电路,保证显像管在不同的行频下都能获得稳定的高压。该机使用行输出变压器中的一 组低压绕组,该绕组产生的脉冲与逆程脉冲成正比,经整流滤波后,得到--- 直流电压 (B. ),将 B. 反馈到稳压电路,来调整开关管的开关频率,从而改变电源输出电压,以保证 K2 电源输出电压的稳定。为适应不同行频,其输出电压变化范围为 45~135V。通过上 述对 GW500 开关电源的分析结合该故障现象,可初步判断 K, 和 K, 两电源的公共部分 无故障,其故障点可能在两电源的各自独立部分。首先按图 7-26 检查 K1 和 K2 电源的启 动电阻(R2、R<sub>3</sub>、R<sub>5</sub> 和 R38、R10、R11),经检查电阻值正确;其次检查 K1 和 K2 电源的开关管 (VT1和VT3)、开关频率控制管(VT2和VT4)和开关管的射极电阻(R7和R14),经检查均 正确;最后检查两电源的输出电压,检查结果 K2 电源输出电压为 90V,此值在允许变化范 围之内。而 K1 电源输出电压除 120V 输出正常外,其余三路电压均比正常值偏低。25V 电压输出端为 15V; 16.5V 电压输出端为 10V; 8V 电压输出端为 4.5V。由于 25V、 16.5V和 8V 电压都偏低,使行、场扫描电路工作不正常,因此开机后无光栅,由于指示灯 电压是由 16.5V 经三端稳压器提供 12V 电压的,因此 12V 电压也偏低,故指示灯不太 亮。引起 K1 电源三路输出电压均比正常值低的原因,可能是 K1 电源的稳压电路有故障 造成的。从图 7-26 可知 K1 的稳压电路包括 PC(光电耦合器)、TL431 和 120V 电压等电 路。当 120V 输出电压经 R25、R26分压之后, 得出的取样电压经 R24送主 TL431 的 R 端, 而 T1.431 的 VKA直接受 120V 电压的高低控制。若当 120V 电压偏高时, 使 T1.431 的 VKA输出电压降低,进而使 PC 光电耦合器件工作,使 VT2 基极电位上升,同时通过 R6 也 使 VT1 发射极电位上升,由于 VT2 导通,使 VT1 的基极电流分流。当 VT2 进入饱和导通 时,VT1 截止,这样,减小 VT1 的导通时间,使输出电压降低,起到稳压的作用。通过对 K1 稳压电路的分析,出现三路电压同时偏低,有可能是 PC 或 TL431 或 120V 电压没能加 到稳压电路(或 R24或 R25开路)等原因引起的。经仔细检查发现 R25开路,使 120V 电压不 能对稳压电路进行控制,造成其余三路电压均偏低。更换 R25(100kΩ)之后,故障排除。

「实例 2】

故障现象:GW386/25C开机后,屏幕无光栅,显示器指示灯亮。

故障分析与排除:GW386/25C 使用的 GW500 彩色显示器,出现此故障可能是显示 器电源电路有故障,也可能是行输出电路有故障造成的。根据上例对 GW500 彩色显示 器电源的分析,初步判断 K1 电源无故障,因为指示灯亮说明 16.5V 输出电压经三端稳压 器获得的 12V 电压供电正常。所以,故障点可能在 K2 电源或行输出电路。首选按图 7-26 检查 K2 电源的启动电阻 R38、R10、R11是否开路,若开路就无启动电流使开关管 VT3 导 通,使 K2 开关电源不能工作,造成无输出电压供给行输出电路,引起该故障现象。经检 查 R38、R10、R11阻值均正确。其次检查开关管 VT3、开关频率控制管 VT4 和 VT3 发射极 电阻 R14,若 VT3 不振荡,是 VT3、R14、VT4 有故障引起的,经检查工作正常,最后检查整 流滤波输出电路 VD, C112、C113、L5, 经检查发现 VD, 开路,造成 K2 电源无输出电压,因 此,行输出级不能工作,造成无光栅。更换 VIA,之后,故障排除。

14.AST 彩色显器开关电源故障实例

故障现象:AST 机加电后,AST 彩色显示器指示灯闪一下,屏幕无光栅。

故障分析与排除:AST 彩色显示器指示灯闪一下,说明显示器开关电源能瞬间工作 一下。引起该故障的原因,可能是控制电路有短路,使电源负载过重导致开关电源保护电 路工作;也可能是开关电源输出部分有短路,使开并电源保护造成的。为判断故障点将显 示器的开关电源输出电压插座与控制电路分开,如图 7-27 所示,并在 150V 输出端接一个 40W灯泡。然后,对开关电源加电进行检查,加电后发现灯泡闪一下即灭,同时观测 15V 输出电压也有瞬间跳变现象,说明开关电源保护电路有故障。关闭电源用万用表测 15V、 150V、63V 输出端对地电阻, 发现 63V 对地电阻为 0Ω, 经仔细检查发现 VIX<sub>914</sub>二极管击 穿,Co26电容短路,引起 63V 对地电阻为 0。该显示器的保护电路是从 63V 采样反相控制 振荡控制电路的振荡频率。由于63V 对地短路,使振荡电路停止振荡,造成 15V 电压瞬 间跳变现象和灯泡闪一下。更换 VD914和 C926之后,再加电进行观察,发现 40W 灯泡亮 了,同时测 150V、15V、63V 电压均正常, 说明故障是由于 VIX14击穿, C926短路使保护电 路工作引起的。将负载灯泡焊下来,并将 P102插头座接好,开机后,故障排除。

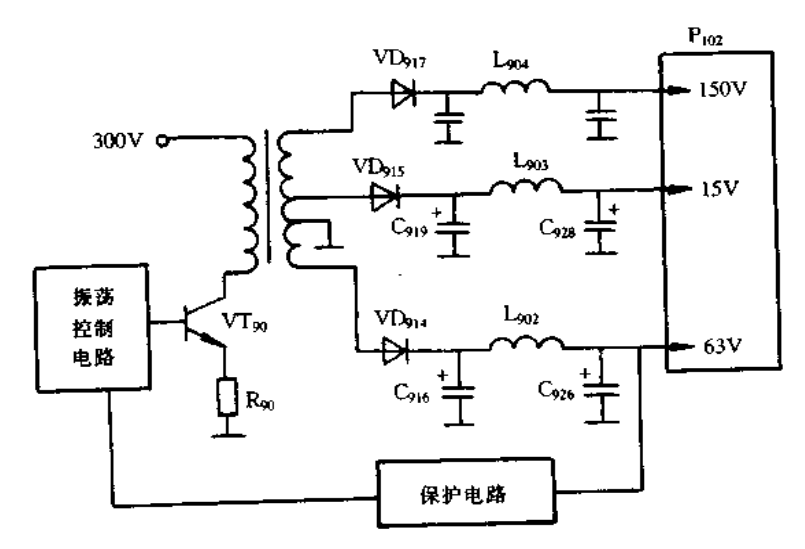

图 7-27 AST 彩色显示器开关电源示意图

15. VOLTRON 单色显示器开关电源故障实例

[实例 1]

故障现象:电源指示灯不亮,屏幕无光栅。

故障分析与排除: VOLTRON 单显电源是光电隔离单管振荡开关调宽电源,输出 +12V,电路图如图 7-28 所示。

打开显示器机壳,发现保险丝管爆裂,在检查电容 C101和整流桥 BD101正常的情况下, 一般多数是电源开关管 VT102(C3150)击穿,如击穿,一定还要检查 VT101(C1213)及 R105  $(1.5)\Omega$ 。一般开关管 VT102击穿, VT101及 R105损坏率较高。更换后, 加电测试, 一般都会 有正常的+12V 输出;但有时+12V 的输出电压会偏高,甚至高达+20V,造成电阻 R113 冒烟,这种情况一般是因为三极管 VT101的 β 值太小,饱和压降偏大造成,因此,更换时, 一定要选 β 值较大的 C1213(一般 β > 100 即可)。由此可见,在检修单色显示电源时,最 好断开真实负载,接上一个 12Ω/15W 的电阻做为假负载,在排除局部短路的情况下,如 发现 VT102(C3150)发烫,甚至又烧坏,或开关变压器 T1 发热,甚至冒烟,那就要怀疑开关 变压器 T1。该类变压器匝数及绕制原理图,如图 5-34(b)所示。

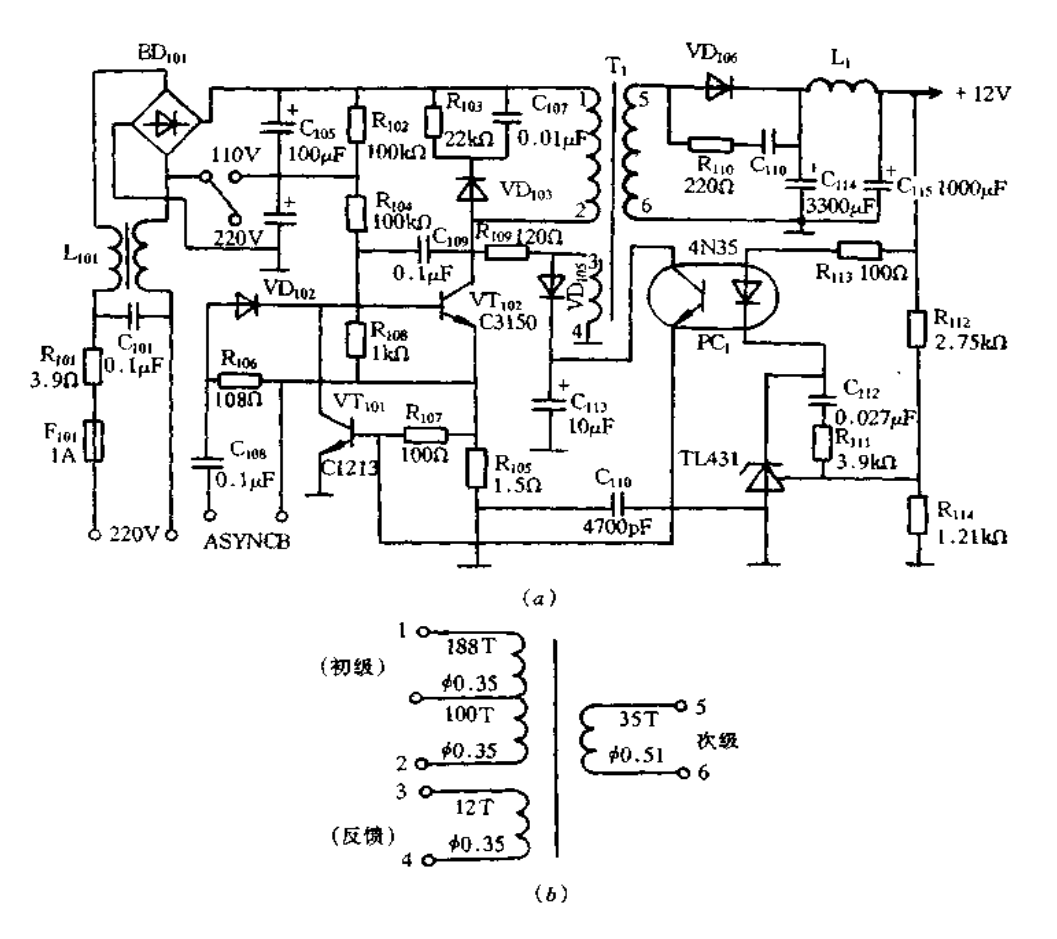

图 7-28 VOLTRON 单色显示器开关电源

[实例 2]

故障现象:电源指示灯不亮,屏幕无光栅。

故障分析与排除:检查保险丝完好,电源开关管 VTig 也是好的,但加电后,没有 +12V电压输出。像这种情况,就要检查起动电阻 Rια(100k)Ω 是否开路。如果开路,更 换 R<sub>104</sub>即可使显示器恢复正常;如 R<sub>104</sub>正常,就要检查 VD<sub>106</sub>,因它也有可能短路。更换新 管时,注意一定要用快速恢复二极管,如 FR304 或 FR305,不能用一般整流二极管代替。

[实例3]

故障现象:电源指示灯微亮,屏幕无光栅。

故障分析与排除:打开显示器机壳,加电检查发现 + 12V 的输出电压偏低,但断开负 载后, +12V 的输出电压又正常, 说明 +12V 带不动负载, 此时首先要检查滤波电容 Cios (100 $\mu$ F/250V), C<sub>106</sub>(100 $\mu$ F/250V), C<sub>114</sub>(3300 $\mu$ F/25V)及C<sub>115</sub>(1000 $\mu$ F/16V)是否有开 路、失效或干涸。如果电容完好,那么就要检查电源开关管 VT102(C3150),如果它的β值 太小,饱和压降偏大,很容易造成+12V的输出电压偏低(只有8~9V),从而产生该故障。 如果上述两种可能均已排除,那么就需要查一下反馈回路的有关元件。

16.ASTECDI EGA 彩色显示器开关电源故障实例

故障现象:无电源输出。

故障分析与排除:图 7-29 为 ASTECDIEGA 彩色显示器开关电源电路。目测 Rqp烧 黑,用万用表测得 VT<sub>904</sub>、VD<sub>917</sub>、VD<sub>906</sub>、VD<sub>908</sub>击穿短路。VT<sub>904</sub>(TIP50)长期工作在较高 电压状态,由于发热老化或受过高电压冲击,使 E、B、C 三级击穿短路,约 300V 电压通过  $R_{917}(2.2k\Omega)$ 加在 VD<sub>917</sub>、VD<sub>906</sub>上, 导致 VD<sub>917</sub>, VD<sub>906</sub>损坏; 另一路通过 VD<sub>905</sub>、R<sub>919</sub> (1.2kΩ)和 VD<sub>908</sub>加在 μPC1394C 的 5 脚上,导致 R<sub>919</sub>, VD<sub>908</sub>损坏;由于 μPC1394C 的 5 脚 上受高压冲击,其5.6.9脚之间电阻值小于5Ω,可断定为损坏。

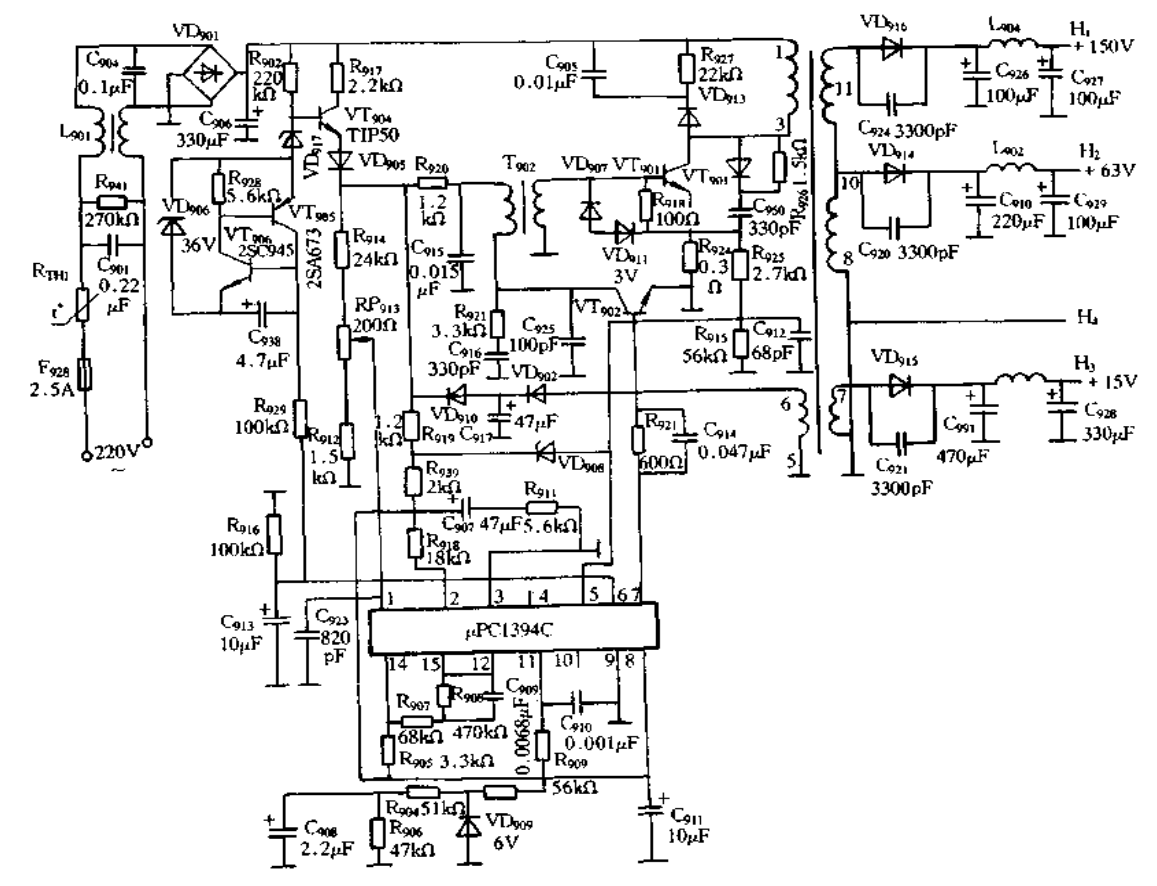

图 7-29 ASTECDI EGA 彩色显示器开关电源

VT<sub>904</sub>(TIP50)可用 C3039 替换,检查无误后通电,测得输出端 H<sub>t</sub> 开路电压达 260 伏 (正常约 175V), 调整 RP913无效, 初步判断为反馈回路开路, 经检查, 电路板上标为导体的 W3, 实为二极管, 该管已烧断, 换上 1N1001, 通电测得 H<sub>1</sub> 开路电压为 170V, 带 220V、 40W 灯泡作负载,调整 RP913,使 H1 输出电压为 150V,通电正常。

17.EC-1428 彩色显示器开关电源故障实例

故障现象:开机无光栅,指示灯稍微发亮。

故障分析与排除:这种彩色显示器的开关电源采用集成控制器 UC3842 做其振荡、激 励、稳压单元,开关管采用了场效应管 2SK727。电源电路如图 7-30 所示。工作原理简介 如下。UC3842 内部振荡器输出的脉冲从 6 脚输出, 控制开关管 VT101通断, 振荡器输出 为高电平时,开关管截止,反之开关管导通。取样电压来自开关变压器 N5-6绕组(也是

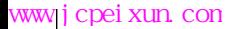

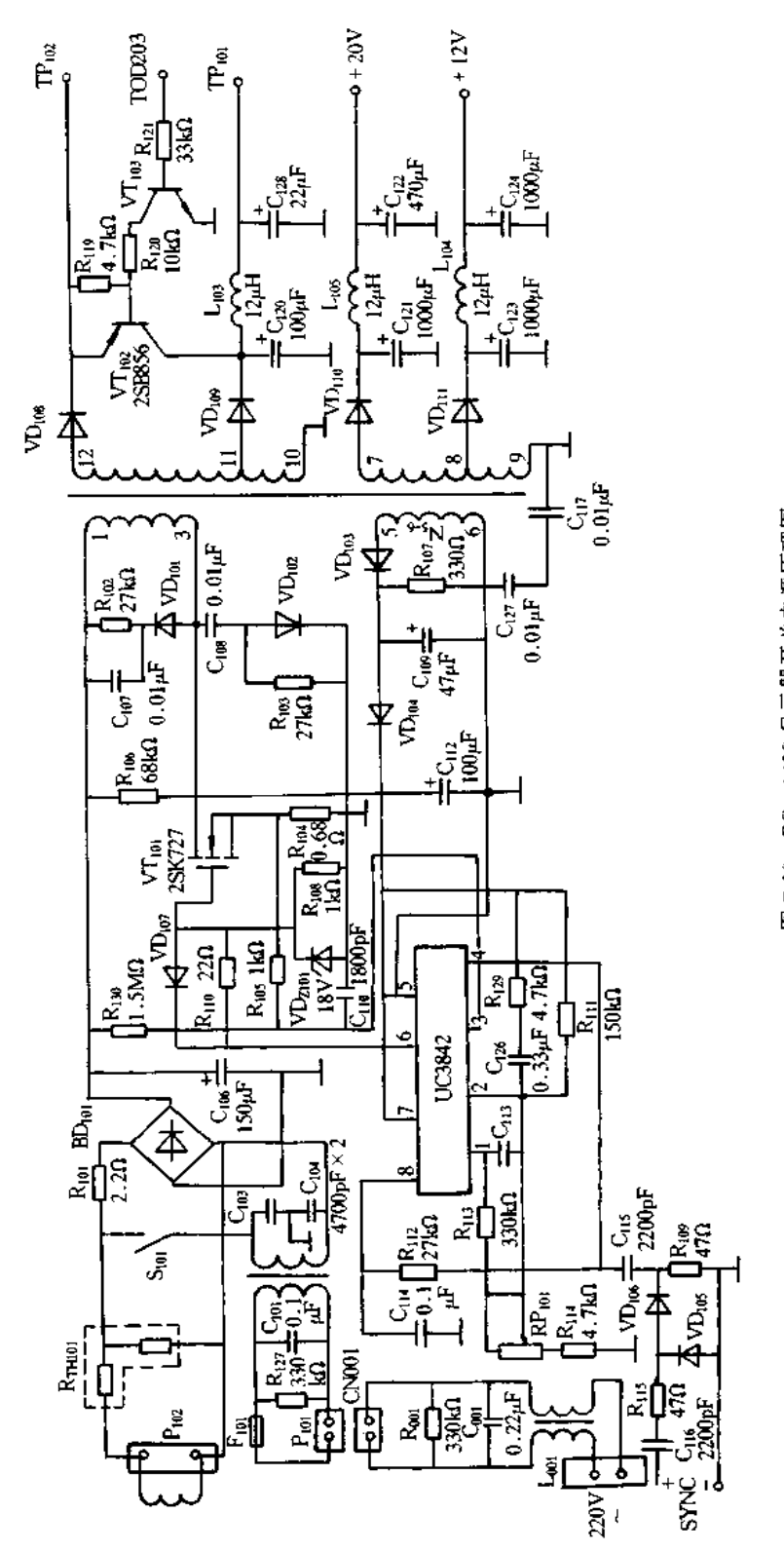

EC-1428 显示器开关电源原理图 图 7-30 UC3842 的工作电压), 经 VD<sub>t03</sub>, VD<sub>t04</sub>整流, R<sub>111</sub>, R<sub>114</sub>, RP<sub>t01</sub>分压加至 UC3842 的 2 脚。 由于某种原因导致开关电源输出的电压上升,则开关变压器 N、 绕组输出的电压也会上 升。从而导致 UC3842 的 2 脚电压上升,其 6 脚输出低电平,开关管截止,使输出电压得 到控制。由于某种原因使 UC3842 的 2 脚电压低或根本无输入时( Rm 开路或 2 脚对地短 路时), 当开关管 VT101的电流上升超过 1.77A 时, R104上的压降将超过 1.2V, 片内电压比 较器就会翻转,使6脚输出低电平,开关管 VT101截止,从而使开关管的峰值电流被限制 在 1.77A 以下。

开机测各路电压均比正常值低得多,最高一路只有 50 多伏,而且不稳定。关机后用 万用表测各路电源端对地阻值,均正常。然后分别断开各路负载,开机测各路负载的电 流,行电流只有100mA(正常值为250mA左右),其它两路电流也很小,说明负载没问题, 故障在开关电源部分。用万用表测 UC3842 各脚对地电阻值,均正常。断开行管,接上 100W灯泡做假负载,开机,边测电压边调 RP101,发现电压可在较小的范围内变化,将 R114短路,电压上升的幅度仍不大。怀疑开关管 VT101源极电阻 R104阻值变大。从上述原 理分析可知, R104 阻值变大后, 在开关管正常电流情况下, R104上的电压会大幅幅上升, UC3842 内的比较器将会提前翻转,使输出电压下降。用数字表测 Rin 正常。分析 UC3842 有问题,换之,故障排除。

18.EMC PV768 彩色显示器开关电源故障实例

[实例 1]

故障现象:启动微型机黑屏。

故障分析与排除:EMC PV768 彩色显示器开关电源原理图如图 7-31 所示。该故障 说明开关电源不工作或扫描电路有故障。开机检查,开关电源各路输出电压均为 0,故开 关电源有开路故障或开关电路不工作。重点检查 F501、RT502等发现 F501开路,烧断处只有 一点点。故可断定 F501的熔断是因短时间的电压过高引起,一般不会引起其它元器件损 坏,试用3A 延迟性保险丝代换之,开关电路各路输出电压恢复正常且稳定。

## [实例 2]

故障现象:同[实例1]

故障分析与排除:开机检查,开关电源各路电压均为 0,故开关电源中存在断路故障 或开关电路不工作。检查 F501、RT502等发现 F501、RT502均已开路,同时还发现电解电容  $C_{510}$ 开裂,焊下  $C_{510}$ 检查发现严重漏电。在线检查 VD $_{512}$ ~VD $_{516}$ , VT $_{502}$ 等均未发现异常。 根据原理分析,C510两端的直流电压达到 300V 左右;当电网电压升高,加在 C510两端的直 流电压也随之大幅度升高,通常为了留有余量,选用耐压 400V 的电解电容。当 C510的耐 压降低,或电网电压很高时,都会导致 C510的实际工作电压大于其实际的耐压,从而使 C510过热开裂,漏电损坏。由此可断定 C510的耐压降低是引起故障的根本原因。代换故 障元件,故障排除。

[实例 3]

故障现象:光栅缩小,且图像有S形扭曲。

故障分析与排除:光栅收缩且有S形扭曲,一般由电源电压中纹波过大引起的。开机 检查主电压由 80V 下降到 60V 左右。再查电容 C510两端的电压为 + 300V, 正常; 若 C510 容量降低,常常引起+300V电压下降。由此可断定,电容C<sub>510</sub>正常。于是用100µF/160V

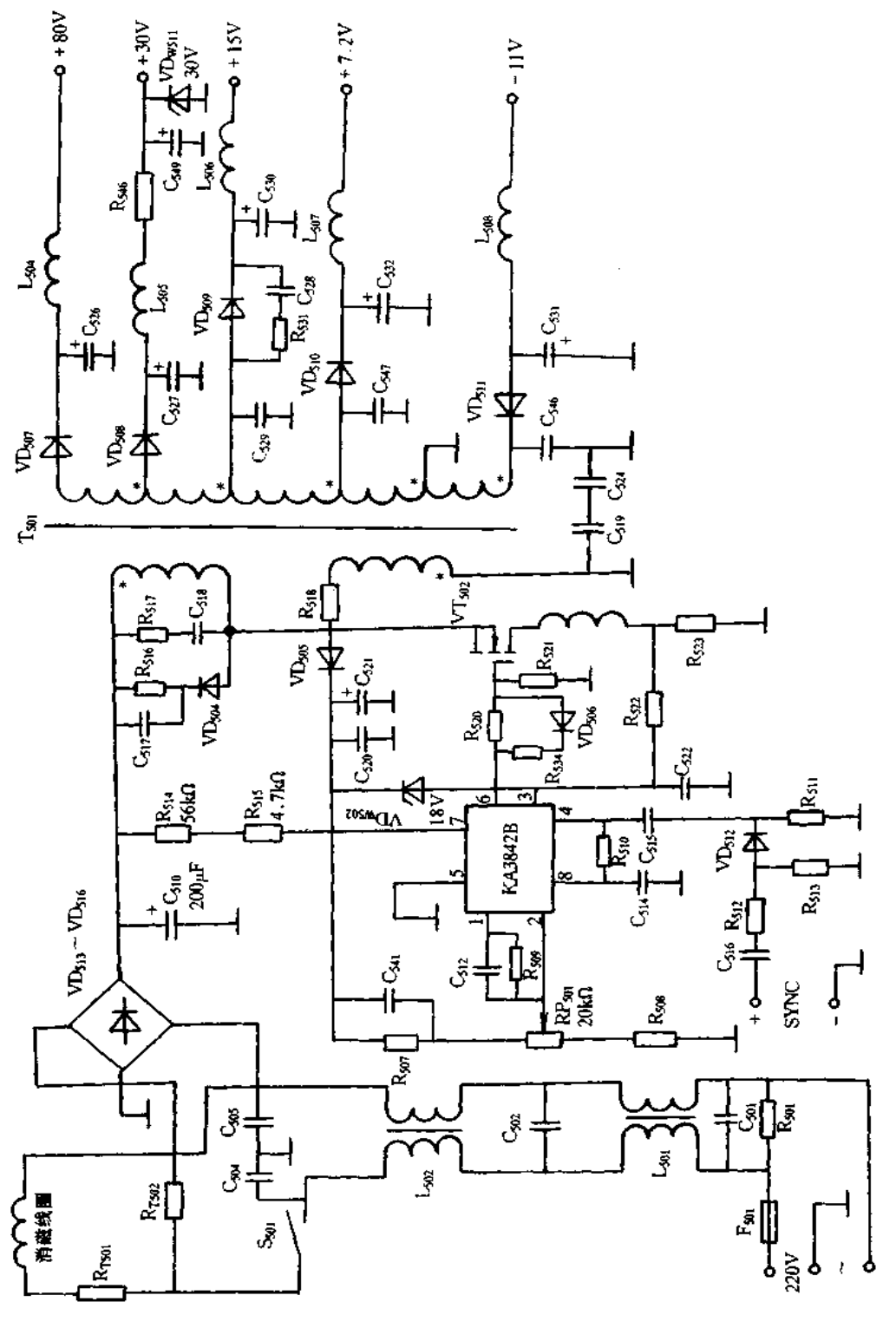

图 7.31 EMC PV768 彩色显示器开关电源原理图
的电容并接在C<sub>536</sub>两端;开机光栅恢复正常,测电源输出的主电压为正常值,S.扭曲消失。 更换 C<sub>526</sub>,故障排除。

[实例 4]

故障现象:开机 15min 左右自动关机,再次开机无效;过一段时间后,开机有时正常, 有时又自动关机。

故障分析与排除;根据原理,该故障是由某元件的热稳定性差导致过流,于是保护电 路动作产生。开机测过流检测电阻 R523两端电压为 0.3V,由此,可断定开关管 VT502的  $I_{18}$ 比正常值大,测 VT $_{502}$ 的  $V_{\rm D}$ 和  $V_{\rm G}$ 电压正常,同时手模 VT $_{502}$ 外壳温度较高。故可断 定 VT502由于热稳定性变差引起温升过高导致 Ips过大。用相同规格场效应管换上,开机 通电试验恢复正常,故障排除。

19.VT-1448 彩色显示器电源电路原理与维修

(1)工作原理。VT-1448 彩显电源电路如图 7-32 所示。主要由噪声滤波器、消磁电 路、交流整流滤波电路、高频变换器电路,以及 KA3842B 的稳压控制、过压过流保护、行频 锁定电路等组成。

220V 交流电经电源开关 S,噪声滤波电路 Rsp1、Ls02、Cs04,整流滤波电路 BD501、Cs06 获得 + 300V 直流电压,经高频脉冲变压器 T501的绕组 N5.7送到场效晶体管 VT501的漏极 D。+300V电压还经 R503、R528启动电阻送到 KA3842B 的 7 脚电源端,并经其内部电路 在 8 脚形成 + 5V 基准电压, 此 + 5V 电压经定时电路 R513、R518、C507在 4 脚形成锯齿波电 压,由6脚输出宽度可变的脉冲信号加到 VTsor的栅极,VTsor使工作在脉冲开关状态,在 T501的 N5-7绕组上形成脉冲电流。T501的储能释放时,反馈绕组 N3-1上感应的脉冲电压 经 VD<sub>502</sub>、C<sub>513</sub>高频整流波后变成 + 15V 电压加到 KA3842B 的电源 7 脚上,取代 R503、R528 维持 KA3842B 的工作。T501的次级各绕组上分别感应出相应的脉冲电压,经高频整流滤 波后分别输出+6.3V、+15V、+90V的电压,分别供给显像管灯丝、字符电路、行场扫描 电路、视频电路、行输出电路。由于是多频显示器,显示方式不同(VGA、SVGA).电源输 出的到行输出变压器第2脚的电压将随显示方式自动调整,以保证显像管阳极高压的稳 定。

电源具有过压、过流保护功能。当稳压电路异常(R500阻值变大、KA3842B内部误差 放大电路损环等)时, T501的反馈绕组 N3-1感应的电压升高到 18V 时, 过压保护电路中的 18V 稳压二极管 VDzso2击穿,使晶闸管 VSso2导通, KA3842B 的 8 脚原来的 + 5V 基准电 压被钳为低电位,定时电路的 C507不能充电而停振,KA3842B 的 4 脚不输出锯齿波电压, 整个电源无输出,保护了负载电路。电源过流或 R517阻值变大等情况, VT501源极电流在 R517上的压降增大,经 R508送至 KA3842B 的电流检测端 3 脚,使其内部的 RS 触发器清零 翻转,KA3842B停止工作,从而起到过流保护作用。

电源稳压工作原理是: T501的反馈绕组 N3-1感应电压反映了电源输出电压的变化, 整流滤波后经 R509加到 KA3842B 的 2 脚,由其内部电路改变 6 脚输出的脉冲宽度,从而 起到稳压作用。

在行输出变压器磁心上绕1~2圈取得逆程脉冲,可锁定 KA3842B 的 4 脚锯齿波频 率,从而使电源的振荡频率锁定为行频频率。

(2)维修实例。

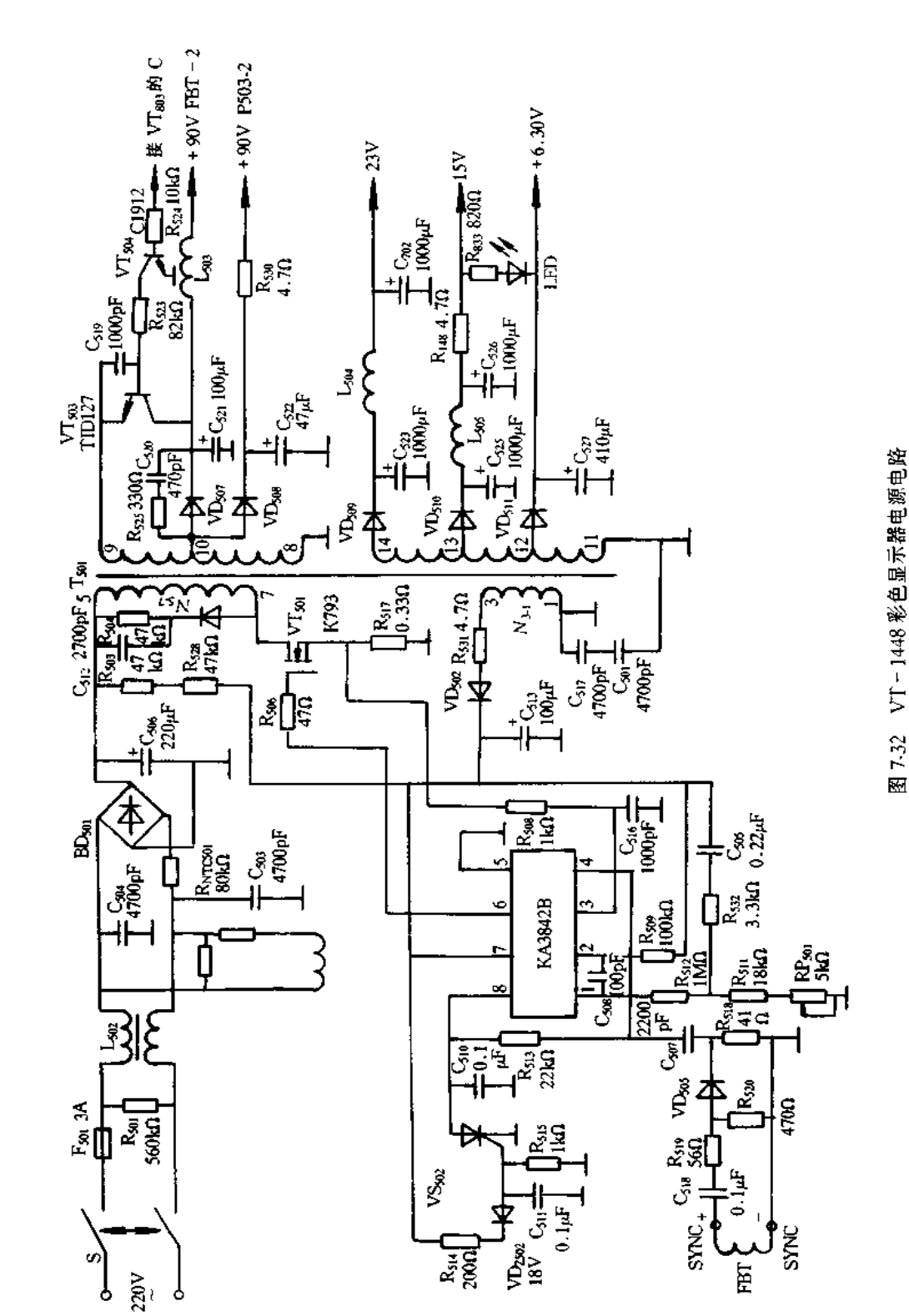

### [实例1]

故障现象:开机听到"喷一、喷一……"的响声,显示器右下角绿色指示灯一闪一闪。

故障分析排除:故障现象为电源呈周期性保护状态。首先检查行电路,高压包检查可 采用行激励停振的办法,即把行激励管的基极对地短路,若电源电压恢复正常,说明是高 压包短路引起的故障;另一种判断方法是断开行电源(例如焊掉电源中的 L503的一端),在 C51两端接一60W灯泡,通电时若灯泡发光而电压正常,说明行负载电路有短路性故障。 对其他几种电源负载包括电源本身高频整流滤波电路也要认真检查。如各负载电路的检 查没有发现问题,说明电源的周期性保护是电源本身电路损坏造成的。由于电源呈周期 性保护,电源振荡部分各点的状态不稳定,因此,不能带电准确测出故障所在。

不通电检查启动电阻 R503、R528时,没有变大。查过压保护电路中的 VD2502、VT502、 C<sub>510</sub>均无问题,然后查电流保护电路中的 R517正常。分析 KA3842B 芯片有问题,先检查 其外围电路,误差信号引入端2脚所接电阻 R500断路。造成电源的误差信号不能到达2 脚,使6脚输出脉冲宽度变宽,造成电源输出电压升高,KA3842B的7脚电压升高,使 VS<sub>502</sub>导通,KA3842B停止工作。随着过压现象解除,KA3842B的8脚+5V 基准电压重 新恢复,使其重新工作,又使过压现象重新出现,再次重复保护。如此循环下去就形成了 本例电源周期性保护的故障。更换 R509,故障排除。通常,当 R509阻值增大到一定值时, 就会发生本例故障。这时若增大 R511, 电源也会正常, 但使用一段后, 随着 R509的进一步 变大,故障会再次出现。因此,只有更换 R509才能彻底排除故障。

「实例 2]

故障现象;开显示器电源,听到一声消磁器通电的声音后再无反应,指示灯不亮,用手 触摸屏幕无高压静电的反映。

故障分析与排除:故障现象说明消磁以前的电路无问题。故障原因可能有:过压保护 电路 VD2502、VS502、C510出故障使 8 脚电位低; KA3842B 损坏, 6 脚无脉冲输出; 启动电阻 R<sub>503</sub>、R<sub>528</sub>断路;C<sub>513</sub>短路等。通电测 C<sub>506</sub>两端电压为 + 300V, VT<sub>501</sub>的漏极 D 电压为 + 300V,断电查过压保护电路, VD2502、VS502、C510无短路。检查启动电阻发现 R528断路。 更换 R528,故障排除。注意启动电阻要用原值,不要随意变动。

# 7.3 打印机电源实例与维修

# 一、打印机开关电源的原理

1. 针式打印机的开关电源

LQ-1600K打印机是一种多功能的24针点阵打印机,使用较广泛,其电源为开关式 电源,主要由抗干扰电路、整流电路、滤波电路、主开关电路、半波整流与滤波电路、过压保 护与稳压电等组成,如图 7-33 所示。

(1)抗干扰电路。抗干扰电路如图 7-34 所示,主要由电容、电感组成,可以减弱外部 高频脉冲的干扰,并且可以阻止打印机内部的电路干扰馈入电源线。

(2)整流、滤波和浪涌抑制电路。整流、滤波和浪涌抑制电路如图 7-35 所示。经过抗 干扰电路之后的交流电由 BD1 进行桥式全波整流,并由电容 C6 进行滤波。对开机时产 www.jcpeixun.com

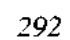

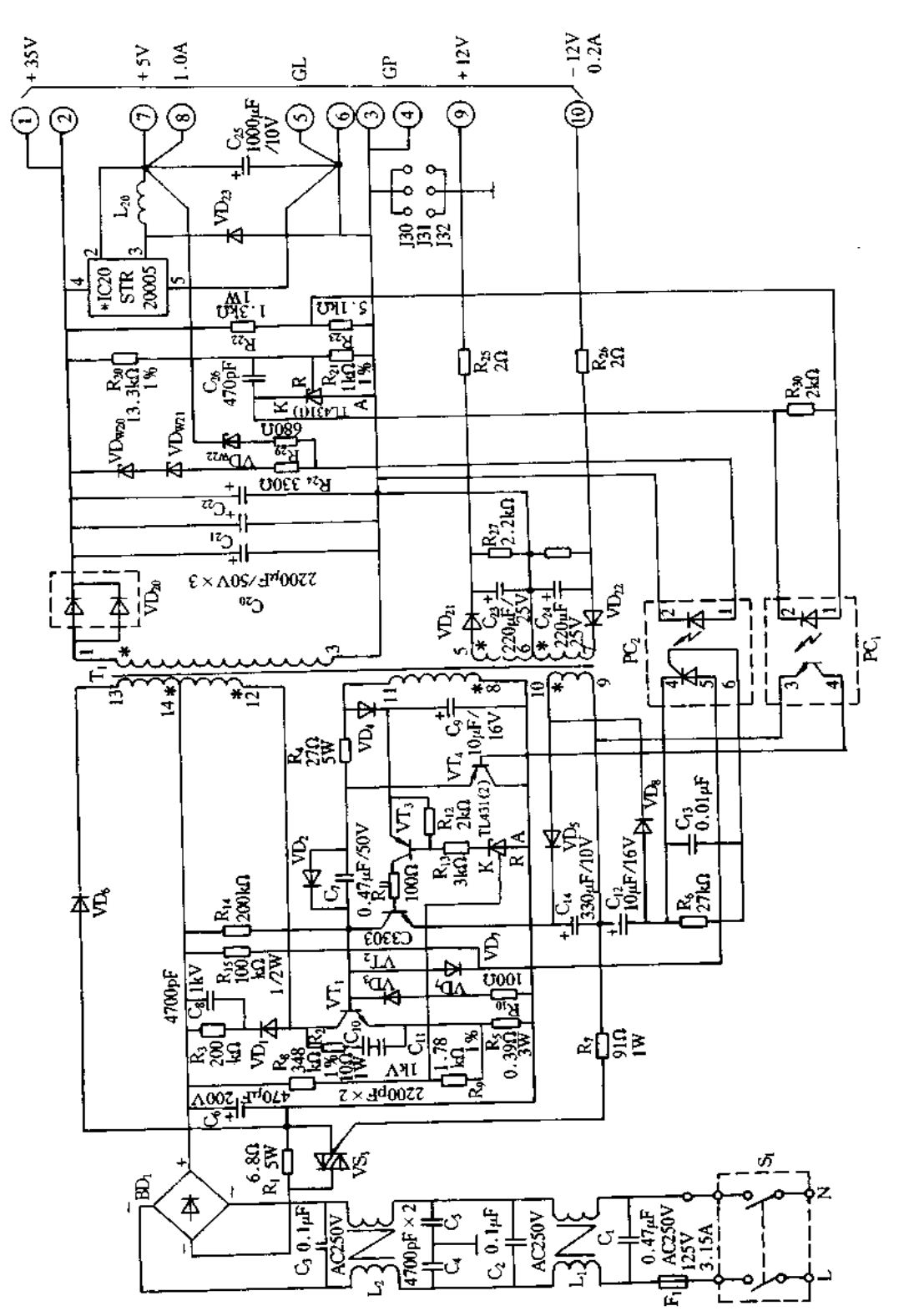

图 7-33 LQ-1600K 电源原理图

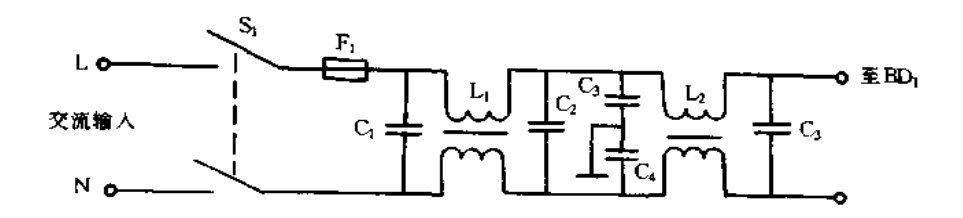

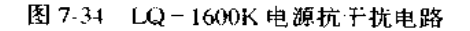

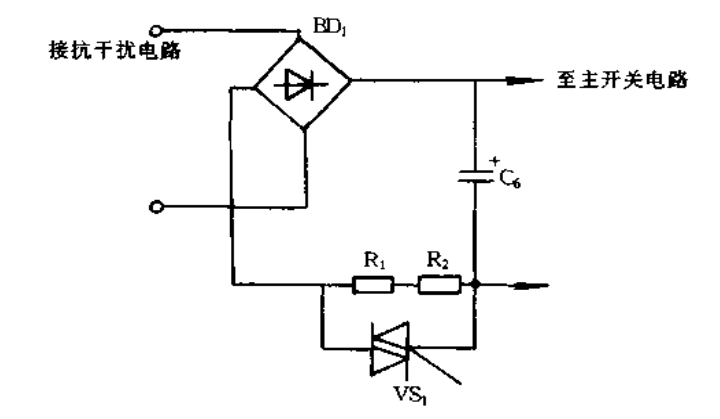

图 7-35 LQ-1600K 整流电路

生的浪涌电流,由串联电阻 R1、R2 进行抑制,当电源工作正常后,并联在 R1、R2 两端的双 向晶闸管 VS 触发导通, 使 R1、R2 失去作用。

(3)主开关电路。主开关电路如图 7-36 所示,采用单管自激振荡开关电路。通电后, 启动电流 Ls 经过电阻 R14流到开关晶体管 VT1 的基极, 使 VT1 开始导通。由于 T1 变压 器的正反馈作用,使 VT, 不断地饱和与截止,并由 Ti 的次级输出感应电压。

(4)+35V 稳压电路。+35V 电源的稳定直接影响打印质量,其电路如图 7-37 所示。 当主开关电路工作时,在 T, 次级绕组上产生的感应电压经 VD<sub>20</sub>半波整流后,由 C<sub>20</sub>、C<sub>21</sub>、  $C_{22}$ 并联的电容滤波。电阻 R20、R21对 + 35V 输出电压进行采样,产生的采样电压控制可 调稳压器 TL431(1)。如果 + 35V 电压升高, 则 TL431(1)的控制端电压升高, 使光电耦 合器 PC, 的发光二极管电流增大、即发光强度增大,导致晶体管 VT4 导通加强, VT1 导通 时间减少,使+35V 电压下降。+35V 电压下降时,稳压过程相反。电容 C<sub>26</sub>用于相位校 正、可防止感性元件的反馈引起的振荡。

(5)+35V电源过压保护电路。过压保护电路主要由稳压管 VDw20、VDw21、光激晶 闸管 PC, 等组成, 如图 7-38 所示。当 + 35V 电压输出值高于稳压管 VD<sub>w20</sub> 、VD<sub>w2t</sub>的稳压 值之和 $(40V)$ 时, VD<sub>w20</sub>、VD<sub>w21</sub>导通, 使光激晶闸管触发导通, VT<sub>1</sub> 截止, 电源停止工作。 只有在故障排除之后,重新接通电源开关,电源电路才能正常工作。

(6)+5V 稳压电路。+5V 电压是为 CPU 等控制电路提供的电源电压,其稳压电路 如图 7-39 所示,采用了一个混合型开关调整器 STR20005 作为 + 5V 的稳压电路。电感 线圈 L20和电容 C2s是用来消除纹波的。

(7)±12V电压输出电路。±12V电压输出电路主要是为 RS-232C 串行口提供电

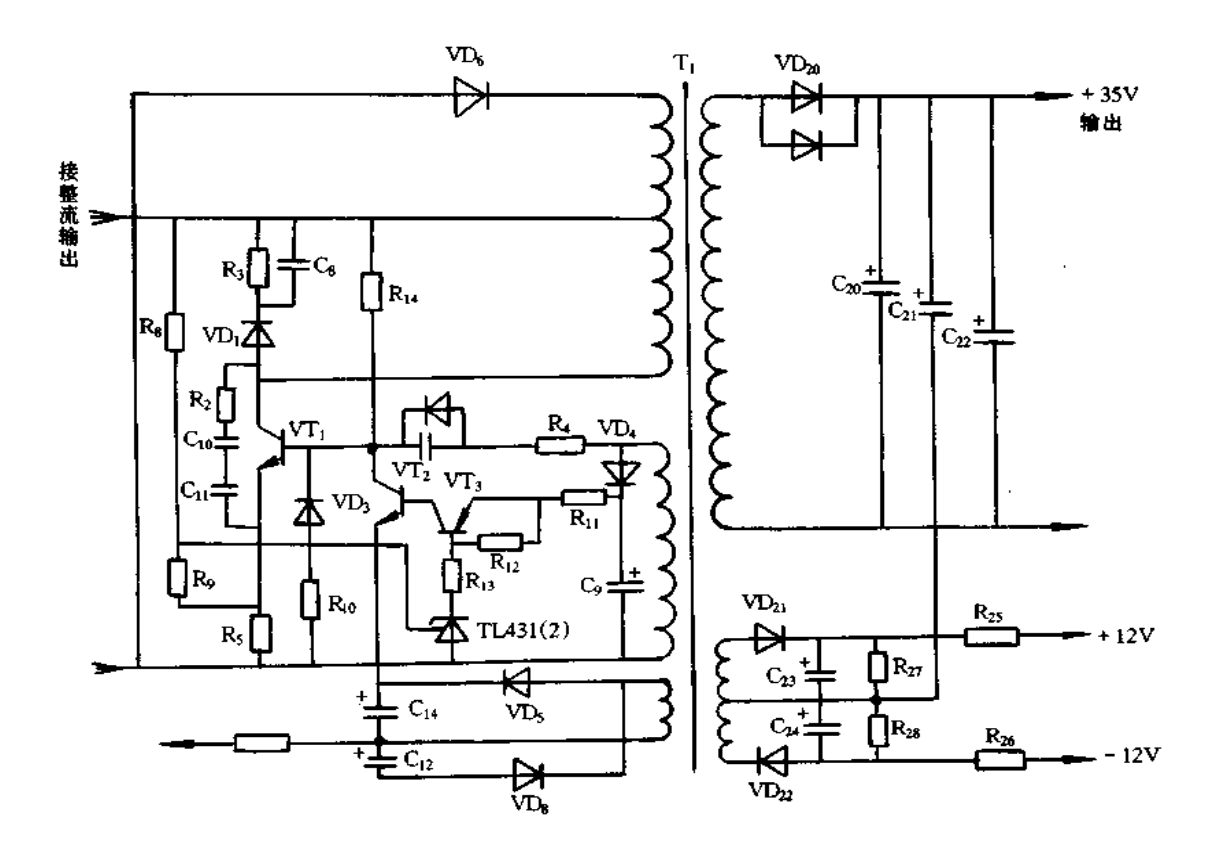

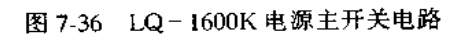

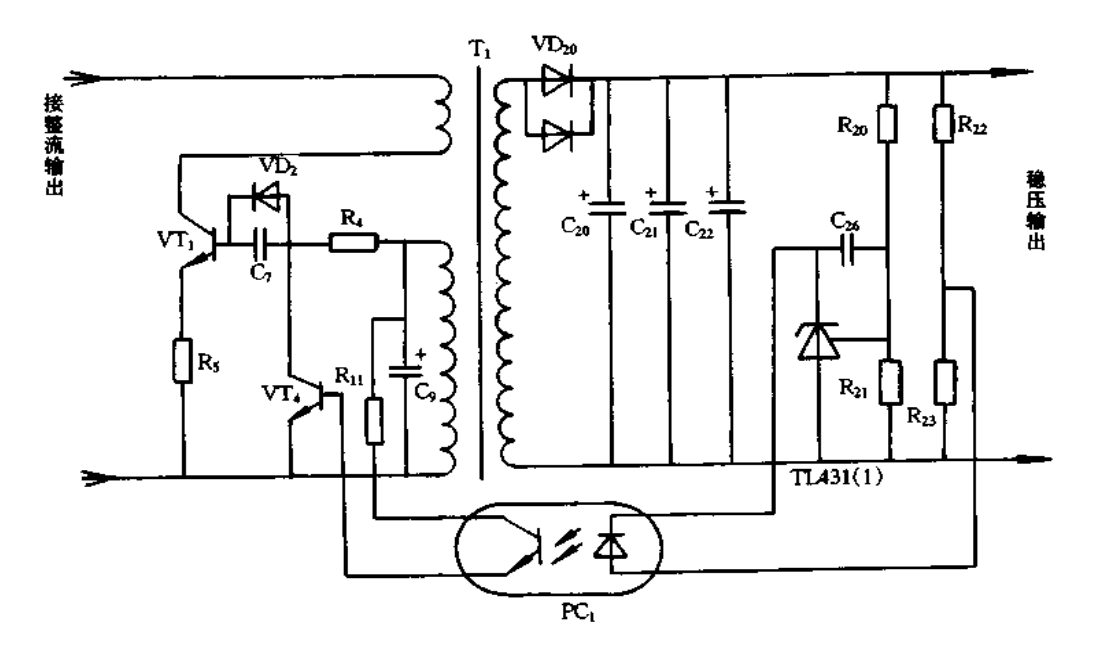

图 7-37 LQ-1600K 电源稳压电路

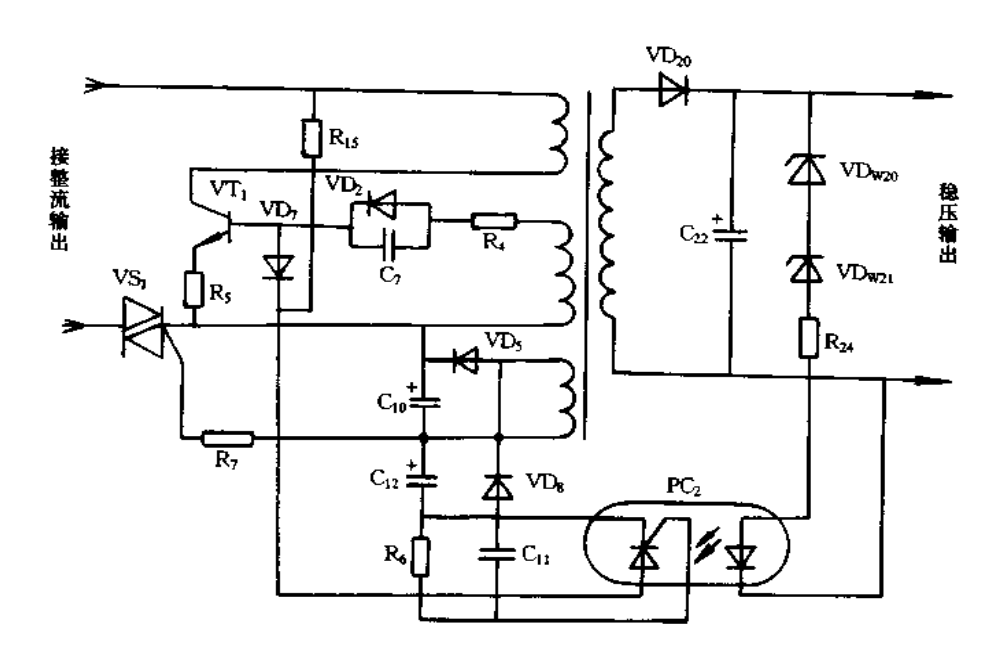

图 7-38 LQ-1600K 电源过压保护电路

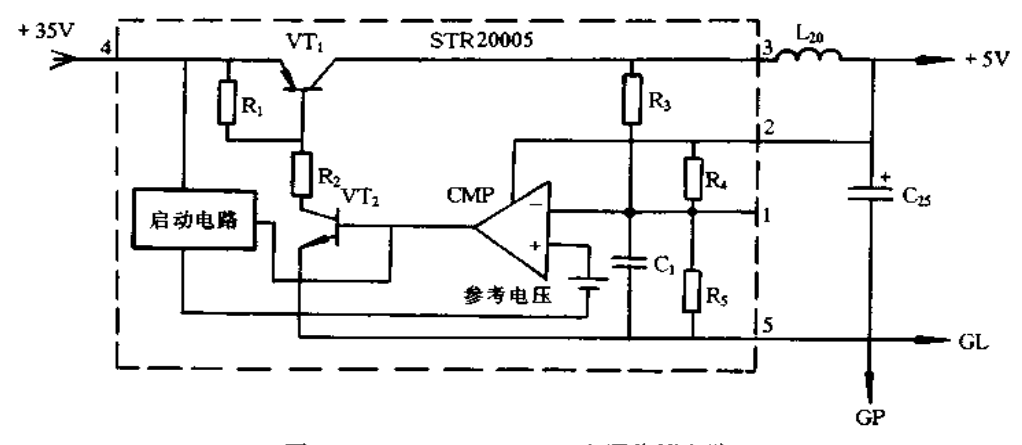

图 7-39 LQ-1600K+5V电源稳压电路

源的,分别由二极管 VD21和 VD22半波整流后获得,参见图 7-36。

2. 喷墨打印机开关电源

Stylus800 喷墨打印机开关电源原理图如图 7-40 所示。该电源采用 RCC 开关电源, 电网的交流电先加到滤波网络上以防止外界交流电源的噪声进入打印机,同时抑制打印 机本身产生的噪声馈入交流电源线,然后输入到桥式全波整流及滤波电路以变换成平滑 的直流电。直流电压送入由晶体管 VT1、VT2、VT3 等组成的主开关电路,启动开关电路 工作。在变压器的次级经整流滤波后得到 + 35V 电压, + 35V 电压通过恒压控制电路反 馈到主开关电路,使+35V电压能够稳定地输出。+35V电压还输入到+5V产生电路, 以得到稳定的+5V输出。电路中还设计有+35V过压保护和+5V过压、过流保护电路。 +35V恒压控制电路由齐纳二极管 VDws1、晶体管 VT<sub>52</sub>和电阻 R<sub>70</sub>、R<sub>71</sub>、R<sub>72</sub>组成。+35V 输出电压若有变动,将引起 VT52的集电极电流变化,通过光电耦合器 PC 反馈到主开关

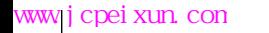

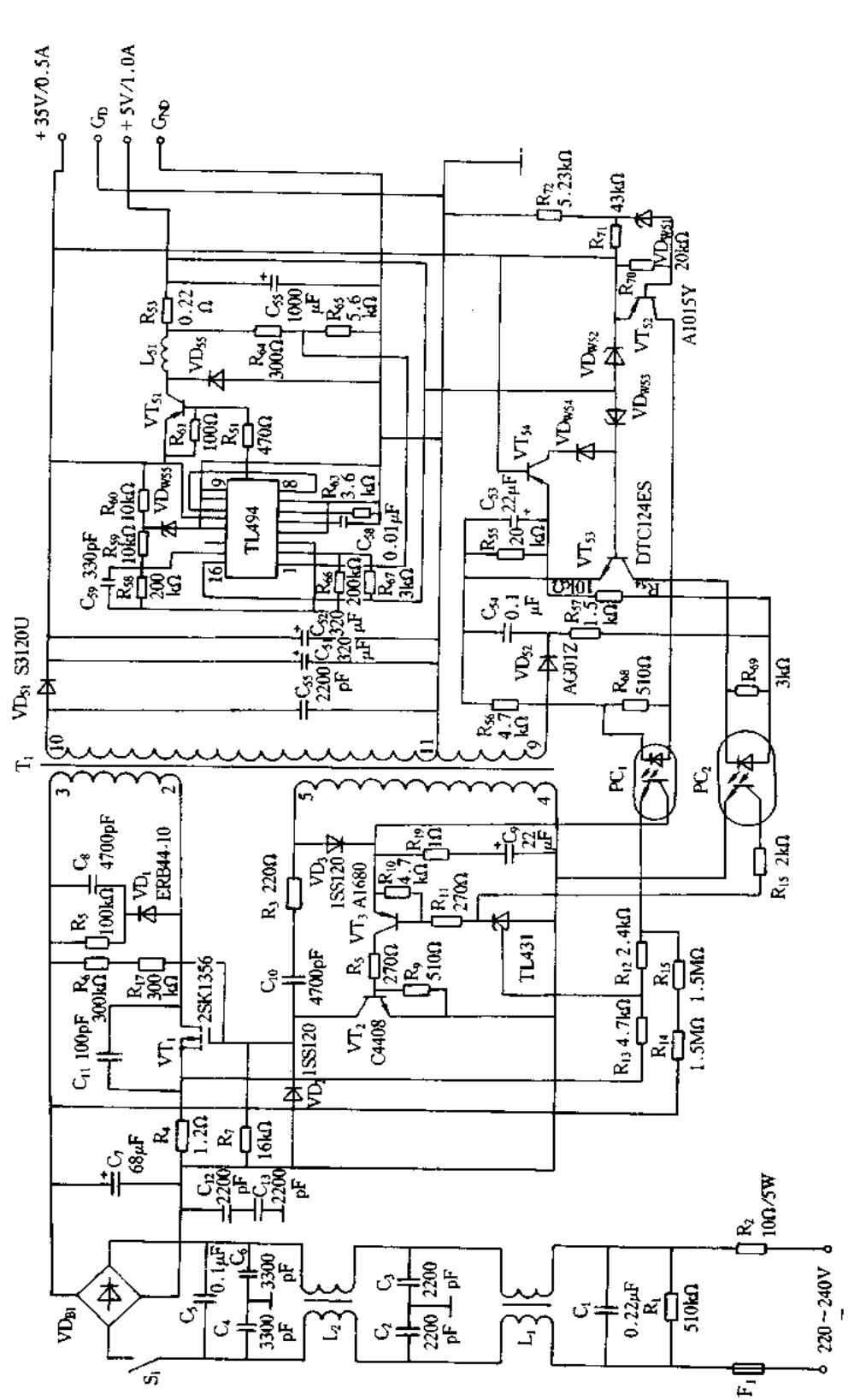

图 7-40 Stylus800 喷墨打印机开关电源原理图

电路中,改变主开关电路中主开关管 VT1 的导通时间, 从而使 + 35V 电压得到稳定的输 出。 + 35V 输出电压由齐纳二极管 VDws2检测, 若电压超出极限值 + 36V, 则 VDws5击穿 导通,通过光电耦合器 PC。反馈到主开关电路中,迫使主开关管 VT, 停止振荡,电源停止 工作,输出掉电。+5V 电压由齐纳二级管 VDws;检测,若 +5V 输出达到 + 7V 时, VDws; 击穿导通,通过光电耦合器 PC。反馈到主开关电路,迫使电源停止工作。+5V过流保护 电路由电阻 R53检测, 当输出电流超过极限值, 则 R53上压降增加, 通过电阻 R64、R65分压 取样反馈到 TL494 的 1 脚,由 TL494 控制开关晶体管 VT<sub>51</sub>,使其缩短导通时间,以减小 输出电压值,从而达到过流保护的作用。

### 二、打印机电源维修实例

1.LQ-1600K 打印机开关电源故障实例

[实例1]

故障现象:上电指示灯不亮,无反应。

故障分析与排除:指示灯不亮,无反应,判断是电源故障。电源不工作的原因有两类: 一是保险丝熔断,原因常为整流桥 BD1 短路,输入低通网络中的元件有短路(C1、C2、C3、 C4)、滤波电容 C6 短路、主振荡开关管 VT1 的 C-E 结短路等等;二是保险丝未熔断,多数 为启动限流电阻 R1 和 R2 烧断、VT1 损坏、VT1 静态工作点不正确,脉冲变压器 T1 损坏 等等。经查输入保险丝未断。用万用表检查整流桥直流输出为 304V 左右,说明低通滤 波网络(C<sub>1</sub>、L<sub>1</sub>、C<sub>2</sub>、C<sub>4</sub>、C<sub>5</sub>)、整流桥(BD<sub>t</sub>)和滤波电容(C<sub>6</sub>)正常。焊下开关管 VT1,用万用 表静态检查,发现其 B-E 结间正反向阻值同样都为 200Ω,说明 VT,损坏。更换 VT1 (C4313),故障排除,若无 C4313,可用 BU508A、2SC3505 代换。

[实例 2]

故障现象:上电后指示灯闪,风扇转,转瞬即灭:

故障分析与排除:从现象看是电源过压保护,拔下电源负载后再上电,风扇转瞬即停, 说明故障点在+35V电源电路。断开 VDw20后, +35V 输出正常。是 VDw20或 VDw21坏。 更换 VDw20、VDw21,故障排除。

[实例 3]

故障现象:开机后开始运行正常,接着指示灯全灭,关机接着开机,无反应。关机较长 时间开机,又重复开头现象。

故障分析与排除;电源过压保护了。断开 VDw20,测量 + 35V 输出为 + 50V(Vo > 40V时, PC2 的光电二极管导通,晶闸管的门极导通, VT1 截止,使得无输出),说明稳压电 路出故障。经检查 VT4(C303)坏。更换 VT4 后,故障排除。

[实例 4]

故障现象:上电指示灯不亮、无反应。

故障分析与排除:指示灯不亮,无反应,说明电源部分有问题。经查保险丝 F1 熔断。 换上一个 250V/2A 的保险丝后,继续被熔断,说明电路有短路现象。采用静态测量法,用 万用表测量整流桥 BD1 的交流输入端阻值,无短路存在。再测整流桥 BD1 的直流输出 端,有短路存在。短路源多数在 C<sub>6</sub> 和 VT<sub>1</sub> 上。焊下 C<sub>6</sub> 和 VT<sub>1</sub> 测量,发现 VT<sub>1</sub> 的 C-E 极间短路,说明短路是 VT1 引起的,更换 VT1 后,再开机仍然烧保险。再对 VT; 周围元

件进行检查,发现电阻 R、开路,二极管 VD, 短路。VD1、R、、C。组成的是 VT, 的反向偏 压吸收网络,作用是使 VT, 由导通变截止瞬间的集电极反向偏置高压缓慢上升,以此来 防止 VT, 的损坏。同时更换 R3、VD, 、VT, 后再开机, 故障排除。应注意, 在 VT, 短路的 同时,它的周边元件也会有损坏,如果不排除 VT, 周边损坏的元件,即使是更换了 VT,, 那么保险丝依旧会烧,VT,仍会被损坏。

[实例5]

故障现象:工作一段时间后,开关管 VT, 烧坏。

故障分析与排除:检查 R3 的值已变为 370kΩ 左右、在开关管 VT1 山导通变为截止 瞬间电容 Cg 要充电,使 VT1 集电极上的电压有一个渐变过程,这样可避免 VT1 的瞬间损 坏。在 VT1 导通期间存贮在 Cg 上的电荷通过 R3 放电,给下一次 Cg 的充电做准备,因 此,要求 C<sub>8</sub> 在 VTI 导通期间将电荷释放。Cg 的放电通路是 R3, 若 R3 变值或断开,会使 C<sub>8</sub> 在 VT1 导通期间有剩余的存储电荷,一次又一次的电荷积累使 C3 再没有充电能力, VT, 终被击穿。更换 R、后,故障排除。

【实例 6】

故障现象:接通打印机电源,打印机无反应,指示灯不亮。

故障分析与排除:首先静态检测保险丝 F1,发现完好,用万用表测量 VT1,发现其C-E极明显短路,再查启动电阻 R1 和 R2,发现 R1 烧毁,更换 R1,用 2SD1420 替代 C4313 (VT1)后,电源恢复正常。

[实例 7]

故障现象:同[实例6]。

故障分析与排除:检测发现 R1 断路, VT1 的 C-E 极短路, 更换 R1 和 VT1 后, 电源 仍不能启动。经查找电容 C<sub>8</sub> 容量发生变化,更换后恢复正常。

[实例8]

故障现象:交流保险丝完好,无 300V 电压输出。

故障分析与排除:保险管完好说明整流滤波电路无短路现象,估计故障是由于电源开 关接触不良、连接线折断或整流器 BD1 内部有二极管开路所致。接通电源开关,检测 220V 交流已送至 BD1。关机检查 BD1 内部二极管的在线电阻,也未见异常。接着检查输 出回路铜箔线路和电阻 R<sub>1</sub>、R<sub>2</sub>,结果发现 R<sub>1</sub> 开路。用 6.8Ω/5W 电阻更换,故障排除。

[实例 9]

故障现象:交流保险管断。

故障的分析与处理:估计故障是由于 BD;、C6、VT1 中有短路件所致。首先检查整流 器 BD<sub>1</sub> 和开关管 VT<sub>1</sub> 的在线电阻,未见异常。检测 C<sub>6</sub> 两端的直流电阻,有充放电现象。 接着更换 F1 开机,结果新换保险管又被烧断。这说明交流输入滤波电路可能有元器件短 路。分别测量 C<sub>1</sub>~C<sub>4</sub>,发现 C<sub>1</sub> 击穿短路。更换 C<sub>1</sub>,故障排除。

[实例 10]

故障实例:交流保险管断。

故障的分析与排除:检查整流滤波电路和开关电源振荡电路,发现开关管 VT1 击穿 损坏。造成开关管击穿的主要原因有:①主振回路有元件不良;②高频变压器次级输出回 路出现严重短路;③浪涌吸收电路失效;④稳压电路工作失常。检查发现浪涌吸收电路中 瓷片电容 C<sub>8</sub> 损坏,其漏电电阻降至 30kΩ 左右, 而正常时应为∞。更换 C<sub>8</sub> 和 VT<sub>1</sub>, 故障 排除。

[实例11]

故障现象:高频变压器发出"吱吱"声,次级无输出电压。

故障分析与排除:变压器发出"吱吱"声,说明开关振荡电路基本正常,估计变压器次 级整流滤波电路有元器件严重漏电或短路,首先检查 C,,和 STR20005 的在线电阻,未见 异常。接着检查 + 35V 整流管 VD<sub>20</sub>的正反向在路电阻, 结果均为 0。已击穿呈短路状 态。VD20为肖特基二级管,具有快速恢复和正向压降小的特点,因此不能用普通高频整 流管代用。但手中一时无此件更换,于是试用 SIOSC4M 管代换,结果故障排除。

[实例 12]

故障现象:输出电压偏低,且不稳定。

故障分析与排除;故障出在稳压电路的可能性较大。首先检测整流 + 300V 电压正 常。检查 + 35V稳压电路的分压电阻,也未见异常。接着对 + 35V 电压做空载和加载试 验,结果发现稳压器 T1.431 的 R 极电位有变化, 而 K 极电压低于正常值 32.6V, 且一直 未见变化。这说明稳压器有问题。用 TL431 更换,故障排除。

[实例 13]

故障现象:打印机每次开机,都有临近的主机随之重新自检。

故障分析与排除:这种现象较为普遍,原因主要是打印机开启后引起电网电压波动, 使得一些带有欠压保护的微机电源中保护电路动作,从而关闭电源。待电网电压稳定后 主机电源又重新工作,这样会冲掉主机中正在编制或已经编制好或输入的程序和数据,造 成很大的损失。经查为开机限流电路故障所致。开机瞬间因晶闸管没受到触发导通,滤 波电容 C。的充电电流受到 R1、R2 的限制, 只有在电路工作正常后, C10、C12上充上直流电 压,晶闸管 VS; 受到触发导通,R1、R2 被短路时,C6 上的电流已稳定。但若 VS; 被短路或 击穿损坏后,开机时电流不能得到限制而引起电网电压波动,则会造成主机重新自检。更 换 VS 后,故障排除。

[实例 14]

故障现象:在打印或字车返回左界时,常随机发生间歇停机,停机时面板指示灯熄灭、 电源掉电,而这种情况在打印腊纸时尤为频繁。

故障分析与排除:因故障发生在打印时,而过流保护动作可能性较大,在电源电路中无 论何种原因造成过流都会体现在 VT; 的集电极电流上。为此,在 VT; 的发射极接入取样电 阻 Rg 以控制 VT<sub>t</sub> 的集电极电流,即 VT<sub>t</sub> 的集电极电流 ↑ → Rg 上电压 ↑ → TL431(2)的 R 极 电流↑→TL431(2)的(K-A)导通→VT3 导通→VT2 导通→VT1 的基极电流↓→VT1 截止。 这个控制过程中, 若 R, 阻值变异或 TL431(2)性能变坏, 都会引起这种现象发生, 替换下 TL431(2)后故障消失。如果无此器件,也可应急在 Rg 上并接 1~2kΩ 电阻。

2.LQ-1500 打印机开关电源故障实例

故障现象:1Q-1500打印机开机后,电源指示灯闪一下后,变灭了,然后打印机无反应。

故障分析与排除:开机后电源指示闪一下,说明电源起振电路无故障,而后电源灯又 来了,可能是某保护、检测电路有故障引起的。LQ-1500打印机采用脉宽调制半桥式开 关电源如图 7-41 所示。它用 CW3524 作为脉宽调制器。该电路中具有过流、过压以及控

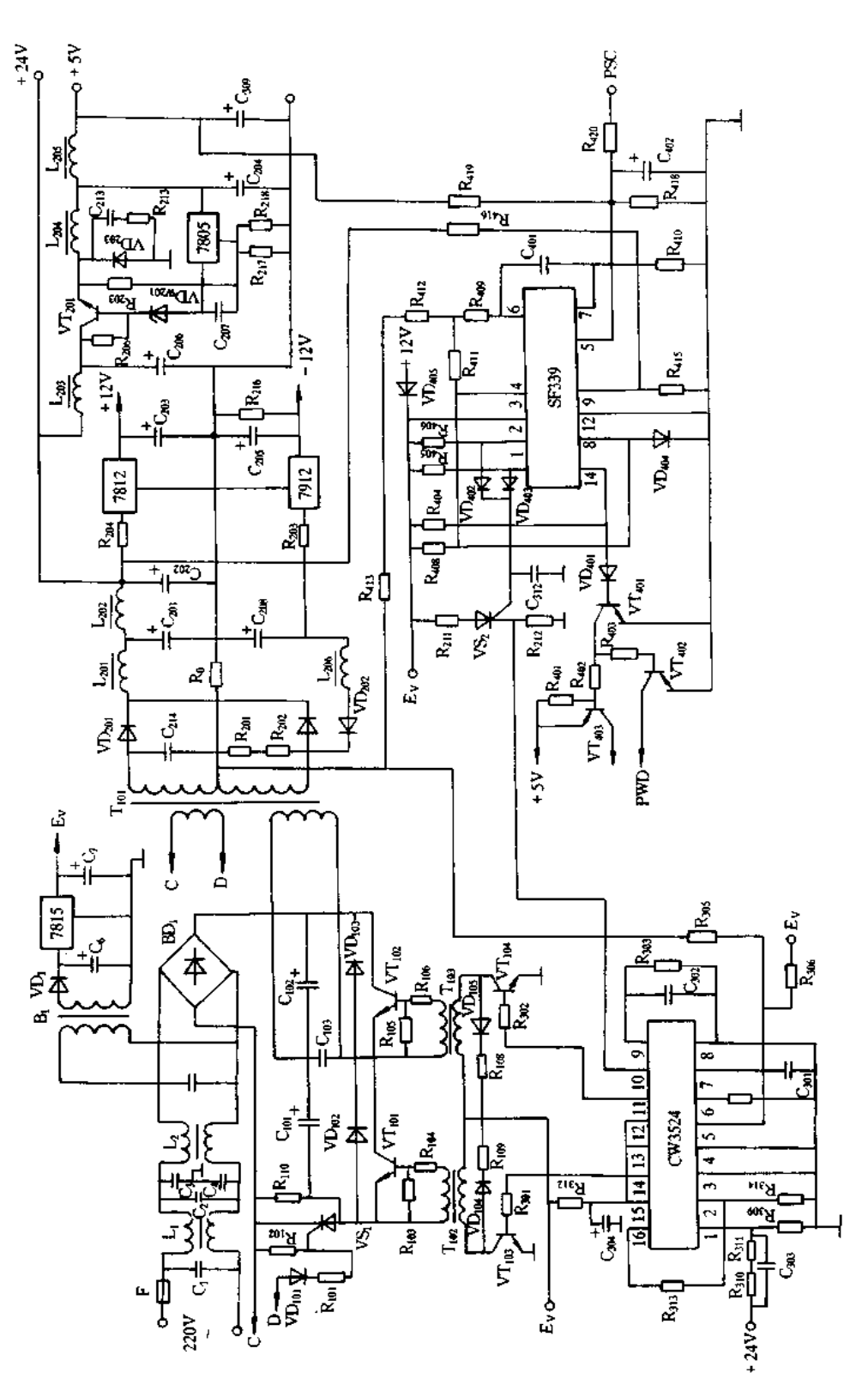

图 7-41 LQ-1500 打印机开关电源原理图

制电路板中三级管损坏检测等多种保护措施,当电源检测到有过流、过压、以及三极管(针 驱动管)有损坏时,电源就自动关闭,以免造成各电路的损坏。

引起该故障现象主要有两个原因:其一,针驱动三极管有损坏,产生 PSC 信号;其三, +5V 过压保护故障。产生 PSC 信号的条件 ;针驱动三极管有损坏。设置 PSC 信号的目 的是为了防止在针驱动三极管损坏期间打印针驱动线圈中产生过流,而烧断打印针驱动 线圈。当 PSC信号为高电平时, 送电压比较器 SF339 的 5 脚, 其 5 脚电位与 4 脚参考电 位进行比较, 当5 脚高于4 脚电位时, SF339 的 2 脚输出高电平, 使 VD402导通, 并触发晶 闸管 VS2 导通, VS2 导通使 CW3524 的 10 脚(关断控制端)为高电平, 于是 CW3524 停止 工作,由此关闭电源。

在维修中为区分是电源本身引起的 PSC 电路误动作,还是针驱动三极管有损坏引起 PSC 电路工作。可将 PSC 信号断开,并把 SF339 的 5 脚接地,检查电源是否工作正常。 若正常,说明是针驱动三极管有损坏引起的;若不正常,则说明是电源本身有故障引起的。 经仔细检查测试,发现 SF339 的脚 2 恒为高电平,通过 VD402和 VS2 使 CW3524 的脚 10 也恒为高电平,使 CW3524 停止工作所至。焊下 SF339 芯片,用万用表欧姆档测量,发现 引脚2与电源端3引脚短路,更换该芯片后,故障排除。

3.AR-3200 打印机电源故障实例

故障现象:打印机开机无电源指示,字车不返回初始位置。

故障分析与排除:这种现象是打印机电源故障。AR-3200 打印机电源电路如图 7-42 所示。静态测量开关管 VT1 的 B-E 极正反向电阻阻值为 100Ω,而正常值应为:正向 阻值为 1.4kΩ,反向阻值为 1.1kΩ,故判断是 VT1 的故障,焊下进行检查发现 VT1 正常。 当检查 VT2 各极电阻时,测得 B-E 间短路,再将 VT2 焊下检查,发现已损坏,更换 VT2 后电路恢复正常,故障排除。

#### UPS 不间断电源实例与维修  $7.4$

# 一、UPS 不间断电源的工作原理

后备式方波输出 SANTAK UPS-500 是国内较多使用的一种 UPS 产品,现以此为 例介绍 UPS 的工作原理。图 7-43 是 SANTAK UPS-500 组成框图,按其功能可分为:市 电/逆变供电转换控制相关电路;市电稳压相关电路;逆变及相关电路;蓄电池充电及辅助 电源相关电路;面板显示及报警电路等。市电供电/逆变供电转换控制相关电路主要由输 入交流取样变压器 T1,市电断电或欠压检测 339(3),市电过压检测 339(3),市电过零时 间长短检测 339(3)及市电/逆变供电转换控制等电路所组成。电路的主要作用是随时检 测市电是否正常,即市电电压高于170V,无过压,且无畸变时,输出相应的控制信号,这些 信号是:①由市电/逆变供电转换控制电路(MC14011B)发出一路控制信号,市电/逆变转 换继电器不动作,让市电经继电器的1和2触点送稳压矩阵 J3~J8 上,再经市电稳压及逆 变升压共用主变压器 T3 等稳压后,送到 UPS 的负载。②由市电/逆变供电转换控制电路 (MC14011B)发出"市电供电时封锁 SG3524 输出","市电供电时封锁锯齿波"和"市电供 电时强迫 SG3524 输出占空比为 0 的脉冲"三路信号,禁止逆变电路工作。③由市电/逆 变供电转换控制电路(MC14011B)发出一路控制信号,让逆变禁止充电电路 J2、VT10的继

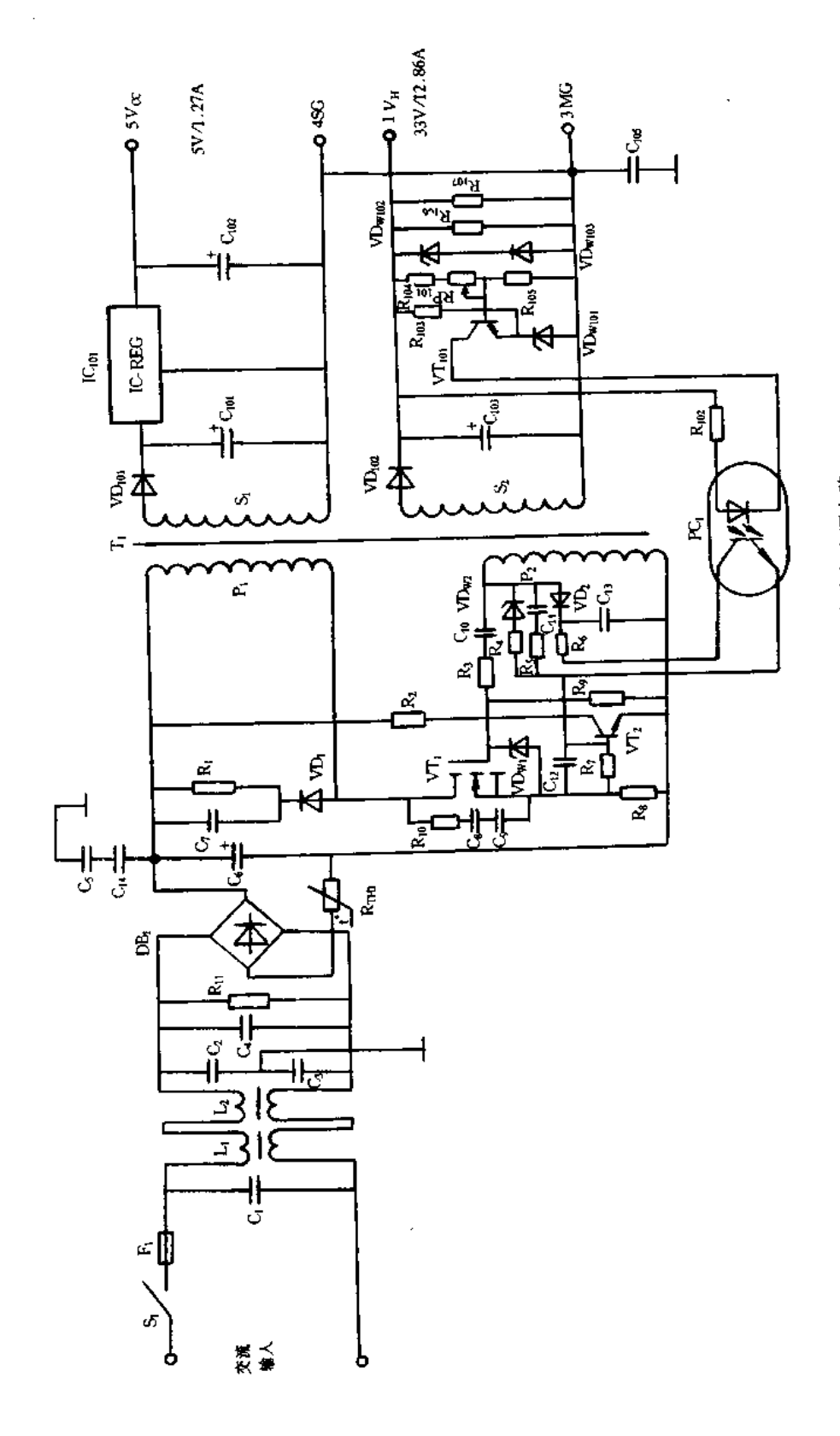

图 7-42 AR-3200 打印机电源电路

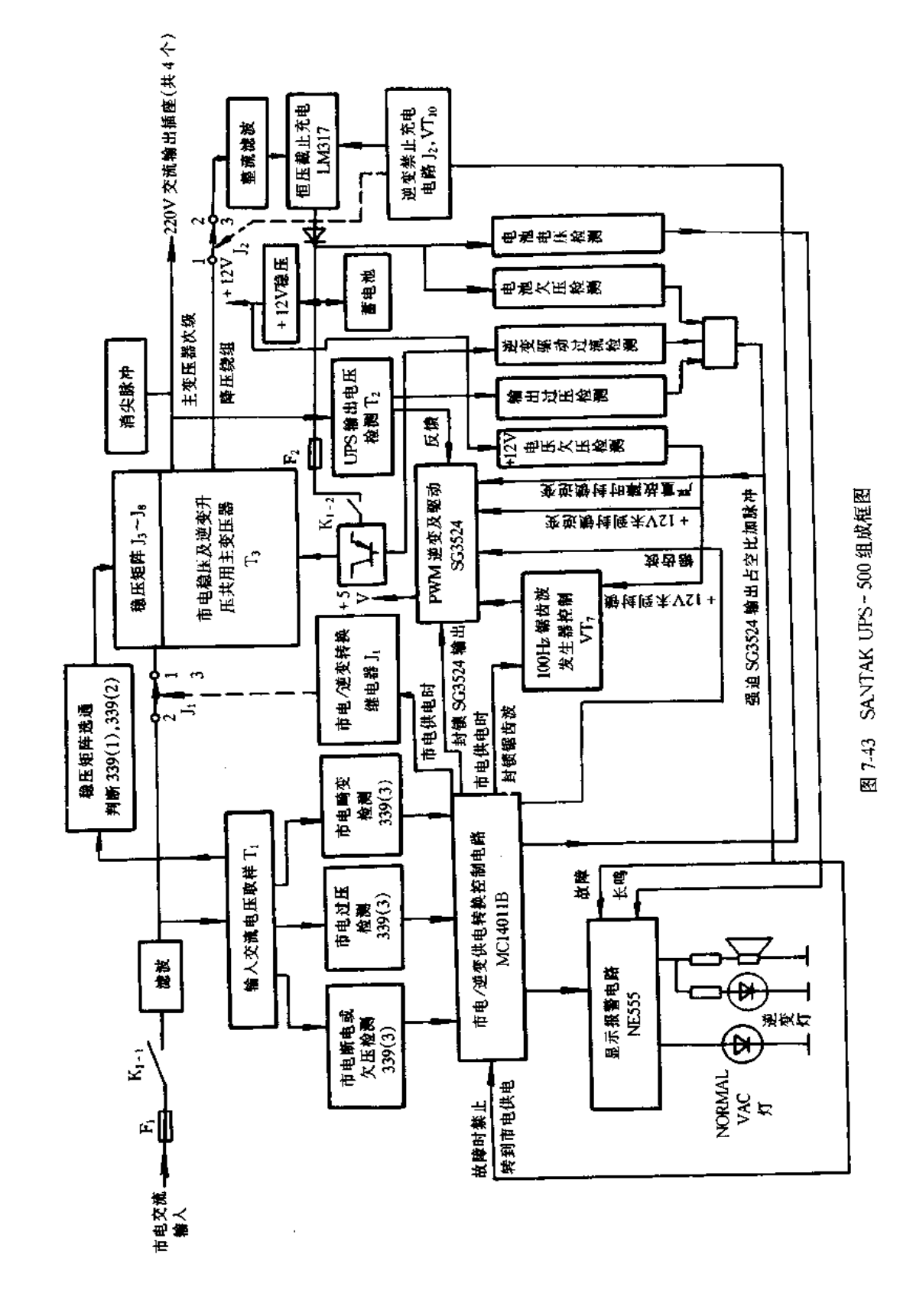

电器 J2 不吸合,市电经市电稳压及逆变升压共用主变压器 T3 的降压绕组,得到 27V 交流 电压,经 J2 的触点 1 和 2,再经整流滤波送恒压截止充电 LM317,同时,逆变禁止充电电 路 J2、VT10还允许恒压截止充电电路工作,向蓄电池充电。④由市电/逆变供电转换控制 电路(MC14011B)发出一路控制信号,禁止显示报警电路 NE555 发出报警,让显示面板上 的 NORMAL VAC 灯亮。

若市电不正常,输出相应控制信号,这些信号是:①由市电/逆变供电转换控制电路 (MC14011B)发出一路控制信号,让市电/逆变转换继电器得电,则断开负载与市电电网 的连接。②由市电/逆变供电转换控制电路(MC14011B)发出取消"市电供电时封锁 SG3524 输出","市电供电时封锁锯齿波"和"市电供电时强迫 SG3524 输出占空比为 0 的 脉冲"三路信号,允许逆变电路工作。③由市电/逆变供电转换控制电路(MC14011B)发 出一路控制信号,让逆变禁止充电电路 J2、VT10的继电器 J2 吸合,断开充电电源,禁止向 蓄电池充电。4由市电/逆变供电转换控制电路(MC14011B)发出一路控制信号,使显示 报警电路 NE555 发出逆变灯闪耀,蜂鸣器鸣叫报警,显示面板上的 NORMALVAC 灯灭。

市电稳压相关电路主要由滤波、输入交流电压取样、稳压矩阵选通判断、稳压矩阵、稳 压及逆变升压共用主变压器 T3 和继电器 J1 等组成。其中,滤波电路滤除市电中高频干 扰后,送到稳压矩阵。另外,滤波后的市电还送到输入交流取样电路,市电取样信号送到 稳压矩阵选通判断电路,根据市电的电压大小,决定稳压矩阵接通稳压变压器的相应绕 组,从而在负载上获得相对稳定的交流电压。市电稳压和逆变升压共用一个主变压器。

逆变及相关电路主要由 PWM 逆变及驱动(SG3524)电路、UPS 输出电压检测变压器 T2、逆变晶体管、逆变升压及共用主变压器 T3、逆变驱动过流检测、UPS 输出过压检测电 路、电池欠压检测电路、100Hz 锯齿波发生器控制(VT7)电路及蓄电池等组成。电路的主 正常时,由市电/逆变供电转换控制电路(MC14011B)发出控制信号,允许 100Hz 锯齿波 发生器产生 100Hz 锯齿波信号,同时允许 PWM 逆变控制及驱动电路工作,由 PWM 逆变 及驱动电路2输出脉冲控制信号,送到逆变晶体管。控制逆变晶体管按一定规律通/断, 从而将蓄电池的+24V 直流电压逆变成交流电压,经市电稳压及逆变升压共用主变压器 T3 升压后,在市电稳压及逆变升压主变压器 T3 的 220V 次级绕组获得 220V 的交流电送 给负载。为使逆变输出的 220V 电压稳定, 输出电压经 UPS 输出电压检测变压器 T2 等 也路后,反馈给 PWM 逆变及驱动电路,调整逆变输出的占空比,从而达到逆变稳压的目 的。为防止意外情况损坏 UPS,在电路中设定了电池欠压检测、逆变驱动过流,输出过压 检测电路等,意外情况发生时,电路将向 PWM 逆变控制及驱动电路发出信号,封锁该电 路,使逆变工作停止。在市电工作时,市电/逆变供电转换控制电路还发出信号,禁止 PWM 逆变及驱动电路工作。

, 之文公正分享14年10月。<br>蓄电池充电及辅助电源相关电路主要由市电稳压和逆变升压共用主变压器 T3 的次 级绕组、继电器 J2 及触点 1 和触点 2、整流电路、电池欠压检测电路等组成。主要作用是: 头。二、二。二、二、一、一、<br>当 UPS 工作在市电供电状态时,将电网电压先变成 27V 的直流电压,然后经充电电路变 成化学能储存在蓄电池中。工作过程是:当市电供电正常时,市电/逆变供电转换控制电 路输出控制信号,一方面将整流输入经 J2 的 1 触点和 2 触点接到主变压器次级绕组上, 另一方面允许恒压截止式充电电路开始工作。这样,市电将通过滤波电路经市电稳压及 逆变升压主变压器 T3 及次级绕组和继电器 J2 的触点 1 和触点 2,送到整流滤波电路,输 出一定幅值的直流电压,再送到恒压截止时充电电路对蓄电池充电。当市电不正常时, UPS 将工作在逆变状态,由蓄电池对外供电。为防止 UPS 在逆变时,逆变输出电能又将 主变压器 T3 绕组、整流滤波电路、恒压截止式允电(LM317)电路等再次对蓄电池充电、 造成浪费,因此,在逆变的同时,禁止恒压截止式充电电路工作。

辅助电源及相关电路主要由 PWM 逆变及驱动电路、11.8V 稳压管、+12V 稳压电源 以及蓄电池等组成。主要作用是向电路提供 + 5V、+ 11.8V、+ 12V 和 + 24V 直流电源。

面板显示及报警相关电路主要由安装在前面板上的 NORMAL VAC 灯、逆变状态指 示灯、蜂鸣器、显示和报警相关电路 NE555 等组成。当 UPS 工作在逆变状态时,由市电/ 逆变供电转换控制电路向逆变器电路发出信号,逆变报警电路一方面使 NORMAL VAC 灯灭,另一方面使逆变指示灯闪动,若声报警开关 K2 是闭合的(现在的 SATAK UPS-500 无此开关,但在电路上已接通),则同时由蜂鸣器发出声报警。为提醒用户不要长时 间使 UPS 工作在逆变状态,而使电池降压太多,逆变报警电路还根据蓄电池端电压大小, 决定逆变指示灯的闪动频率,蓄电池端电压越低,则闪动频率越高。当 UPS 发生故障时, 除了自动停止逆变外,还发出逆变指示灯常亮、蜂鸣器常鸣的报警信号,通知用户检修。 当 UPS 工作在市电供电状态时, NORMAL VAC 灯亮, 逆变指示灯灭, 此时, 即使逆变电 路出现严重故障,逆变指示灯也不常亮,蜂鸣器也不常鸣。

SATAK UPS-500 的市电/逆变供电转换控制电路、市电稳压电路、市电检测及稳压 矩阵选通判断电路、脉宽调制(PWM)和驱动电路(逆变时工作状态)、脉宽调制(PWM)和 驱动电路(市电供电时工作状态)、自动保护电路、充电及辅助电源电路、面板显示及声光 报警电路分别如图 7-44~图 7-51 所示。

# 二、UPS 不间断电源故障实例

(一)山特 UPS500 不间断电源故障实例

1. 山特 UPS 使用注意事项

(1)UPS长期使用,每3个月须放电一次。UPS不间断电源的一个重要部件是蓄电 池,山特 UPS 使用的是密闭型铅酸免维修电池,在 UPS 整机价值中,因蓄电池价格昂贵, 占据了一个相当大的价值比重。如何正确使用 UPS,特别是如何延长蓄电池的使用寿 命,对保护用户的利益来讲是非常关键的。若 UPS长期放置不用,会造成 UPS 电源内蓄 电池因超过其储蓄寿命而引起电阻增大或永久性损坏,因此,宜每隔3个月对电池充放电 一段时间,以达到激活电池的目的。同样,若 UPS 长时间处于浮充状态而不放电,也会造 成同样状态。因此,建议定期(2~3个月)对 UPS 电源充放电一次。

同时须注意,当首次使用 UPS 时,应首先对蓄电池充电一段时间,再使用 UPS。因 为,UPS在自然状态下也会自然放电,在放置较长时间后,蓄电池的蓄电量不会饱和,因 此,需先对蓄电池充电至饱和后再使用。

(2)UPS 电源不宜过度轻载运行。大量实验结果表明,若 UPS 电源长期处于过度轻 载状态,如 1000VA 的 UPS 带一个程控交换机(小于 100VA),虽然有利于降低逆变器末 级驱动功率晶体管和 MOS 管损坏的概率,但是由于电池放电电流过小,往往会造成电池 频繁报废,电源工作一段时间后,就会出现电池内阻增大到不可能再通过一般均衡充电的

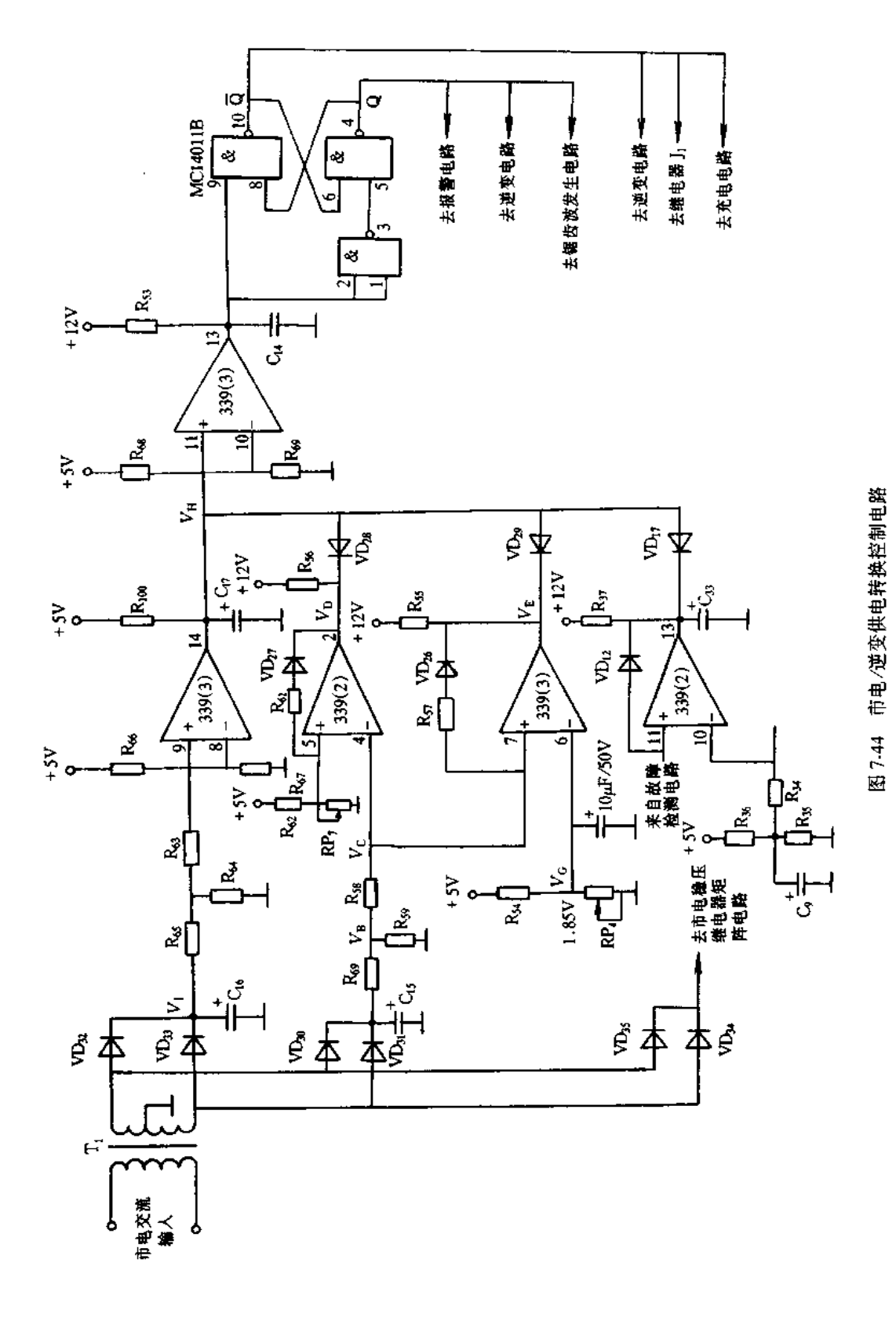

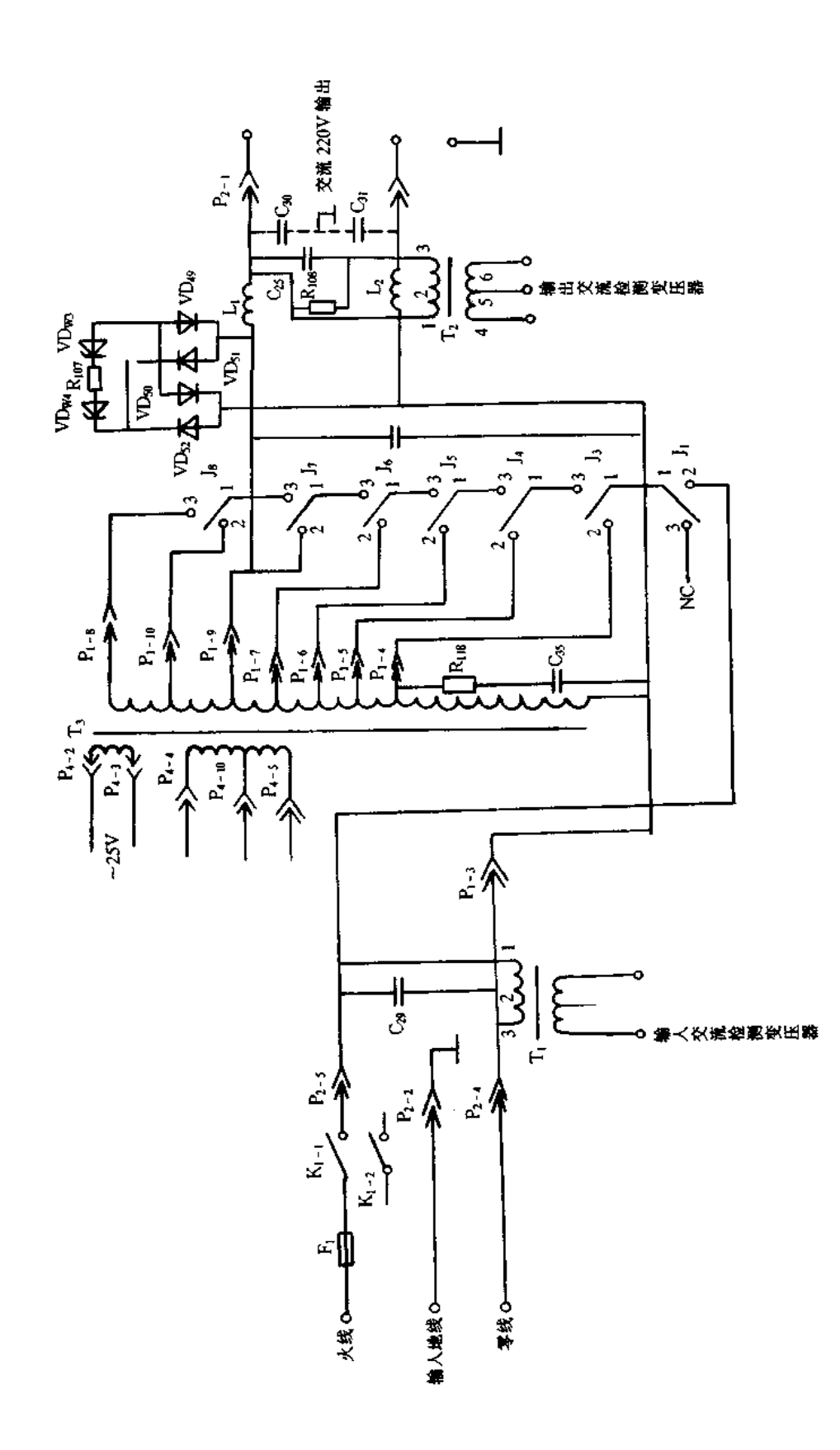

图 7-45 市电稳压电路

307

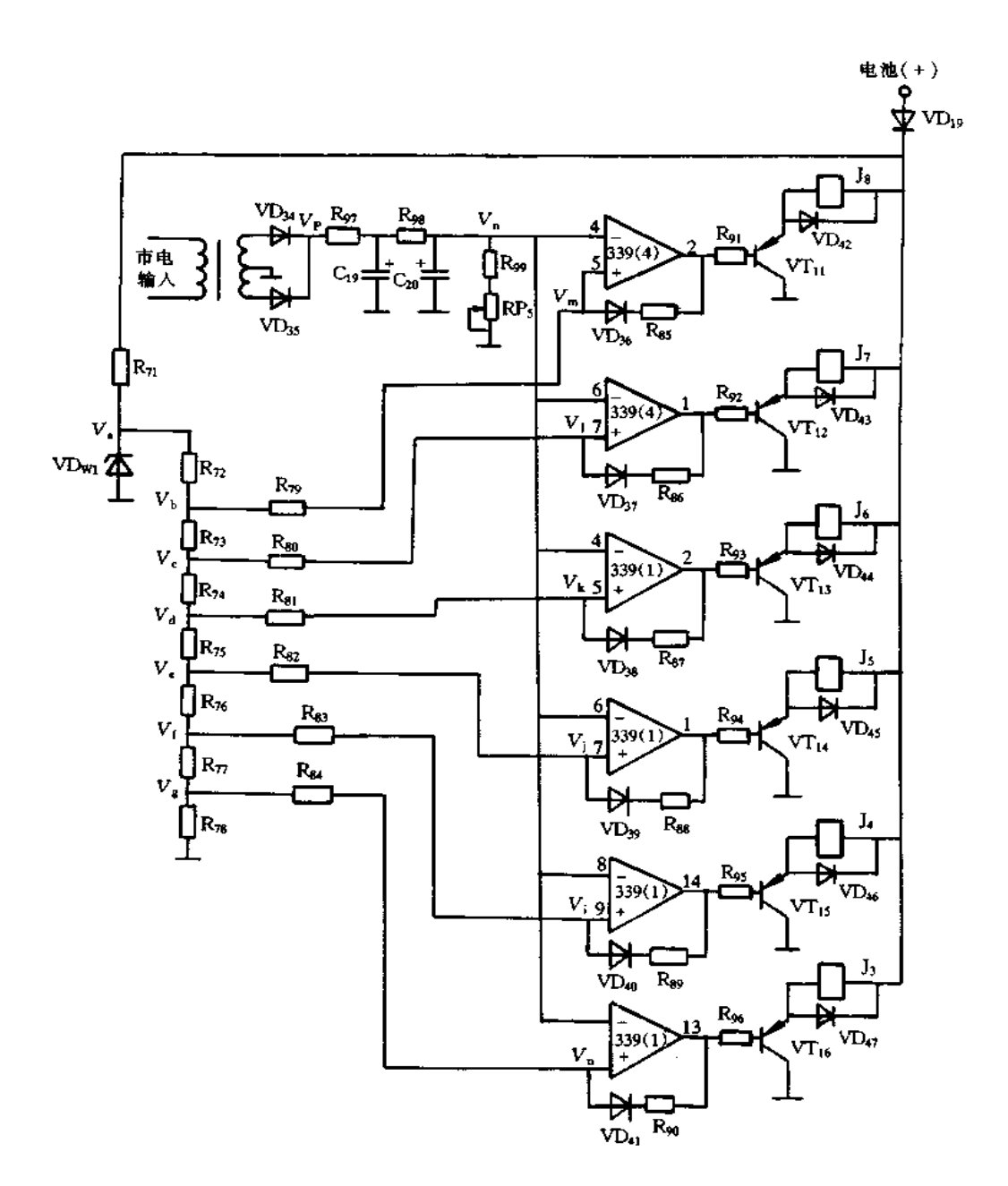

图 7-46 市电检测及稳压矩阵选通判断电路

办法来复活的程序。这种损失是无法弥补的。因此,建议用户在使用 UPS 时,不要过度 轻载运行。

2. 山特 UPS500(后备式)的安装与调整

山特 UPS500 由于电压输出稳定,保护措施完备,故障率较低,在国内拥有量较大。 引起故障原因有以下几个方面:各地区电网稳定程度不同,有的地方电网电压仅有 160V; 在运输过程中,由于碰撞造成一些可调电位器松动;一些非正规组装厂家调试工作点不够 准确等。

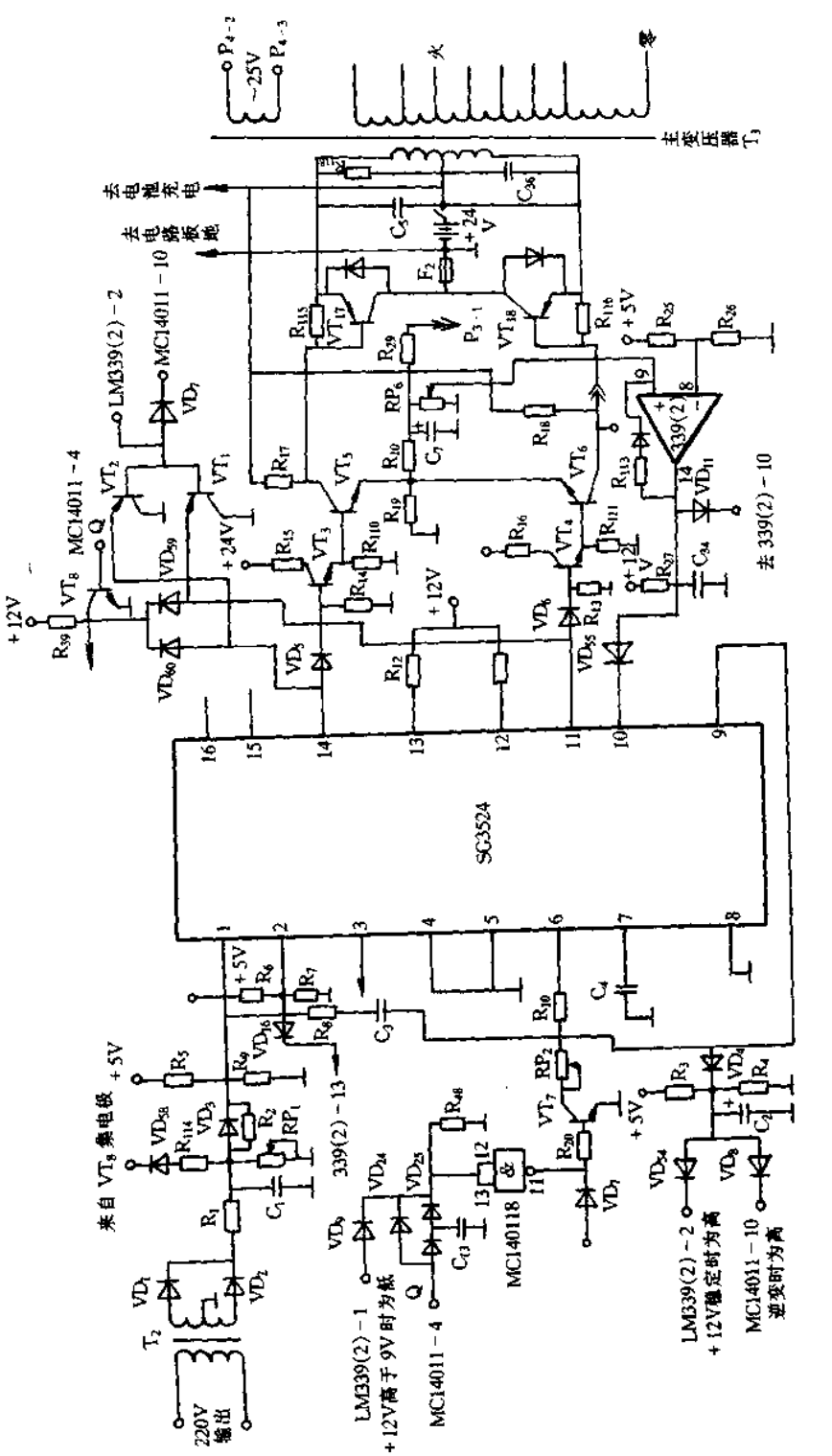

图 7.47 脉宽调制(PWM)和驱动电路(逆变时工作状态)

309

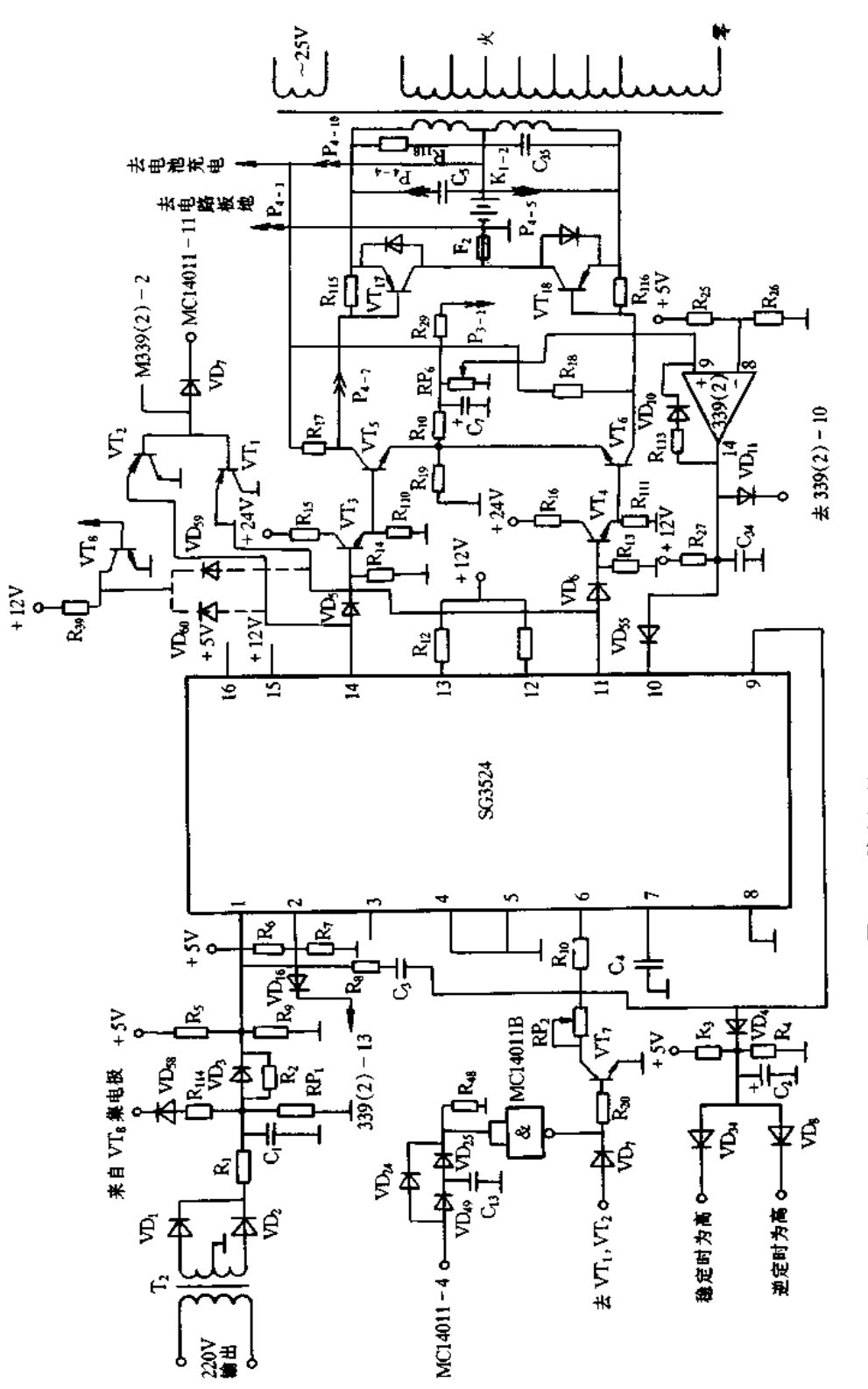

图 7-48 脉宽调制(PWM)和驱动电路(市电供电时工作状态)

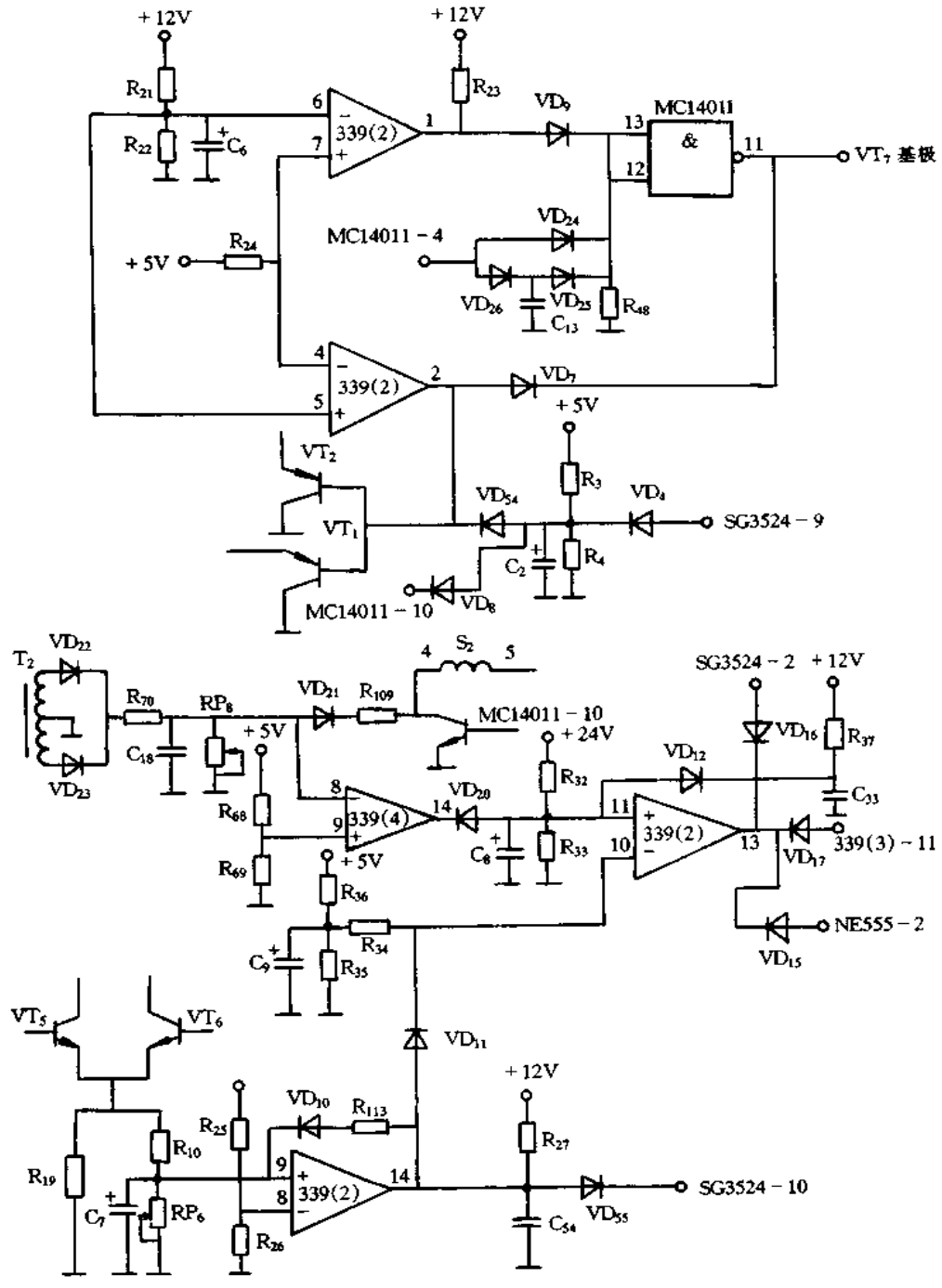

图 7-49 自动保护电路

UPS 主电路板上的 8个可调电位器的作用如下: 调整 RP1 改变 SG3524 的比较电压, 从而改变 UPS 逆变输出时的交流输出电压。常用于粗调; 调整 RP2 改变 SG3524 的定时 电阻。作用同上,用于细调;调整 RP, 改变充电电压的大小; RP, 配合 RP, 调整市电时,

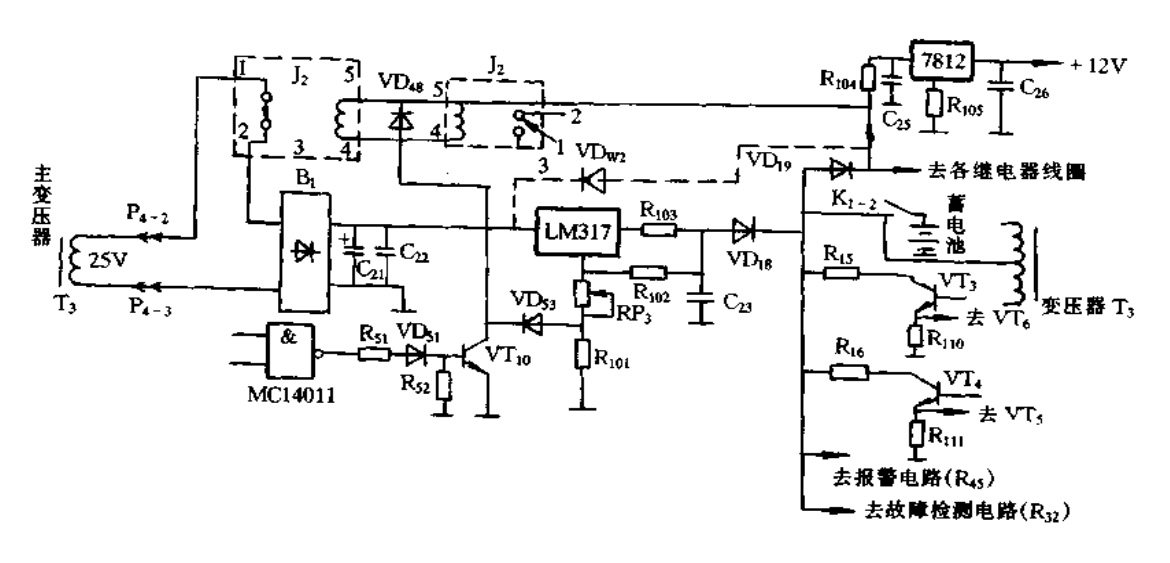

图 7-50 充电及辅助电源电路

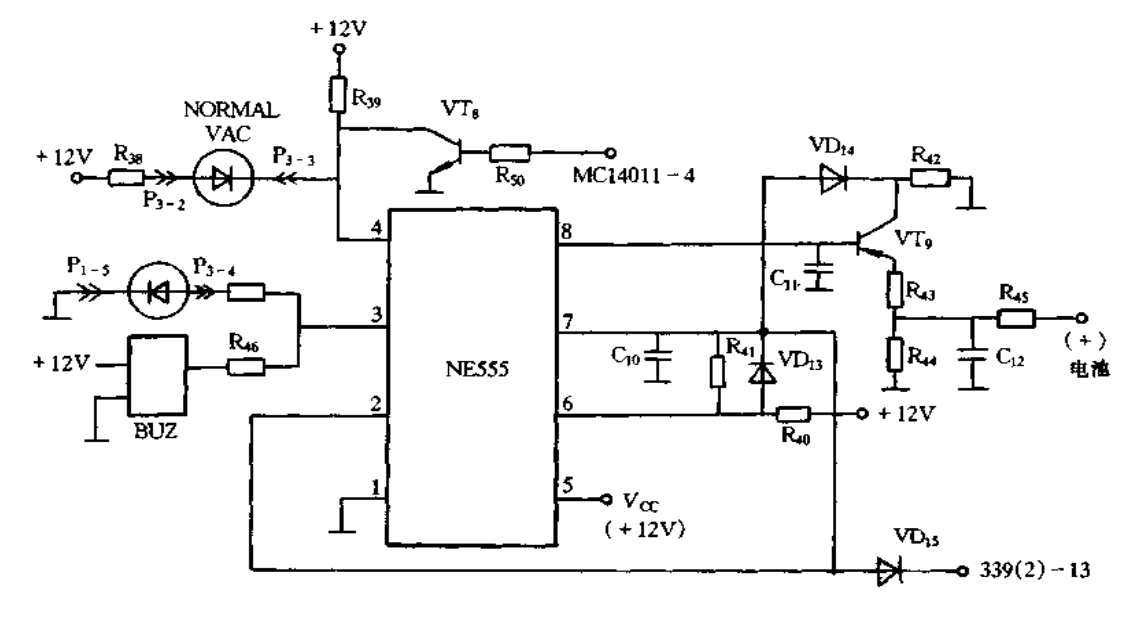

图 7-51 面板显示及声光报警电路

UPS 的转换启动电压;RP、调整市电时,交流输出电压;RP。调整过载保护点;RP2 调整市 电时, UPS 的转换启动电压; RP3 控制 UPS 的市电工作状态。

[实例1]

故障现象:一台新安装的 UPS,空载正常,带载后,蜂鸣器长鸣,UPS 无电压输出。

故障分析与排除:空载时,测量市电和停电状态的 UPS 输出电压正常。一带负载(小 于 500W),UPS 就无电压输出。说明 UPS 误保护。应重新调整过载保护点。通过调整 RP<sub>6</sub>,故障解除。

# [实例 2]

故障现象:--台 UPS 在使用过程中,经常发生在市电供电偏低时,蜂鸣器发出断续叫

声。

故障分析与排除;蜂鸣器鸣叫时,测量市电电压为 185V,而 UPS 工作电压下限应为 178V。说明 UPS 的启动工作电压偏高,可重新进行调整。调整方法为,把 UPS 接到调压 器上,让调压器输出为 175V 时,调节 RP,,使 UPS 从逆变状态转换到市电状态。经过以 上调整,故障排除。

[实例3]

故障现象:一台 UPS 在使用一段时间后发现,停电时,全负载仅使用 3min 就停机。

故障分析与排除:停电时,由蓄电池提供的直流电压,经过逆变继续供电。供电时间 减小,有两方面的原因:蓄电池内阻增大;充电电压不足。首先检查充电电压是否正常。 启动 UPS后,拔下蓄电池正极插头,测量和地之间的电压仅为 24V,偏低。通过调整 RP3,使充电电压提高为 27V。充电 8h 后,停电试验,全负载可供电 9min 左右。

[实例 4]

故障现象: 一台 UPS 市电时, 电压输出为 200V。

故障分析与排除:测量市电电压为 190V,而 UPS 输出为 200V,说明稳压效果不好。 可调节 RP<sub>5</sub>,使 UPS 输出电压为 220V 左右。

[实例 5]

故障现象:一台 UPS 开机后,绿灯仅维持 2s 后,就转到逆变状态。

故障分析与排除:此种故障现象,一般可通过调节 RP<sub>8</sub> 就可解除。这种故障现象一 般不发生。

3. 山特 UPS500 逆变管的代换

山特 UPS500 内部的逆变管损坏最多,但逆变管为达林顿管 MJ11033,参数是:功率 为 300W,电流为 50A、BV<sub>CEO</sub>为 120V,不易购得。可采用参数相近的 MJ11032 代换。

实际线路电路如图 7-52(a)所示。逆变管的集电极与散热板间没有绝缘,散热板又 直接与底座机壳相连,故 MJ11033 为 PNP 型达林顿管。而 MJ11032 却为 NPN 型达林顿 管,更改线路如图 7-52(b)所示,逆变管的供电、主控板的供电和保护二极管的极性都要 改变,方可正常工作。

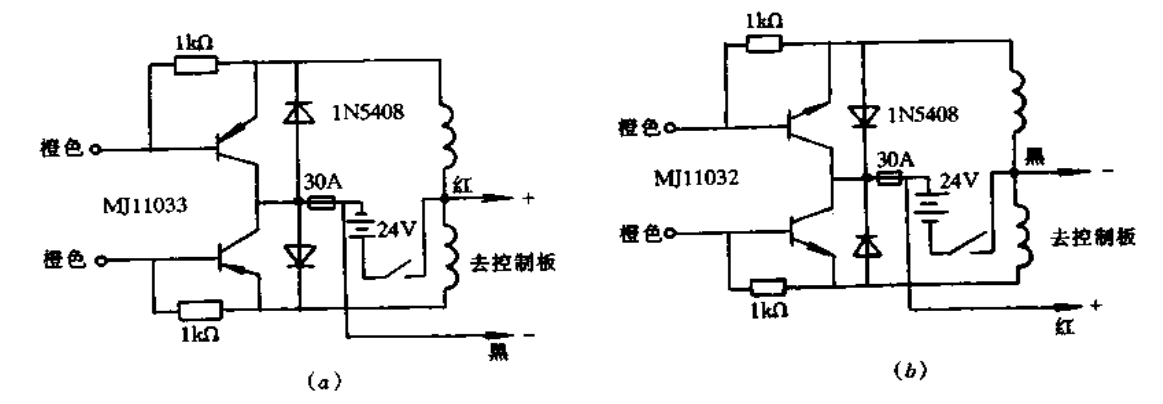

图 7-52 逆变管代换电路 (a)实际电路;(b)改造后的电路。

实际安装和改线步骤为:①散热板上依样装 M111032。②取一块 14×6cm 的环氧 板,并在中心线上等距钻三个安装的固定孔, 直径为 4mm。③分别将装好 MH1032 的散 热板,用 A、B 双管胶粘在环氧板上的固定孔间。4将环氧板底座按孔固定在机箱的底壳 上。⑤按图 7-53 连接好电路,确定完全正确,检查集电极对发射极的电阻为无穷大,便可 开启电源试机。

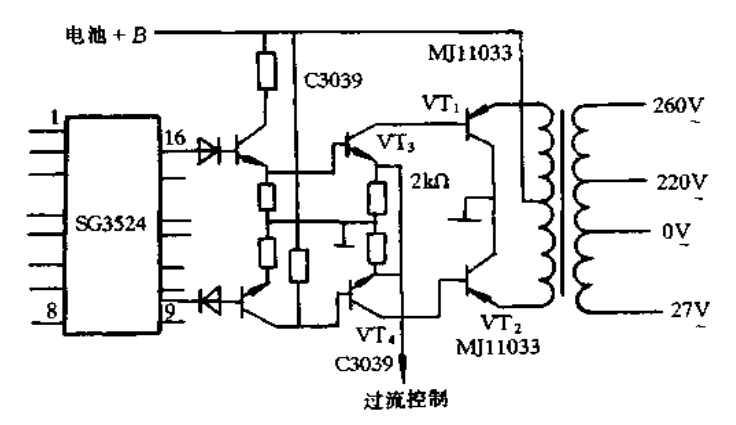

图 7-53 末级推挽驱动电路

4. 山特 UPS 维修实例

[实例1]

故障现象:无论开关是打开,还是关闭;无论接不接市电,蜂鸣器长鸣,红灯常亮,且无 输出。

故障分析与排除:蜂鸣器长鸣,红灯常亮,可能原因有:逆变器过载;超高压保护;电池 过度放电等。

首先打开机壳, 拔掉蓄电池正极接线, 蜂鸣器停止鸣叫; 检查电源开关, 正常; 用万用 表检查蓄电池的端电压为 21.7V,未降低至危险工作点;检查逆变器部分,检查推挽末级 驱动晶体管(MJ11033),也没发现异常;检查高压保护电路,用万用表静态检查各元件,没 有发现损坏的元件。连上蓄电池正极接线,接上市电,接通开关。用万用表直流挡量 U2 的 13 脚电压(它是高压保护检测端)为 13.4V,正常。测量与 U2 的 13 脚相连的 VD17阳 极电压,为0V。与 VD17阳极相连的有 VD28、VD20和 U5 的 14 脚,这些信号分别是输入电 压上限、输入电压下限、输入电压保护。依次检查,当查到 U<sub>5</sub> 的 14 脚这一路时,发现 C17 的两脚短接,将两脚分开,重新开机,故障排除。

【实例 2】

故障现象:开机工作半小时左右,突然蜂鸣器报警,主机停止工作。

故障分析与排除:根据故障现象,检查电源输入、输出部分,发现末级推挽驱动电路中 有一组复合大功率管 VT4 + VT2(C3039 + MJ11033)的 VT4 的 B-E 间过流保护电阻 (2kΩ)已烧焦,见图 7-53。这是由于市电波形畸变造成带载频繁切换启动中,瞬间过流电 阻损坏。更换该电阻,故障排除。

[实例3]

故障现象:不管有无市电,开机没有反应。

故障分析与排除:出现此故障是开关失效,或检测控制主板上无电源电压 Vcc。查保 险丝完好,拔掉电源输入线和蓄电池连线,开关闭合正常。恢复连线,测 Vc为 0V,正常 为12V,从后逐级往前查,R104(68Ω/3W)开路,见图 7-54。这是只易损的水泥电阻,更换 后重新开机,绿灯亮,但瞬间红灯亮,鸣蜂器长鸣,测 Vcc为 17V,而 7812 的输入端电压正 常,说明 7812 损坏。更换后故障排除。

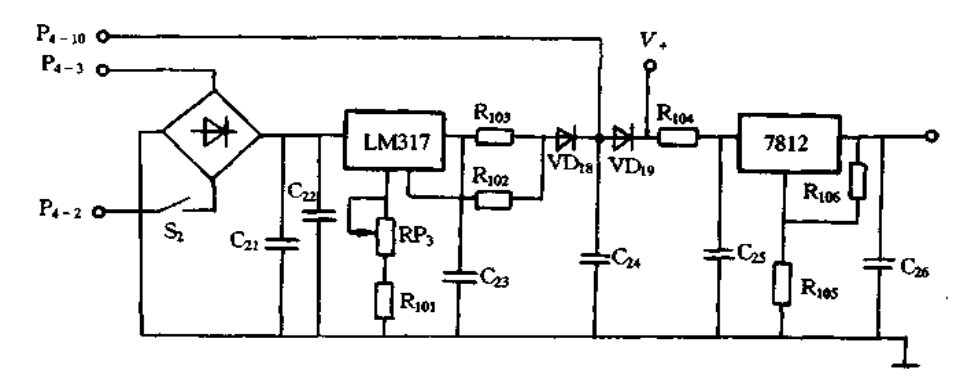

图 7-54 辅助电源

[实例4]

故障现象:现象同{实例 3}。

故障分析与排除:查保险丝和开关均良好,测 7812 的输出端无 12V 电压,而输入端 有 24V 电压,且 7812 发烫,说明负载有短路,稳压块进入保护状态。检查 NE555 内部短 路,更换后 7812 输出正常。开机时,有蜂鸣声且发光管亮,但市电正常时 UPS 仍无输出。 因 UPS 是由继电器 J; 控制的开关矩阵输出或由逆变器输出, 当 J; 的 2、3 之间的线包有 电流时,继电器吸合,逆变器输出供电,否则由市电供电,市电经 VTt1 ~ VT16、VD42 ~ VD47、J3~J8组成的开关矩阵输出。检查中发现 VT10的 C-E 间短路(图 7-55),使市电正 常时也无法输出,更换 VT.o后工作正常。

[实例 5]

故障现象:机器启动后,即进入逆变器供电,即使市电正常也不能转换为市电供电。

故障分析与排除:故障原因可能是:输入 3A 保险丝熔断;市电不正常(低于 165V 或 高于 250V);逆变转换控制电路有故障。

查保险丝和电源电压均好,根据现象判断是供电转换控制电路有问题(见图 7-56)。 市电正常时,220V电源经 T2、R81、RP4 传送到下一级电路。测得 T2 初级电压正常,次级 电压为 0.5V(正常电压为32V左右),拆下变压器发现初级绕组线圈开路,更换 T2,机器 恢复正常。这种变压器是  $16V \times 2/1W$ ,可用  $18V/2W$  变压器代替,但需调整 RP4,使  $V_b$ 

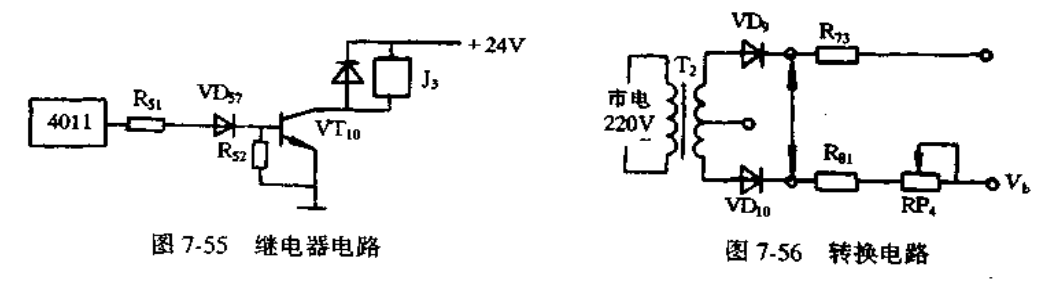

对地直流电压约 2.56V 即可。

[实例 6]

故障现象:现象同 实例 5]。

故障分析与排除:保险丝完好,变压器初级电压正常,次级有 15.6V×2 交流电压。 查 VT10的集电极电压异常,但 VT10本身正常。查继电器 J1 的触点严重氧化,接触不良。 用细砂布和软布轻擦、清洁 J1 两触点,开机测试工作正常。

[实例7]

故障现象:据用户反映,该 UPS 一直能正常工作,但机房改动电源线路后第一次启动 时就听到 UPS 内一声轻爆。

故障分析与排除: 打开 UPS, 3A 保险管裂, 其它无故障, 更换保险管后机器工作正 常。随后检查 UPS 的电源线,零线和火线接反。注意:电源的正常连接顺序是:市电→稳 压器一UPS一微机;电源插座的零线火线位置必须与 UPS 及微机的一致,一般是左零右 火,进口微机在火线端标有"SP"字样;并一定要有良好的接地。

[实例 8]

故障现象:开机 3A 保险丝即熔断。换保险丝后逆变时只有 180V 输出,而机内发出 "咕咚咕咚"的响声。

故障分析与排除:开机后保险丝熔断,说明机内有短路。检查电源线路正常,电池电 压为 25V 正常。未极推挽驱动电路输出不正常,怀疑大功率逆变管 VT1、VT2(MJ11033) 有一只损坏。SG3524 一般不易损坏,最易损坏的是 MJ11033 管,查出 VT」已击穿,更换 VT、故障排除。

[实例 9]

故障现象:电池充不上电。

故障分析与排除:本故障应从以下几方面检查:查电池是否失效,若是,更换电池。查 充电电路。该 UPS 电池良好, 检测整流桥 BD; 的交流侧电压正常, 直流侧电压过低, 只有 +22V, BD<sub>1</sub>已烧坏, 更换后恢复正常。

[实例 10]

故障现象:现象同[实例9]。

故障分析与排除:查整流桥 BD1 的交流侧电压正常,直流侧有 33V 直流电压,正常; 再查 LM317 的输出端电压只有 22V,过低,正常应为 27.6V。调整 RP3 无变化,判断 LM317 损坏。更换后故障排除。

[实例 11]

故障现象:UPS工作结束关机后,虽无蜂鸣声但绿灯仍亮,将输出市电切断后绿灯才 灭。重新接通市电,将电源开关拨至"ON",绿灯时亮时灭,且输出也时有时无。

故障分析与排除:打开机罩检查输入、输出电路,发现末级推挽驱动电路的接头虚焊, 这样电路两臂输出严重不对称,使整个闭路控制环中各工作点的状态不稳定。重焊后故 隨排除..

「实例 12】

故障现象:市电中断时,UPS 无电压输出,蜂鸣器长鸣。

故障分析与排除:蜂鸣器长鸣说明转换控制电路及继电器基本正常。检查电池有

25V 电压,属于正常; 查逆变电路, 特别是 SG3524、VT12、VT18、VT5、VT6 也正常。后多 次启动电源,在断电后逆变电路可瞬间工作,随即蜂鸣器长鸣,逆变停止。但在逆变瞬间 电池电压速降至 15V 左右,逆变中止,电池电压又恢复到 24V 左右。后用 24V 电瓶代替 原来的电池,逆变正常。由此判断故障是电池容量不足引起。此机电池浮充充电电路完 全正常,不是欠充引起容量减小,而是过放电造成电池损坏,使其电压正常而提供的电流 不足。

应急处理时将每节电池的 6 个圆盖打开,用注射器注入蒸溜水(每个孔 15ml),用机 外12V充电器对每节电池充电,在孔内冒泡停止时即可加盖用胶封固。将此机 2 节 12V/6.5Ah 电池再装入 UPS,打开电源用机内充电器充电 8h 左右,电池修复即告结束。

#### [实例 13]

故障现象:市电中断时,UPS 无电压输出,红色指示灯长亮。

故障分析与排除:红色指示灯长亮,无蜂鸣声,说明电池电压太低,打开机盖测电池电 压只有 17V 左右, UPS 通电时电池电压不变, 说明故障是充电电路损坏。此机的充电电 路为主变压器 T3 输出 25V 交流电压, 经 J2 继电器 1、2 触点至 BD<sub>1</sub> 桥堆整流, C21、C22 滤 波成 34V 左右的直流, 送 LM317T 稳压后对蓄电池充电。在 C2t 测直流电压正常, 测 LM317T 输出只有 10V 左右, 输出负载均正常, 调整 RP3 输出电压不变化, 说明 LM317T 已损坏,更换后断开电池,调整 RP3 使 LM317T 输出电压稳定在 28V 左右,接上电池,故 障排除。需要说明的是,更换 LM317T 后必须断开电池调整 RP3,否则输出电压过高或过 低,使电池损坏或充电失败。

[实例 14]

故障现象:市电中断时,蜂鸣器长鸣,UPS无输出。

故障分析与排除:蜂鸣器长鸣,说明转换控制电路正常。查电池电压正常,说明故障 在逆变电路。本机逆变电路主要有脉宽调制器 SG3524,取样变压器 T2,推动管 VT5、 VT<sub>6</sub>,逆变管 VT17、VT18等。测 SG3524 的 10 脚看是否被锁定(锁定时为高电平),测逆变 管 VT17、T18对地的阻值,正常时 E、B、C 对地阻值分别为 3.2kΩ、3.8kΩ、0kΩ(黑接地);为 5.5kΩ,6.5kΩ, 0kΩ (红接地)。本例测 VT17, VT18各极对地均只有 100Ω 左右, 说明 VT<sub>17</sub>、VT<sub>18</sub>损坏,继而查 VT<sub>5</sub>、VT<sub>6</sub> 也已损坏。更换时 VT<sub>17</sub>、VT<sub>18</sub>需配对,否则不易起振, VT<sub>5</sub>、VT<sub>6</sub>如果用国产管 3DD67C 代换也可以,但要固定好,且注意散热。

[实例15]

故障现象:接通市电,开机启动,蜂鸣器不响,无电压输出,指示灯不亮,但听到继电器 J, 跳动声;断开市电,蓄电池供电无任何反应,但测量蓄电池电压正常。

故障的分析及排除:在正常工作时,继电器 J1 和 J2 受三极管 VT10控制,机内基准电 压(+5V、+12V、+25V)不是由交流稳压电路提供,就是由蓄电池提供。当刚开机时,基 准电压+5V 经 R100电阻向电容 C17充电, 使 U3 集成块 10 脚输出高电位, 受控三极管 VT16导通,继电器 J1和 J2 吸合,这时 J1 切断交流输入和继电器转换开关矩阵通路;此时 蓄电池提供基准电压。当电容 C1,二端充电电压逐渐增到大于 U<sub>5</sub> 集成块 10 脚电压时, U<sub>5</sub> 集成块 13 脚输出高电位,使 U<sub>3</sub> 集成块 10 脚为低电位,此时受控三极管 VTm截止,继 电器 J1 和 J2 被释放。J1 接通继电器转换开关矩阵电路,J2 接通变压器 25V 供给基准电

压通路,同时向蓄电池充电,启动结束,UPS 恢复正常。当接通市电,开机启动,如果蓄电 池供电电路故障可能提供 24V 基准电压,即 J, 和 J, 继电器线圈无 24V 供电,则继电器吸 合以后又因无供电电压而释放,这说明继电器释放并没有受三极管 VTm的控制,这与正 常启动释放不一样。断开市电开机。用测量电压方法,检查蓄电池线路,经测量查出蓄电 池供电开关不灵。如果蓄电池损坏,市电启动,必须断开 C1相容,可以排除继电器跳动, 并能恢复交流供电使用。

[实例 16]

故障现象:开机后可听见机内继电器动作声,故障灯长亮,蜂鸣器长鸣,且该故障较常 出现。

故障的分析及排除:经开机检查,发现机内蓄电池已基本放电完毕,两电池电压分别 为 5.8V 和 3.2V,距原要求 12V 相差甚远,换上完好蓄电池后,该机接通市电,一开机即 切换到逆变器工作状态,由电池放电供出 220V 方波。

根据后备式 UPS 工作逻辑,先判断有否市电,有市电则通过继电器变换矩阵实现稳 压;无市电再由电池逆变供电。检查控制板市电判断部分,发现输入变压器 T1 初级开路, 造成次级 14V×2 无输出,整个市电判断系统无工作电压,因此,UPS误判断为无市电输 人, 更换完好 14V×2 变压器, UPS 工作正常。

[实例 17]

故障现象:一台山特500WUPS可正常转至市电供电,转逆变。不加负载时,输出正 常,但主变压器发出"呼噜呼噜"的异样声音,加上负载,UPS蜂鸣器长鸣,无输出。

故障分析与排除:逆变时不加负载有正常输出,表明控制板已将振荡脉冲送出,末级 驱动晶体管与主变压器构成的推挽放大线路也能工作。而主变压器声音异常,可能是末 级驱动板工作不太正常(主变压器本身问题可能性极小)。加负载即无输出且长鸣,怀疑 是过流保护起作用。

先检查过流保护电路(见图 7-57),其中,R30为过流取样电阻,串接入振荡脉冲末前级 放大回路中。将 UPS 接一轻负载 60W 灯泡,使 UPS 处于逆变状态,合上灯泡开关,发现  $U_2$ 的 9 脚电压从 0V 跳至 2.0V,然后回 0V,此时 UPS长鸣无输出。由于  $U_2$  的 8 脚为一 参考电平, U2 的 9 脚电平上跳, 致使 U2 的 14 脚输出电平升高, 从而将 U1(SG3524)的封 锁端 10 脚电平由 0V 拉至 2V,封锁了 SG3524 的脉冲输出,使逆变失败。因此,UPS 确实 有过流产生,联想到主变压器声音异常,末级驱动板--定有问题。500型 UPS 末级驱动 板原理可参见图 7-58。一般故障均出在晶体管上,经仔细检查,一块驱动板上其中一只 晶体管(MJ11033)的基极与发射极开路,更换新管,故障排除。

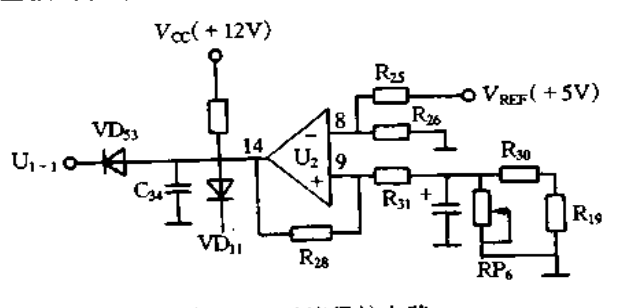

图 7-57 过流保护电路

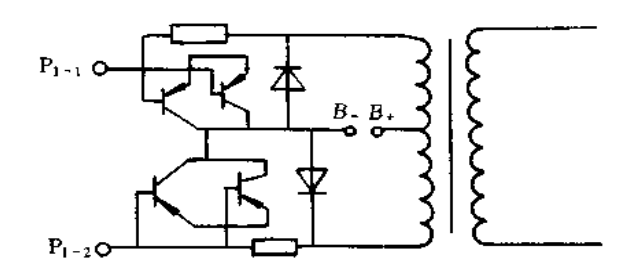

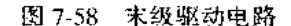

该故障是由于驱动板上一只晶体管损坏,造成末级驱动电路的两臂输出极端不平衡、 引起变压器瞬间异常,加负载后过流保护线路动作。

「实例 18】

故障现象:一台山特 600WUPS市电正常,断市电,指示正常,蜂鸣器鸣叫声音正常, 但逆变无输出,从逆变状态可正常转至市电供电。

故障分析与排除:从现象上看,市电/逆变转换控制部分正常,逆变无输出,可能原因: 控制板没有送出振荡脉冲;末级驱动板没有工作。

先检查控制板脉宽形成与放大电路,用示波器查 U3 的 1 脚和 2 脚,均可见正常的高 频矩形脉冲,一路查至 P; 输出插座,其输出至末级驱动晶体管的基极(见图 7-58).在 P; 的1、2脚仍可见矩形脉冲,测控制板没问题。

再检查末级驱动板,在晶体管的基极可见矩形脉冲,但主变压器上无电压输出,可以 断定,末级晶体管损坏。本例中4只晶体管(MJ11033)均是基极与发射极开路,要注意的 是,MI11033 为达林顿 NPN 管,一般最好能以原型号替换。

由此说明,UPS的末级驱动晶体管较易损坏,且大多为基极与发射极开路,在线不能 测量其好坏。

[实例 19]

故障现象:一台山特 500WUPS 逆变时正常,转市电时指示正常,但无输出。

故障分析与排除:从现象看,市电/逆变转换控制部分正常,市电指示正常,但尤输出, 故障可能是:市电输入回路;稳压部分继电器转换矩阵(主变压器出问题的可能性极小)。

先查市电输入回路(见图 7-59),用万用表交流挡测输入电压,测输入 N 极与继电器 常闭触点 2 脚时, 为 210V, 正常, 再测 N 极与 1 脚的电压, 为 0V, 表明输入回路切断。

从现象上看,市电指示正常,一般可排除这种继电器误动作的可能性,怀疑继电器 J1 的常闭触点与线路虚焊或其本身断开,在排除虚焊后,拆下继电器 J1,发现其常闭触点断 开,更换后,故障排除。

[实例 20]

故障现象:一台山特 500WUPS 在市电时,输出 2~3s 后无输出,蜂鸣器长鸣。逆变 时仍输出 2~3s后无输出,长鸣(均加负载情况下)。

故障分析与排除:两种情况下均有输出,说明其基本回路正常。两种情况下又都报 警,可能是某种保护起了作用。市电回路较简单,先检查市电回路,市电输出中止,可检查 市电输入与其后的继电器转换矩阵;市电/逆变转换控制部分。

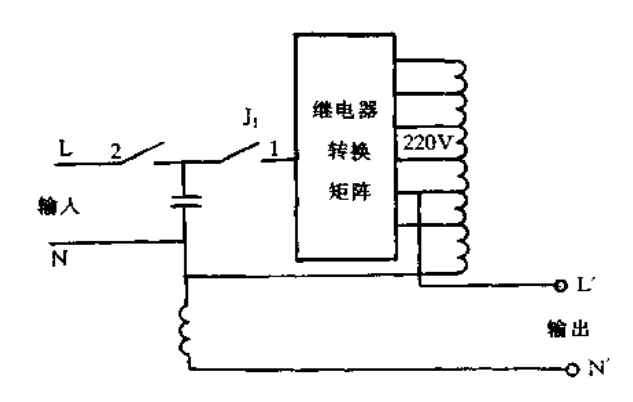

图 7-59 输入回路

先查市电输入与继电器转换矩阵(见图 7-59), 市电时,继电器 J, 应不动作。用万用 表交流挡测输入 N 极与 J, 的 1 端电压, 刚开机时, 有 220V 左右电压, 2~3s 后, 电压消 失,可见J1已动作,由于J1的线圈受市电/逆变转换部分控制。故查市电/逆变转换控制 部分(见图 7-60),U<sub>5</sub> 的 13 端在市电时应输出高电平,实测为先高后低。测 U<sub>5</sub> 的 10 脚为 2.2V, U<sub>5</sub> 的 11 脚也为 2.2V, U<sub>5</sub> 的 11 脚离正常的 11V 相差较远。查 VD<sub>28</sub>与 VD<sub>29</sub>的负 端电平均为高(11V),只有 VD17负端电平为低,由 VD17往下查,结果发现 R35烧断,换上新 电阻后,UPS不仅市电正常,逆变也恢复正常。

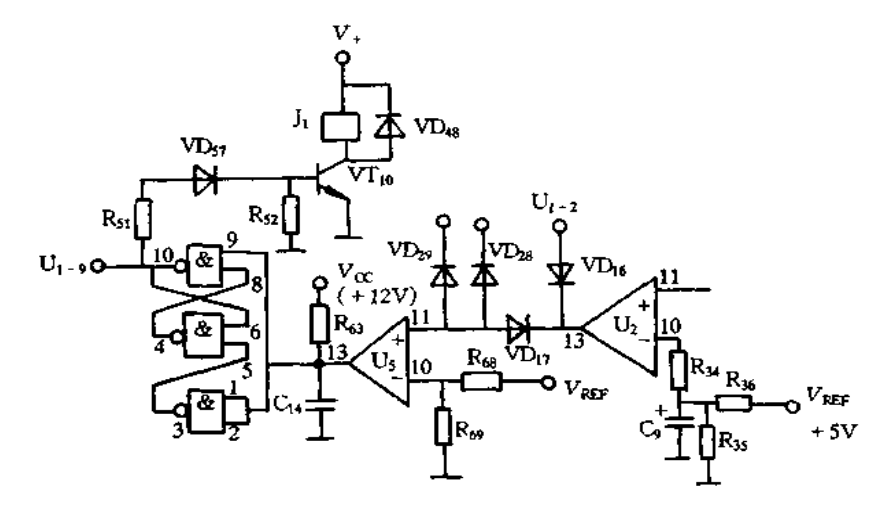

图 7-60 市电输入与继电器转换矩阵

[实例 21]

故障现象:开机,只听得机内啪地一声,30A直流保险丝熔断。面板红灯长亮,喇叭长 鸥,无输出。

故障分析与排除:根据故障现象,判断估障可能在低压直流逆变电路中。首先断开电 源,用万用表直流电阻挡检测功率输出管是否击穿短路。经在线测量,发现 C-E 极间电 阻只有几十欧姆,正常值应为30kΩ以上,可以判断故障就在这部分有关元件上。于是, 焊下 B、E 极引线,松开 C 极固定螺栓,取下二块功率组件板,断开与功率管所有的联接 线,单独测量功率管各极间的电阻值,与正常值相比较基本相同,说明二管是好的。故障

[实例 22]

故障现象;插上市电,开启电源开关,红灯一闪,蜂鸣器轻轻嘀了一声。不能转为市电 供电,无交流输出电压。

故障分析与排除:由故障现象初步判断,故障可能出在输入电路或市电/逆变转换回 路中。先旋出市电输入3A保险,观察完好。打开机壳,置万用表直流电阻挡,断开电源 测量串接在输入回路中的几个电感器是否断线开路,从而造成无输入电压,检查结果是好 的。接上市电,用万用表交流电压挡测量 UPS 主板输入电压插口有市电电压存在,经以 上检测说明输入电路没问题。进一步在市电状态下调整市电/逆变转换电路中的可调电 阻,以改变市电高低端电压送入比较器的整定值,观其能否转为市电供电状态,结果无任 何反应。开机时,蜂鸣器没能发出响亮的叫声,可能与电池电压有关。测电池电压仅为 13V,正常值应为24V。换用一对新电池,接通市电,刚开机时,红灯一闪,喇叭嘀一声,即 刻跳入绿灯亮,有交流电压输出,故障排除。

(二)山顿 UPS 维修实例

[实例1]

故障现象:山顿 600 后备式 UPS 打开开关后,逆变器指示灯长亮,蜂鸣器长呜报警, 电源不能启动工作。

故障分析与排除:这是山顿 600 后备式 UPS较常见的故障现象,根据分析,引起故障 的原因可能有:蓄电池电压过低(低于 21V);逆变器电路故障,有短路或电流过大的元器 件,使过流保护电路动作。

经过检查并与正常机器比较,该机电池电压正常,而且排除了逆变器电路有短路或过 电流的可能性。过流保护电路原理图如图 7-61 所示。关键是电压比较器 A,正常工作 时,比较器 A 输出 Vo 为低电平(0V),当逆变器或负载过电流时,由逆变器末前级驱动晶 体管 VT3、VT4 的发射极过来的取样电压 VA 将升高,并与基准电压 VB 进行比较,如果  $V_A$ 升高到高于 $V_B$ 时,比较器输出 $V_0$ 为高电平 $( + 12V)$ ,该高电平被送到 $U_8$ 的10脚和 U4 的 4 脚,使逆变器停止工作,并控制逆变器工作指示灯停止闪烁,蜂鸣器长鸣报警。

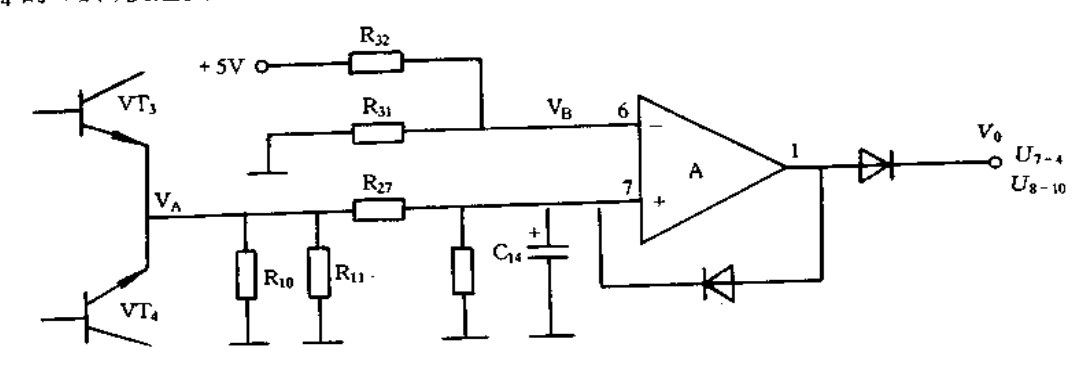

图 7-61 过流保护电路

实测比较器 A 的同相输入端电压约为 0.1V,反相输入端电压为 0V,正常约为 0.2V, 输出 V。为 12V, + 5V 电压正常。很显然, 问题出在基准电压 Vig上, 检查结果是  $R_{32}(10kΩ)$ 电阻开路,更换后恢复正常,故障排除。

[实例 2]

故障现象:UPS600 型逆变器在市电供电时,有输出,低于 170V 和断电时逆变器不工 作,且在任何状态下无指示和鸣叫。

故障分析与排除:据现象可知,市电供电/逆变器供电转换不动作,又无显示,说明故障出 在蓄电池、24V、12V、5V 辅助电源或指示控制组件、脉宽调制组件。测电池两端电压 24V 正 常,测显示控制组件的第 14 脚电压为 0V,稳压块 7812 的三端均为 0V, 测稳压电路调整管 VT<sub>18</sub>, V<sub>E</sub>=24、V<sub>B</sub>=16V, V<sub>C</sub>=0V, 证明该管不工作。焊开测试发现, 为 B - C、B - E 开路。更 换后,整机工作同前;再测 7812 输出只有 1.1V,且明显发热,说明负载短路或该稳压块有故障, 由前分析,应重点检查指示控制组件、脉宽调制组件,现拔下指示控制组件,发现基座已烧变 形,测试第14脚~7脚电阻只有几十欧姆,更换一块 NE556后,电压正常,整机工作。

「实例 3]

故障现象:由于用户操作不当,引起的 UPS 内部欠压不启动。

故障分析与排除:将 UPS 电源开关处于 ON 的位置时, UPS 不能转入充电状态(外接 交流电源正常),而且输出仅有低于 24V 的电压。数秒钟后,输出为零。

原因可能为:UPS中的电压过低,保护系统为了确保内部电池不致损害,控制其它部 分切断;UPS各组成部分(充电器、逆变器、电压调整器、保护电路等)的直流电源是由内 部电池提供的,当内部串联电池的输出电压低于24V时,只有保护电路在起作用。

处理方法:将 UPS的外壳拿掉,将各控制板的位置及各控制板上插接线的位置分别 作记录;拔出所有有关的插接线,拆下有关的控制板;将 4个12V/6.5Ah 电池取出;用国 产充电器对4个电池同时充电,使其达到容量值。处理结果完全恢复正常。

(三)其它 UPS 维修实例

[实例]]

故障现象:一台 ATHEHA 1000W UPS 使用一段时间后,几次发生类似负载短路的 故障,几秒钟之内供电系统失灵,输出电压陡降为零。

故障的分析及排除:开始以为 UPS 发生线路故障,打开 UPS"U"型金属机盖进行电 路检查,没有发现问题。经过分析判断,原来是机房新进一台负氧离子发生器,连续开了 较长时间,以致空气中负离子浓度过高,使 UPS 造成静电击穿,短时间内因负载过大而失 电。停用负离子发生器,机房开窗通风后,UPS恢复正常工作。

[实例 2]

故障现象:一台 PULSE 500R UPS 市电正常,断市电,指示正常,蜂鸣器鸣叫声音正 常,但逆变无输出,从逆变状态可正常转至市电供电。

故障分析与排除: 首先查控制板上脉宽形成与放大电路(见图 7-62), 其中, VT37 与 VT33为脉宽驱动放大晶体管,用示波器测 U14的 1 与 2 端,可见正常的矩形脉冲,证明脉 宽形成电路正常。测 U15的 4 与 3 端, 为常高, 封锁了后级脉宽放大部分, 使振荡不能进 行,逆变失败。再查,U15的5与1为常低,测VT36与VT35,其基极电平均常低,排除VT36 损坏后,U15的5与1常低只能是由 U16的3造成。从现象上看,UPS并没有发出报警且 指示一切正常,因而重点怀疑这部分逻辑是否正确。假如将 U<sub>LS</sub>的 5 与 1 电平拉高,则在 其后应可见矩形脉冲,为了不扩大故障面和安全起见,将末级驱动晶体管与主控板之间的 连接插座拨开。结果发现,上拉 U<sub>15</sub>的5 与1 的电平升高后,U15的 4 和 3 仍输出为升高, 至此确定 U1s损坏,更换 U1s后,故障排除。

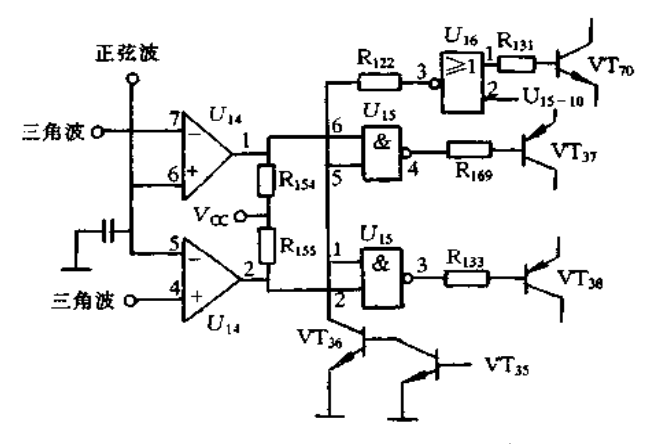

图 7-62 脉宽形成与放大电路

[实例 3]

故障现象:UPS-1-3C型不间断电源故障的排除。

故障分析与排除:UPS-1-3C型不间断电源是一种后备式(即离线式)UPS 不间断 电源,其工作原理图如图 7-63 所示。在市电正常供电时,用电设备得到的主电流路径为 市电→整流器→直流滤波器→逆变器→交流滤波器→用电设备。在市电因故突然中断, 此时逆变器的直流电源就由蓄电池来承担,维持原逆变器的工作状态不变,保持对用电器 设备的不间断供电,此时,用电设备得到电源的主要路径为蓄电池→逆变器→交流滤波器 →用电设备。常见故障有:

①合上 K1,ACINPUT 指示灯亮。合上 K2,INVERTER 指示灯不亮,无电压输出。

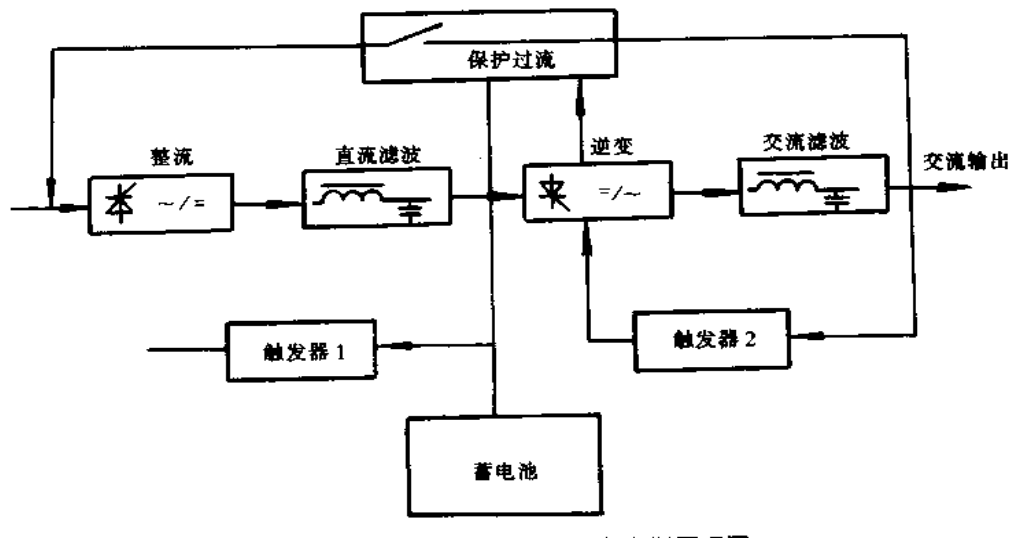

图 7-63 UPS-1-3C型不间断电源原理图

分析:市电正常无输出,说明逆变部分有故障。打开 UPS 机壳,检查逆变部分,各接 点正常,再仔细检查,发现一只半导体二极管有烧焦点,说明二极管烧坏。更换二极管,故 障排除。

②开机后几分钟 UPS 报警, ACINPUT 灯灭,配电箱空气开关跳闸,重新将空气开关 推上,又重复上述现象,只用蓄电池,UPS能正常工作。

分析:开机能维持几分钟,说明内部元件无故障,引起空气开关跳闸,可能是电源电流 瞬间增大而引起。进一步分析增大原因,这是由于市电对蓄电池充电而引起。配电箱空 气开关跳闸,认为是配电箱空气开关允许值较小。更换允许值大于正常瞬间电流值的空 气开关后,故障排除。

③开机后正常供电,挂上负载即发出报警,电压输出显示正常。

分析:用万用表测 UPS 输出,蓄电池输出均正常,估计为报警线路板上有元件烧坏。 试去掉报警输出线路,UPS仍有正常输出,接上负载可正常工作。更换报警板上有关烧 坏元件,故障排除。

④开机后内部有打火现象。

分析:机内发生打火,估计是由于 UPS 工作一段时间后,冷却风扇将灰尘吸入机内, 引起机内高压元件发生放电打火。用清理工具清除机内尘埃,故障排除。

5开机后 UPS 电压表显示 50V 或 70V,要等十几分钟后才到 220V。

分析:UPS 输出电压不能一下达到 220V,可能是电压输出调节器不稳定而引起。打 开机壳,调节电压输出调节器,故障排除。

[实例 4]

故障现象:IkVA 后备式 MicroUPS 打开电源开关后,冷却风扇不转,交流输出正常, 停电时逆变器不工作。

故障分析与排除:根据故障现象,先测量蓄电池两端电压为 21V(该电池保护电路启 动电压为 19.5V),故而接着检查逆变电路,结果一切正常。此时又重新测量每块蓄电池 的电压,其中一块已由正常的12V下降为8V,换人新的蓄电池后逆变器正常工作。

遇到逆变器不工作且蓄电池电压不太足时,应先检查每块蓄电池的电压是否正常,对 于使用普通蓄电池的 UPS,还要检查蓄电池的每格电压是否正常,因为蓄电池串联供电 时,当其中一块或一格损坏时,其内阻增大,无法提供额定电流,逆变器也就无法启动。

[实例 5]美国 pulse 牌 UPS1000R 不间断电源故障实例

[1] 故障现象:开机有市电输入时,时而正常输出时而又无输出。但断开市电时均 能正常逆变。

故障分析与排除;根据故障的初步现象,推知跟市电输入电压有关,连在调压器上测 试。当调压器输出电压低到 205V 时, UPS 无电压输出, 按原理当 UPS 工作的输入市电 电压低于某值时,应由逆变供电工作。但此时,逆变却无工作,继续调低调压器输出电压 到 173V 时逆变才开始工作。由此可见,在 173V 到 205V 范围 UPS 输出存在死区,造成 既无市电也无逆变输出的状态。调节市电逆变工作点电位器使之正常为止。

[2] 故障现象:开机逆变不工作,测量二只电池电压均不足 10V。

故障分析与排除:据用户反映自逆变不工作半年多来未曾开机过,用充电器对二电池 充电恢复到正常后开机逆变能正常工作。故可知,在刚不能逆变工作时,电池电压已是一
个较低的值,一般当电池电压降到 21V 左右时就无法逆变工作。因该台 UPS 经常长期 不用,就造成电池自然放电。因而,对 UPS在长期不用时要定期加电使电池充电(一般一 个月一次)。否则, 当电池电压低到某一值时(逆变放电后也一样), 由 UPS 本身所带的充 电装置就无法充电。另外,该台 UPS 经常造成微机重新启动(复位)现象,且出现故障间 隔是随机的,经实地观察,发现该地区电压不稳定,可能附近大功率电力设备的开启而引 起电压突然低陷的同时,也就听到 UPS 逆变风扇转动声。但微机也已重新启动(复位)。 从工作原理看可能是市电逆变工作点过低,市电电压低到某一值时,导致故障[1]同样情 况, UPS 无输出, 只不过市电低陷时间较短, 死区时间也短, 表现为微机复位现象。调节 电位器可解决此问题。

[3] 故障现象:开机有市电工作,但不到 1min 就停止输出。

故障分析与排除:打开机箱,仔细观察线路板上的8个继电器情况,开机瞬间 J。继电 器吸合,约过 1min后,继电器释放,UPS 无电压输出。这样,首先测量继电器工作电压, 发现继电器无 12V 工作电压。检查 12V 供电电压,发现主板上供 12V 工作的变压器次 级开路,焊下变压器有不明显烧焦现象,拆去牛皮纸圈局部已烧焦。因原变压器体积较 小,无法在原有基础上修复,用一个 0.5W 输入 220V 输出 12V 的变压器代换,通电 UPS 正常工作。

[实例 6]

故障现象:ON-LINE1000WUPS开机后市电供电(经逆变器)正常,市电交流支路也 正常,转换到逆变器工作时,无输出,蜂鸣器长鸣。

故障分析与排除:从故障现象可确定该机逆变器部分的工作正常,而由市电到逆变器 的转换电路或开关不正常。打开外壳后可以看到有一直流 24V 的继电器(有机玻璃外 壳),用于接通蓄电池到逆变器的供电电路。仔细观察,发现该继电器在电路转换时无动 作,测量其线圈两端电压,为零伏。此电压来自电源控制板全波整流元件 VD204 (或 VD207)的输出端,测量这两个元件,发现有短路现象。焊开一端再测,管子是好的;复测板 子,短路现象仍然存在,说明板子上有另外的短路元件存在。再仔细测量板子上几个相关 元件,发现 VT208的 S-D极之间已击穿。该元件是场效应管,型号为 YTFP250,更换后, 工作正常。

[实例7]

故障现象:TESSA 不间断电源在多次计算机开机时发现,计算机主机各指示灯、键盘 指示灯及显示器频频亮与灭,但不多久这种现象便中止,主机尚可以继续工作。

故障分析与排除:上述现象发生,说明电源方面有毛病。经检查,未见稳压器及电源 开关和插头方面有问题,而当撇开 TESSA 不间断电源直接由稳压器供电开机时,发现上 述故障现象不再出现,因而断定,UPS有故障。

分析故障特征估计问题发生在 UPS 的充电电路部分。经开罩仔细观察,发现充电电 路上一稳压三极管的一只管脚已烧成似断非断。很显然,此似断非断现象便是导致发生 上述故障的根本原因。

用同型号的好管更换后,先将一灯泡接至 UPS 输出端,当打开已接交流电的 UPS 的 电源开关后正常,这说明原故障已排除。再将 UPS 与计算机联接,加电开机后一切正 常。

[实例 8]迈普 UPS 电源故障实例

[1]故障现象:UPS电源延时时间短,市电断电后,UPS电源仅能向负载供电 20min。

故障分析与排除:因为 UPS 电源只是延时时间短,所以,不难分析 UPS 电源本身不 大可能出此故障,通常是电池性能不良,没有足够的能量向负载提供。开机检查蓄电池的 端电压,其中,一只蓄电池电压为 11V,另一只为 13.6V,其余电池电压均在 12.5V 左右。 接通充电器对蓄电池充电, 测量蓄电池的充电电压时, 原 11V 和 13.6V 蓄电池的充电电 压为 18V 左右, 其余蓄电池的充电电压在 13.5V 左右。由此判断, 上述两只蓄电池因内 组变大(蓄电池内组超过 80mΩ,视为内阻偏大;蓄电池内阻在 10~20mΩ,则认为处于良 好的工作状态),蓄电池性能变坏导致 UPS 电源延时时间短。更换后,UPS 正常供电。 注意在更换电池时,经济条件允许的情况下,最好全部更换,因为个别蓄电池更新后,原 来性能不良的旧电池会影响新电池,最后新电池也会很快变为旧电池了。因蓄电池价 格昂贵,平时要注意维护,定时充放电,放电不要过度,最大限度延长蓄电池的使用寿 命。

[2]故障现象: 当市电断电后, UPS 电源加载到额定功率的 60%, 突然掉电无输出。 当市电供电,接通充电器开关也会出现这种现象。当市电供电,断开充电器开关,UPS工 作正常。

故障分析与排除:市电断电后,UPS电源加载到额定功率的 60%以内,UPS电源能 正常工作,说明 UPS 电源带负载能力差,根据现象分析是 UPS 电源的蓄电池有问题。经 检查,当市电断电瞬间,UPS电源主机要提供给充电器的电能信号,用于接通充电器内接 触器开关,从而启动充电器内电池组向外提供能量。当 UPS 电源重载时,充电器内的电 流相应增大,此时提供给充电器的电能信号也要增强。当市电供电,充电器工作时,充电 器内接触器开关电能信号是充电器本身提供的,即充电器内电池组与主机是连通的;当充 电器不工作时,接触器开关电能信号是由 UPS 电源主机内的小蓄电池提供的,即充电器 内电池组与主机是不连通的。经测量 UPS 电源主机内的小蓄电池浮充电压及内阻,发现 有三块蓄电池性能不良,更换后故障排除。

#### 复印机、传真机电源实例与维修  $7.5$

# 一、复印机电源故障实例

1. 理光 FT400 复印机电源

理光 FT400 系列复印机电源电路如图 7-64 所示,该电源是他激式单端并联型开关 稳压电源,输入电压为交流 110V(背部加装 220V/110V 变压器转换),频率为 50/60Hz, 输出电压为直流±5、+15V、+24V。输入电压一路经变压器变压、整流、滤波后,对 TL494 组成的 PWM 脉宽调制电路供电(+12V电压);另一路经整流、滤波后得到 +150V直流电压,经开关变压器初级加到开关管的集电极,开关管的基极经激励变压器 T3 受控于开关稳压电路输出的开关脉冲,使得开关管工作于开关状态。

电路中,晶闸管 VS<sub>1</sub> 和电阻 R1、R2 共同组成过流保护电路。正常工作时,并联于 R2、 R3 两端线圈感应的开关脉冲触发 VS1,使其导通,短接 R1。当 VT1 截止时,产生脉冲逆 程,出现过零状态,VS1截止。当 VT1 下一个导通周期开始时,VS1 再次导通,如此循环。

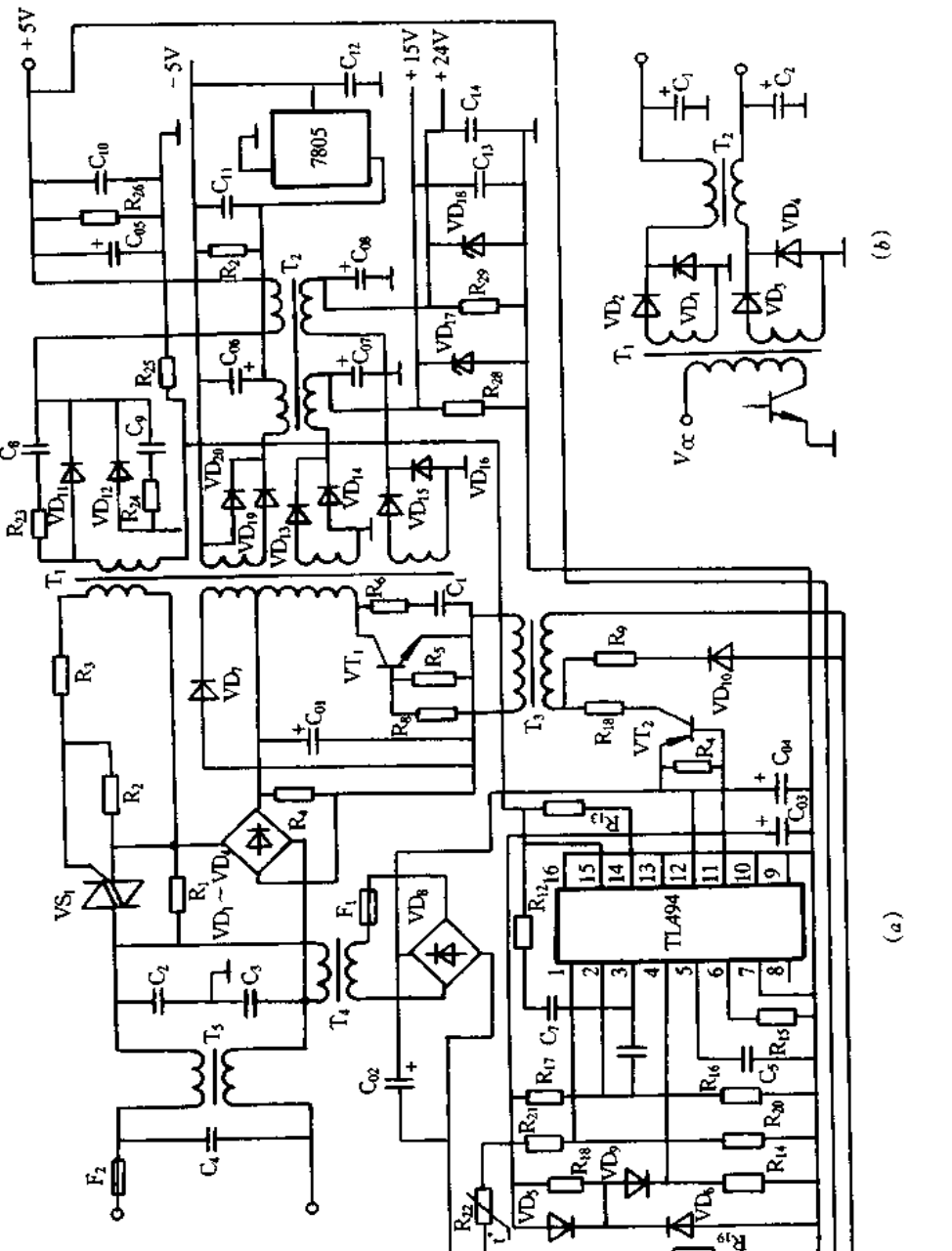

图 7-64 理光 FT400 复印机电源电路 (a)电路图;(b)简化电路图:

**FDF** 文件使用 "pdfFactory Pro" 试用版本创建 **wwfineprint.com.cn** 

当电路电流过大时,开关变压器 T1负载加重,使开关脉冲峰值大大减小,其脉冲经 R、R、 分压,不能使 VS<sub>L</sub> 导通,主回路大电流流过 R1,使 R1 断路保护。

电路中,变压器 T2 与 VD12、VD20、VD14、VD16构成稳压电路。T2 上的四个独立绕组 在此并非仅为一个高频扼流圈,实为一个二次开关变压器。为便于分析,电路简化如图 7-64(ゟ)所示

当二极管导通时, T1 储能;截止时, T1 经 VD2, VD3, T2 释放能量, T2 开始储能。当 T<sub>1</sub> 再次储能时, VD<sub>2</sub>, VD<sub>3</sub> 截止, T<sub>2</sub> 经 VD<sub>1</sub>, VD<sub>4</sub> 释能。这样, T<sub>2</sub> 不仅起到平滑电压的作 用,更起到控制稳压输出的作用。

从图中可知,该电路除了对±5 直流电压进行控制时,在通过 T2 时也可控制 + 15V、 +24V 直流稳压。具体稳压过程是:假定+24V 负载变重,+24V 电压下降,导致 T2 阻尼 增大,磁通量下降,使得其它几路输出电压降低。经 +5V 直流反馈给 PWM 集成电路、调 整脉宽,实现对+5V稳压。

该电路采用单端输出提供给各路直流电压,加之 Vcc仅为 150V,因此其初级电流必 然较大,对开关管的要求较为苛刻(600V/15A/150W),可以用两只大功率电源开关管并 联后代用。

2. 汉光-优美1800Z 复印机开关电源

(1)电路原理:电路属软启动脉冲变压器耦合并联型自激式开关电源,电路简单,工作 稳定。输入电压适用范围宽 110~260V。输出直流为 24V/2A、10V/2A、18V/0.5A、5V/  $1.5A<sub>o</sub>$ 

电路如图 7-65 所示,工作原理简介如下:接通 220V 交流电经桥式整流, R20, R20,软 启动限流电阻(用以消除频繁开机时的浪涌电流),C205、C206滤波后得到约 300V 直流电 压,此直流电压经 T201的 N14绕组加到开关管 VT202的集电极,并经 VD202、R203 ~ R208、  $\rm{C_{207}}$ 加到晶闸管 VS201 的门极, 使其导通, 完成软启动任务。另外, 经  $\rm{R_{233}}$ ,  $\rm{R_{209}}$ ,  $\rm{R_{211}}$ 提 供开关管基极微导通电流,使开关管产生集电极电流,该电流由小到大线性变化使 T201 初级绕组产生变化的磁通,因而,反馈绕组把 N23负的感应电压经 VD205、R213、VT203、R211 正反馈使开关管 VT202基极电流增大,从而集电极电流, T201各绕组感应电压皆增大, 正 反馈进一步加强,使 VT202迅速进入饱和导通状态。电源电压几乎完全加到绕组 N14两 端。但 VT202饱和之后电流变化率迅速减小。T201各绕组上的电压下降,于是 VT202集电 极电流迅速减小,退出饱和区而进入放大区。此刻,反馈绕组中的感应电压极性相反, 即下正上负,使 VT202迅速转入截止。接着第二次导通又开始,如此循环,产生持续振 荡。

稳压控制电路由 PC201、VT205组成。当某种原因使 + 24V 输出电压升高时, R225、 RP<sub>201、R226</sub>取样电压使 VT205基极电压升高,而发射极电压已由 VD2202稳定,所以 VT205集 电极电流增大,光电耦合器 PC201的三极管内阻减小,VT203基极电压下降,使开关管 VT202截止时间加长,输出电压下降。反之,输出电压下降时,上述电路可使输出电压上 升,使输出电压保持稳定。

当+24V 输出电压负载电流过大时, R223两端将得到 0.7V 以上的电压使 VT206导 通, PC201的三极管内阻降低, VT203截止, VT202停振, 实现了过流保护。

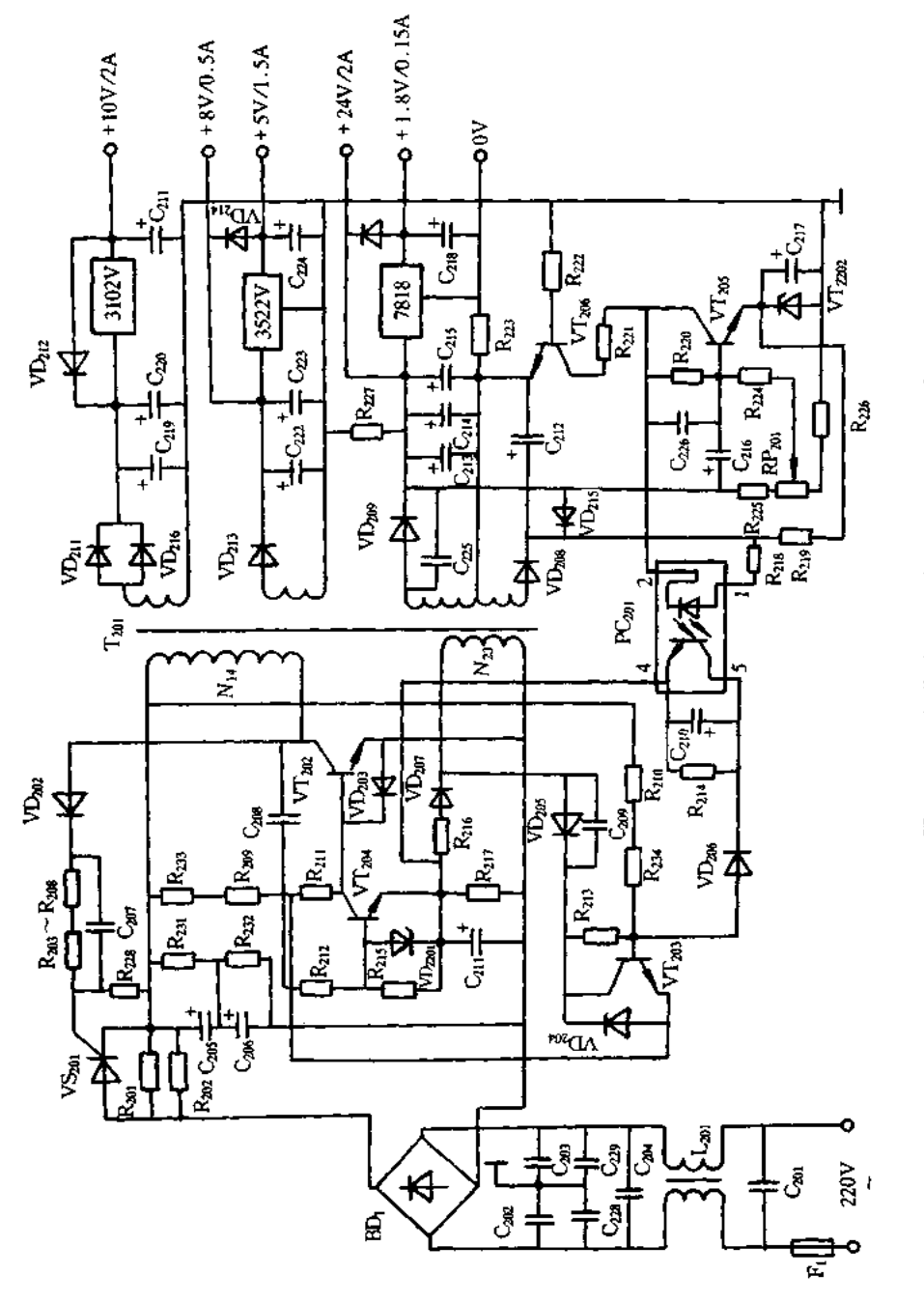

图 7.65 汉光·优美 18002 复印机开关电源电路

(2)故障实例:

[实例 1]

故障现象:机器工作时,突然断电且无任何显示。

故障分析与排除;打开机壳取出电源板,F; 保险丝已熔断,内部发黑,此现象表明机 内有较严重的短路故障。测 VT202、VT203、VT2u4的 PN 结已全部击穿,是其受到了高电 压,大电流的冲击的结果。又查初级测的所有元件,R31,断路,其它均正常。

从电路原理可知,只有稳压控制电路失控才可能造成以上大范围的元件损坏。可疑 元件为 VD<sub>206</sub>、PC<sub>201</sub>、R<sub>218</sub>。测量 VD<sub>206</sub>正常,取下 PC<sub>201</sub>测 1、2 脚,有二极管特性,再用红 笔接 4,黑笔接 5 时电表为高阻状态,同时用手碰触 5、6 脚时,表针发生变化,说明 PC201 也是正常的。测 R218为无穷大,说明已经开路。由于 R218开路 PC201的 4.5 脚间因无光照 为高阻状态。VT203失控,正反馈加强,振荡过程加剧,电压无限升高,最后形成元件击穿, 保险熔断。

更换 R218等元器件,通电前在市电端接入调压器,缓慢调节电压,观测输出端电压,当输 入调至110V时,输出端即达到了正常值电压,调到250V仍保持不变,说明已能正常工作。

[实例 2]

故障现象:现象同[实例 1]。

故障分析与排除:取出电源板观察, F1 保险丝未熔断, 拔掉输出端 CN301 插板, 测各 脚电压均无输出。测 T201的端有约 300V 直流电压。断电测开关管、启动电阻、电容等均 正常。怀疑为次级短路而保护停机,分别测量几路输出的整流管,发现 VD211正反向阻值 均为零,焊下测量确实击穿。由于 VD211短路造成 T201次级的交流短路,开关管停振,使 得各路均无输出。

 $\blacksquare$ 

### 二、传真机电源故障实例

1、夏普 UX-222 传真机开关电源故障实例

故障现象:传真机显示窗口无显示,面板上所有指示灯均不亮,整机无动作。

故障分析与排除;根据故障现象,怀疑是传真机的开关电源有故障,图 7-66 是这种传 真机电源的原理图。打开机壳,用万用表对保险器 F1, F2, 低通滤波器、整流桥、滤波电容 器 C<sub>5</sub> 及大功率开关管进行测量,这些元器件均完好无损。再测各直流输出端元件,无短 路或击穿现象。拔下直流输出插头,加电测试,C<sub>5</sub> 两端有约 300V 直流高压,而各路直流 电压为 0V,初步判定是大功率开关管 VT1 不工作,造成各路直流电压无输出。造成 VTi 不工作的主要原因有:①VT1 无启动信号,亦即在上电后,VT1 的栅极上无正偏电压;② VT1 启动后,反馈线圈的电压没送到 VT1 的栅极,不能形成振荡;③保护电路动作,造成 VT2、VT3 导通,使 VT1 的栅极上无正偏电压。针对②、③两种情况,在上电瞬间测各路 直流电压均为 0V,说明 VT1 根本没工作,这样,就进一步断定电源故障可能是由第①种 情况引起的。检查 VT<sub>ι</sub> 的栅极偏置电阻 R<sub>4</sub>, R<sub>5</sub>, R<sub>6</sub>, 发现 R<sub>5</sub> 已烧断, 用一个 1MΩ/IW 的 电阻更换之,故障排除。

2.OKI FAX OF-17 型传真机开关电源故障实例

「实例 1】 故障现象:整机无法启动。 ł,

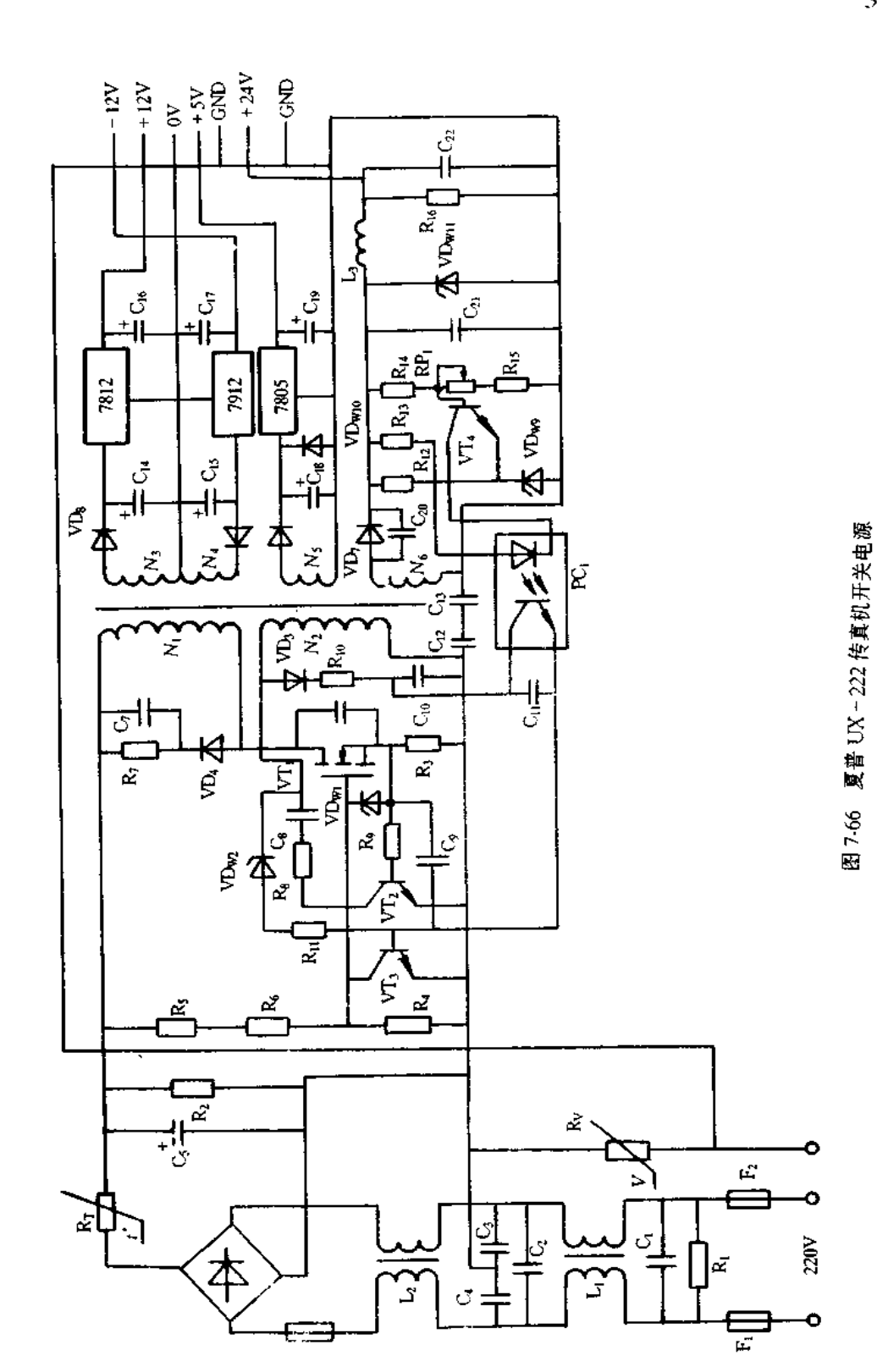

331

故障分析与排除;该机在电源输入端加接 LC 元件用于消除工频噪声及高次谐波噪声。 RiHLRrin RRing为热敏电阻,用于限制电源冷启动时的冲击电流。该电源采用倍压整流,适应 110V及220V 交流电网, VD, 、VD, 是两只200V 的稳压二极管,用于过压保护。电路如图 7-67(a)所示,电源部件的构成如图 7-67(b)所示,其开关电源型号为 STKPWU-12C。

测输入电压正常,VD2、VD3 两端无 300V 左右的直流电压, R<sub>TH1</sub>、R<sub>TH2</sub>均完好无损, 判 断为 BD;损坏。拆下后测量其中 4 只整流二极管正反向电阻均正常,但接上后仍无输 出。后试用4只高频快恢复整流二极管替代后,开机电压恢复正常。这种现象极为罕见, 代検时也可用彩电专用整流桥。

[实例 2]

故障现象:荧光灯无法点亮。

故障分析与排除:由于荧光灯无法点亮,光学透镜便不能把原稿图像反射到 CCD 器 件的光敏区,故扫描读取功能失效。先试用一只新的荧光灯换上,故障依旧,说明故障在 其驱动电路上,原理图如图 7-67(c)所示。它采用交流电源供电,稳压电路由 VT25、VT25 和齐纳二极管 VD226、VD227组成。当预热信号 PREHEAT 为"0"时,继电器 J21吸合,将电 压送到 FLA 与 FLB 端, 2s 后, PREHEAT 中断, FL ON 接地, VT28 导通, 起始电流通过 VT29、VT30及 T1的2 与5端,于是 CN4 的2 和4 脚间便产生 160V/50Hz 的交流电压。查 预热信号有效,J21吸合正常,VT28正常但无 160V 高频电压输出。分析为 VT29、VT30损 坏,试用两只参数相近的功率管换上,故障排除。

[实例 3]

故障实例:开机即烧保险丝。

故障分析与排除:该故障说明电路中存在短路现象,重点检查自激半桥变频电路,见 图 7-67(c)。测 VD2、VD3 两端电阻为零,证明已击穿,用两只 200V 的稳压管换上后,电 源仍无法启动。查负载无短路现象,测 IC1 的 7、10 脚与 1 脚间电阻只有几欧姆,估计为 IC 内两只功率管已击穿,用一只新的 IC 换上后,传真机恢复工作。

3.NEFAX-3EX型传真机电源故障实例

NEFAX-3EX 传真机电源的输出电压稳定、效率高、控制灵活、安全可靠。输入为 100V,50/60Hz。输出为+24V,+5V,+12V,-12V。

电源原理图如图 7-68 所示,电路分为热区和冷区两大部分。热区与市电连接,包括 输入滤波、整流、开关管、集成电路控制器、保护电路等。冷区主要是低压整流、滤波和线 性稳压电路等。高频变压器和光电耦合器是热区与冷区之间能量和信号传递通道、高频 变压器 T<sub>1</sub> 共有 6 个绕组, 初级绕组 N<sub>1</sub> 接 VT<sub>1</sub>(2SK979)漏极, 另外两个绕组 N<sub>2</sub> 和 N<sub>3</sub> 都 与软启动有关。次级绕组 N4 的功率最大,由两个相同的绕组并联而成,它的整流输出经 光耦合器 PC3 反馈至控制器 μPC1094C 的 3 脚。+5V, +12V 和-12V 的功率都比较 小,采用三端集成稳压器 7805、7812 和 7912 进行稳压。

控制器采用 μPC1094C 开关电源专用集成控制芯片,只适于驱动 MOSFET 开关管, 其引脚 1 为死区, 2 为反馈, 3 为过流, 4 为空脚, 5 为外接电容 C, 6 为外接电阻 R, 7 为接 地,8 为 Vcc.9 为晶体管的集电极,10 为输出,11 为晶体管的发射极,12 为空脚,13 为遥 控脚,14 为 + 5V。工作电压由 8 脚引入,最小 + 8.5,最大 + 24V。

输出电路采用晶体管串联推挽式电路;由脚 10 输出正极性矩形脉冲驱动 MOSFET

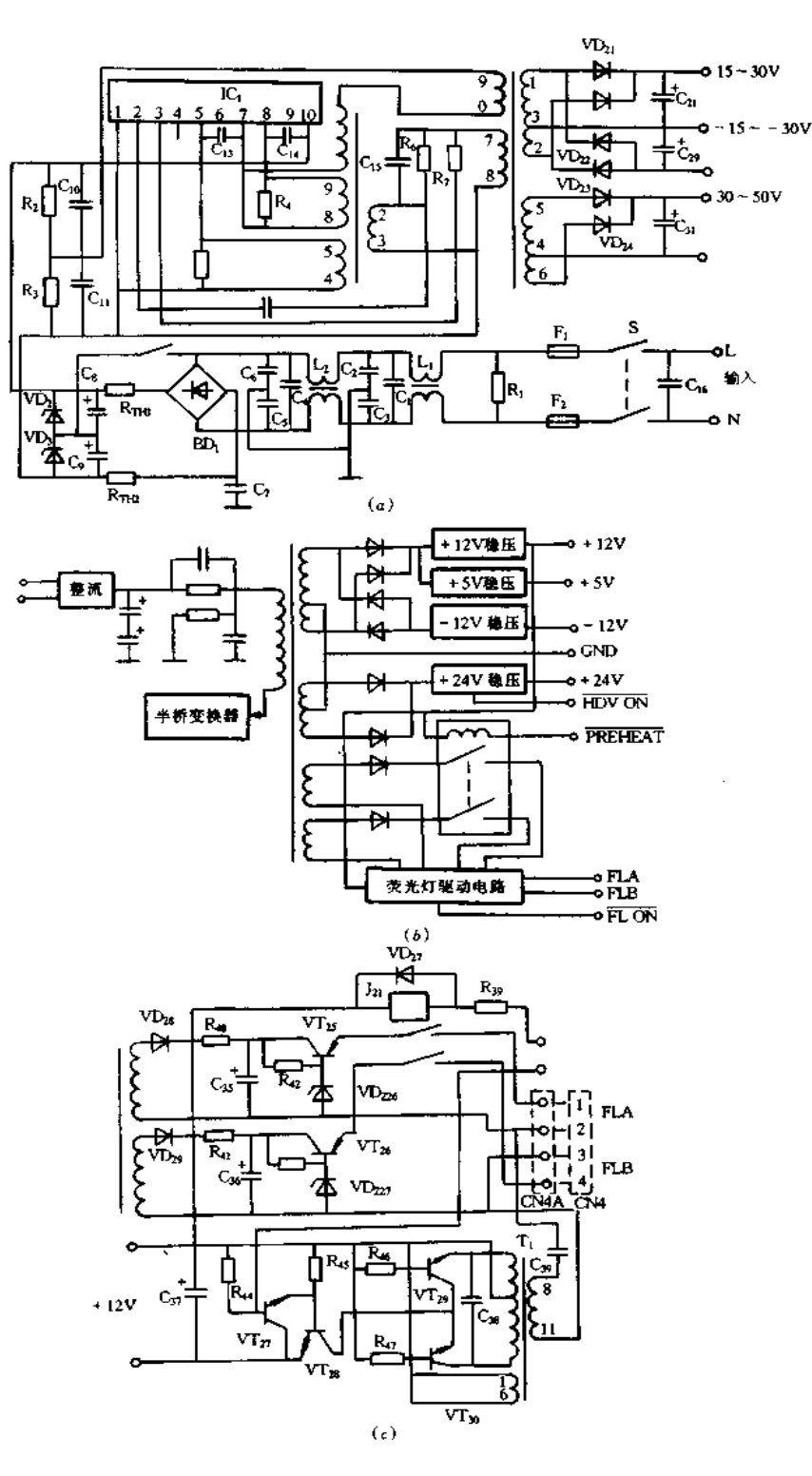

图 7-67 OKI FAX OF - 17 型传真机开关电源  $(a)$ 电路图; $(b)$ 电路框图; $(c)$ 驱动电路。

**FDF** 文件使用 "pdfFactory Pro" 试用版本创建 wwwfineprint.com.cn

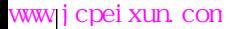

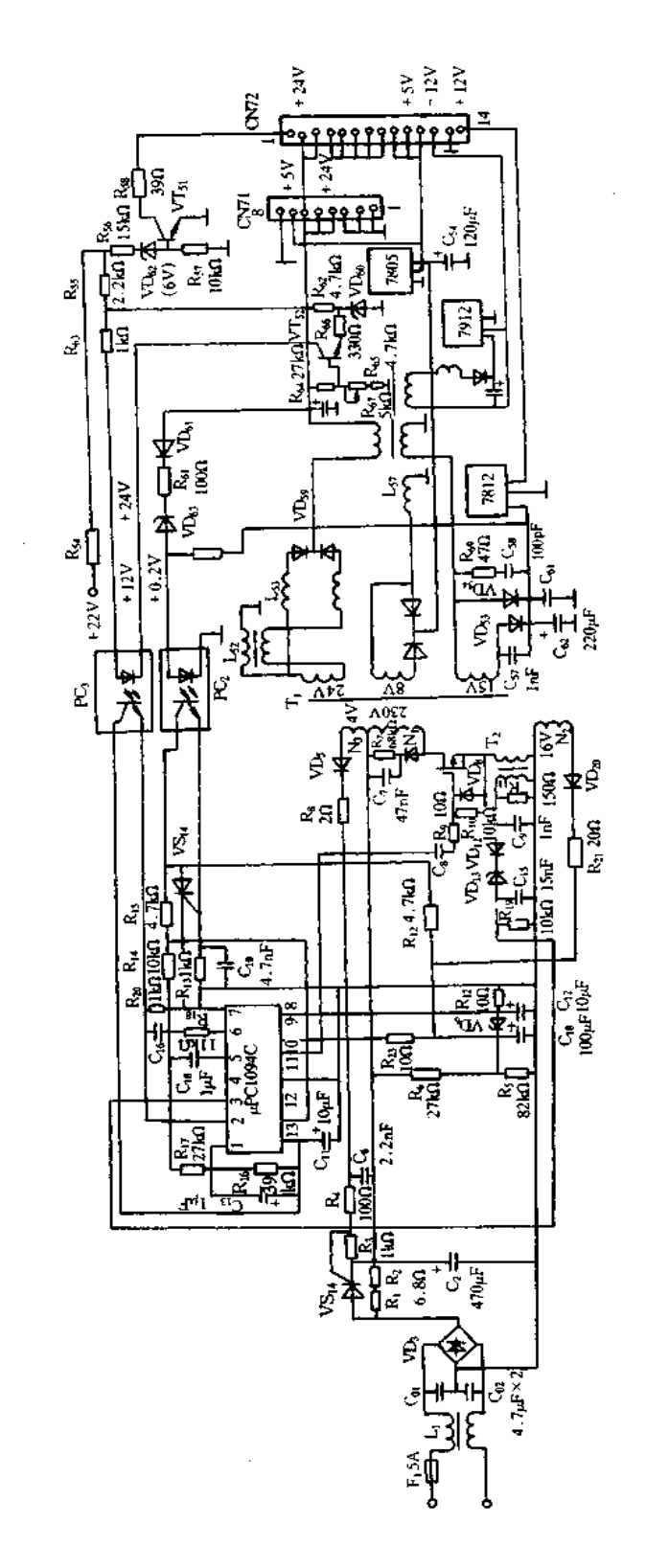

图 7-68 NEFAX-3EX 型传真机电源原理图

开关管。电源欠压时自动停振,开关管停止工作。脚9为输出串联晶体管的集电极,接正 电源。脚11为输出串联晶体管的发射极,接地。脚5和脚6分别接电容和电阻,它们决 定脉冲的频率,最高为 500kHz。可按 f = 1.2/(RC)进行计算。其中 R 的单位为 kΩ, C 的 单位为 F, f 的单位为 kHz。选用频率过低则需加大高频变压器磁心、导至变压器体积增 大, 绕组的电阻和漏感都变大, 效率降低; 反之, 若频率过高, 则受分布电容的严重影响, 变 压器设计困难,开关的高频损耗增加,效率也降低。1 脚接到 + 5V 参考电压的分压可决 定脉冲的死区,在 1.5V 以下时死区时间为零。此电源脚 1 设计为 2V 左右。脚 2 反馈信 号来自冷区比较放大器 VT52,稳压管 VD60(5.6V)提供冷区参考电压, VT52集电极电流 流经光耦合器 PC3 的发光管, PC3 的三极管在热区由 +5V 参考电压供电后经 R20至热地, Rxg上的直流电压就是反馈电压,反馈电压升高时脉冲宽度变窄,所以称为脉宽调制 PWM控制器。脚 14 为 + 5V 参考电压输出端,提供集成电路内部及外围电路使用。脚 3 为限流输入端,此脚直流电压高于 3V 时停止输出。脚 13 为遥控输入端, 高电位时正常 工作,低电位时停振,可利用于设计电源的遥控开关或保护。

电源采用了软启动电路,这样开机时的启动电流小及瞬态电压低,不致在开机瞬间损 坏元器件或烧保险丝,同时减小开机对市电电网及邻近电子设备的影响。首先,市电经整 流后得到的直流电不直接向大电容 C2 充电,而是经过限流电阻 R2 向 C2 充电,这样能减 九启动电流。待控制器开始振荡以后再把限流电阻短路掉。滤波电容 C2 两端的直流电 压约为 + 120V, 经 R<sub>6</sub> 和 R<sub>5</sub> 分压, 再经稳压管 VD<sub>6</sub> 稳压后在 C<sub>8</sub> 上得约 + 10V 向 μPC1094C 提供工作电压, V<sub>CC</sub>超过 + 8.5V 时 μPC1094C 才开始工作, 此时其内部的 + 5V 参考电压和振荡器都已工作,但没有脉冲输出。其原因在于 μPC1094C 的 I 脚不仅由 Rις 和 R<sub>17</sub>分压得到电压,在 R<sub>16</sub>上还并联 C<sub>13</sub>后再接到 + 5V 参考电压上。开始时脚 1 为 + 5V (超过+3.5V),脉冲宽度为零,待脚1降至+3.5V时才开始有很窄的脉冲输出,随着脚1 电压逐渐降至正常值,脉冲宽度逐渐变宽。其次,经过 pPC1094C 的脚 ! 延时之后,脚 10 已经输出正极性脉冲,开关管 VT1 也开始工作,其漏极脉冲电流经过高频变压器 T1 初级 的 N 绕组,因此, T 的其它绕组都产生相应的感应电势。这时 N3 绕组感应电势, 经 VD<sub>5</sub> 整流, R<sub>8</sub> 和 C<sub>6</sub> 滤波, 触发晶闸管 VS<sub>4</sub> 使 R<sub>1</sub>, R<sub>2</sub> 短路, R<sub>1</sub>, R<sub>2</sub> 短路后 + 120V 电源的内 阻变小,便能输出更大的功率。限流电阻 R1、R2 是陶瓷封装的大功率电阻,热敏保险丝 H2(熔断温度为 102℃)就捆在该电阻上。如果电源有严重短路,例如,滤波电容 C2 或开 欠日 , 1 三六 , 1 . 1 . 1 . 2 . 3 . 1 . 2 . 2 . 2 . 4 . 由阻的温升导致热敏保险丝熔断,以免烧坏其它元件。 时,μPC1094C 通过 R<sub>6</sub> 和 R<sub>5</sub> 分压等措施得到供电. R<sub>5</sub>、R<sub>6</sub> 的并联值为 20kΩ. 可见内阻很 高而电压调整率很差。µPC1094C 输出脉冲以后,开关管工作, T1 的 N2 绕组感应电势经 整流管 VD<sub>10</sub>向 C<sub>18</sub> 充电, 使 μPC1094C 的工作电压突然升高到 + 16V。换句话说, μPC1094C 的供电改由高频变压器 T1 承担,这时的内阻很低,因此电压稳定,可以保证  $_{\mu}$ PC1094C 正常工作。

13,40 正常是什 3<br>该电源负载最重的是 + 24V,为避免长期工作或机械故障引起该电源过载,在 + 24V 整流器 VD<sub>39</sub>的散热片上装有正温度系数的热敏电阻 R54(常温电阻约 100Ω),当散热片温 度过高时, R55和 R54分压升高击穿 VD62(6V), 晶体管 VT51的基极电压升高, 集电极电压

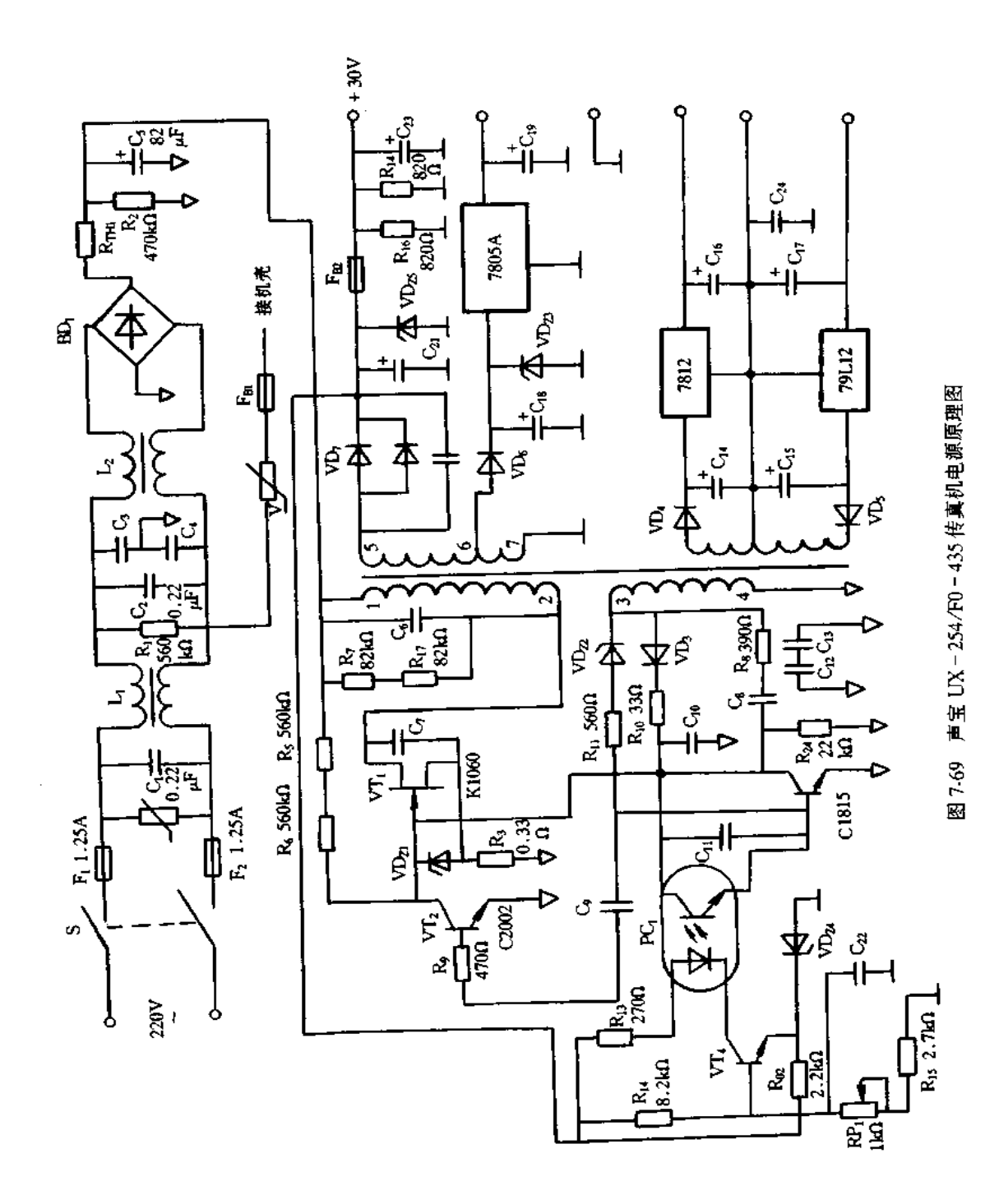

**FDF** 文件使用 "pdfFactory Pro" 试用版本创建 **wwfineprint.com.cn** 

降低,经插座 CN72 的 L 脚向主机提供报警信号。同时,该散热片上还装有另一个热敏元 件 S2, 常温时 S2 开路, 当达到危险温度时 S2 导通, 光耦合器 PC2 发光管点亮三极管导通, 电流经 R13 到热地,触发晶闸管 VS14 导通,原来由 R<sub>22</sub>、R15 和 R14 分压送给遥控端 (μPC1094C 的 13 脚)的 + 4V 变为零, μPC1094C 停止工作, 各路电源都不再供电, 但 μPC1094C 的脚 8Vα·上仍有约 + 10V 的不稳定电压,晶闸管 VSμ-- 直处于导通状态,除 非切断总开关,等到滤波电容 C1s上的电荷完全放掉,才能使 VS14恢复到截止状态。

由于某种故障使电压升高,就可能损坏热印头等重要部件,故设计了过压保护。当 +24V电源的电压超过 + 26V 时, 稳压管 VD. 击穿, PC. 的发光管也被点亮, 同样触发 VS14,使控制器 pPC1094C 停止工作。与过热保护相同, VS14 --旦触发导通, 要等到 C1s上 的电荷完全放掉,才能恢复到截止状态。

该电源还专门给开关管 VT 装有电流检测变压器 T2,T2 的次级感应电势经 VD12、VD13 接到 pPC1094C 的过流控制端 3 脚, 当 VT1 的源极电流过大时, T2 的感应电势将击穿 VD13 使 µPC1094C 的 3 脚电压升高,超过 3V 时使 µPC1094C 停振,低于 3V 时又恢复振荡。

4. 声宝 UX-254/F0-435 传真机电源故障实例

声宝 UX-254/F0-435 传真机电源电路如图 7-69 所示。整流滤波电路由电源双向 净化器 L1、L2,整流桥 BD;和滤波电容 C5 组成。开关振荡电路由场效应管 VT1(K1061), 开关变压器 T1 的 1、2 绕组,正反馈绕组 3、4,正反馈回路 C3、R3,启动电阻 R5、R6,脉宽控 制管 VT3 等组成。稳压电路由取样比较放大管 VT4,基准稳压管 VD2,光电耦合器 PC1, 控制管 VT3 等组成。当某种原因使输出电压升高,取样电压也相应升高,经 R14加到 VT4 的基极,加深 VT4 的导通, PC1 导通加深,进而使 VT3 导通加深, VT1 的导通减弱, 使输出 电压下降,使输出电压保持稳定。反之亦然。电路中,R16、R18用于防止负载开路而损坏 电源,在关机时为+30V电源提供泄放回路。

[实例 1]

故障现象:无输出。.

故障分析与排除: F1 和 F2 保险丝正常, 测量其它元件发现 R7、R17、R10 开路, VD23短 路,更换上述元件后开机测量, + 30V 电压现只有 + 5V, 并发现 R10 冒烟。再断电检查, VD3 短路,更换 VD3、R10、VD23后故障排除。

### [实例 2]

故障现象:无输出。

故障分析与排除:检查 F1、F2 未熔断,电路无严重短路。通电检查 VT1 漏极有 302V 电压, 栅极为 0V 电压, 说明启动电路或正反馈电路有故障。检查相关元件, 发现 R3 开 路, R<sub>6</sub> 变为 720kΩ, 其功率为 1/8W, 功率余量太小, 因此, 故障率较高。用 1/2W 电阻更 换后故魔排除。

#### $7.6^{\circ}$

1.NSR-200P 卫星接收机电源故障实例 [实例1] 故障现象:电源电压基本正常,但机壳带电。

故障分析与排除:NSR-200P 卫星接收机电源原理图如图 7-70 所示,其中,开关管 VT3、线圈 L1 和 L2 等组成自激振荡电路。光电耦合器 PC2 调控开关管基极的脉冲宽度, 以使输入电压稳定。三极管 VT: 用于过流保护。PC; 和 VS, 用于过压保护。

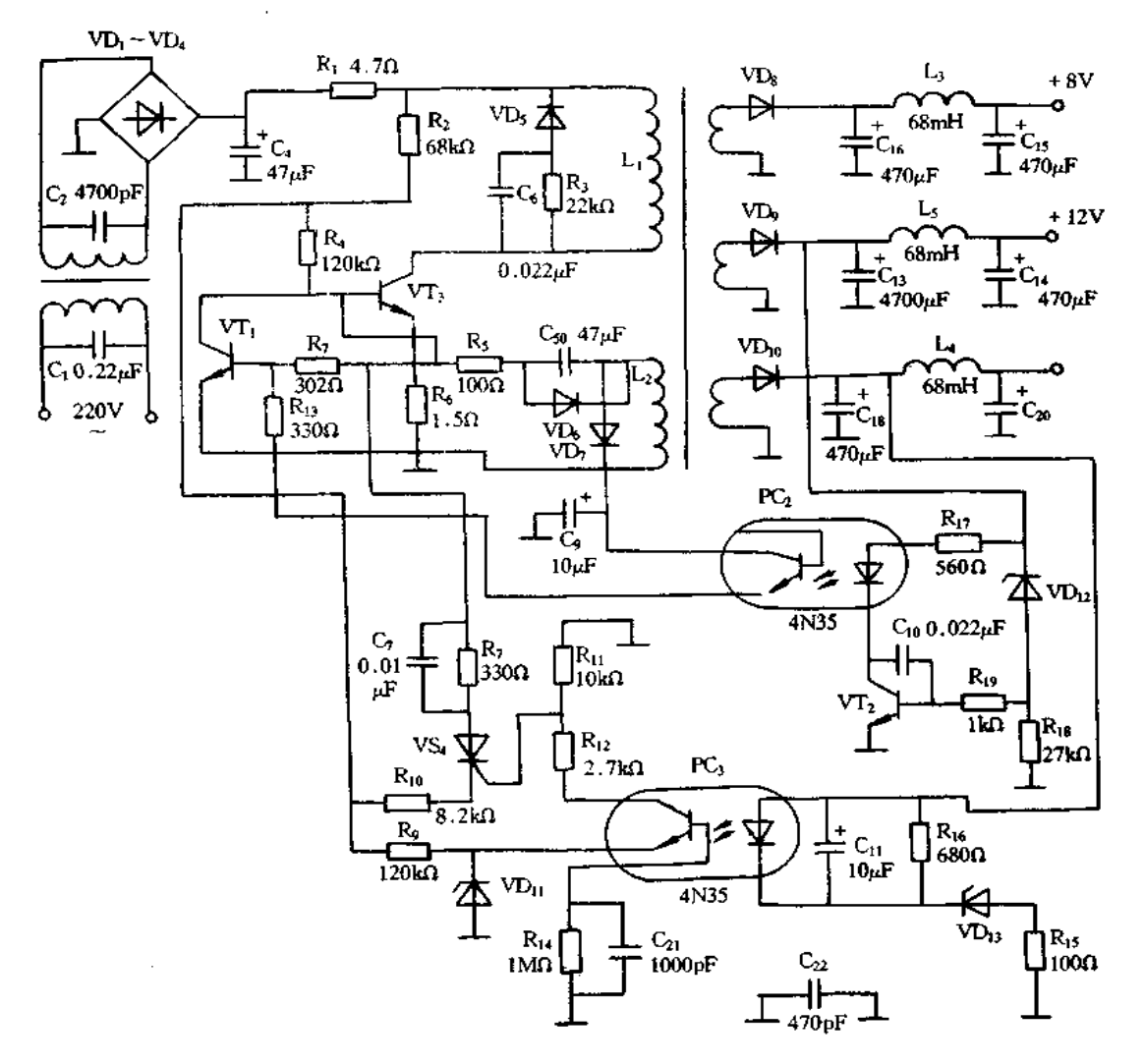

图 7-70 NSR-200P 卫星接收机电源原理图

由于开关电源初级地和次级地是通过 C22连接的,分析认为是 C22漏电造成机壳带 电,但检查正常。再测变压器也正常。取下 PC2 和 PC3 光电耦合器,经测量 PC2 发光管 和光敏三极管之间有 9.5MΩ 电阻,换之故障排除。

[实例 2]

故障现象:电源工作不正常,通电后显示屏不亮。

故障分析与排除:加电测量+8V输出电压只有 2.5V, +12V 只有 4.5V, 开关管比平 常温升高,经检查 VD<sub>5</sub> 反向电阻为 88kΩ,换 VD<sub>5</sub> 后电路工作正常。

2.JBS-627 数字卫星接收机电源故障实例

(1)电路工作原理。JBS-627 数字卫星接收机电源原理图如图 7-71 所示,主要采用

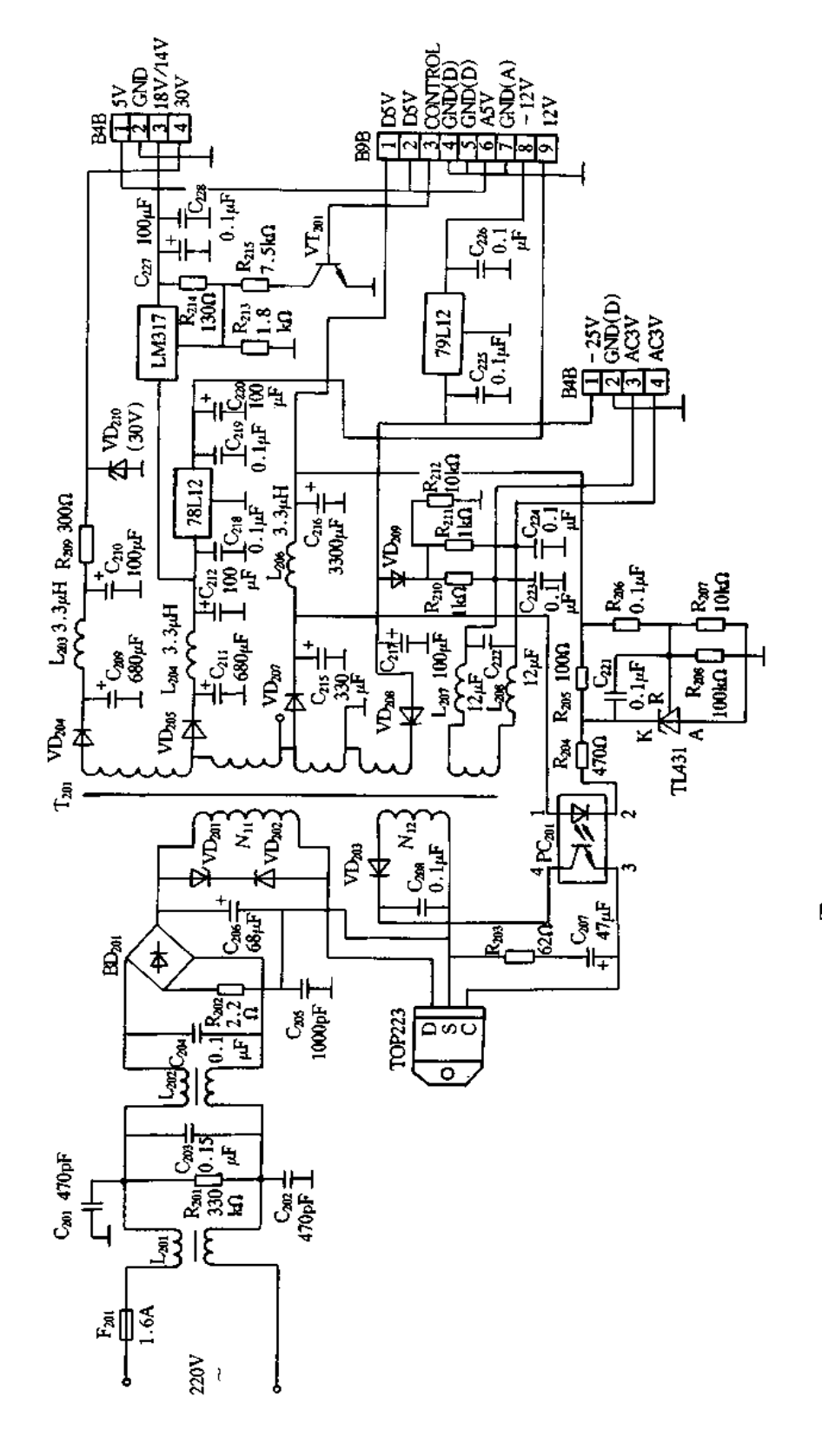

图 7-71 JBS-627 数字卫星接收机电源原理图

339

内有取样控制驱动电路和功率开关管的集成芯片 TOP-223 构成的。220V 交流电经 L<sub>201</sub>、R<sub>201</sub>、C<sub>203</sub>、L<sub>202</sub>、C<sub>204</sub>滤波器滤波后,经 BD<sub>201</sub>和 C<sub>206</sub>整流滤波在 C<sub>206</sub>两端产生 310V 直 流电压,再经变压器 J20t初级绕组 Ntt加到 TOP-223 的漏极 D,经其内部振荡网络后到 场效应管的栅极,给栅极提供很小的偏置电流,使其导通。漏极电流从零开始上升,变压 器 T<sub>201</sub>初级流经上升电流,则产生感应电势,经一段时间,加在片内场效应管栅极电压由 高变低,场效应管由导通开始截止,这时,初级绕组电流开始迅速减小到零,场效应管迅速 截止。在截止期间,变压器次级感应的电势使 VD<sub>204</sub>、VD<sub>205</sub>、VD<sub>207、</sub>VD<sub>208</sub>正偏置导通,将 场效应管导通期间储存在变压器初级绕组中的能量向负载和滤波电容释放,同时反馈绕 组 N』产生的感应电势通过 VD203 ,PC201加到 TOP = 223 的控制极 C,经内部网络后到达 占空比调整端,内部振荡器根据控制电压的大小来调整送到场效应管栅极脉冲的占空比。 电源电路就这样周而复始地工作。

在变压器次级各输出网络中,经 VD207整流后的直流电压,一路到达 PC201光电耦合 器中发光二极管的正端;另一路经 C215、L206、C216滤波电路后输出,同时分路经电阻 R205 加到 TL431 的 K 端, 经 R206、R207分压后加到 TL431 的 R 端。当 TL431 的 R 端电压低于 2.5V时,K端稳压值降低,流经 PC201中发光二极管和 R204的电流较大,加剧光电管的导 通,送至 TOP-223 控制极电流加大,使其导通时间加长,截止时间变短,即占空比变大, 从而使次级的感应电势升高,输出变大。当输出电压高于 5V 时, TL431 的 R 端电压也高 于 2.5V,K 端稳压值升高,流经 PC201中发光管的电流减小,使其导通程度减弱, TOP-223 的控制极电流减小,则 TOP-223 导通时间变短,从而使次级感应电势降低,输出电 压降低, 保持 5V 输出电压稳定不变。

经 VD204、C209、L203、C210整流滤波后的电压通过 R209和 VD210稳压后形成 30V 的直流 电压输出。经 VD205、C211、L204、C212整流滤波后的电压,一路经三端稳压器 78L12 后得到 12V 电压输出;另一路送至可调三端稳压器 LM317、R213、R214、R215、VT201等组成的电压 控制电路。当 VT201基极的控制电压为低电平时, VT201截止, LM317 输出 18.5V 电压。 当 VT201基极控制电压变为高电平时, VT201导通, LM317 输出电压降到 14V, 实现了 14V 和 18V 的切换,以控制高频头的极化方式。

负电压经 VD208和 C217整流滤波后, 一路送至 79L12 输出 - 12V 电压;另一路经  $R_{212}$ 、VD<sub>209</sub>稳压后输出-18V,分别经 $R_{210}$ 、 $R_{211}$ 接到交流灯丝绕组两端,最后送至荧光显 示屏的灯丝上。

当+5V电压发生短路时,通过 PC201中发光管的电流下降至零,使光电管截止, TOP -223 控制端无输入电流,这时,TOP-223 将工作于自保状态,开关管的工作占空比降为 5%,以间歇振荡方式工作,直到短路故障排除为止。当其它输出电源端短路时,流经被短 路绕组的电流增大,使变压器初级和 TOP-223 的电流也增大,当电流超过 TOP-223 内 部电流保护门限值时,TOP-223 产生自保,占空比降为5%,直到短路故障排除为止。若 负载短路较轻未到达保护门限值时,三端稳压器过热保护起作用,切断短路负载的供电, 达到保护的目的。

(2)故障实例:

「实例 1]

故障现象:加电保险丝烧断。

故障分析与排除;这种故障一般发生在变压器前的电路,从原理上讲,除 Cas、BDat 外的任一元件发生短路击穿都会发生该故障。检査时应首先观察印制板上有无发黑、碳 化、断裂的元器件或区域,若有首先应进行清理和更换。然后重点检查 C<sub>201</sub>、C<sub>202</sub>、C<sub>203</sub>、  $C_{204}$ , $C_{206}$ , TOP-223 是否有漏电或击穿,最好能用替换法进行判断,因为有的元器件是 在有高压的情况下才出现问题,用万用表无法判断。接着检查 VD202、BD201是否被击穿, 一般 VD202及变压器初级的级间短路会使新更换的 TOP-223 出现连续烧毁的现象,因 此,在更换 TOP-223 时应检查 VD202是否被击穿,否则就是变压器的故障。保险丝一定 要用延迟保险丝,防止浪涌电流过大而烧毁。电阻 R202不要用短路线代用,否则,浪涌电" 流会损坏 BD<sub>201</sub>、C<sub>206</sub>和保险丝。

[实例 2]

故障现象:电压全无而保险丝未烧断。

故障分析与排除:检查时可先观察电源指示灯有无闪烁或用万用表电压挡接在 VD2(4、VD205、VD207的负极到地之间,观察表针有无摆动。若无闪烁或摆动,说明电源未 起振,此时可先检查 TOP-223 的 D 和 S 脚之间有无 300V 左右的直流电压,若有则检查 反馈供电网络 VD203、C208、PC201、R203、C207等元器件和变压器绕组 N12间有无断路,若这 些器件都正常,则有可能是 TOP-223 已坏。如果 TOP-223 上无 300V 左右的直流电 压,再测 C206两端有无该电压,若有电压,则变压器的 N1I间断路;若无电压,再检查桥堆 BD201中二极管是否断路,交流端有无 220V 左右的交流电压,若无,检查 L201和 L202有无 断路,插座是否插好,电源开关、电源线有无问题等。如果电源指示灯闪烁或万用表针摆 动,则说明电源高压及振荡电路工作基本正常,只是处于自保状态。这时可先检查 VD201 是否击穿或断路,有条件最好用替换法检查,或用一只 33kΩ/2W 的电阻和一只 0.01μF/ 1000V的电容并联后取代该二极管,若无效则可判断故障出在变压器次级及后接电路。 这时可逐一断开 VD204、VD205、VD208等, 观察 + 5V 电压输出是否正常, 若正常则应检查 以上三路输出网络中的器件及线路有无损坏、虚焊等,可采用排除法进行检查。如果断开 VD<sub>204</sub>、VD<sub>205</sub>、VD<sub>208</sub>后没有 + 5V 电压输出, 这时可根据电路原理检查 + 5V 电压输出网络 中的器件是否正常、重点检查 VD207、C215、R205、TL431、PC201等器件。经过以上检查仍有 问题,则可判断是变压器损坏,更换后即可正常工作。

[实例3]

故障现象:全部电压偏离正常值。

故障分析与排除:这一般是电压反馈网络出现问题。反馈网络的器件有 VD203、 PC<sub>201</sub>、R<sub>203</sub>、C<sub>207</sub>、R<sub>205</sub>、R<sub>206</sub>、R<sub>208</sub>、TL431 等,可通过测量有关电压的方法来判断。首先测 TL431 的 K 端电压(应为 2.8V 左右,因该点电压随负载的变化有一定变化, 2.8V 的电压 值是电源带载工作时的值),若偏差过大就应检查电阻 R205和 R204的阻值和焊接情况,以 及测量 PC201的脚 1、2 间电压(应为 1V 左右),若有异常,可判断是相应的器件有问题。 最后可测量 PC201的3脚有无电压输出,若脚1、2 有 1V 电压,脚4 有 18~19V 电压输入, 脚 3 无 5.7V 电压输出, 电容 C207又没损坏, 则可断定是 PC201损坏。

3. 三星卫星接收机电源故障实例

故障现象:三星 BSR-9300 卫星接收机使用中普遍出现开关电源烧毁的现象。

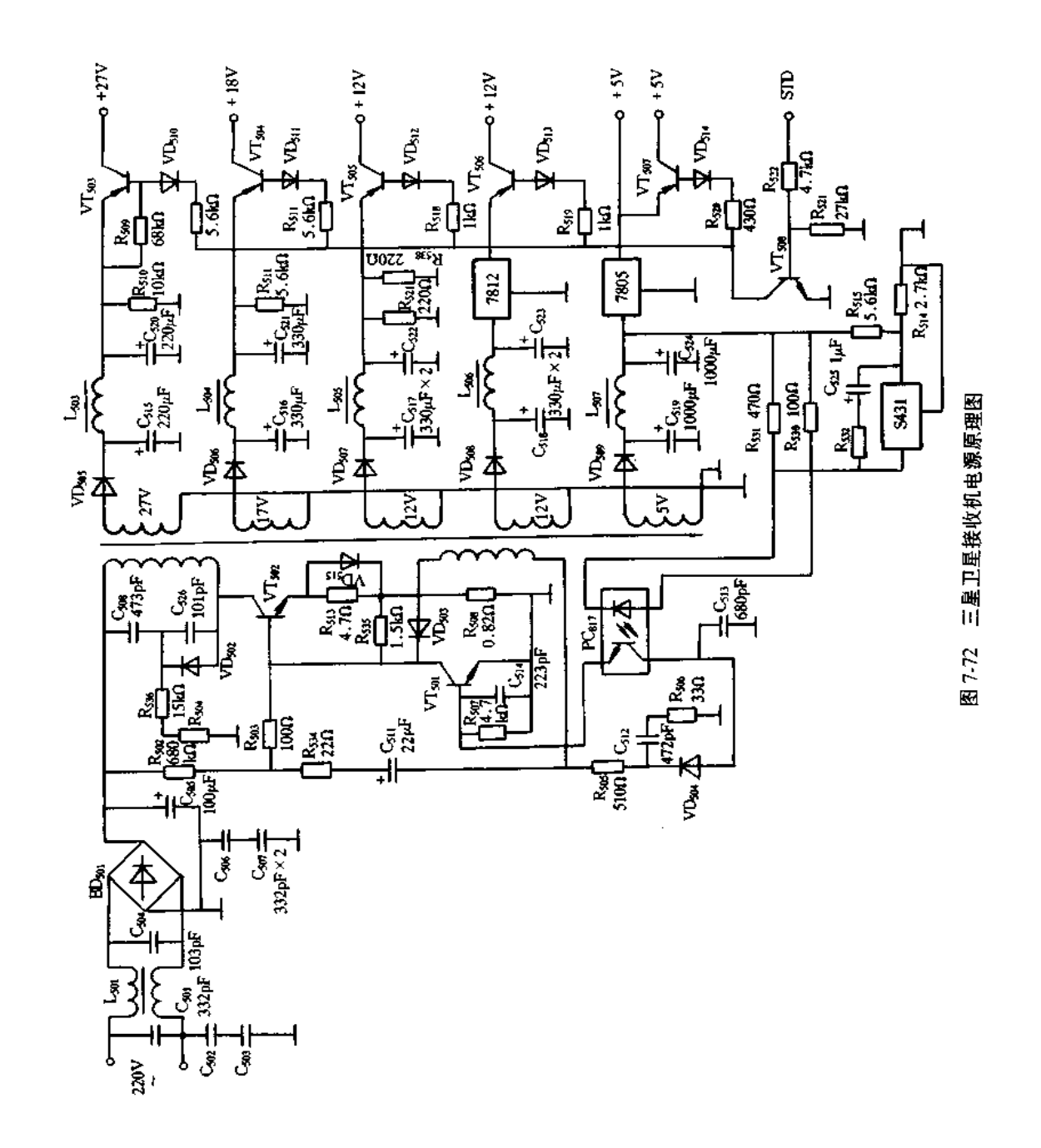

故障分析与排除;三星卫星接收机开关电源原理图如图 7-72 所示。此电源烧毁的主 要原因是 VT<sub>502</sub>没有安装散热片,在长期使用中因热击穿引起损坏,一般都涉及 R508、 VD<sub>503</sub>、VT<sub>501</sub>。VT<sub>501</sub>管为 2SC4300,此管参数为 V<sub>CBO</sub>为 900V, I<sub>CM</sub>为 5A, P<sub>CM</sub>为 75W, 可 用 BUT11A 替换,应加上散热片,且注意绝缘。VDs03可用 1N4148 替换, R<sub>508</sub>可用 1Ω/2W 电阻, VT501可用 2SC1815。若换管后电源输出电压偏高,可将 R534阻值由原来的 22Ω 增 大到 82Ω,这样,输出电压将恢复正常。

4. 夏普 TC-AS2C 型卫星接收机 LNB 电源故障实例

故障现象:夏普 TC-AS2C 型卫星接收机无图无声,只有蓝屏静噪;转换频道也无反 应。

故障分析与排除:经查为中频调谐器输入端无 LNB 电源电压。断开 LNB 负载(中频 调谐器),LNB仍无电压,说明故障在 LNB供电电路(见图 7-73)。

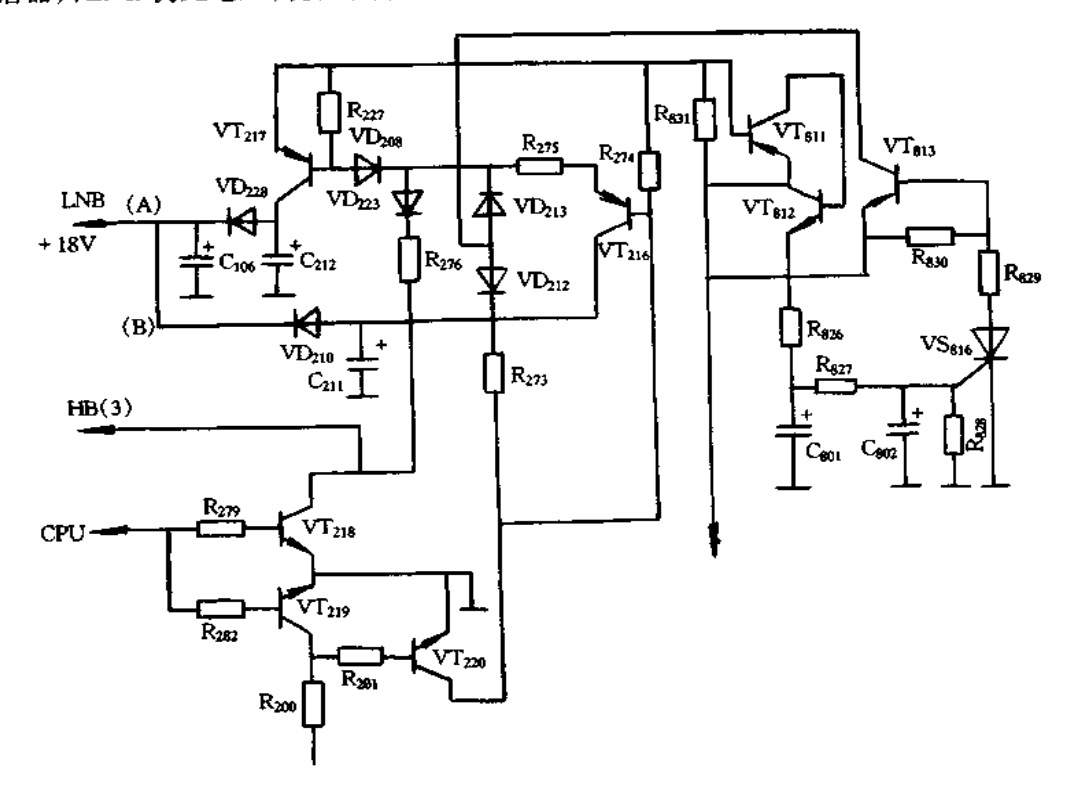

# 图 7-73 LNB 电源电路原理图

该机为单中频调谐器,故将原两路 LNB 供电电源输出并联在一起。图中,VT216、 VT217分别为(A)、(B)的 LNB 供电电源开关管,从 CPU 来的指令通过 VT218、VT219、 VT220分别控制 VT216、VT217的通断。VT811、VT812和 VT813、VS816等组成 LNB 电源输出 保护电路,当 LNB 负载电流增大时,在 R813上的压降增大,使 VT811、VT812获得偏压而导 通, +18V 电压经 R<sub>826</sub>、C<sub>801</sub>、R<sub>827</sub>、C<sub>802</sub> 等限流滤波后触发 VS<sub>816</sub>导通, VT<sub>813</sub> 也随之导通, +18V电压通过 VT313加到 VD212、VD213,并使 VT216、VT217关断 LNB 电源输出。因此, 应先判别电路是否保护。切断 R274、R831之间连线, VS816控制版仍有电压,说明保护电路 有问题,经检查 VT812已击穿,换上 VT812通电电路正常。

#### 录像机、放像机、VCD 机的电源实例与维修  $7.7$

### 一、录像机电源故障实例

1.IVC HR – D660ED 录像机开关电源故障实例

故障现象:通电后显示屏无显示,按各功能键均无效。

故障分析与排除;从现象上来看,该故障多出在电源电路。该机采用了开关电源电 路,分成图 7-74(a)和(b)两部分,该机电源共输出 + 48.6V、+ 18.1V、+ 12.3V、 +12.5V、+5.9V、+12V、+5V、-30V、4.0V 等 9 种直流电压。打开机盖, 首先检查图 (a)所示电路中接插件 CN2 各脚电压,发现均为 0V,据此判断该机开关电源未工作。在 图(a)所示电路中,测得 C<sub>12</sub>两端电压为 0V,分别检查 F1、R1、C12、BD1,发现 R1 已烧断、F1 已熔断,说明该机开关电源电路中有元件击穿短路;分别检查 VT1~VT4,发现开关管 VT1 的 C、E 极之间已击穿,且发现 VT2 ~ VT4 均已损坏,据此说明该机开关电源输出电 压偏高;分别检查开关变压器次级输出电路中的各过压保护二极管 VD19、VD20、VD30,发 现 VD<sub>30</sub>已击穿。将 VD30、VT1 ~ VT4、F1、R1 均更换后,试机故障依旧,但此时监测接插 件 CN2 各脚电压均已恢复正常,据此可判断图(b)所示的稳压电路中有故障。在图(b) 所示的稳压电路中,检测接插件 CN4 各脚电压,发现其 1、7、11 脚电压均为 0V,而正常时 应分别为 48.6V、12.5V、5V;分别检查各有关元件,发现 R41、R63、R64均已开路。将 R41、 R03、R04均更换后,试机工作恢复正常。

2. 三星 S80 录像机开关电源故障实例

(1)工作原理。三星 S80 录像机采用以厚膜电路 STR11006 为核心的自激式并联型 开关电源,原理如图 7-75 所示。接通电源,220V 交流电压经桥堆 BD101 整流、R101 限流、 C105滤波得到 280V 直流电压。此电压分为两路,一路经开关变压器 T101 初级绕组、 STR11006 的 3 脚加到其内部开关管 VT 的集电极;另一路经 R102、R112及 R103分压后对 C122充电,该充电电流使 VT1 导通。此时 280V 电压经 R101、T101初级绕组、STR11006 的 3和4脚、R197至地,形成闭合电流通路,从而在VT1集电极产生电流,流过 T101初级绕组 NH,使 T101初级绕组 NH和反馈绕组 NH产生上正、下负的感应电压;同时次级绕组的感 应电压分别使 VD106~VD111反偏截止。由于反馈绕组两端的感应电压经正反馈电路中  $\rm C_{108}$ 、R<sub>105</sub>和 VT<sub>1</sub> 的 B-E结,对 C<sub>108</sub>充电(左负右正),该充电电流则使 VT<sub>1</sub> 导通加强,使 VT<sub>1</sub> 迅速饱和导通。VT<sub>1</sub> 饱和导通后,其集电极电流不再增大,T101初次级和反馈绕组两 端的感应电压随之消失。因此,C108正端通过反馈绕组接地,其负端电压加到 STR11006 内 VT<sub>t</sub> 基极,使 VT<sub>t</sub> 基极电流减小,导致 VT<sub>t</sub> 退出饱和而进入放大状态,使 VTt 集电极 电流减小,引起 T101初次级和反馈绕组的感应电压随之反相。此时, T101次级绕组外接的 VD<sub>106</sub> ~ VD<sub>111</sub>导通,则将 T<sub>101</sub>在 VT<sub>1</sub> 导通期间储存的能量释放出来,供录像机各路电源。 同时反馈绕组产生下正上负的感应电压分成三路,第一路经 R105、C108加到 VT1 的 B-E 结,使 VT;反偏,导致 VT1 迅速截止;第二路经 VD103、VD104对 C109充上 2.3V 的直流电 压,加到 VT, 的驱动管 VT101集电极;第三路经 VD105、R110对 C110充电,形成-12V 的电 压,加到 STR11006 的 1 脚作为稳压电路的取样电压。在 VT1 截止期间,C108左端负压一

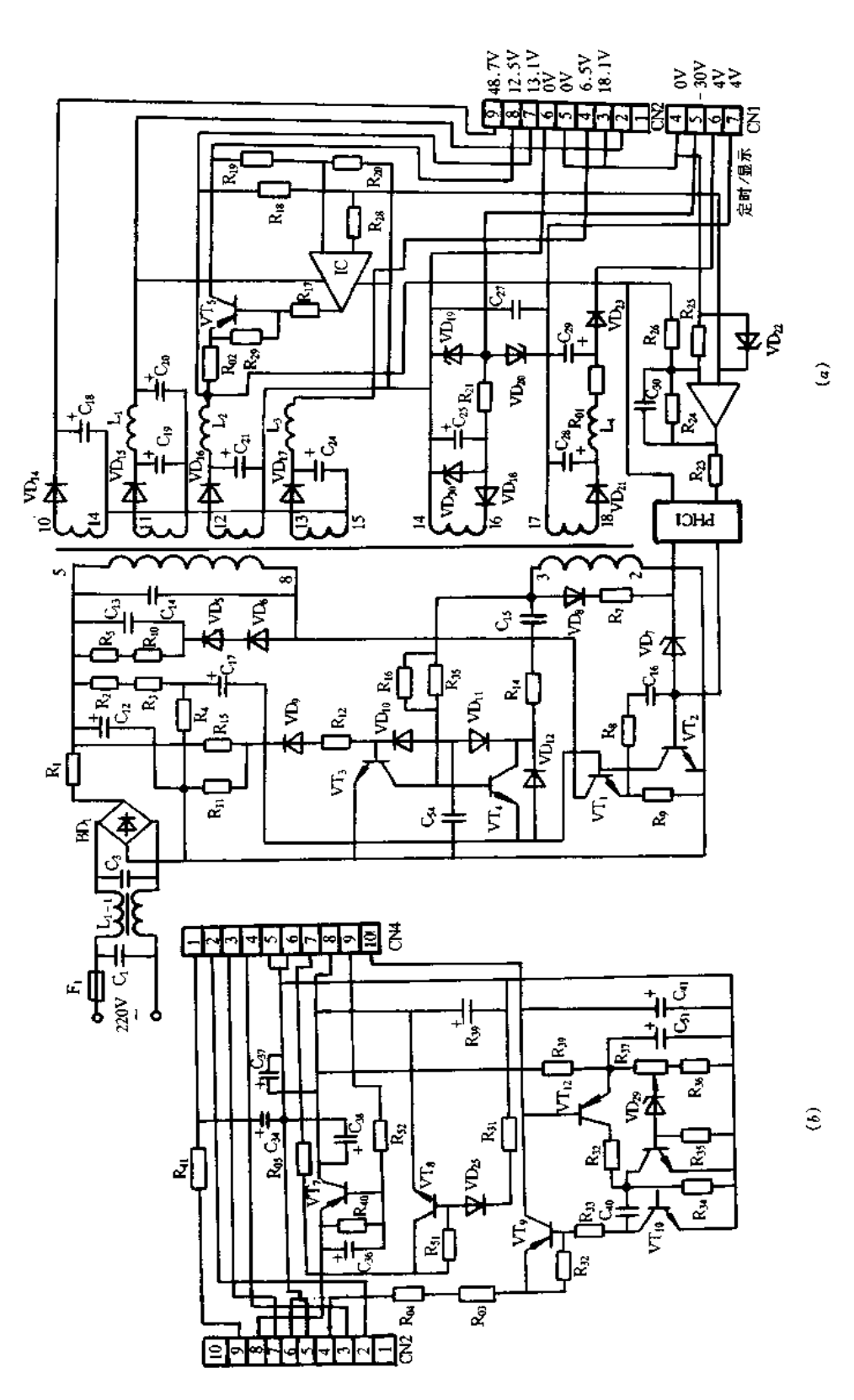

图 7.74 JVC HR-D60ED 录像机电源电路

方面加到 VT<sub>1</sub>基极,作为 VT<sub>1</sub>截止的维持电压;另一方面经 R109、VT101的 B-E 结、R105 放电,使 VT $_{101}$ 输出驱动电压。在 VT $_{101}$ 导通初期,由于驱动电压小于 C $_{108}$ 左端负压,故 VT<sub>I</sub> 保持截止。当 C<sub>108</sub>放电到一定程度时, C<sub>109</sub>上的 2.3V 电压经 VT<sub>I0I</sub> 的 C = E 结使 VT, 再次导通,从而形成间歇振荡。

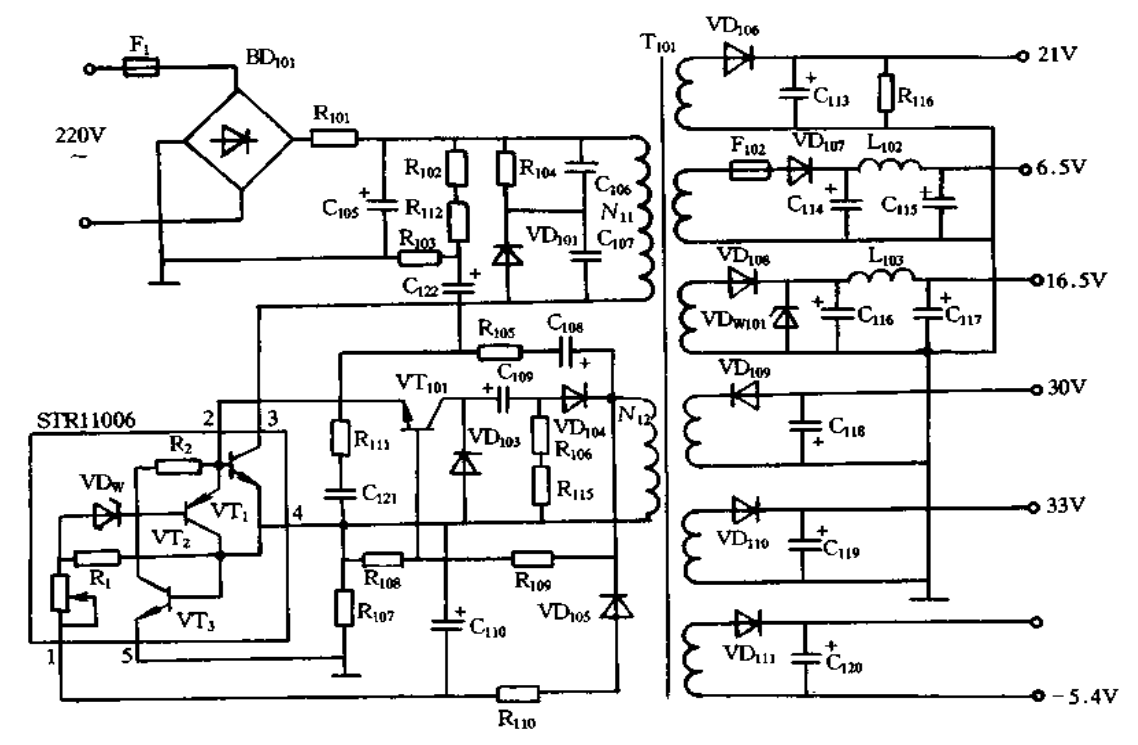

图 7-75 三星 S80 录像机开关电源电路

稳压电路由 STR11006、VD105、R110、C110组成, 当 220V 交流电压升高或负载变化造 成开关电源输出电压升高时, T101反馈绕组 N12两端的感应电压随之上升, 造成 C110两端 负压变大,将 STR11006 的 1 脚电压下拉,通过其 1 脚内稳压管 VDw 的作用,脉宽调节管 VT2 导通程度增加,导致对 VT1 基极分流变大,致使 VT1 提前截止,引起 T101次级输出电 压下降,从而实现稳压。当电源输出电压因某种原因下降时,稳压工作过程与上述相反。

该电源设有三种保护电路,第一种是过流保护电路,由 STR11006 内 VT3 和 R107组 成,当 VT1 过流时, R107两端电压增大, 使 VT3 导通程度增大, 导致对 VT1 基极分流增加, 从而使流过 VT1 的 C-E 结电流回落至正常值;第二是过压保护电路,过压保护二极管 VDw101并接于 16.5V 电压输出端, 当 16.5V 电压异常升高至 22V 时, VDw101击穿, 从而 迫使开关电源停振实现过压保护;第三是 VT1 集电极峰值电压吸收电路,由 VD101、R104、 C106和 C107组成,VT1 截止期间,反峰电压使 VD101导通,C106、C107开始充电,C106、C107充满 电使 VD101截止,然后通过 R104放电,放电电流使 R104发热, R104则把反峰电压的能量转化 为热能散发掉,从而保护 VT」。

(2)故障实例:

【实例1】

故障现象;通电后电源指示灯不亮,所有功能失效。

故障分析与排除:开盖查 F<sub>101</sub>已开路,查 STR11006 内 VT; 的 C-E 结之间已击穿。 将 Figi和 STR11006 更换后,试机电源指示灯微亮,且不能装带。此时测电源各输出电压 均下降,分析是开关电源次级回路中存在短路性故障。实测 C113~C120两端在线电阻均 正常,说明开关电源的初级电路有故障。查初级电路,发现过流保护取样电阻 Rig阻值已 变大。更换后,试机故障排除。

[实例 2]

故障现象:通电后电源指示灯不亮,机内有"吱吱"声,按各操作键均无效。

故障分析与排除:该现象说明电源电路有故障或负载回路中有短路。为确定故障部 位,拔开接插件 CN101,测其各脚对地电阻,发现其 3 脚对地电阻为 0Ω,说明与该脚相连 的电路中有元件对地击穿。该脚为 16.5V 电压输出脚, 检查 VD108、VDw101、C116、C117, 发 现 VDw10已击穿, VDw101为过压保护二极管, 其击穿时还应检查电源输出电压是否异常。 检查未发现异常。更换 VDw101,试机工作恢复正常。

### 二、放像机电源故障实例

1. 超霸(SUPRA)SV828KR 放像机电源

电源原理图如图 7-76 所示。具有较宽的电压适应范围,能在 110V 的电源环境中工 作。该机还设有外接12V直流插孔,在停电或无交流电地区可用直流12V播放。

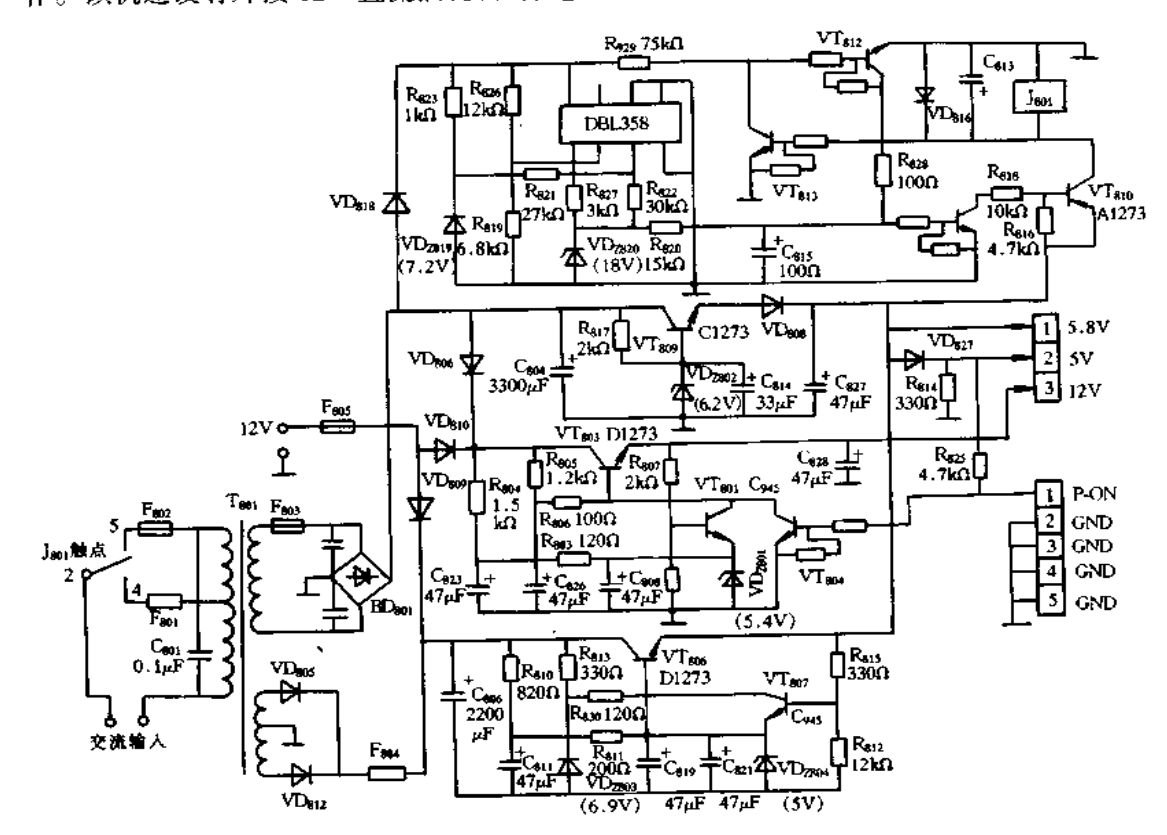

图 7-76 超霸(SUPRA)SV828KR 放像机电源电路

在放像机中,对电源电压要求较高的为 CPU 部分,为了实现能在较宽的市电电压范 围内工作,供给机内 CPU 工作的 5V 电源设置了两套稳压电路。其中,由 VTars、VTarz及 其外围元件组成了 5V 主电源,由 VTgos及其外围元件组成 5V 备用电源。在电网电压正 常时,备用电源输出电压稍低于主电源,故 VD308截止, VT809无输出电流,整机所需的 5V 电源由主电源提供。正常情况下 C306上的电压约为 10V, C304上的电压可有 18V。当电网 电压明显下降,至VT306输出电压低于VT309的输出电压时,VD308导通,备用5V电源投入 工作,此时 C304上电压下降,使得 VT899的 C、E 极压降不至太大,避免 VT899因功耗过大造 成损坏。C304上电压即使下降至正常值的 1/2 时,还能维持 VT309的正常工作。

VT303、VT301及其外围元件组成 12V稳压电路,这部分工作受 CPU 开关控制。 VT804为开关控制管,电源关时 VT804基极高电位, VT804饱和导通, VT803基极电位下降, 12V 无输出,电源开时 VT804基极低电位,其 C、E 极间截止,稳压电路进入正常工作状态。

该电路还具有 110V/220V 电源自动转换功能。由 DBL358、BDk01、继电器 J801及外围 元件组成, DBL358 对电源电压进行取样识别,然后控制 VT810的导通与否。工作于 220V 电源时, VT $_{810}$ 截止, 继电器  $_{1801}$ 释放, 其常闭触点 3、4 接通; 电源电压为 110V 时, VT $_{810}$ 导 通,J801吸合,触点 3、5 接通,变压器 T801初级 110V 绕组投入使用。此转换电路若出故障 可能造成误转换,将会使 Tsor烧毁。

2. 索尼 KHIPS 放像机电源

索尼 SLV-KHIPS 放像机电源原理如图 7-77 所示,它这是一种变压器耦合并联型 开关电源,适用电压范围为交流 110V/220V/18W。其工作原理叙述如下。

采用场效应管作为开关电源振荡管(VT101)。电源接通后,220V市电经 BD101整流 后,在 C<sub>108</sub>上产生近 300V 直流电压,此电压经 T101的 N41绕组和电阻 R107加至 VT101的 D 与 S极之间。电源接通瞬间,由 R103、R104、R105分压后的电压经 C112加至 VT101的 G 极, 于是便有电流经 T10t的 N1j绕组流经 VT101的 D、S极,使 N12绕组产生上正下负的感应电 压,此电压经 R110、C113加至 VT101的 G 极上,由于 N12绕组为正反馈接法,其结果是使 VT101迅速进入饱和导通。VT101饱和导通后,N11绕组中电流仍在继续增大,N12仍有电压 产生,此电压继续经 C113加至 VT101的 G 极使其维持饱和导通状态,同时不断对 C113进行 充电,随着 C113充电的不断进行, C113两端电压逐渐上升(上负下正), VT101的 G 极电压将 不断下降,当下降至不足以维持 VT101的饱和导通状态时, VT101的 D、S 极电流减小, N11 绕组电流一旦减小, N12感应电压的极性便将改变, 正反馈的结果使 VT101迅速转为止状 态。在 VT101饱和导通期间, C113上充有上负下正的电压, 此时, C113上的电压经 VD104、  $R_{107}$ 、N<sub>12</sub>、R<sub>110</sub>进行放电,同时 N<sub>12</sub>产生的电动势对 C<sub>113</sub>进行反充电。由于电感中的电流不 能突变,故 VT101截止后, N11中的电流仍将继续流通, 此电流经 VD102对 C109进行充电。 在此期间 N12仍将有电压产生,使其能对 C13继续进行反充电,反充电的结果使 C113上电 压逐渐升高,其极性为上正下负。当C113上电压上升至VT101的导通值时,VT101又将进入 导通状态,开始下一周期的振荡过程。在 VT101导通期间,C109对 R106放电,以备 VT101截 止时接受充电。开关电源振荡产生的能量由 T101各次级绕组感应取出,供给整机所需各 种电压。

稳压过程是通过控制开关管的饱和导通期来达到调整输出电压之目的。在 VT101饱

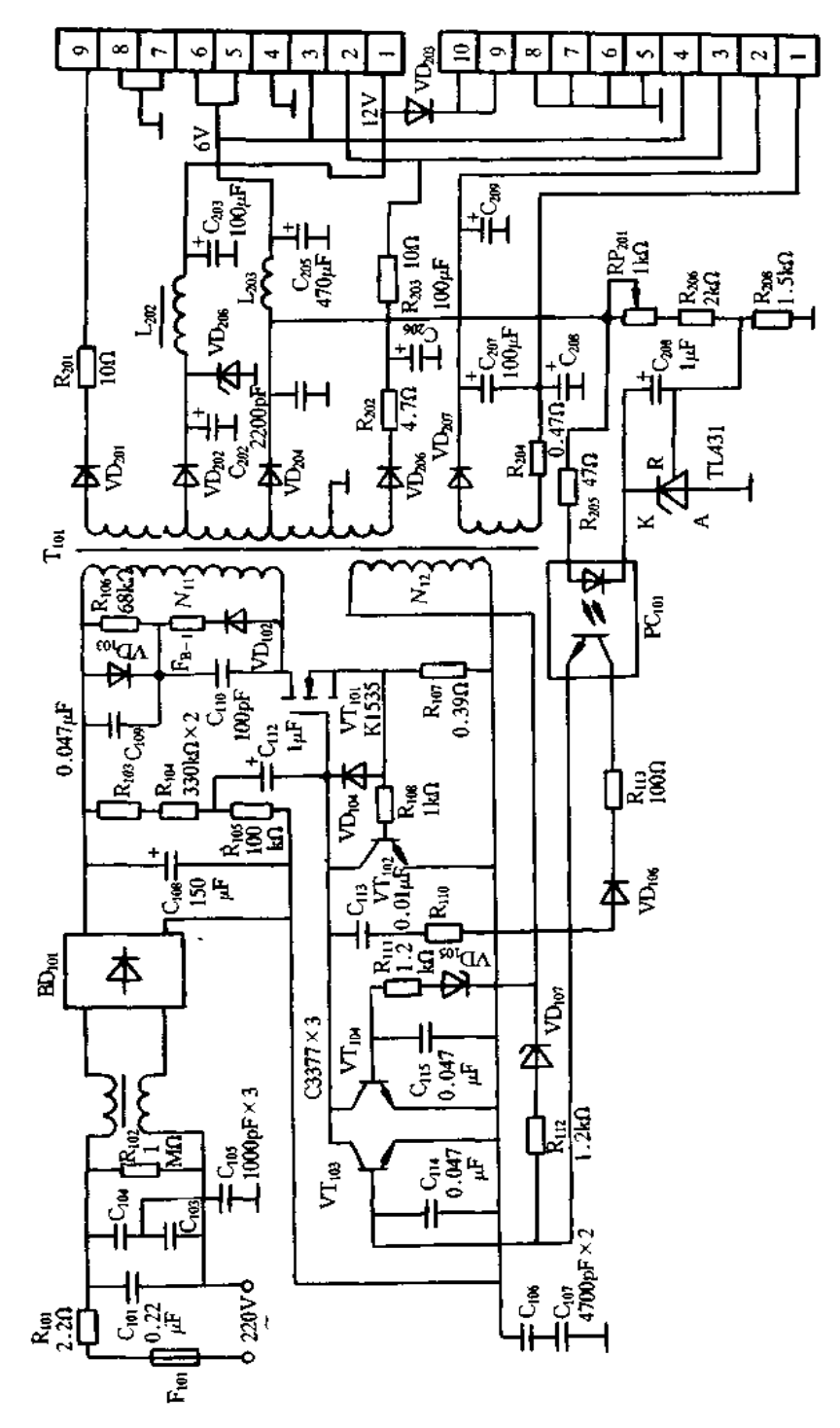

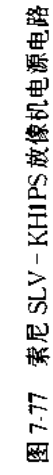

和导通期间, N<sub>12</sub>产生的电压除了反馈至 VT<sub>101</sub>之外, 还经 VD<sub>106</sub>, R<sub>113</sub>, PC<sub>101</sub>中的光敏三极 管加至 VT<sub>103</sub>基极,使 VT<sub>103</sub>导通。由于 VT<sub>101</sub>是场效应管,其输入阻抗较高,N<sub>12</sub>经 R<sub>10</sub>流 经 C<sub>113</sub>的充电电流大部分由 VT<sub>103</sub>的 C、E 极通过, VT<sub>103</sub>的导通程度决定了 C<sub>113</sub>的充电速 度, 而 C<sub>13</sub>充电速度越快, 其上电压上升越快, VT<sub>101</sub>的 G 极正反馈电压下降也越快, 饱和 导通期就越短。稳压电路的取样电压取自 Tior次级 6V 输出端。假设因某种原因使开关 电源输出电压升高,6V 电压同时升高,经 RP.gr、R.gs、R.gs分压后的取样电压也随着升高, TL431 的 R 端电压上升将使 K 端电压下降,流过 PC101内部发光管的电流增大,引起内部 的光敏三极管等效电阻减小,VT103基极偏置电压上升,导致开关管 VT101饱和导通期缩 短,从而使输出电压下降。反之,当输出电压下降时,电路产生与上述相反的稳压调整过 程,从而达到自动稳压的目的。

本电源设置有三处保护电路。一为 R107、VT102、R108组成的开关管过流保护。当 VT101电流超过正常值太多时,在 R107上的压降增大,经 R108加至 VT102基极使 VT102导 通,将 VTm的 G 极的反馈电压短路,迫使 VTmj停振。二是由接于 Tm 次级 12V 端的 VD208构成过压保护。当开关电源输出电压过高,将使 VD208击穿,同样能使开关管停振。 VD<sub>08</sub>的击穿电压约 15V;第三处保护电路 VT104、C115、R111、VD105和 R112、VD107等组成。 在开关电源正常工作时,N12产生的电压不足以使 VD105、VD107反向击穿,VD105还将 N12 负半周的电压进行整流后加至 VT104基极,使其处于截止状态。当由于某种原因使开关 管振荡过强时,N<sub>12</sub>端产生的感应电压将过高而将 VD<sub>105</sub>,VD<sub>107</sub>击穿,VT<sub>103</sub>,VT<sub>104</sub>导通, 迫使开关管停止振荡。

3. 东芝 K3 型放像机开关电源故障实例

故障现象:插上电源插头,特机指示灯能亮;按下电源开关键,电源指示灯能亮,但机 内却无任何机械动作;插入磁带,机器不能进入重放状态,约过3s电源指示灯便熄灭。

故障分析与排除:从现象上来看,该故障多出在电源电路和系统控制电路,且重点应 检查电源电路。该机采用了开关电源,其原理图如图 7-78 所示。打开机盖,实测 C825 两 端电压为 + 5V 正常,实测 C827两端电压为 0V(正常值应为 + 12V),说明 + 12V 电压的形 成或控制电路中有故障。为确定故障部位,故障发生时检测 VT822的集电极电压为 +12.3V正常,据此可断定故障出在+12V电压的控制电路。该机电源电路输出的+12V 电压是通过 VT822、LM358、VT825、VT510、系统控制集成块 TMP90CN72 等元件来控制 的,当系统控制集成块 TMP90CN72 的 5 脚输出高电平 5V 时, VT<sub>510</sub>饱和导通, VT325处 于截止状态, VTk25的集电极输出高电平加至 LM358 的脚 3,使 LM358 的脚 1 输出高电 平,导致 VTk22处于饱和导通状态,从而使 VTk22的发射极输出+12V 电压。在断电状态 下,分别焊下 VTs22、VTs25、VT510进行检查均正常;在通电状态下,按下电源开关键,并插 入磁带,检测系统控制集成块 TMF90CN72 的 5 脚电位为高电平 5V 正常,检测 LM358 的3脚电位为高电平也正常,但检测 LM358 的脚 1 电位为低电平 0V,据此判断 LM358 已损坏。将 LM358 更换后,试机工作恢复正常。

4. 富丽 ⅥP-5000HCMKⅡ型放像机电源故障实例

故障现象:电路损坏引起"全无"故障的检修。

故障分析与排除:该机采用开关电源,电路原理如图 7-79 所示。由于其未设置过流、 过压保护电路,则其极易损坏而引起无屏显、无信号输出的"全无"故障。

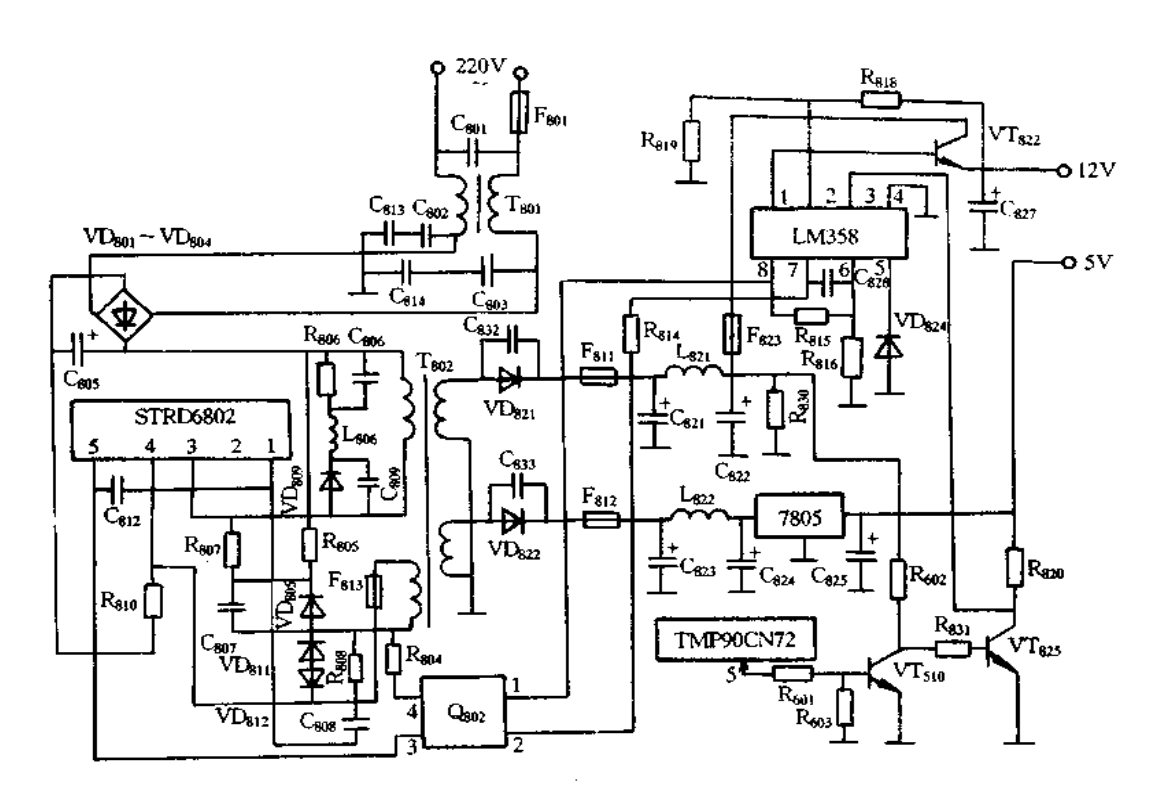

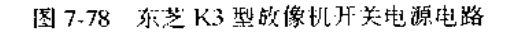

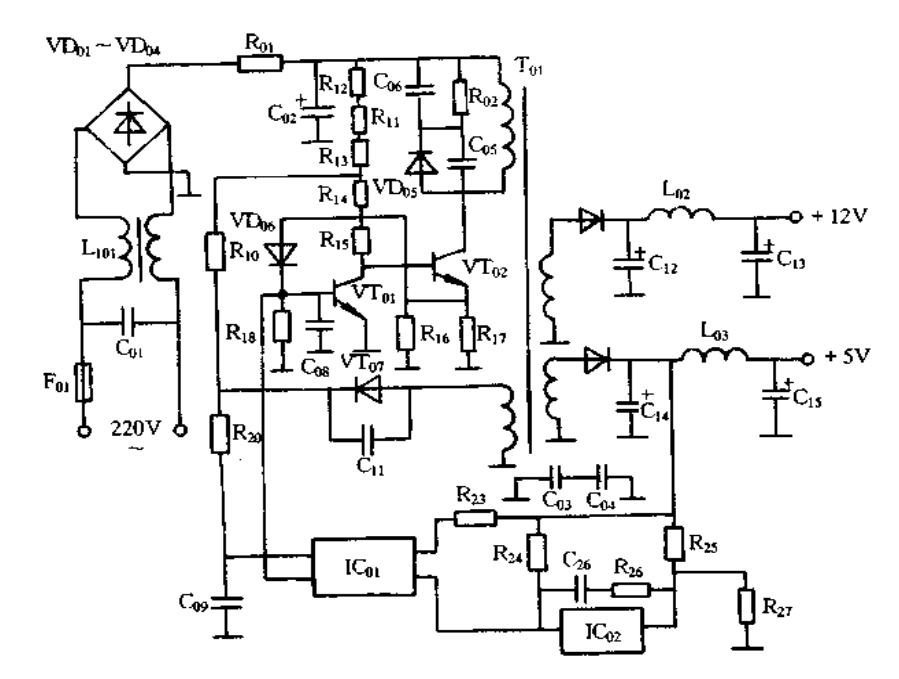

图 7-79 富丽 VIP-5000HCMK非型放像机电源电路

[实例 1]

打开机盖目测检查,发现 For已变黑熔断、Co2外包的塑料皮已炸裂,说明电源电路有 元件已击穿短路。拆下面板,抽出机心,取出电源电路板作检查,发现 Rq已开路、Cq,已击 穿。将  $C_{02}$ , $R_{01}$ , $F_{01}$ 更换后,检测  $C_{02}$ 两端阻值已恢复正常;而后脱开  $I_{402}$ , $I_{403}$ ,并在  $C_{12}$ 两 端并接 12V/0.25A 的灯泡,通电检测+5V、+12V 电压均恢复正常,说明电源电路恢复 正常。恢复原电路,装好机心,试机工作恢复正常。

[实例 2]

打开机盖,目测检查 F01、Co2均完好;目测检查 VT01、VT02、Cos,发现 VT01已炸裂、Cos 引脚处已变黑。检查 VT<sub>0t</sub>及其外围电路,发现 VT<sub>0t</sub>、C<sub>08</sub>、VD<sub>b6</sub>、VD<sub>k7</sub>均已击穿,且发现  $\rm R_{16}$ 和 $\rm R_{17}$ 均已开路、 $\rm R_{16}$ 与 $\rm R_{17}$ 之间的印刷线已烧断。检查电源电路中其它元件未见异常。 更换上述损坏的元件,并修复烧断的印刷线,试机一切恢复正常。

结论:R16、R17功率取值偏小。当负载变重时,VT02的工作电流便增大,此电流流经 R<sub>16</sub>、R<sub>17</sub>,极易使 R<sub>16</sub>、R<sub>17</sub>烧断。R<sub>16</sub>、R<sub>17</sub>开路之后,VT<sub>02</sub>的发射极电流经 VD<sub>06</sub>、VT<sub>01</sub>的基 极和发射极到地,则导致 Cog、VToj、VDos均被击穿,而使开关电源停振。此时 Co2两端约 为 300V 的电压,通过 R12、R11、R13、R10加至 VD07两端, 而使 VD07也被击穿。

[实例 3]

开盖检查,发现 Foj已变黑熔断,说明电源电路有元件已击穿短路。取出电源电路板, 检查 R<sub>01</sub>正常,检查 C<sub>02</sub>两端阻值未见明显异常;检查 VT<sub>01</sub>、VT<sub>02</sub>,发现 VT<sub>01</sub>已烧坏、VT<sub>02</sub> 已击穿;检查 VToi的外围电路,发现 R17已开路、R17与 R16之间的印刷线已烧断。检查其 它元件未见异常。更换上述损坏的元件,并修复烧断的印刷线,试机工作恢复正常。

结论: R10、R17在印刷板上相距较远,且它们之间的连接印刷线很细,故极易烧断。此 印刷线烧断后,建议在 R16与 R17之间用 0.5mm2 的导线跨接,从而提高可靠性。

此外 R16、R17功率取值偏小,损坏后,则会引起 VT02等元件损坏。建议将 R16、R17换 成 3.3Ω/0.5W 的电阻,从而提高电源的过载能力。

5. 三星 S20 型放像机电源故障实例

[实例1]

故障现象:插上电源插头无电源指示,按动各功能键均无效。

故障分析与排除:此种情况说明该机电源电路工作不正常。打开机盖,目测检查电源 电路,电源电路如图 7-80 所示,发现保险管 Fo1(1.6A)已熔断、滤波电容 C1(82µF/400V) 已击穿炸裂。检查开关电源电路中其它元件均未见异常,说明该故障是因市电电压升高 而使 C11击穿炸裂。将 C11和 F01更换后,试机工作恢复正常。

[实例 2]

故障现象:重放时图像发生抖动,调整跟踪钮无效。

故障分析与排除:从现象上来看,该故障多是电源滤波不良所致。打开机盖,分别检 查各滤波电容,发现电解电容 C11已渗漏出电解液,说明其已失效。用无水酒精棉球将 C11渗漏在印刷板上的电解液擦洗干净,并将 C11更换后,试机重放恢复正常。

[实例 3]

故障现象:通电后按各功能键均无效、且机内有"嗡嗡"声。

故障分析与排除:根据现象分析,该故障多出在电源电路。打开机盖,目测检查电源

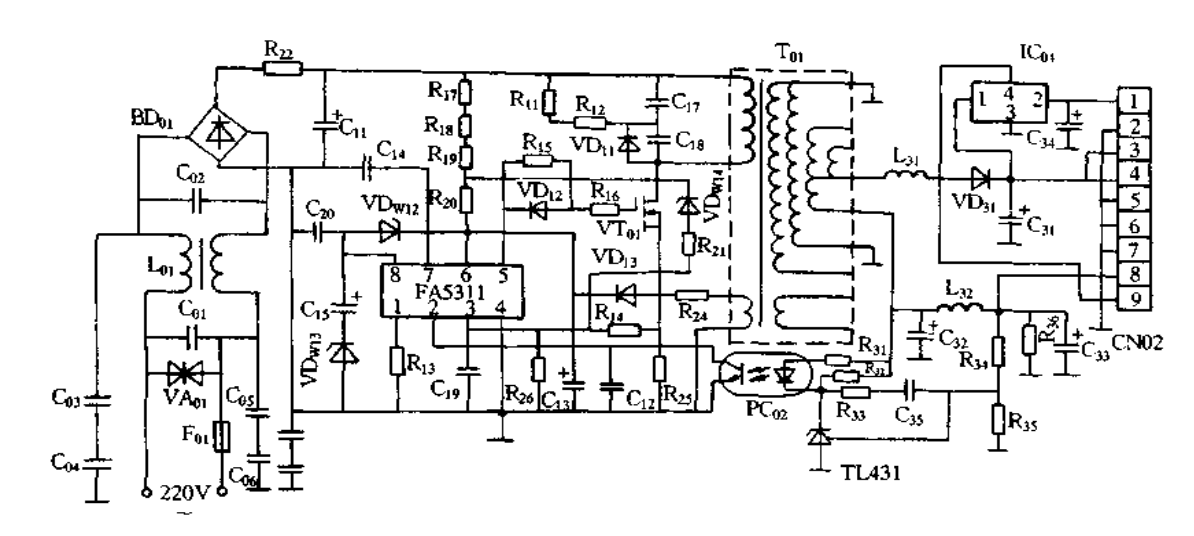

#### 图 7-80 三星 S20 型放像机电源电路

电路中各元件均未见有明显异常;插上电源插头,检测接插件 CN02 各脚电压均为 0V,说 明开关电源未起振。通电检测 C』两端电压为 280V 正常; 断电检测 FA5311 各脚在线对 地电阻也正常,至此怀疑故障出在反峰电压抑制电路。该机开关电源中的反峰电压抑制 电路是由 VD<sub>H</sub>、C<sub>17</sub>、C<sub>18</sub>、R<sub>H</sub>、R<sub>12</sub>组成的。当开关变压器 T<sub>01</sub>次级有正脉冲通过之后,其次 级便会感应产生有害的负脉冲反馈到初级,然后该负脉冲通过 VDn对 Cn充电,致使其被  $C_{17}$ 吸收,从而避免了开关管 VT $_{01}$ 被击穿。若 VD $_{11}$ 击穿,则开关管 VT $_{01}$ 将恒处于导通状 态,导致 Tm发出"嗡嗡"声,从而使开关电源不能起振。焊下 VDn进行检查,发现其确已 击穿。更换后,试机工作恢复正常。

[实例4]

故障现象:重放约 20min 便发生自动关机,且电源指示灯也不亮。

故障分析与排除;此种情况说明该机电源电路中有元件热稳定性不良。打开机盖,置 放像机于重放状态,用加热法分别检查电源电路中各元件,发现当给桥堆 BIAn加热约 5s 钟便发生了自动关机,据此判断 BD<sub>0</sub>热稳定性已变劣。将 BD<sub>0</sub>更换后,试机故障被排除。

[实例 5]

故障现象:使用过程中受雷击而引起停机,且电源指示灯也不亮。

故障分析与排除;此种情况说明该机开关电源已受雷击而损坏。打开机盖,目测检查 电源电路,发现保险管 Fol已变黑熔断,说明电源电路中有元件已击穿损坏。为确定故障 部位,试脱开 R22,检测 C $_{02}$ 两端电阻为 $\infty$ 正常,而后更换 F $_{01}$ ,通电检测 BD $_{01}$ 输出端电压为 285V 也正常, 说明桥式整流电路和噪声抑制电路均正常, 据此可断定在开关电源电路中 有元件已击穿。为进一步缩小故障范围,试脱开开关管 VTo;的 D 极,此时通电发现不再 烧保险管 Fo.,且测得 C<sub>H</sub>两端电压为 285V 也正常,据此怀疑可能是 VTor击穿损坏。焊 下 VTα用万用表检测其各极之间阻值,发现其 D、S极之间阻值为 0Ω,说明其确已击穿损 坏。将 VT<sub>01</sub>更换后,试机工作恢复正常。

[实例 6]

故障现象:插上电源插头,磁带不能推入到带仓内。

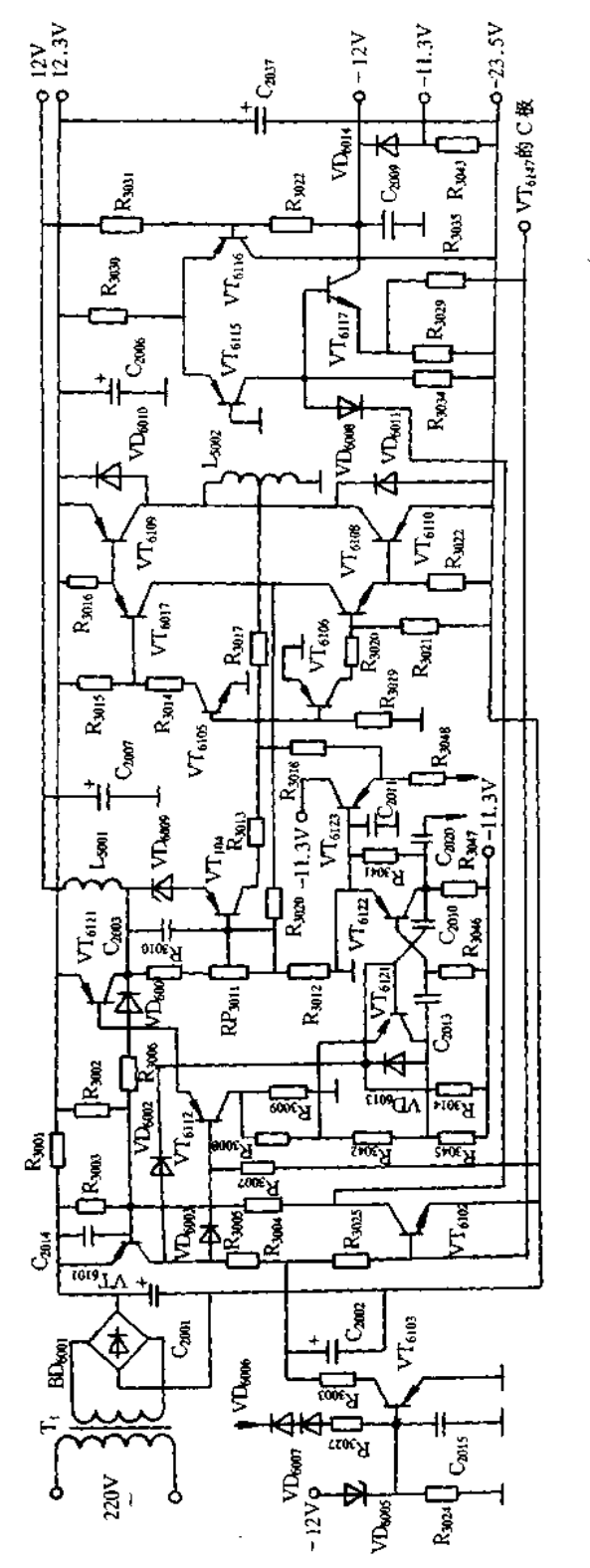

图 7-81 飞利浦 22VP720 型影蝶机的电源电路

 $\bar{ }$ 

www.jcpeixun.com

故障分析与排除:根据现象分析,引起该故障的原因有:电源电路工作不正常;主导轴 电机驱动电路工作异常;系统控制电路有问题。本着先易后难的原则,先检查电源电路工 作是否正常。打开机盖,通电测得 CN02 的 3.4 脚电压均为 4.5V,而正常时应均为 15V, 说明开关电源电路工作不正常。在开关电源电路中,检查电感 L31、三极管 VD31、电解电 容 C、均正常; 检查启动电路、振荡正反馈电路及取样电路中各元件也均正常, 据此怀疑 可能是开关变压器 Tul性能不良。试将 Tul更换后,试机一切恢复正常。

### 三、VCD 机电源故障实例

飞利浦 22VP720 型影蝶机的电源电路如图 7-81 所示, 它由电源极性变换电路、± 12 稳压电路和保护电路等组成。由 VT6105~VT6110构成的电源极性变换电路是其核心,它 将单极性电源转换为正,负双极性电源。接通电源 220V 交流电压通过变压器 T1 降压输 出 30V 交流电压经桥堆 BD600 整流、C2001滤波得到 36V 直流电压。此电压经限流电阻 R<sub>3001</sub>和启动电阻 R<sub>3007</sub>为 VT<sub>6111</sub>、VT<sub>6112</sub>提供正偏置, 使 VT<sub>6111</sub>、VT<sub>6112</sub>导通, 让 20kHz 主 振荡电路得电工作。20kHz 主振荡电路由 VT6121、VT6122、C2010、C2013等构成。启振后从 VT6122集电极输出的-12Vp.p开关信号分成三路,一路经C2020送至激光器电源电路;第 二路经 R3041、VT6123、R3048送至转盘电机驱动电路 VT6137、VT6138基极的连接点;第三路经 R3041、VT6123、R3018加到 VT6105、VT6106基极的连接点。在 20kHz 主振荡电路的控制下,  $VT_{6105}$ 、VT $_{6107}$ 、VT $_{6109}$ 和 VT $_{6106}$ 、VT $_{6108}$ 、VT $_{6110}$ 轮流导通。VT $_{6105}$ 、VT $_{6107}$ 、VT $_{6109}$ 导通时, VT<sub>6106</sub>、VT<sub>6108</sub>、VT<sub>6110</sub>截止, 负电源负载与 VT<sub>6109</sub>的 C-E 极串接于 36V 电压两端; 反之 正电源负载与 VT<sub>6110</sub>的 C-E 极串接于 36V 电压两端。由于正、负电源负载分别与 VT<sub>6109</sub>、VT<sub>6110</sub>的 C-E 结并联, 因此, 也可以认为正、负电源是由 VT<sub>6109</sub>、VT<sub>6110</sub>轮流导通 形成的等效电阻 RcE相串联对 36V 电压进行分压得到的。这样,以 VT609、VT610中点为 零电位(地),便将 36V 单极性电源变成 12.3V 和-23.5V 的正、负双极性电源。

#### 其它电子设备电源实例与维修 7.8

# 一、银行出纳记帐机电源故障实例

1. 工作原理

图 7-82 是银行出纳记帐机电源原理图,采用开关电源技术,控制部件采用 UC3842。

交流 220V 电源经整流、滤波后,在 C6 两端形成约 300V 的直流高压,一路经高频变 压器初级加到大功率场效应管的漏极;另一路经 R; 送到 UC3842 的 7 脚供电,脚 6 输出 驱动信号加到大功率场效应管 VT31的栅极,VT31开始振荡工作。变压器各次级绕组有输 出电压,其中反馈绕组 N12经 VD24、C19整流滤波后送到 UC3842 的 7 脚,除作为芯片的电 源外,其大小还反映电源电压的高低。其余一路产生 + 5V 电压,向 CPU 及其外围电路提 供电源,也兼做电源输出电压的反馈信号;另一路经稳压后得 + 12V 电压,向记账机的显 示器供电。

当+5V 端电压因某种原因升高后,经 R12、R15、RP1、R16分压使 TL431 的参考输入端 R电压升高,引起电流增加,光电耦合器 PC1 中的发光二极管亮度增加,三极管的集电极

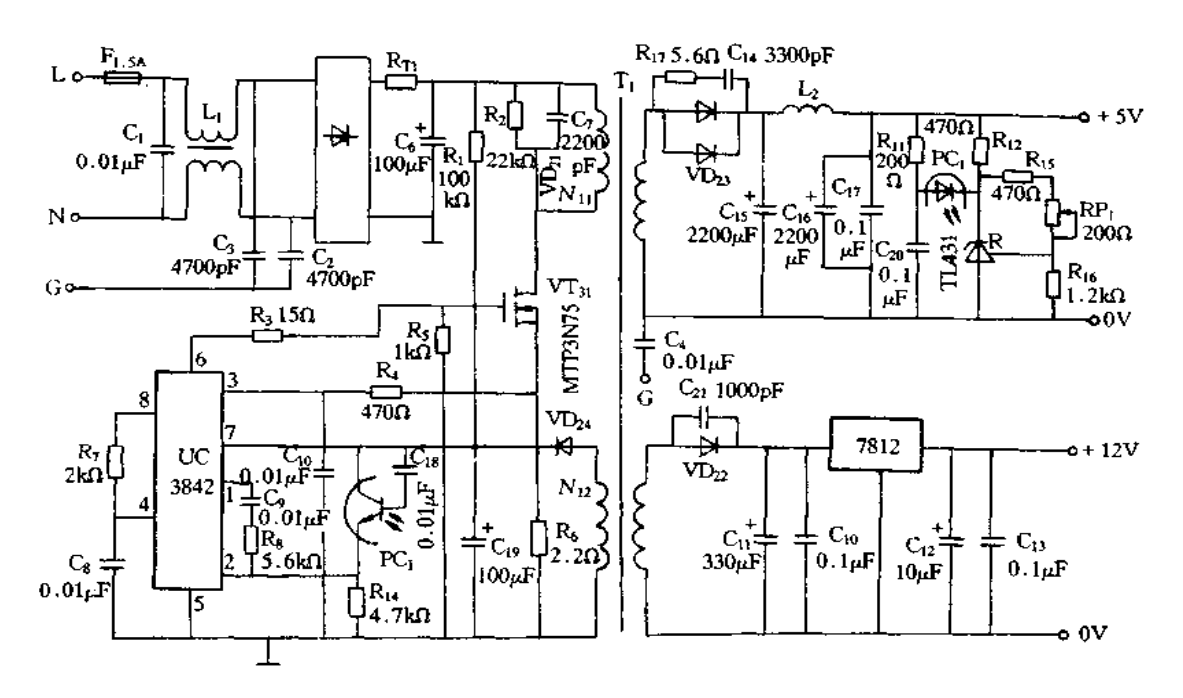

图 7-82 银行出纳记账机电源原理图

电流增加, Rta上的电压升高, UC3842 的 2 脚误差信号电压增加, 从而输出信号的宽度减 小,使 VT3提前关断,输出端电压下降,维持+5V端电压稳定不变。

电路中还设置了多种附加电路。因为 VT31每次关断后,T1 初级都会感应出很高的 尖峰反压,加在 VT3;漏极上危及 VT3;的安全,R2、C7、VD2;可以有效地吸收尖峰从而保护 VTM。Rri为正温度系数的热敏电阻,常态下阻值很小,上电瞬间可抑制对 C。充电的浪 涌电流。R。可监测 VT、的漏极电流,R。上的电压超过 1V 时,经过 R4 传到 UC3842 的 3 脚,使其脚6的输出信号宽度立即降为零,这种限流作用可以灵敏精确地限制峰值电流, 从而提高整个电源的安全性。另外,UC3842 的 7 脚在电源发生欠压时,自动关闭电源。

2. 故障实例

[实例1]

故障现象:整机无输出,并伴有"嗒嗒"声。

故障分析与排除:这是机内没有建立振荡的表现,可重点查 UC3842 的脚7电压。因 为上电后脚 7 电压高于 16V 时, UC3842 开始工作,脚 6 有输出信号,由于此时振荡尚未 建立,还不能给脚7供电,而是由300V直流电源经过 R1供电。供电电流使 R1上压降增 加,脚 7 电压降低,产生欠压锁定作用,电源不振荡,无输出。参照其他电路,将 Rs 的阻值 由原来的 1kΩ 改为 20kΩ,使整机起动电流大为降低,故障排除。

[实例 2]

故障现象: + 5V 端电压输出不稳,忽高忽低。

故障分析与排除:这主要是输出反馈电路失调造成的。仔细检查+5输出电路元件 正常,调 RP, 也无济于事。将光电耦合器的 PC, 侧的 CB去掉后, + 5V 端电压立即稳定。 这是因为光耦中 PC1的C-B间所接的C18延缓了开关动作,此法在多台机上应用、皆获成 功。

[实例 3]

故障现象:上电瞬间"吱"地一声,整机无输出。

故障分析与排除:这是由于 UC3842 内部电路损坏,此元件换新可用国产的 CW3842 替代。

[实例4]

故障现象: + 5V 输出正常, + 12V 只有 3~5V。

故障分析与排除:将7812 从电路中焊下,再测 + 12 整流后的电压,仍为 3~5V。故 障原因是 + 12V 用半波整流,由于滤波电容容量不合适,脉动过大,将高频滤波电容 C<sub>11</sub> 的容量加大三倍,效果较好。

[实例 5]

故障现象: +12V 端电压空载时正常, 一带负载立即降为 10V 以下, 致使显示器行幅 变窄。

故障分析与排除:这种故障多是由于7812 的性能变坏引起的,C12、C1t的容量偏小也 可能引发这种故障,实测带负载时此 7812 的压降高达 5V,除了换用新的 7812 外,还需在 与其散热片间涂适量的导热硅脂,并且将 C<sub>12</sub> .C<sub>H</sub>扩大为 1000μF,故障排除。

## 二、SFY-3110K 开关电源故障实例

1. 工作原理

开关稳压电源原理如图 7-83 所示。电网电压整流后经 R; 和 R2 对 C7 和 C8 充电。 功率变换电路投入工作,变压器 T2 绕组上电压经 VD11和 VD12整流,C17滤波,使晶闸管 VS3 导通,短接 R1 和 R2,保证启动后的高效率运行。功率变换器的驱动信号来自脉宽调 制器 TL494,经变压器 T4 隔离后,分别驱动功率场效应管 VT1 和 VT2。VT1、VT2 与 C7、  $C_8$ 共同构成半桥式功率变换器。由 T2 输出高频低压,经 VD20、VD21、L3、C26、C27整流平 滑滤波,又经 L4, L5 及 C28、C29进一步平滑净化后,输出稳定的直流 24V 电压。

TL494 的 2 脚由 R17、R18分压引入 2.5V 基准电压。当 24V 输出电压因某种原因变 动时,采样电阻 R33上的电压也相应变化,输入 TL494 的 1 脚与 2 脚上的基准电压比较放 大后,8和11 脚输出的脉宽相应变化,从而稳定输出直流电压。电流取样变压器 T3 初级 串联在半桥式功率变换器中,流过 T2 初级电流超过设定值时,T3 初级侧电压增大,整流 滤波后使 R31上的直流电压超过晶闸管 VS7 的触发电压, VS7 导通, VT6 导通, TL494 内 5V 基准电压通过 VT<sub>6</sub> 管的 E-C 加至死区控制脚 4 上,输出端 8 和 11 脚截止,保护整机 不在超载状态工作。故障排除后,按一下复位按钮 AN2,则 VT6、VT7 恢复截止,TL494 内 5V 基准电压经 R21向 C16充电, 4 脚上电压逐渐减小, 8 和 11 脚上脉宽由零逐渐增至设 定值。此设定值由电位器 RP2 确定。当输出 24V 电压因故增大至 26±1V 时, 稳压二极 管 VD<sub>Zt</sub>和 VD<sub>Z2</sub>导通,从而 VS<sub>7</sub>、VT<sub>6</sub> 导通,与过流结果相同,TL494 的 8 和 11 脚截止,输 出 24V 电压下降为零,保护负截不在过压状态下工作。

不论电网停电还是电源故障,当输出24V停止时,继电器 J2 绕组失电,触点 J2-1恢复 常闭,将备用应急蓄电池(24V)接至输出端,保障负载不断电。这时备用指示灯 LEIA 点 燃,而工作指示灯 LED1 熄灭。

显示驱动器 U'i 和 U'2 输出端的发光二极管分别显示出输出电压和电流的数值:

www.jcpeixun.com

358

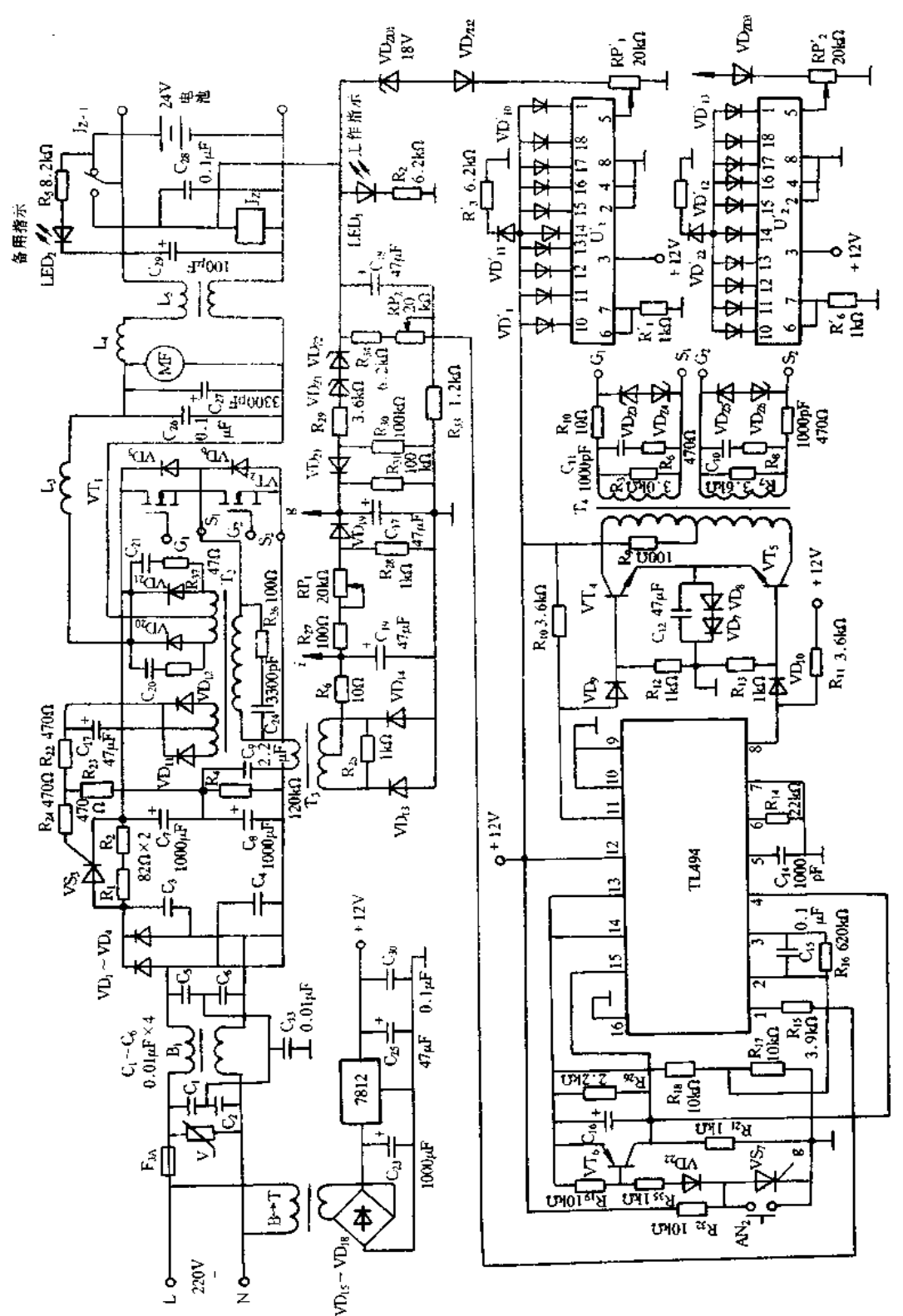

图 7-83 SFY-3110K 开关电源原理图

等10个电流,使输出电流为一确定值后,调节 RP'2 电位器,使对应的某一个二极点亮即 可。显示驱动器 U', 和 U'2 及外围元件焊接在主电路之外的另一块印制板上,故元件的 文字符号右上角加"1'加以区分。

2. 故障实例

[实例1]

故障现象:开机后无输出 24V 电压,电阻 R1 和 R2 过热冒烟。

故障分析与排除:原因有二,其一,变换器至输出端电路中有短路,导致变压器 T2 输 出电压基本为零,晶闸管 VS<sub>3</sub> 得不到触发电压而关断,相当于是电阻 R1 和 R2 接在高压 直流电路中,消耗功率近似等于(300)<sup>2</sup>/(R<sub>1</sub>+R<sub>2</sub>)=549W,而这两个电阻的标称额定功率 共为16W,当然要过热冒烟,时间长了还会烧毁,但保护了其它元器件的安全。其二,功 率场效应管 VT, VT2 中一个或两个损坏(IS极间击穿短接),同样会产生这种故障。

[实例 2]

故障现象:开机后无输出 24V 电压。

故障分析与排除:测脉宽调制器 TL494 的 12 脚上有 + 12V 电压,8 和 11 脚上却无输 出脉冲。判断 VT<sub>6</sub> 和 VS<sub>7</sub> 中有一管损坏,或该处有导电物质污染,使 4 脚约有 + 5V 电 压,8 和 11 脚截止而无输出脉冲。另外,脉宽调制器 TL494 内部电路损坏也可能产生这 种故障,不过 TL494 损坏的可能性很小。

[实例 3]

故障现象:开机后有 24V 电压输出,不久自行消失,没有任何显示。停机一会再开 机,又重复上述现象。停机时间越短,再开机时有输出电压的时间就越短。

故障分析与排除:测三端稳压器 7812 的输出电压 12V,开机瞬间是正常的,十余秒钟 后逐渐下降至 11.6V,又突然跌为 3V,此时 24V 输出消失。

查三端稳压器 7812 并未损坏,但过热保护功能变化。更换新的三端稳压器,或给原 三端稳压器增加小块散热片,即故障即可排除。

【实例 4】

故障现象:开机后有 24V 电压输出,加负载后输出电压严重下跌。

故障分析与排除:原因一,R24阻值变大或断路,晶闸管 VS3 因门极电压太小不能触发 导通,启动后 R1 和 R2 仍串接在主电路中,大大降低了电源的供电电压,即使 TL494 输出 最大脉宽,也无法维持 24V 输出电压的稳压。

原因二,功率场效应管 VT1、VT2 和变压器 T2 上的脉冲电压宽度已接近 180°,没有 再增宽的余地,但整流管 VD20和 VD21上的电压波形却与 T2 大不相同,有严重振荡杂波。 重新焊接 VD20和 VD21管脚, 杂波消失, 脉宽变窄, 输出 24V 上再加负载时也不再下跌。 此故障是 VD20和 VD21管虚焊所产生的高频损耗造成的。

[实例 5]

故障现象:电源有输出 24V 电压,但电网电压波动和负载变化对其有较大影响,超出

技术性能规定指标。

故障分析与排除:原因一:三端稳压器 7812 性触不好,输出 12V 电压不稳定。

原因二:驱动电路晶体管 VT.、VT、有损坏,用示波器检验变压器 T. 两个初级侧电 压波形,明显不对称。

[实例 6]

故障现象:电源运行中常出现停机无输出现象,但显示的"V"和"A"两个文字符号还 亮着。

故障分析与排除:原因为驱动晶体管 VT4、VT5 和功率场效应管 VT1、VT2 性能不好 且参数不一致,导致变压器 T2 初、次级电压波形不对称,从而造成磁芯饱和磁感应强度下 降, T2 初级侧电流增大, 引起过流保护性停机。

[实例 7]

故障现象:电源运行中伴有吱吱声,且易受外界用电器开关影响,而使输出电压和电 流的显示数字出现闪动和跳动,时而出保护性停机。

故障分析与排除:原因为变压器 T2、滤波电感 L3 等磁心因机械磁撞而破裂,缺损或 松动,会有不太规则的松动和振动而产生吱吱声。磁心间隙会加重漏磁,干扰使显示器闪 动和跳动,并有可能使保护电路发生误动作。事实上主电路工作完全正常,并不需要保 护。另外,倘若电感 L<sub>5</sub> 同名端错接,也会增加上述故障现象的次数。

# 三、网络集线器开关电源故障实例

故障现象:台湾产16口网络集线器不工作,经检查发现电源无输出,此电源应输出+ 12V和+5V电压。

故障的分析与排除:该集线器的电源电路如图 7-84 所示,控制电路采用开关集成控 制器 KA3842B,电路基本原理是:220V 交流电压经整流(VD1~VD4)滤波(C1)获得约 300V 的直流高压,经过 R1 向 KA3842B 的 7 脚送去启动电压。

KA3842B 启动后向 VT<sub>t</sub> 送去开关信号,使其导通,变压器 T 的  $N_1$  绕组上就会产生 电压。由于电磁感应的作用,变压器 T的 N2 绕组上也会产生一个电压,此电压经 VD6 整流, C<sub>6</sub> 滤波后, 供 KA3842B 工作, 此时其 6 脚就会输出频率为 45kHz, 宽度约 4μs 的正 极性脉冲,使 VT1 将直流高压变换成开关脉冲,通过变压器 T 的初级耦合到各次级,再分 别通过整流滤波电路输出+12V和+5V的稳定直流电压。当输入的 220V 交流电压变 动时, R9 上的电压也相应变动, 并通过 R7 送到 KA3842B 的 3 脚, 以调整正极性脉冲的宽 度,起到稳压的作用。当输出电压 + 12V 和 + 5V 因负载的变动发生变化时,通过光电耦 合器 PC(4N35)反应到 KA3842B 的脚 5,也起到稳压的作用。VT3 和 VD3 组成输出过压 保护电路。根据此原理,测量变压器 T 各绕组电压,除 N1 绕组为 300V 外,其余绕组的 电压均为0。说明前级整流滤波电路正常,故障主要是电源不起振造成的,首先检查启动 电阻 R1,发现其阻值为无限大,更换后,电路输出直流 + 12V 和 + 5V,故障排除。

# 四、索尼彩色投影机开关电源故障实例

索尼 VPH-1043QJ 彩色投影机电源分两部分:整流滤波和主电源。主电源原理如 图 7-85 所示(根据实物测绘,供参考),这是一种他激半桥式开关电源,工作原理简介如下:
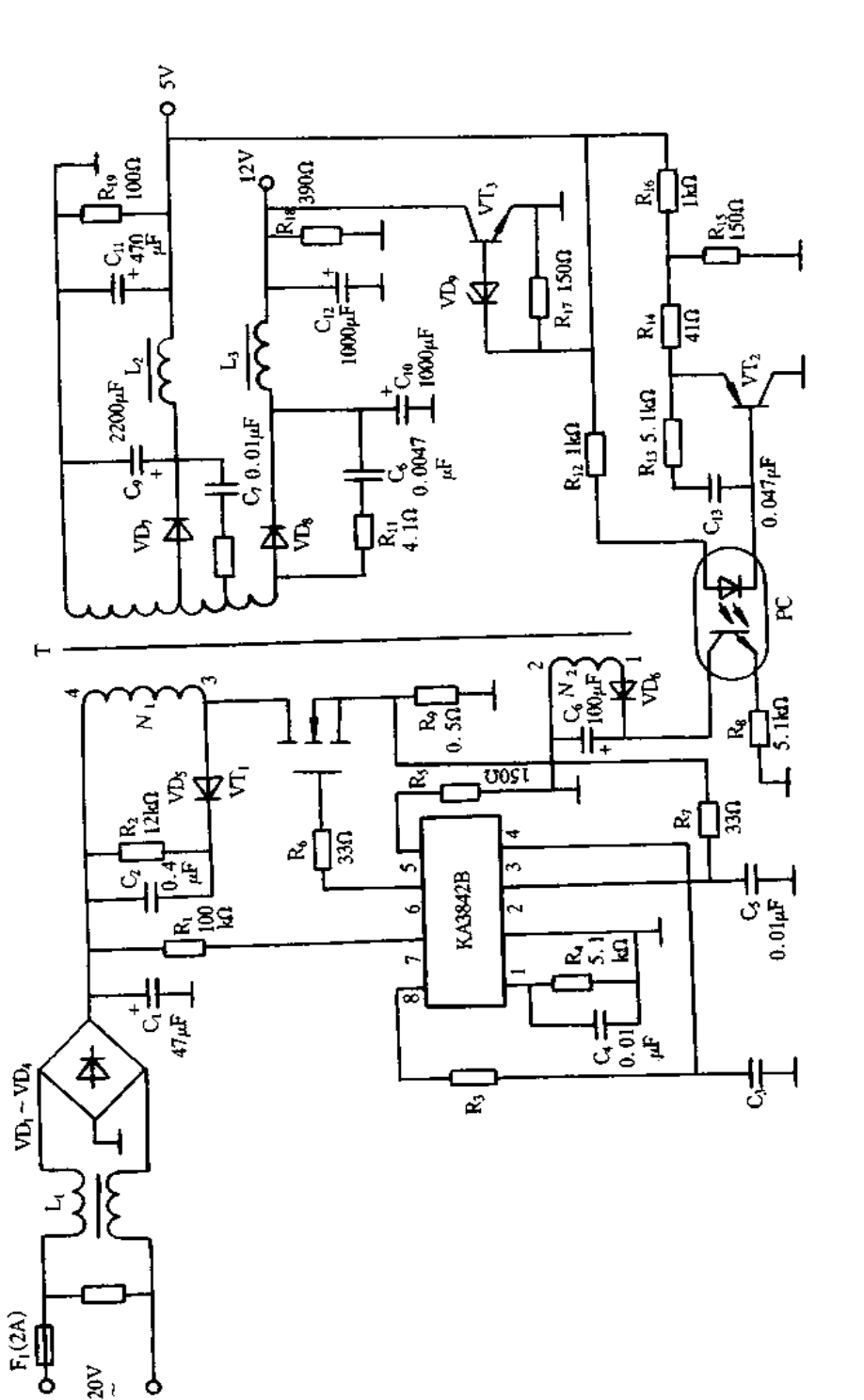

图 7-84 网络集线器开关电源电路原理图

Ė

 $VD_1 - VP_4$ 

 $220V$ 9 362

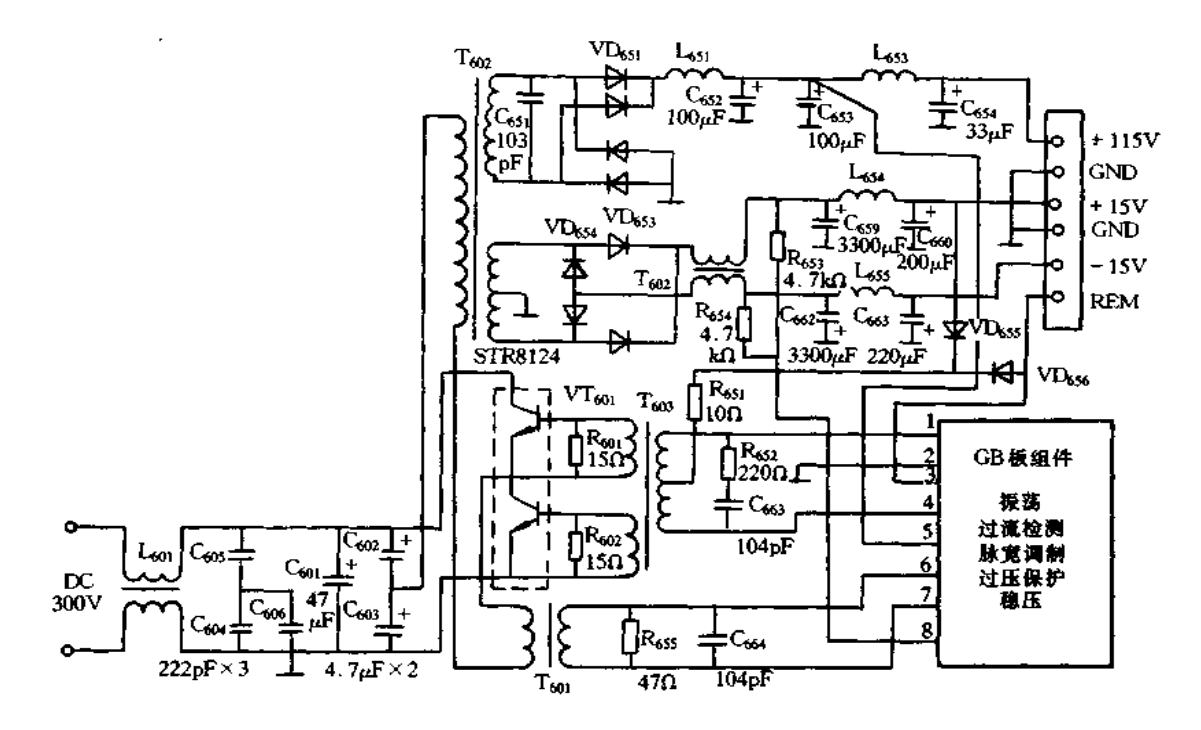

图 7-85 索尼彩色投影机开关电源原理

来自整流的 300V 直流电压经 LonsCona~Cons组成的电源滤波器,除去干扰后加至主 变换器开关管 VT<sub>601</sub>;同时, + 12V 辅助电源送至 REM 端, GB 板得电工作;1、4 脚送出约 2kHz 的方波脉冲,经 T<sub>603</sub>耦合至 VT<sub>60</sub>基极,使两管交替导通,C<sub>602</sub>、C<sub>603</sub>将通过 VT<sub>601</sub>交替 向脉冲变压器 T<sub>60</sub> 初级放电,次级感应电压经整流滤波后输出全机所需工作电压。T<sub>602</sub> 初级电流经 T<sub>60</sub>.耦合后被 GB 板检测,它将控制振荡器的脉冲宽度,从而控制 VT<sub>60t</sub>的导 通时间,使输出电压保持稳定。

[实例1]

故障现象:主保险丝熔断。

故障分析与排除:主保险丝溶断通常是由于电源电压过高或电源输入端有短路引起 的,有部分机器进口时 110/120V 选择开关置于 110V 位置,在国内 220V 电网上试机,此 时整流输出电压高达 600V,很容易将滤波电容击穿,造成短路而烧断保险丝,这类故障一 般将损坏元件替换后即可排除,可能击穿的元件有:整流桥、C601~C603、VT601等,其中 VT<sub>601</sub> (STR8124)为双三极管,损坏后较难购得同类品,可用两支 C3306 等高压塑封开关 管代换,将两管电极对应印板上标记焊好,再用原紧固夹板紧固在散热器上即可。

[实例 2]

故障现象:电源无输出。

故障分析与排除,首先测量输入端是否有 300V 直流电压,如没有,应检查整流滤波 有关元件,如有 300V 电压,电源仍不工作,则检查 REM 端有无 + 12V 辅助电压;VT<sub>601</sub>各 极是否开路,如果没有+12V 辅助电压,应检查整流板上辅助电源变压器是否工作,如辅 助电压正常, VT601完好, 则应检查 GB板。用示波器观察 VT601基极, 正常时应有 2Vp-p、 26kHz 方波。常见故障是 VT601损坏。需要注意的是,在机外加电检修本电源时就在输 出+115V 端接上 300Ω/50W 左右的假负载 ,以保证电源的安全。

## 五、日本 ECG = 6511 心电图机电源故障实例

日本光电公司生产的 ECG-651! 心电图机是目前国内引进较多的一种机型,它作为 常用的医用诊断电子仪器广泛地应用在我国各大、中、小型医院。ECG-6511 心里图机 的电源电路包括:整流滤波稳压电路、充电控制电路、电池电压检测电路、自动定时电路和 非浮地式直流/直流转换器电路。其原理图如图 7-86 所示。

1. 整流滤波稳压电路

在交流供电时,市电经电源变压器 T401加到整流桥堆 BD400上,被 C400滤波后,再通过 "工作/等待"开关 S401的选择送给三端集成稳压器 IC400稳压后,由其 1 脚输出一个稳定的 +12V 直流电压,经继电器 J400的常闭接点 1~4 给整机提供电源。

2. 充电控制电路

充电控制电路由串联型稳压电源、过流保护电路、充电指示电路及充/供电转换电路 组成。由 VT406、VT407、VT409、VD2402和 R441 ~ R44、RP401等组成最常见的串联型直流稳 压电路。调整 RP401即可改变充电电压,通常本机电池的充电电压调整在 15.3~15.4V。 VT410为开关管,它在其基极信号的作用下,控制是否充电,当 VT410基极为"1"时导通,充 电电路因 VT409饱和, VT406、VT407截止而不工作; 当 VT410基极处于"0"时, 充电电路向电 池充电。VT408、R440、VD408为过流保护电路,一旦流过取样电阻 R440的电流在其产生的 压降大于 1.4V时,VT408将导通,从而使 VT406、VT407截止,充电电路停止工作,以保护充 电电路不受损害。

由 VT404、VT405、比较器 A1 和 A6 及 LED402等组成充电指示电路。充电时,正常的充 电电流在 R440上产生的压降恰好满足 VT405的导通条件, VT405导通后对 C410充电, 当 C410 上的电压达到充电电压的 1/2 时, A<sub>6</sub> 的反相输入端电压高于同相输入端, 其输出低电平, LED402因反偏而熄灭;与此同时,此低电平又经 R436加到 A1 的反相输入端,使其输出端为 高电平,此高电平又驱使 VT404导通,C410通过 VT404迅速放电,其结果导致 A6 的反相输 入端电压低于同相输入端,输出端又变成高电平(约等于充电电压),从而使 LED402发光。 这时 C411 被充电, 当 C411上的电压充到高于 A1 的同相输入端时, Aj 翻转, 使 VT404截止,  $C_{440}$ 又被充电, A。再次翻转, 使 LED402熄灭。如此不断循环, LED402便闪烁发光, 以提示 充电正在进行中。充电约 10h 后,由于蓄电池两端的电压已接近于充电电压,充电电流变 得很小,VT405因 R440上的压降太小而截止,C410得不到充电,LED402将维持常亮状态,以 提示充电已经结束。

充/供电转换电路由或非门 A 和 J400组成。当市电中断时,能自动转换为蓄电池供 电,而当市电恢复时,又能自动选择交流供电状态。转换过程如下:市电中断→或非门 A 的8脚为"0",9脚为"1"→VT400导通→J400工作,1-2触点吸合→蓄电池向整机供电;当 市电恢复时→或非门 A 的 8 脚为"1", 9 脚为"0"→J400的 1-4 触点闭合→自动选择交流 供电。由上述可知,该机具有优先使用交流供电方式的功能。

3. 电池电压检测电路

A2、Ag 等组成三段式蓄电池电压指示电路。VT414起控制作用,以保证交流供电时,

364

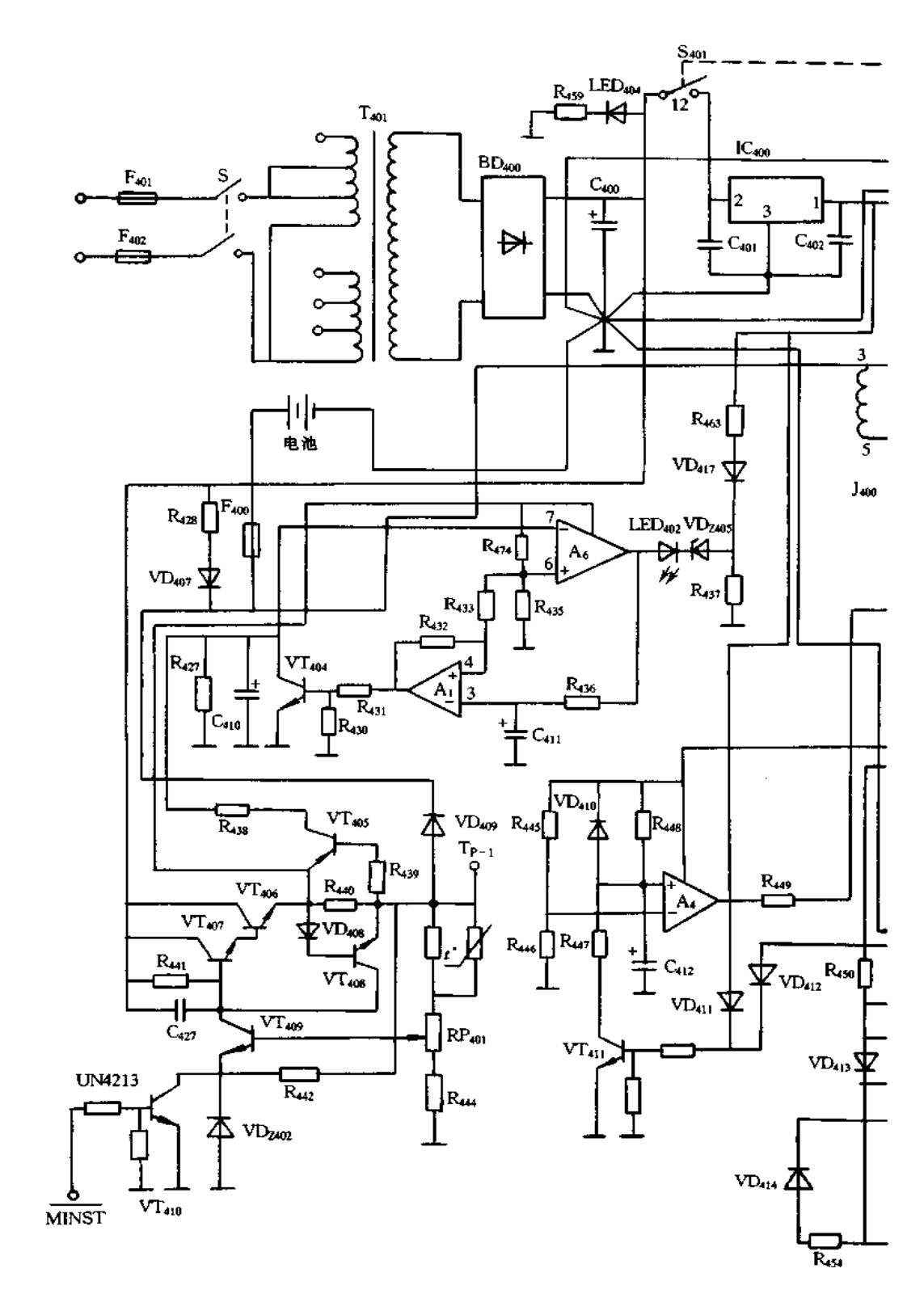

图 7-86 日本 ECG-6511

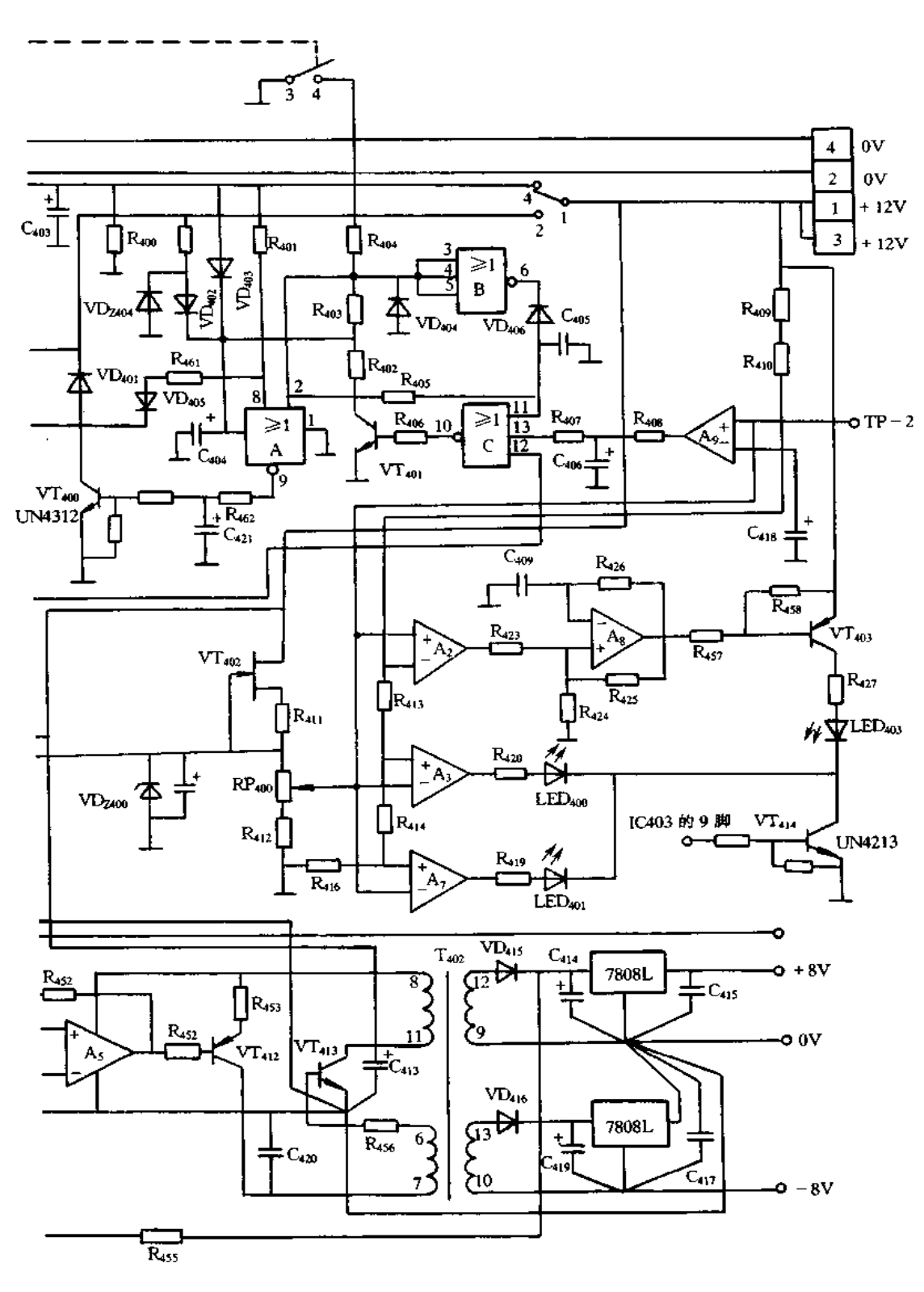

心电图机电源

## 366

三只发光二极管 LED400、LED401、LED403不亮,而蓄电池正常工作时,三只指示二极管点 亮。VT $_{402}$ 与 VD $_{2400}$ 构成稳压电路,作为比较电压,在 VD $_{2400}$ 上的稳定电压为 3.9V,经  $RP_{400}$ 、 $R_{412}$ 分压后,在  $RP_{400}$ 中心抽头处的电压为 2.5V,分别送往 A<sub>2</sub> 的同相输入端、A<sub>3</sub> 的 反相输入端、A<sub>7</sub> 的反相输入端和 A』的同相输入端、作为比较时的基准电压。Rapy、Raps、 R413、R414和 R416组成四级电阻分压器,电池电压经过其分压后送到 A2 的反相输入端、A3 和 A<sub>2</sub> 的同相输入端,与基准电压相比较,比较后的输出使发光二极管指示灯点亮,用来 指示蓄电池的电压情况。当电池电压降低于 10V 以下时,比较器 Ag 翻转而输出高电平, 使或非门C输出低电平,VT401截止而引起或非门 A 输出为低电平,VT400截止,J400释放, 接点1-2断开,蓄电池停止向负载供电,从而避免电池因过放电而损坏。

4. 自动定时电路

该电路由 R445~R448、C412、VD410和 A4 组成。R448和 C412的时间常数决定自动定时的 时间。当仪器处于记录时的 STOP 或 CHECK 位置时,不操作 START 按键作心电记录 时间超过 3min,自动定时电路将动作,切断蓄电池供电,以减少其不必要的损耗。当仪器 处于交流供电时或者记录状态起动后,由于 VD411或 VD412接高电平→VT411导通→C412被 放电→A4 的同相输入端电压低于反相输入端,输出恒为低电平→自动定时电路不起作 用。

5. 非浮地式直流/直流变换器电路

VT412、VT413、A5 及 T402初级构成了变压器耦合振荡电路,它产生频率为 50kHz 的信 号经 T402的耦合,由 VD415、VD416、C414、C416整流滤波,再经 7808L 稳压,得到±8V 的直流 电压,给主放大器和前置放大器的非浮地电路提供稳定的工作电压。

[实例 1]

故障现象:交流供电时,仪器无任何显示,但用蓄电池供电仪器工作正常。

故障分析与排除:根据故障现象可以断定,故障发生在交流输入及整流滤波稳压电路 中,因此,只要对上述电路进行检查便不难发现故障点。首先测 T401次级电压为 15V,说 明 F401、F402、S401及 T401等元件均完好无损;再测 C400两端电压,电压为零,而正常时应为 +21V左右,对负载电路进行检查,未见短路故障,故确定整流桥堆 BDaoo内部已经开路, 将 BD400换新,故障排除。若没有同型号桥堆替换,可用工作电流大于 1.5A 的整流二极 管并接于开路的二极管上,这样也可使机器恢复正常工作。

## 「实例 2]

故障现象:充电约10h后,充电指示灯仍始终闪烁。

故障分析与排除:该故障一般发生在充电控制电路或蓄电池本身不良。为了判断充 电控制电路是否正常,先将蓄电池抽出,即让充电电路不接蓄电池,正常情况下,空载的电 源电路中的测试点 TP-1 处的电压应当在 15.3-15.4V 之间, 而实际测量只有 14.9V, 显然故障系充电电压偏低所致而与蓄电池本身无关。试调整取样电位器 RPml使 TP-1 处的电压升至15.4V,说明由于 RP40 阻值的变化引起了充电电压的下降。将蓄电池重新 装入电路中,经充电一段时间后,充电指示灯 LED402由闪烁变为常亮,表示充电工作已经 结束,故障排除。

[实例3]

故障现象:交流供电仪器工作正常,但用蓄电池供电时仪器不能工作。

故障分析与排除:由电源电路的原理分析可知:ECG-6511 心电图机具有交直流自 动转换的功能,在使用交流供电时,一旦交流供电中断,机器可自动转换为蓄电池供电而 不影响机器的正常使用。本机之所以出现此故障,多是交直流转换控制电路出现了问题, 所以重点检查 F400、J400、VT400、或非门 A 及其与之相关的外围元件。首先检查 F400,完好 无损;再分别测量 Jam线圈对地电压均为 12V,说明 Jam没有工作,而 Jam工作与否完全由 VT400决定, 当 VT400导通时, J400线圈才能得电, 从而使其触点 1-2 闭合, 使蓄电池向整 机提供电源,由此可以判定 VT400处于截止状态。测 VT400基极(C421正端)电压为低电平, 而或非门的9脚为高电平,故怀疑 R462开路或 C421短路,分别焊下测量,为 C421短路,更换 C<sub>421</sub>后,开机试验,蓄电池可以向整机供电。

[实例4]

故障现象:交流供电仪器可以工作,但用蓄电池供电时,检测蓄电池电压的三只发光 二极管均不亮,主机也不能工作。

故障分析与排除:打开机盖,抽出蓄电池,测得蓄电池的电压在+12V以上。为了验 证是蓄电池还是电路问题,在蓄电池的两根引出线上外接 12V 稳压电源,刚开机便发现 中源,对电路板进行检查,发现蓄电池保险丝 F400有烧过的痕迹,但还没有熔断,说明电路 中有短路现象。由电源电路图可以看出:蓄电池 12V 的输出,对电源板来说主要是 Jaoo线 图通过开关管 VT400的 C-E到地的回路电流较大, 怀疑 VT400击穿, 测量发现 VT400的 C 阻晶体管(管子内部带有二只电阻),也有人称之为逻辑晶体管(该机中所用的这种三极管 都起开关作用)。由于一时无同型号管替换,试着用 2SD965 代替,找二只 47kΩ 电阻按电 路图所示接法接入电路,开机试验,电路板不再冒烟。然而机器仍不能工作,三只电池检 测指示发光二极管也不亮。从现象分析,VT400管没有导通,故测 VT400基极为低电平,再 测或非门A的9脚也是低电平,而其输入端的2脚为高电平,而2脚则是通过R404和工作 ¥ S.0.换掉,用蓄电池供电,主机已能正常工作,故障排除。